## Eye Tracking

1

Applications, Recording, Analytics, Interaction

Andrew T. Duchowski Clemson University School of Computing 100 McAdams Hall Clemson, SC, 29634 USA

# *duchowski@clemson.edu*

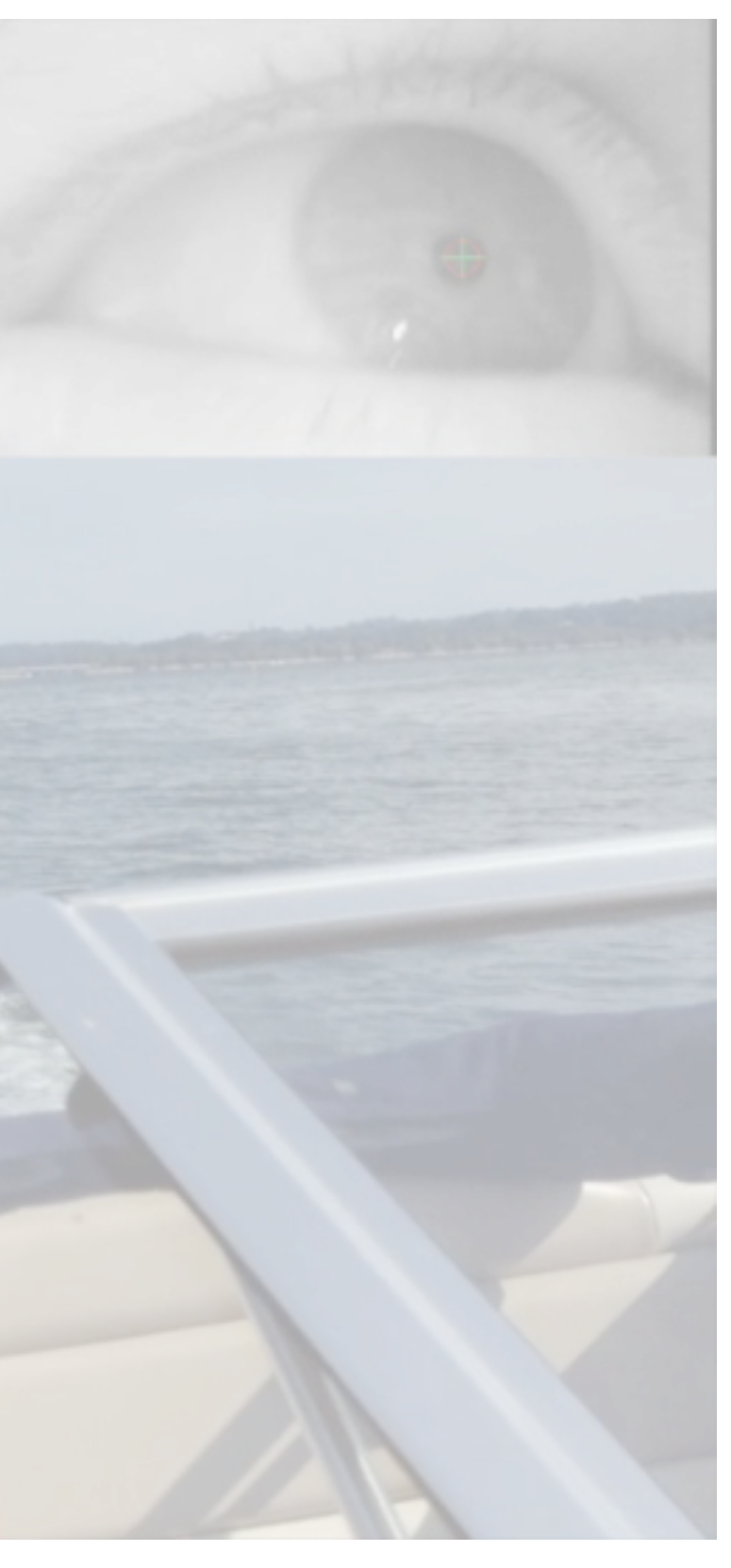

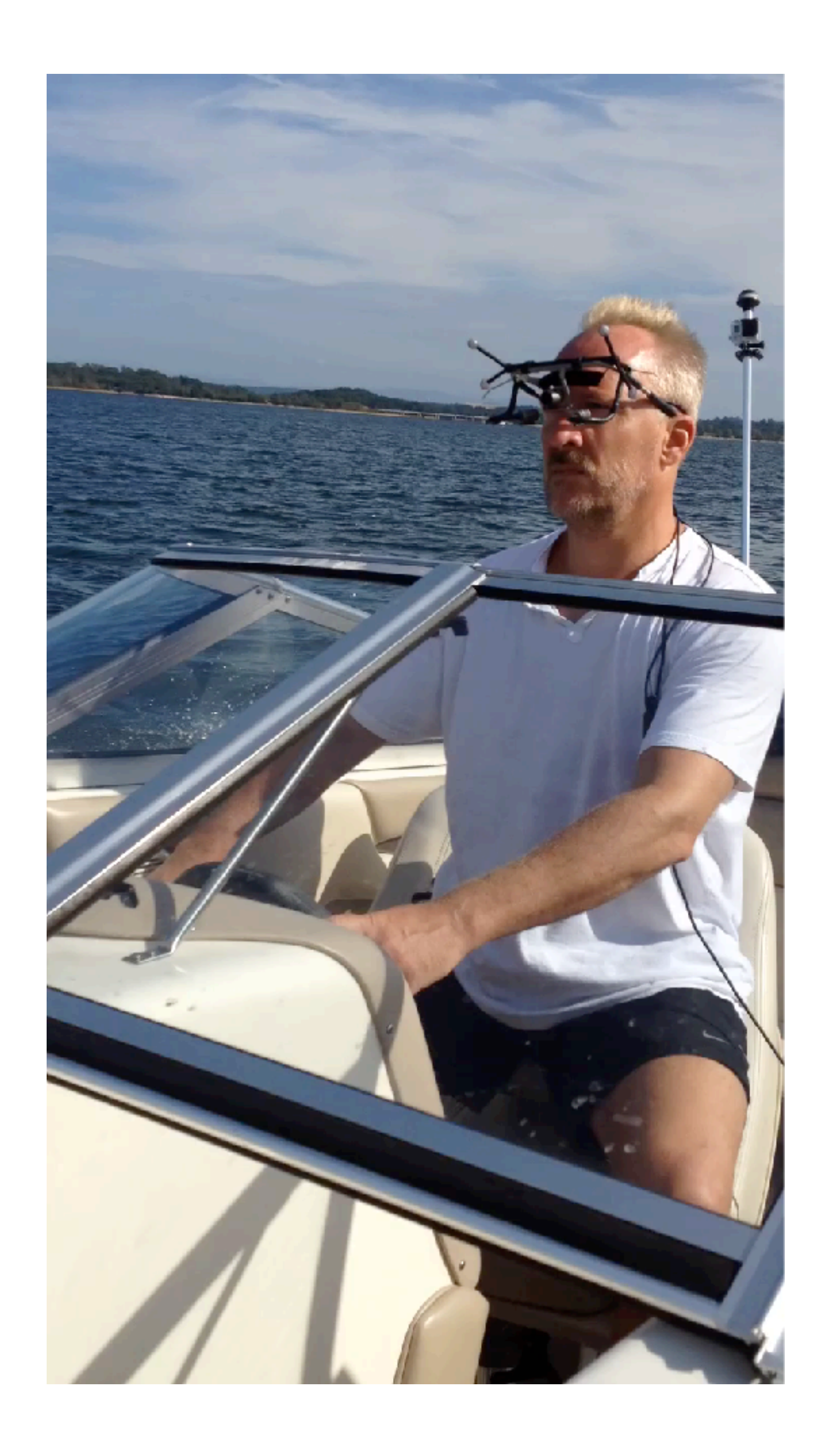

© 2023 Andrew T. Duchowski

## Acknowledgements

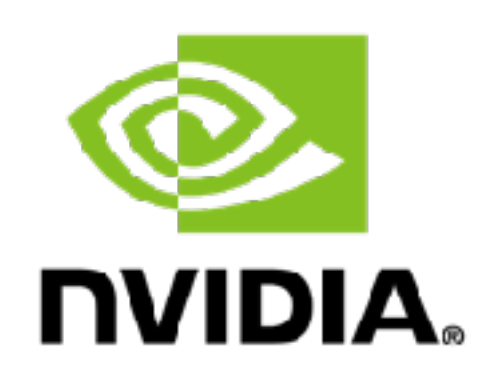

**VDC** UNIVERSITY OF SOCIAL SCIENCES AND HUMANITIES

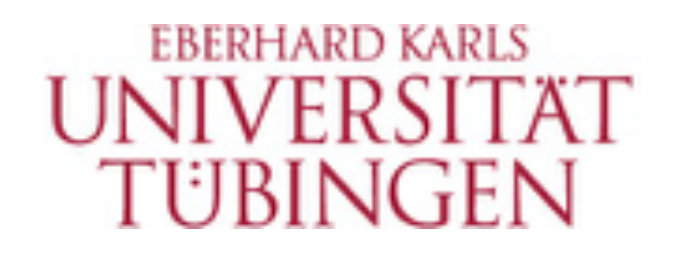

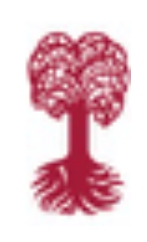

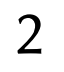

Funding U.S. National Science Foundation

- Donations
- Collaborations SWPS, Universität Tübingen

### Collaborators

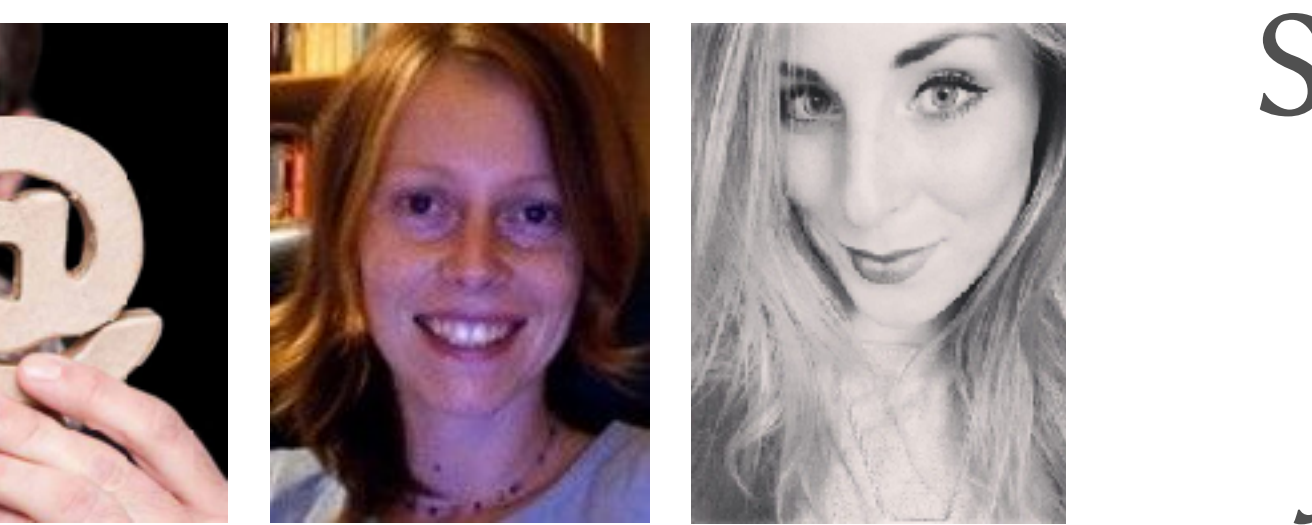

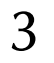

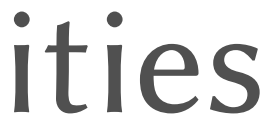

SWPS University of Social Sciences and Humanities Krzysztof & Iza Krejtz

# Justyna Garnier

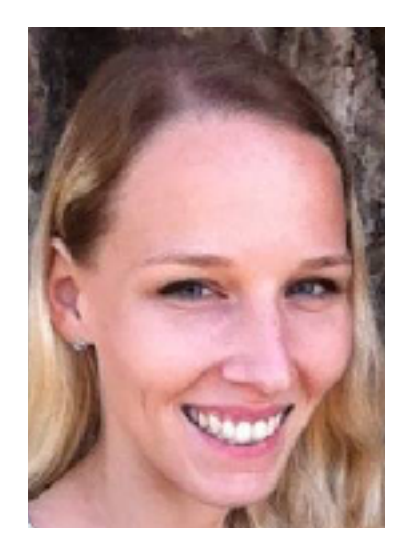

Universität Tübingen Nina Gehrer

## Objectives

The tutorial is based on four objectives: a survey of the field followed by handson examples of gaze recording, analytics and gaze interaction. The goals are for attendees to learn about classic eye-tracking research as well as current directions and open problems, and then to learn about basic and advanced eye movement analysis and interaction techniques.

For 2023, the tutorial will include new PsychoPy demonstration code with which attendees will be able to record their own data provided they have access to an eye tracker supported by PsychoPy, i.e., Tobii, Gazepoint, SR Research, or simulate gaze data with the mouse (also an available PsychoPy option).

### Abstract

The tutorial starts with an overview of eye-tracking applications, distinguishing eye movement analysis from synthesis in virtual reality, games, and other venues including mobile eye tracking. The focus is on five forms of applications: diagnostic (off-line measurement), active (selection, look to shoot), passive (foveated rendering, a.k.a. gaze-contingent displays), assistive (translation), and expressive (gaze synthesis). The tutorial then covers details of a Python-based gaze analytics pipeline developed and used by Prof. Duchowski and others. The gaze analytics pipeline consists of Python scripts for extraction of raw eye movement data, analysis and event detection via velocity-based filtering, collation of events for statistical evaluation, analysis and visualization of results using R. The tutorial covers basic eye movement analytics, e.g., fixation count and dwell time within AOIs, as well as advanced analysis using ambient/focal attention modeling and gaze transition entropy. Newer analytical tools and techniques such as microsaccade detection and the pupillary activity will be covered, time permitting. The tutorial concludes with an overview and demo of how to build an interactive Python application.

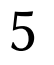

## Taget Audience

Seasoned veterans, are also welcome, they may benefit from the section on experimental design.

The intended audience should largely be composed of novice attendees who may have heard something about eye tracking and would like to learn more about what is involved.

Finally, time permitting, anyone interested in developing a basic eyetracking application will benefit from an overview of a Python application designed to obtain gaze information in real-time from a commodity eye tracker.

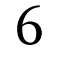

## Agenda & Table of Contents

- 80 min: Gaze Applications
	- 20 min: Active
	- 20 min: Passive
	- 20 min: Expressive
	- 20 min: Diagnostic
- 100 min: Gaze Analytics
	- 50 min: Experimental Design & Analytics Pipeline
	- 50 min: Gaze Metrics & Statistics
- 50 min: Gaze Recording
- 30 min: Gaze Interaction
	- 10 min: Instrumentation
	- 10 min: Socket Communication
	- 10 min: Real-time Gaze Signal Analysis

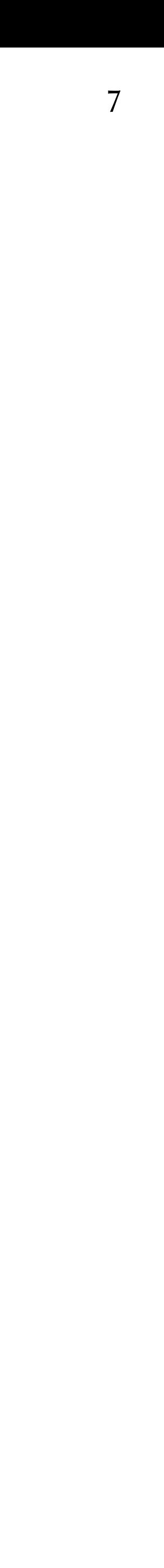

## Biosketch

Dr. Duchowski is a professor of Computer Science at Clemson University. He received his baccalaureate (1990) from Simon Fraser University, Canada, and doctorate (1997) from Texas A&M University, USA, both in Computer Science. His research and teaching interests include visual attention and perception, computer vision, and computer graphics. He is a noted research leader in the field of eye tracking, having produced a corpus of related papers and a monograph on eye tracking methodology, and has delivered courses and seminars on the subject at international conferences. He maintains Clemson's eye tracking laboratory and teaches a regular course on eye tracking methodology attracting students from a variety of disciplines across campus.

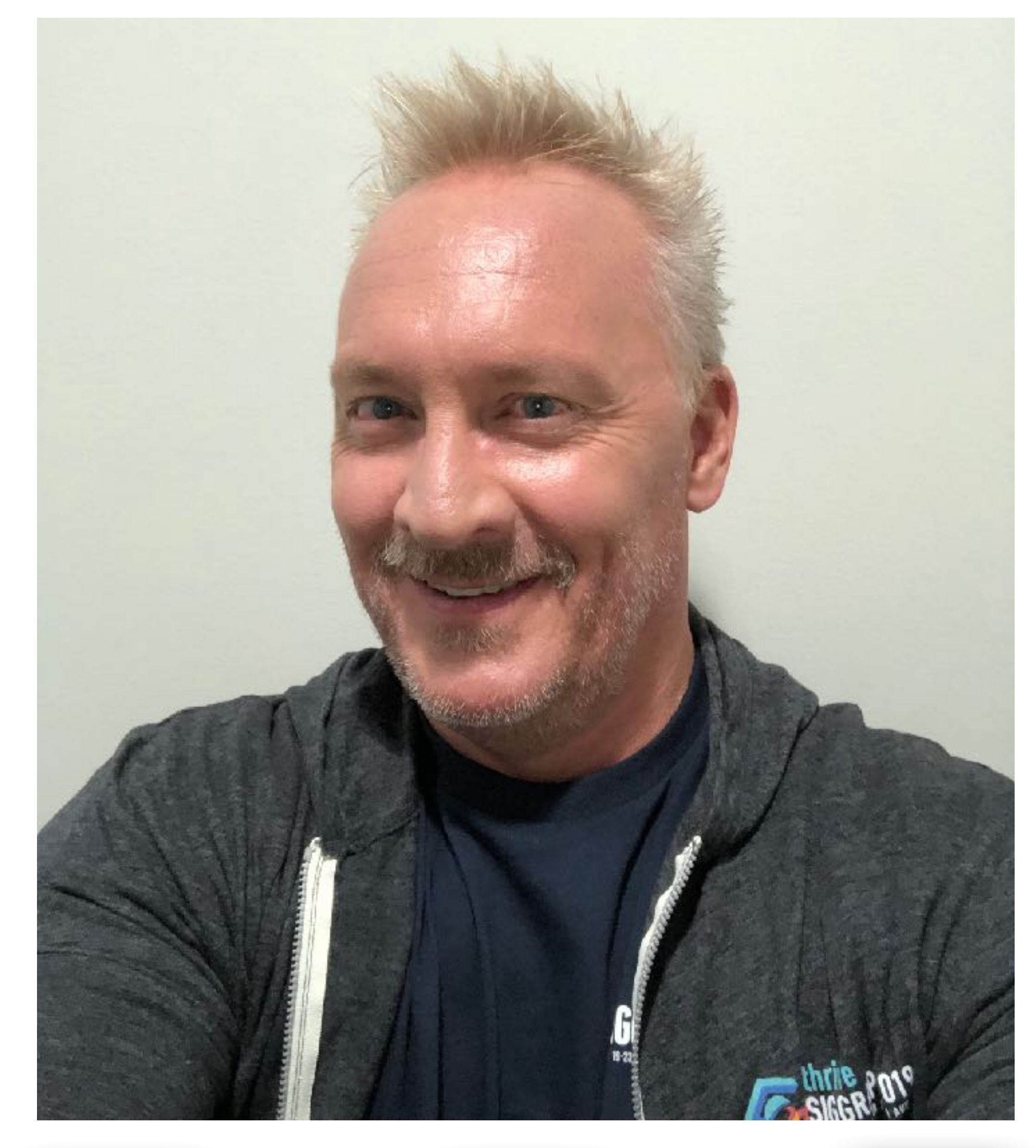

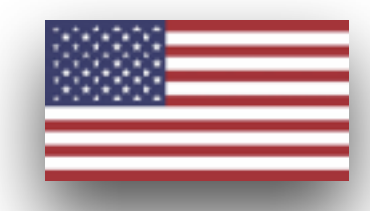

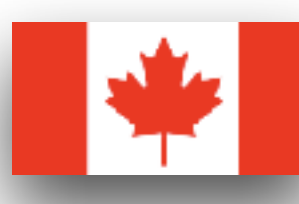

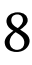

## Biosketch

- Professor of Computer Science
	- *Gastprofessor* 2016 ETH Zürich
	- PhD 1997 Texas A&M
	- BSc 1990 Simon Fraser
- Visual Computing division at Clemson
	- computer graphics, computer vision, eye tracking
- Founded ETRA, CHI alt.chi, and SIGGRAPH *Groovy Graphics Assignments*

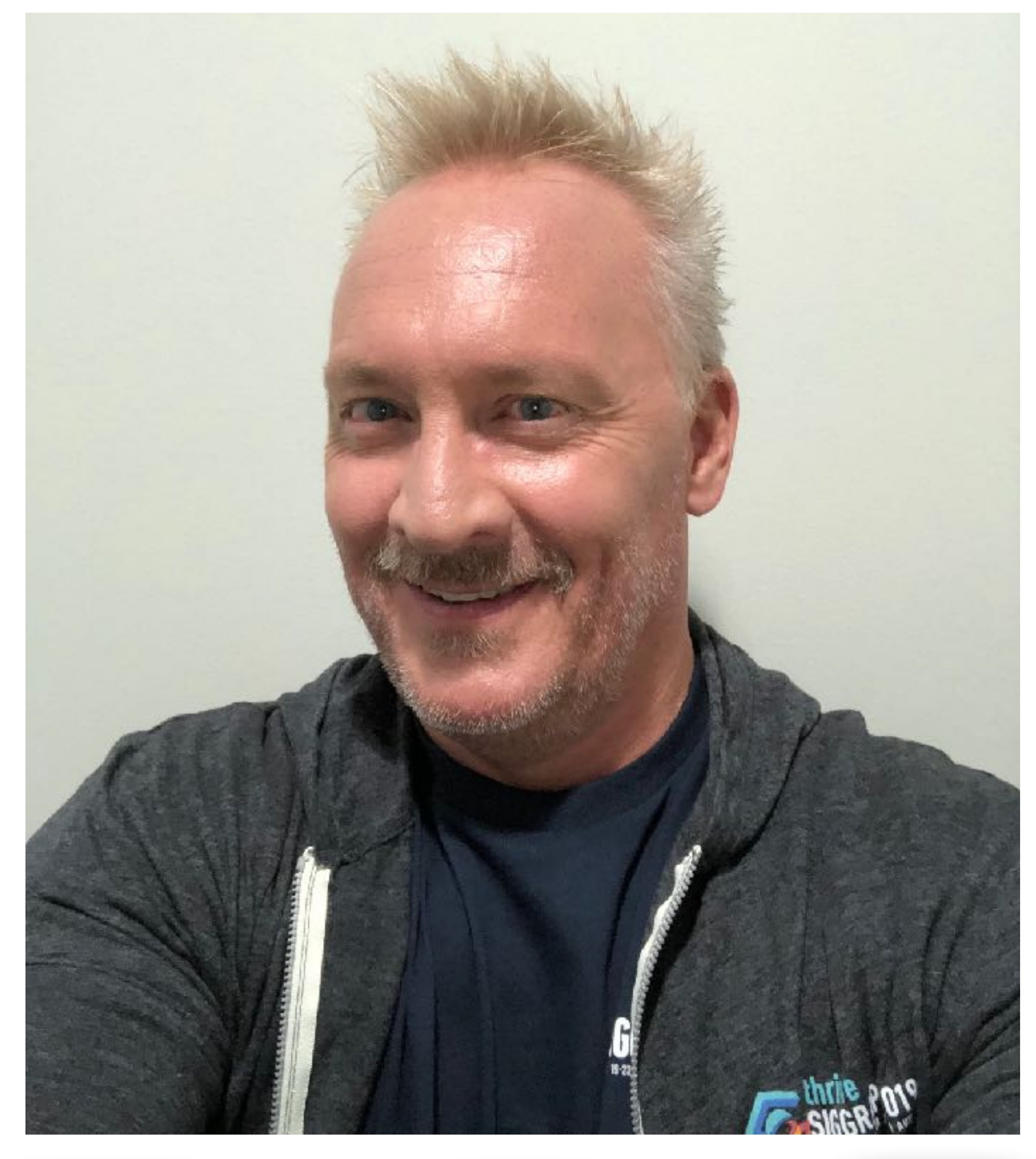

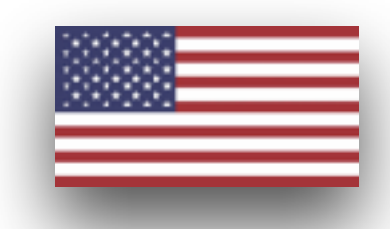

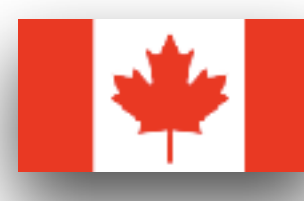

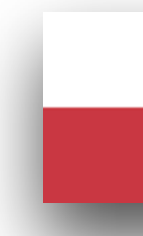

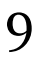

### Eye Tracking Andrew T. Duchowski *duchowski@clemson.edu* Research & Applications

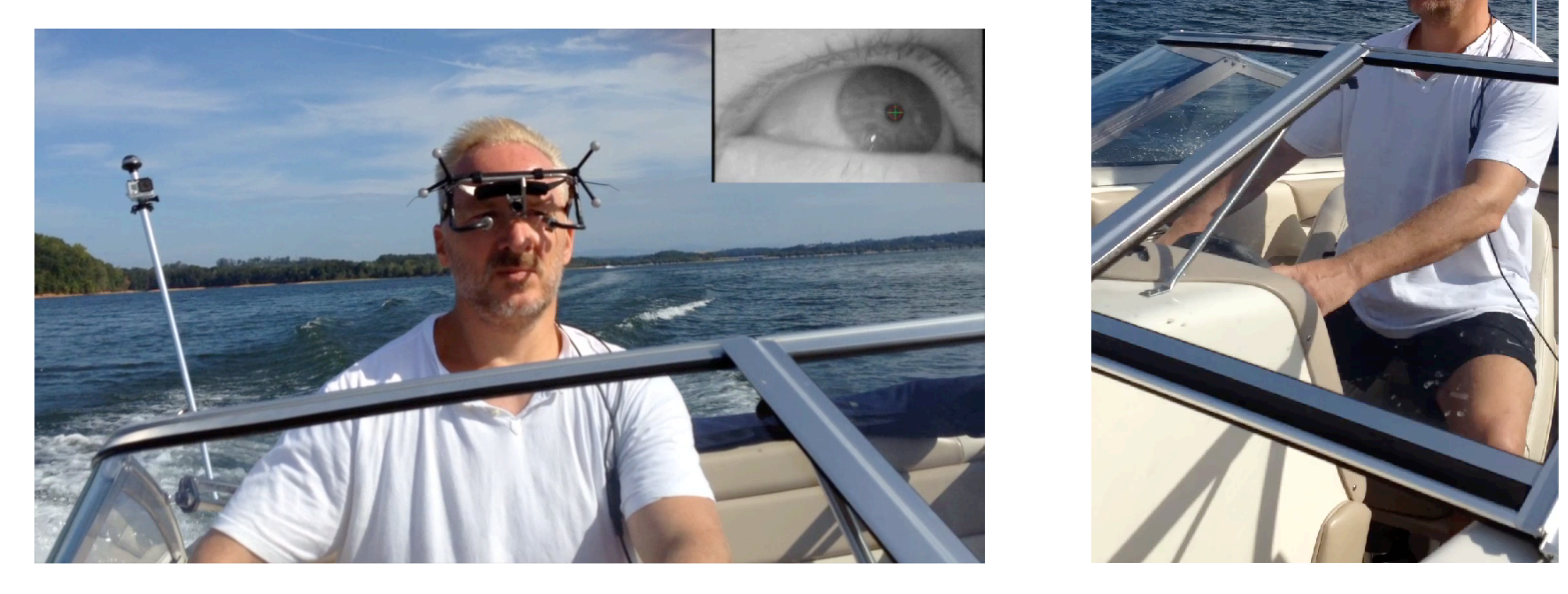

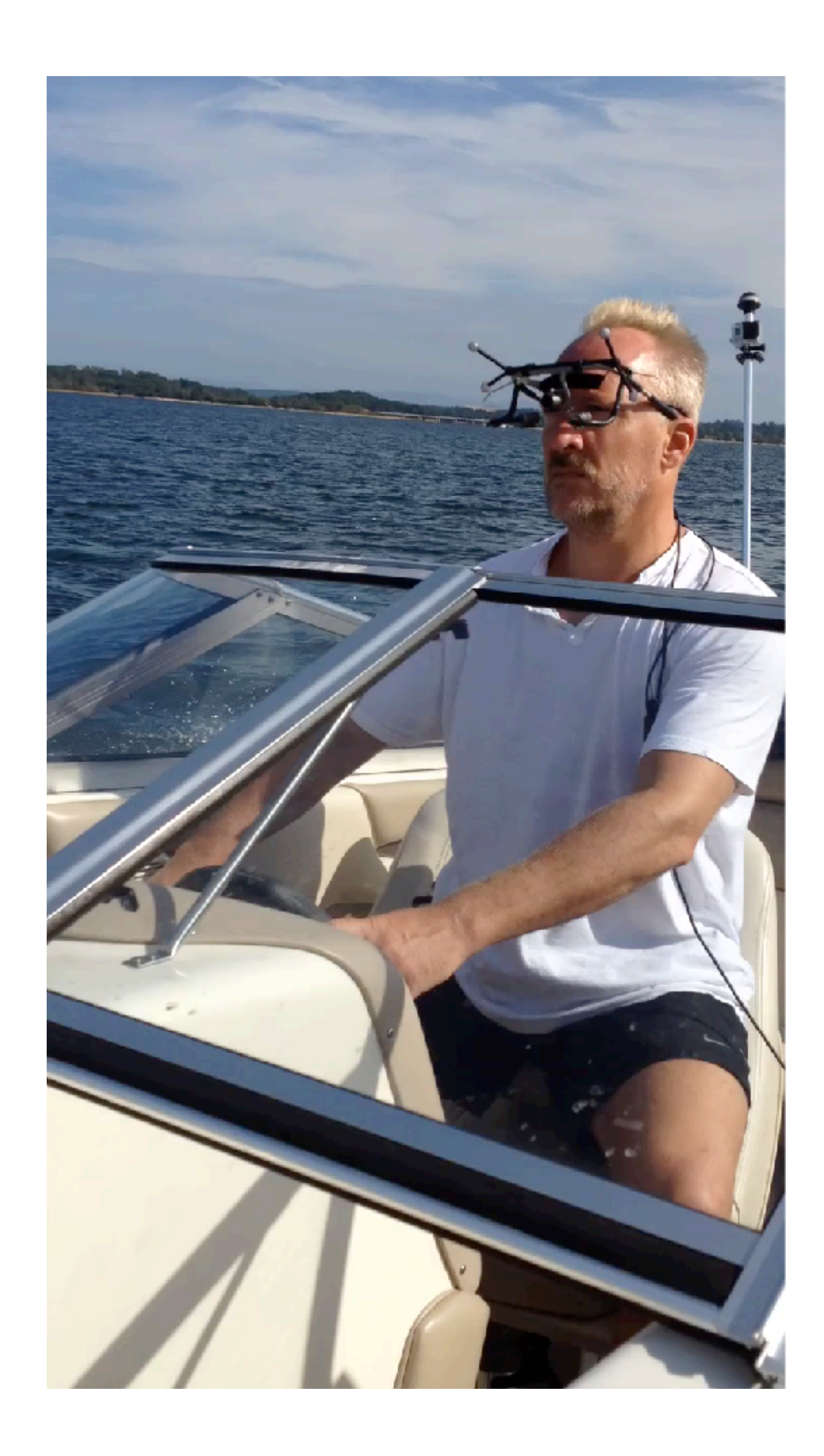

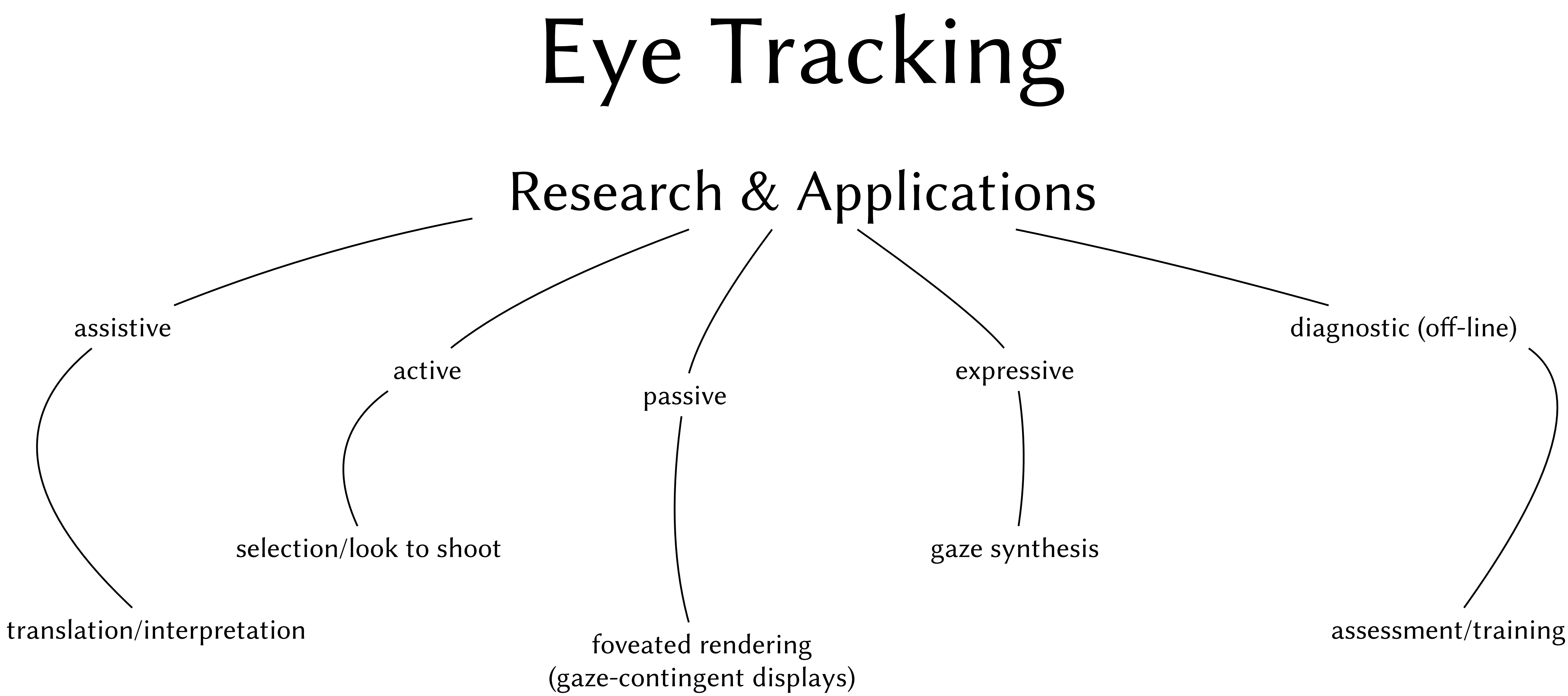

### Intro: binocular eye tracking in VR

- Recent entrants: ~\$600
	- Facebook (bought Eye Tribe, owns Oculus)
	- Google (bought Eyefluence)
	- Apple (bought SMI)
	- FOVE
	- Samsung or HTC Vive (using SMI)
	- HTC Vive (using Pupil Labs)

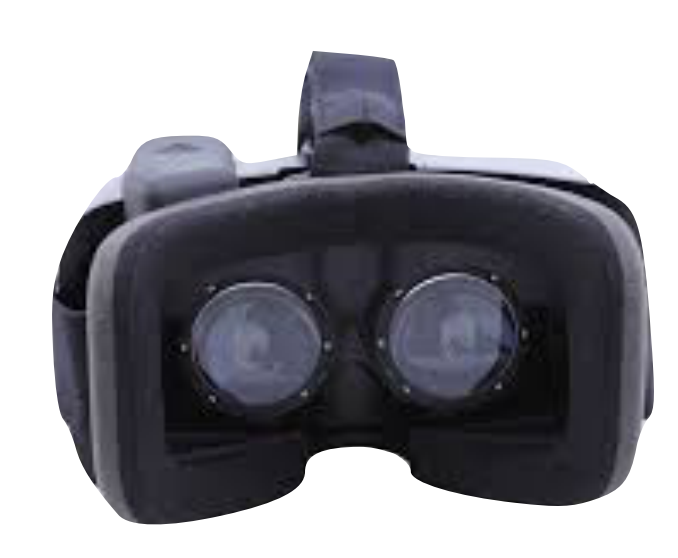

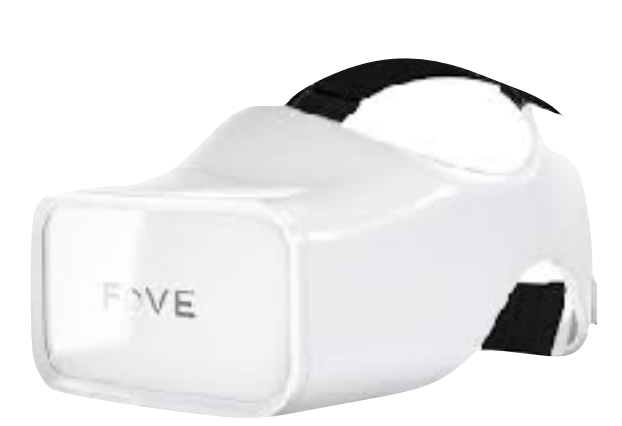

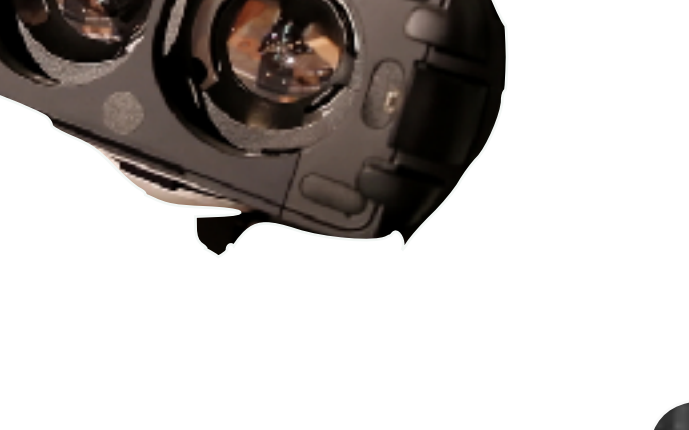

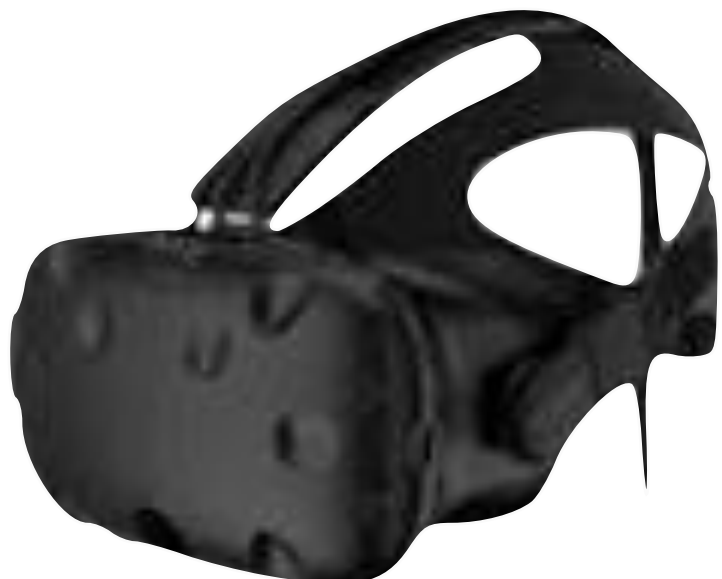

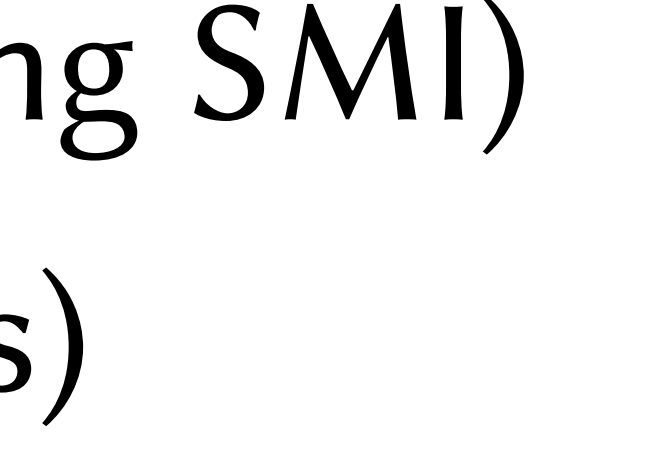

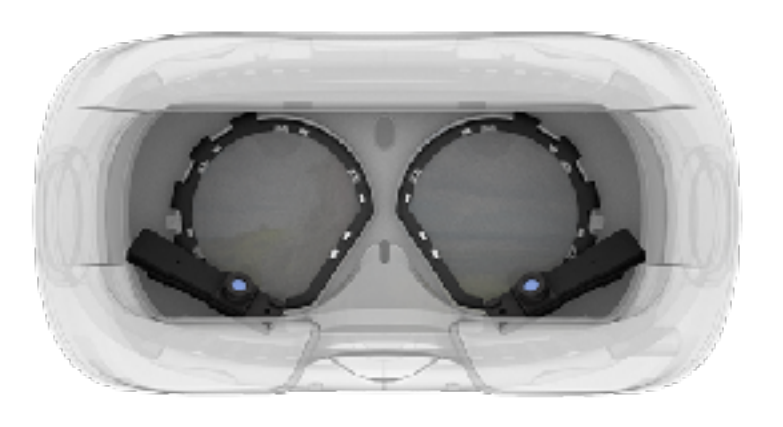

### Intro: binocular eye tracking in VR

- Earlier technology: ~\$60,000
	- VR Research HMD
	- ISCAN eye tracker
	- 2 IR LEDs per eye
	- half-silvered mirrors

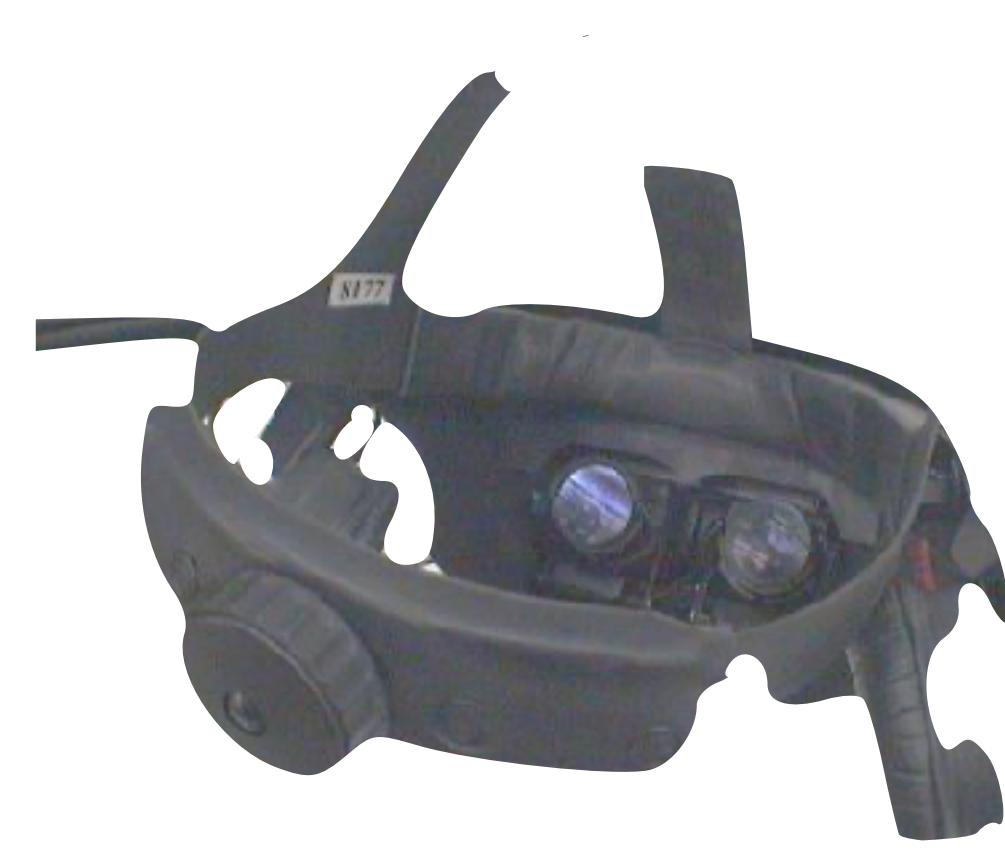

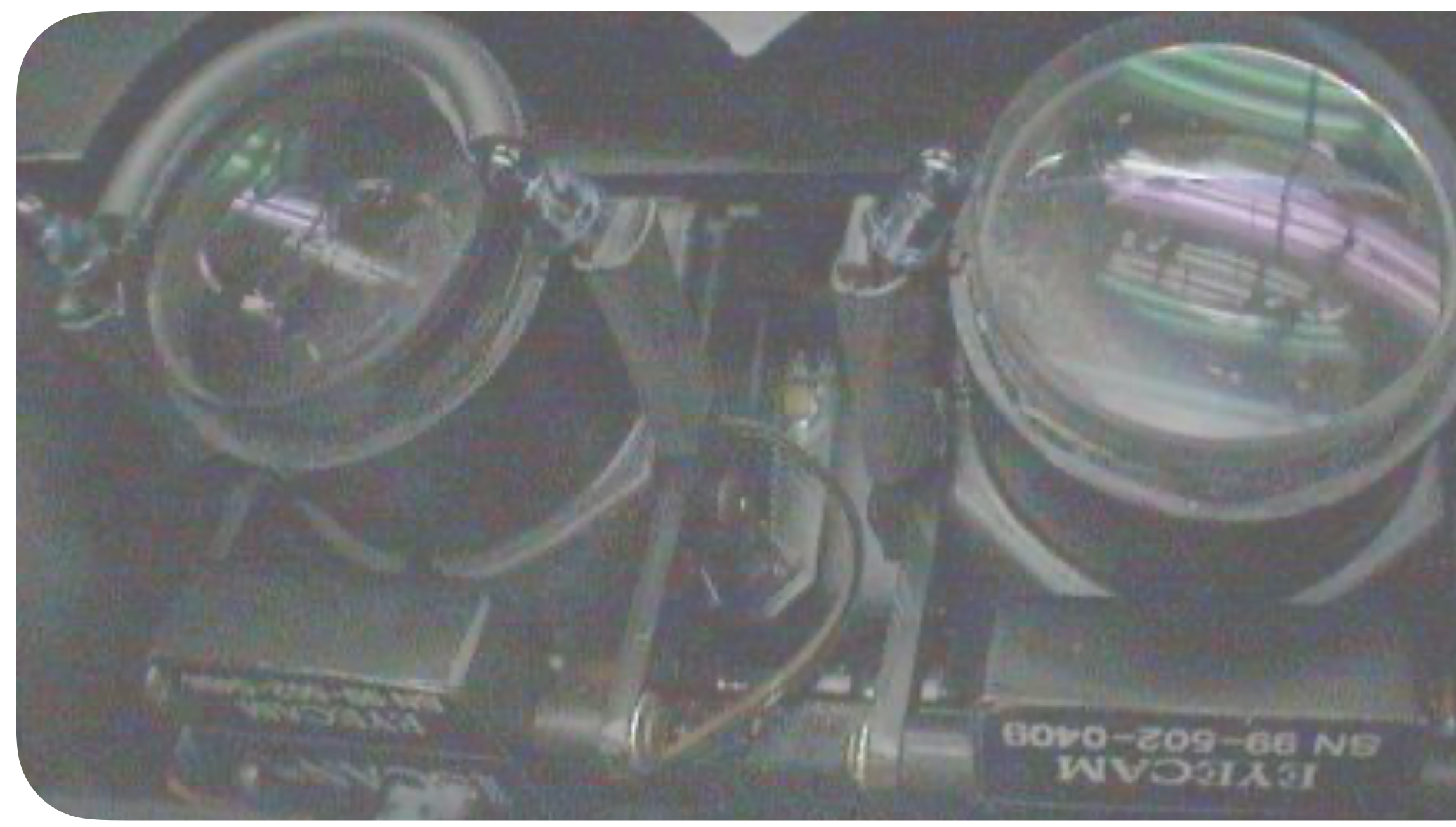

13

### Duchowski, et al. (ETRA 2002)

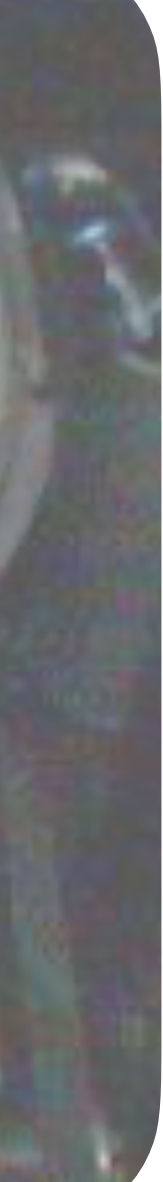

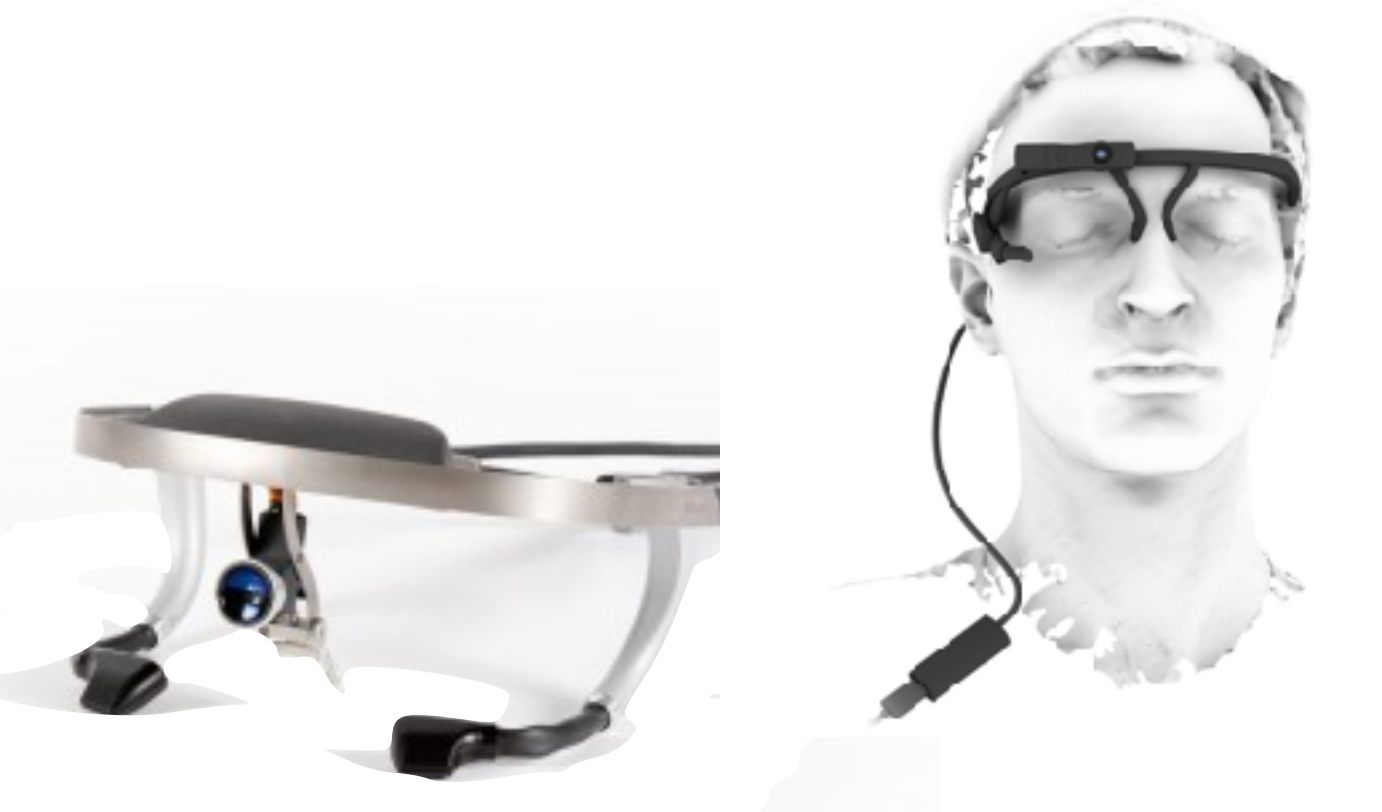

- Wearables
	-

- Desktop
	- SR Research (Eyelink), Gazepoint (GP3), Tobii (various)

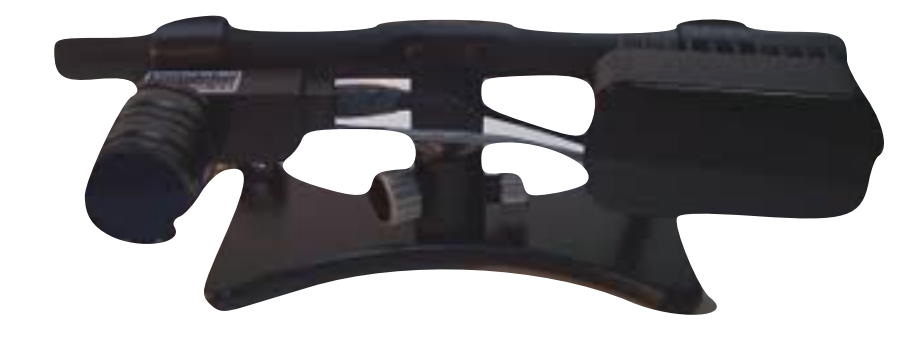

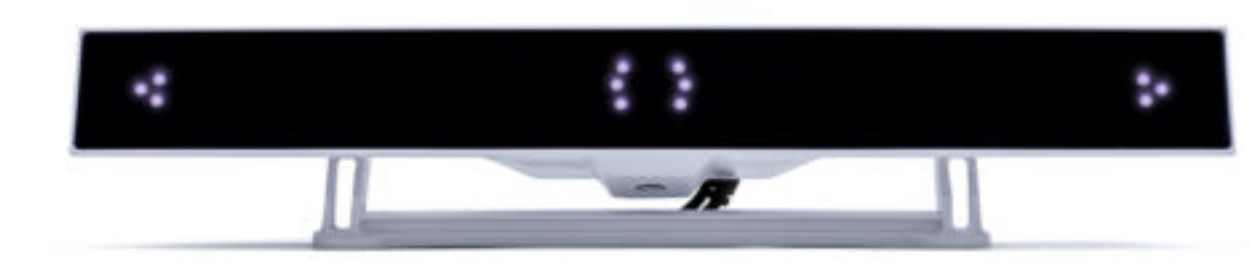

## Who is left today?

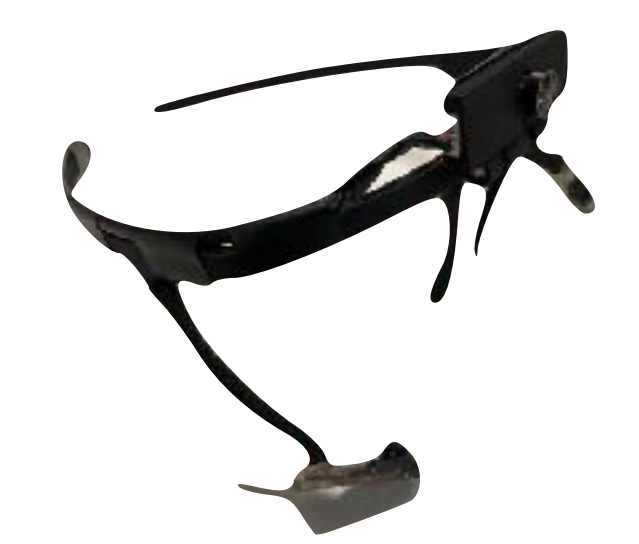

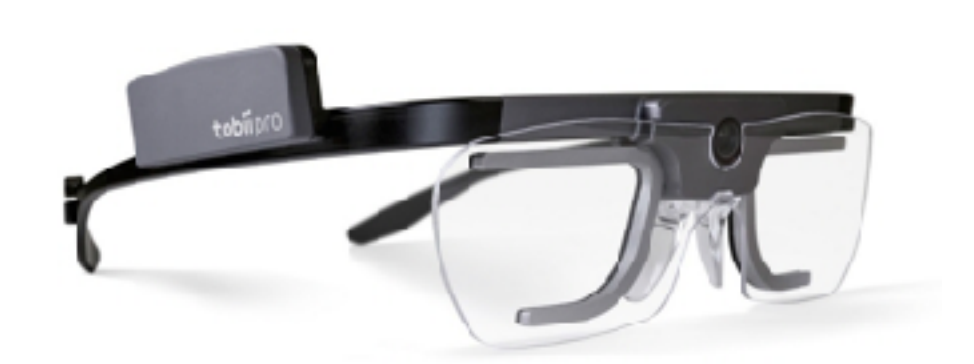

### - Ergoneers (Dikablis), Pupil Labs, Tübingen (EyeRecToo), Tobii (Glasses2)

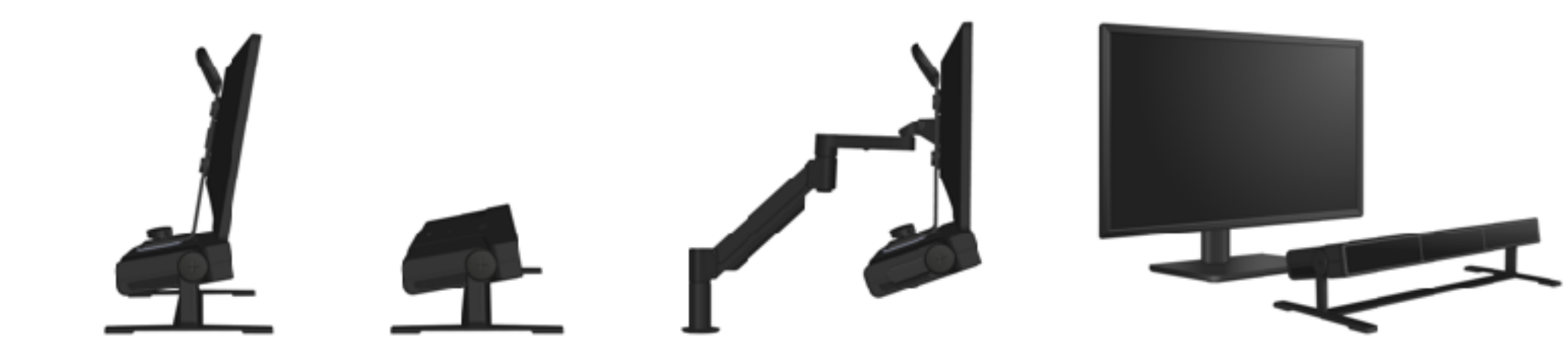

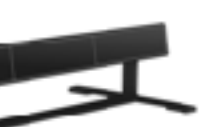

### Affordable to facilitate classroom instruction

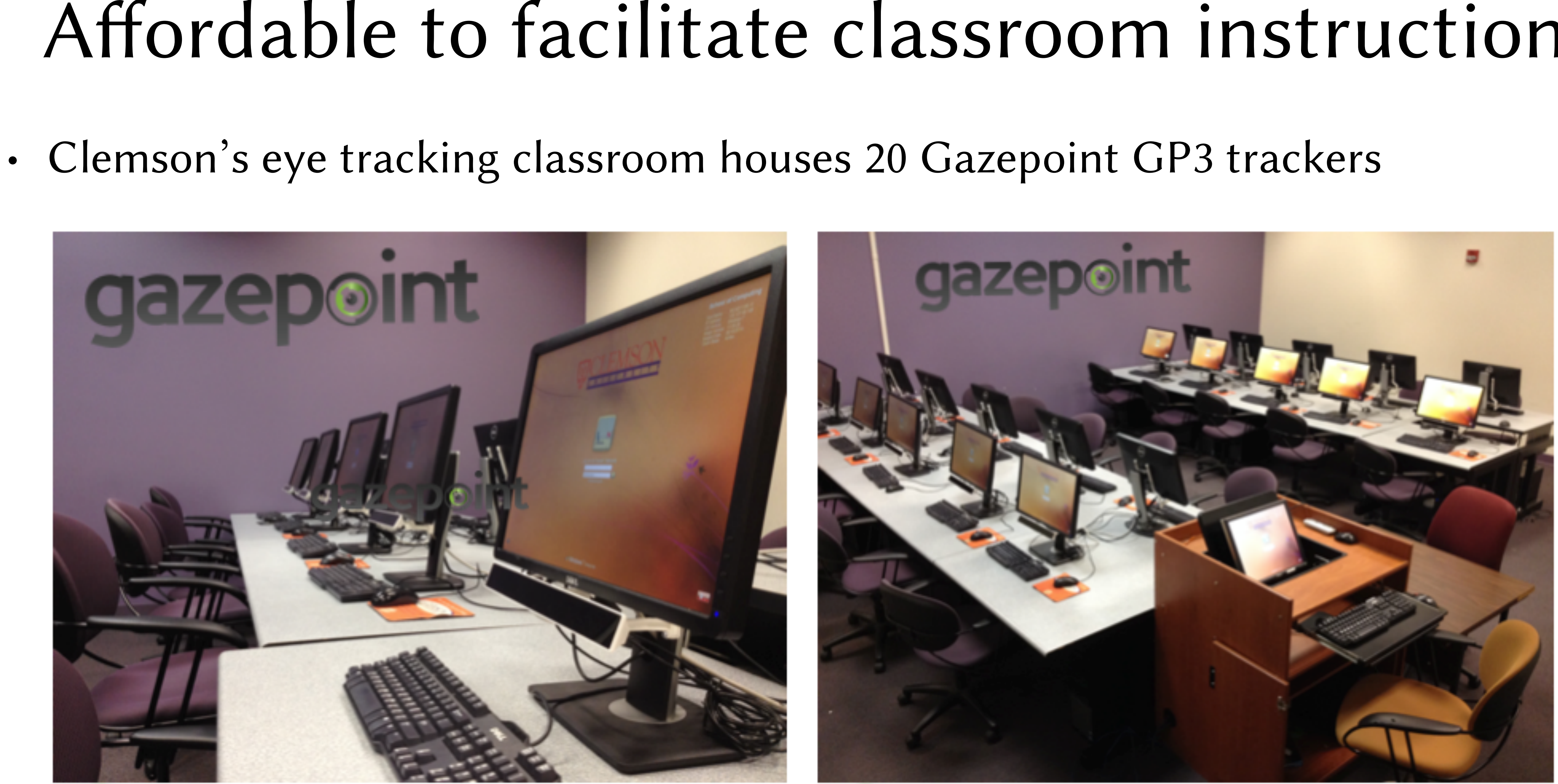

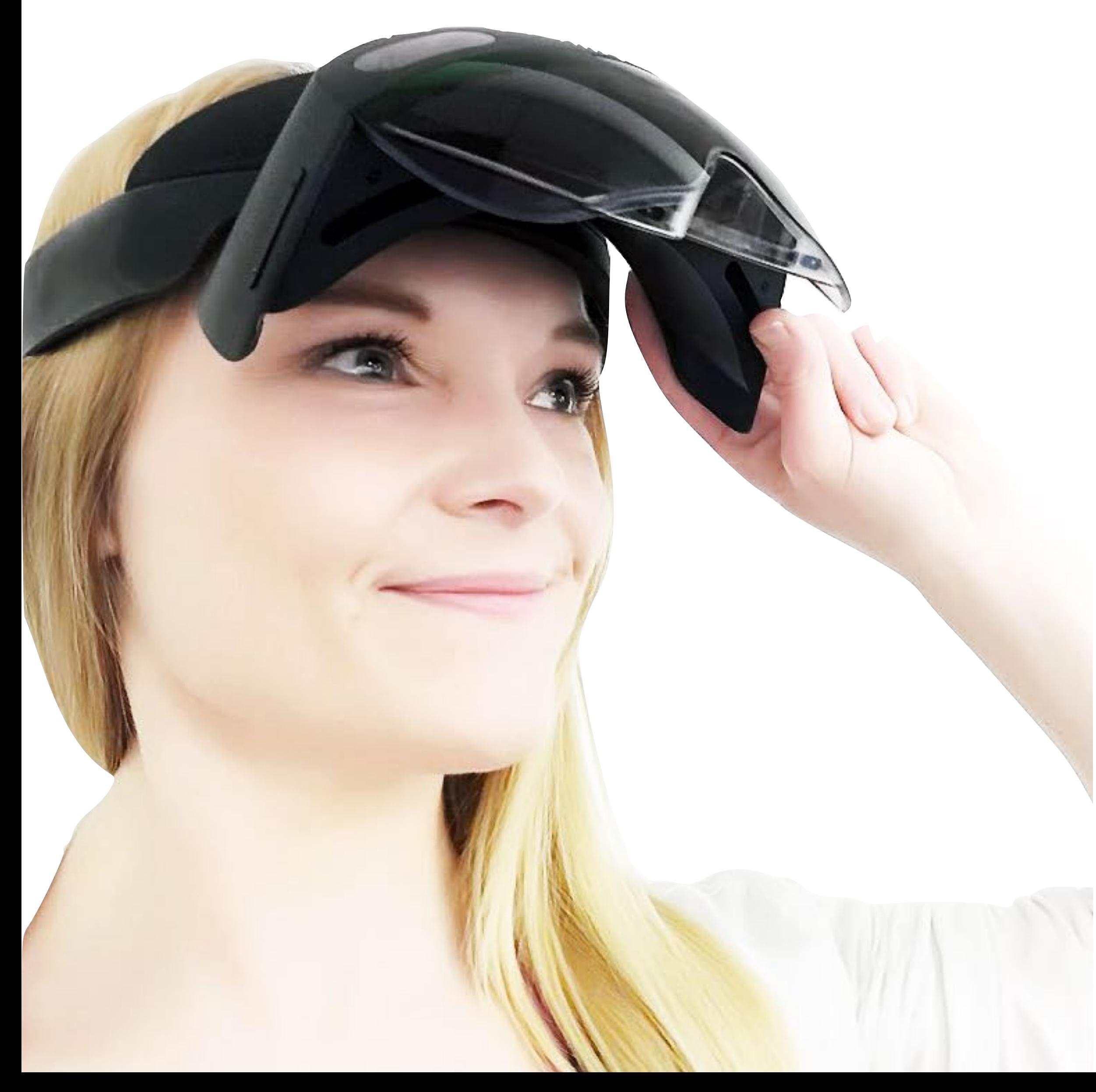

## Emergent Technology

- AR
	- Microsoft's HoloLens 2

• Pupil Labs Invisible

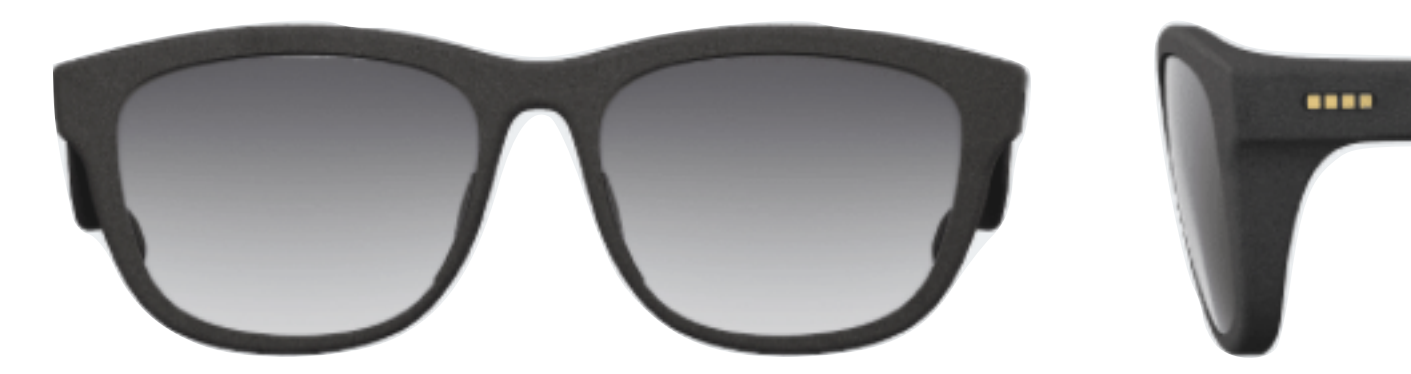

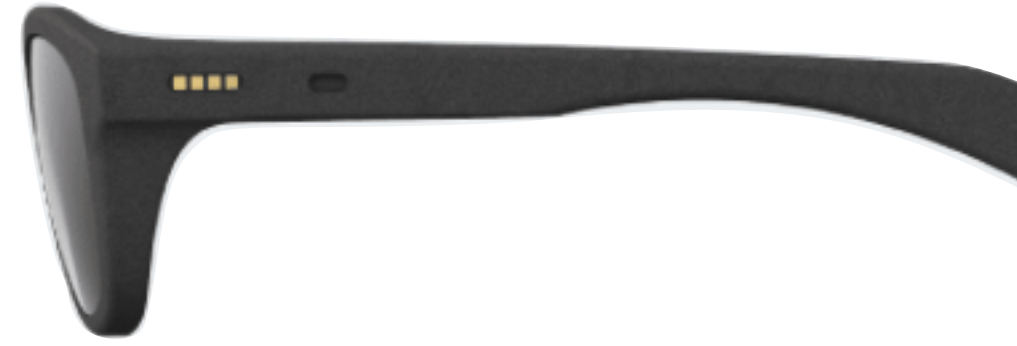

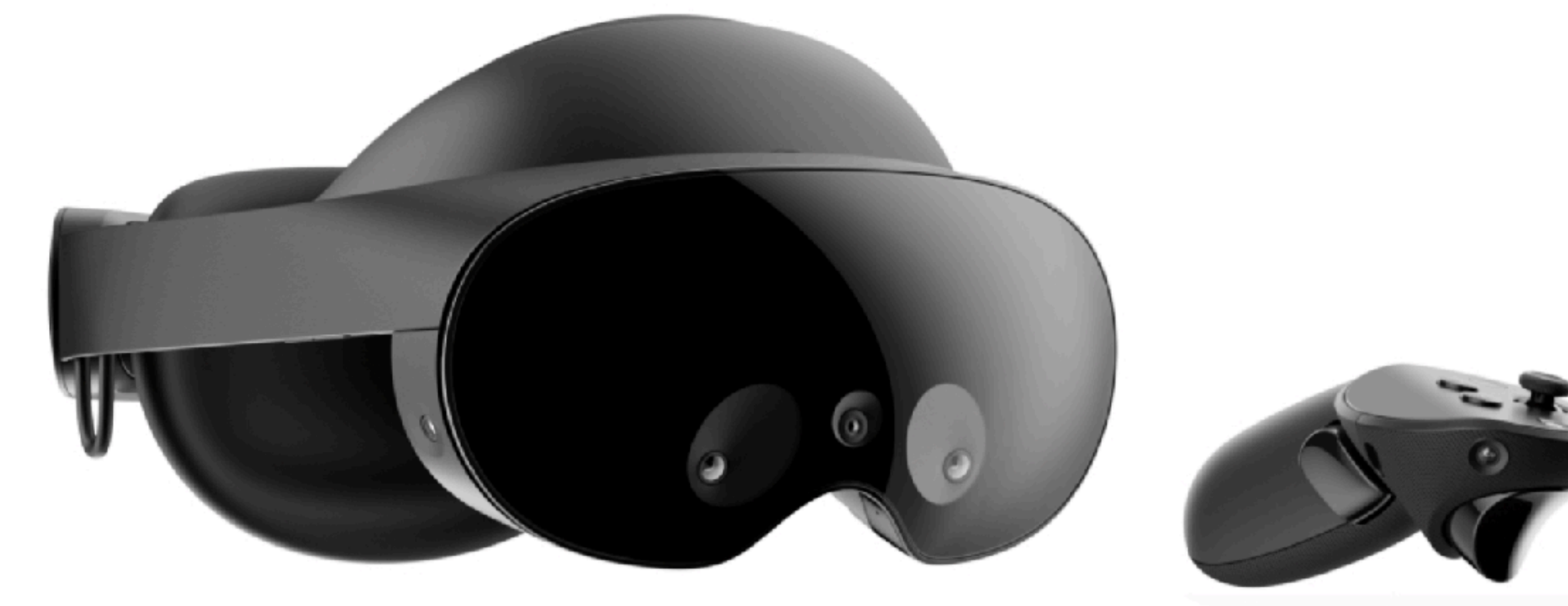

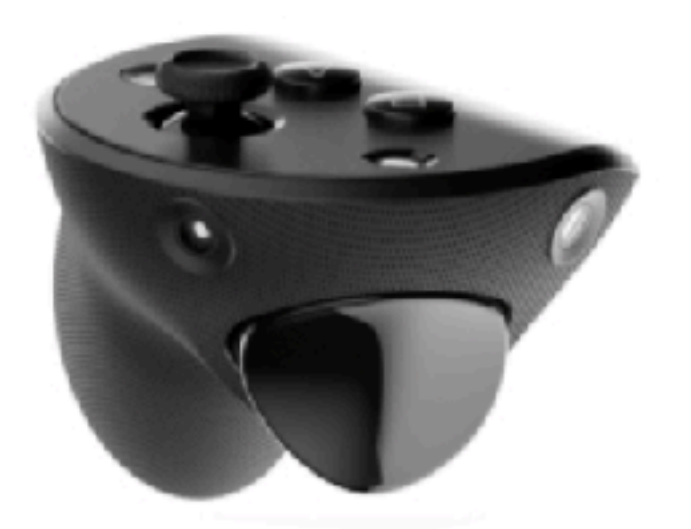

## Emergent Technology

- AR
	- Meta Oculus Pro

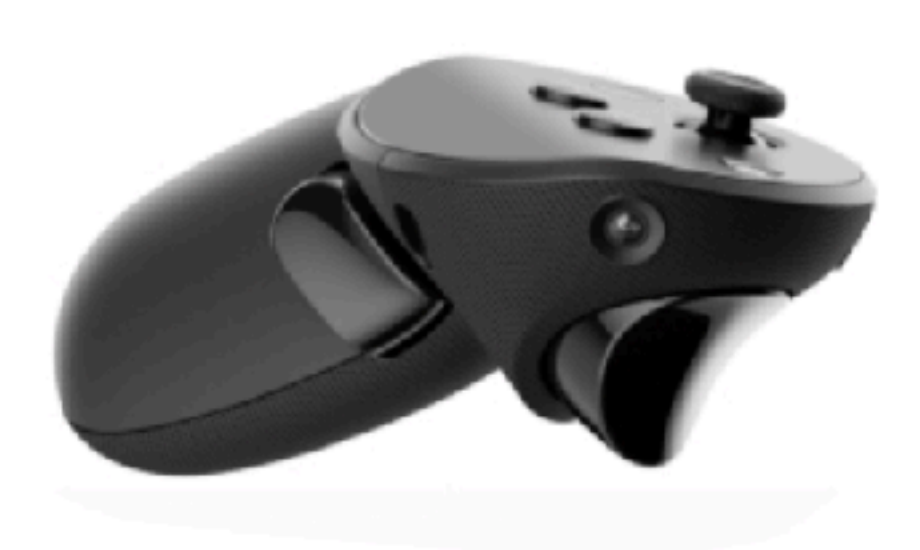

### •Web-based: limited accuracy but ok (see our ETRA 2022 paper) •Video-based: accurate, sampling rate determines *event detection*

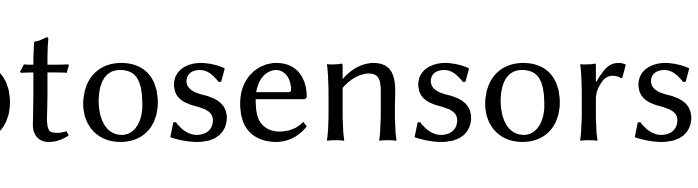

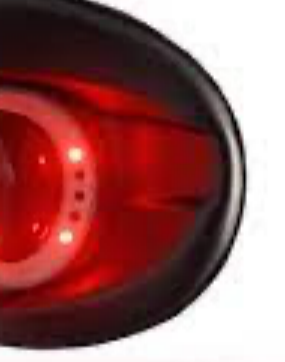

# Reliability of Eye TrackersRealEye AdHawk Minseye

- 
- - 300 Hz needed for microsaccades
- •New technologies: MEMS, photosensors
- Fixational drift:
	- something else entirely, more gaze dynamics than anything
	- current fixational algorithms would ignore this (wronlgy)

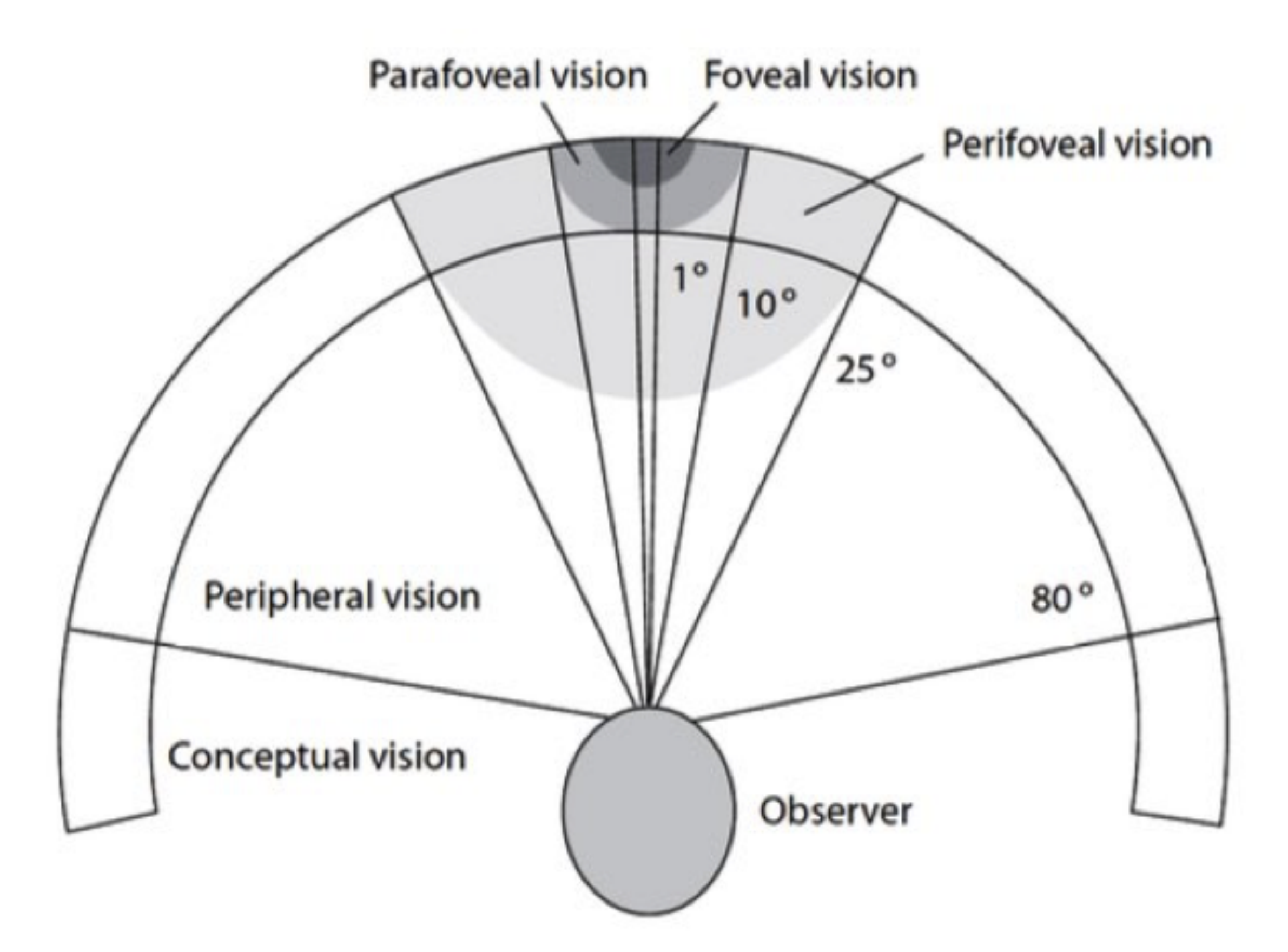

### The basics

19

From Sundstedt, V., Gazing at Games, SIGGRAPH 2010 course notes. Adapted from MacEvoy, B. The Visual Field. htt[p://www.handprint.com](http://www.handprint.com)

Schematic representation of the human visual field.

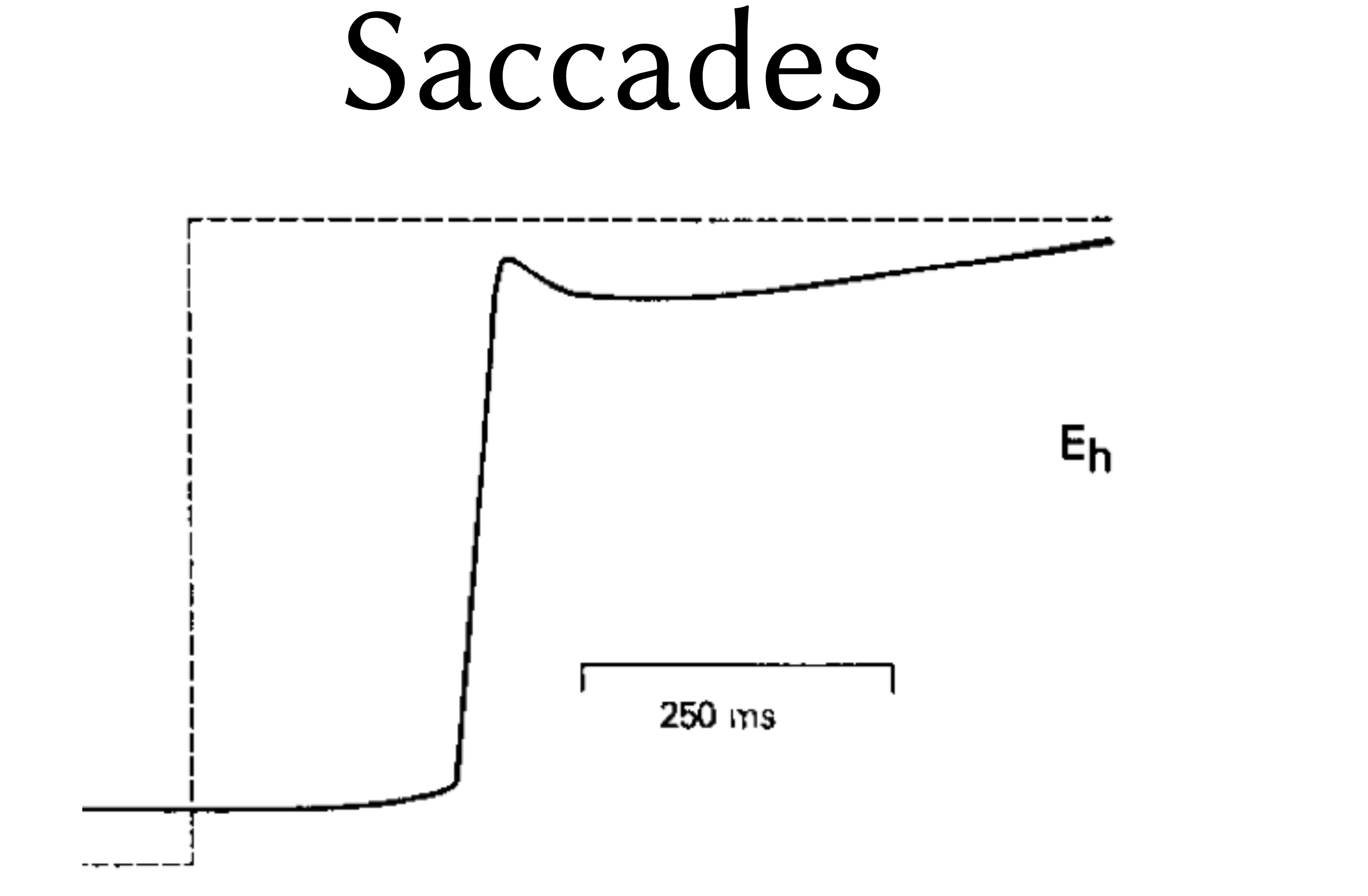

### • Used to shi gaze  $- < 1 deg to > 45 deg$ - 500 deg/s

Alberts, et al. (CHI 2008 course)COUrse) © Copyright 2005 RIT © Copyright 2005 RIT<br>rts, et al. (CHI 2008 cc Alberts,

20

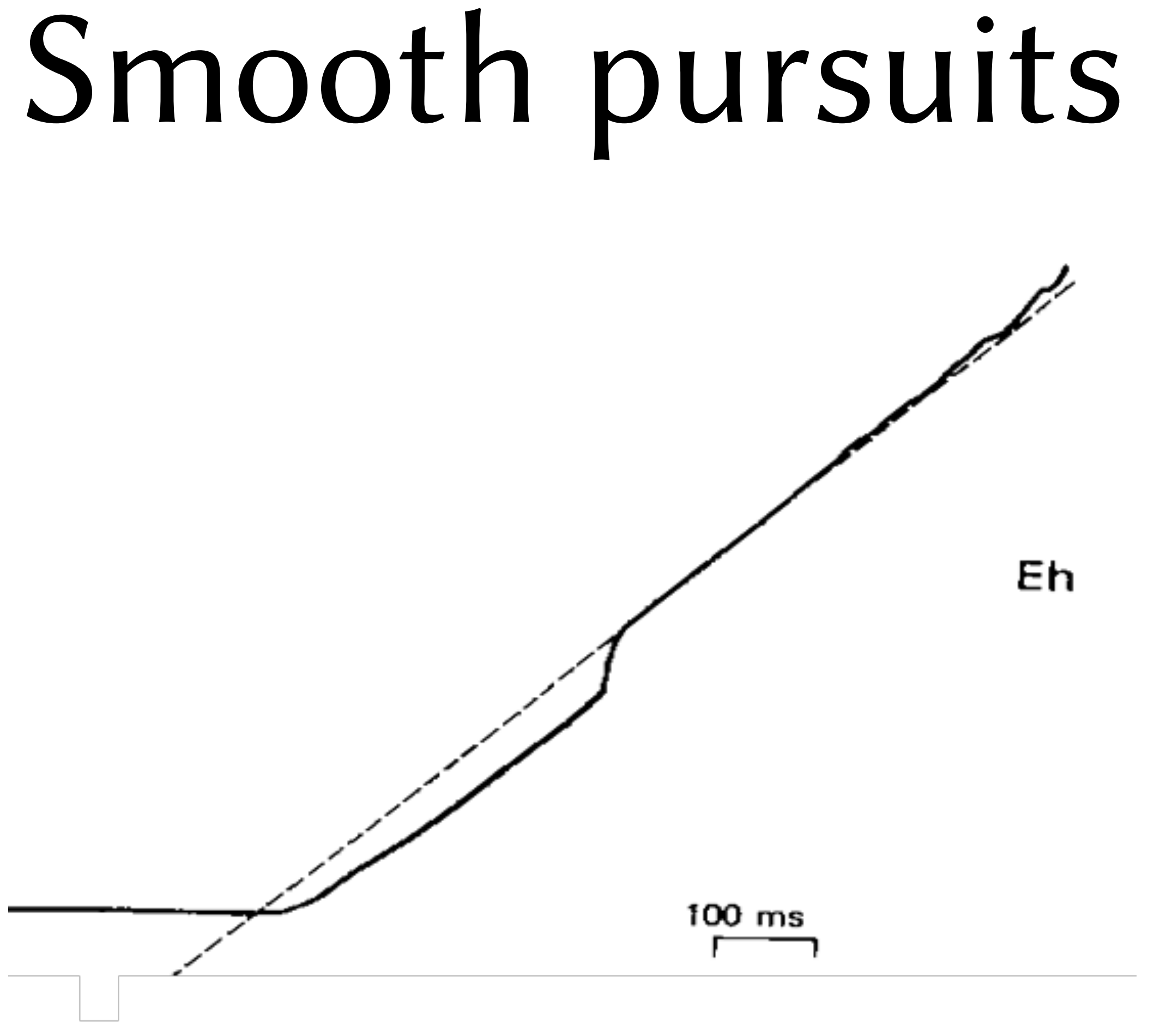

### • Used to track object in motion

### Alberts, et al. (CHI 2008 course)rse COUI © Copyright 2005 RIT © Copyright 2005 RIT 2008  $\overline{\mathbf{c}}$ đ Alberts,

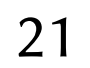

### Vestibular Ocular Response

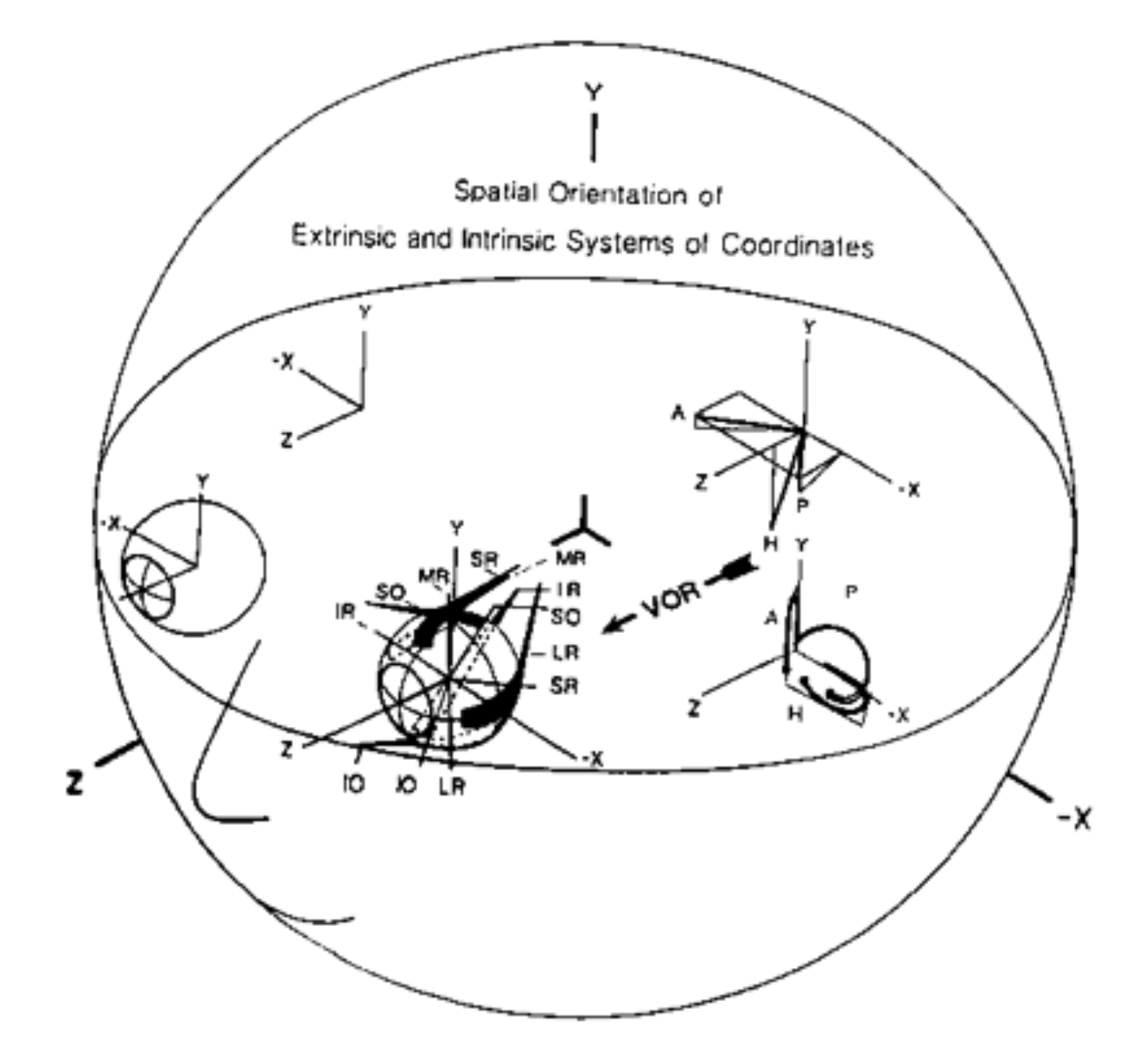

Alberts, et al. (CHI 2008 course)COUrse © Copyright 2005 RIT 2005 RI 2008  $\frac{1}{10}$ Copy  $\overline{a}$ t<br>O Alberts,  $\bigodot$ 

### • Used to counter-rotate eyes when head turns

## Vergence

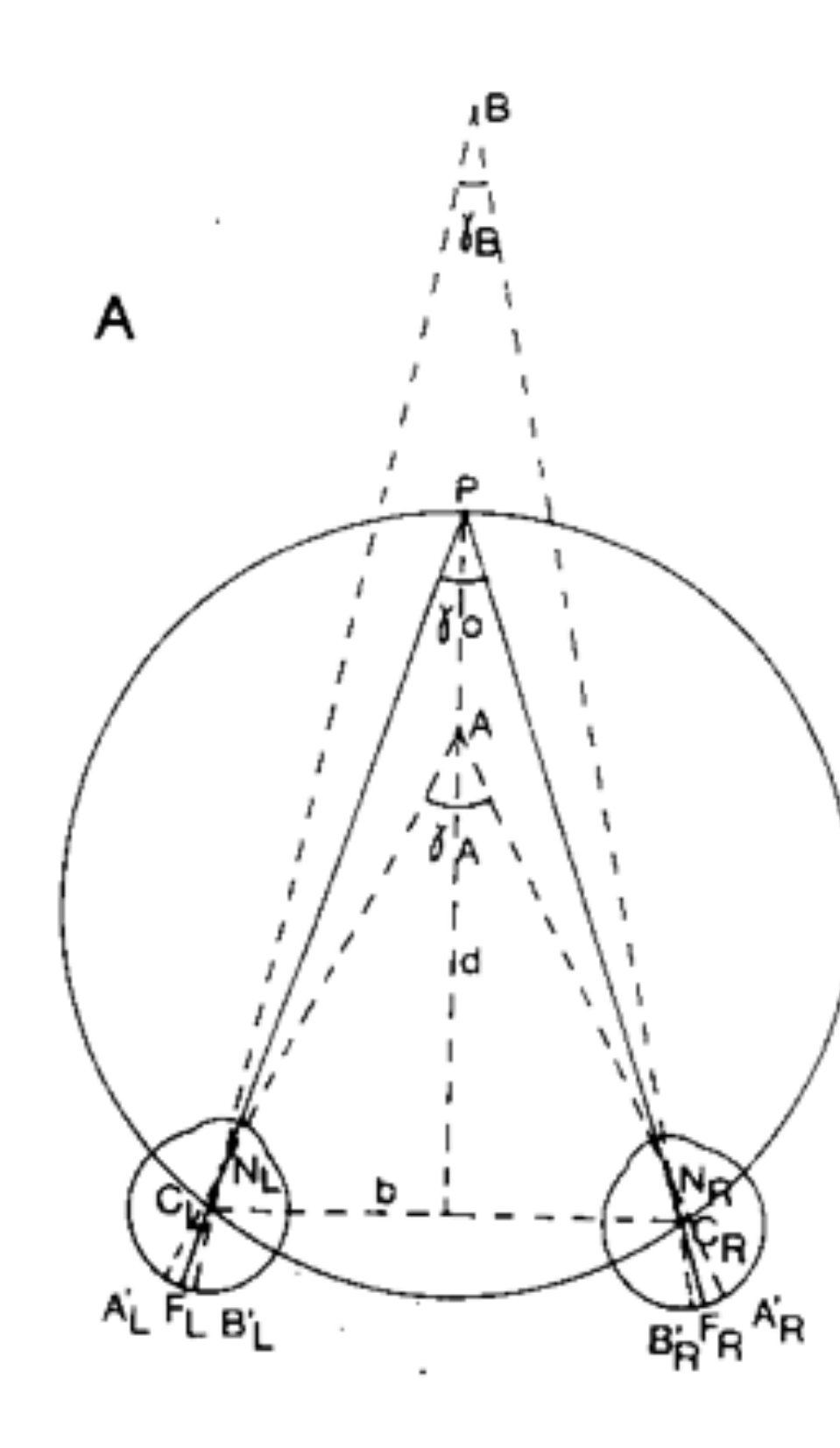

### • Used for depth perception (arm's length)

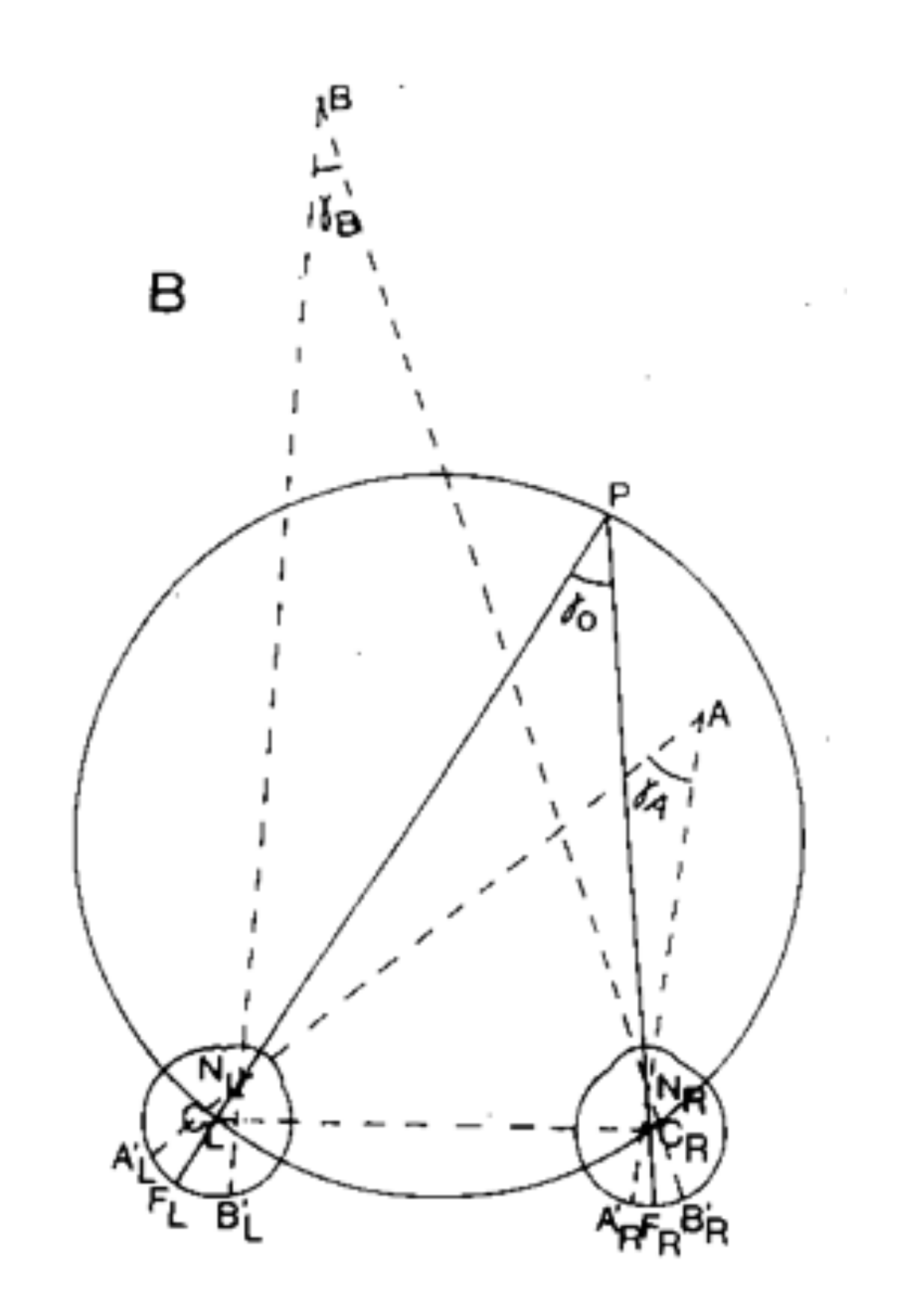

Alberts, et al. (CHI 2008 course)rse COUI © Copyright 2005 RIT © Copyright 2005 RI 2008  $\overline{\mathbf{c}}$  $\mathbf{t}$ Alberts

23

### Fixations

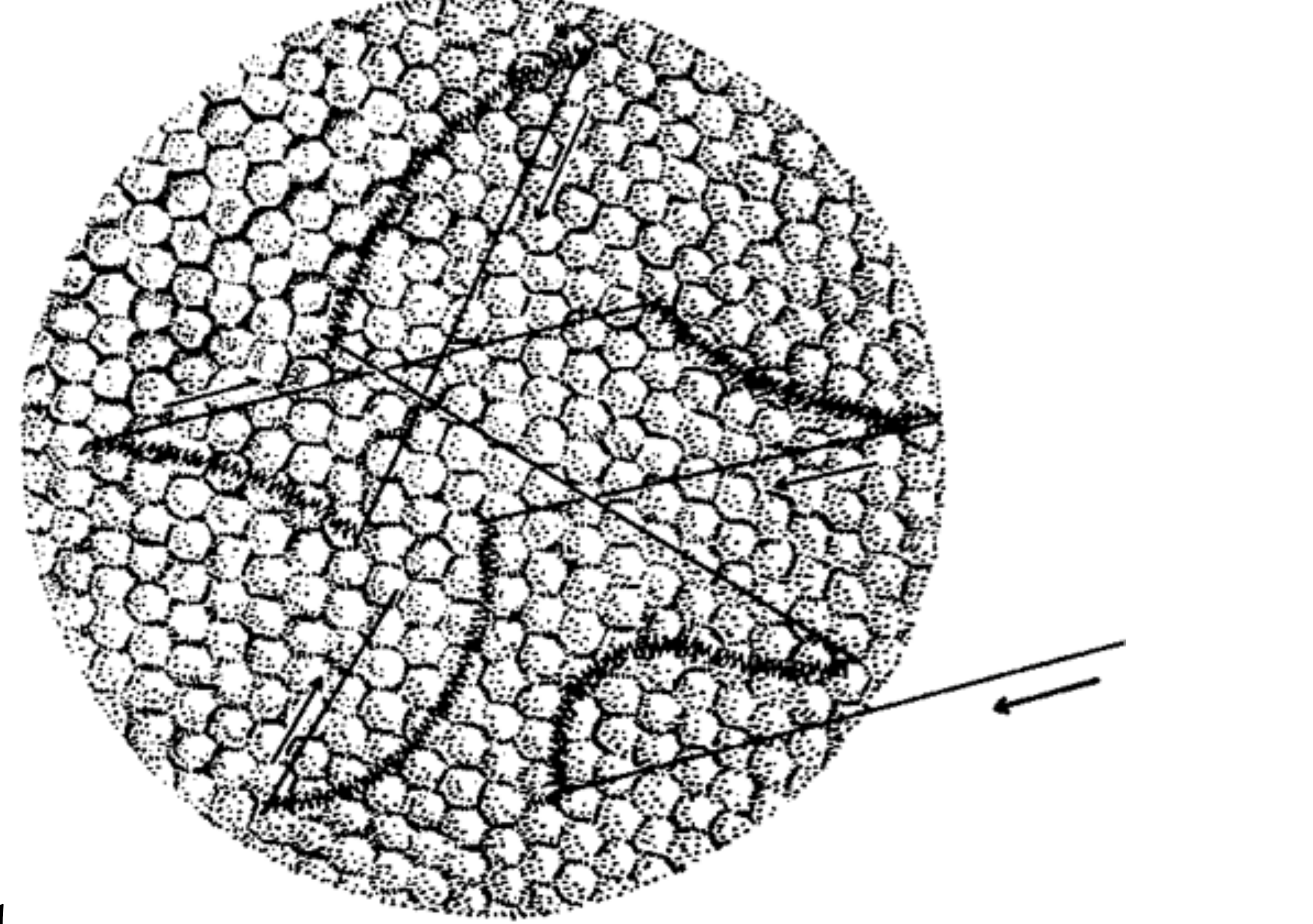

from Pritchard (1961)from Pritchard (1961)

- characterized by tremor, drift, and microsaccades

- Used to stabilize gaze
	-
	- 90% viewing time spent in fixations

24

### Fixations

### • Silicon sees a cat

- 
- image fades when no movement

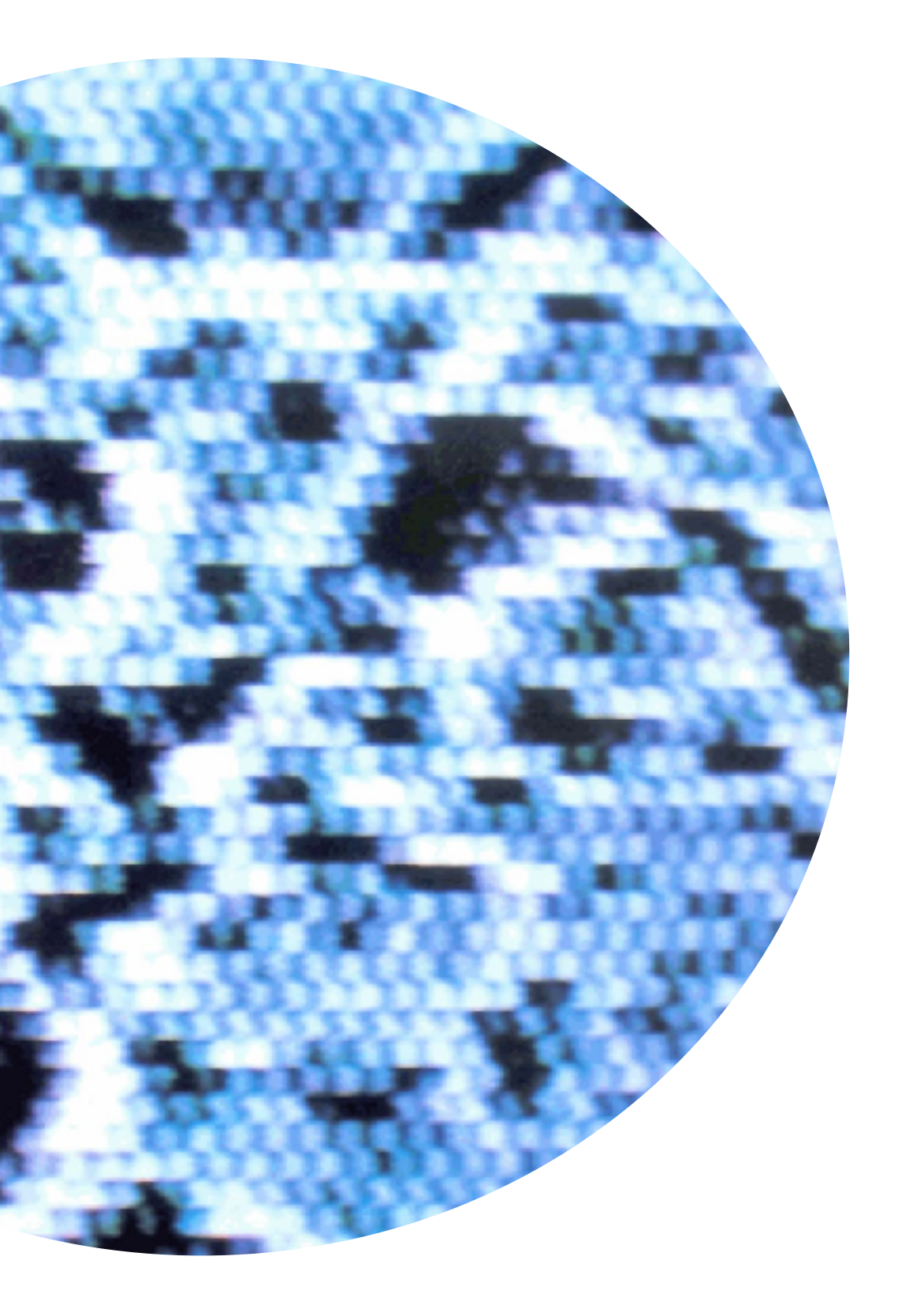

land Mead<br>nerican, 1991) (Scientific American, 1991)Mahowald and Mead nerican, Mahowald a

# - time-derivative silicon retina (see [youtube vid](https://www.youtube.com/watch?v=l8nT1fOK9yo&frags=pl,wn))

25

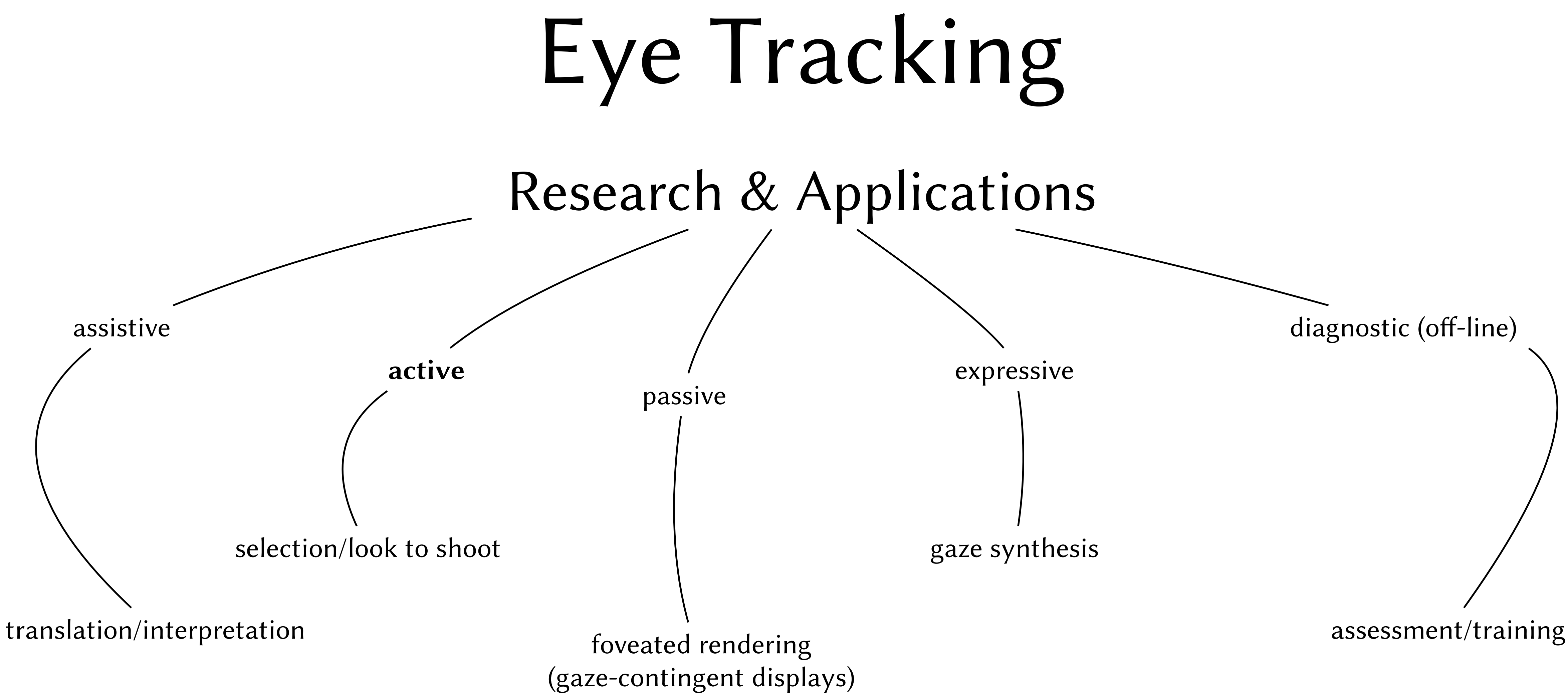

### Classic gaze-based selection

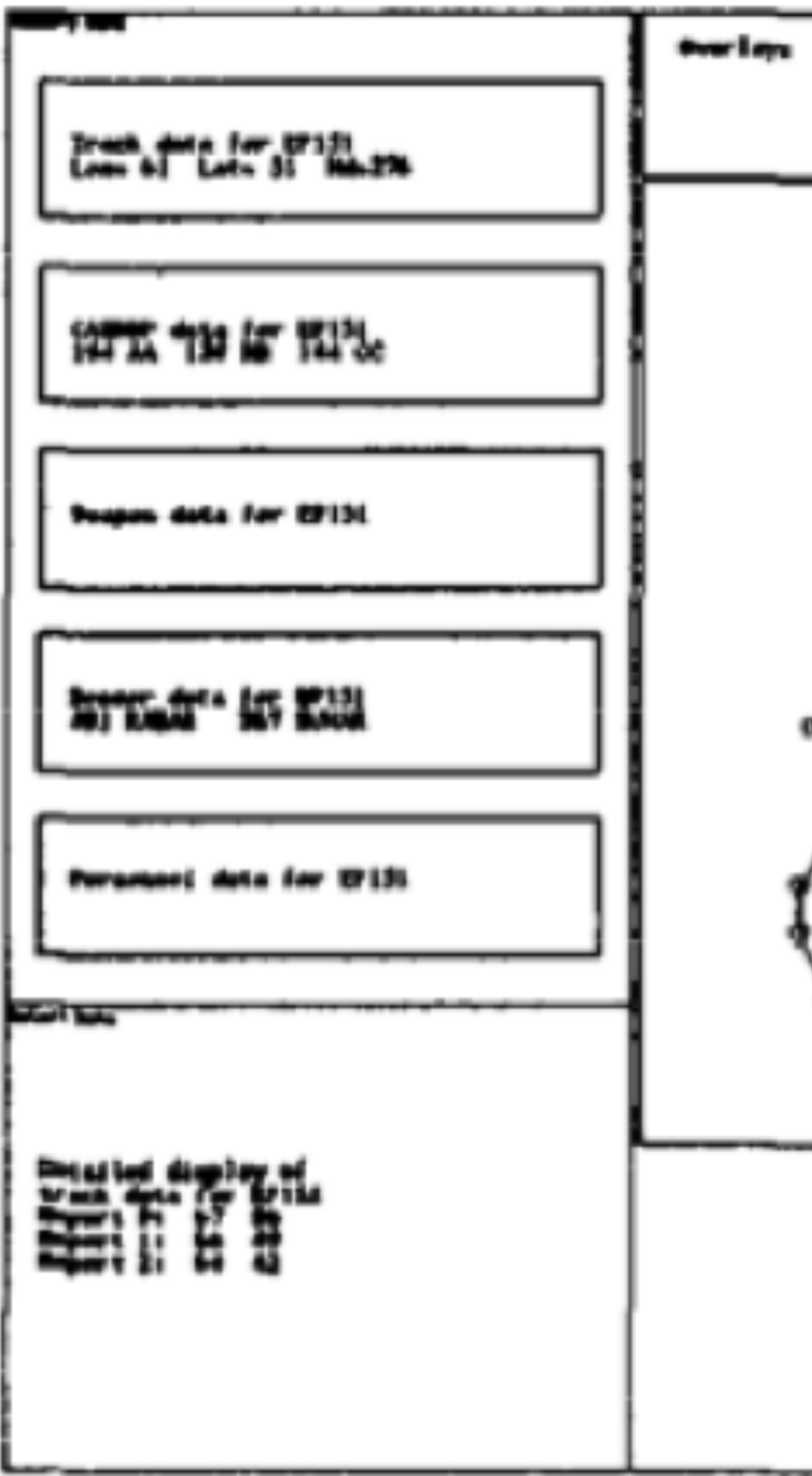

• Key problem: Midas Touch - solution: dwell time

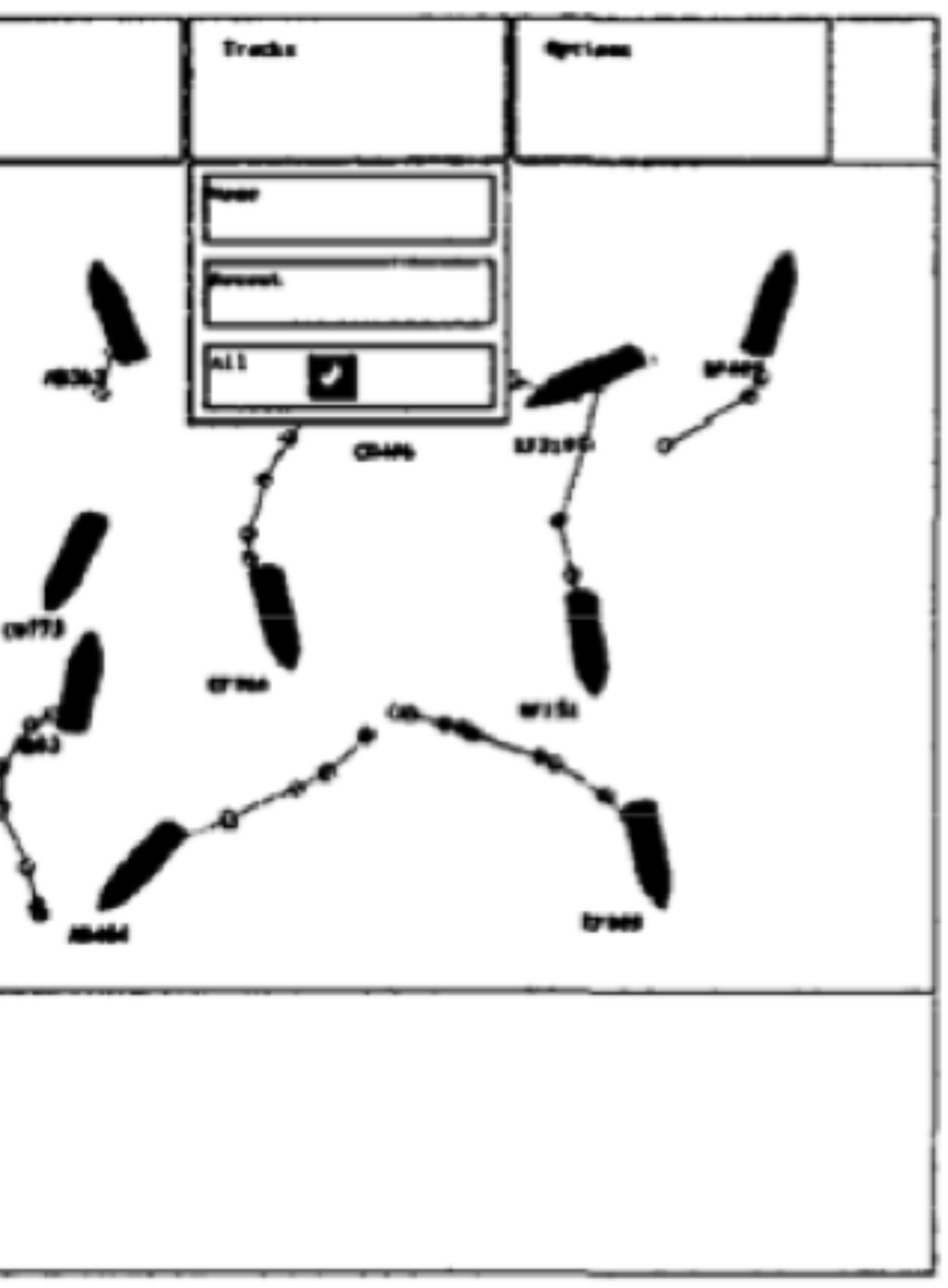

27

Jacob (CHI 1990)

### Gaze-based PIN selection

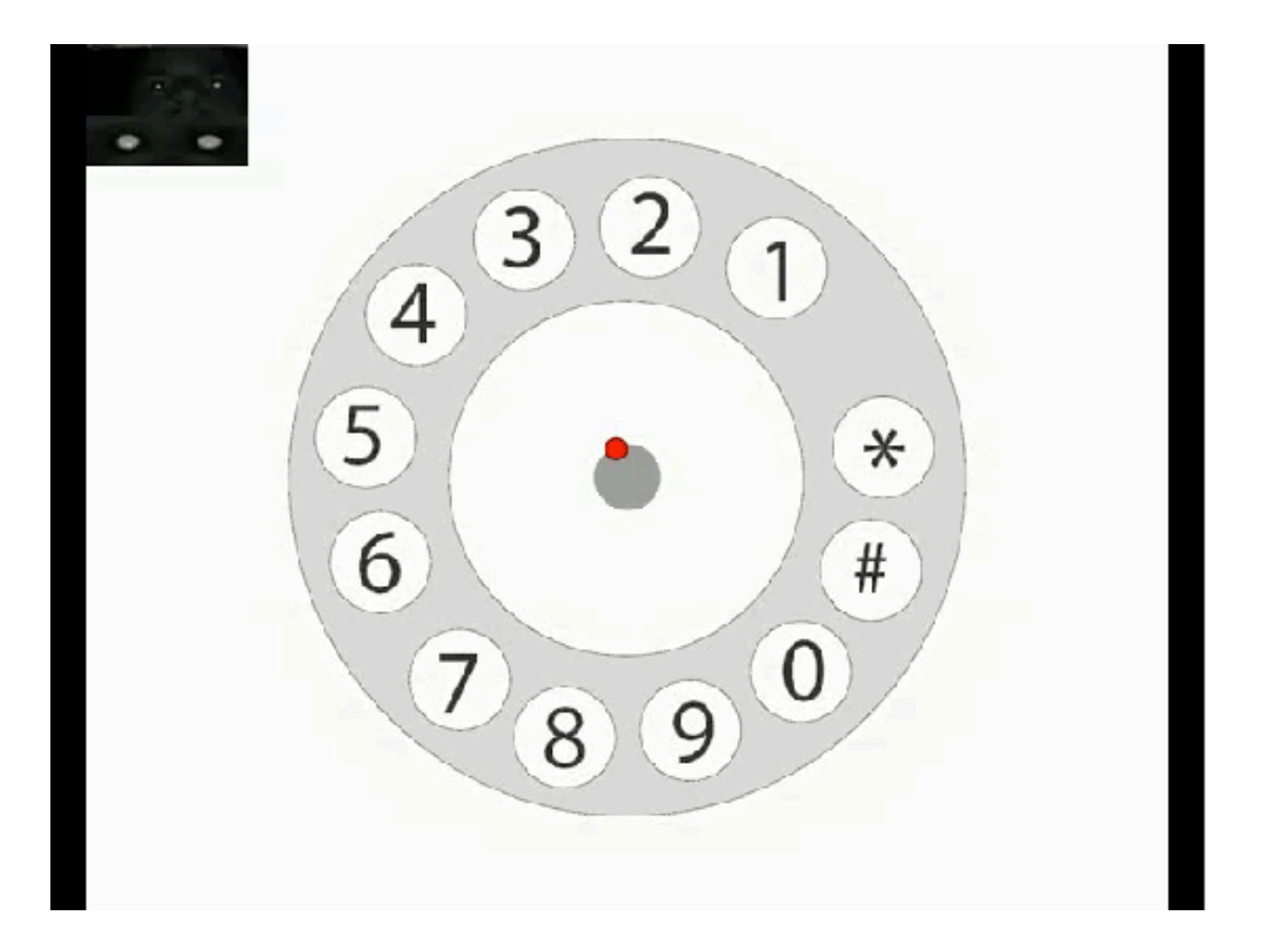

28

Best and Duchowski (ETRA 2016)

dwell-time boundary-crossing gestures

4444cccccc999999999cccccccc77776666cccccc11111111ccccc000000000ccccccccccccc##

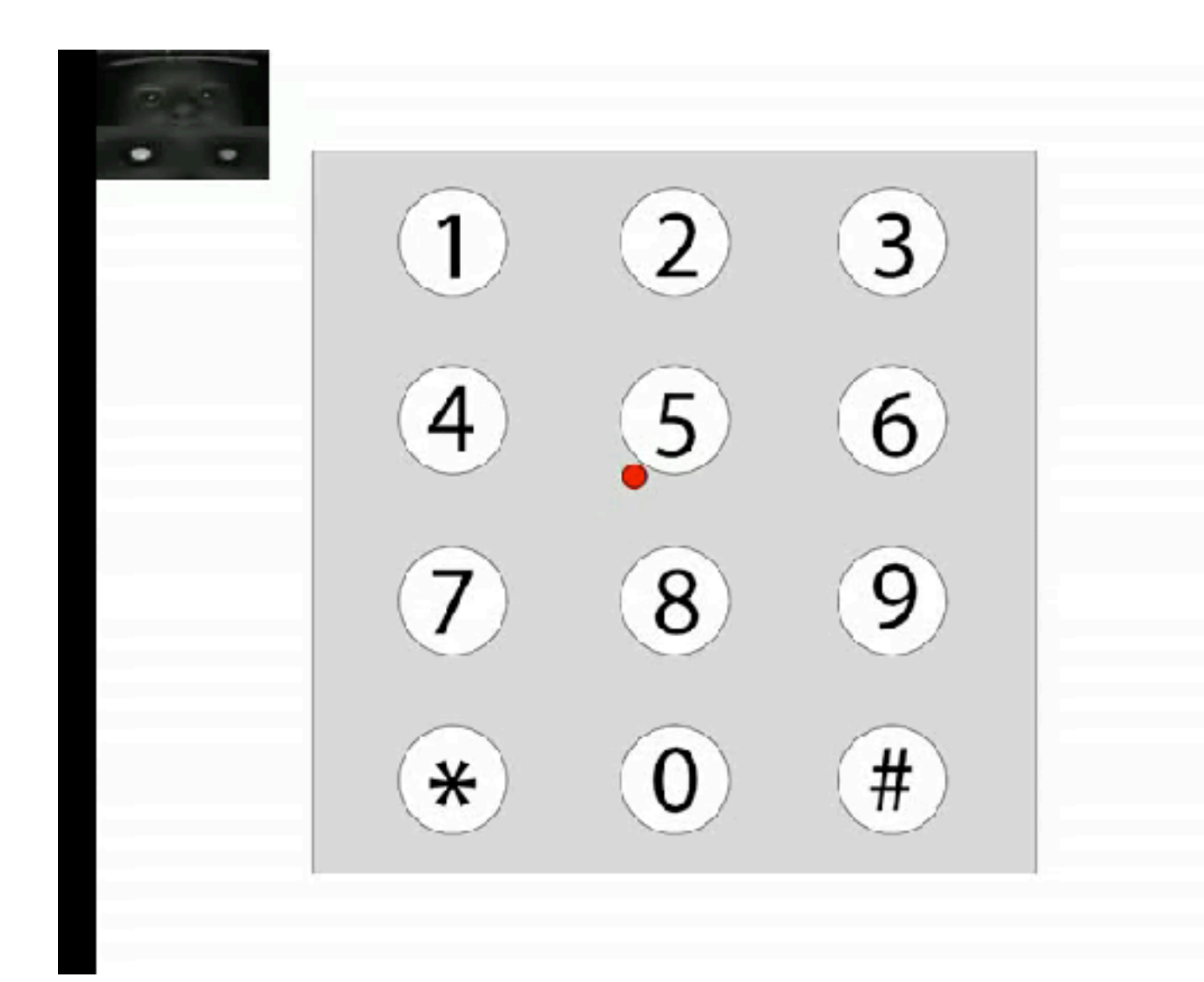

### Gaze-based selection in gameplay

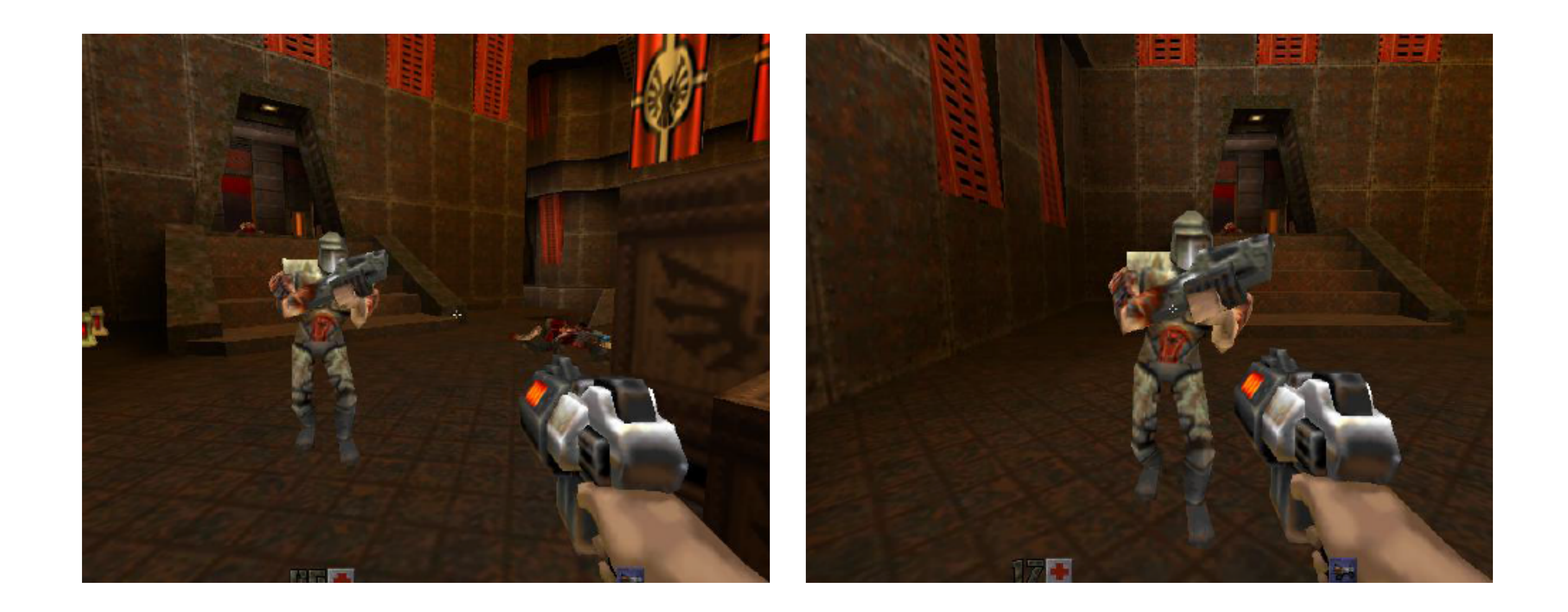

### • Gaze-based viewpoint orientation

29

Smith and Graham (ACE 2006)

### Gaze-based selection in gameplay

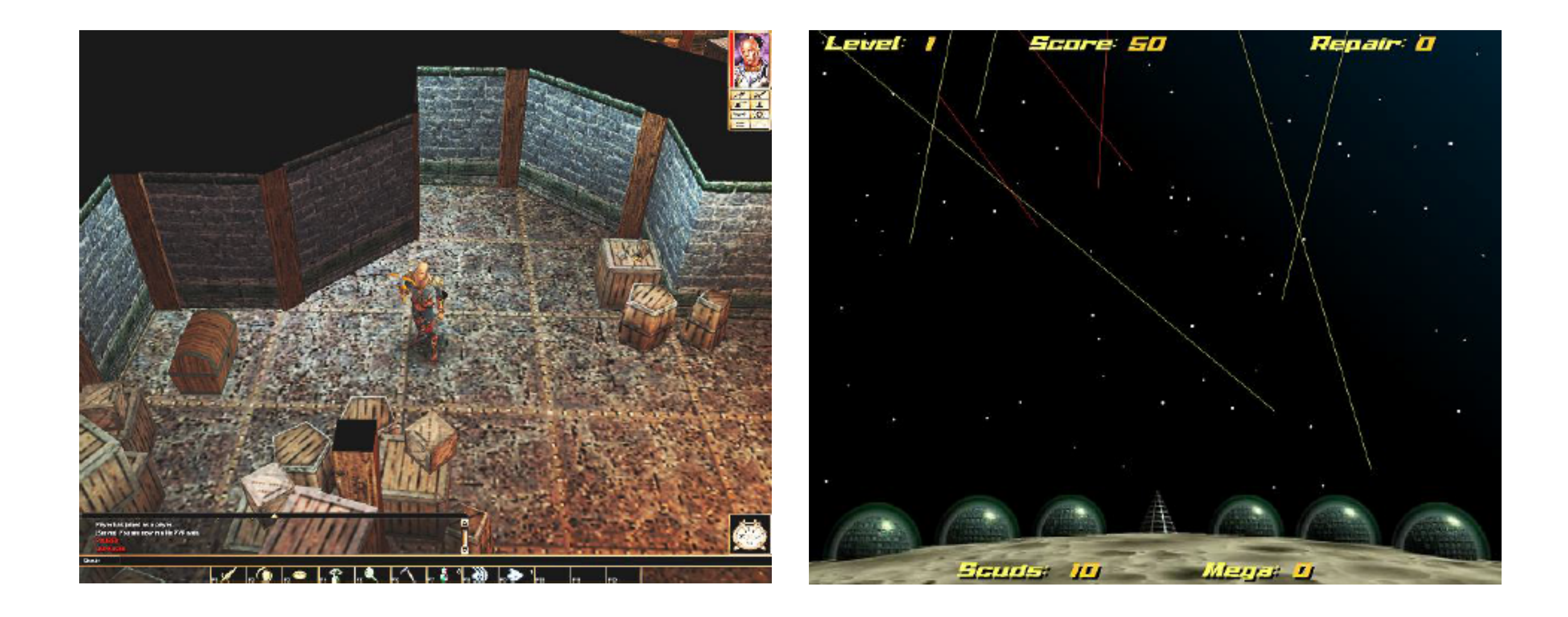

### • Eye-based pointing

30

### Smith and Graham (ACE 2006)

## Tobii integrated eye tracker

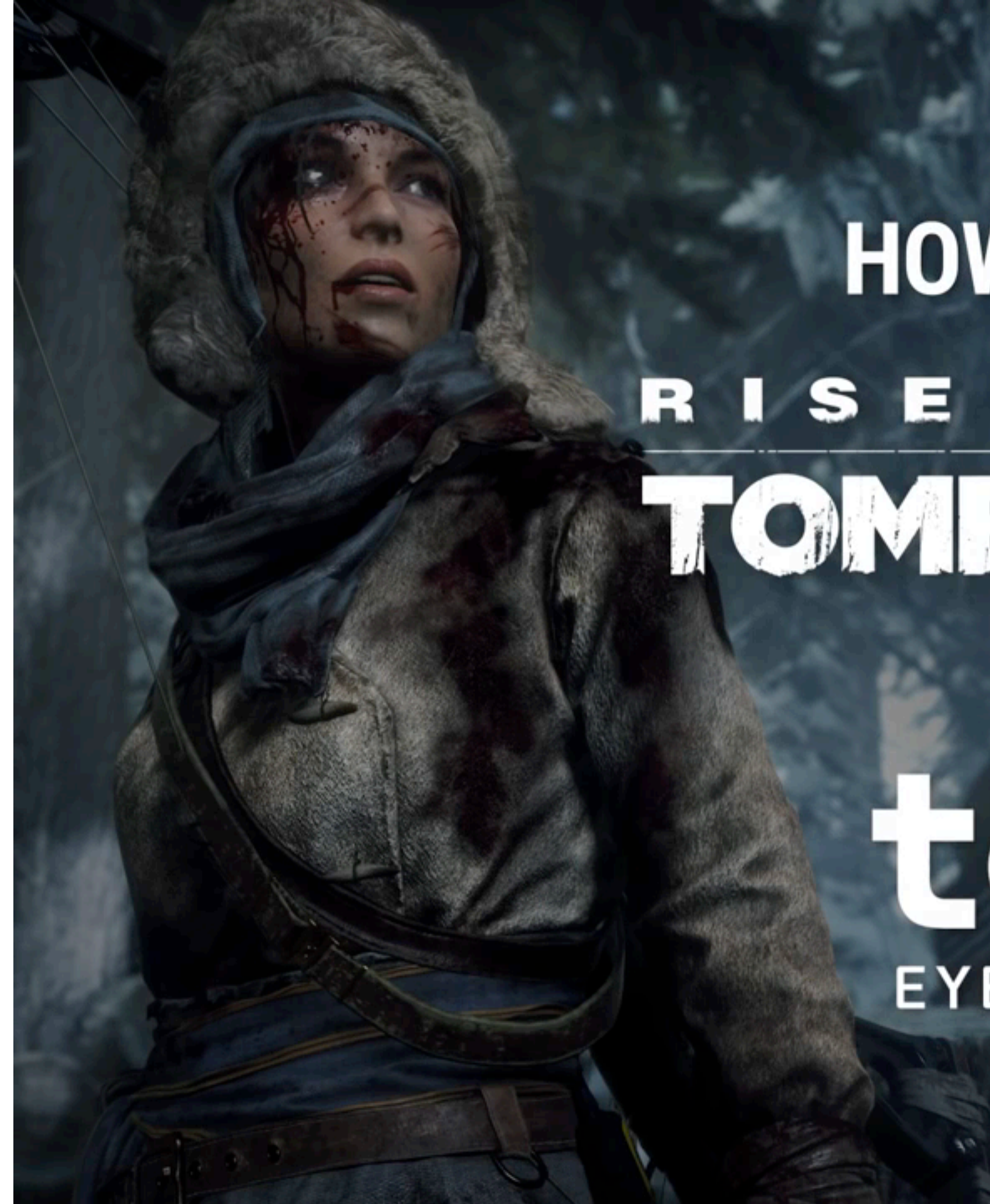

**HOW TO PLAY** RISE OF THE TOMB RAIDER **WITH** CODI EYETRACKING

31

\* Note: I don't get paid by Tobii

## Summary: Active gaze

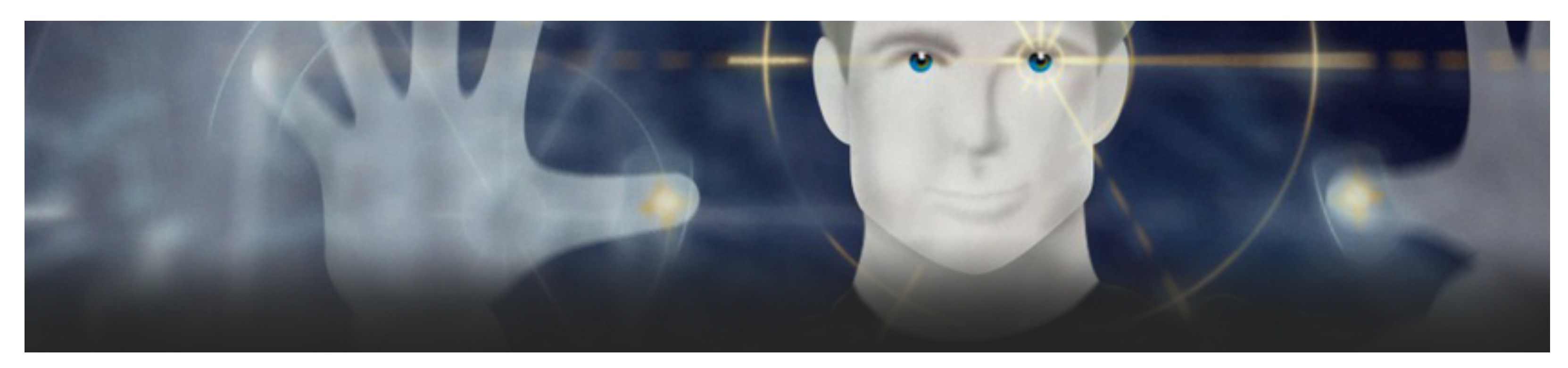

- Outstanding problems:
	- Midas Touch ever present
	- multi-modality gaining popularity
	- gaze gestures also popular
	- new interaction techniques always welcome

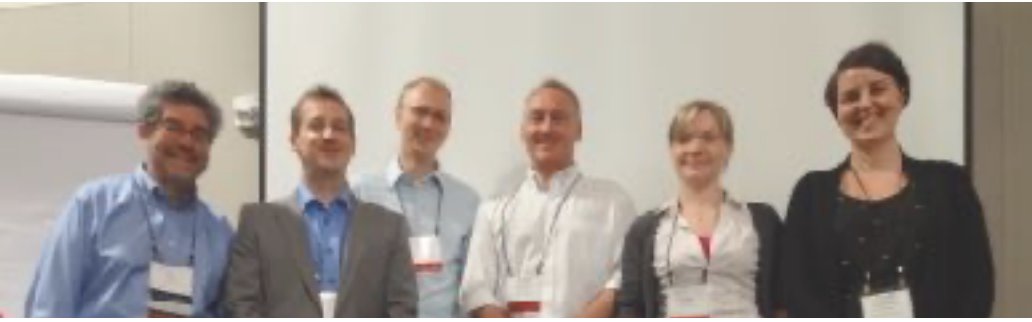

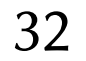

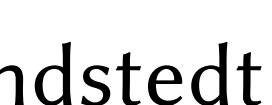

### Gaze interaction in the post-WIMP world: SIGCHI 2013 workshop

Bob Jacob, Raimund Dachselt, Andreas Bulling, me, Sophie Stellmach, Veronica Sundstedt

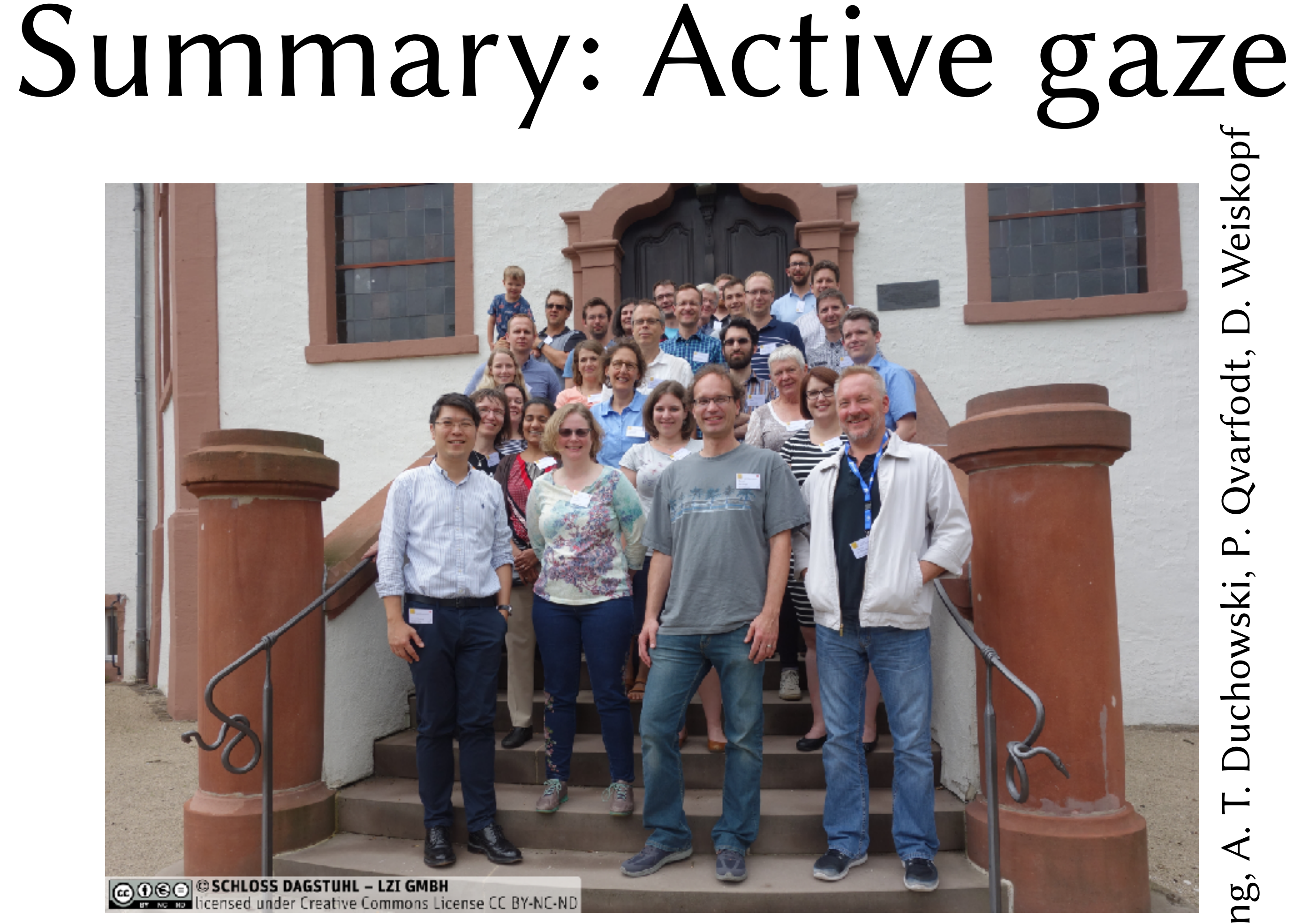

- Scenarios:
	- mobility
	- healthcare
	- play & learn
	- everyday use
- Challenges:
	- privacy
	- $-$  gaze +  $X$

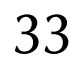

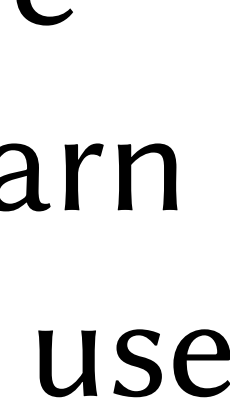

L. L. Chuang, A. T. Duchowski, P. Qvarfodt, D. WeiskopfWeisko Qvarfodt, Juchowski Chuang,

Ubiquitous Gaze Sensing and Interaction: Dagstuhl 2018 seminar 18252

- 
- recommendation & guidance
- intent & prediction

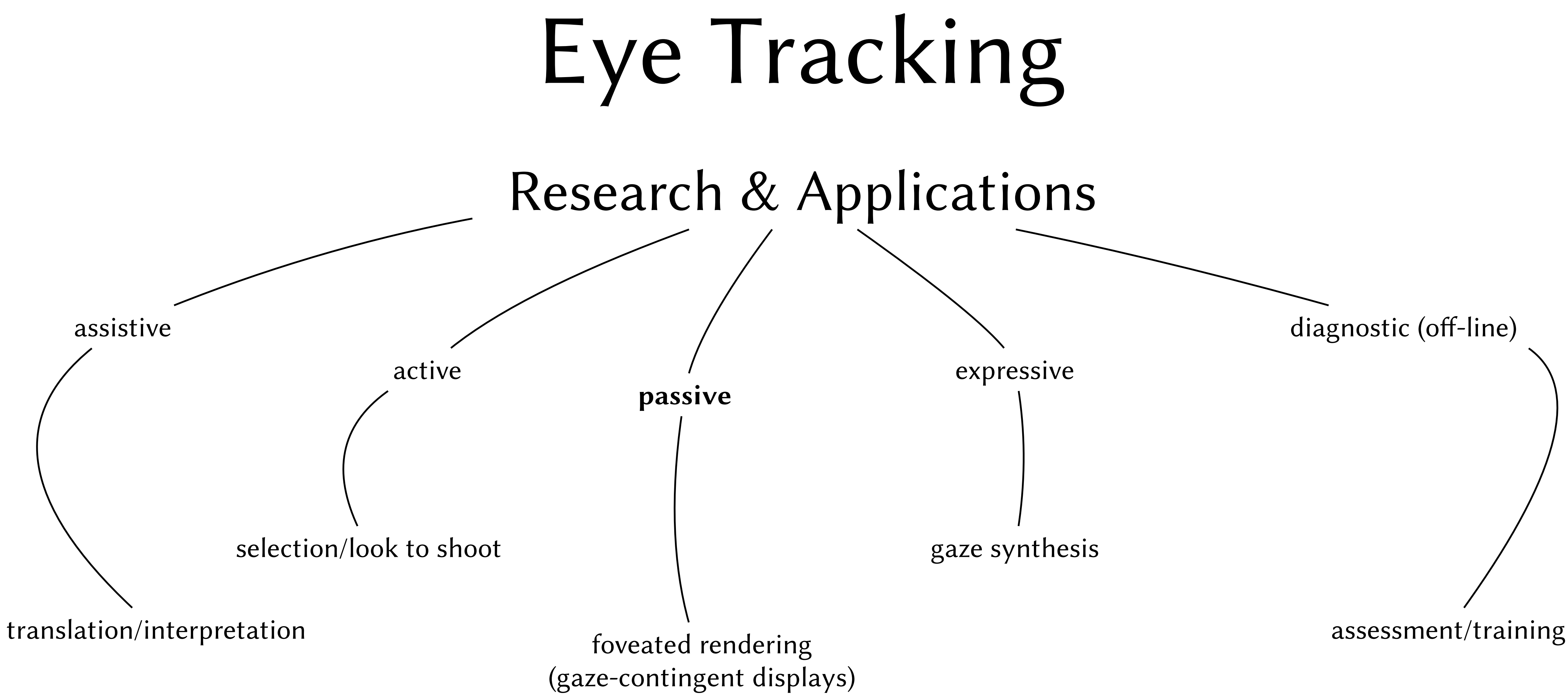

### Foveated rendering for gaze-tracked VR

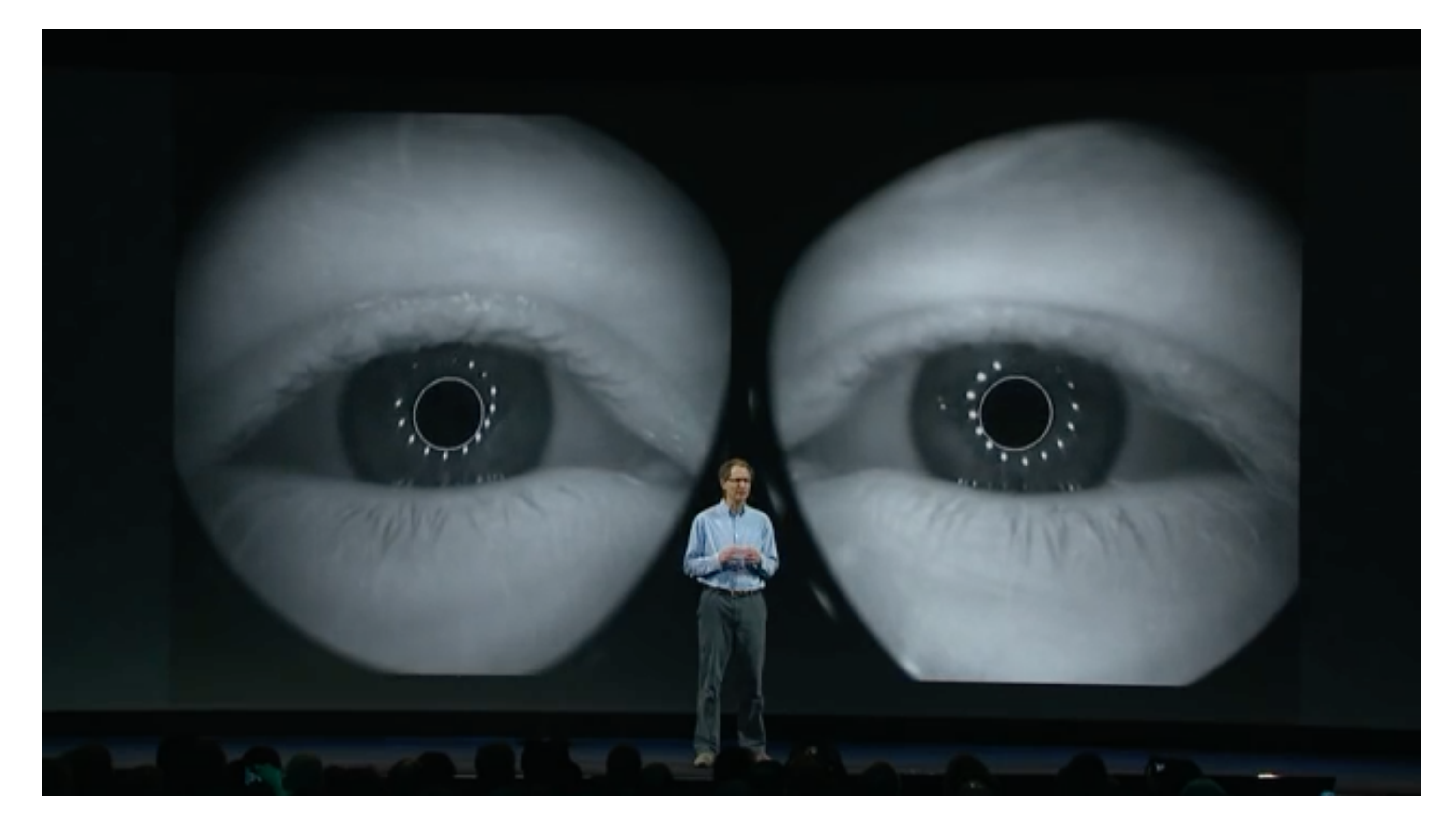

- Michael Abrash of Oculus Research:
	-
	-

## - foveated rendering core VR technology in 5 years - "great eye tracking is central to the future of VR"

35

### Foveated rendering for gaze-tracked VR

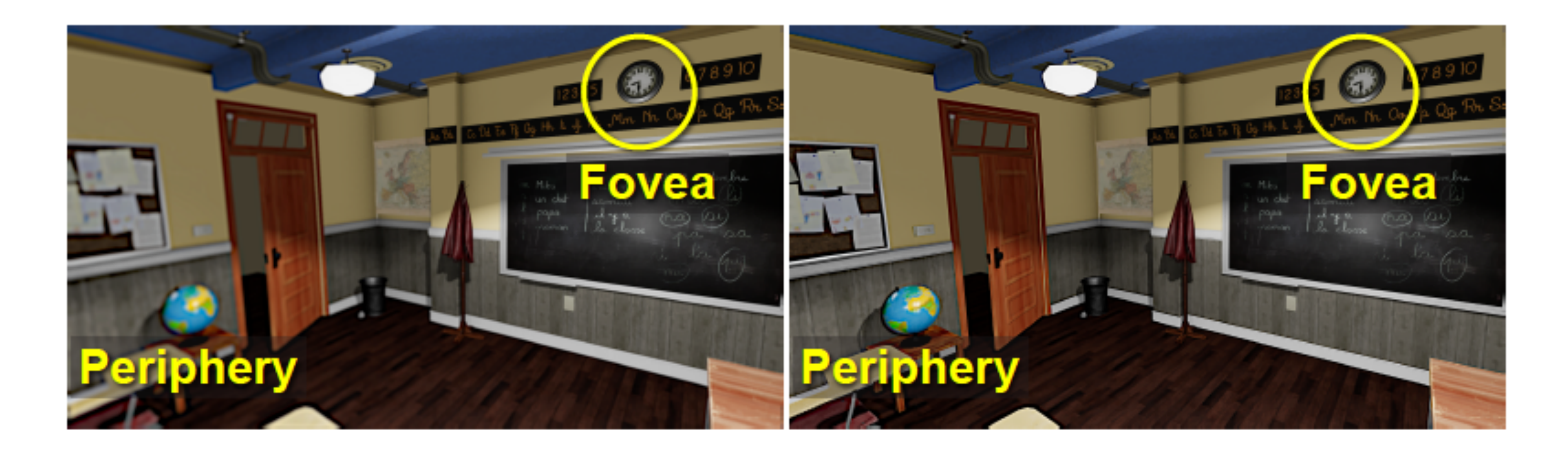

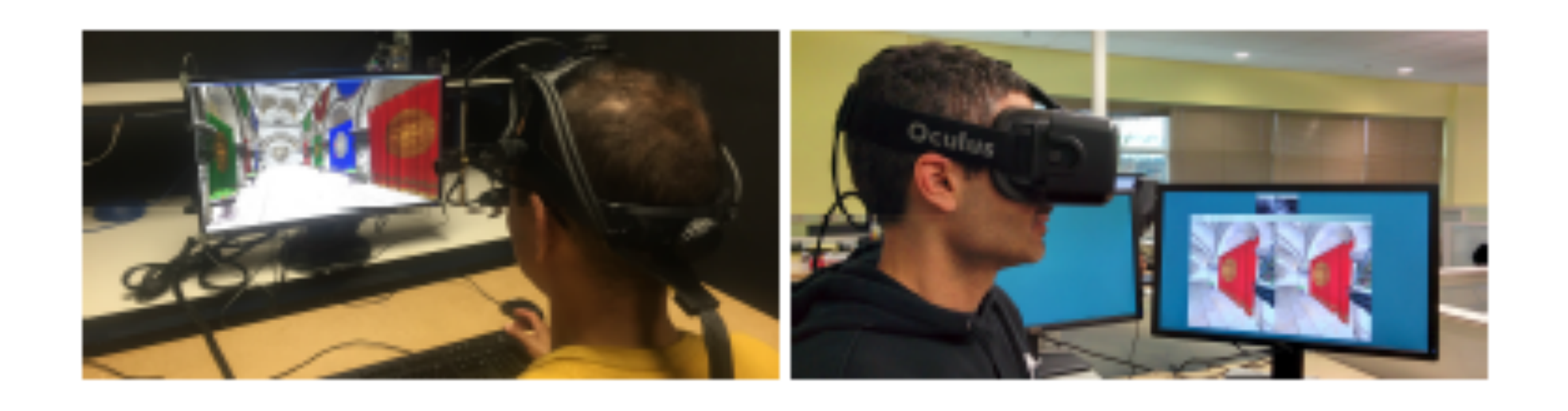

### • Perceptually-based foveated VR from NVIDIA

36

Patney et al. (SIGGRAPH Asia 2016)
# Foveated 3D graphics

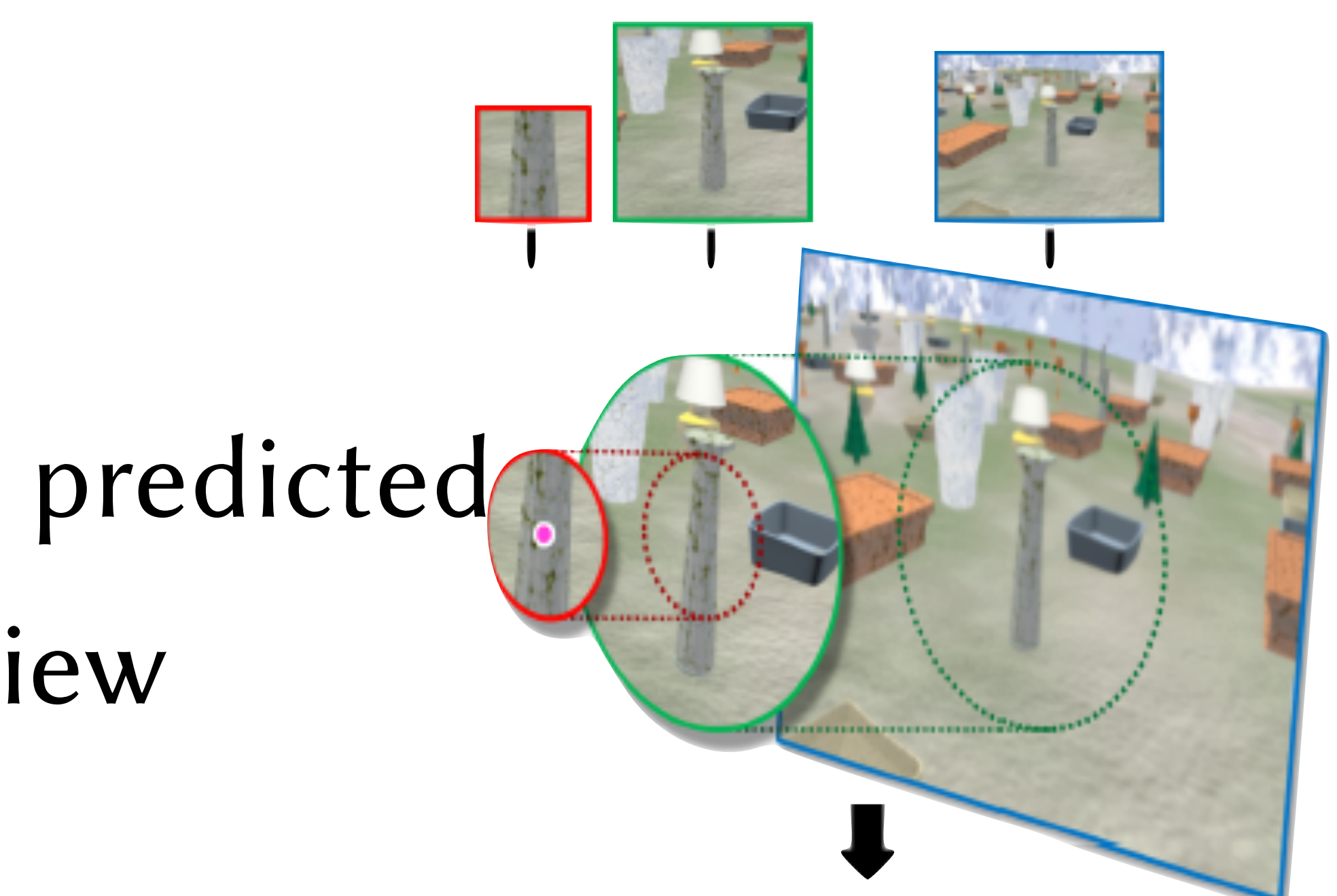

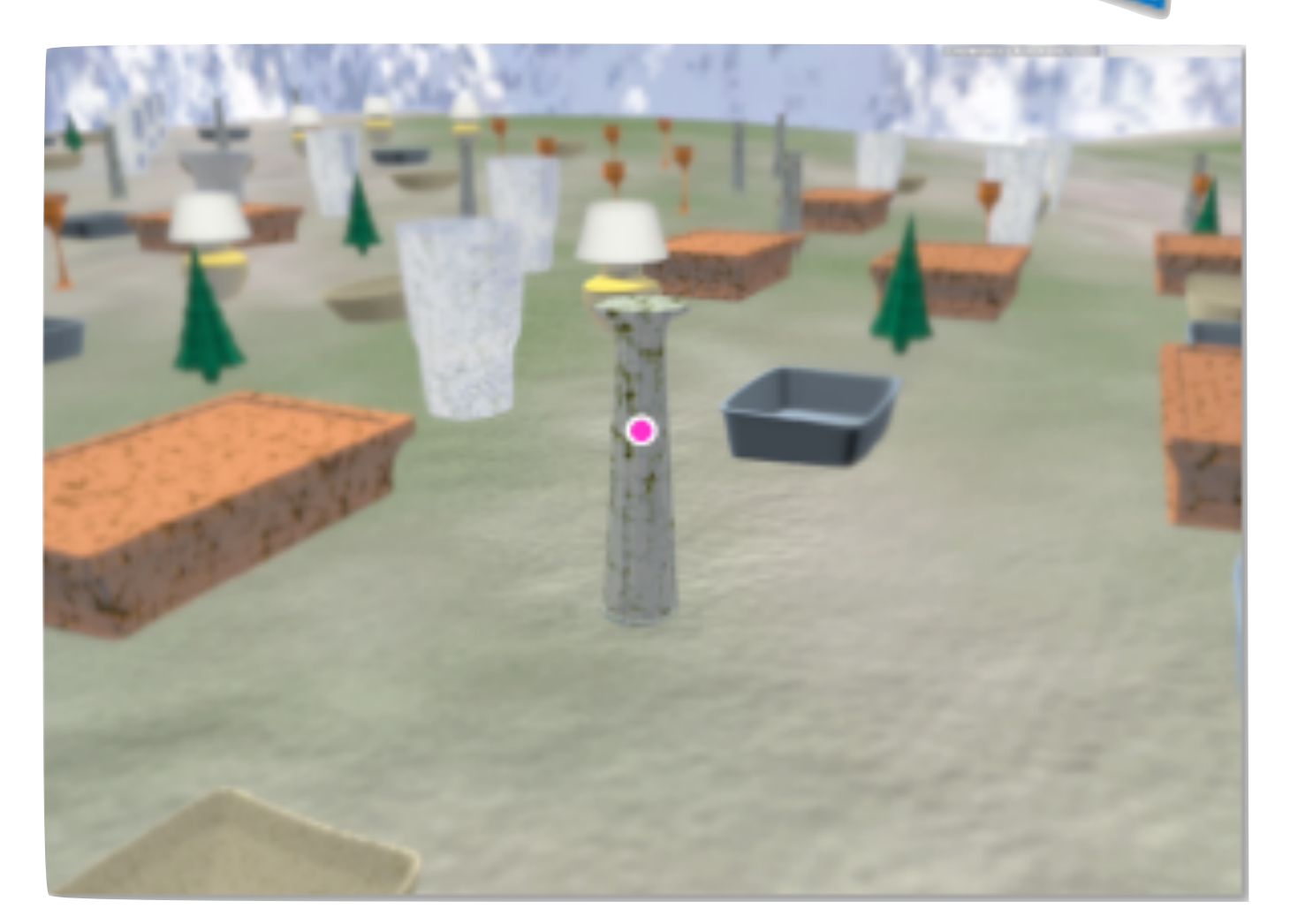

- Rendering speedup
	- 100 times speedup predicted
	- at 70 deg field of view
	- three layers:
		- foveal
		- middle
		- outer

37

Guenter et al. (SIGGRAPH Asia 2012)

### Simulation of arbitrary visual fields

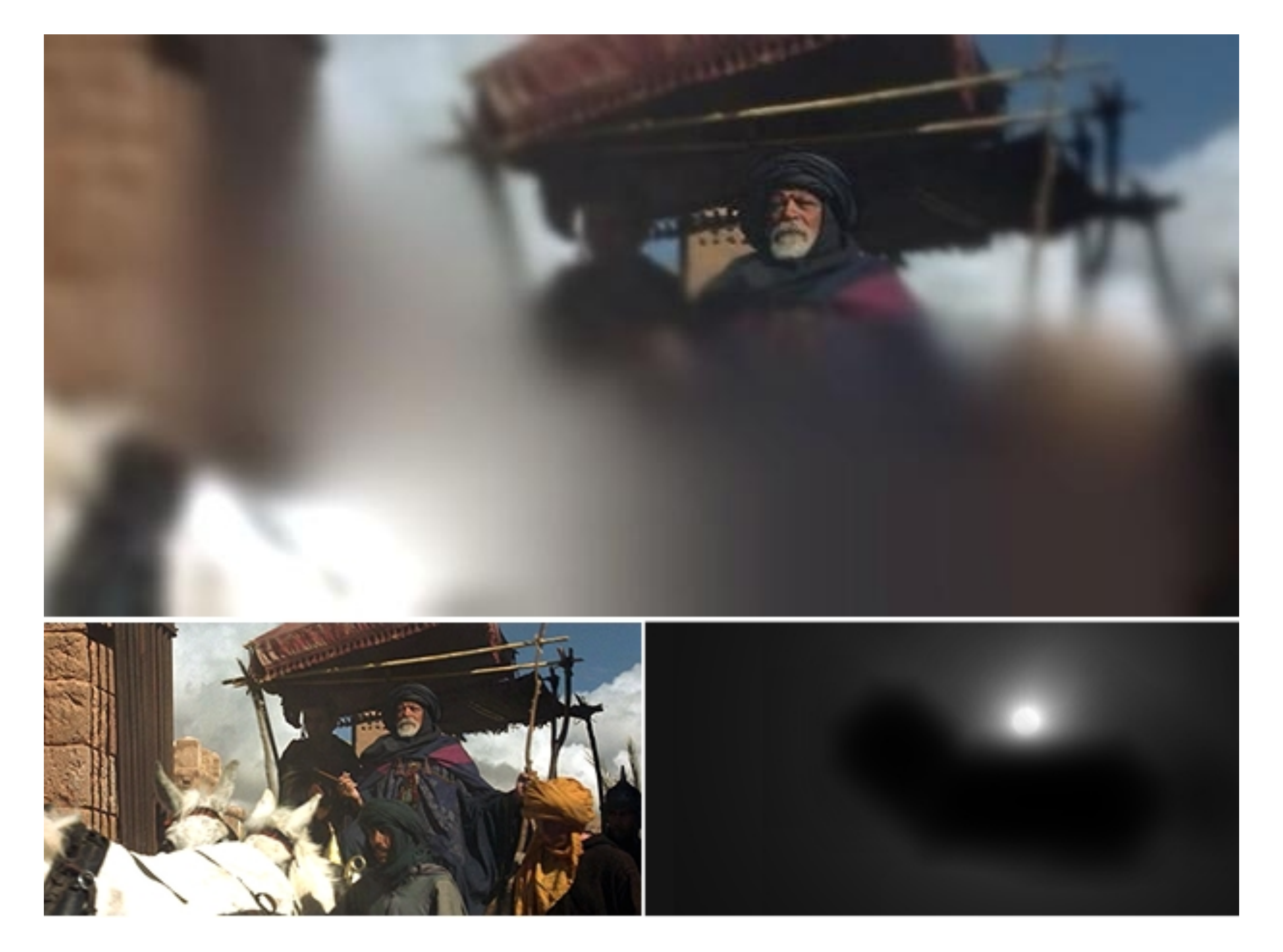

- 
- 

Geisler and Perry (2002) Geisler and Perry (2002)

• Gaze-contingent rendering can simulate glaucoma • Arbitrary visual field in general simulates scotoma

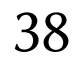

Original image © 2000 DreamWorks

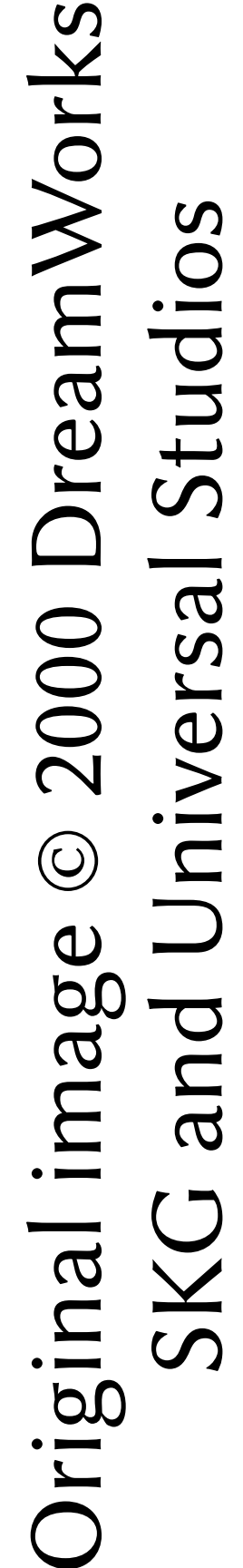

### Simulation of arbitrary visual fields

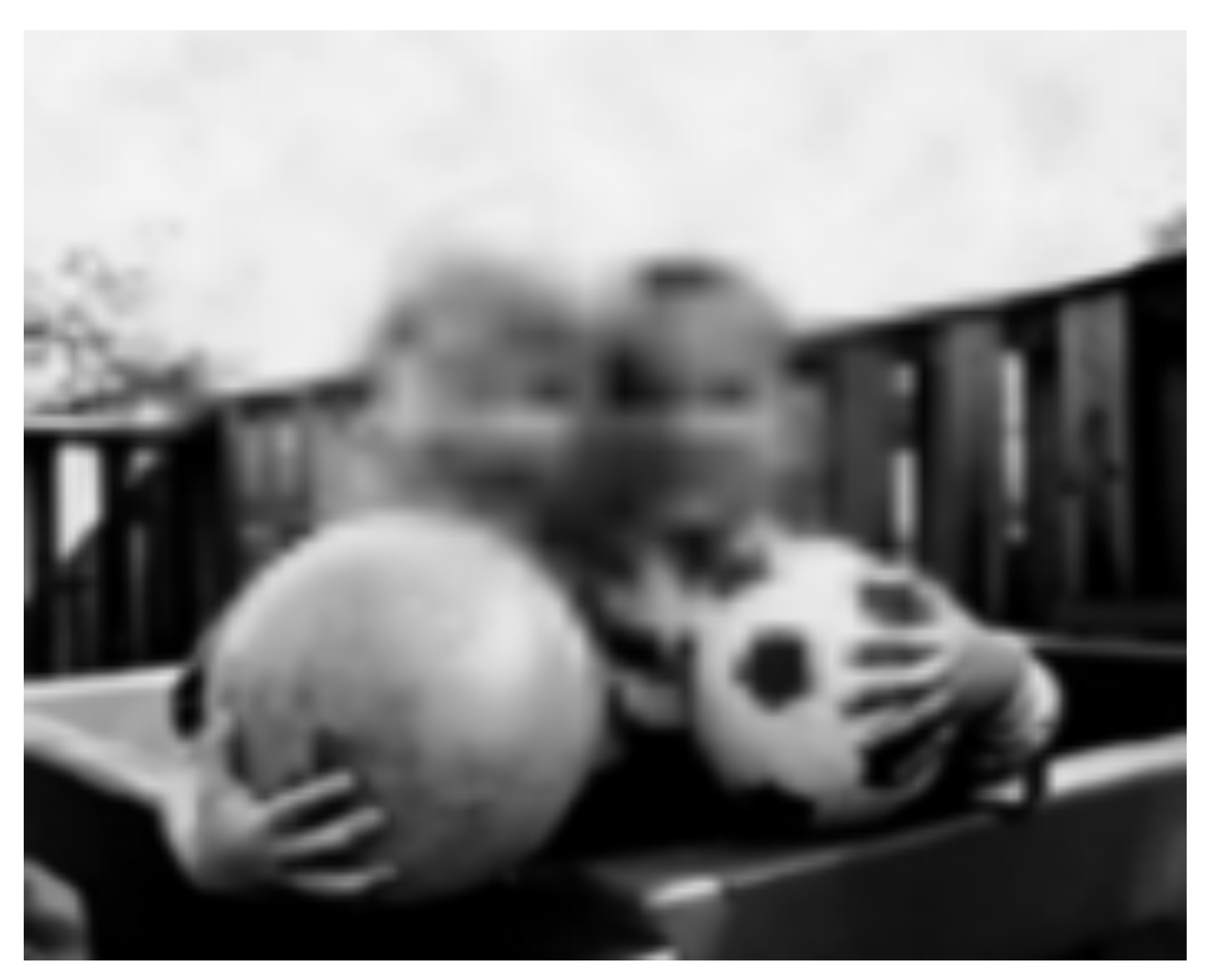

- Simulating scotoma
- Spatiochromatic degradation

39

Duchowski and Eaddy (EG short papers, 2009)

Duchowski and Çöltekin (TOMCCA, 2007)

ACM Transactions on **Applied Perception ACM Transactions on AppliedPerception 2009 • Vol. 6 •No.2 Articles7-11** 2009 Volume 6, Number 2

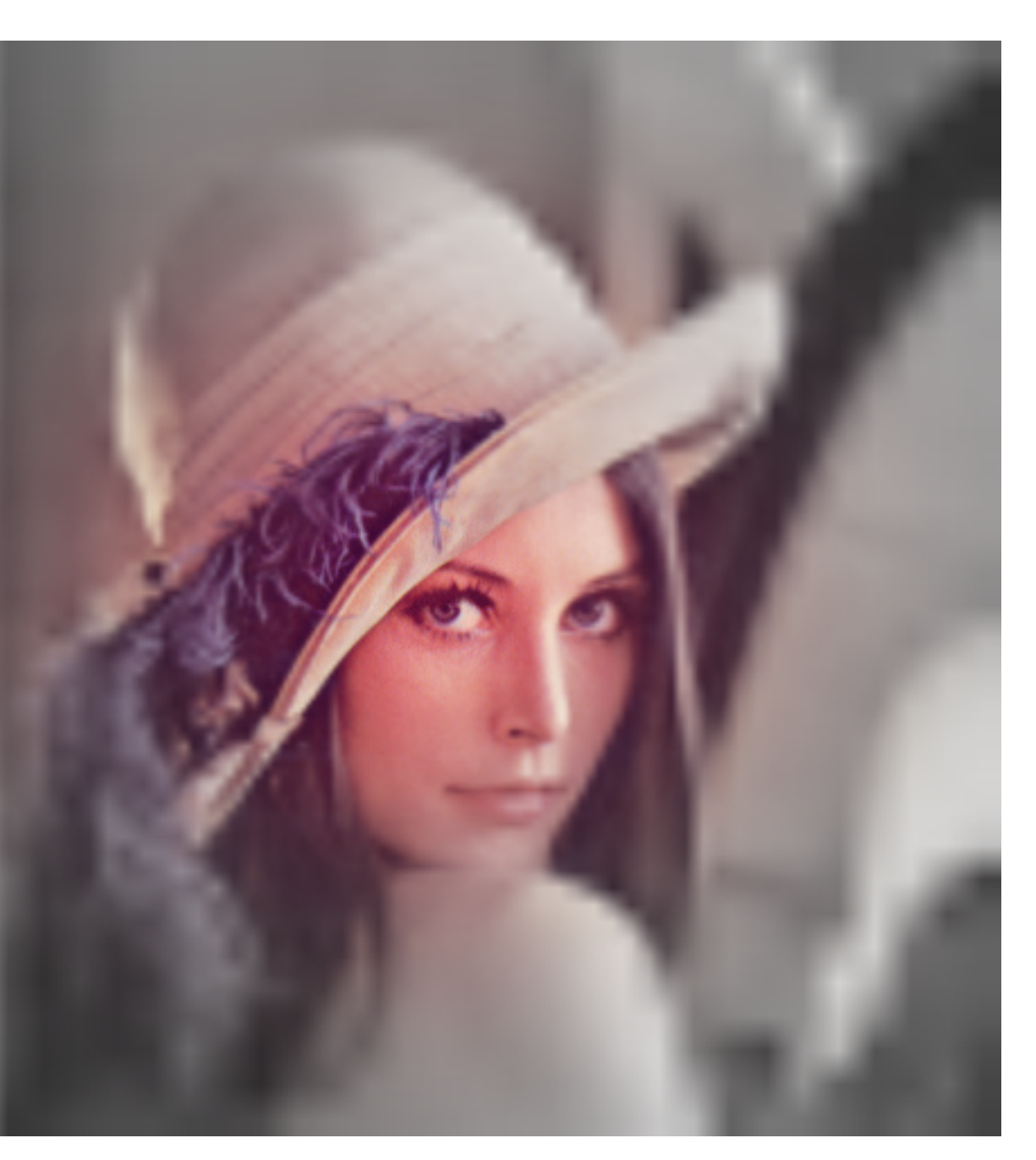

Duchowski et al. (TAP, 2009)

### Simulation of arbitrary visual fields

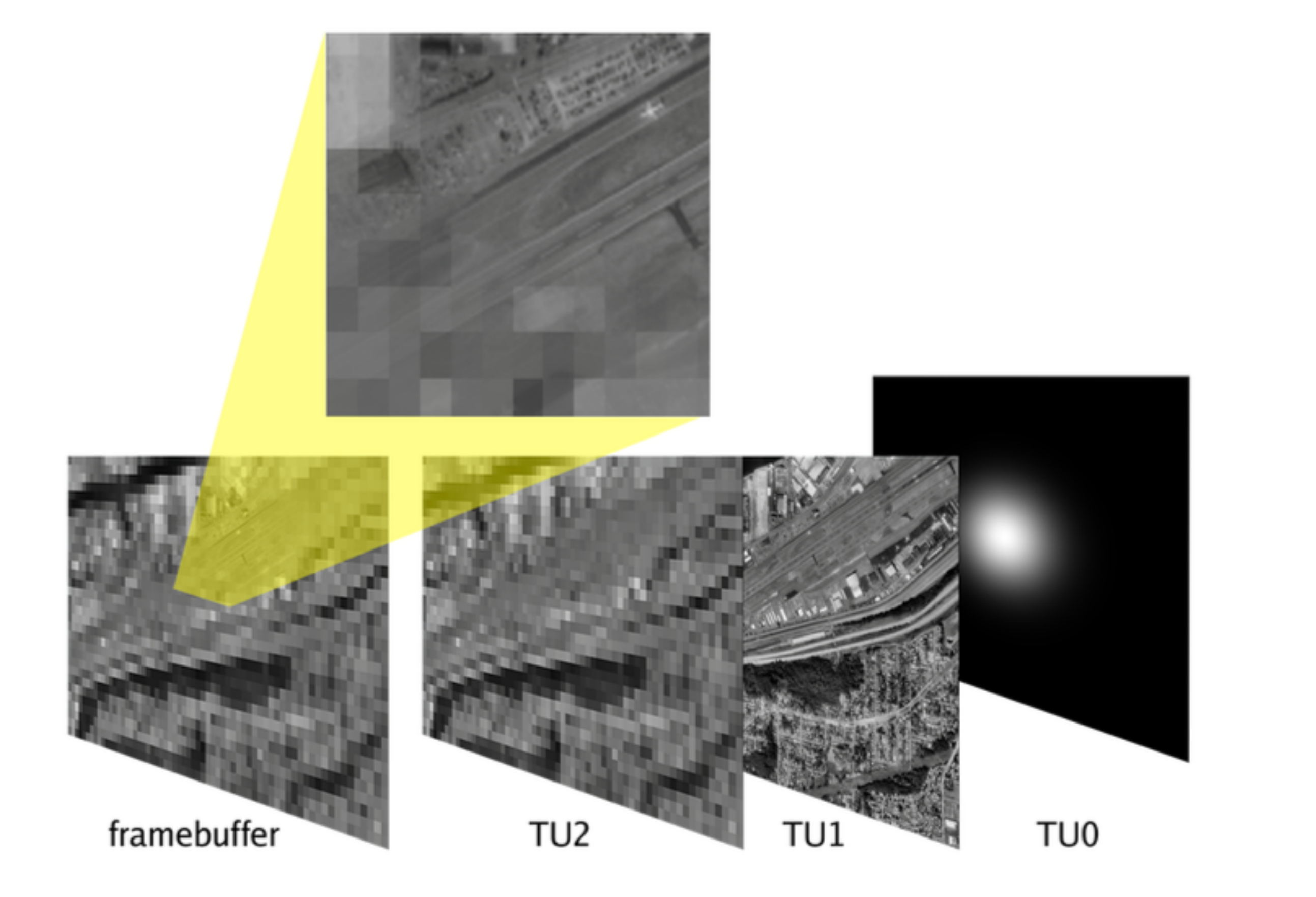

Duchowski (ETRA 2004)Duchowski (ETRA 2004)

- Pixel-based approach using Mip-mapping
- GLSL shaders make this fairly easy

40

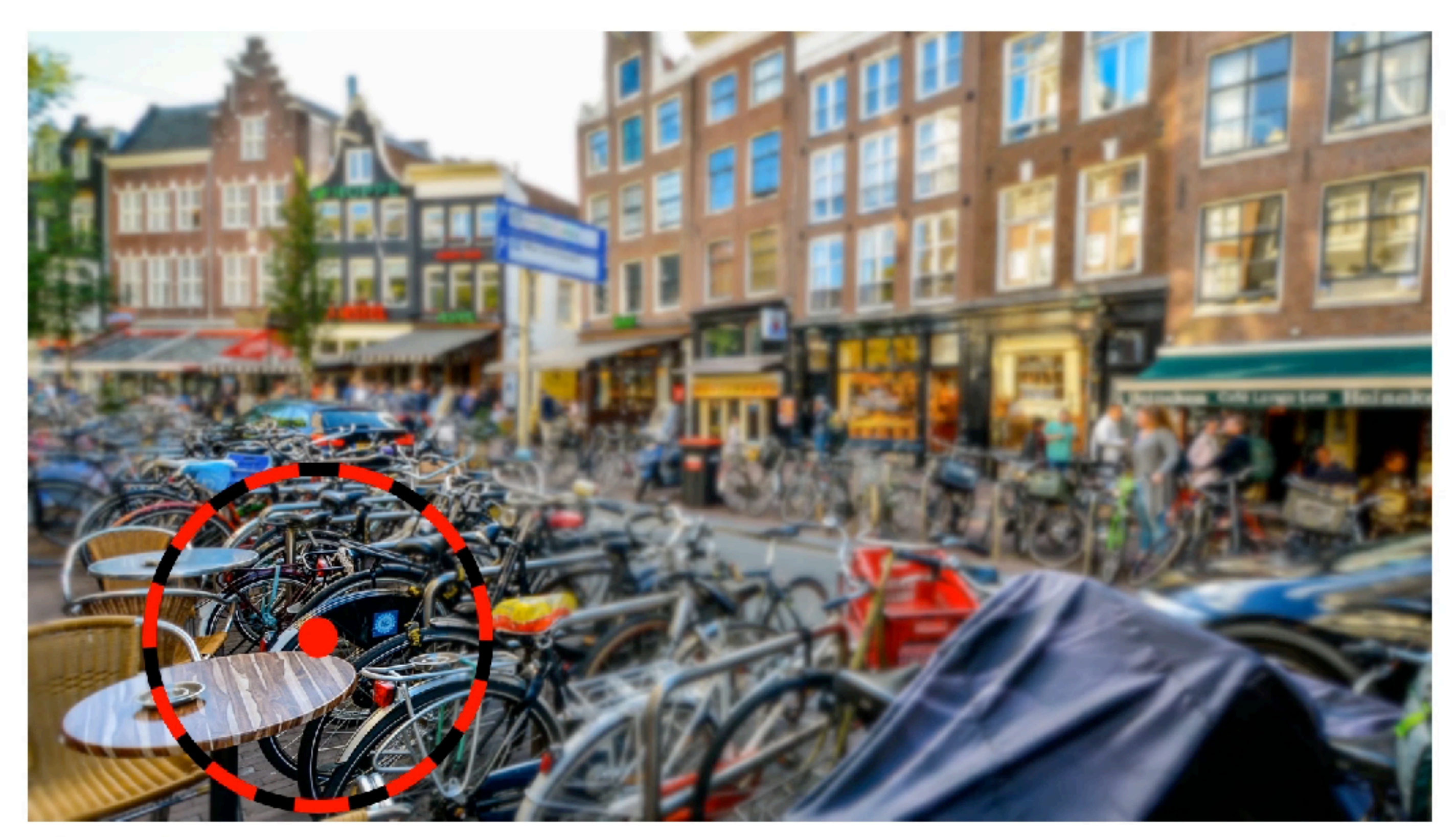

**Saccade Onset** 

## Saccade prediction

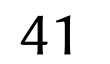

### Arabadzhiyska et al. (SIGGRAPH 2017)

### With prediction

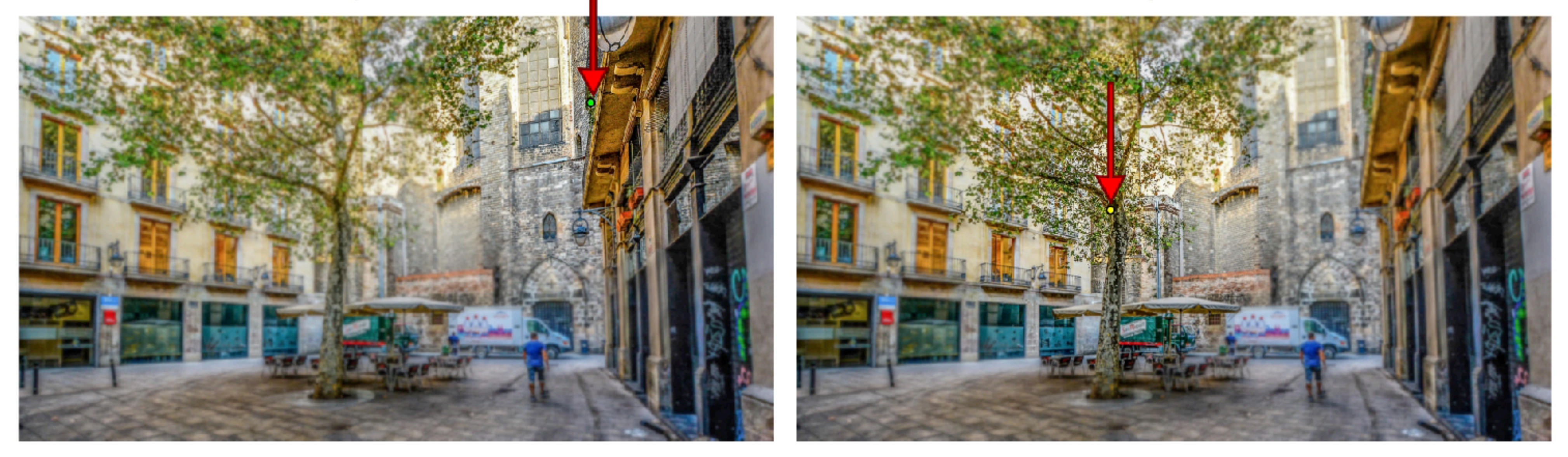

## Saccade prediction

### Without prediction

42

### Arabadzhiyska et al. (SIGGRAPH 2017)

## Stereo zone of comfort

Shibata et al. (2011) Shibata et al. (2011)

43

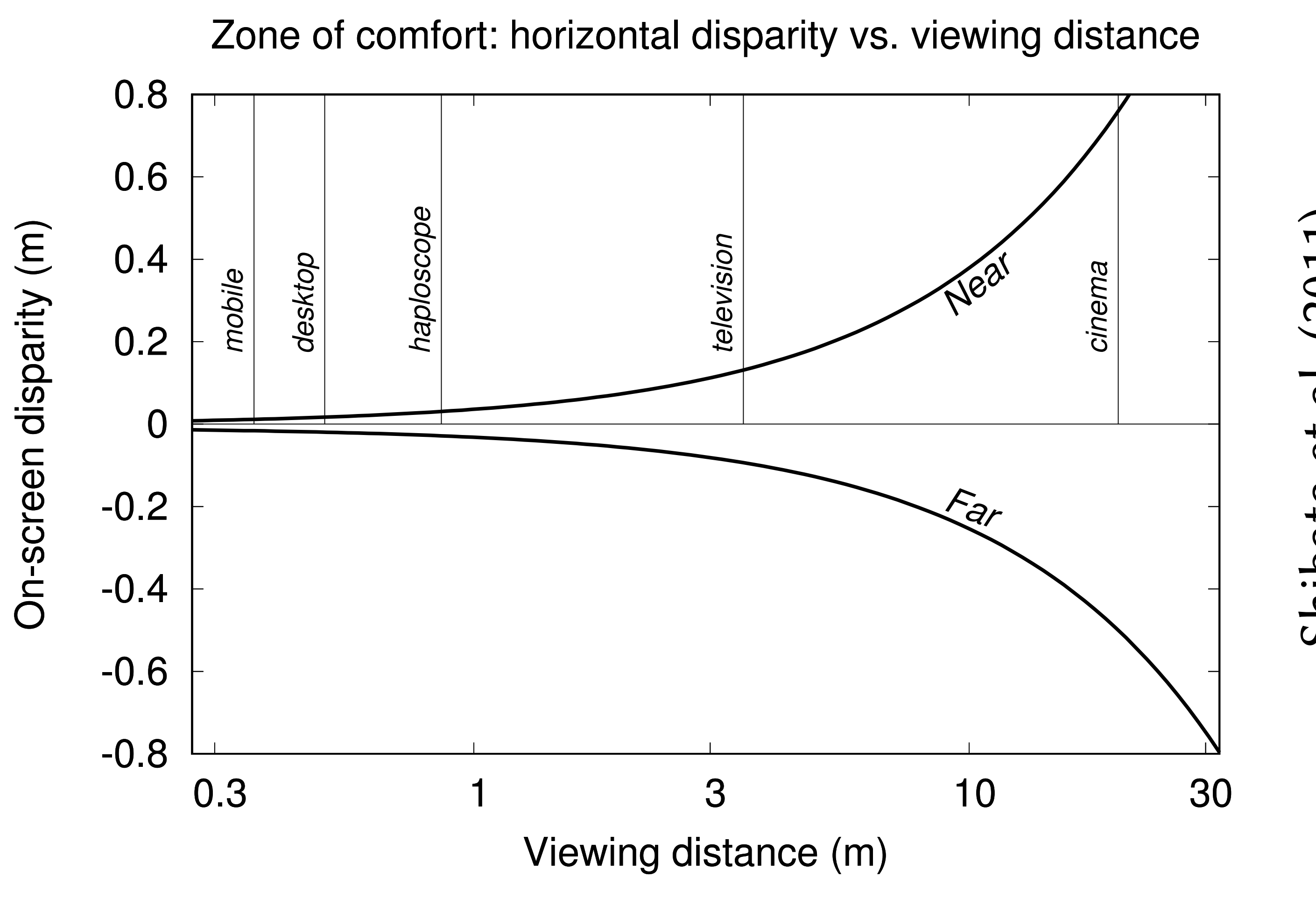

• Accommodation-vergence conflict

### Stereo zone of comfort

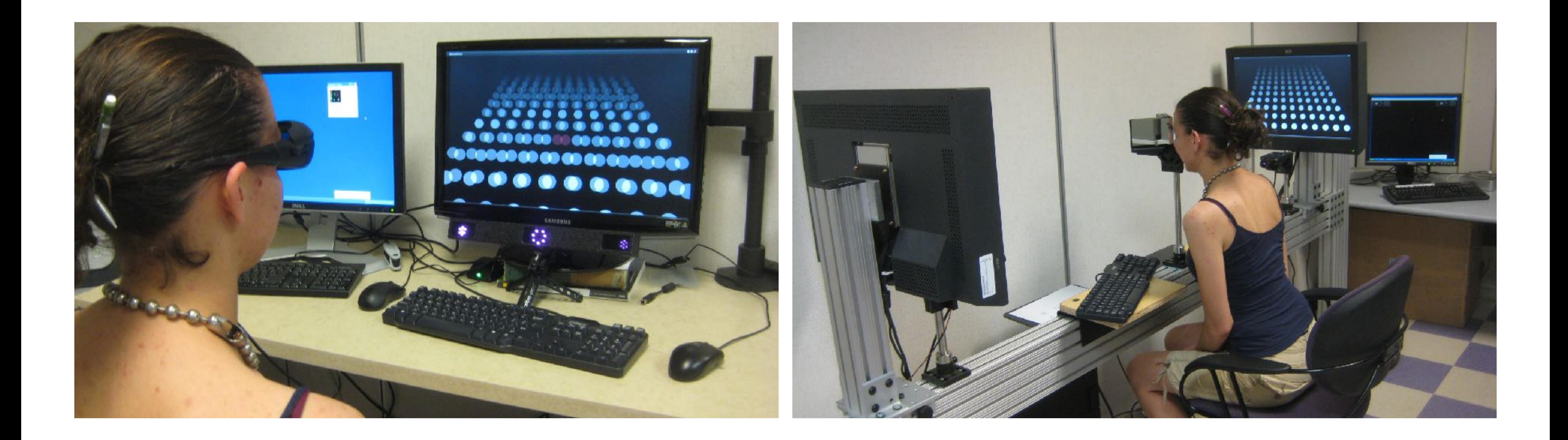

### • Desktop and Wheatstone haploscope stereo displays

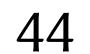

## Seamless disparity remapping

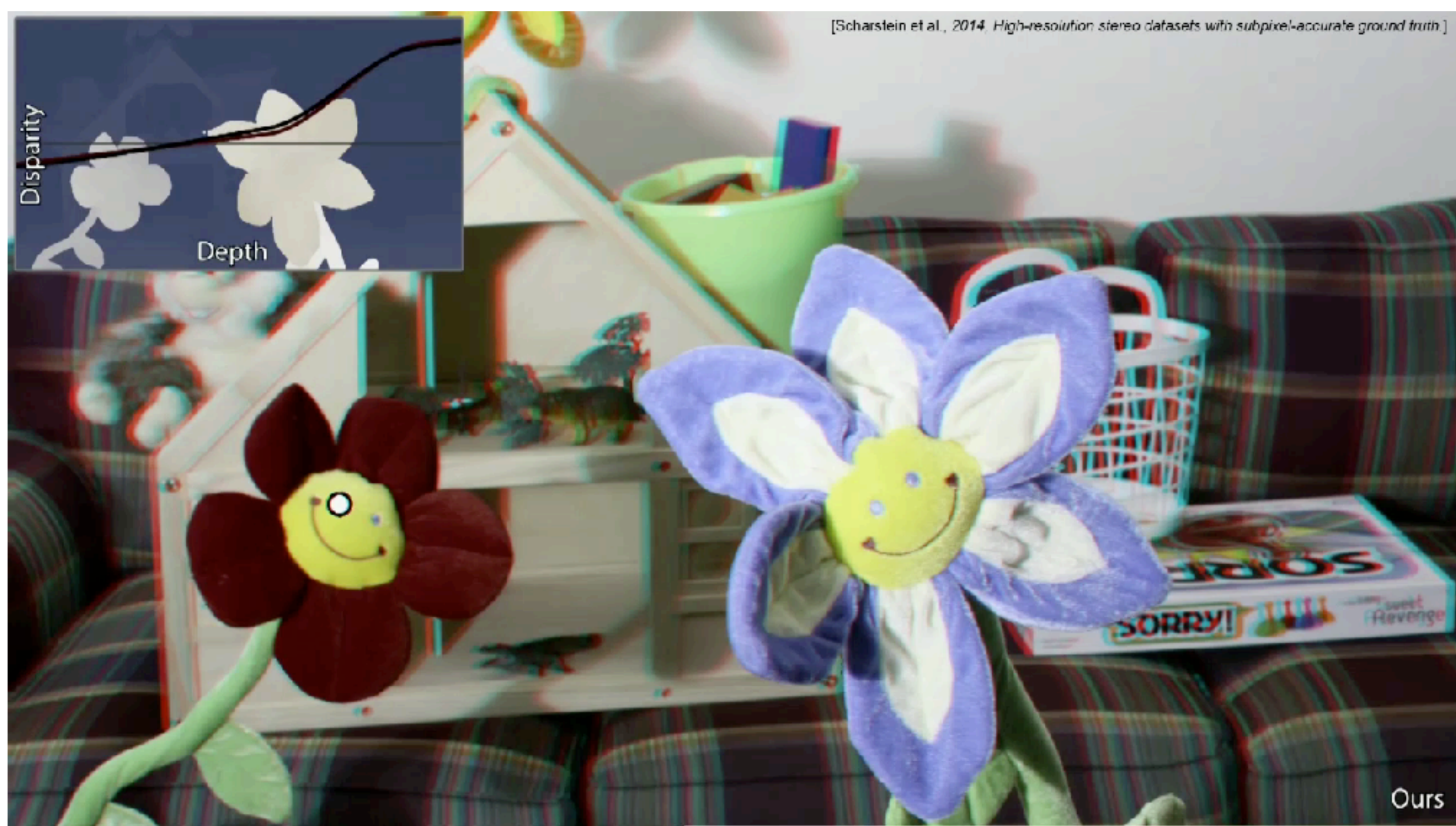

### • Remapping disparity at gaze location - e.g., if disparity range is narrow

45

Kellnhofer et al. (SIGGRAPH 2016)

# Gaze-contingent DOF

- Compute DOF following Mantiuk et al. (2011)
	- Circle of Confusion (CoC) determines peripheral blur
	- implement on GPU as per Riguer et al. (2004)
	- substitute depth value  $(d_0)$  by gaze depth  $z$

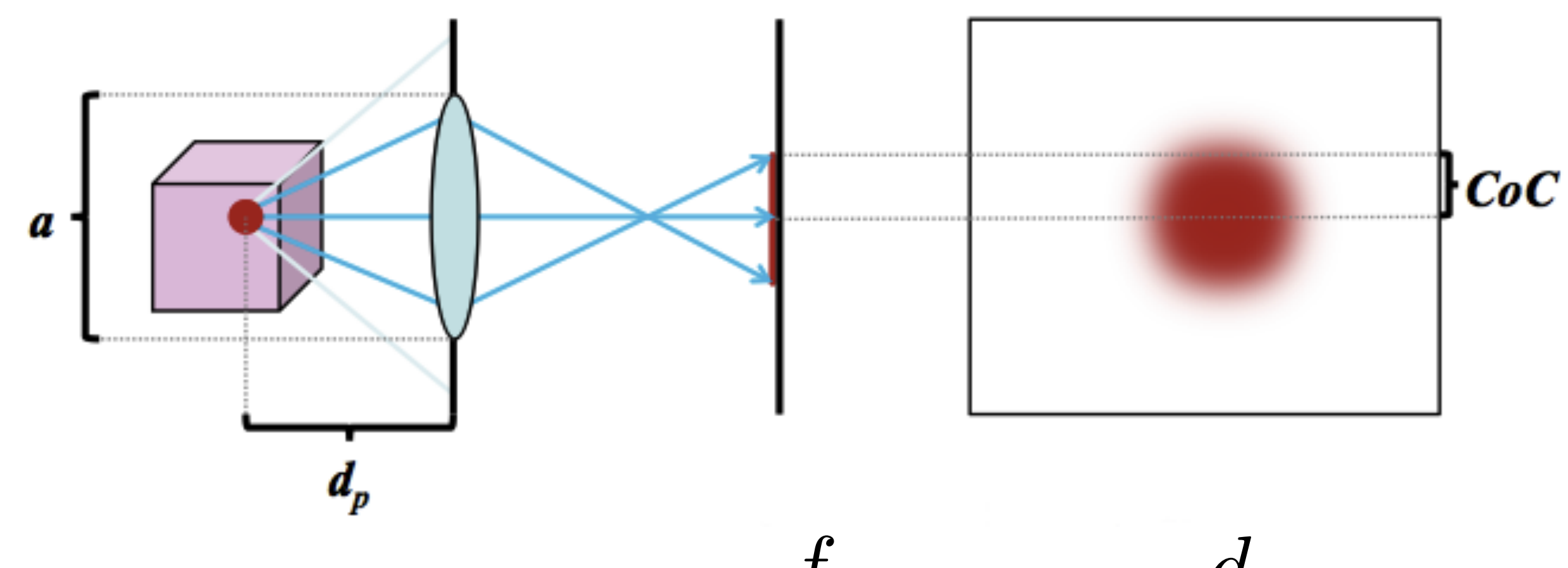

 $CoC = a \cdot |$ 

46

$$
\frac{f}{d_0 - f} |\cdot |1 - \frac{d_0}{d_p}|
$$

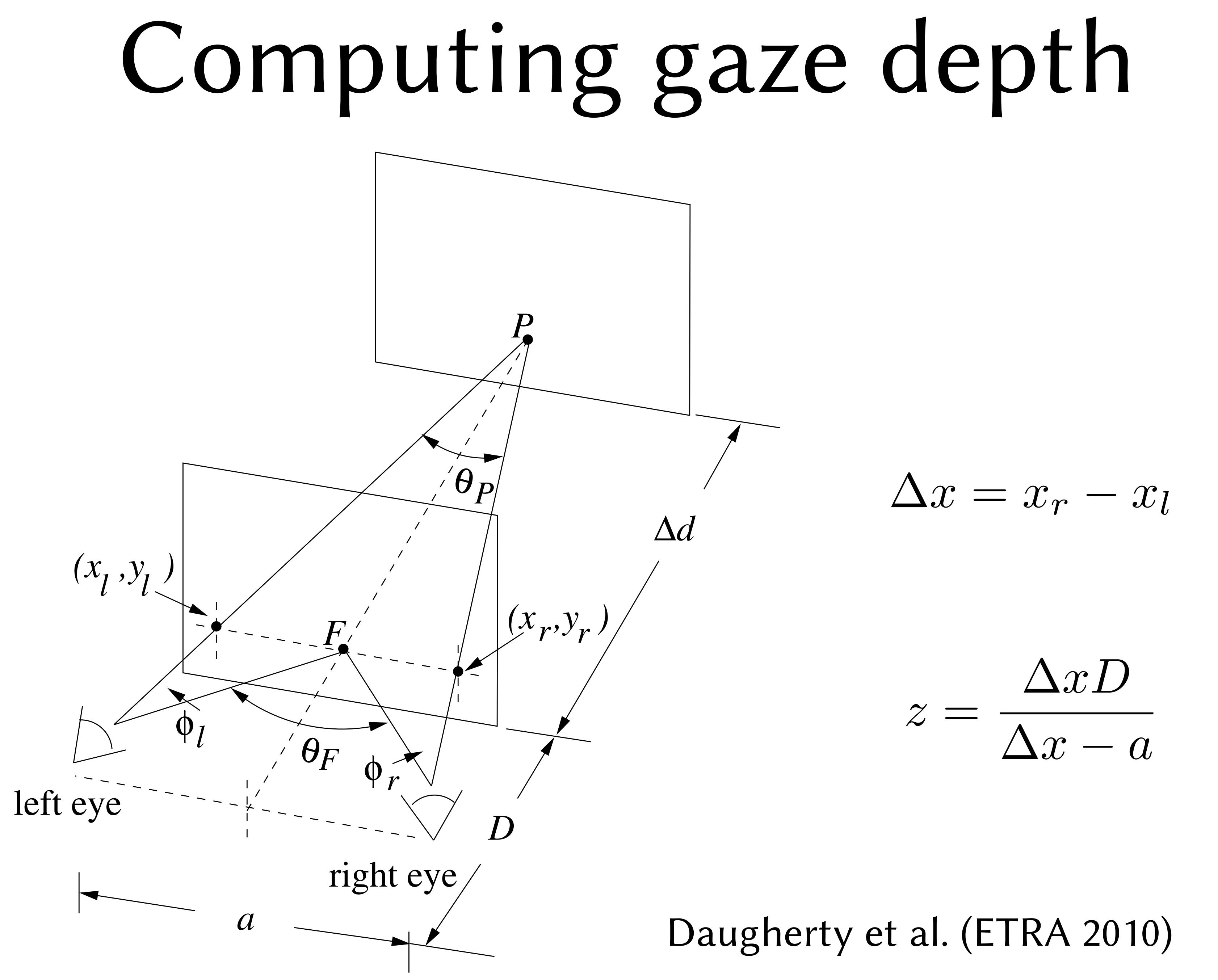

47

# Computing gaze depth

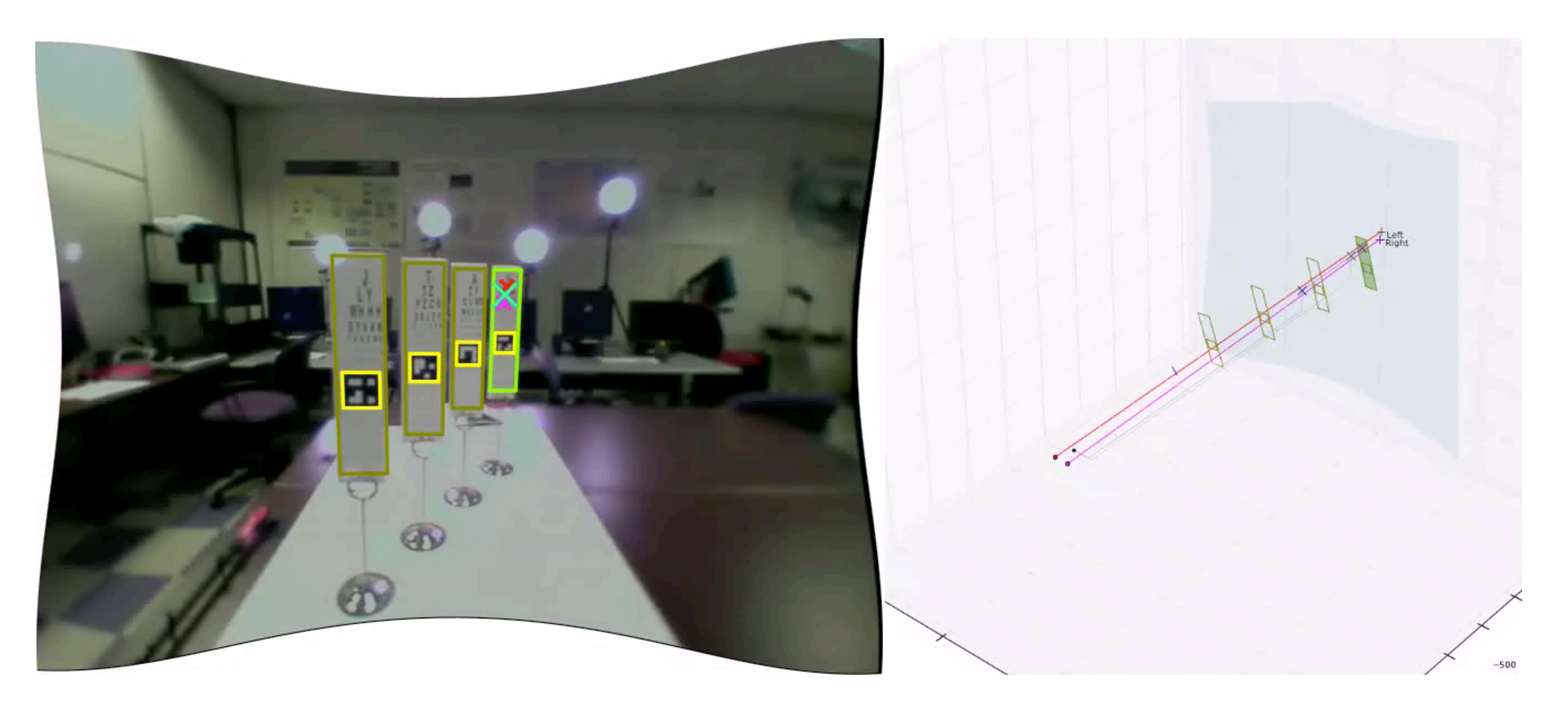

48

Duchowski et al. (ETRA 2014)

# Computing gaze depth

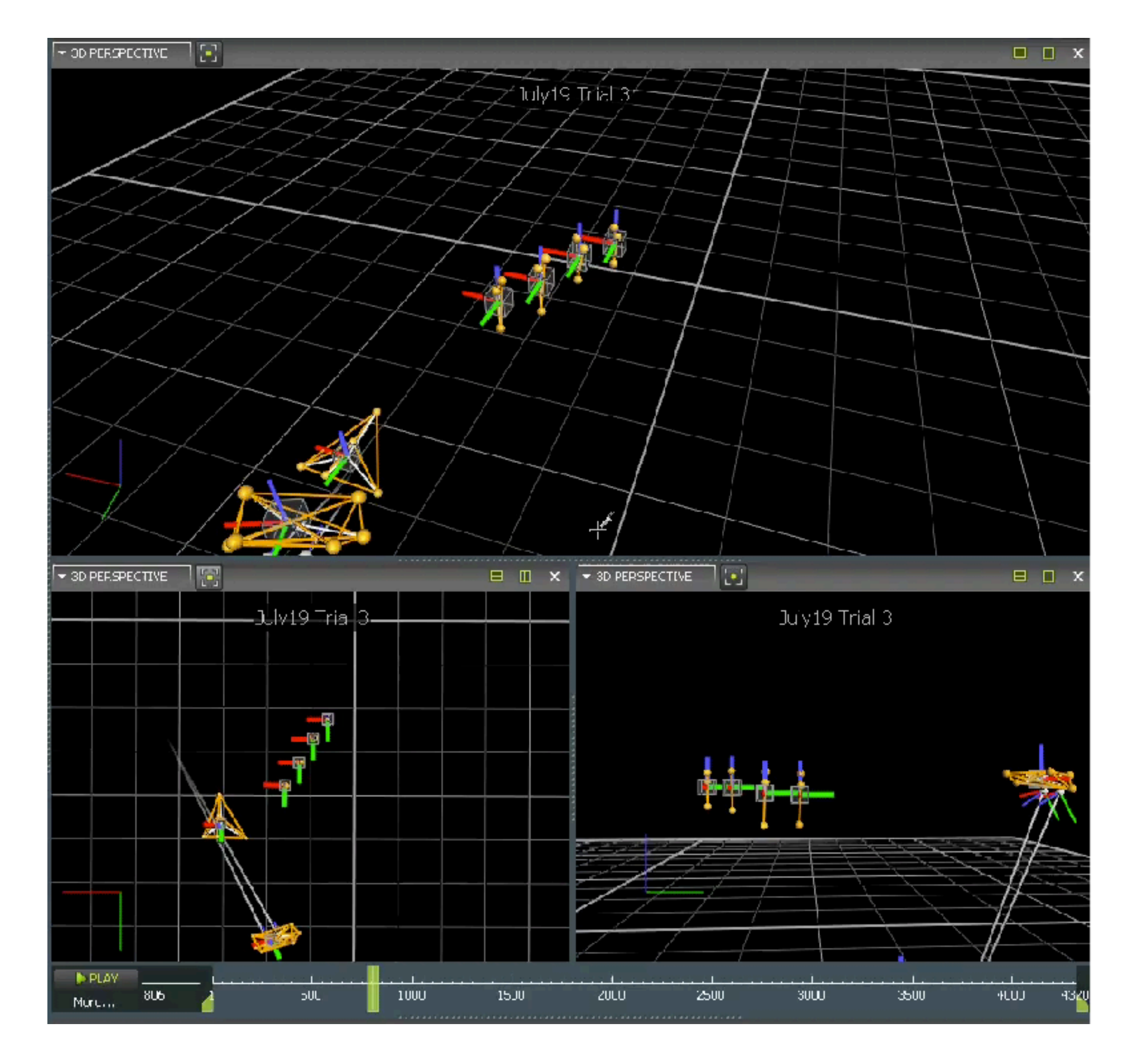

49

Duchowski et al. (ETRA 2014)

### Render for comfort, not speed

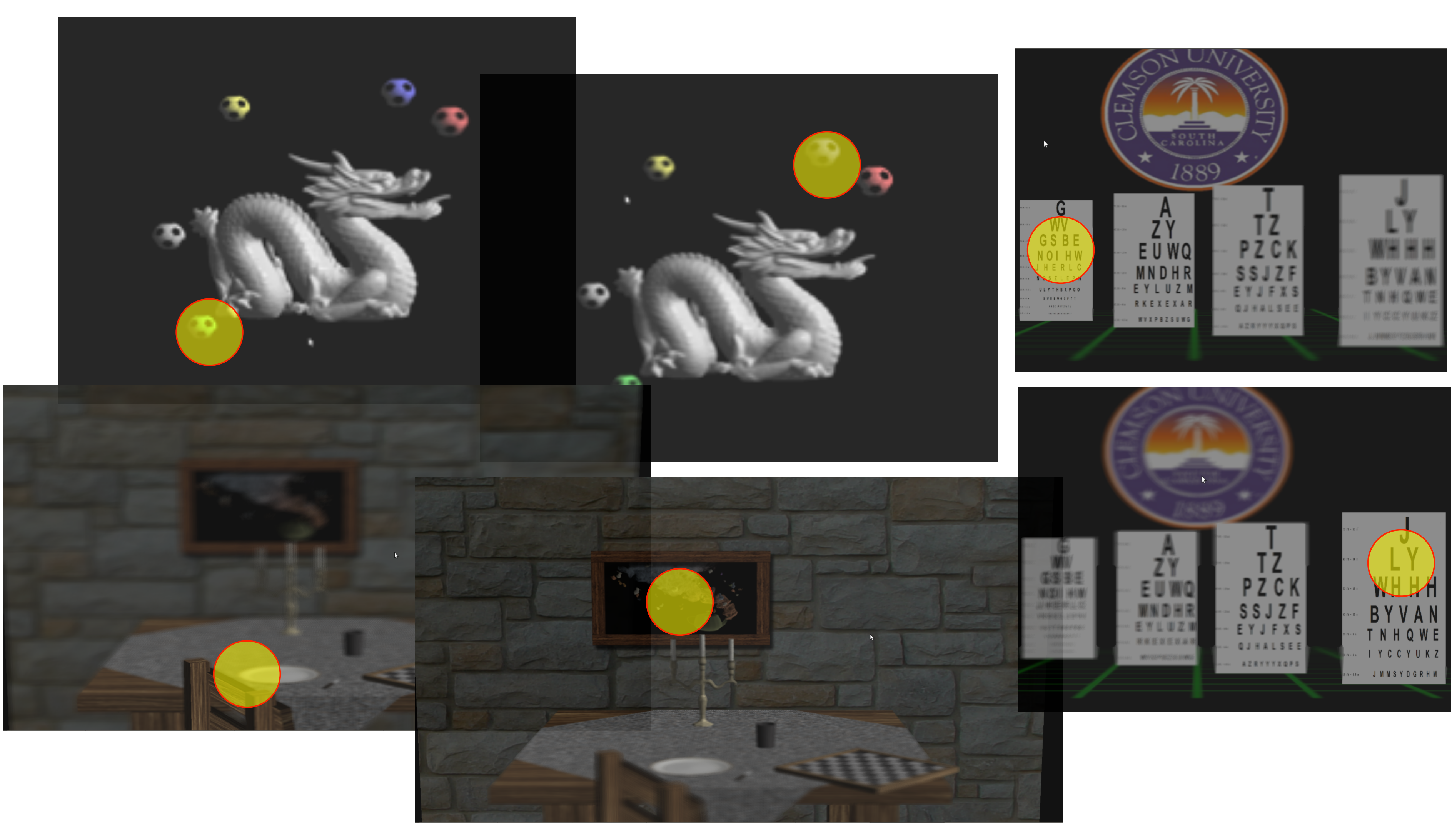

50

# Gaze-contingent DOF

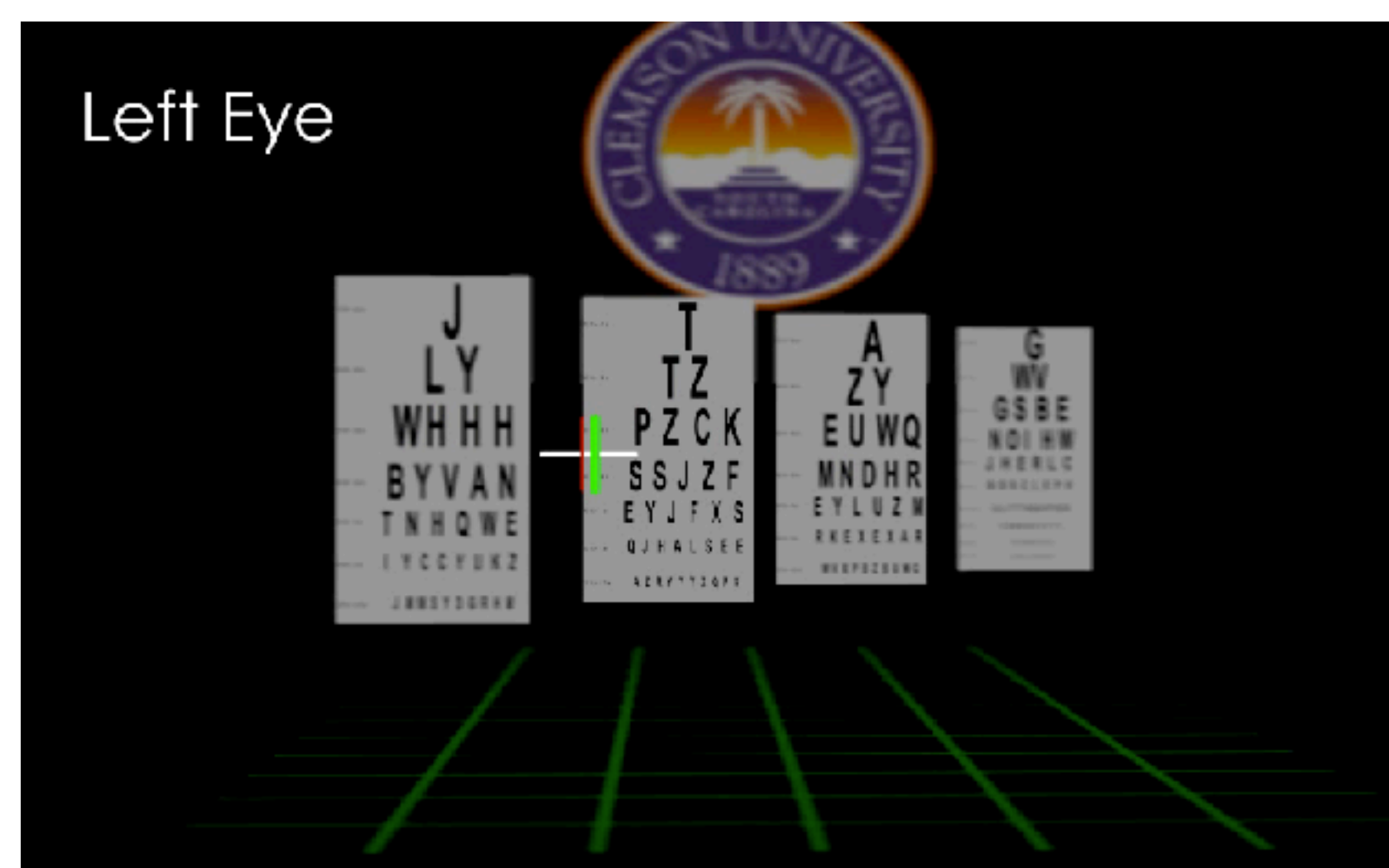

### Over-the-Shoulder

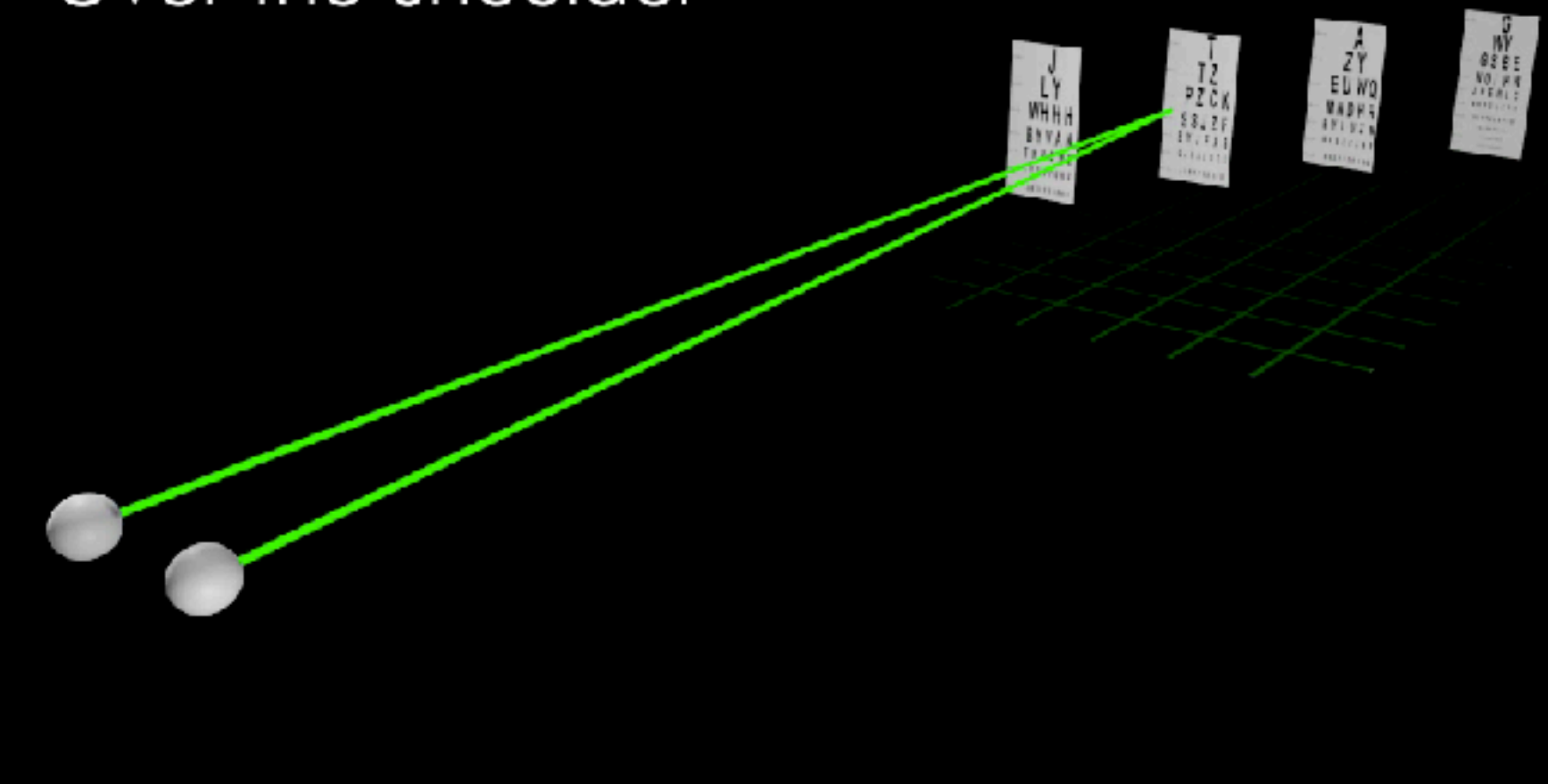

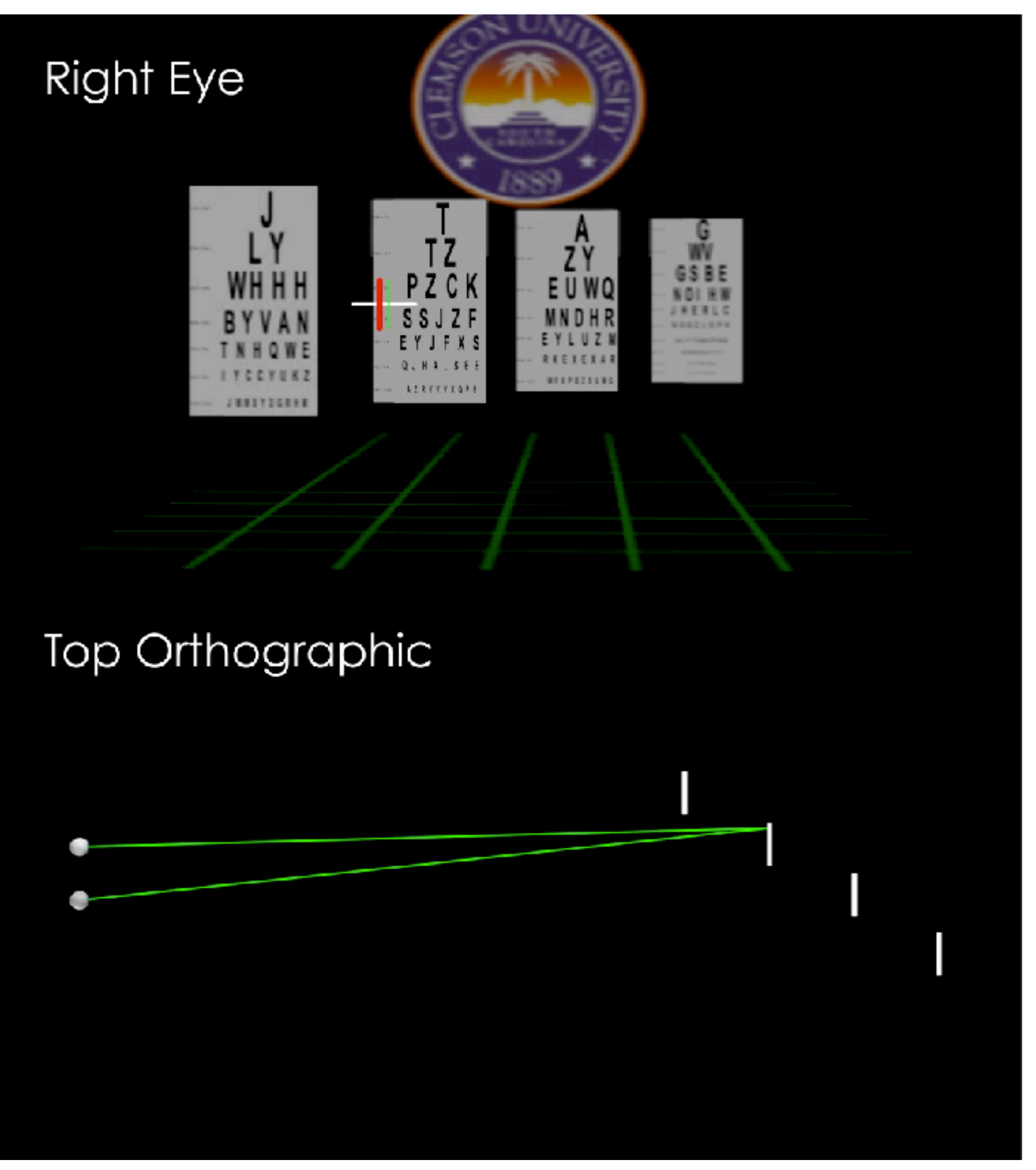

51

### Duchowski et al. (SAP 2014)

# Focal surface displays

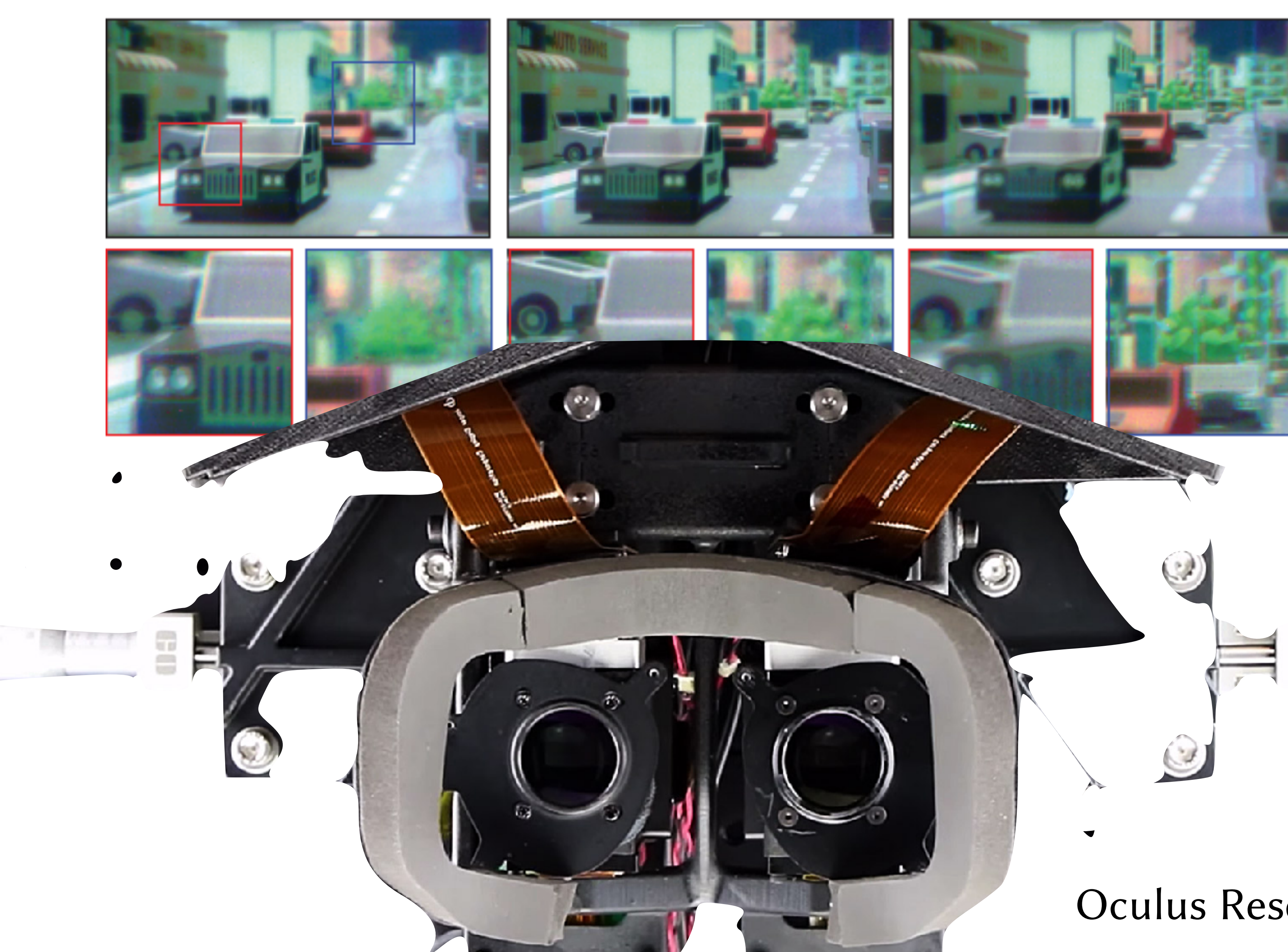

52

Matsuda et al. (SIGGRAPH 2017)

 $\mathbf{e}^{\mathbf{t}}$ 

Matsuda

al. (SIGGRAPH 2017)

### Oculus Research

# Focal surface displays

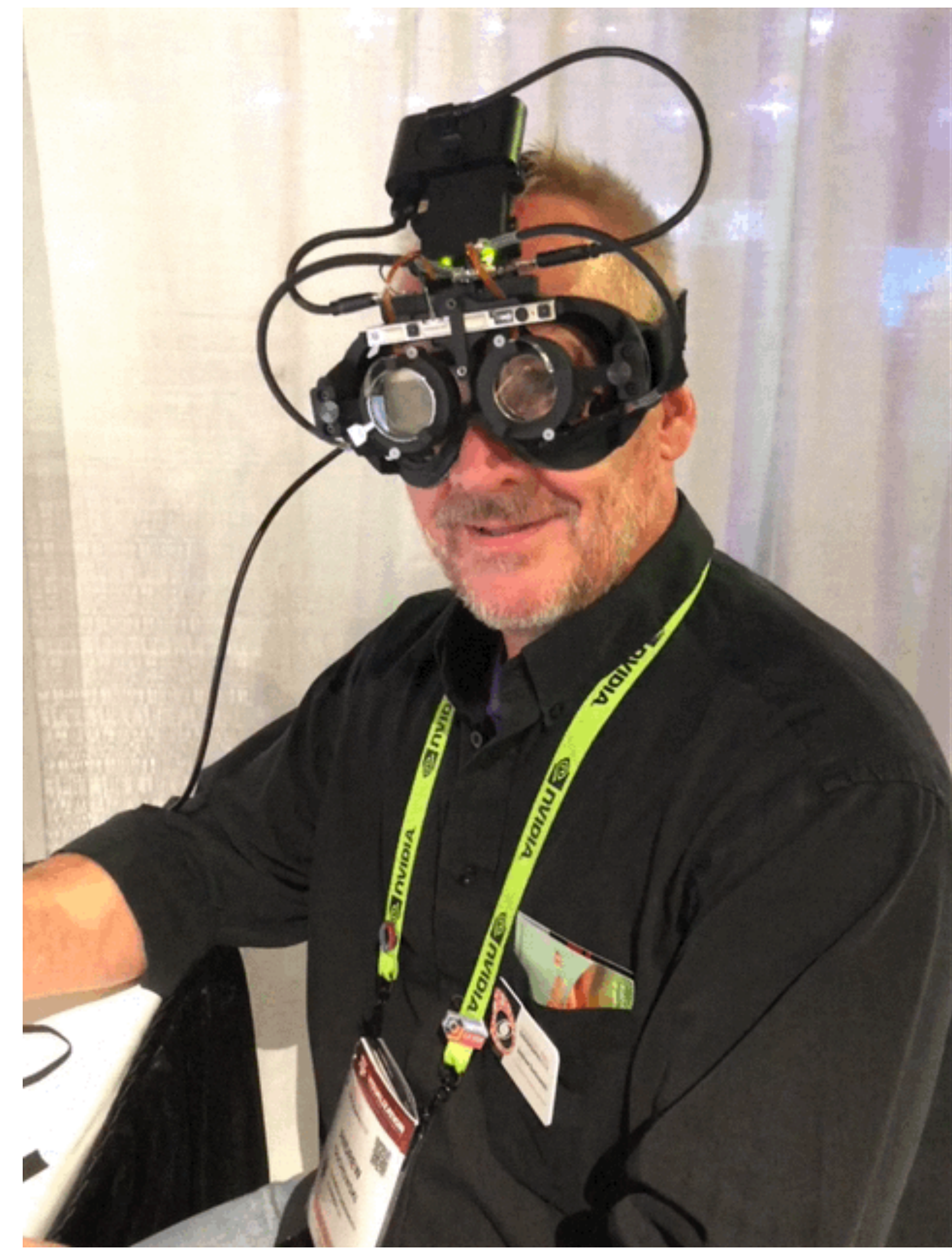

# SIGGRAPH 2018 SIGGRAPH 2018

53

## Summary: Passive gaze

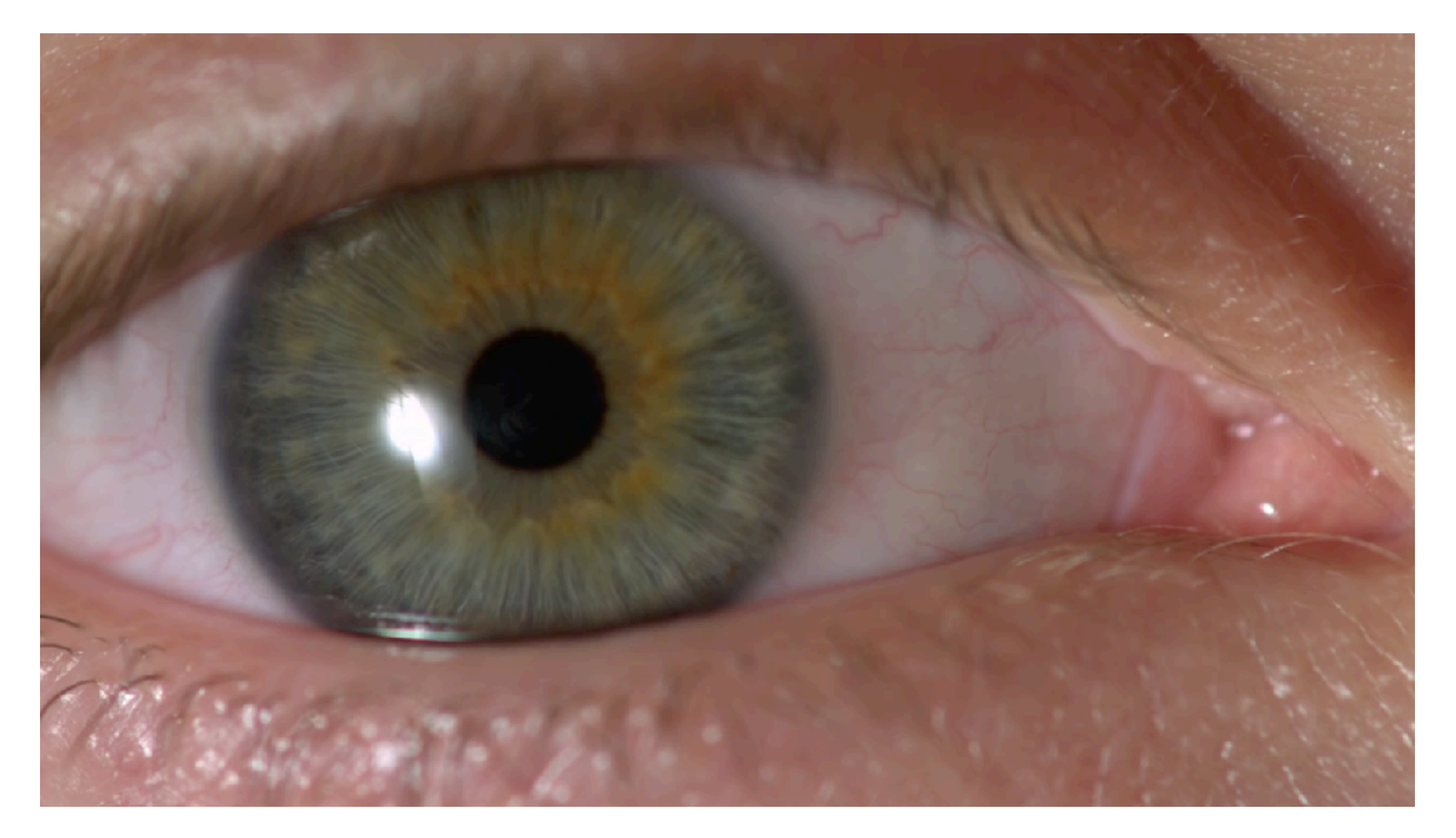

- Outstanding problems:
	- eye is not rigid (like a bag of jello)
	-
	-

The Slow Mo Guys: The Slow Mo Guys:<br>shot with Phantom<br>Flex @ 1000 fps shot with Phantom Flex  $@$  1000 fps

- need lots of IR illuminators (in VR, according to Oculus) - latency, latency, latency (e.g., saccade prediction)

54

## For more information…

### • Various sources, incl. proceedings - SIGGRAPH, ETRA, ETVIS, etc.

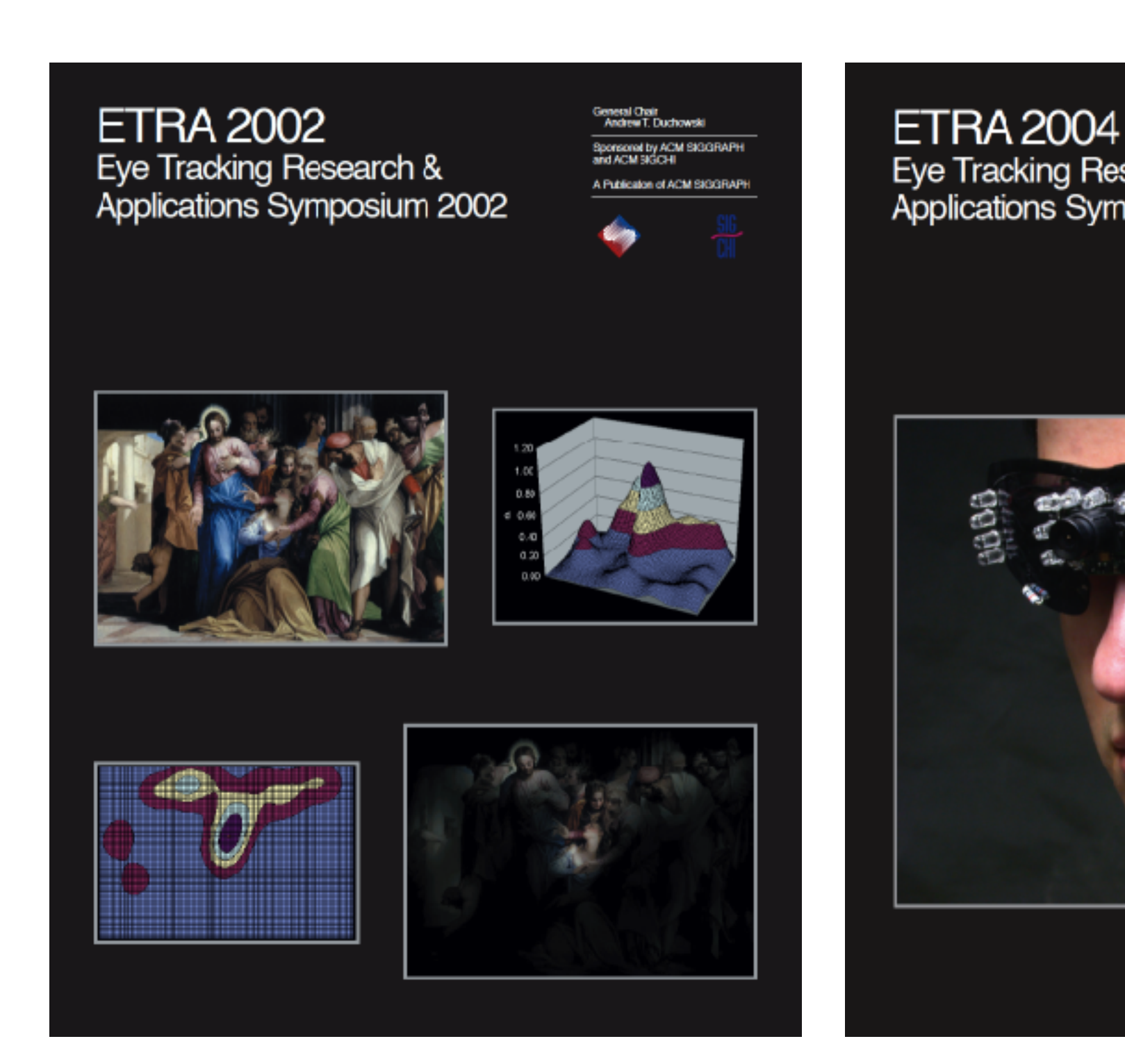

Eye Tracking Research & Applications Symposium 2004 Publication of ACM SIGG

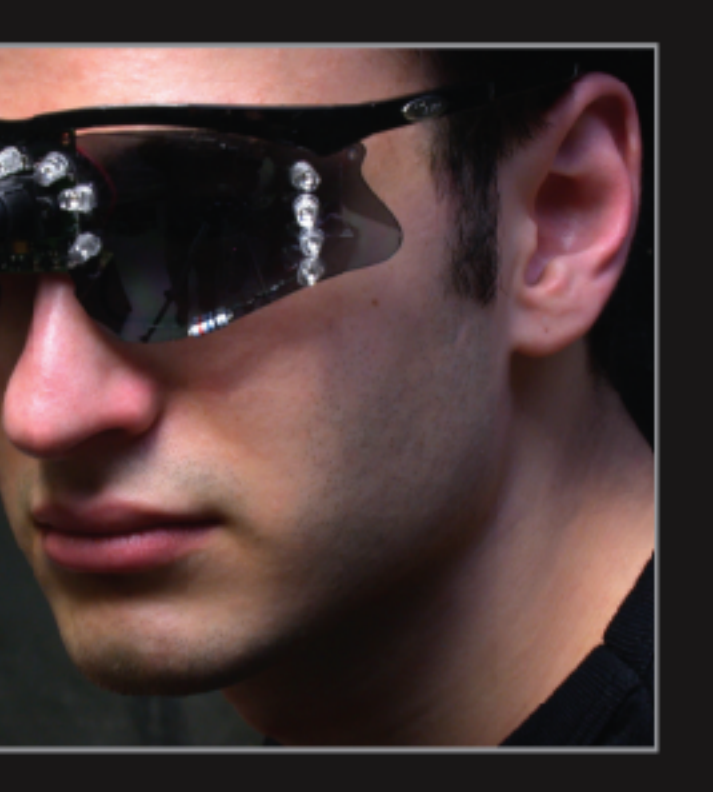

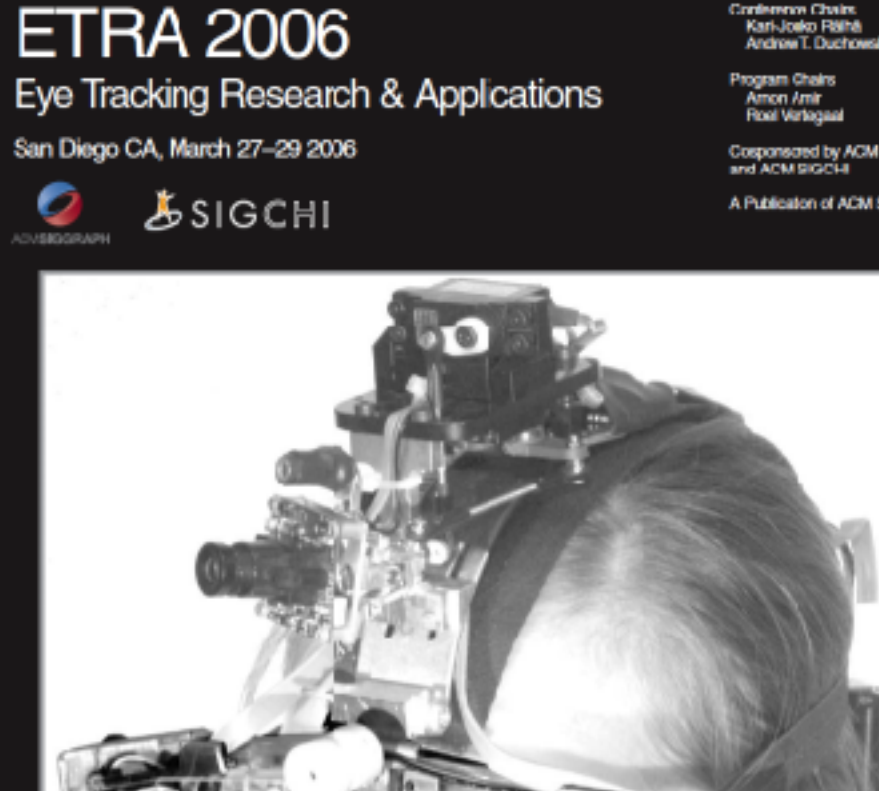

55

## For more information…

• Michael Abrash's blog is also a good read

- VR's Grand Challenge: Michael Abrash on the Future of Human Interaction
- Oculus Blog | Posted by Michael Abrash | July 24, 2017 | Share

56

https://www.oculus.com/blog/vrs-grand-challenge-michael-abrash-onthe-future-of-human-interaction/

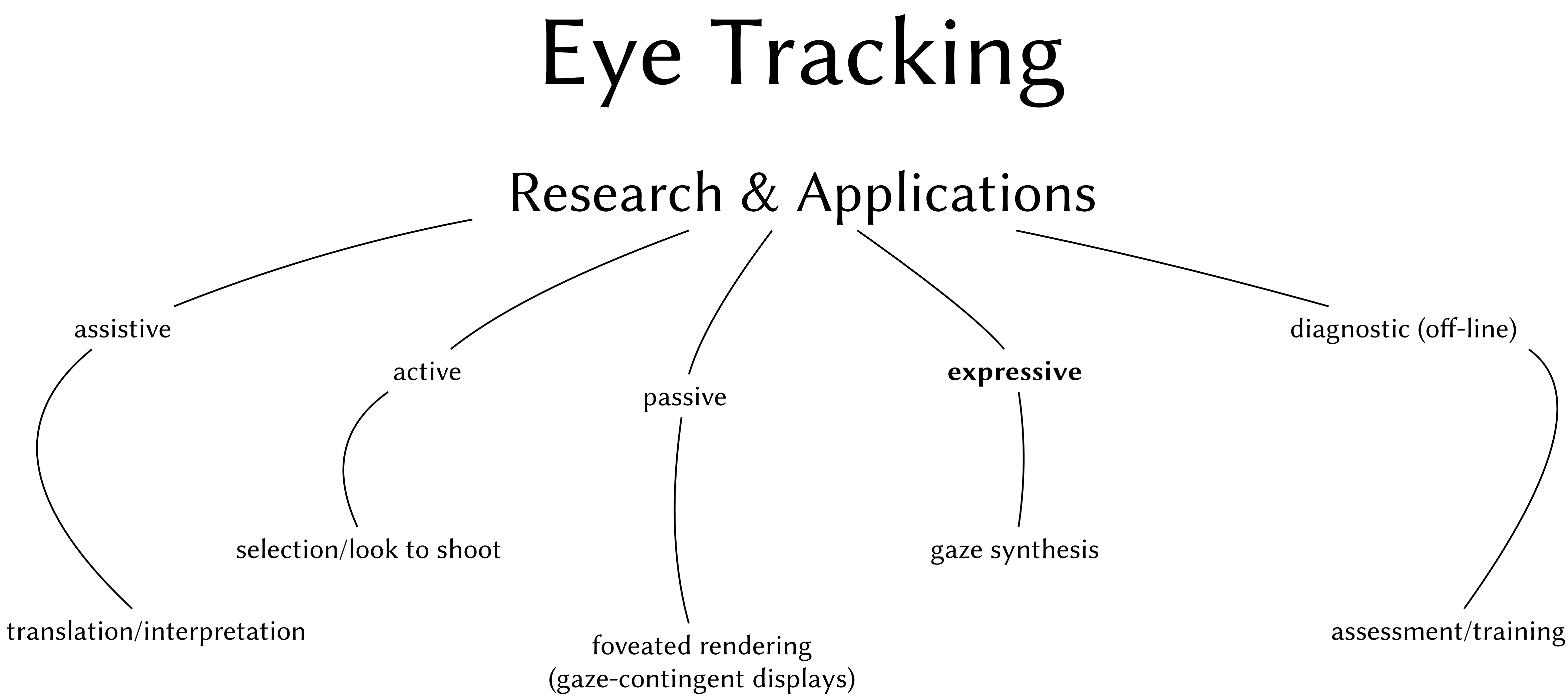

# Eye motion in VR

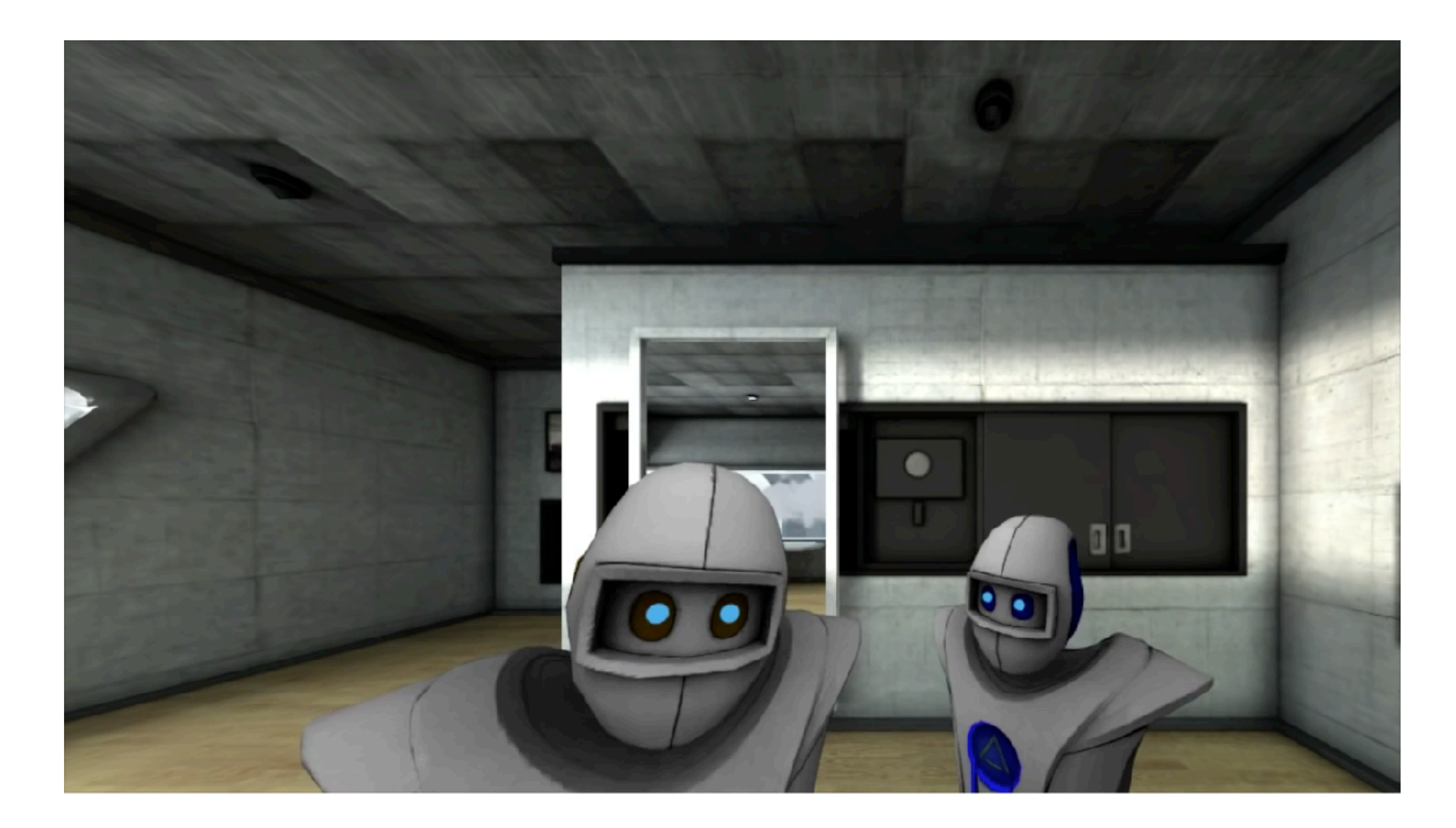

58

### Motivation

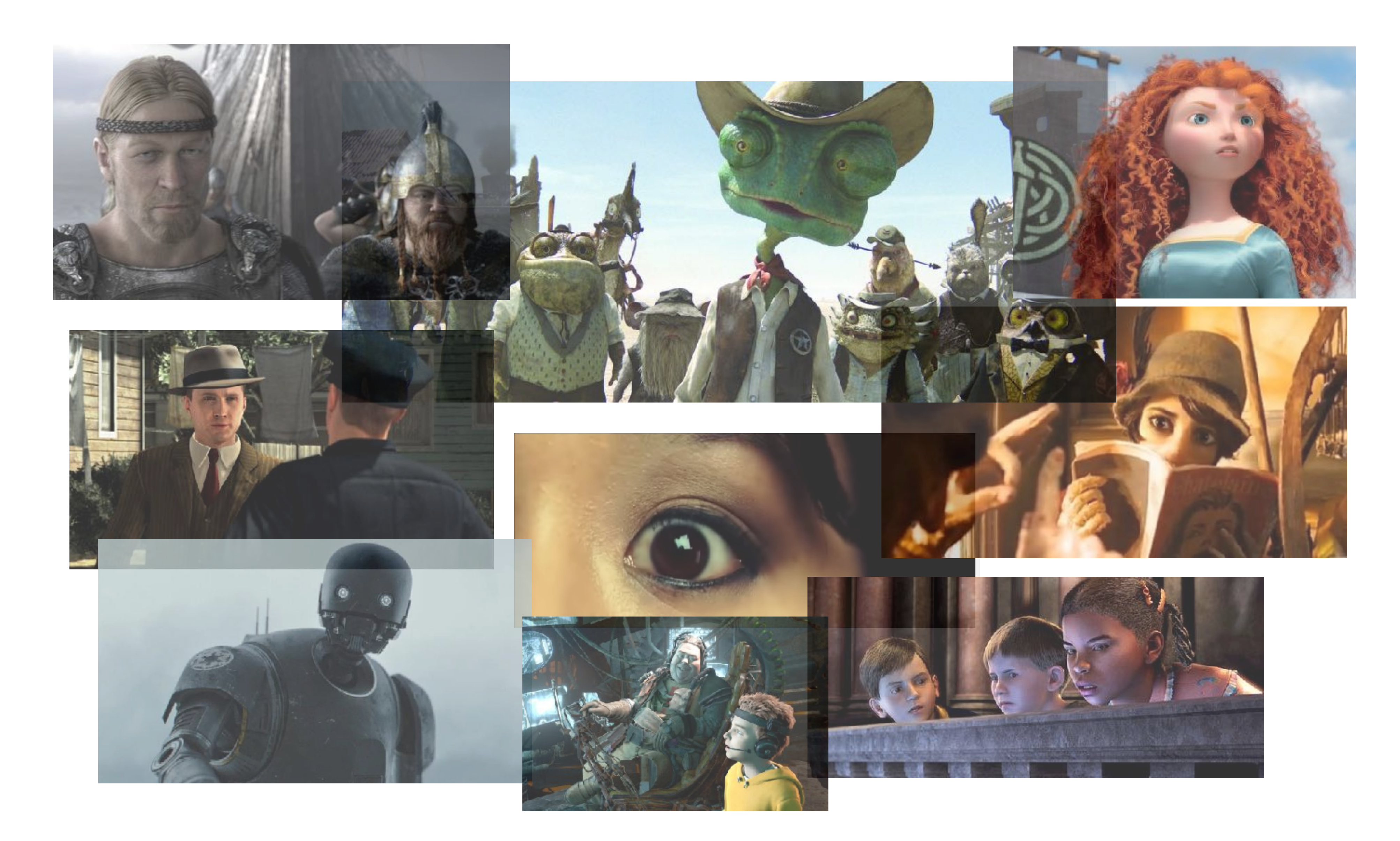

59

### Motivation

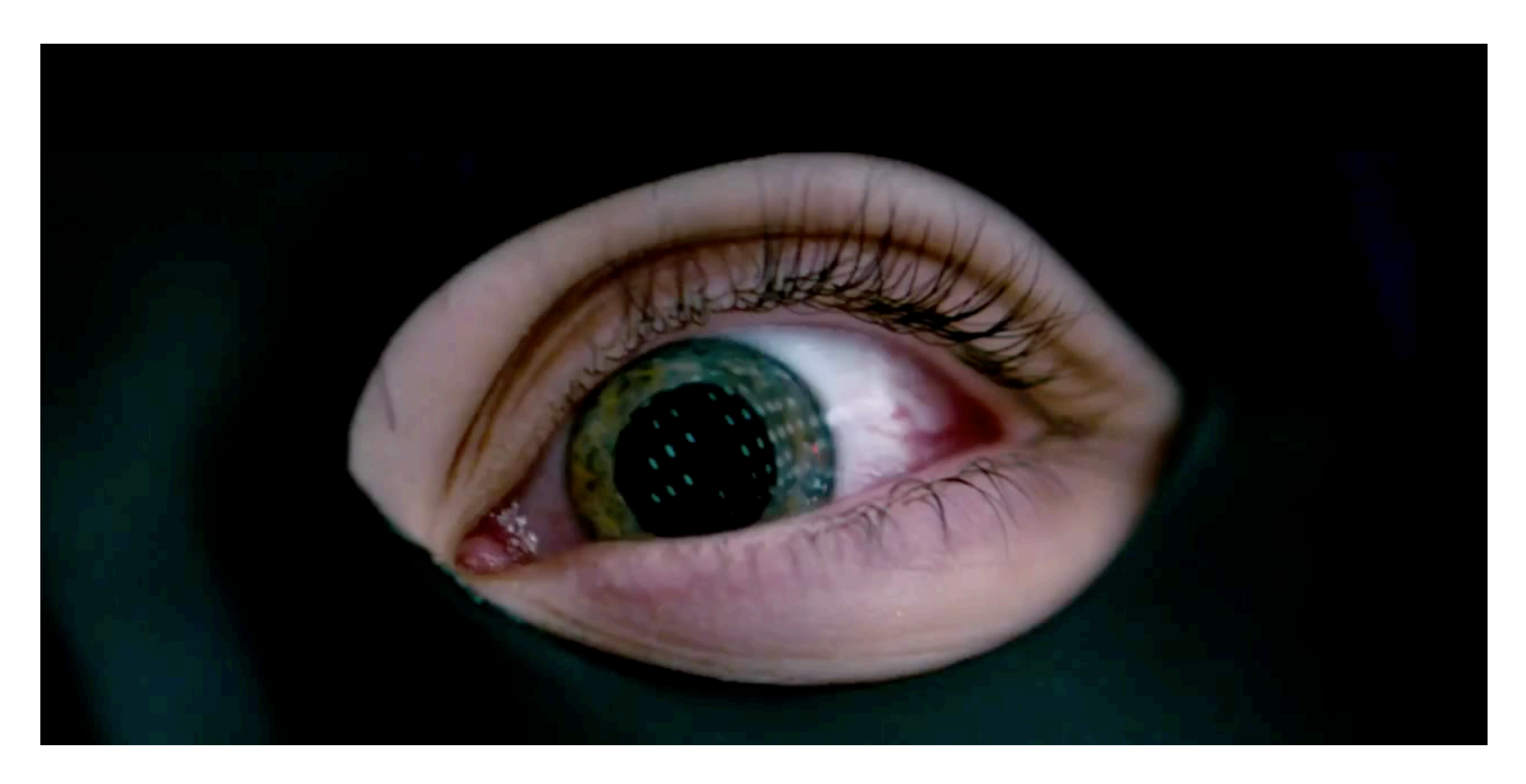

60

### Jeff Wadlow's *Kick-Ass 2* (2013) © Universal

61

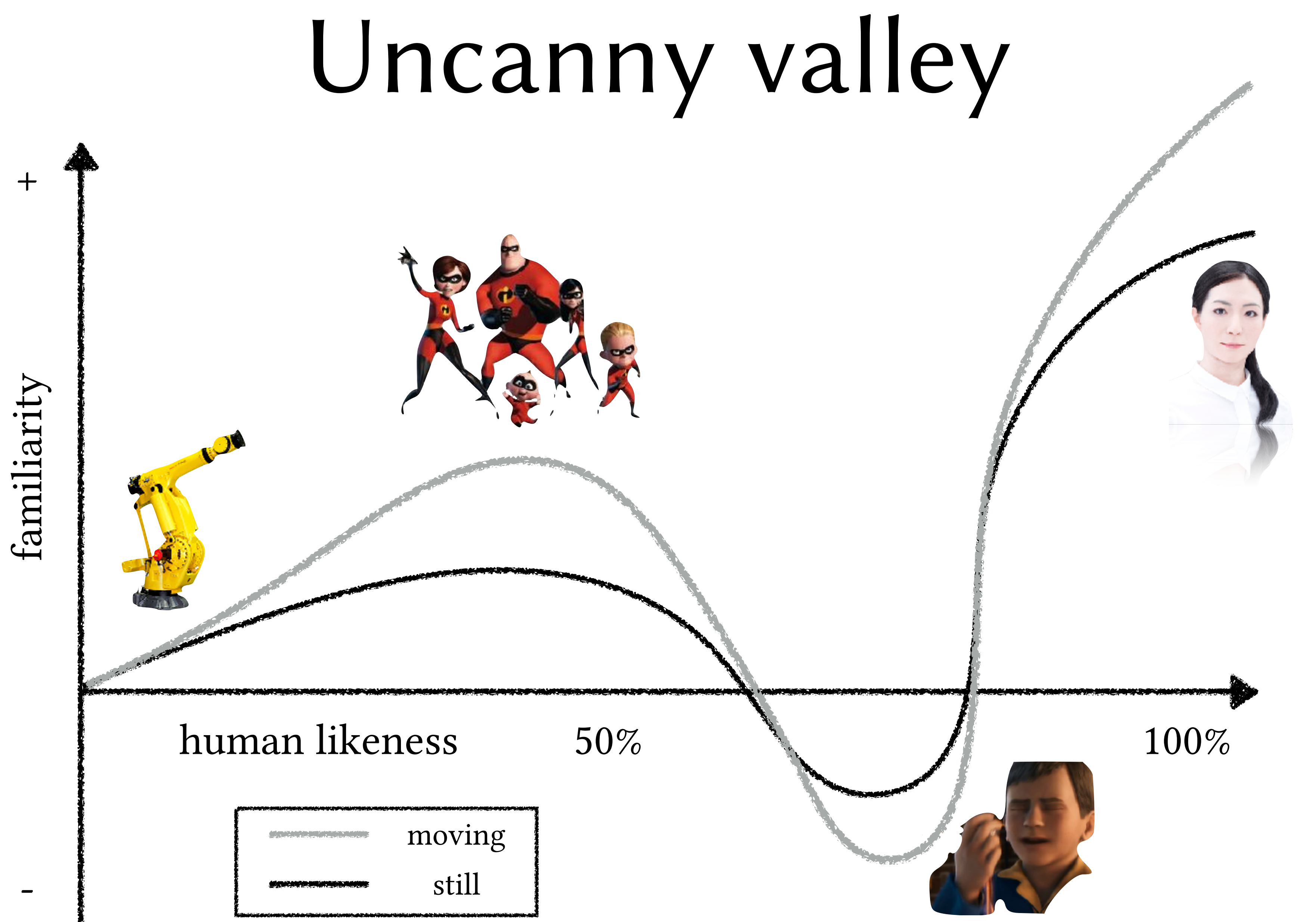

## Motion in games

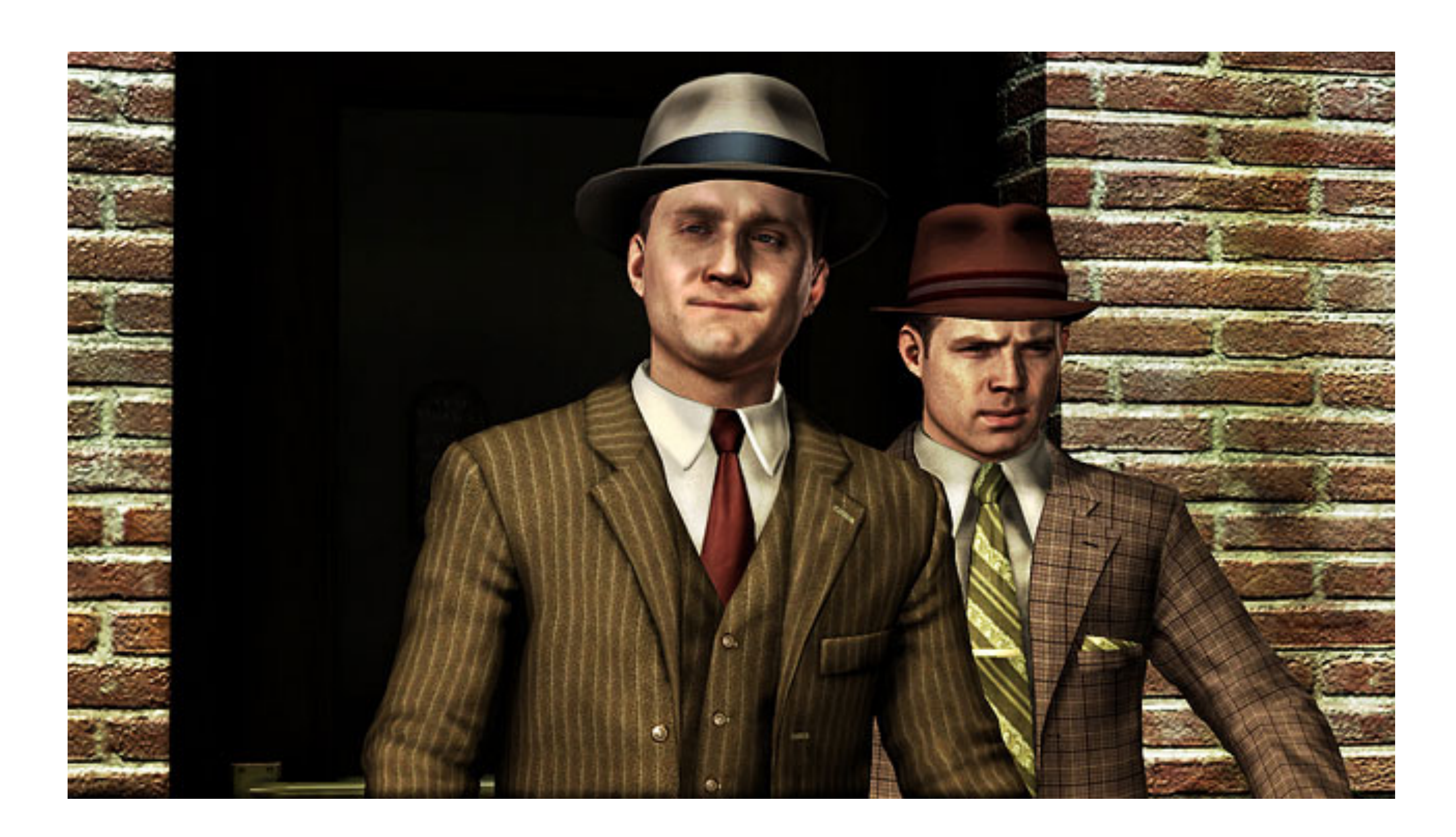

• Team Bondi's *L.A. Noire* Non-Player Characters: - eye motions are key to player deciding if NPC is lying

62

### Gaze and trust

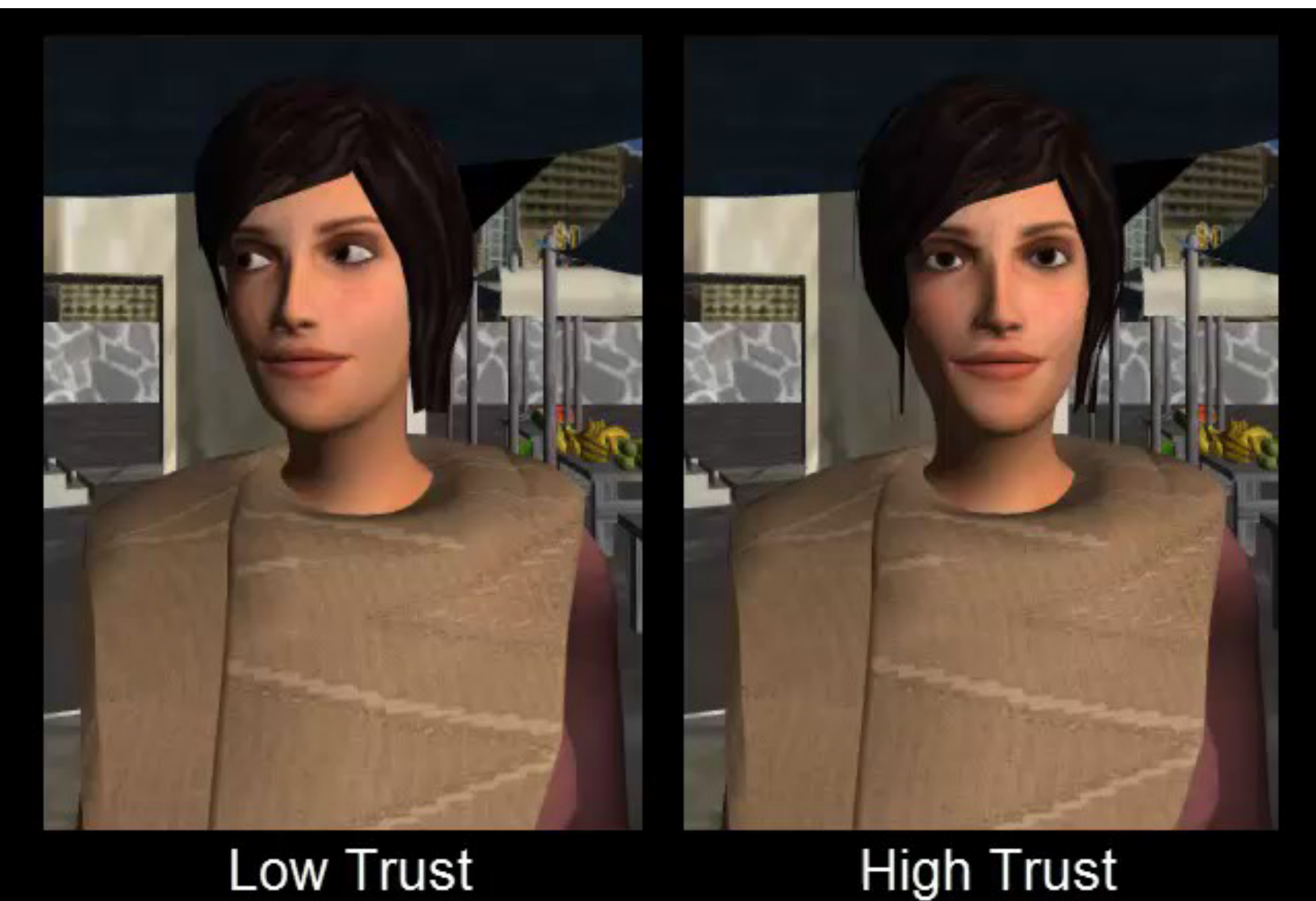

### • Gaze affects perceived trust (Normoyle et al., 2013)

### **High Trust**

63

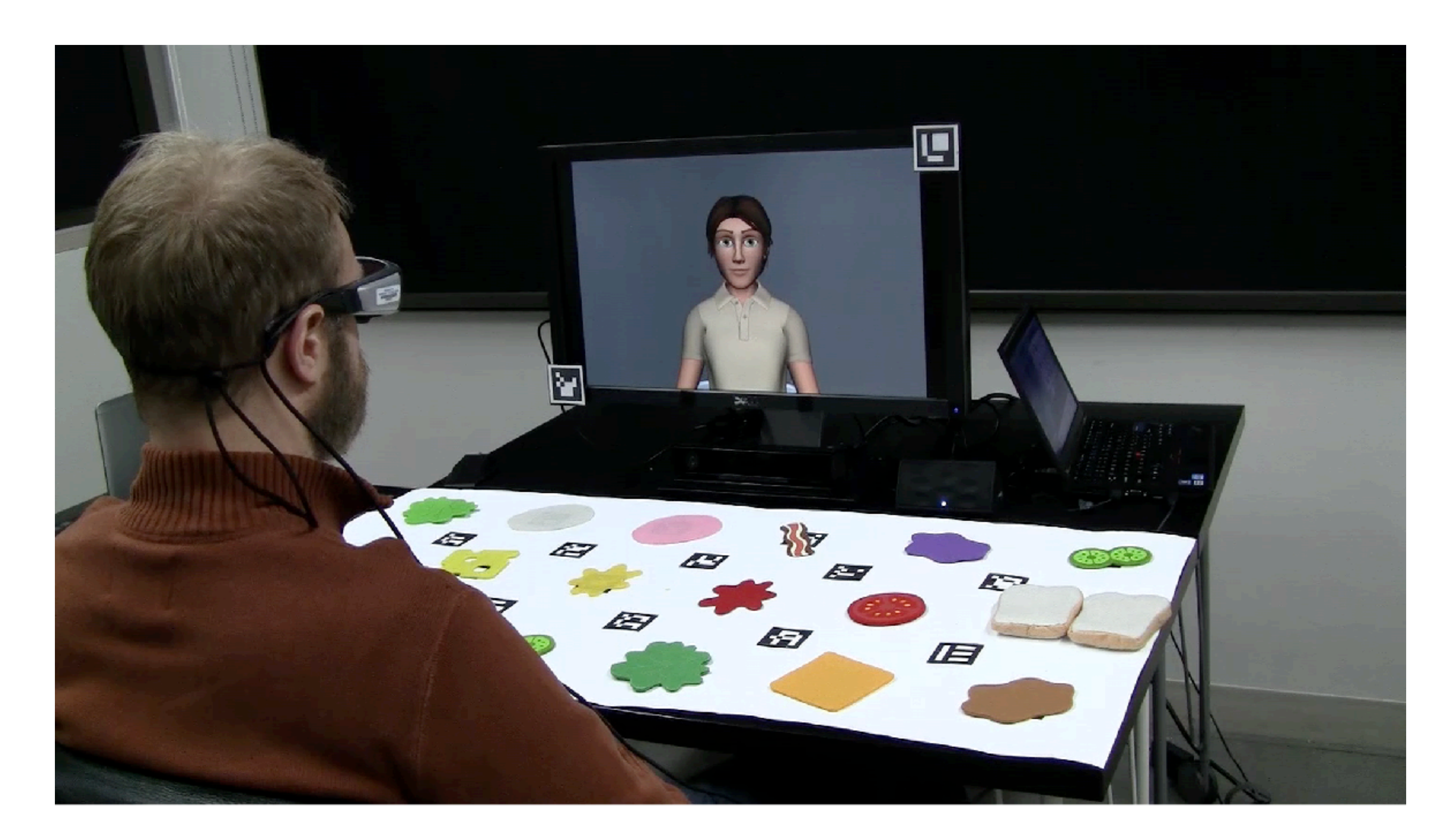

## Bidirectional gaze simulation

### • Stochastic model promotes gaze coordination (Andrist, 2017)

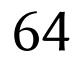

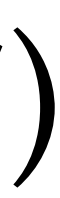

### Avatar realism

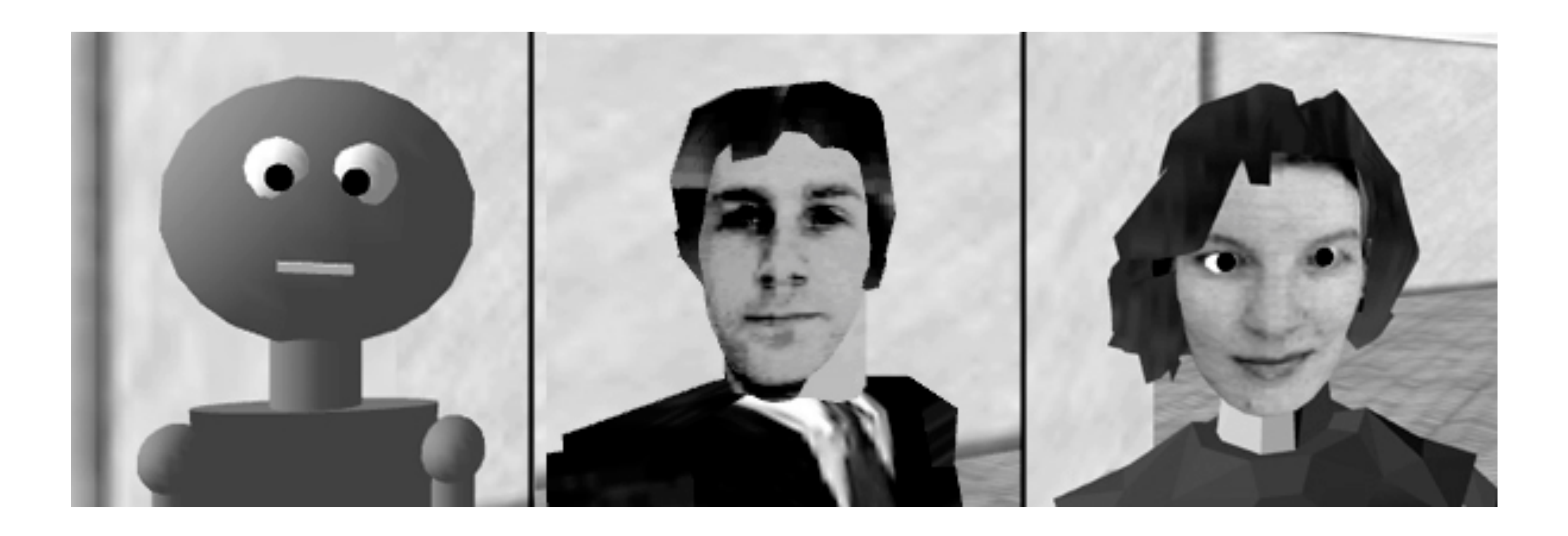

- found strong interaction between character realism and gaze - a more realistic character requires more elaborate gaze

- Garau et al. (2003)
	-
	-

65

### Self-avatar realism

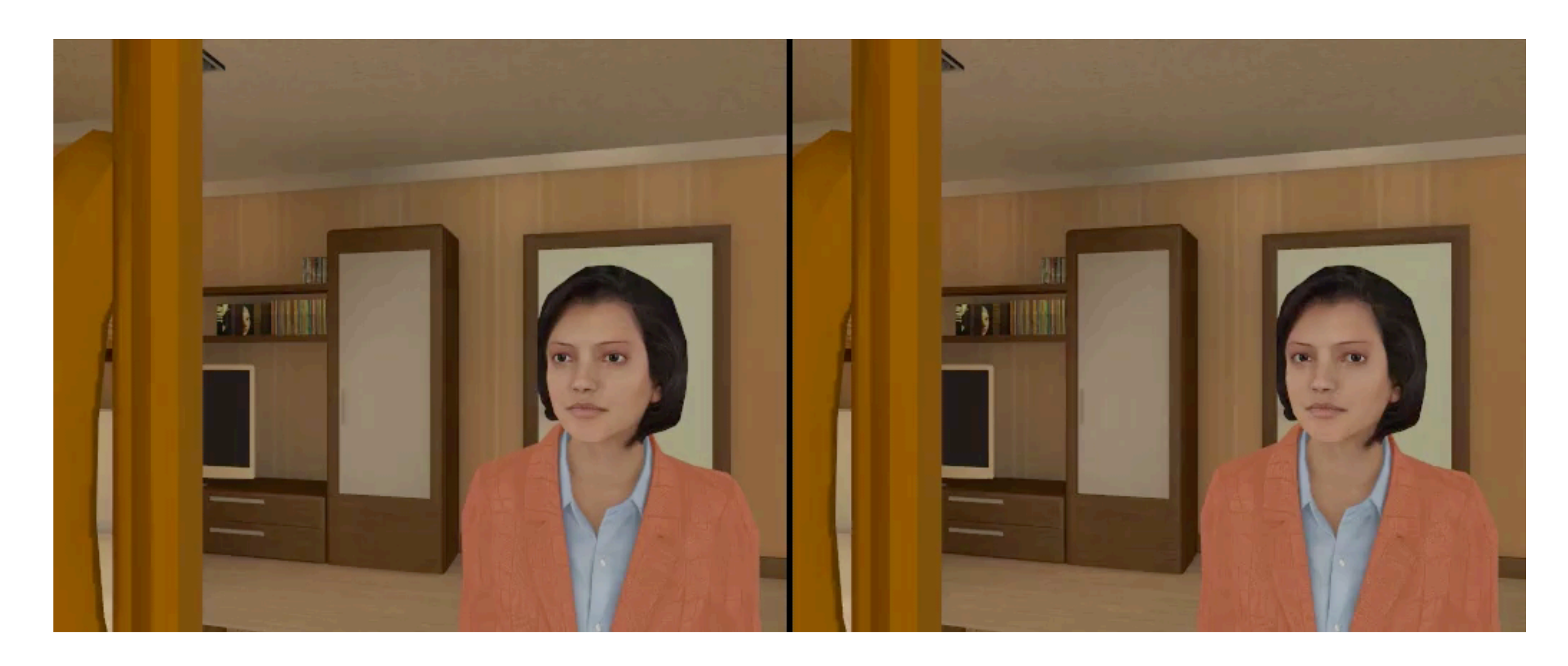

- avatar's rotating eyes promoted eye contact vs. fixed gaze

- Borland et al. (2013)
	- increases self-identification with the avatar

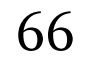

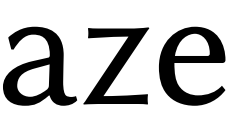

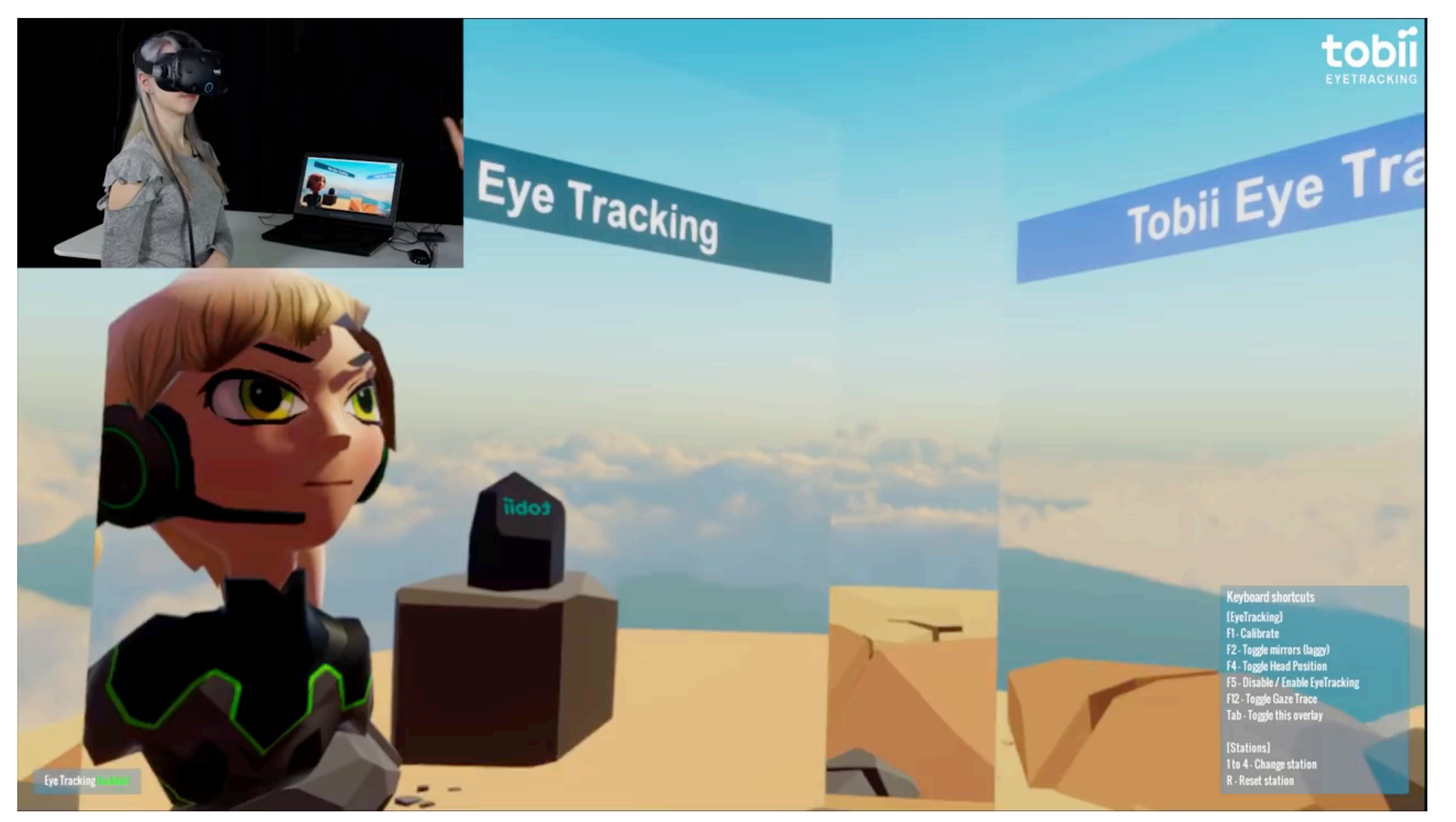

### All you need is an eye tracker

67

\* Note: I still don't get paid by Tobii

### All you need is an eye tracker

- Not always easy to use, noisy
- They don't always provide reference video
	- hence signal attenuation vs. reference not always possible

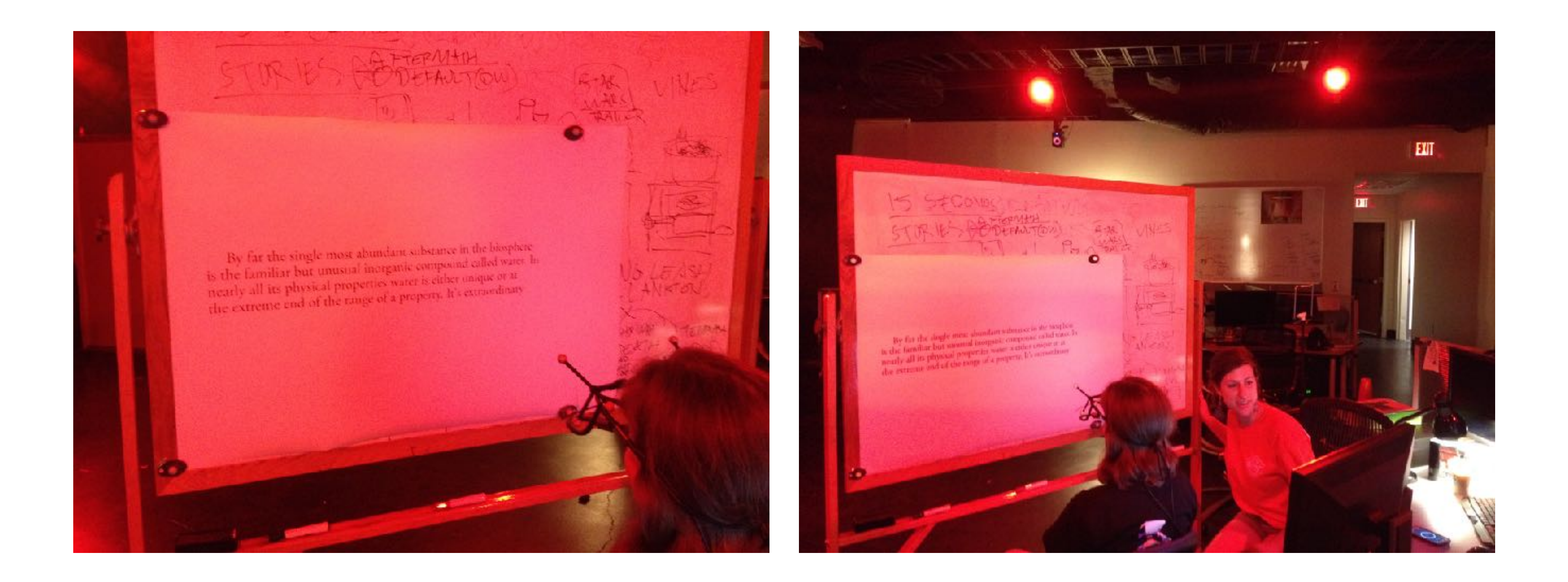

68

## Motion capture

- Automatic generation of realistic eye motion
- Why not just use real data?
	- humans or eye trackers not always available

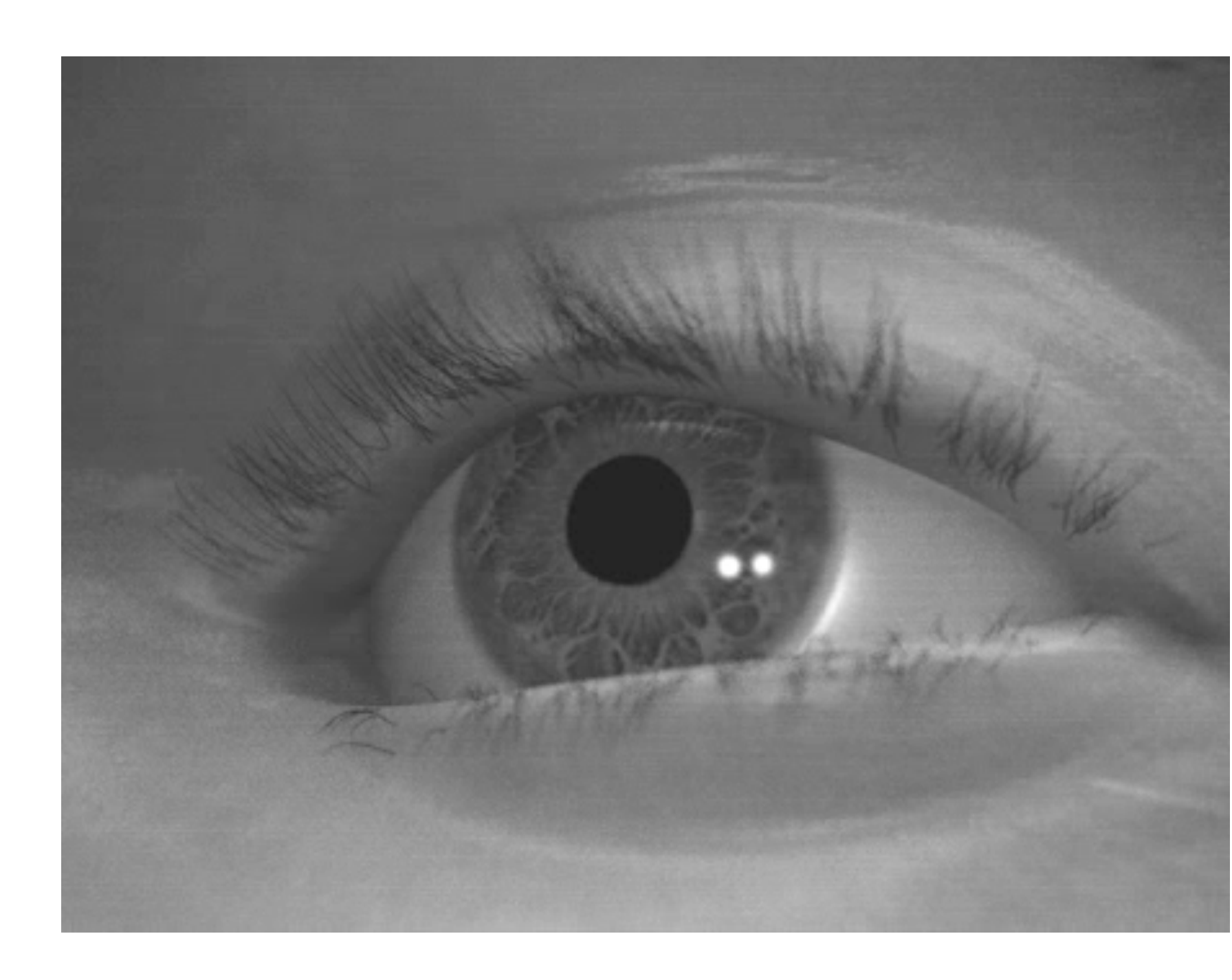

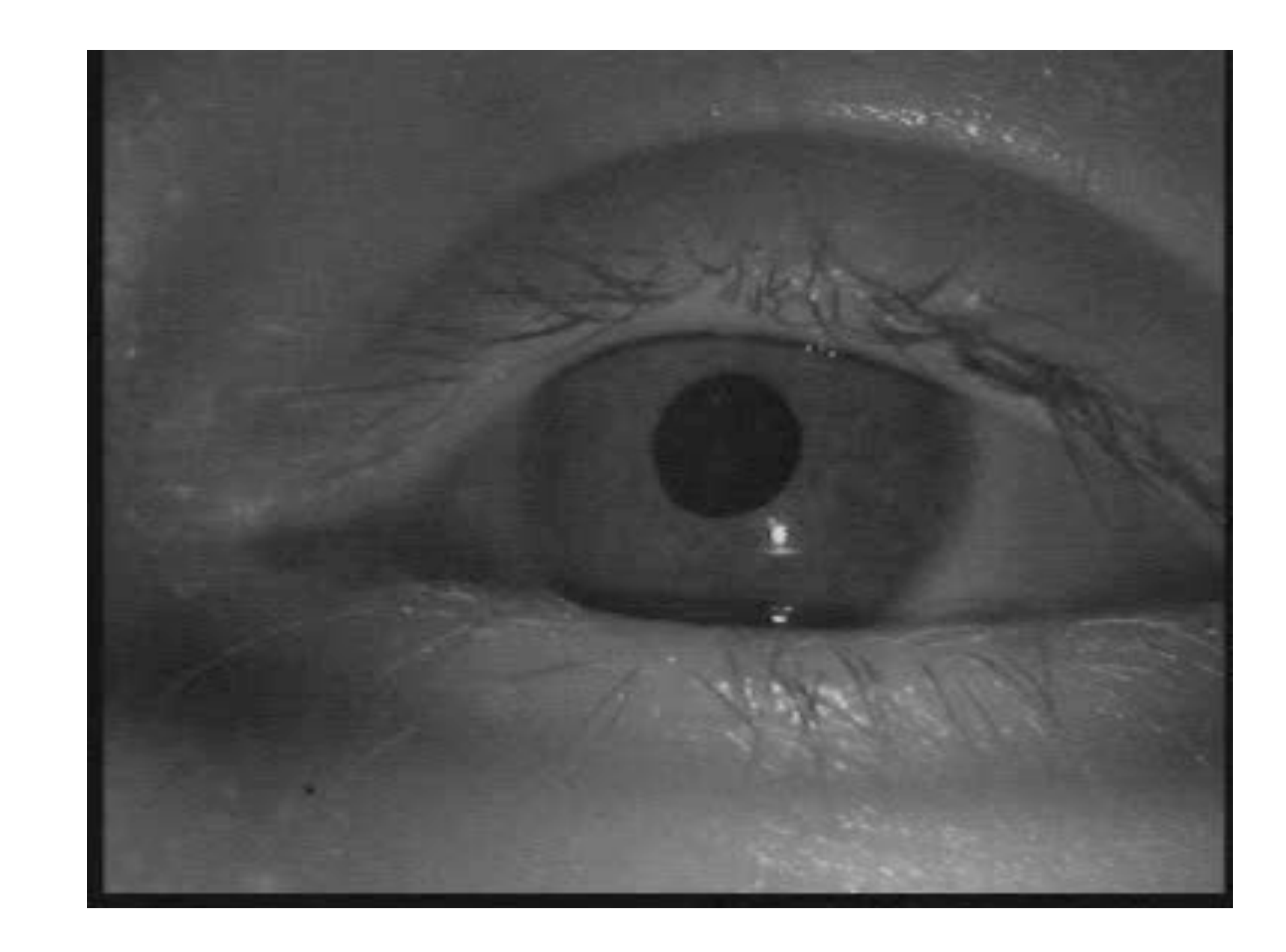

cleaned data eye tracker camera

69

### Synthesizing eye movements

- top-down approach modeling the saccadic *main sequence*  $\Delta t = 2.2\theta + 21$ 

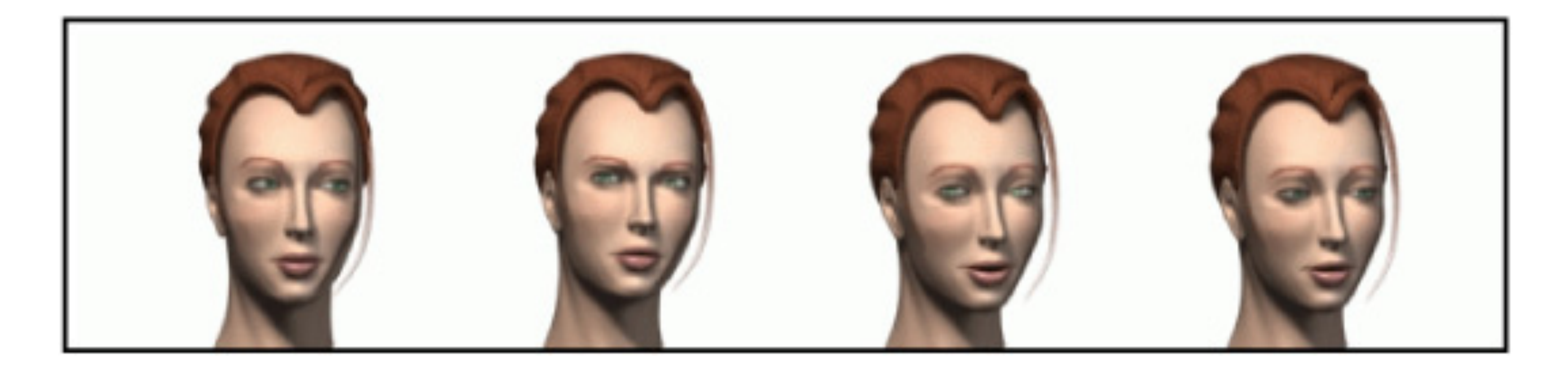

• Lee et al.'s (2002) *Eyes Alive*

• We approach simulation bottom-up - start with a signal processing perspective

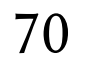

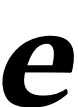

### Coupling eye & head movements

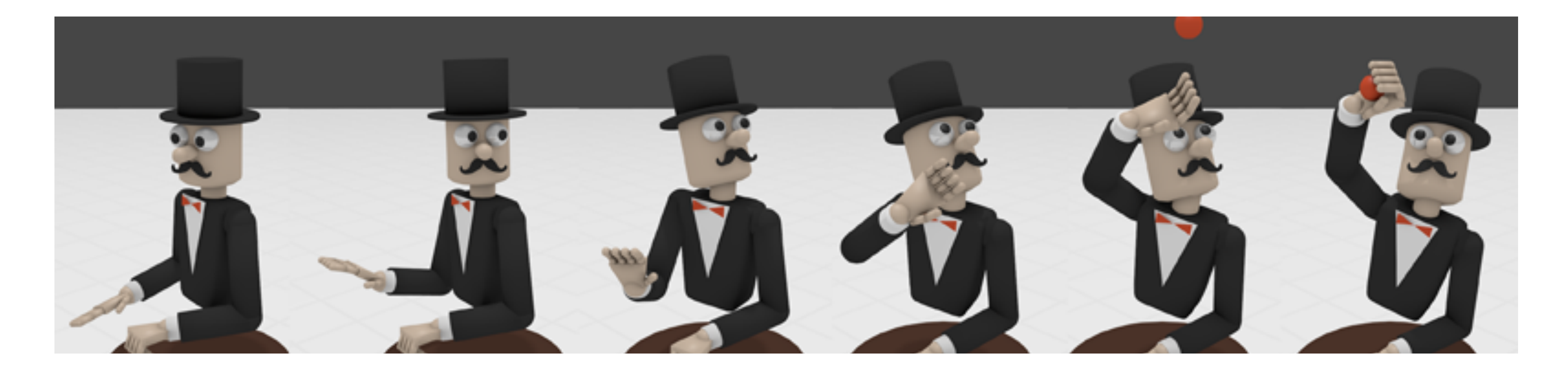

- Yeo et al.'s (2012) Eyecatch
	- saccades, smooth pursuits
	- head coupling
	- no microsaccades

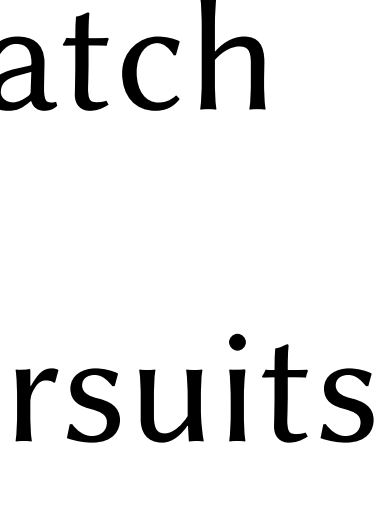

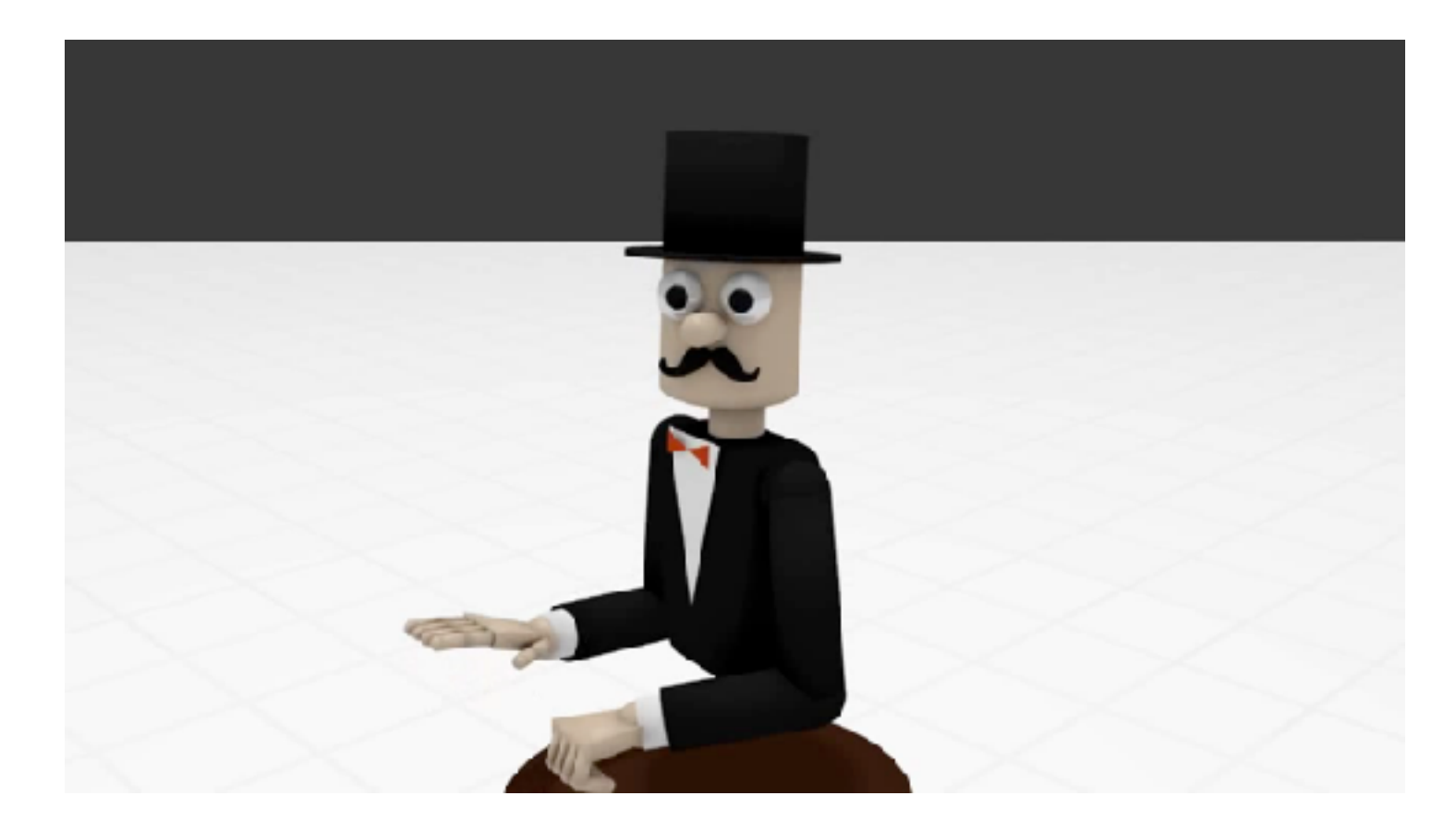

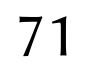

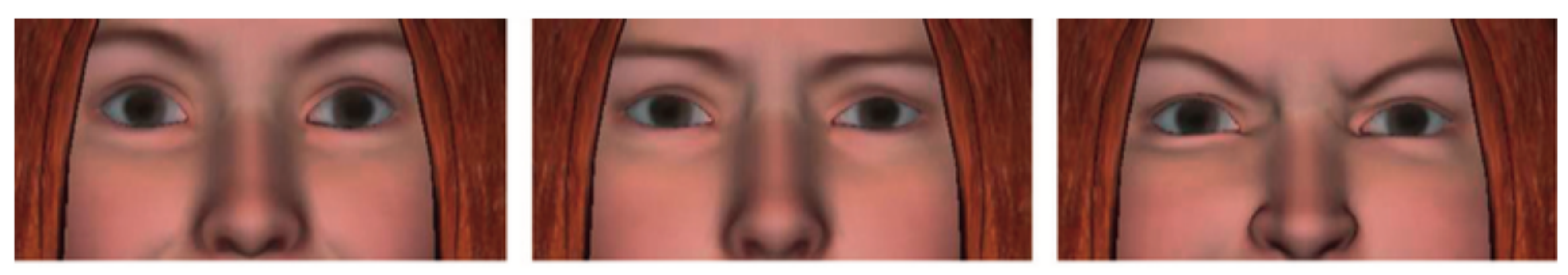

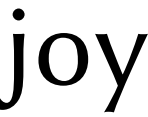

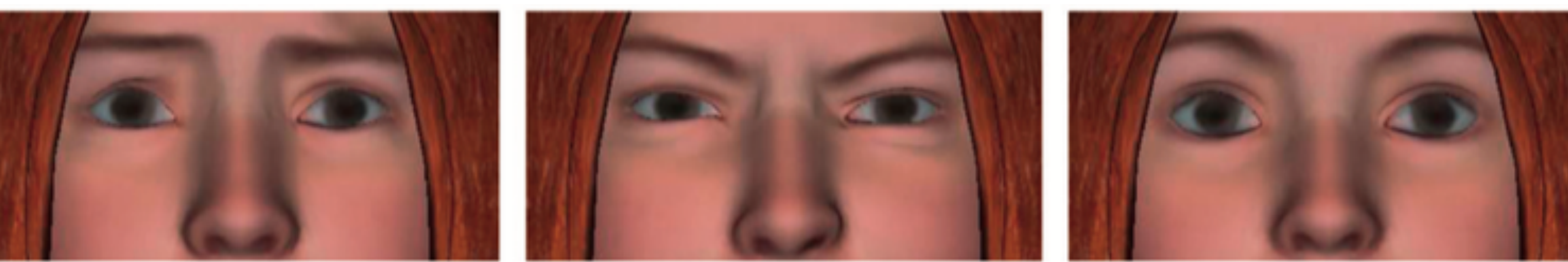

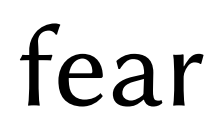

## Emotional expressivity

- Li and Mao (2012):
	- saccades, blink rate, pupil diameter
	-

- matching Facial Action Coding System and Geneva Emotion Wheel

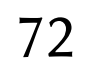

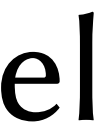

joy sadness anger

fear disgust surprise
### Probabilistic eye movements

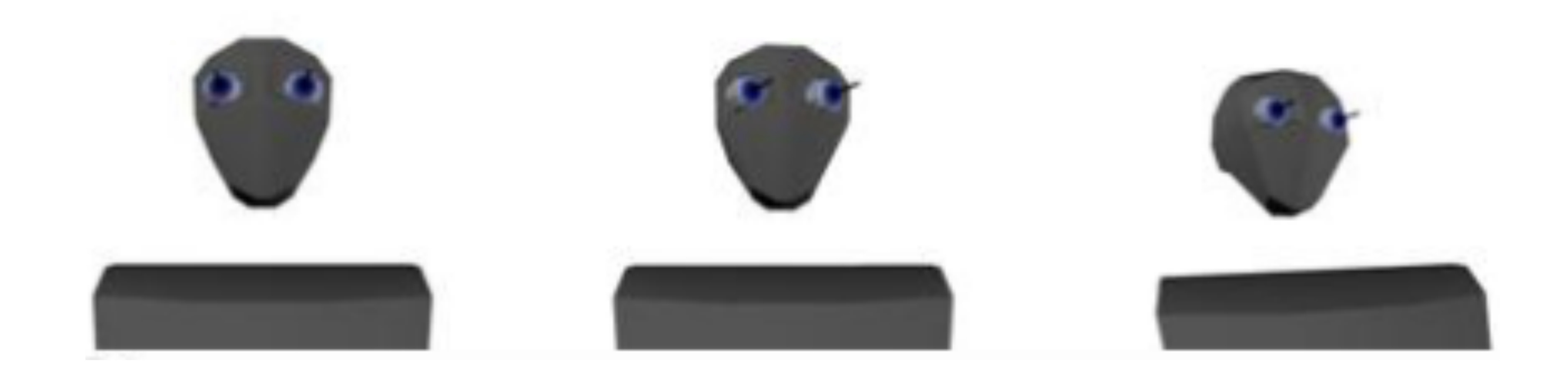

### • Lance and Marsella (2008)

### - "Any jitter...destroys communication and believability"

### - combined eye movements with head rotations

• (quoting Disney animators Thomas and Johnston)

73

### How about microsaccadic jitter?

- When we look at something:
	- our eyes are never perfectly still

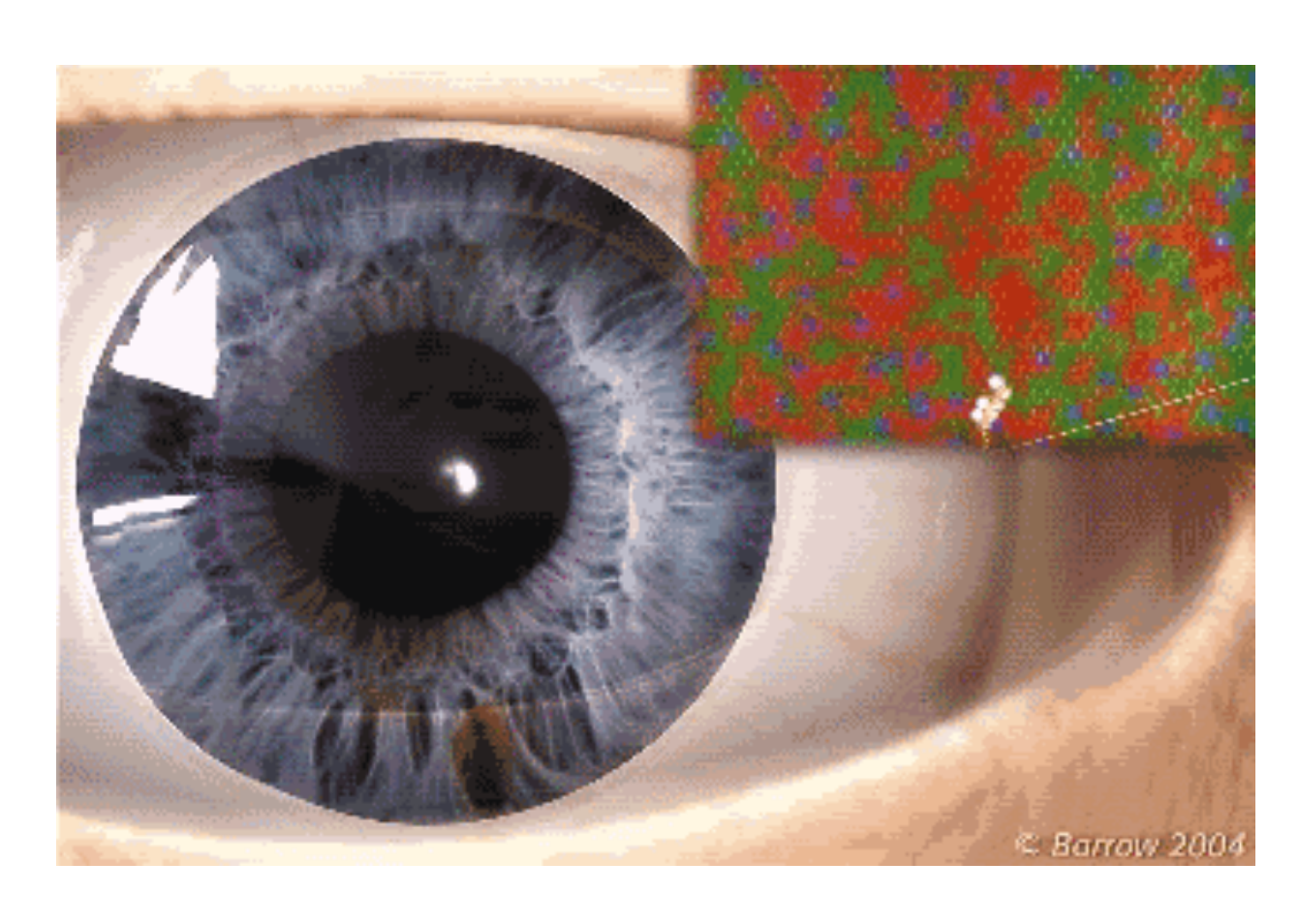

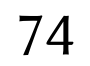

### from Martinez-Conde Laboratory

- When others look at us:
	-

### - perceptual system is sensitive to and amplifies small fluctuations

# Eye movement simulation

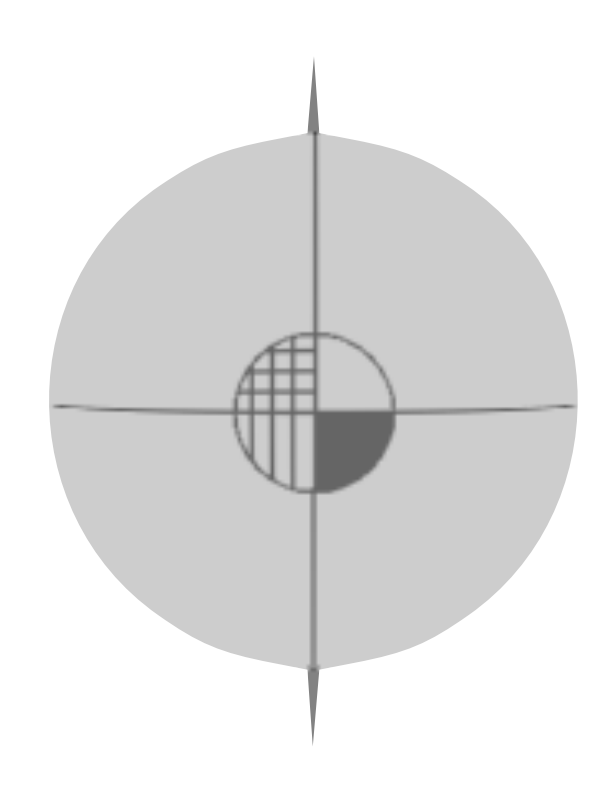

• Not modeling musculature or gimbaled movement - sophisticated models of extraocular muscles do exist

- -
- Sufficient to model look point

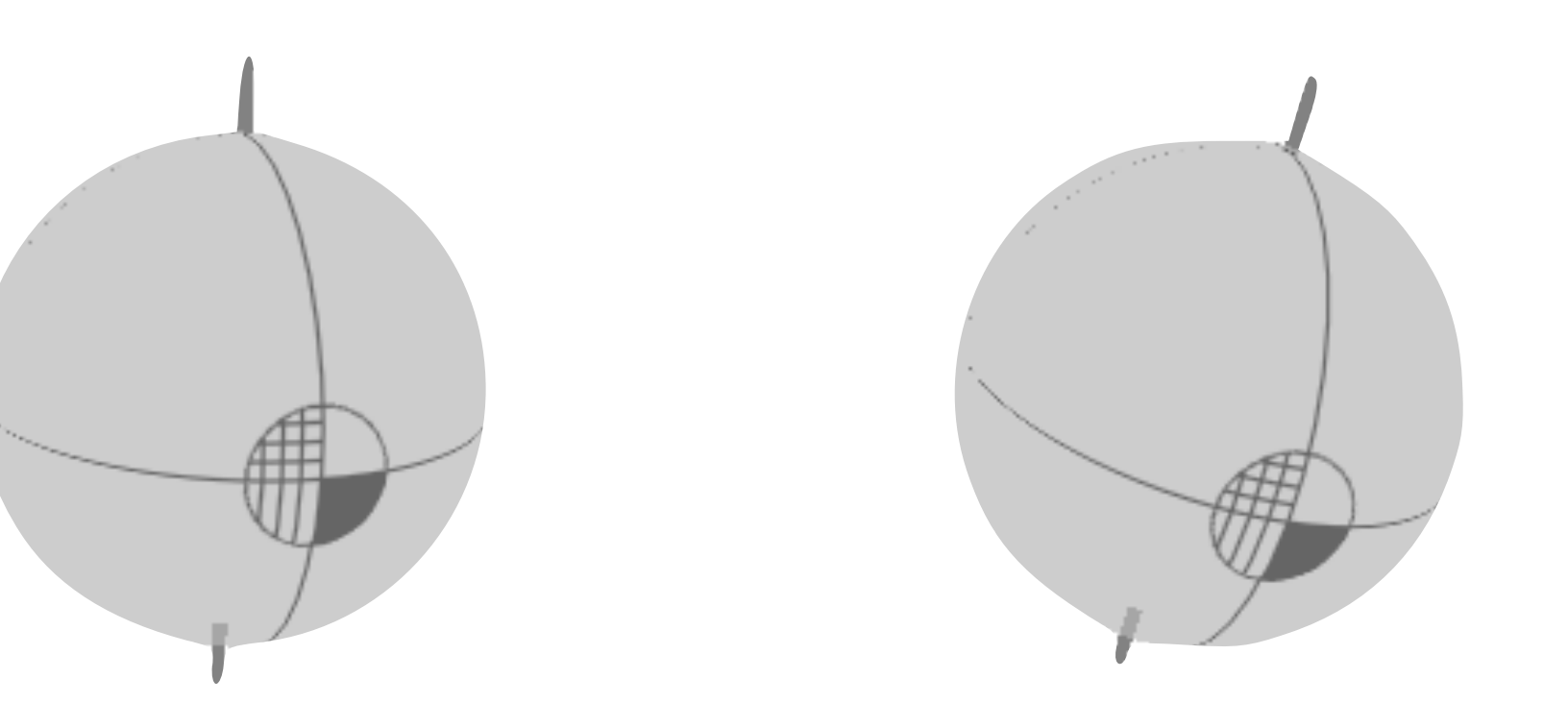

75

Duchowski and Jörg (2015)

## Look point simulation

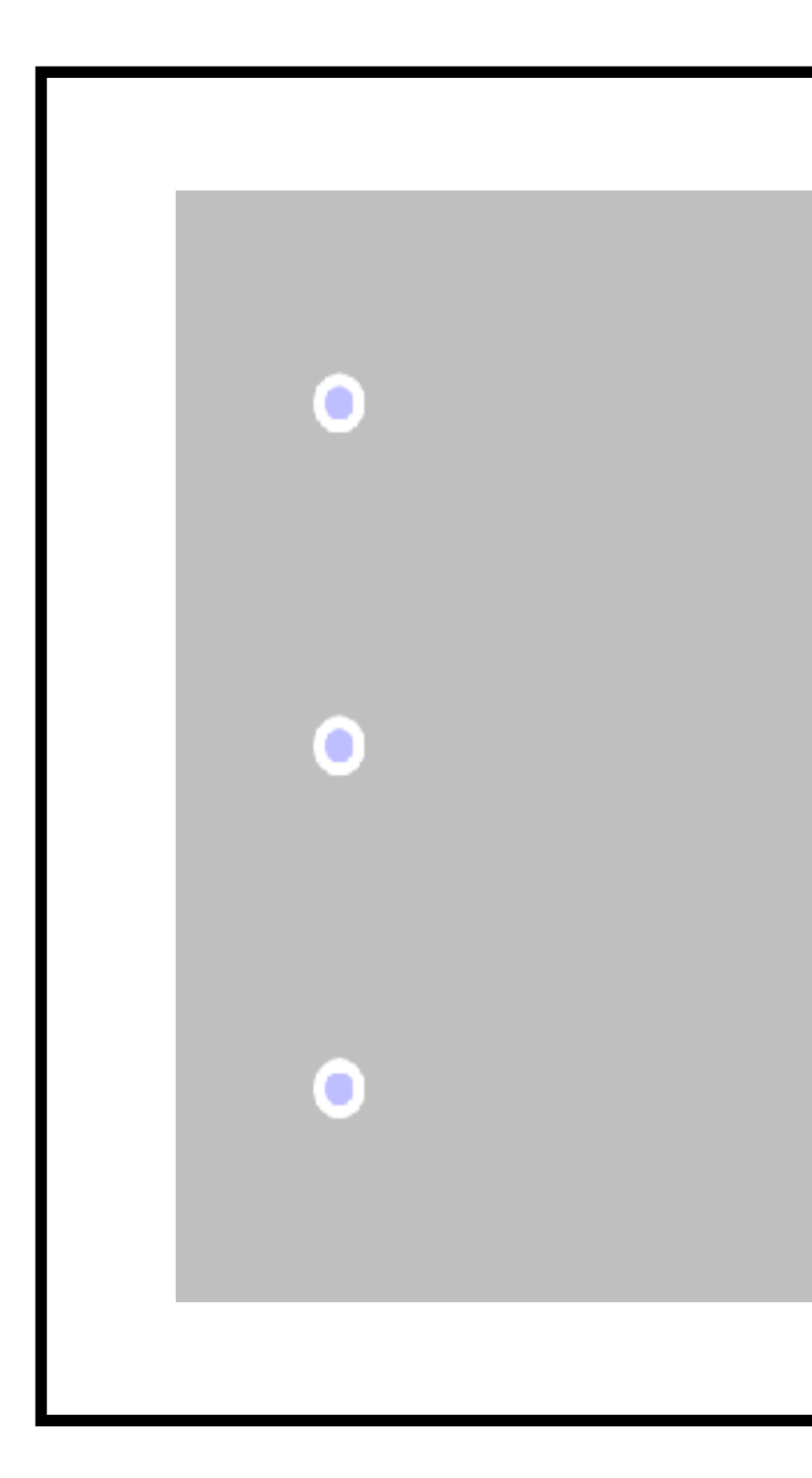

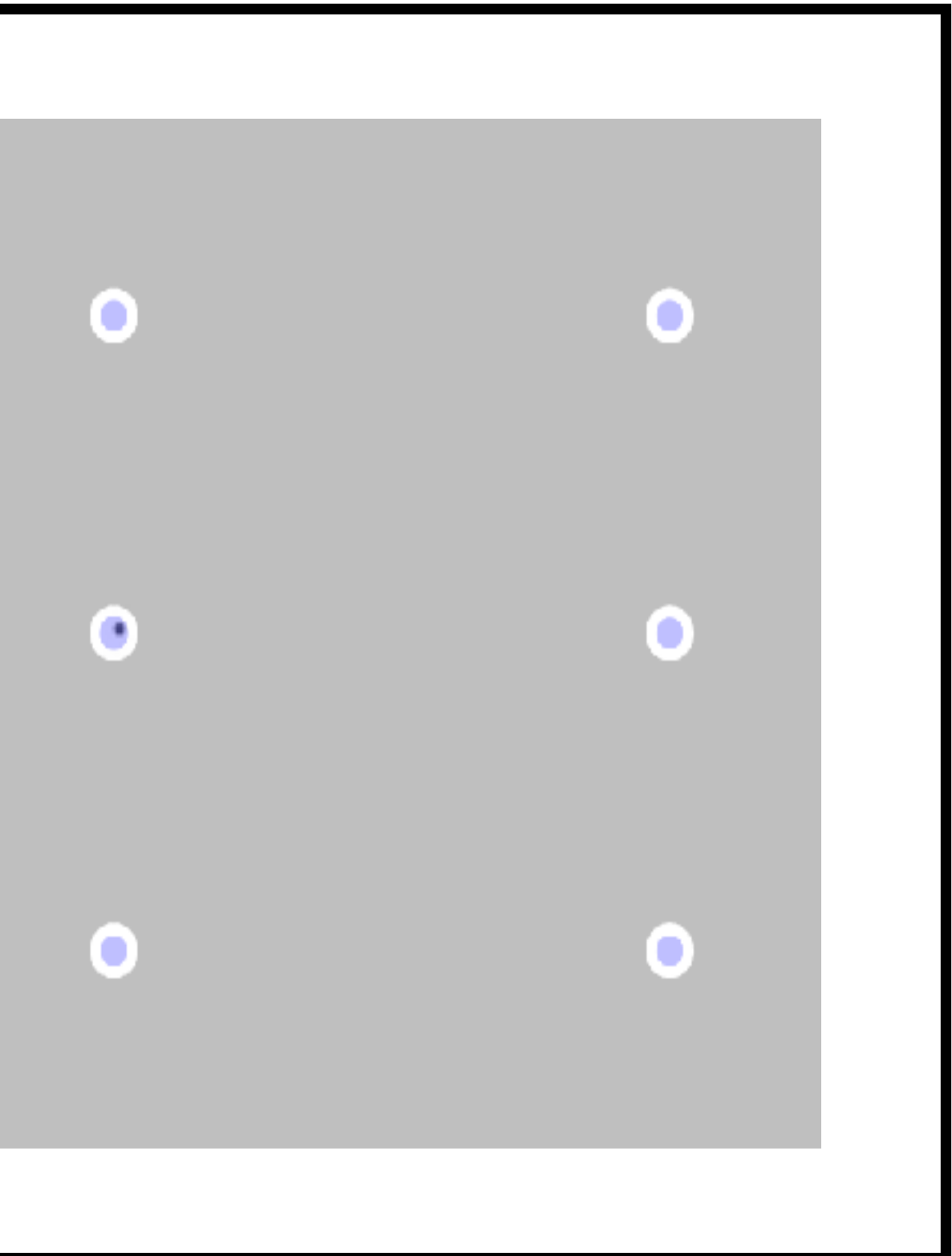

76

\* Note: no GPU required!

# Look point simulation

Eye tracking is the process of measuring either the point of gaze (where one is looking) or the motion of an eye relative to the head. An eye tracker is a device for measuring eye positions and eye movement. Eye trackers are used in research on the visual system, in psychology, in psycholinguistics, marketing, as an input device for human-computer interaction, and in product design. There are a number of methods for measuring eye movement. The most popular variant uses video images from which the eye position is extracted. Other methods use search coils or are based on the electrooculogram.

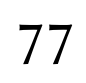

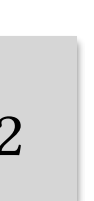

\* Note: no GPU required!

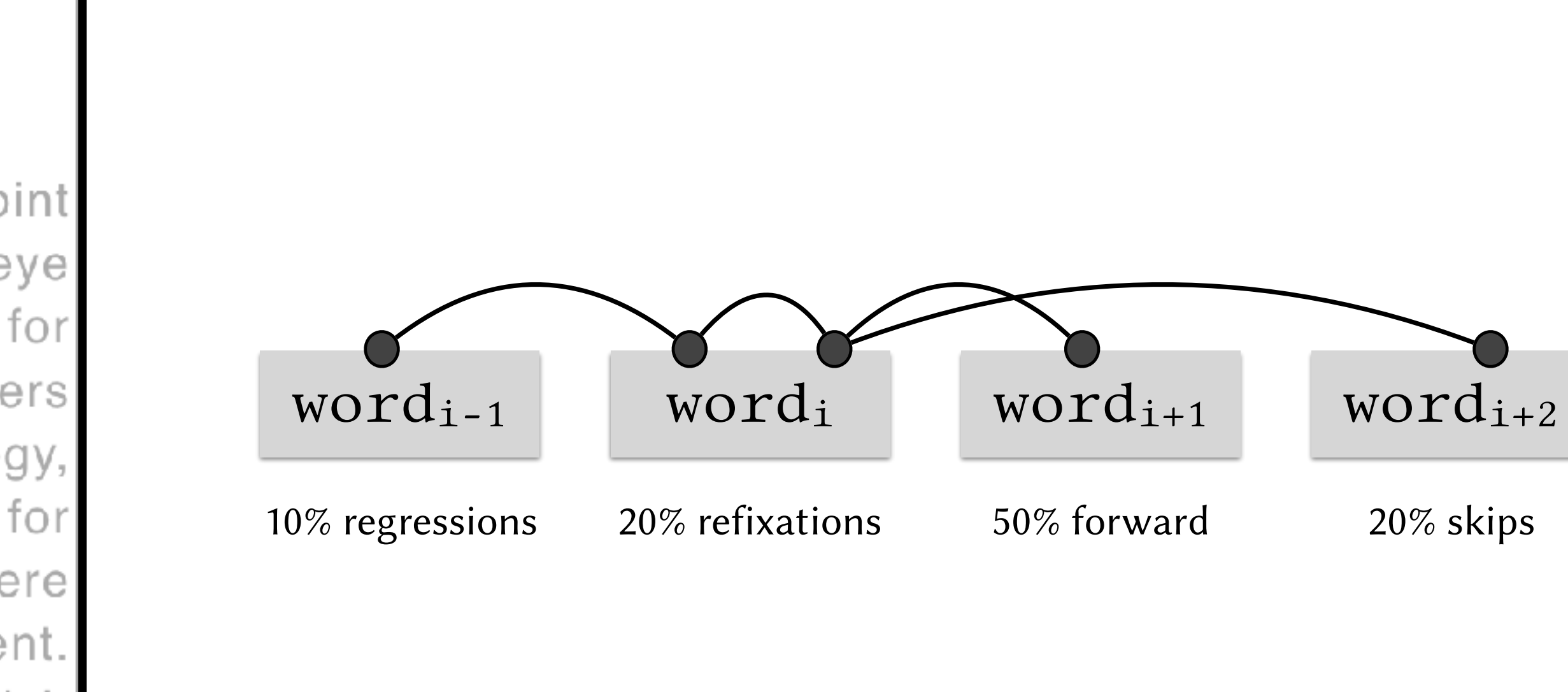

Rayner (1998)

## Look point simulation

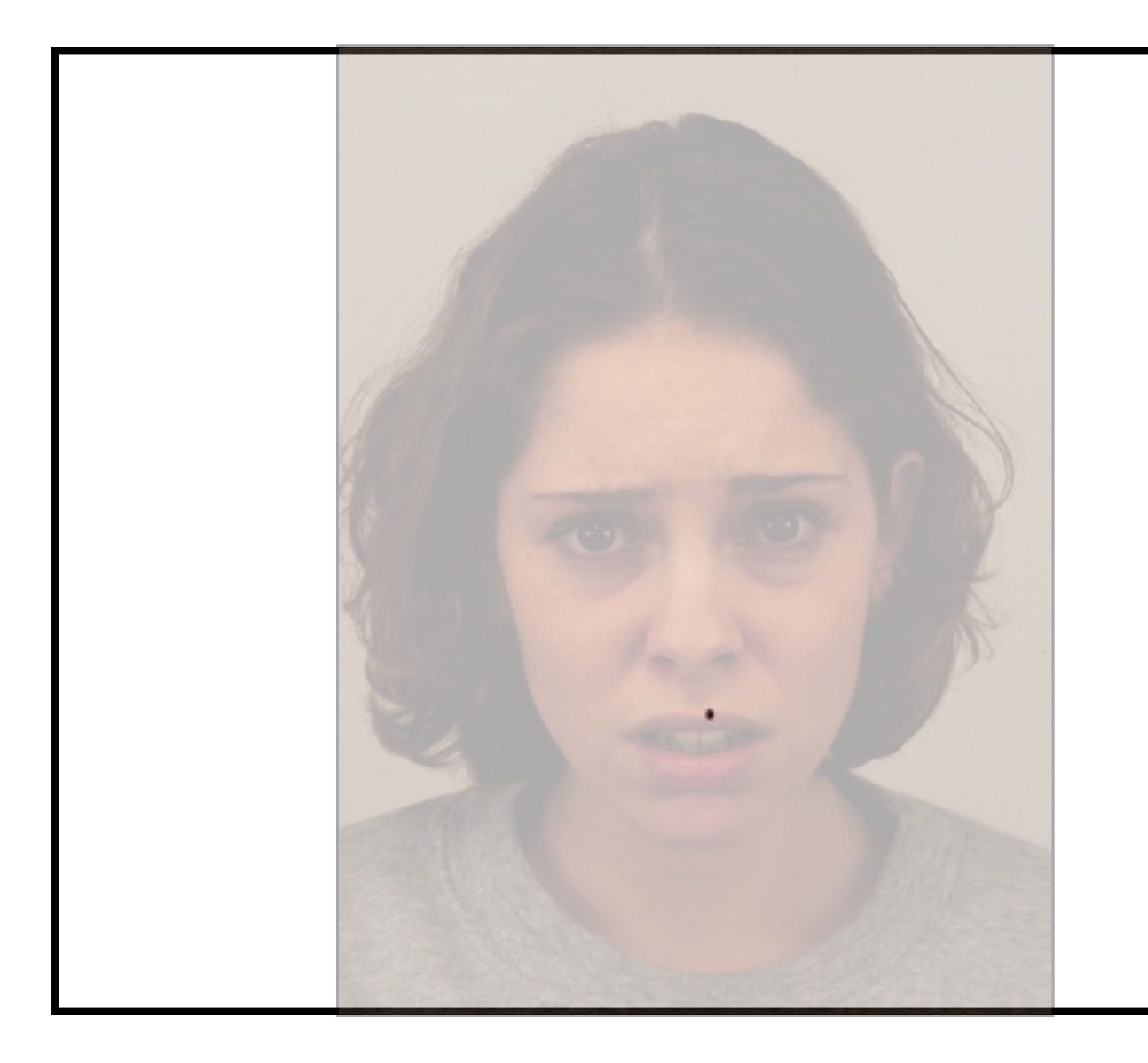

78

\* Note: no GPU required!

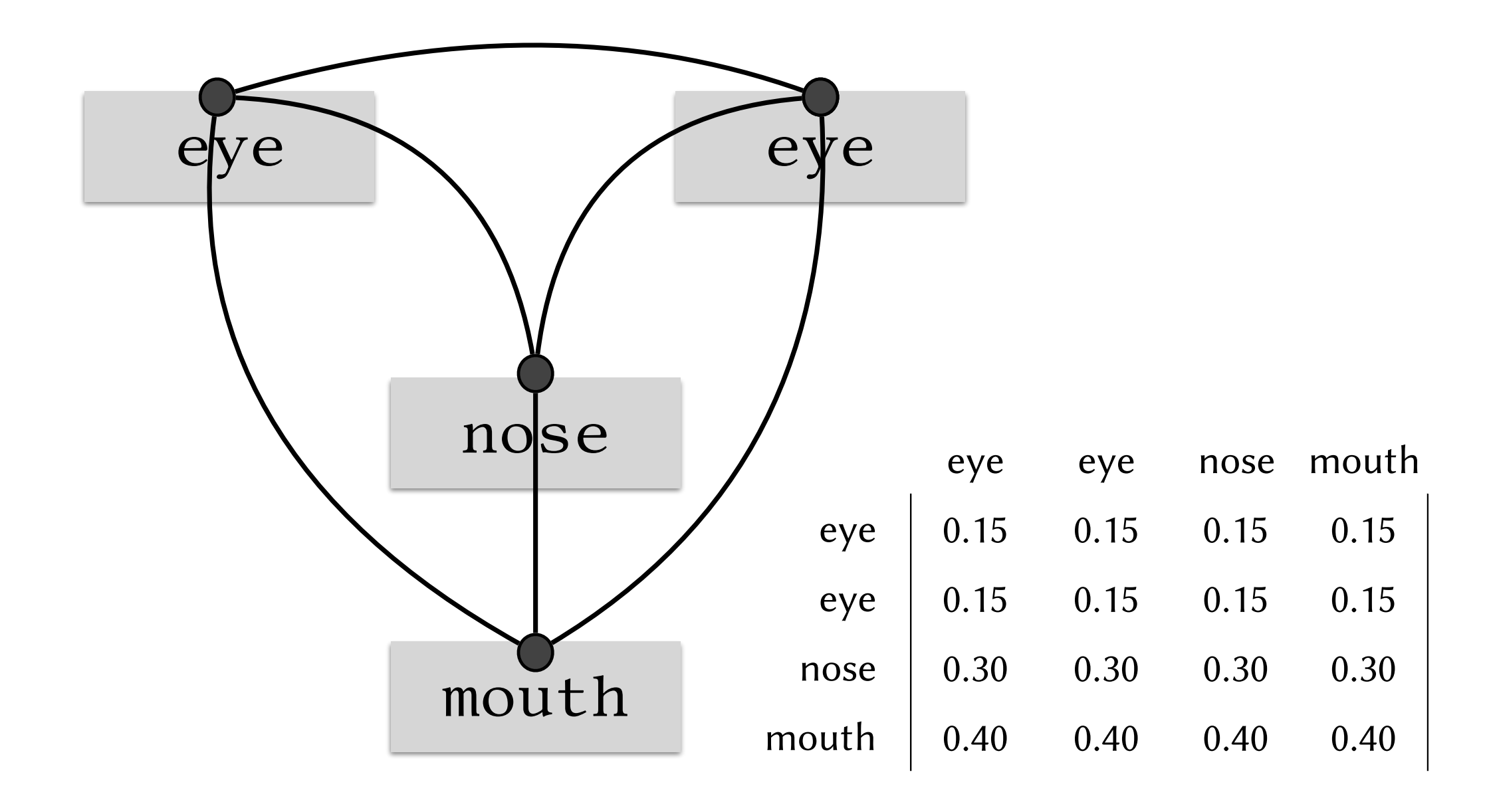

Normoyle et al. (2013)

# Stochastic modeling

- Saccade duration via main sequence:  $\Delta t = 2.2 \mathcal{N}(\theta, \sigma = 10^{\circ}) + 21 + \mathcal{N}(0, 0.01)$
- Fixation duration (ms):  $\mathcal{N}(250, 50)$  or data-driven
- Microsaccadic jitter at fixation:  $\mathbf{p}_{t+h} = \mathbf{p}_t + \mathcal{P}(\alpha,\omega_0)$ 
	- where  $\mathcal{P}(\alpha,\omega_0)$  is a pink noise filter with two parameters:
	- $-1/f^{\alpha}$  describes power spectral distribution
	- $\omega_0$  is the filter's unity gain frequency

79

Kretjtz et al. (2017)

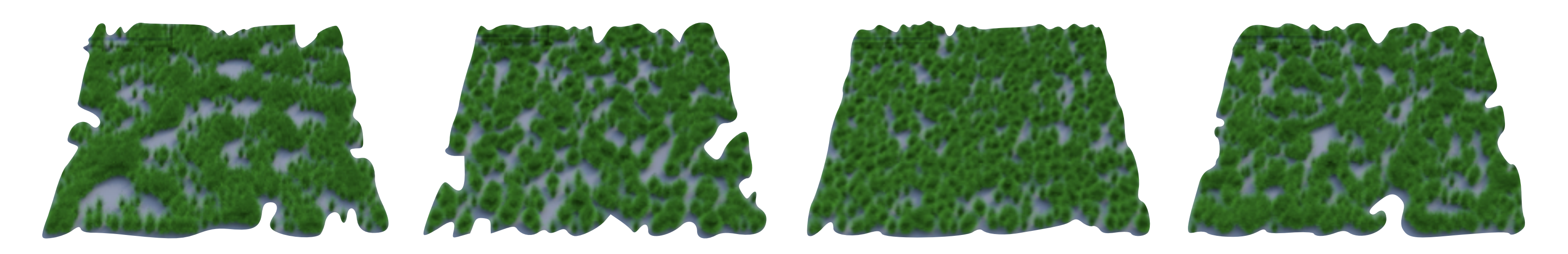

- Good for modeling physical/biological distributions - e.g., plants (Ostling et al., 2000) and galaxies (Landy, 1999) Zhou et al. (2012)
	-
	- behavior of biosystems in general (Szendro et al., 2001)
- Also good for modeling microsaccadic jitter
	- fixation error & neural noise combine to trigger microsaccades
	- can be approximated by  $1/f^{\alpha}$  noise (Yang et al., 2009)

### Why  $1/f^{\alpha}$  pink noise?

80

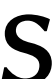

Gaze position during visual search Isual Aks et al. (2012) position

- memory inherent in  $1/f^{\alpha}$  system serves as priming effect

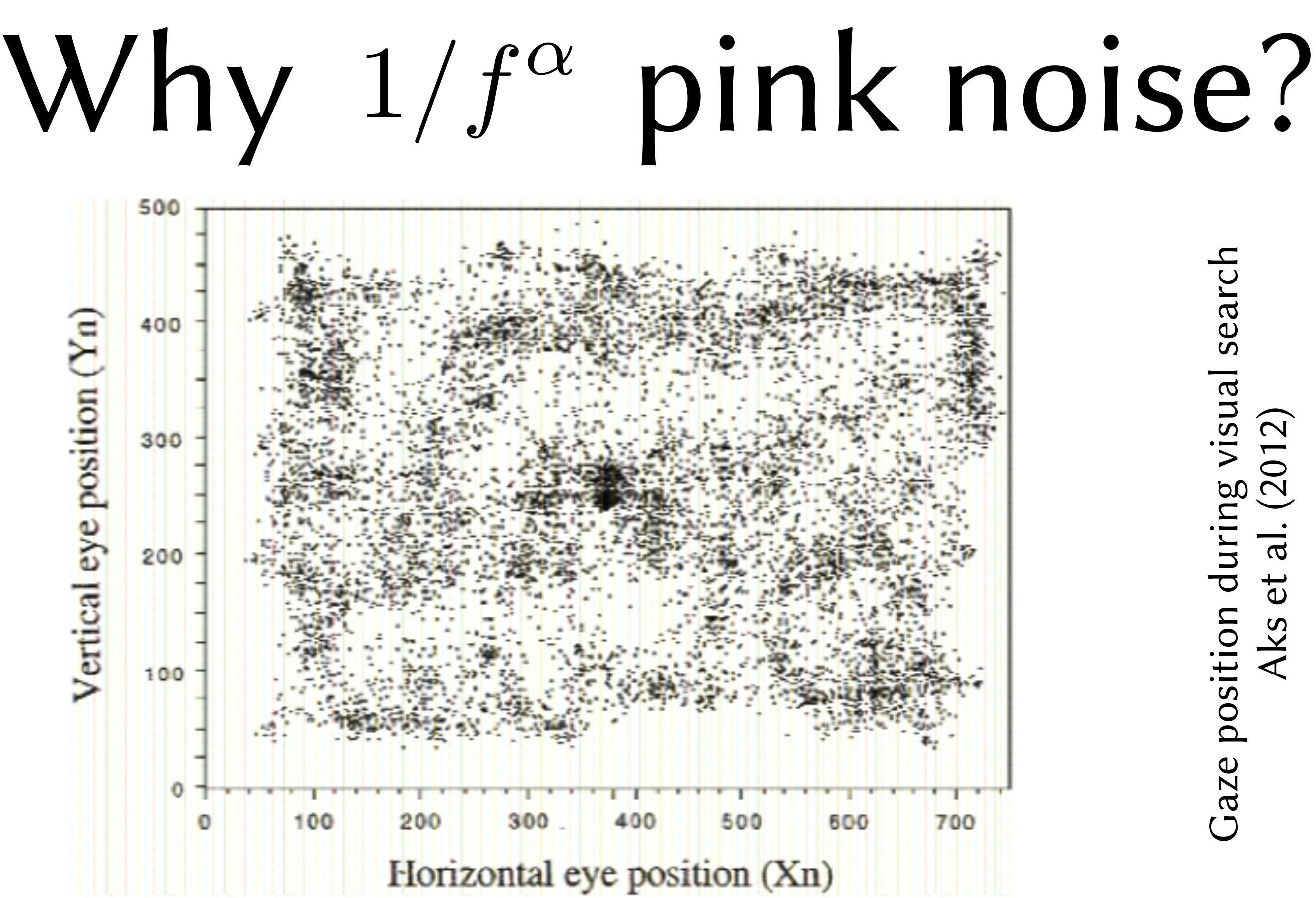

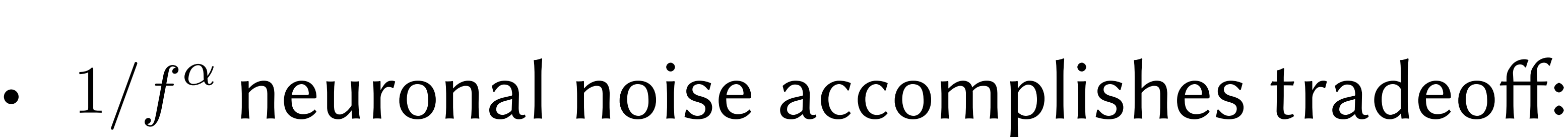

- 
- sensitivity to small fluctuations (Usher et al., 1995)

81

### Pink noise

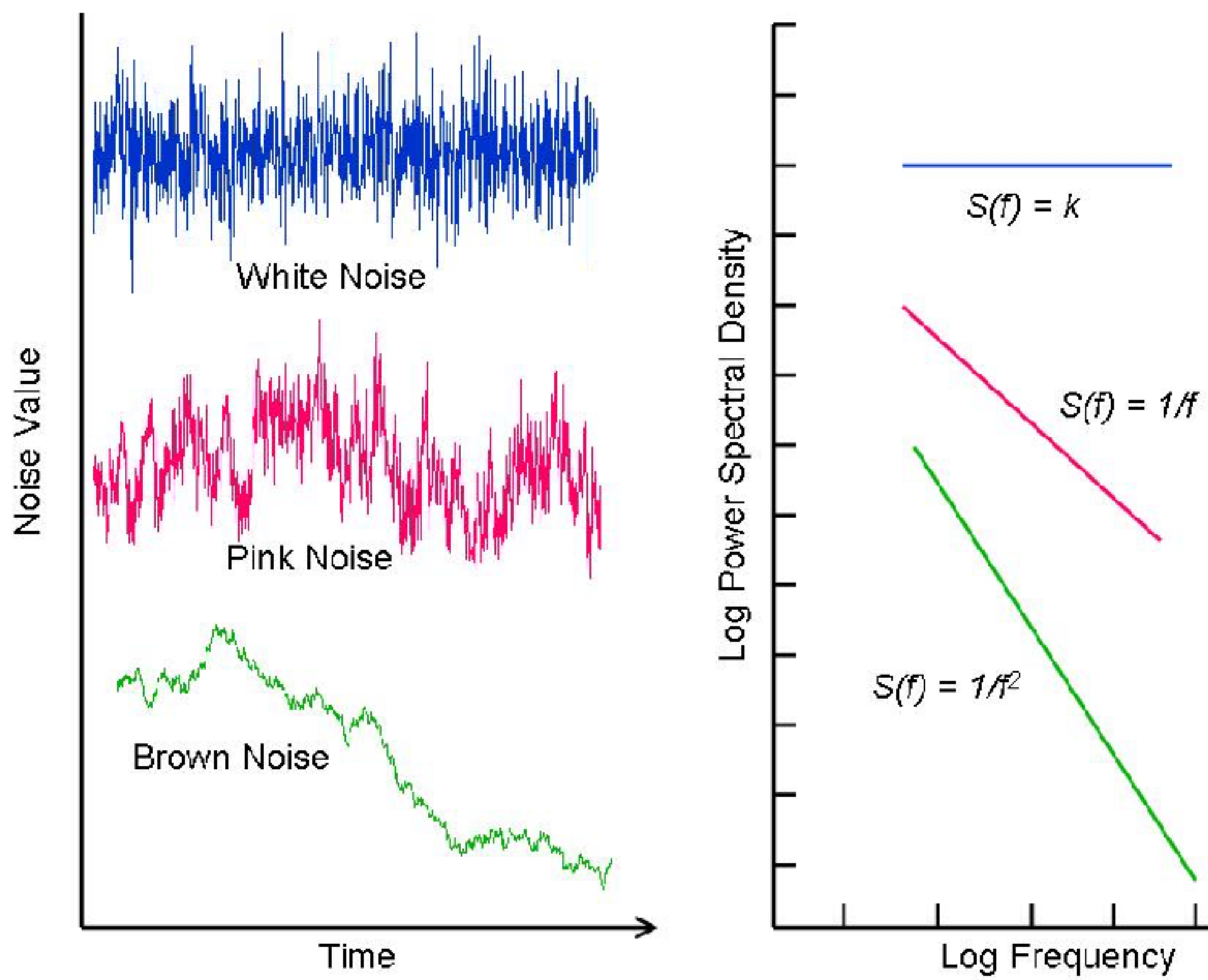

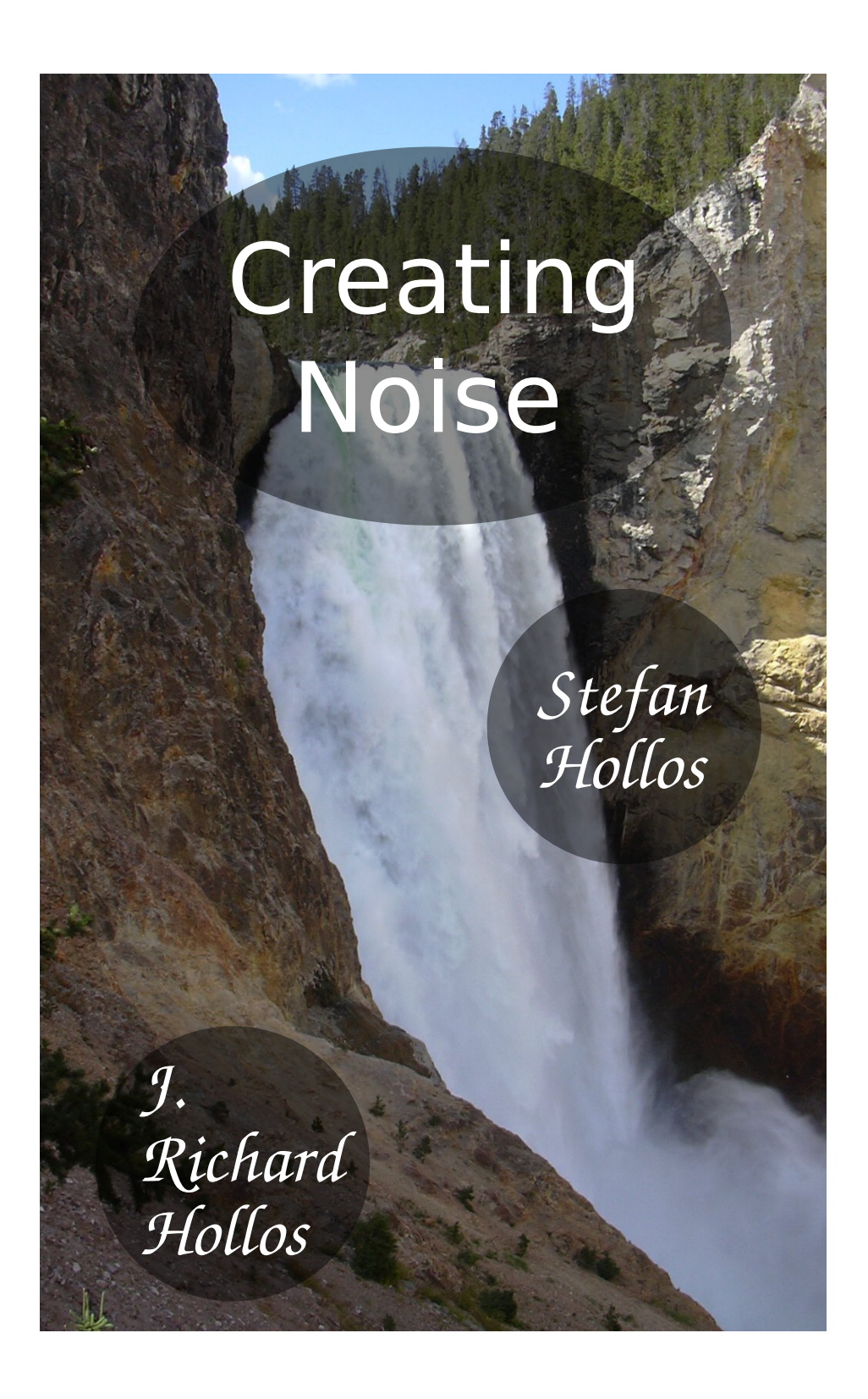

82

### Pink noise

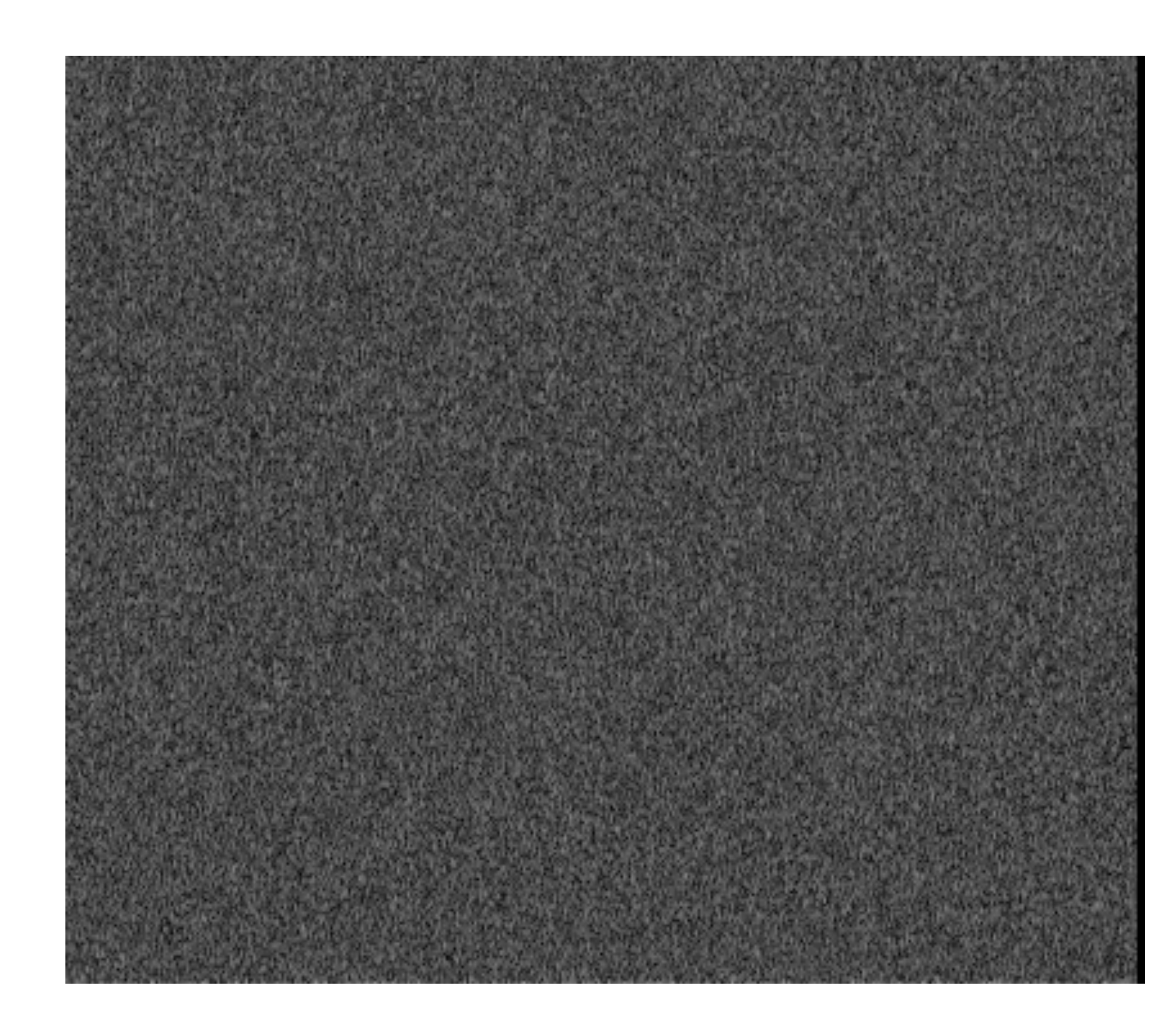

### white noise pink noise

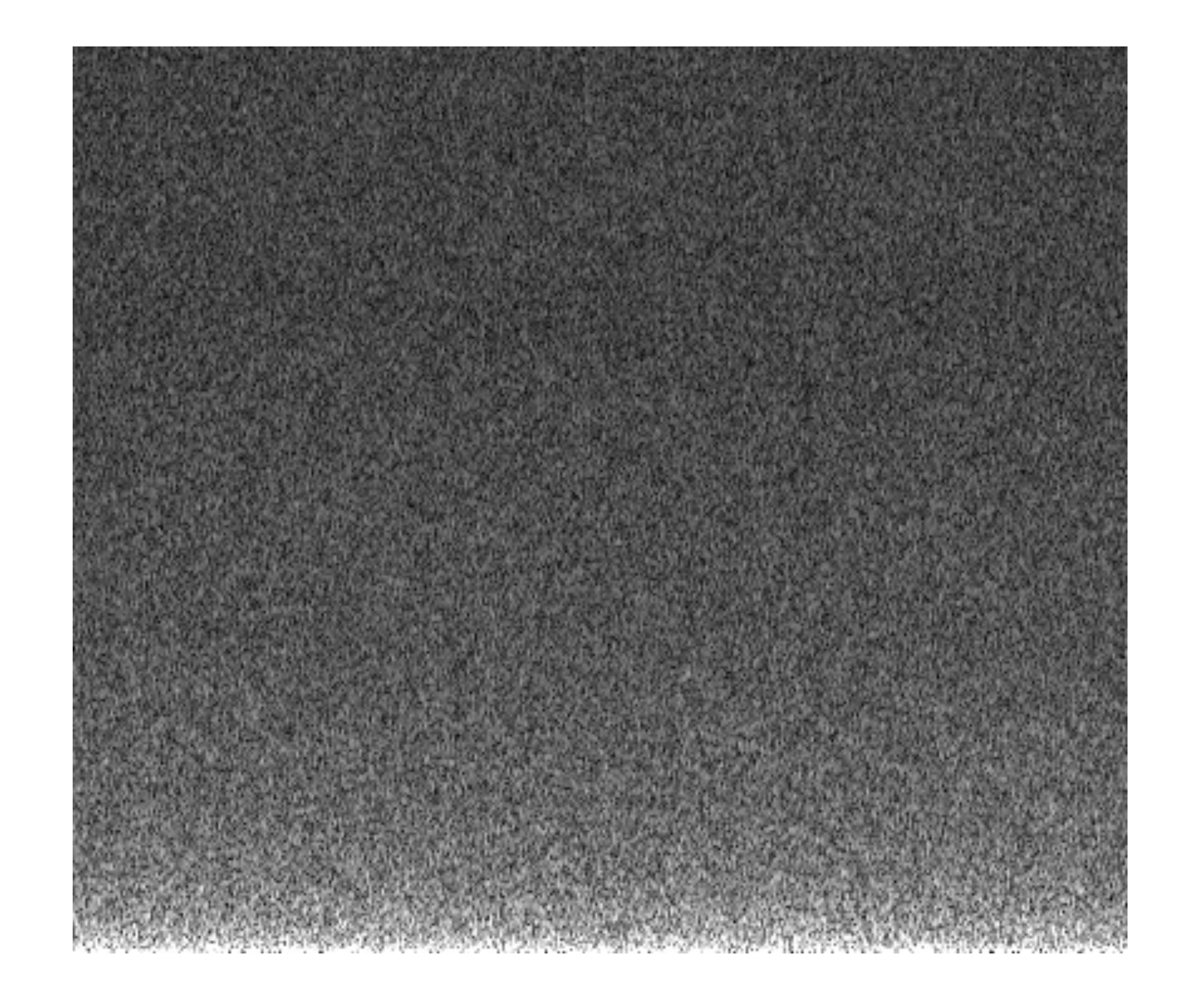

83

## Alternative approaches

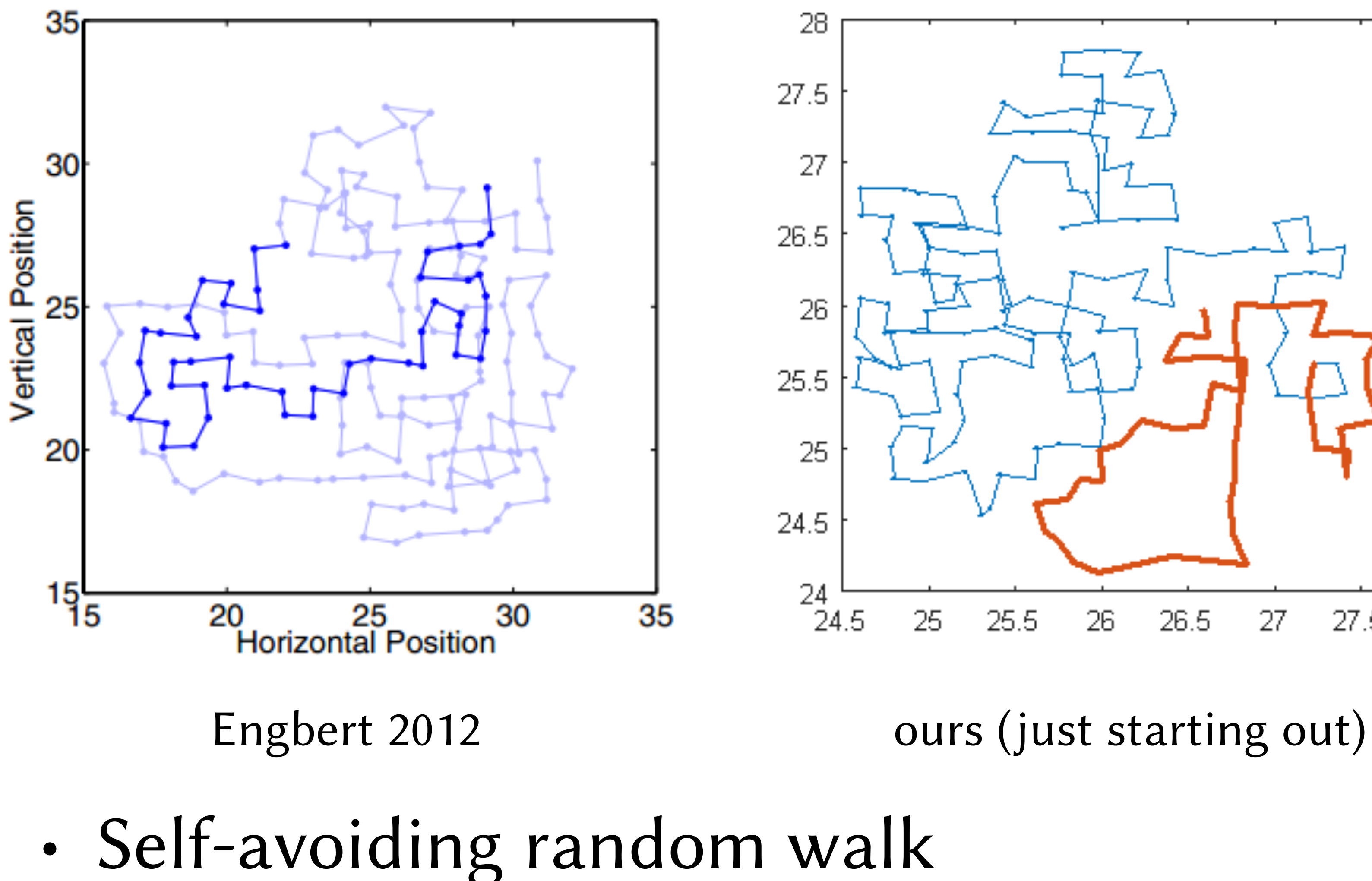

84

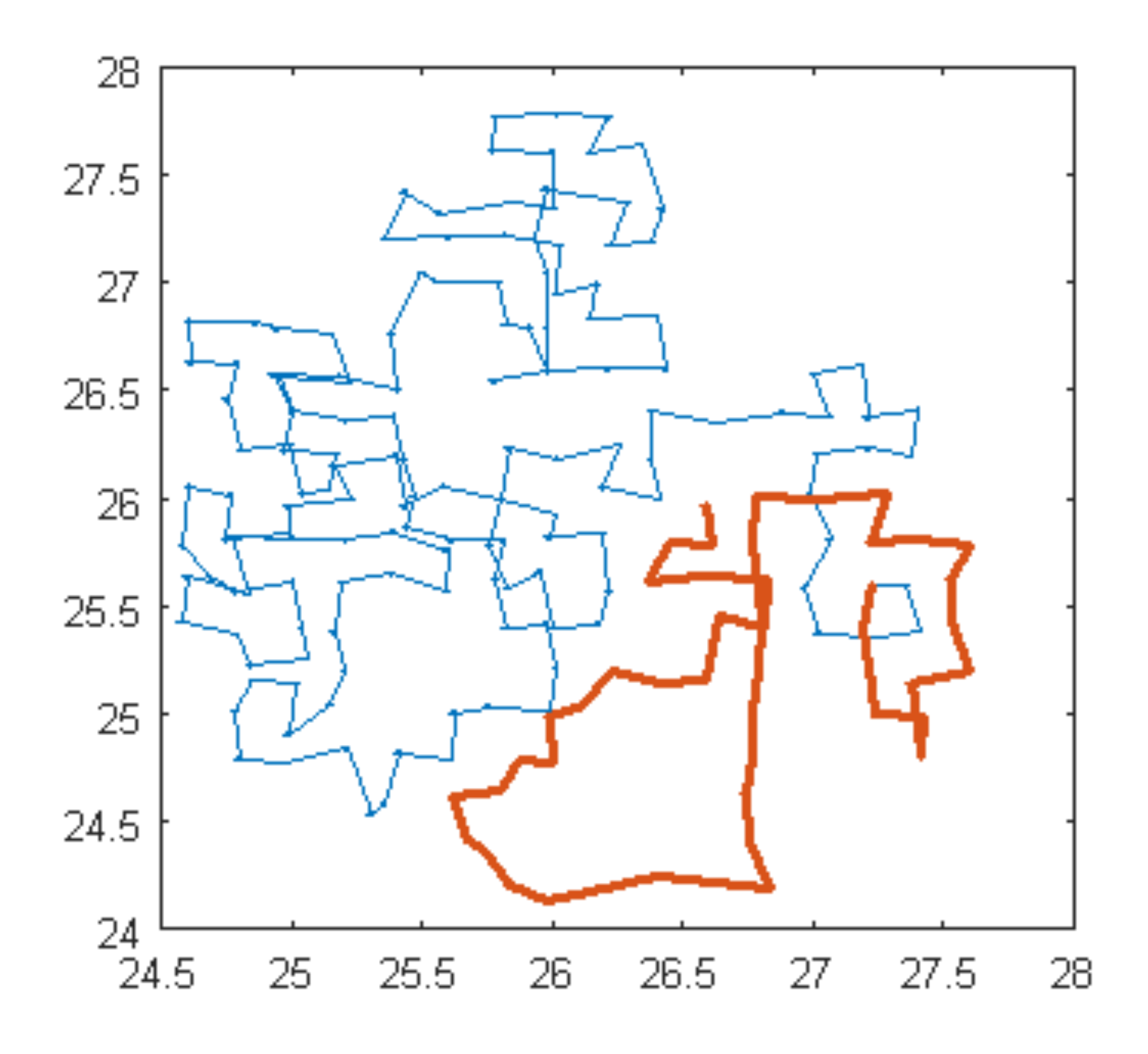

## Alternative approaches

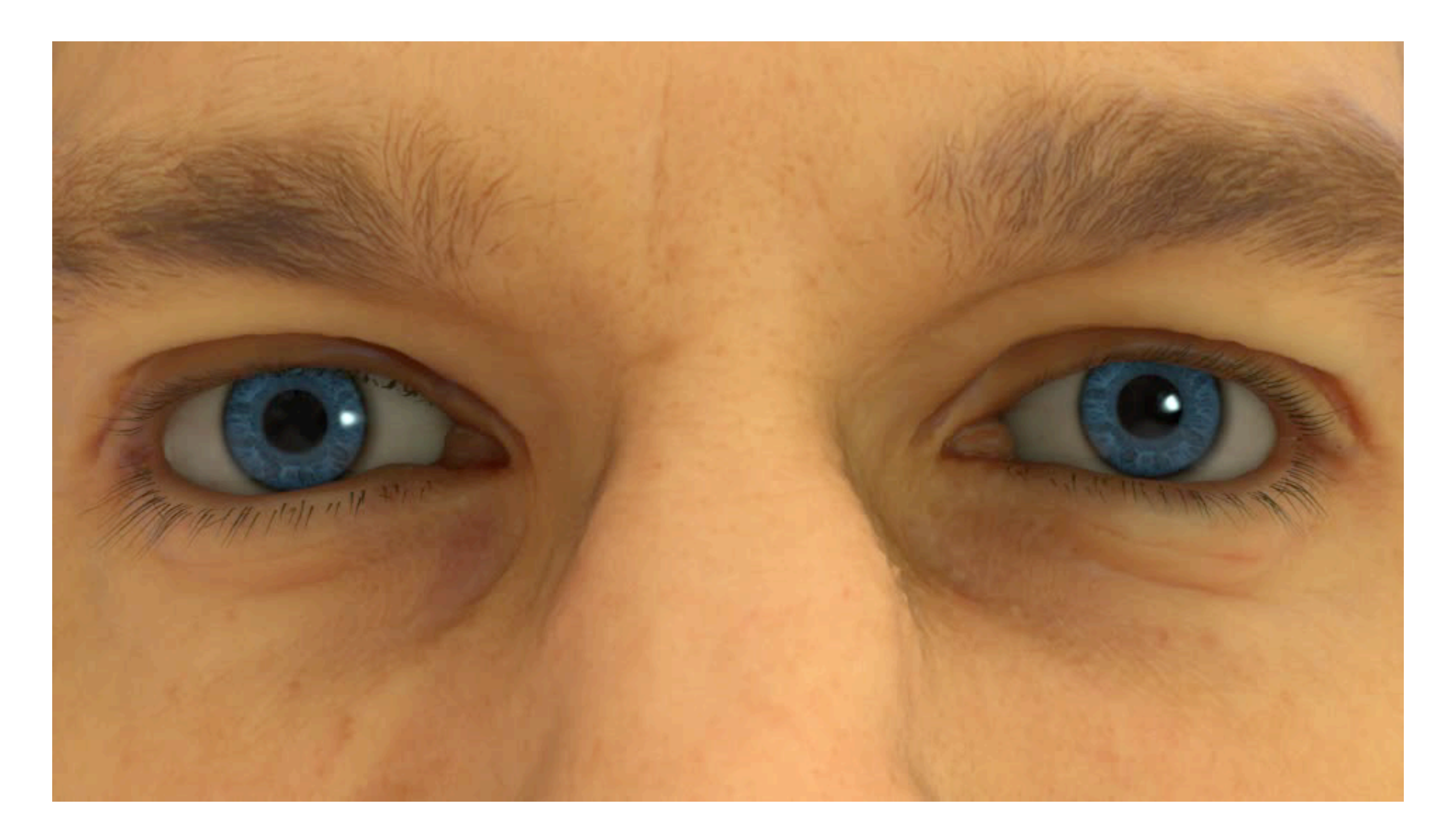

85

## Stochastic modeling

86

- Saccade movement:  $\mathbf{p}_t = \mathbf{P}_{i-1} + h(s)\mathbf{P}_i$ 
	- use force-time function (similar to limb movement)
	- assume symmetric-impulse model (Abrams et al., 1989)
	- combine two Hermite blending functions for *h*  $\ddot{h}$ (*s*)

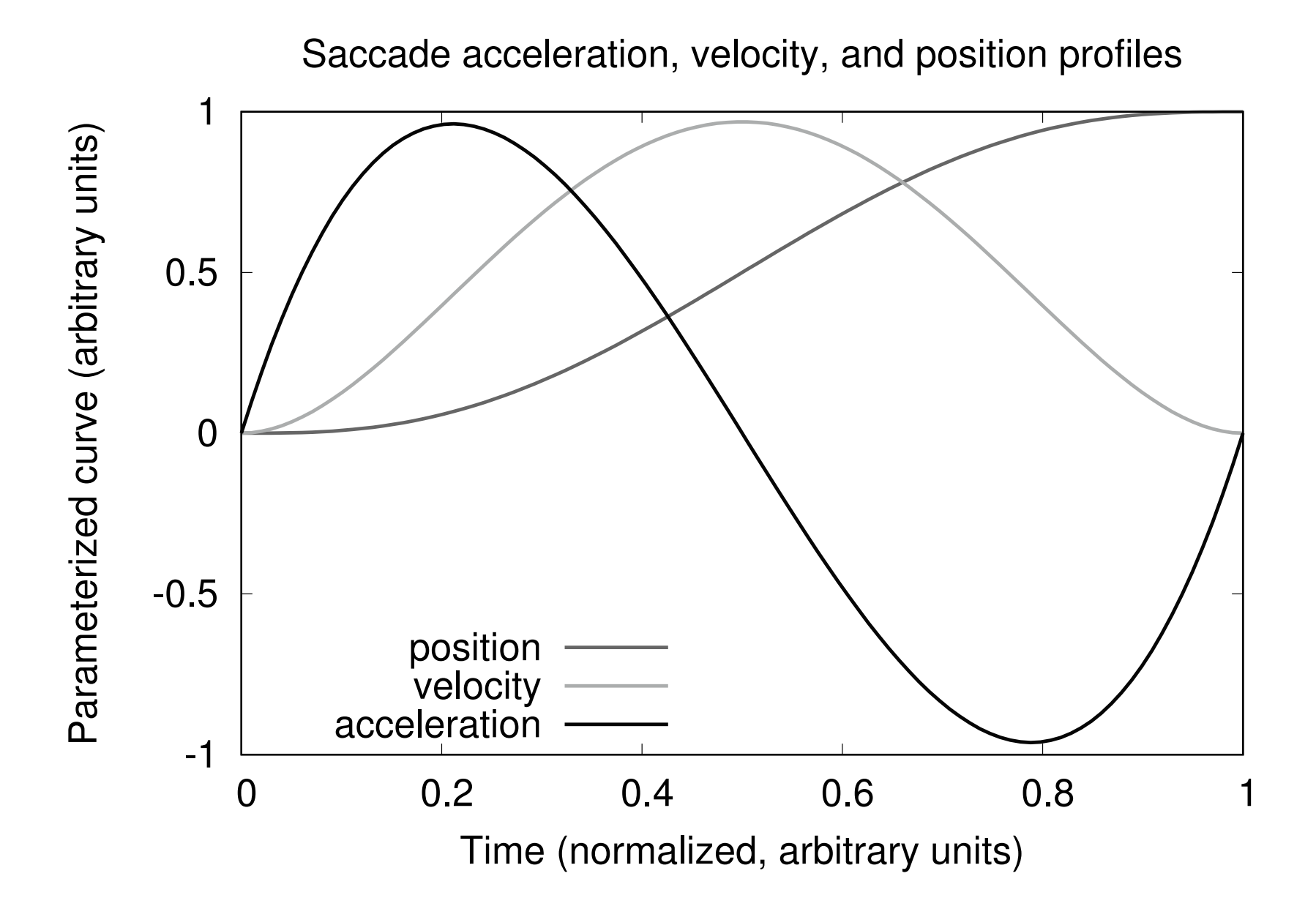

$$
\ddot{h}(s) = 2s^3 - 3s^2 + s
$$
  

$$
\dot{h}(s) = \frac{1}{2}s^4 - s^3 + \frac{1}{2}s^2
$$
  

$$
h(s) = \frac{1}{10}s^5 - \frac{1}{4}s^4 + \frac{1}{6}
$$

*s*3

### Microsaccadic jitter

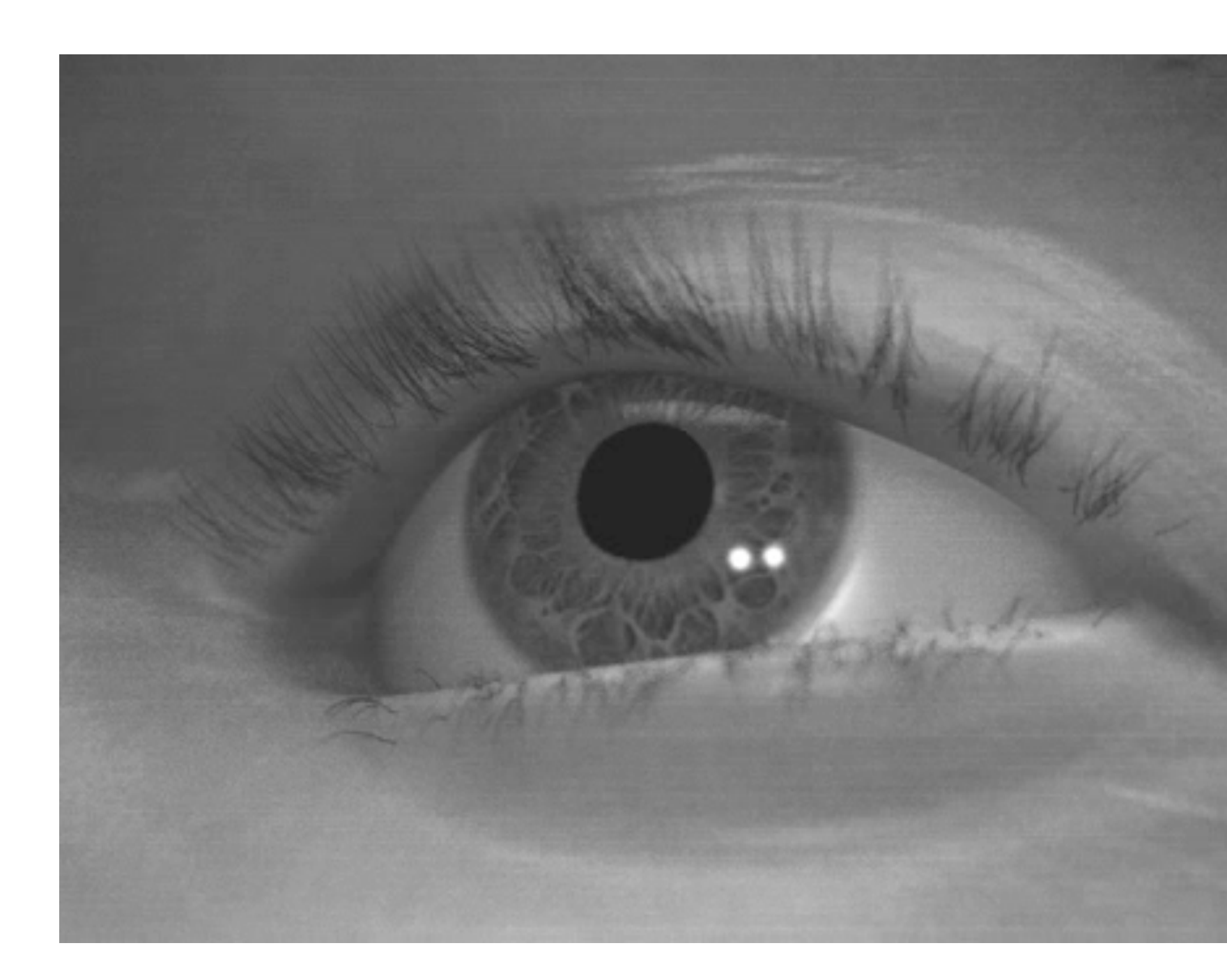

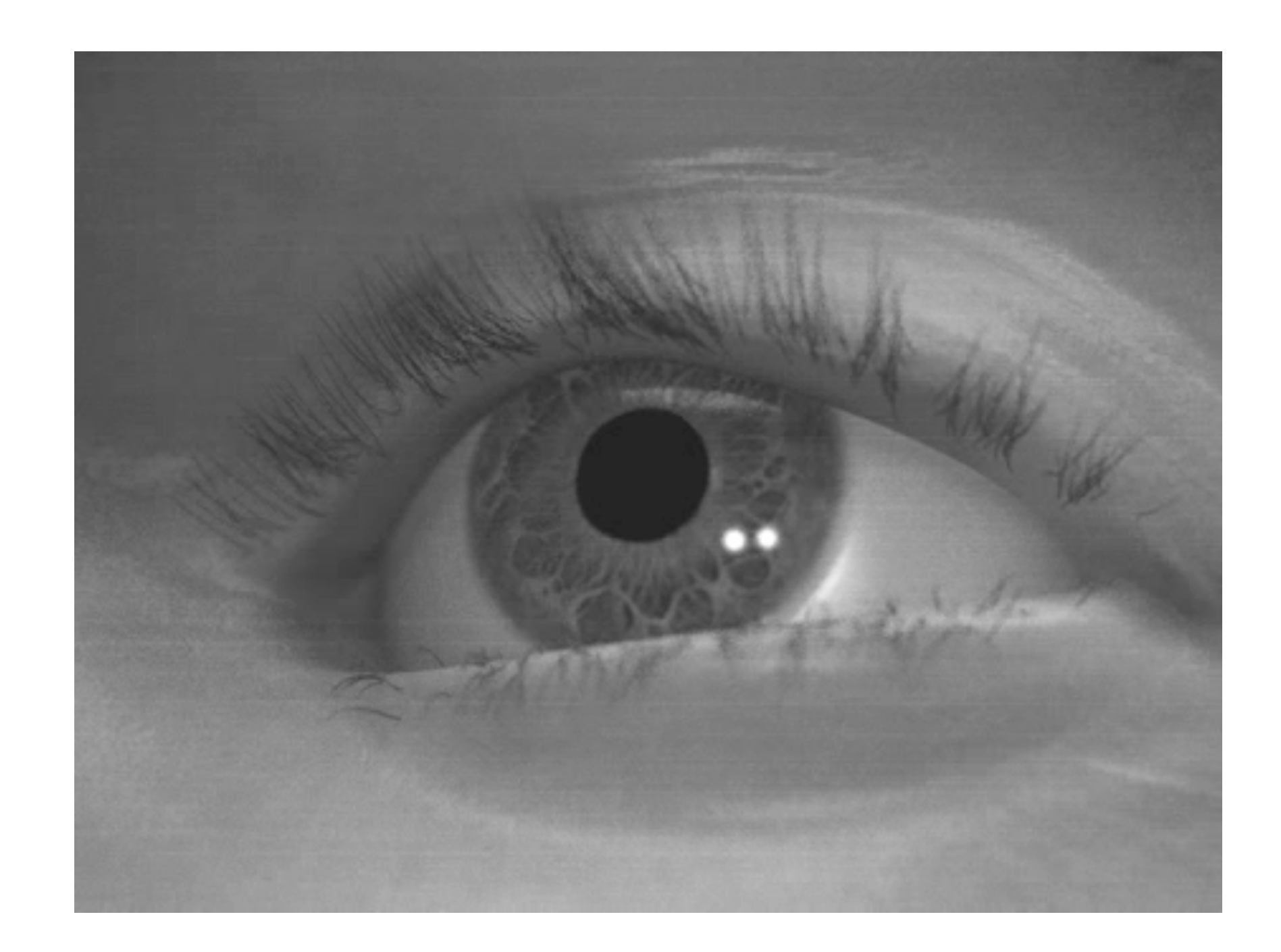

### no microsaccadic jitter (too much?) microsaccadic jitter

87

# Gaze-guided gristmill

88

### simulator

**FRON** 

### eye tracker noise

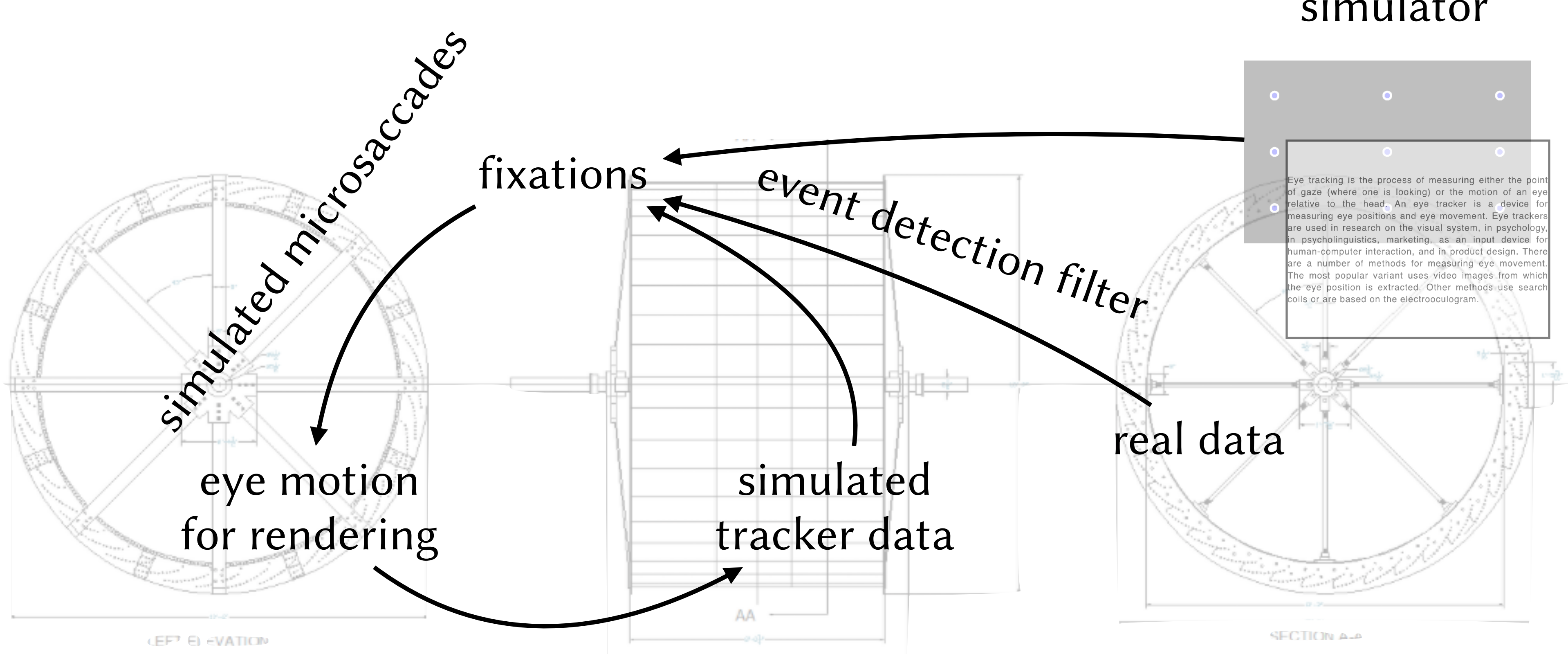

### Eye movement synthesis

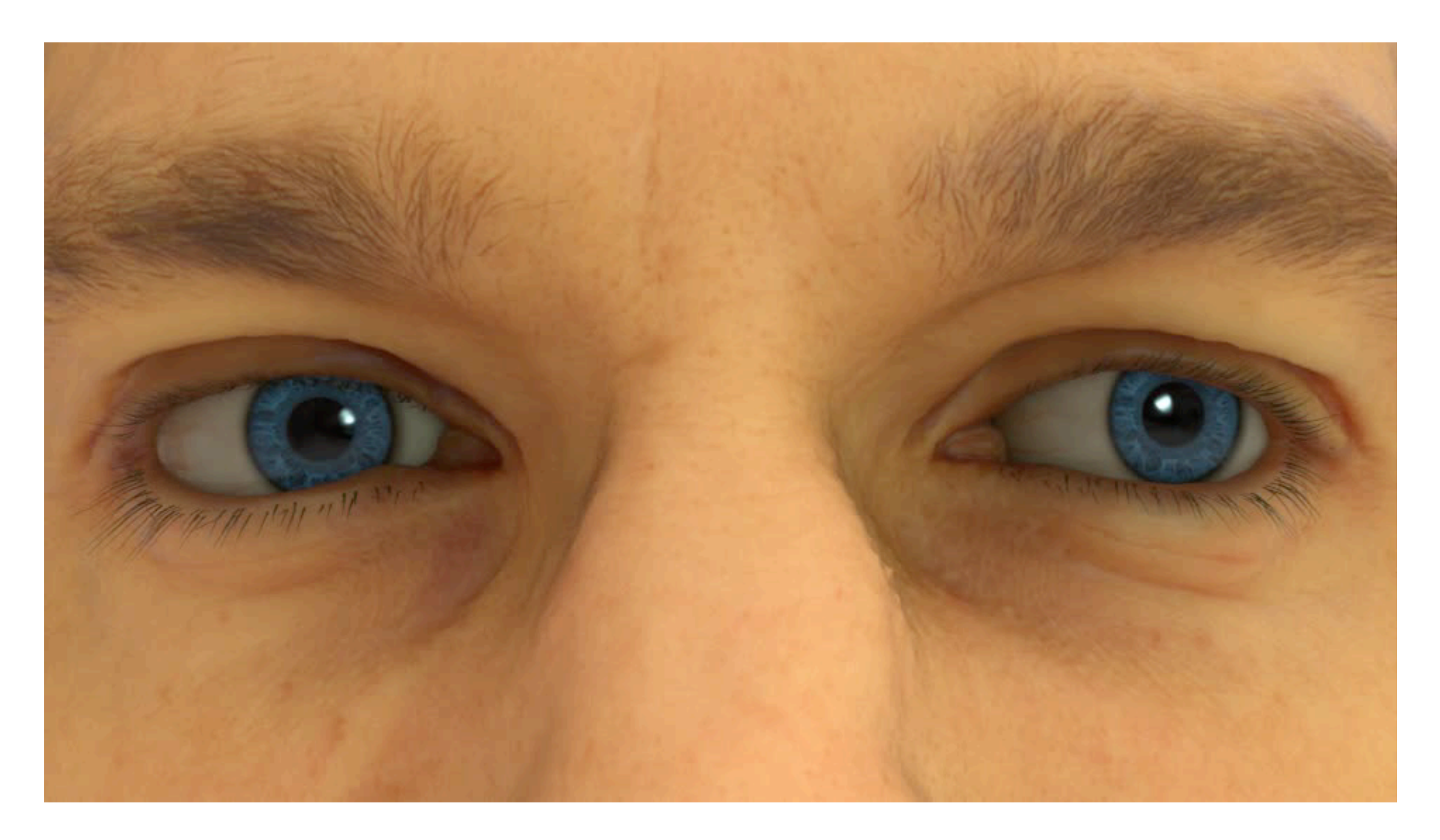

89

Jörg et al. (SAP 2018)

### Summary: Expressive eyes

- Outstanding problems:
	- need more expressive eyes (based on experiments)
	- periocular skin animation (eyelids, etc.)
	- caruncle

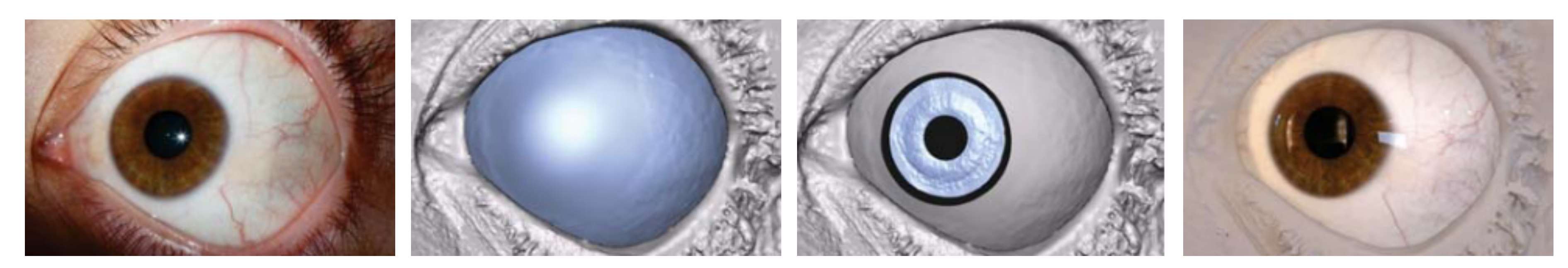

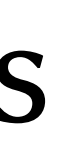

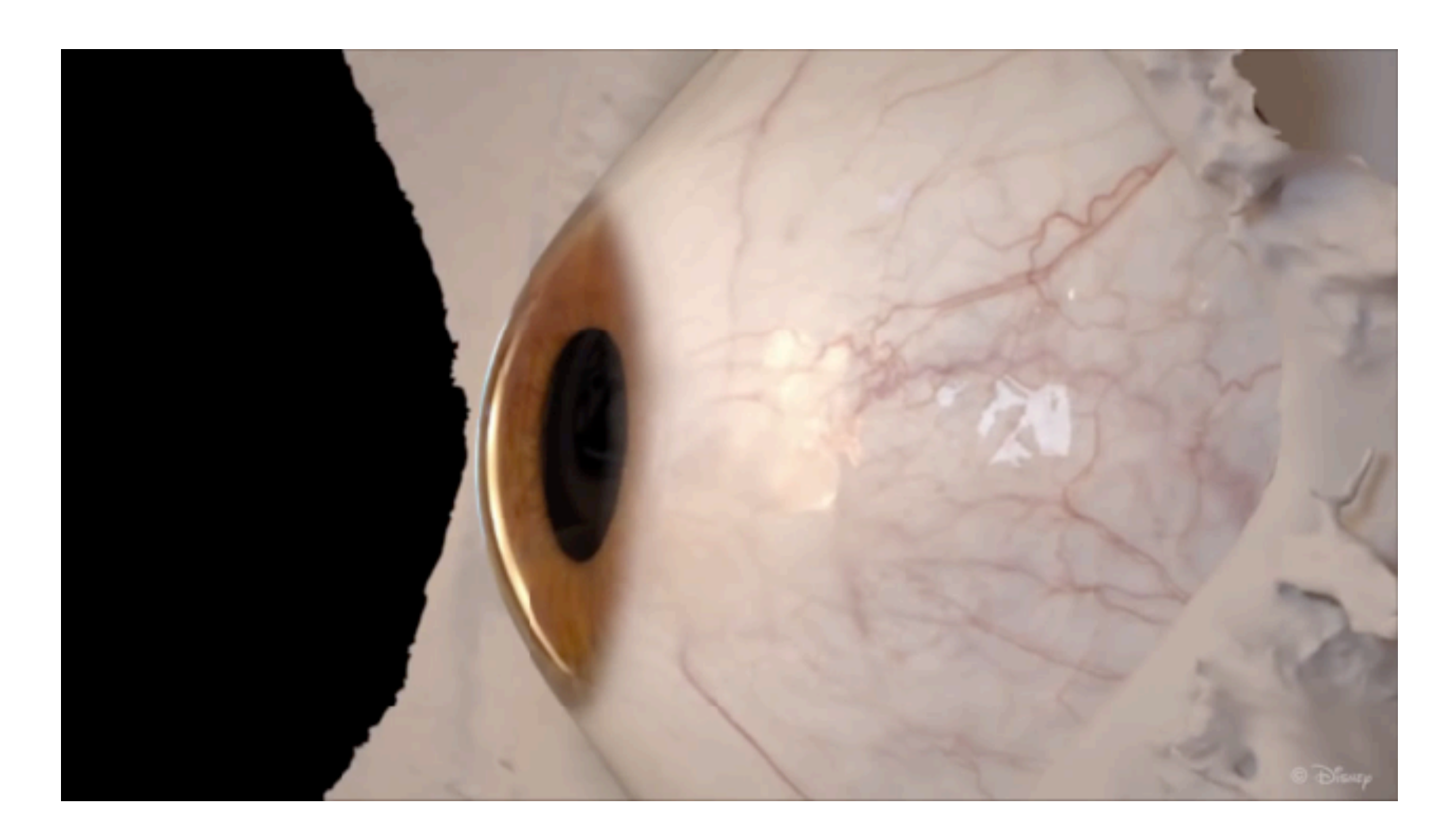

90

### Bérard et al. (SIGGRAPH Asia 2014)

### © Copyright 2014 Disney Research

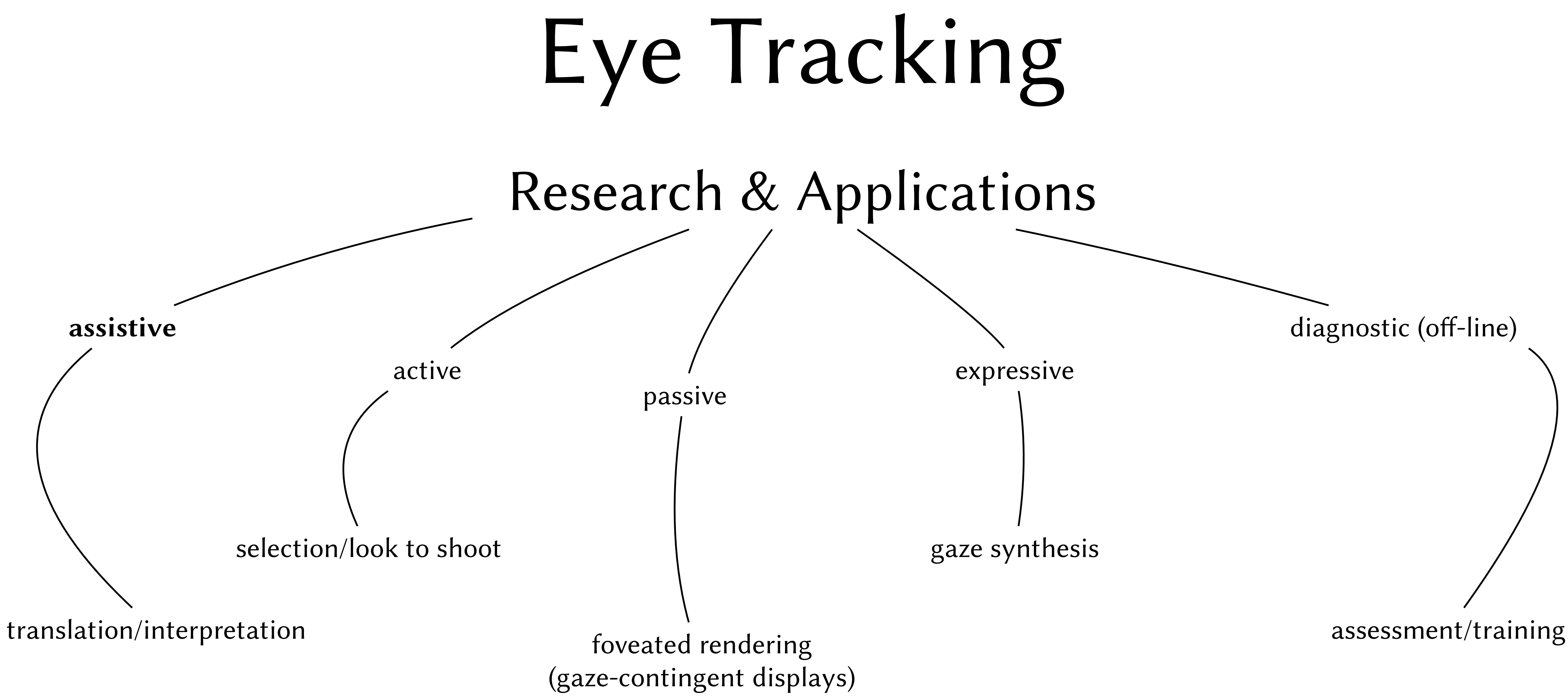

- Predominant subtitling methods might not work well in VR
- Fixed, head-locked subs may not indicate location of speaker
- For example, person below in pic is *not* speaking

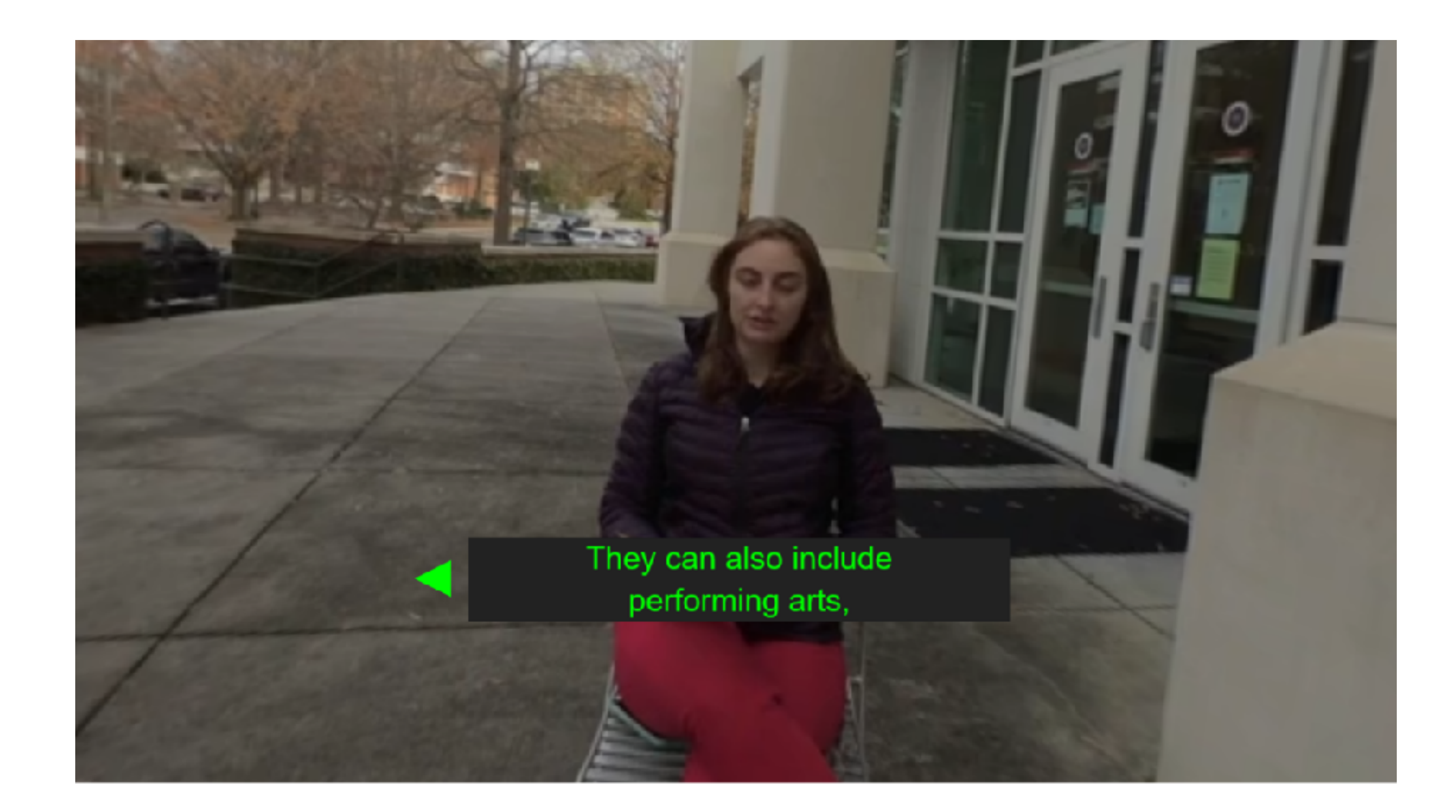

### Motivation: accessible 360 video in VR

### Background • Various subtitling schemes have been tried by the BBC

- - evenly spaced, fixed below eye line
	- head-locked, always visible, fixed within view
	- head-locked with lag
	- appearing in front, then fixed
- Results somewhat inconclusive
	- various rendering options available
	- newer methods are needed to evalute them

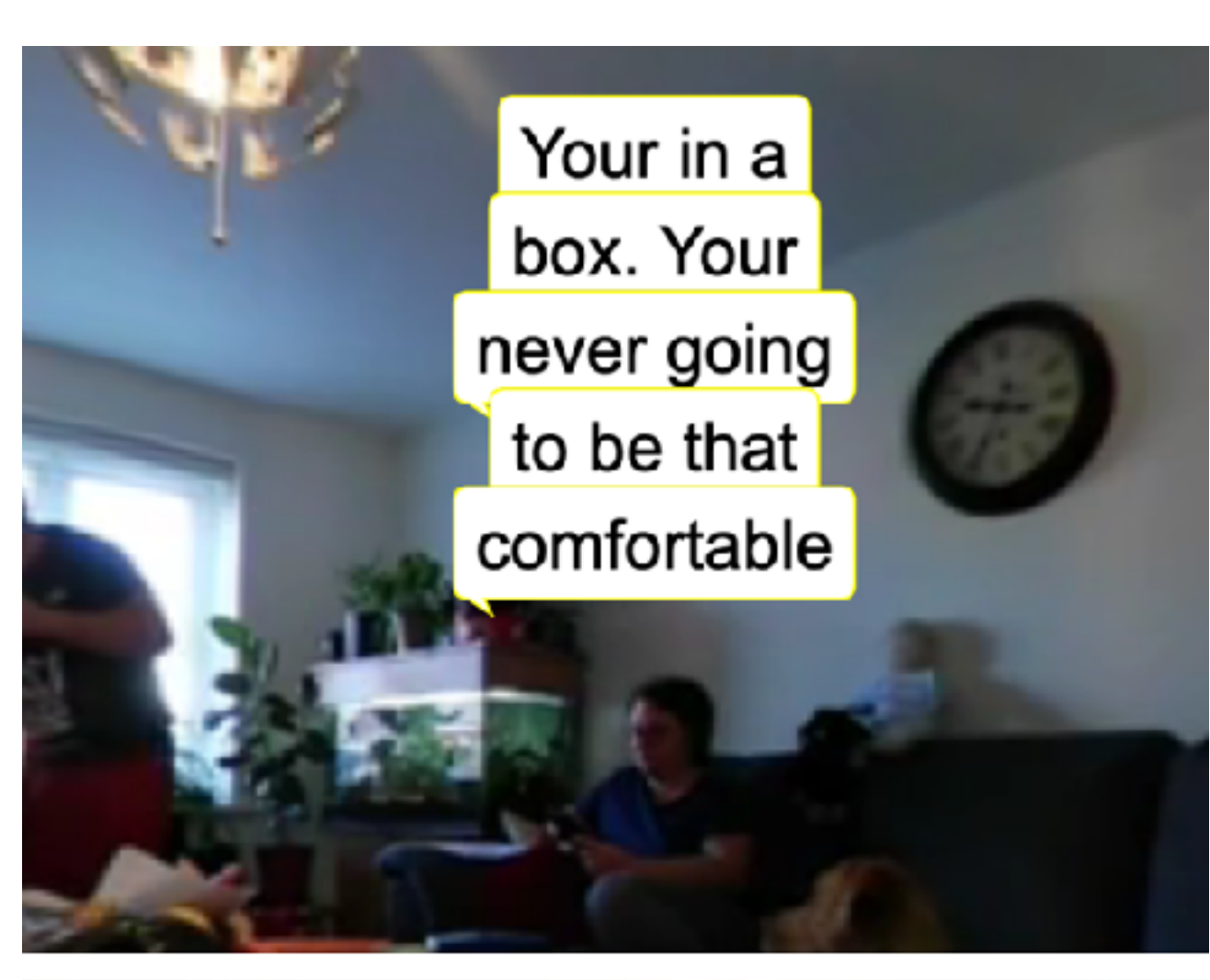

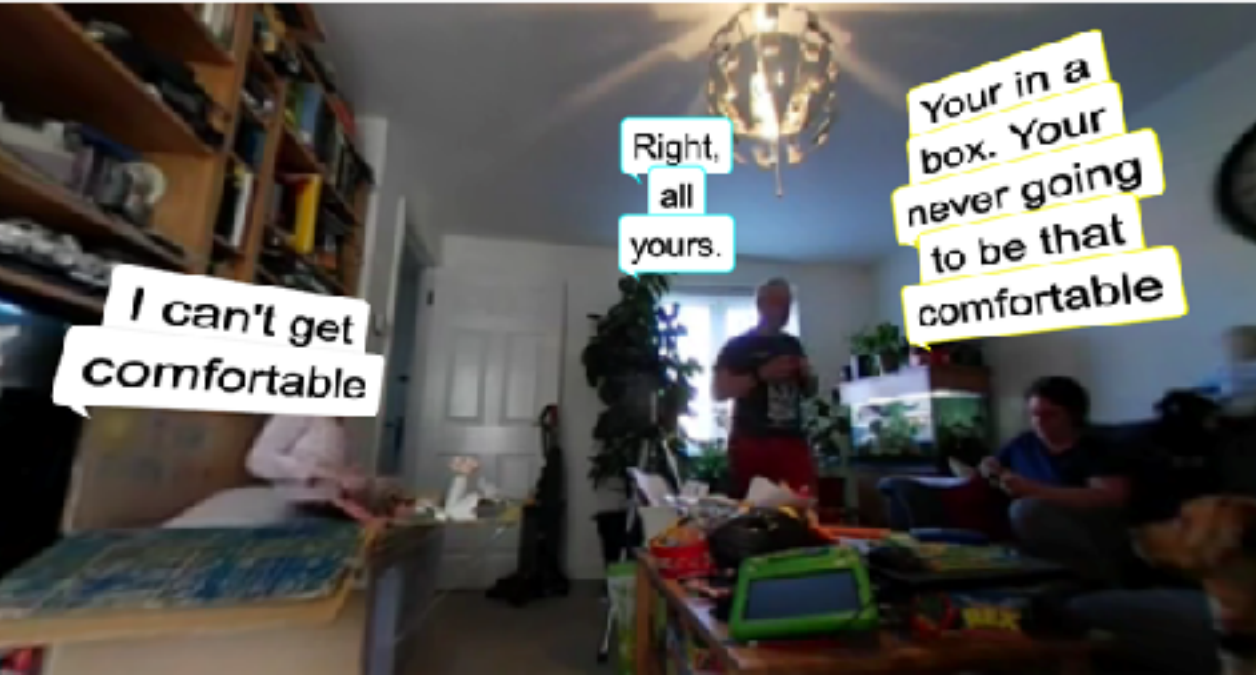

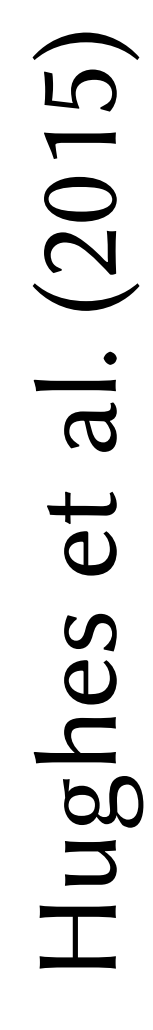

### Objective: measure eye movements in VR

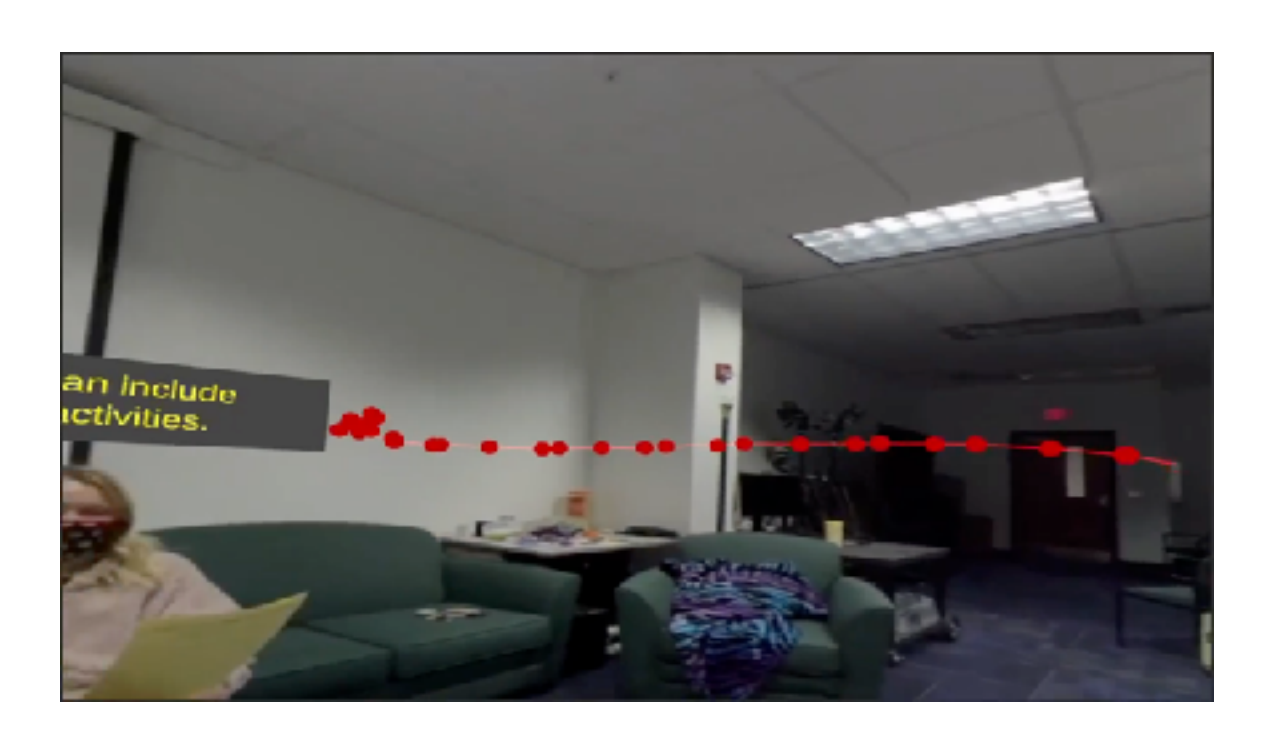

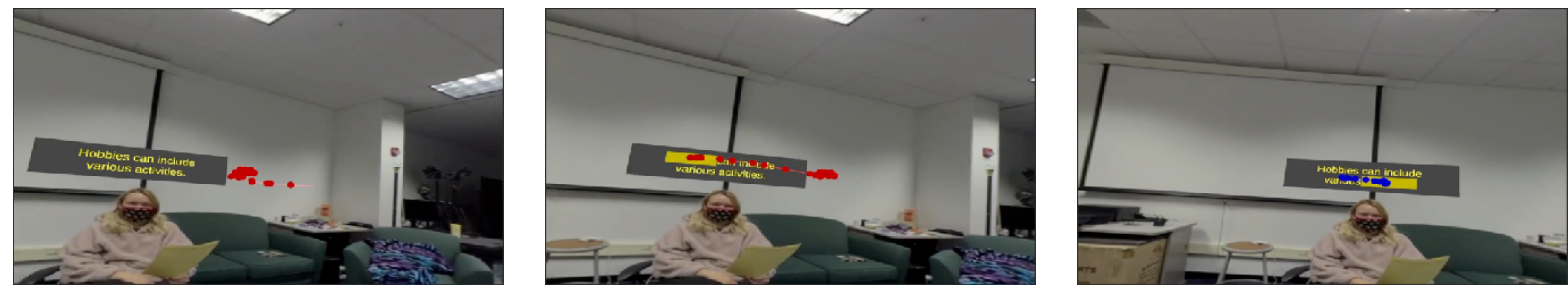

- Eye-tracking methodology is needed to test subtitling methods • Methodology affords objective comparisons, not just subjective • Metrics could lead to novel models of reading
- 
- 

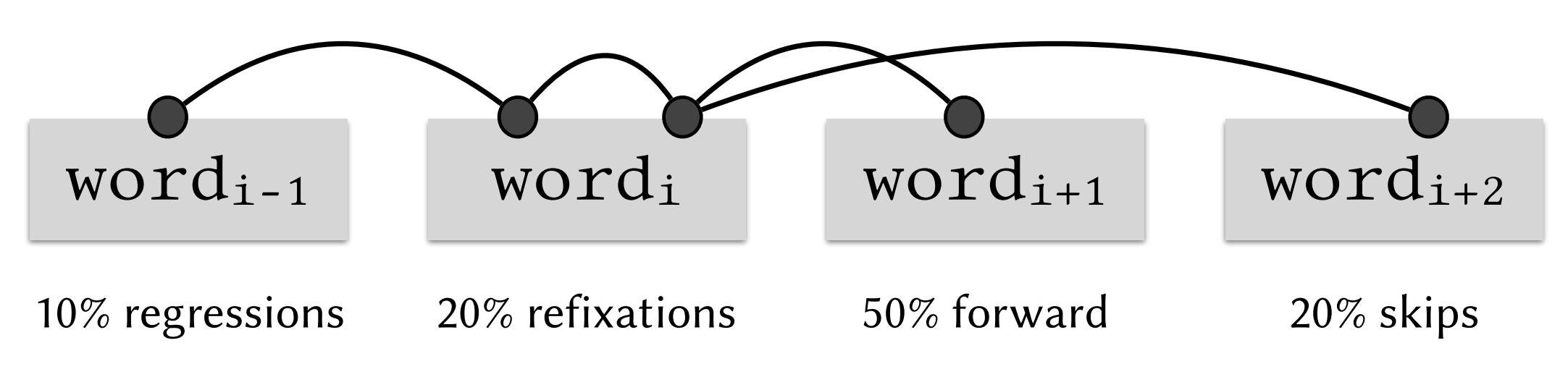

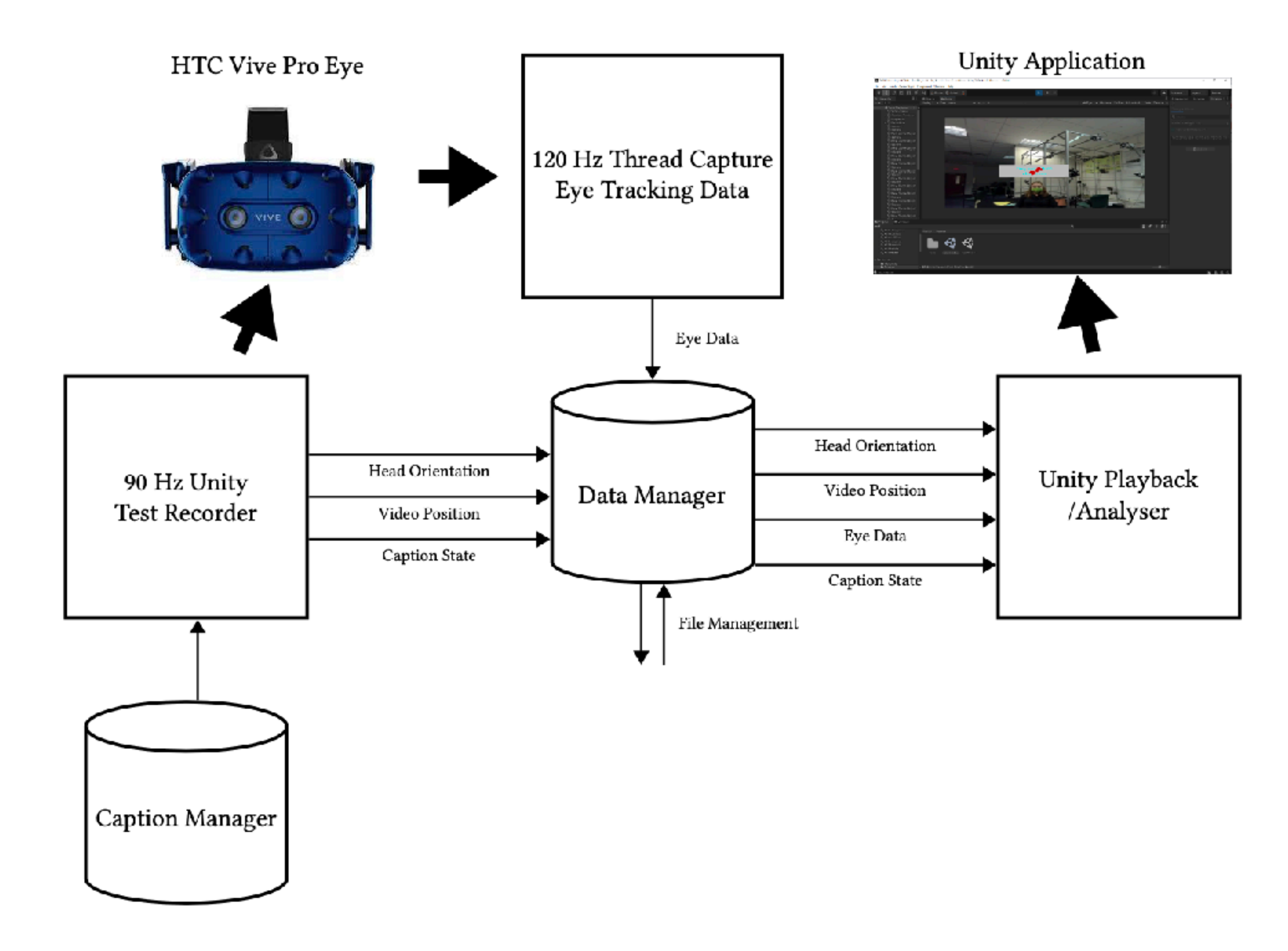

### • Web-based subtitle testing framework ported to VR (Unity 3D)

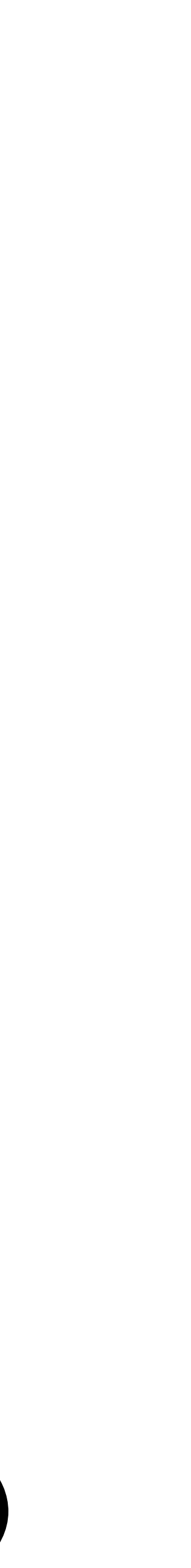

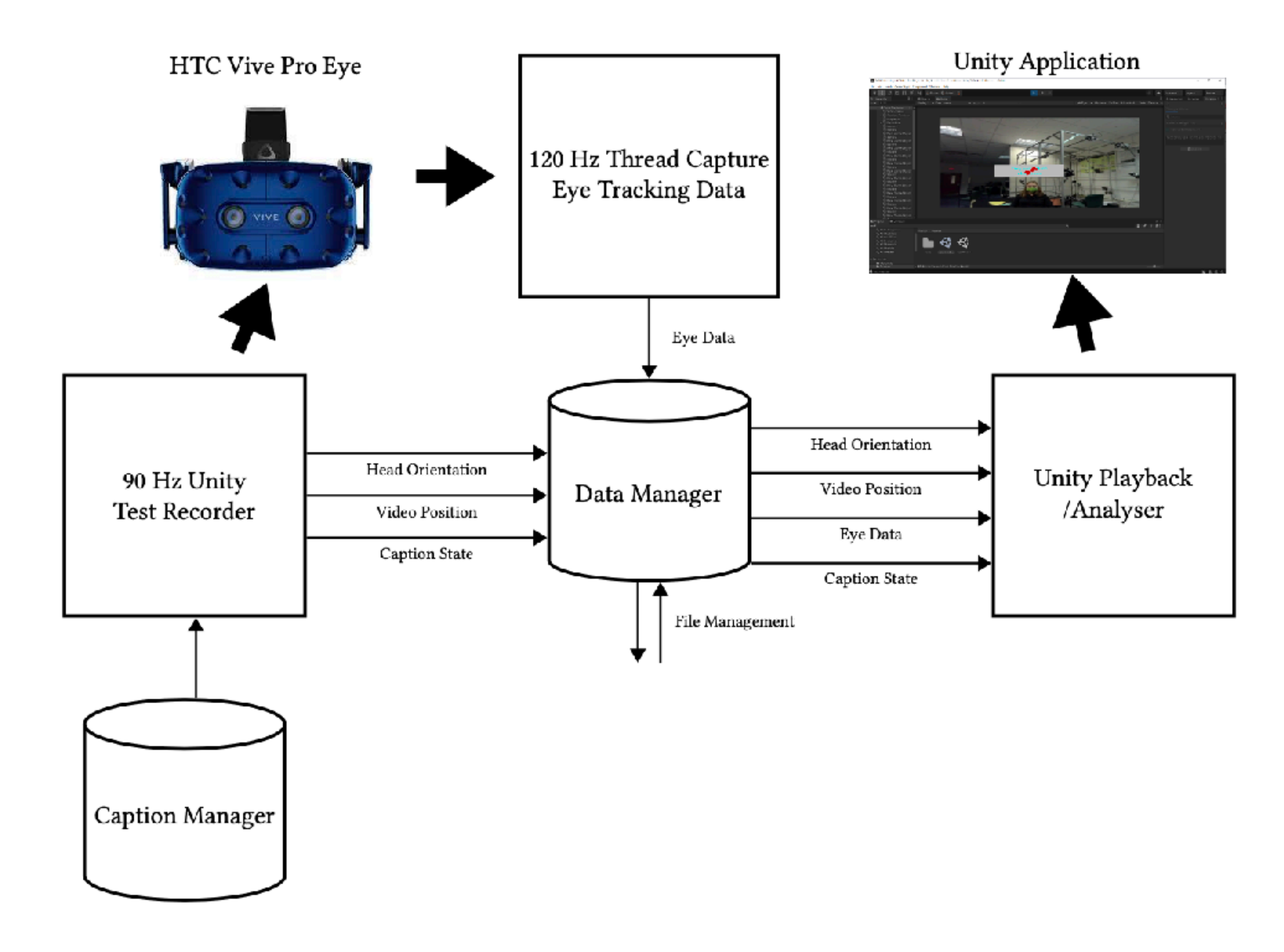

• 3 components: video, fake camera, and subtitle containers

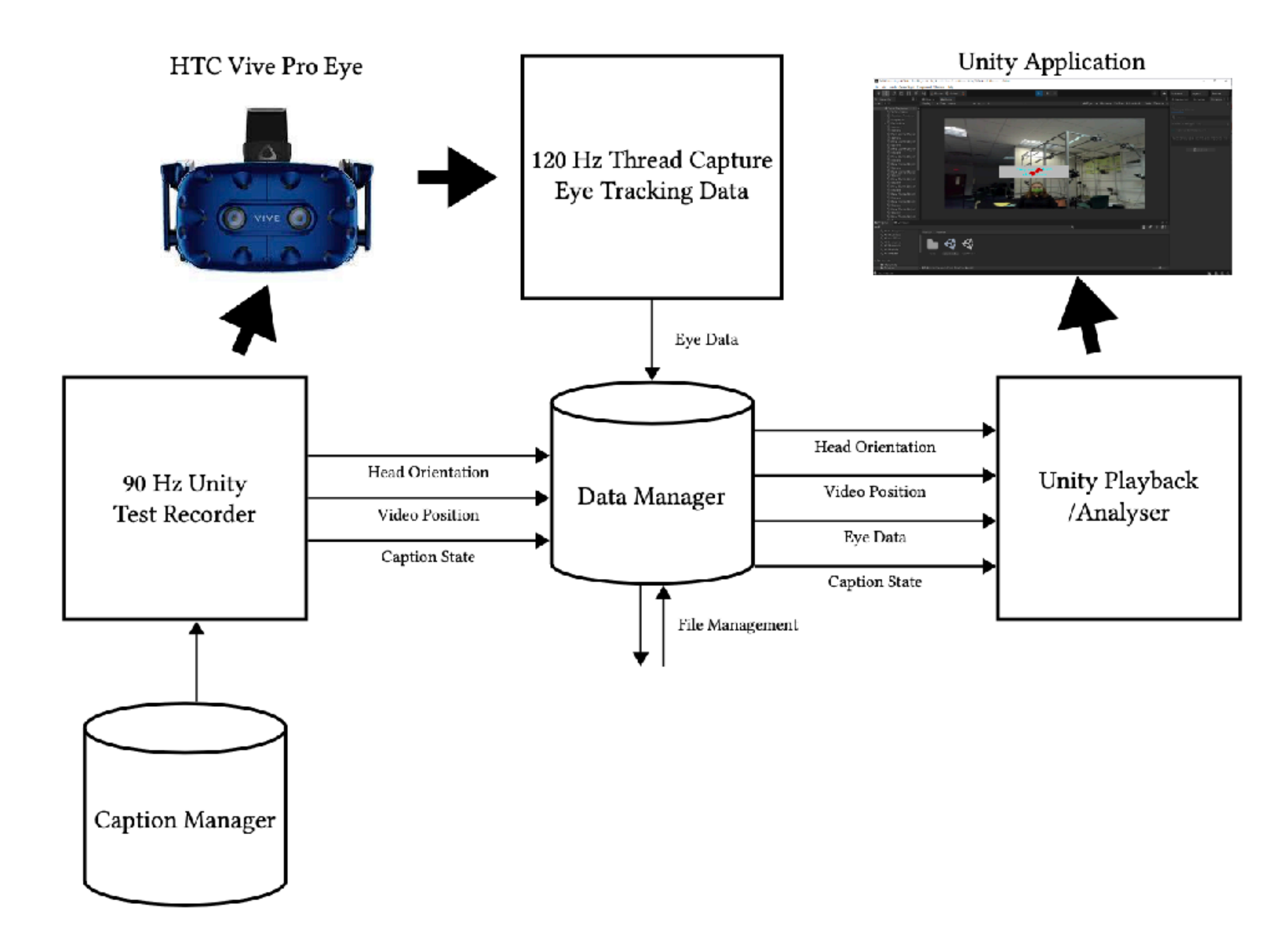

• Allows various subtitle rendering styles, various parameters

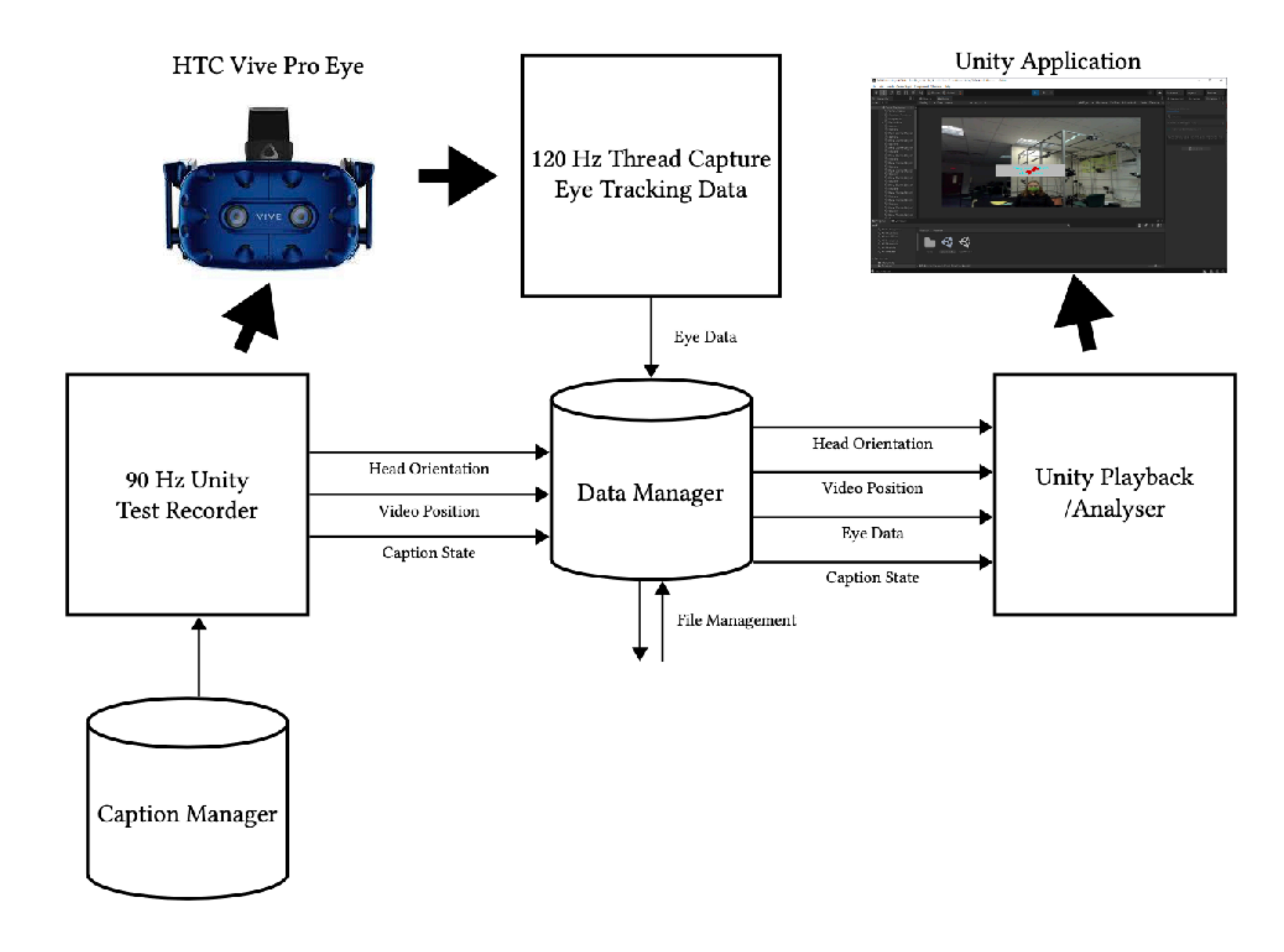

• Allows recording and playback of gaze, subtitles, 360 video

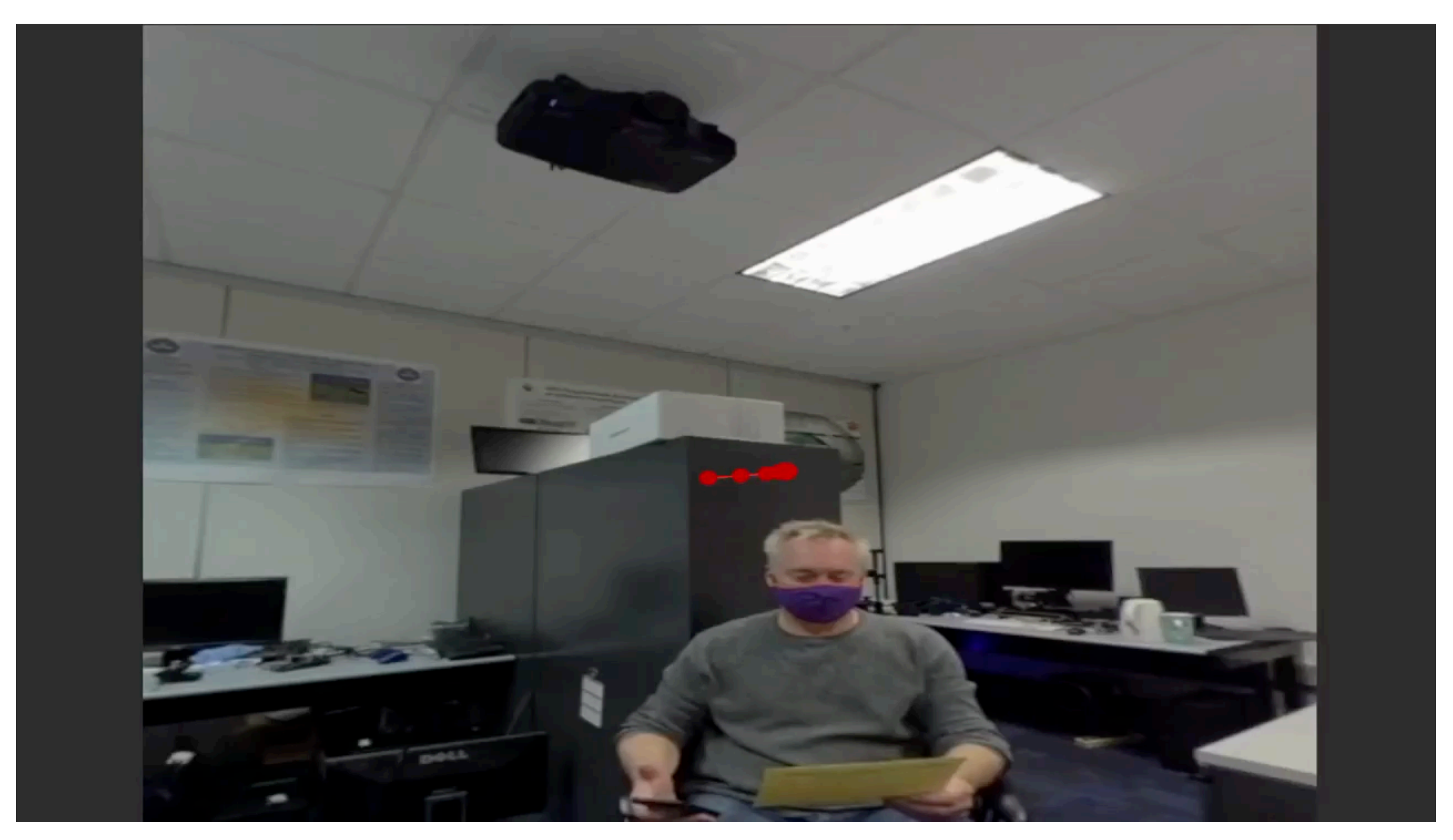

• Allows recording and playback of gaze, subtitles, 360 video

### Objective: controlled empirical testing in VR

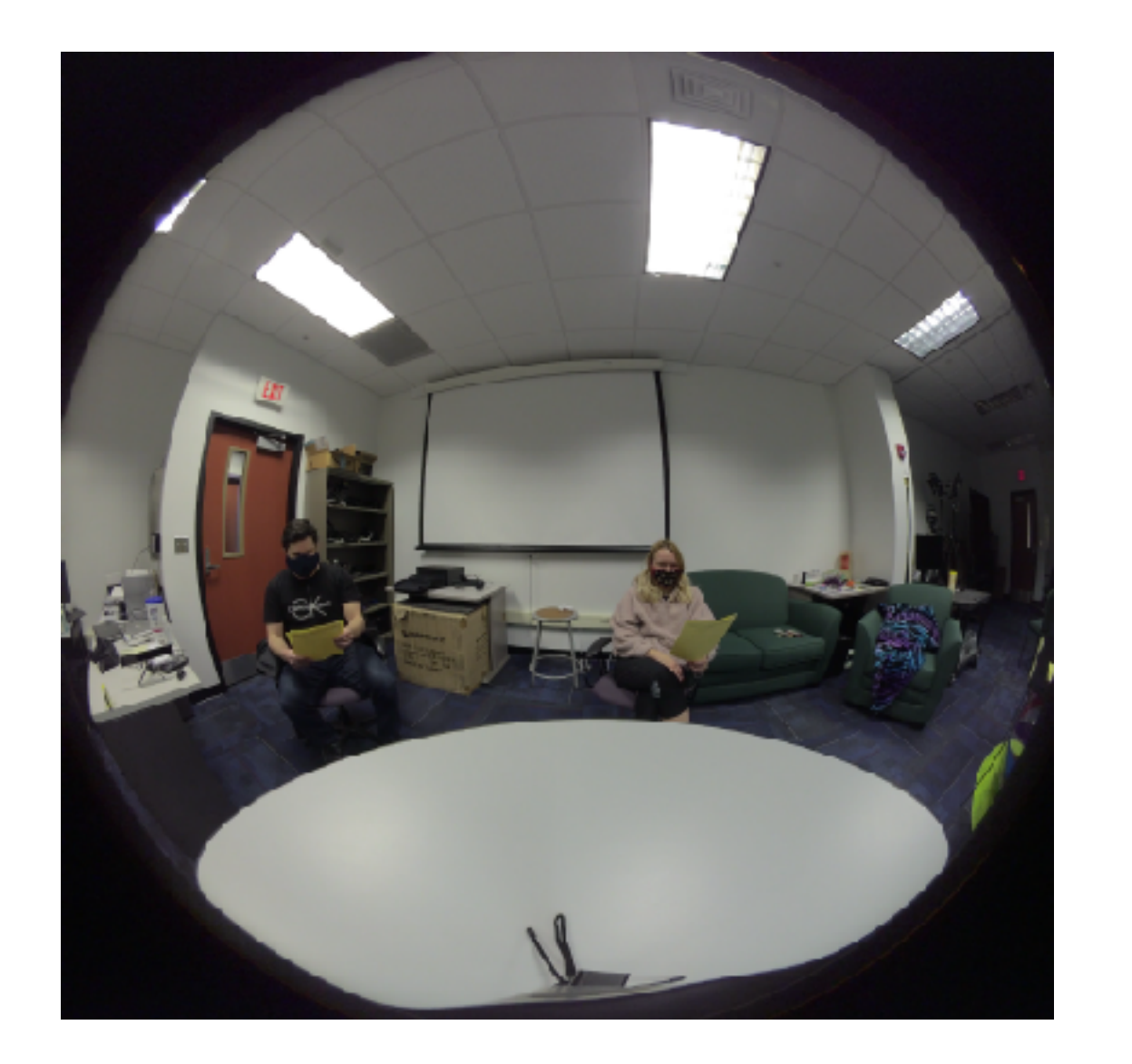

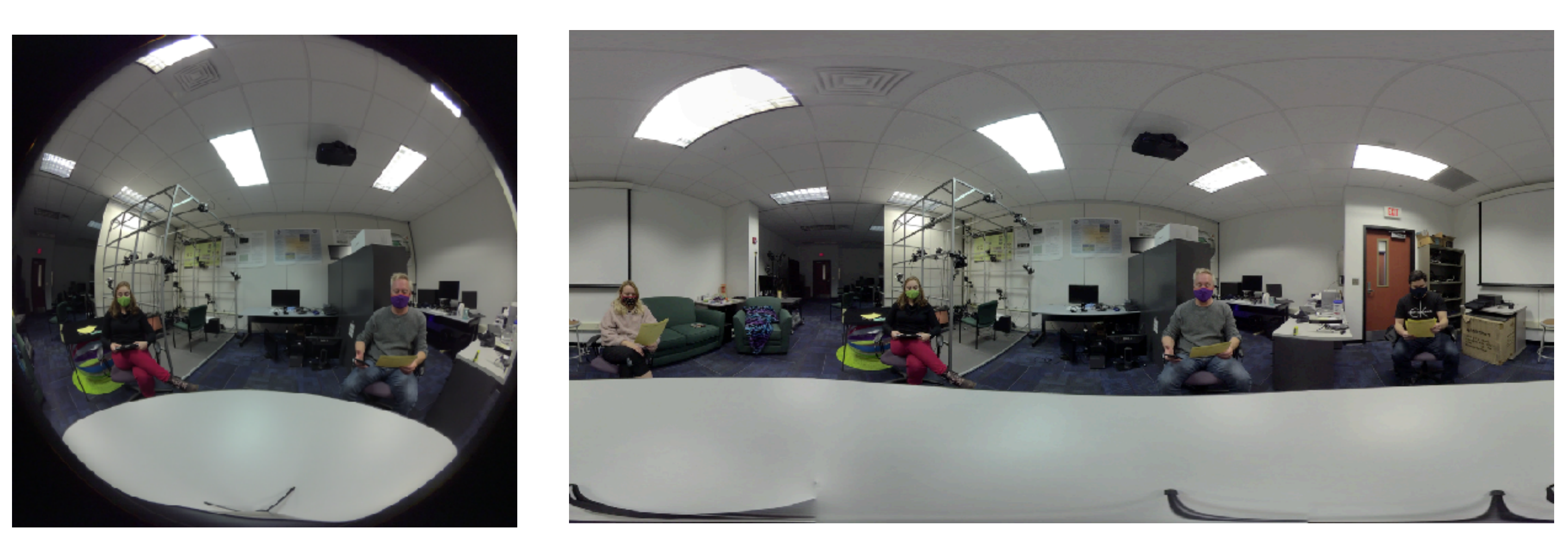

- Need to control 360 video stimulus, e.g., render / record video
- Either fully synthetic or principal photography
- Stimulus is scripted and directed like a short film
	- e.g., position actors / speakers at specific locations

# Methodology: stimulus generation

INT. VISUAL COMPUTING LAB

ANDREW Speaking about hobbies is an important part of any English class.

IZZY Hobbies can include various activities.

ALEX<br>They can include collecting, arts & crafts, modeling & electronics.

MATIAS They can also include performing arts, music, food & drink.

- 
- 

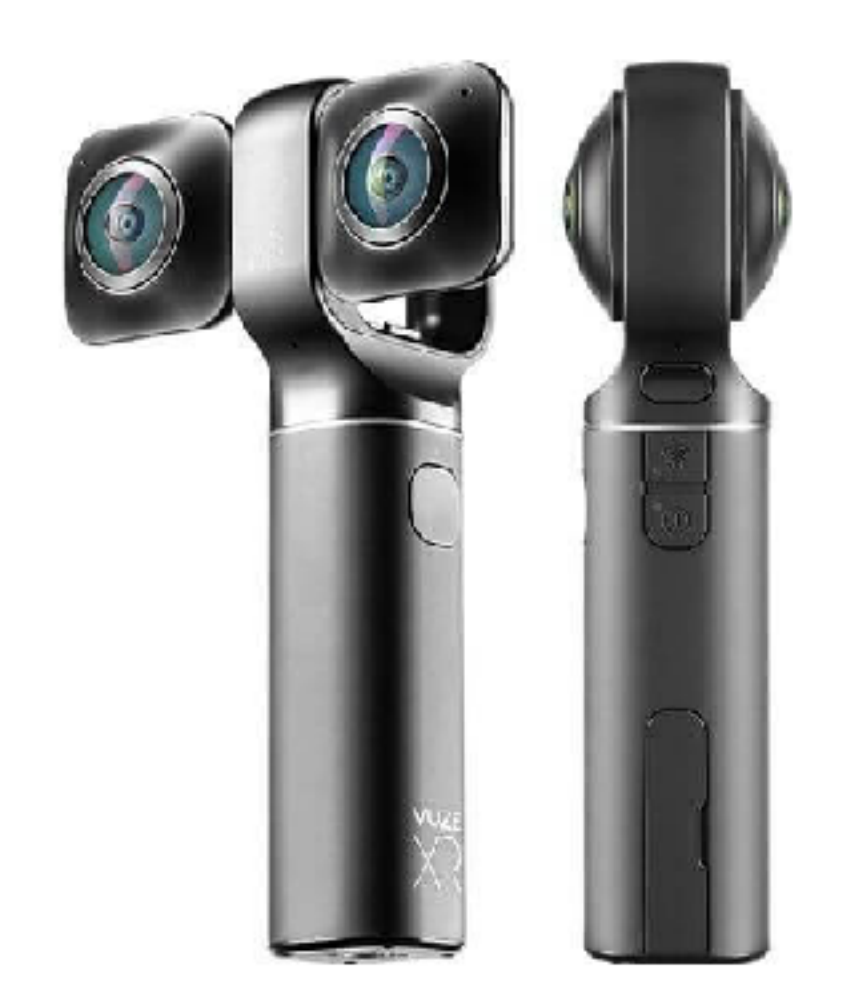

• Script controls what is spoken and when (subtitle consistency) • Principle photography recorded in 360 directly (Vuze 360 camera)

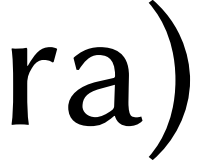

# Methodology: apparatus

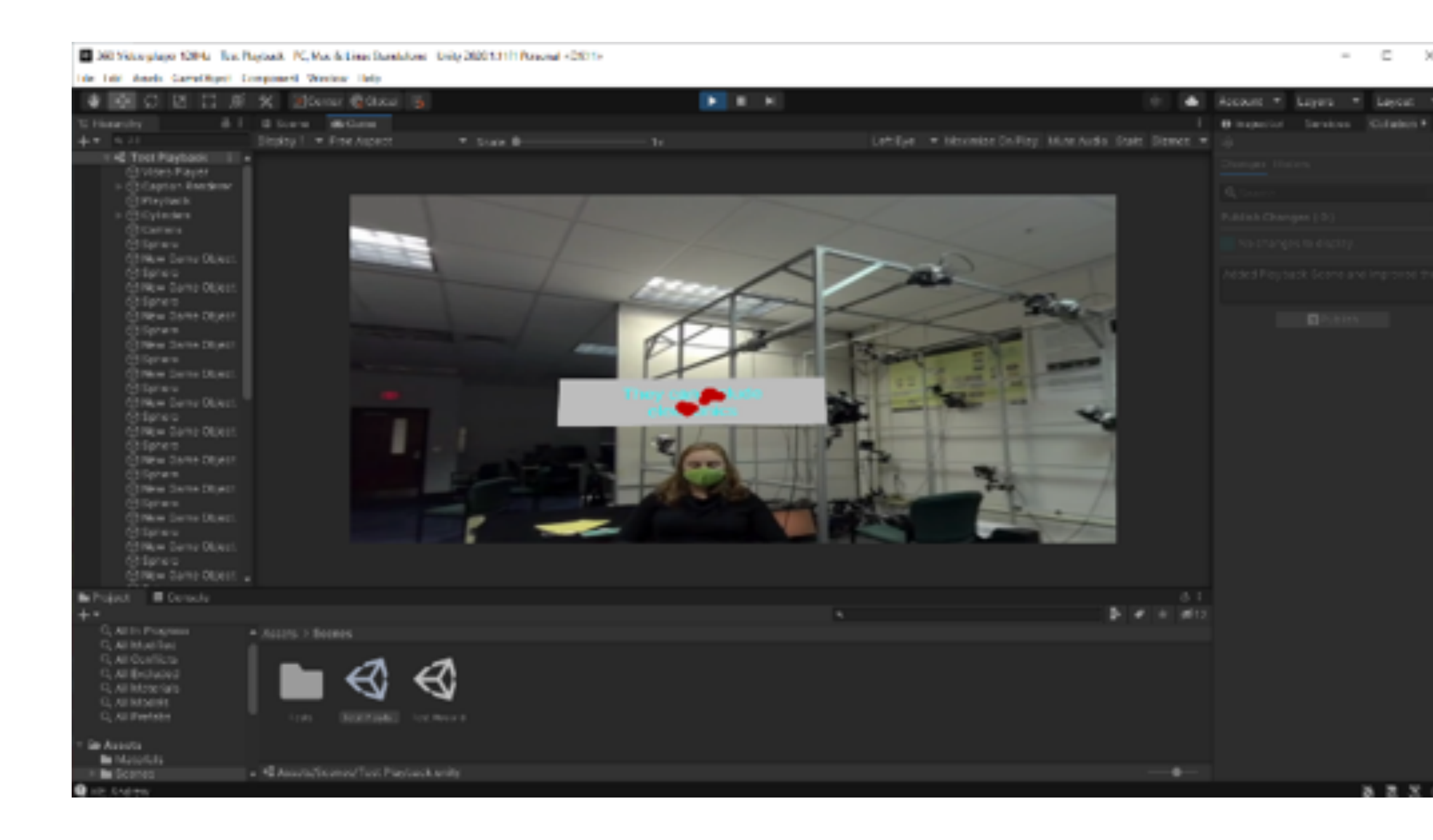

- 360 video projected in VR via Unity 3D
- Playback and gaze recording via HTC Vive Pro Eye
- Gaze sampling at 120 Hz in own thread, display at 90 Hz

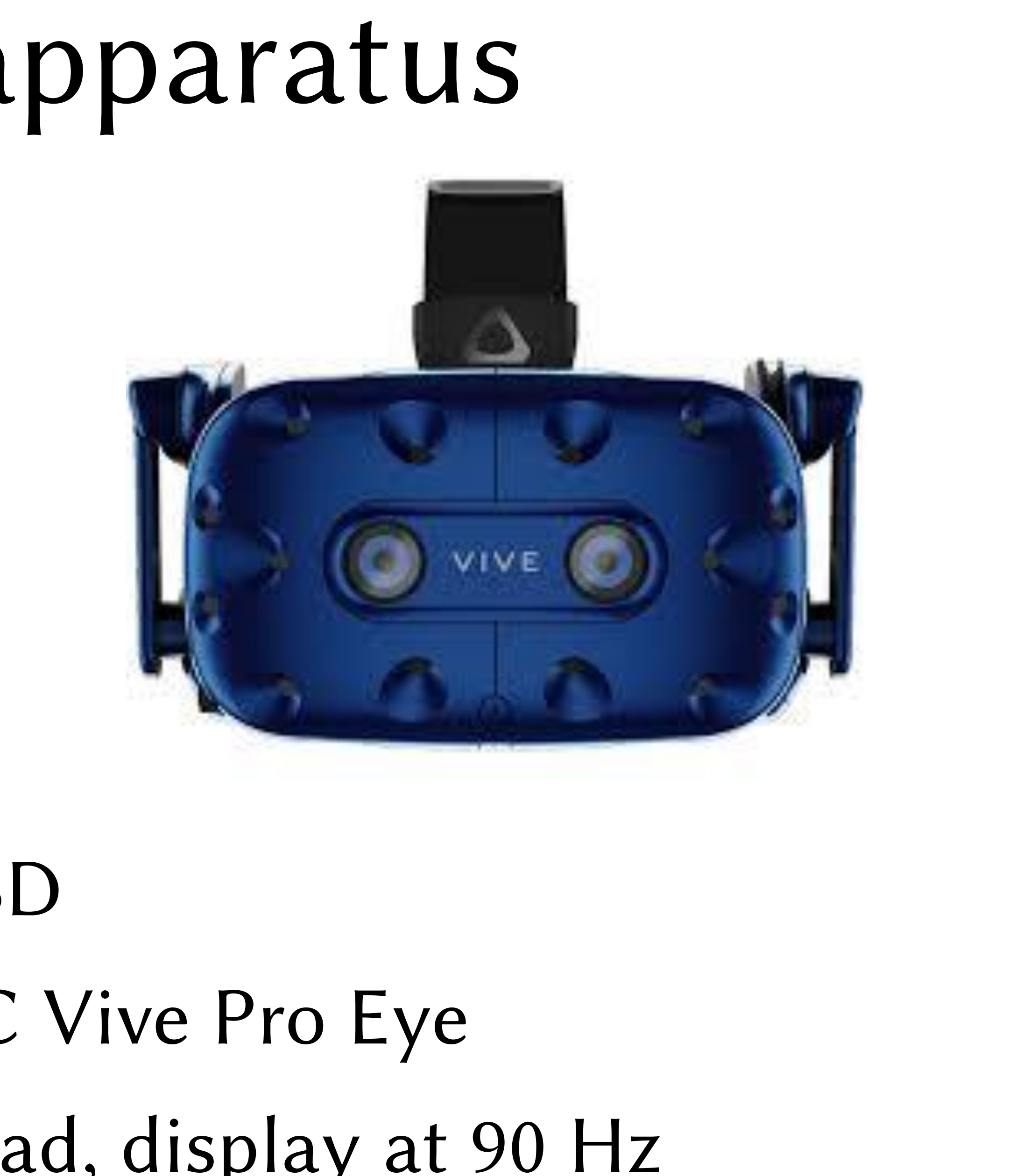

# Methodology: experimental design

- Experimental design is key to meaningful studies & results
- Ecological validity
	- push / pull between "in the wild" reality and "in the lab" control
	- controlled experiments are needed to establish baseline observations
- Preliminary study design:  $2 \times 2 \times 2$  design with indep. variables:
	- stage (360 vs. 180)
	- $-$  masks (on vs. off)
	- object (human vs. abstract [cylinder])
- Idea is to compare how well subtitles are read (e.g., WPMs)

## Methodology: gaze metrics

- Gaze signal can be analyzed in real-time or during playback
- 
- Further statistics rely on counting fixations in subtitles

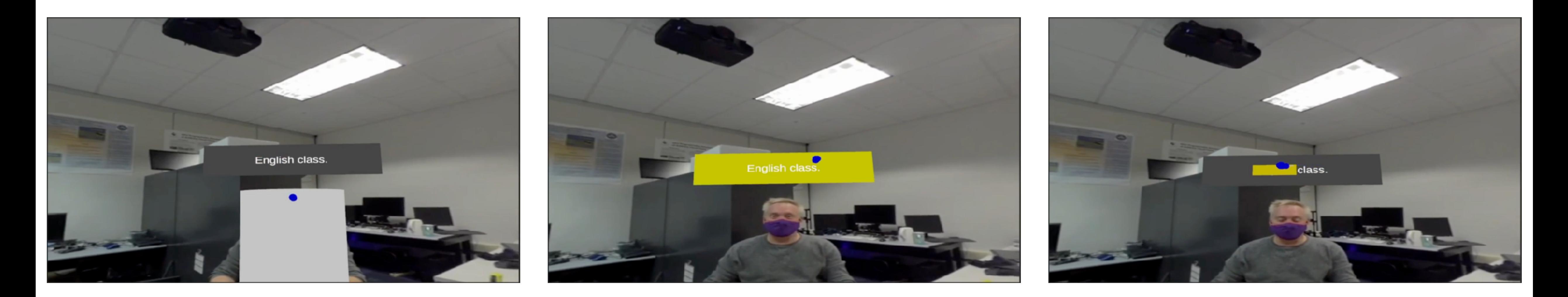

• Analysis relies on detecting fixations using velocity-based filter

### Conclusion

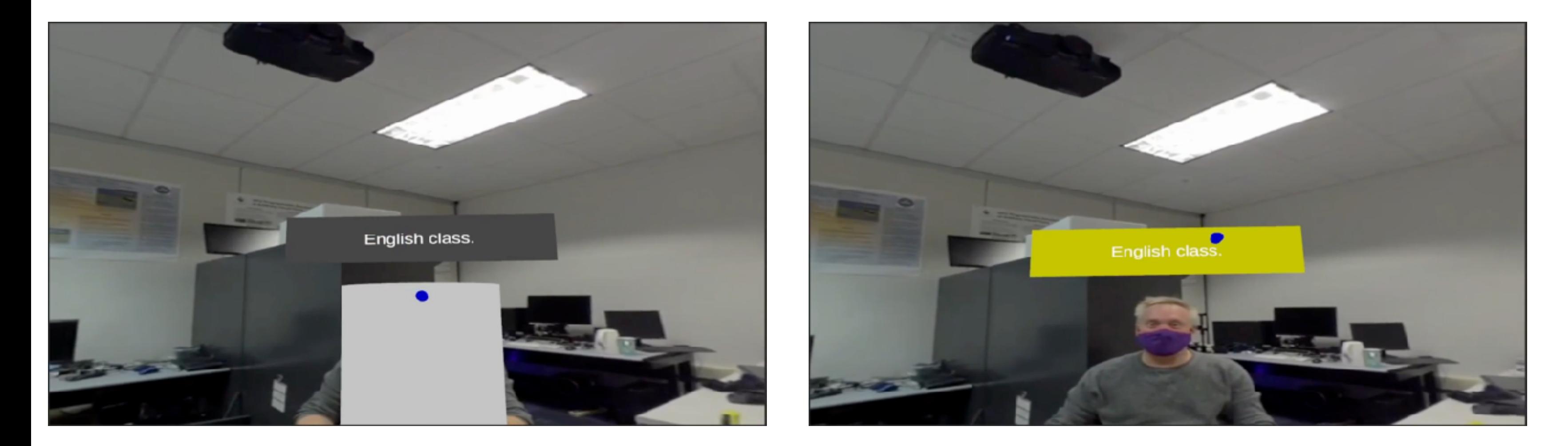

- Architecture is ready for eye-tracked testing
- Next steps: conduct experiments in a controlled manner
- Analyze and report results

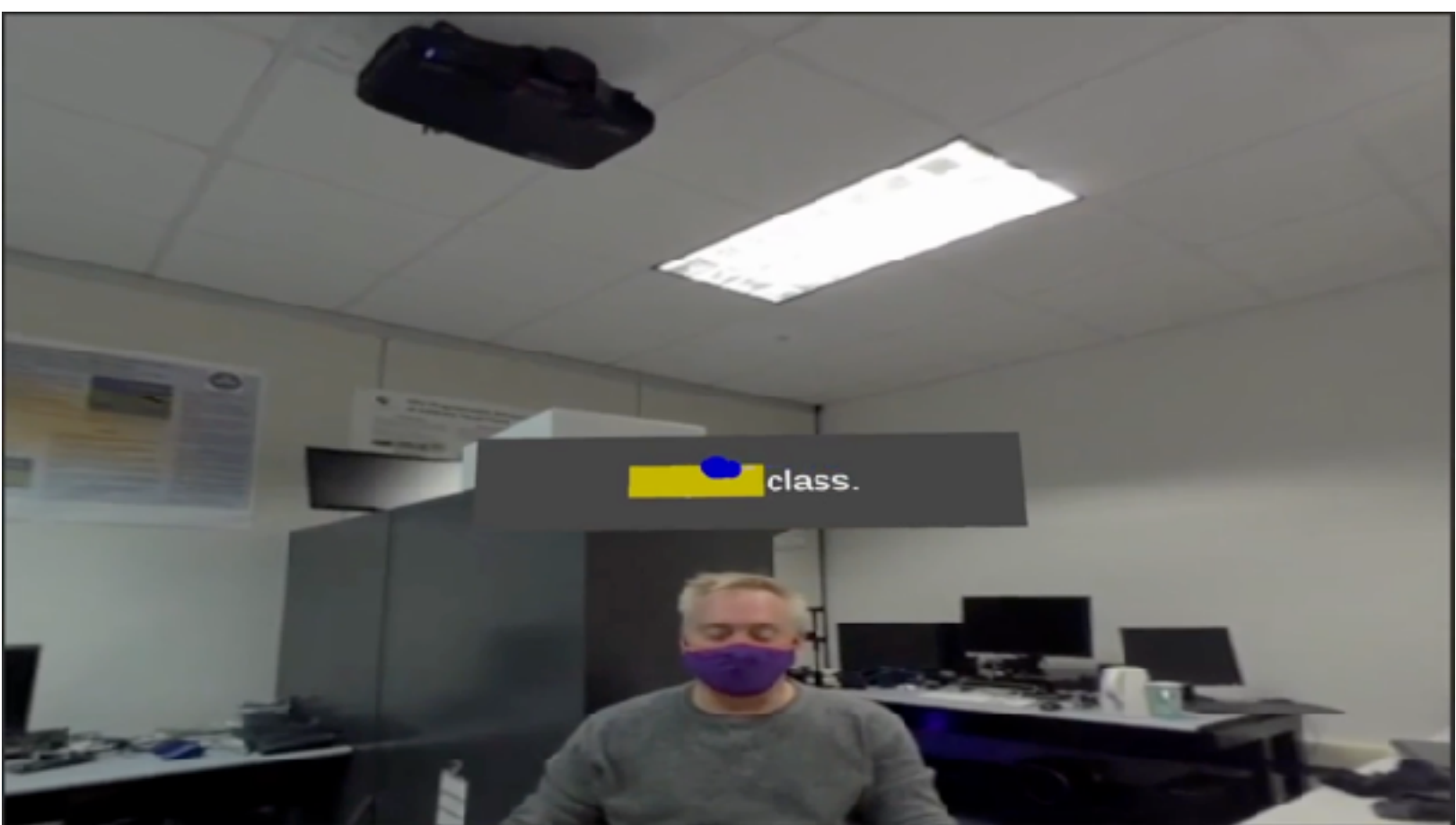

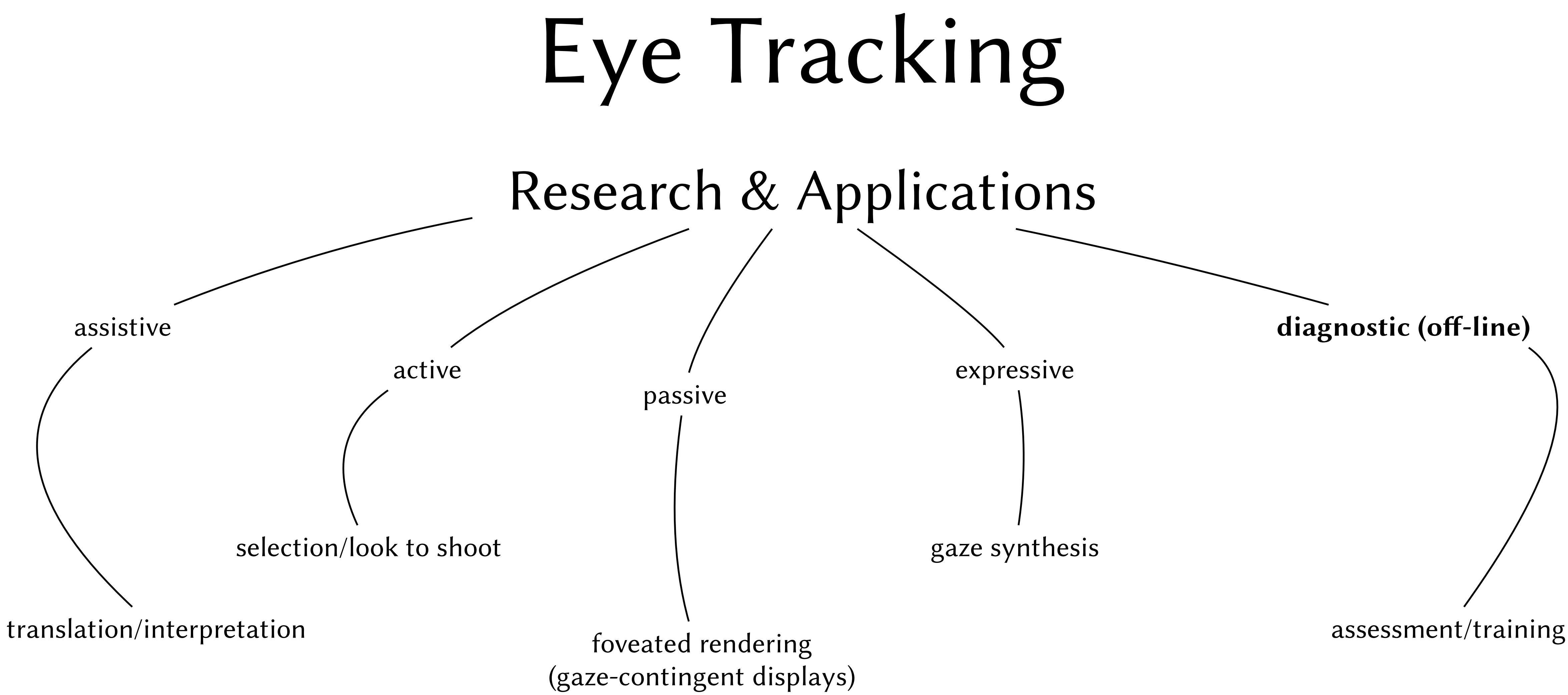

# Task dependency

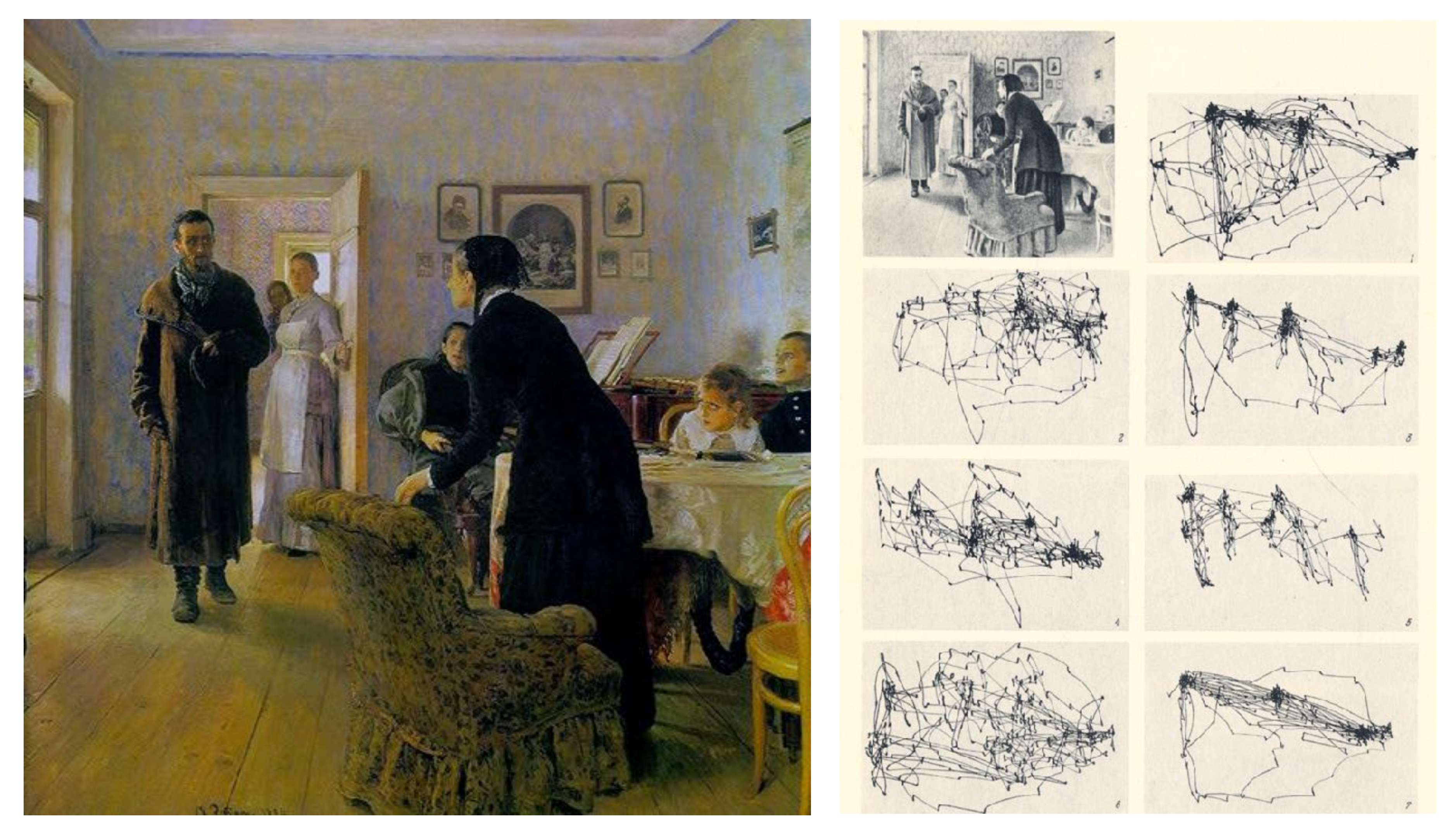

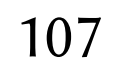

Ilya Efimovich Repin's *An Unexpected Visitor* (Yarbus, 1967)

## Task dependency

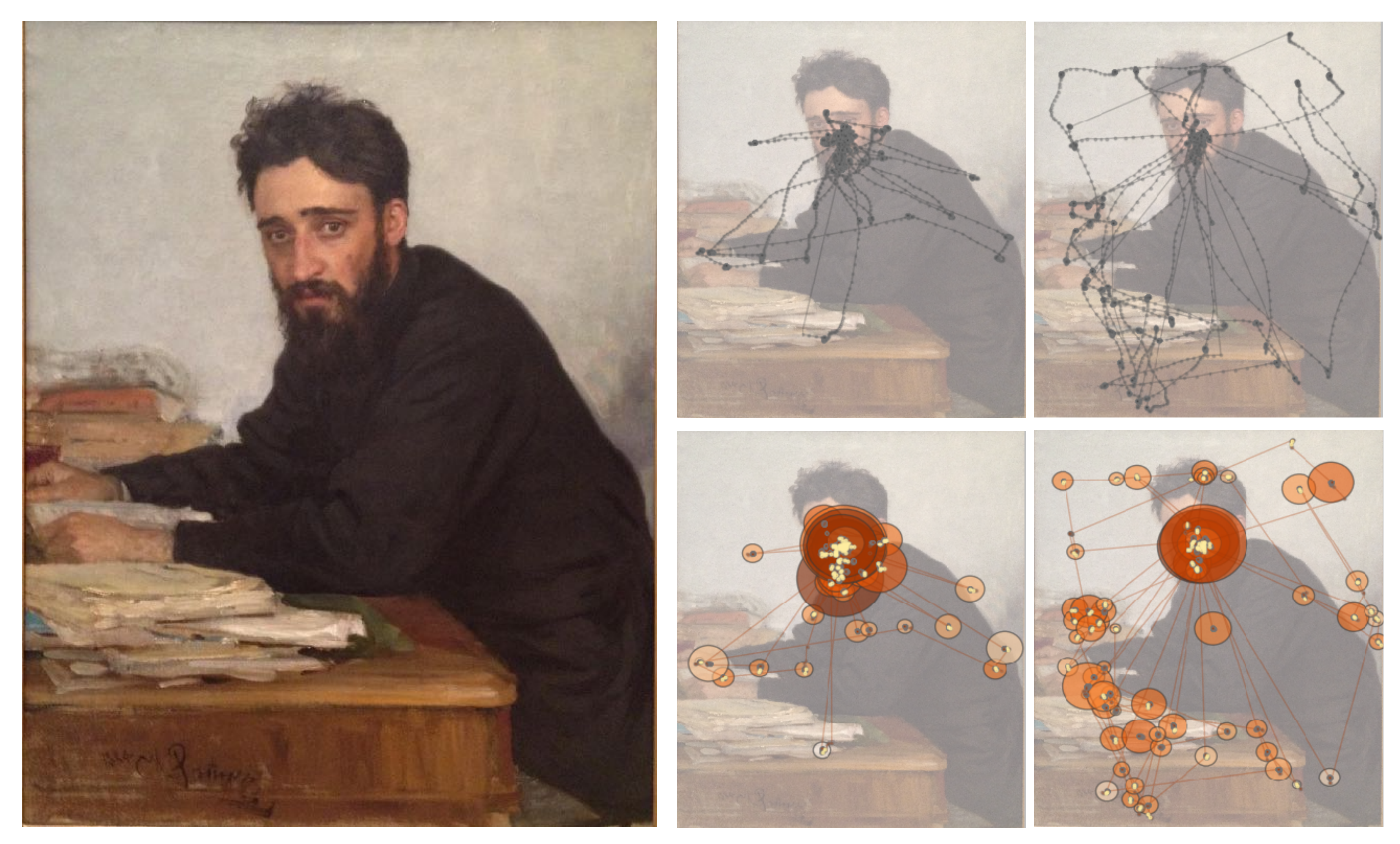

Ilya Efimovich Repin's *Vsevolod Mikhailovich Garshin (1855-1888)*, 1884 Oil on canvas, Gift of Humanities Fund, Inc., 1972, The Metropolitan Museum of Art, New York, NY

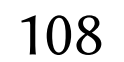
# Expert/novice assessment

### Which is expert, which is novice? intern resident radiologist

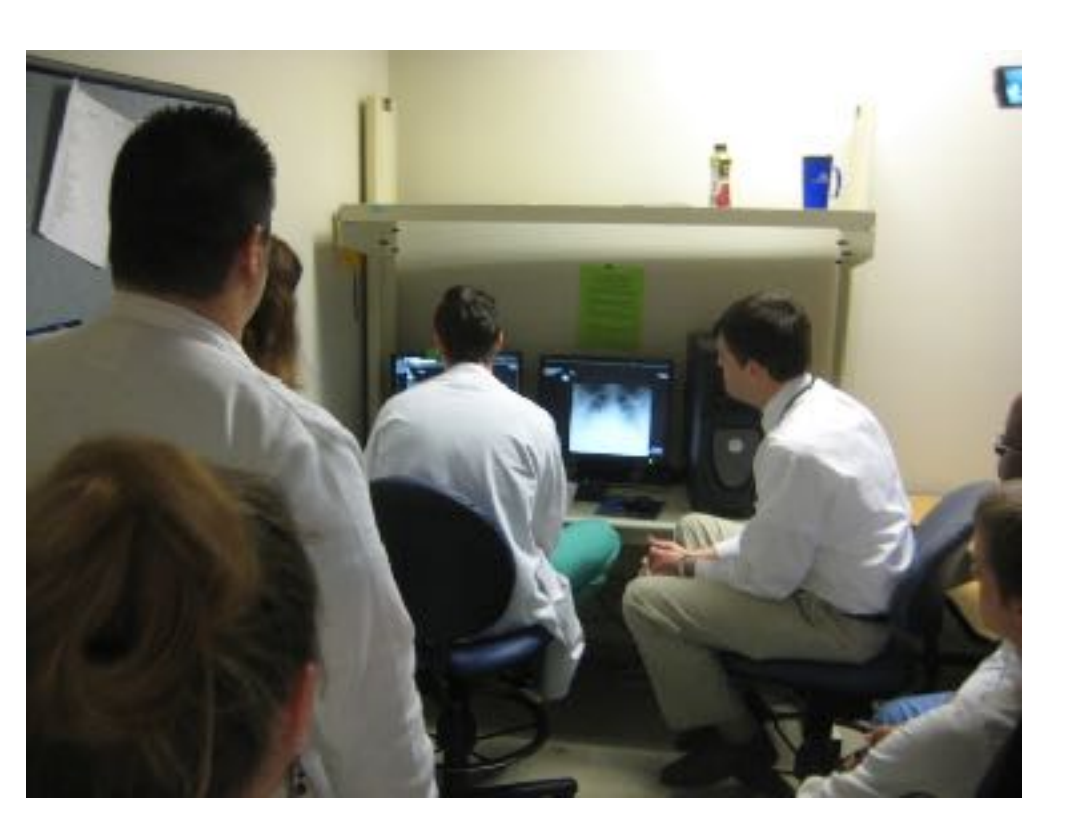

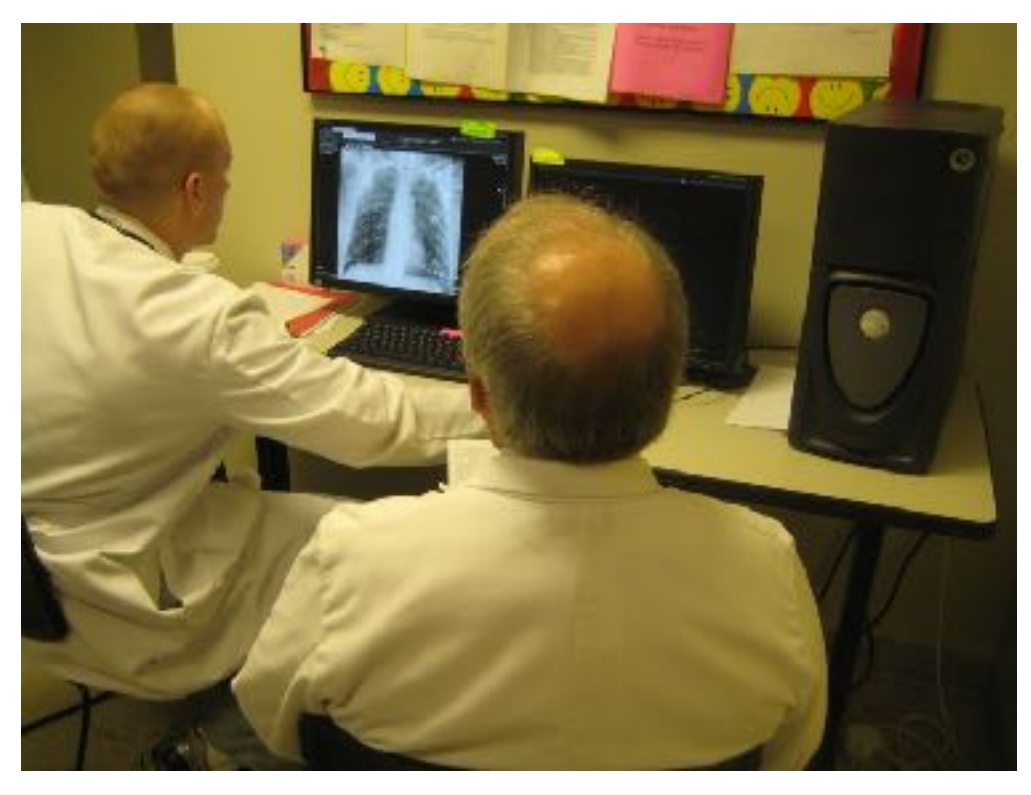

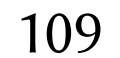

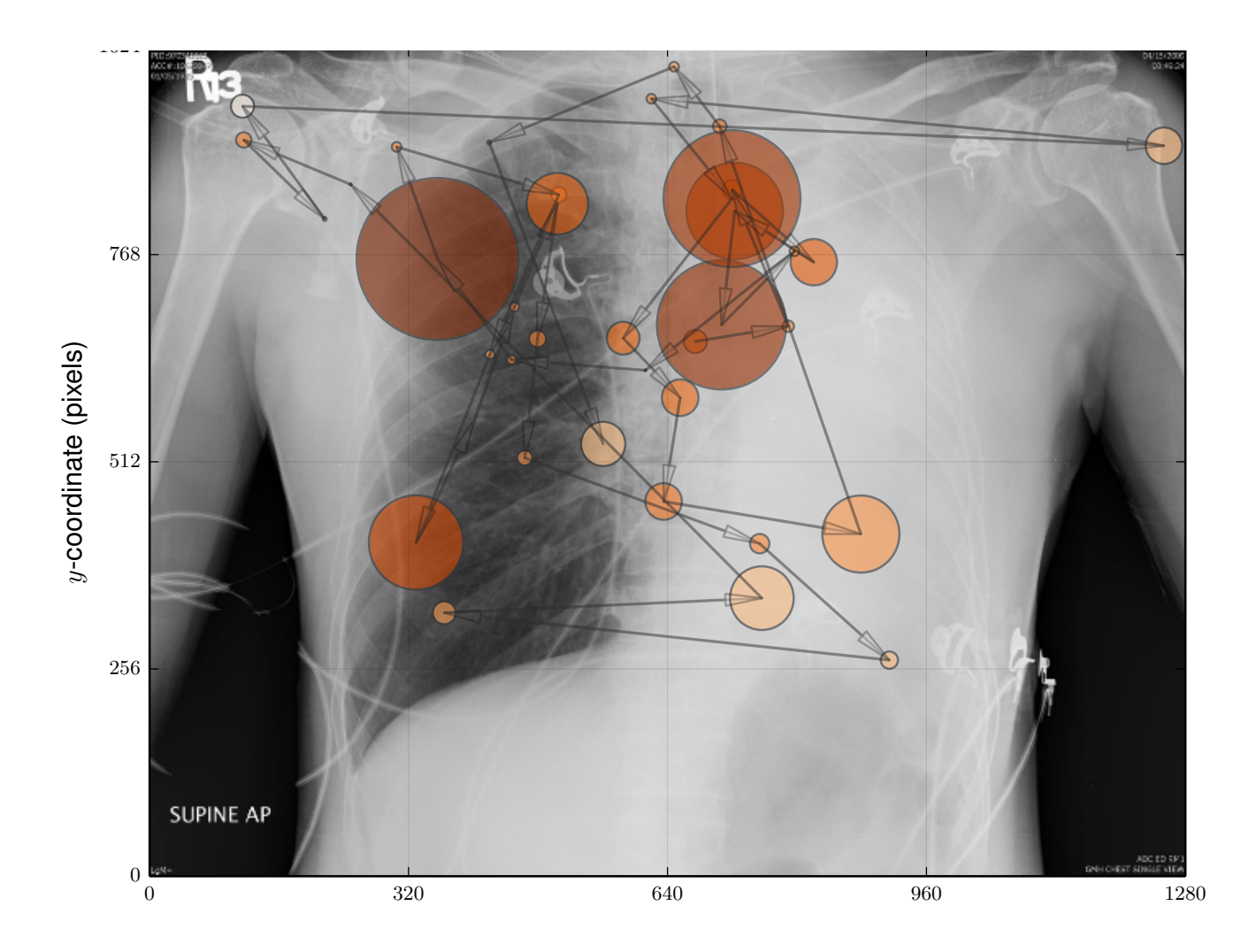

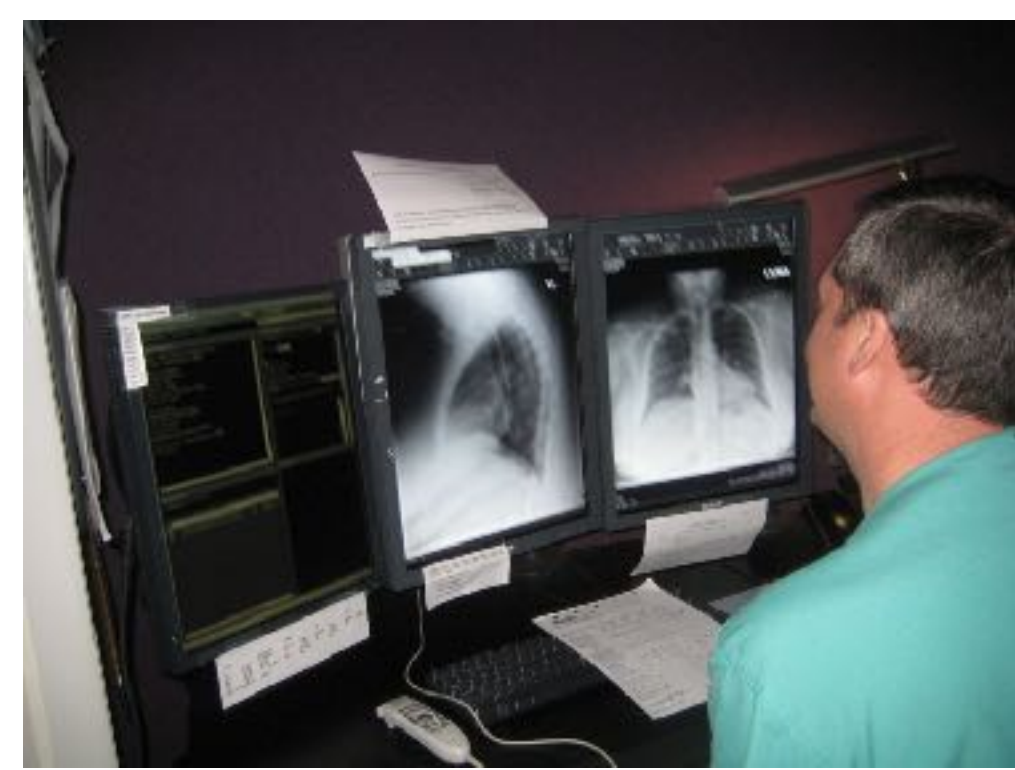

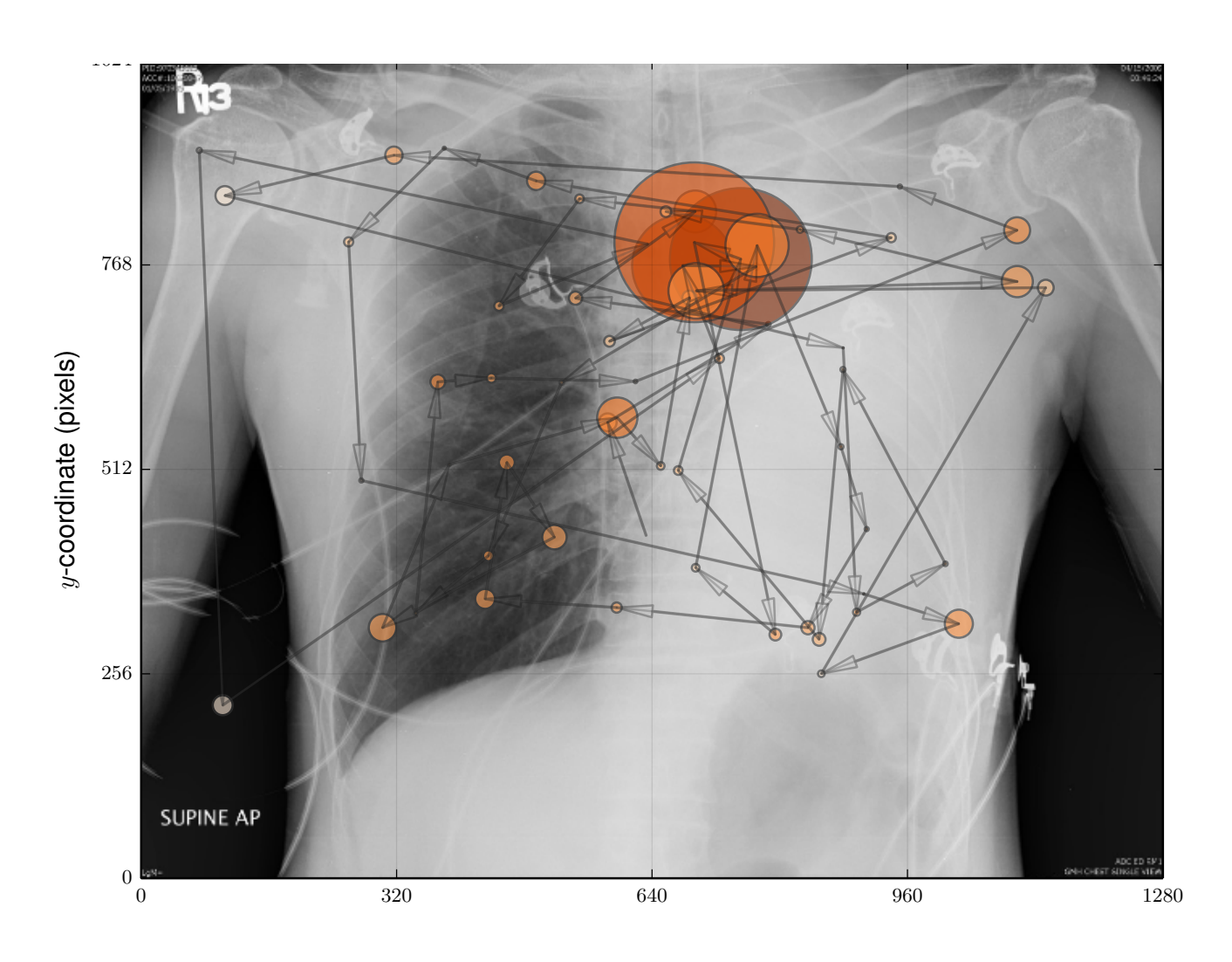

# Expert/novice assessment

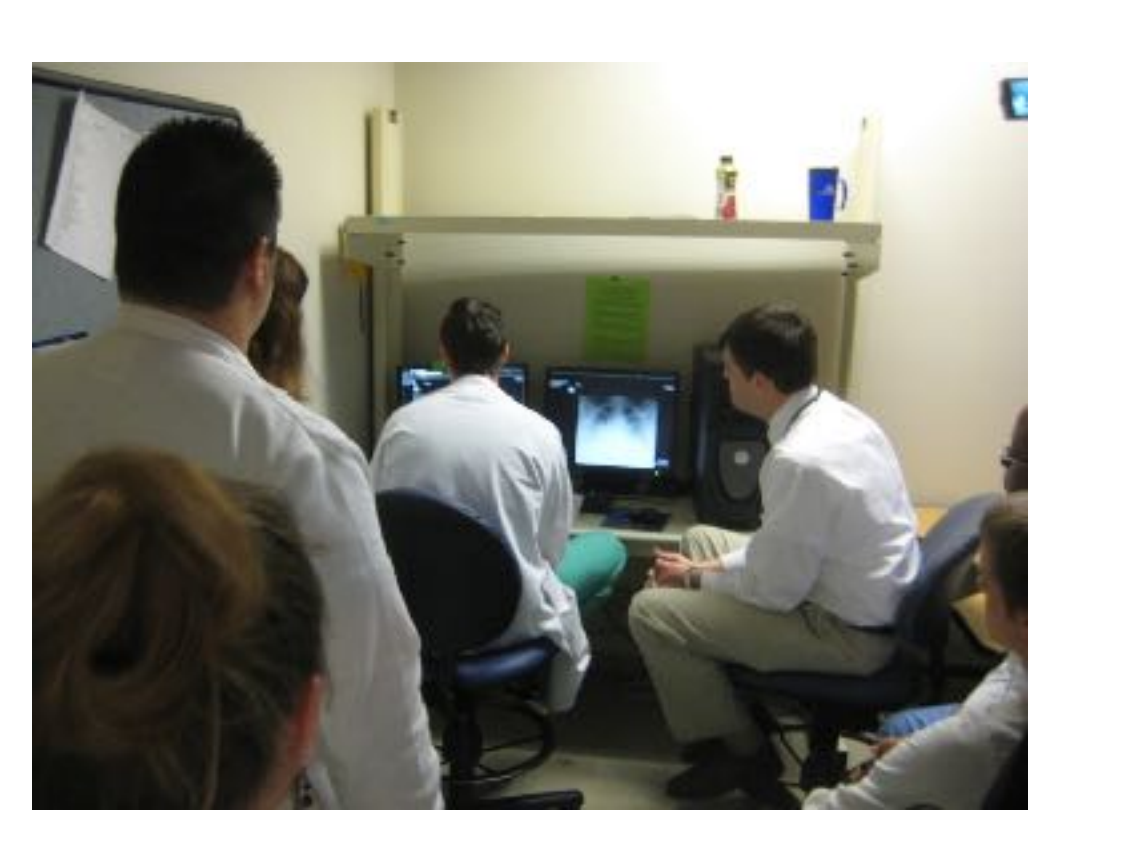

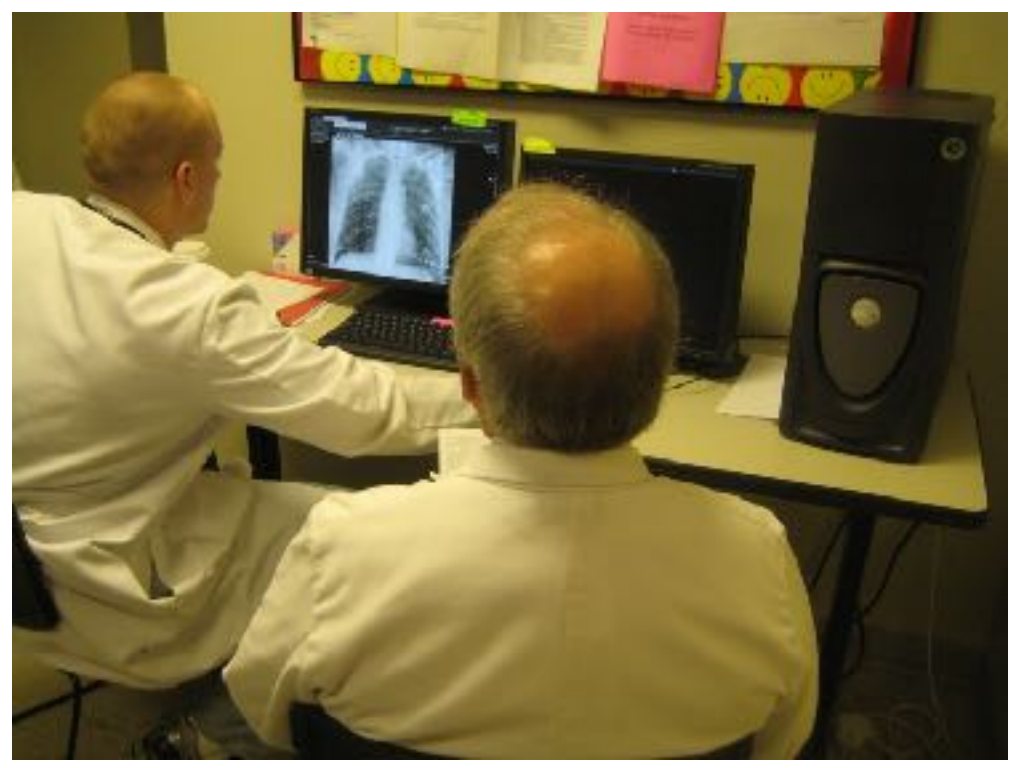

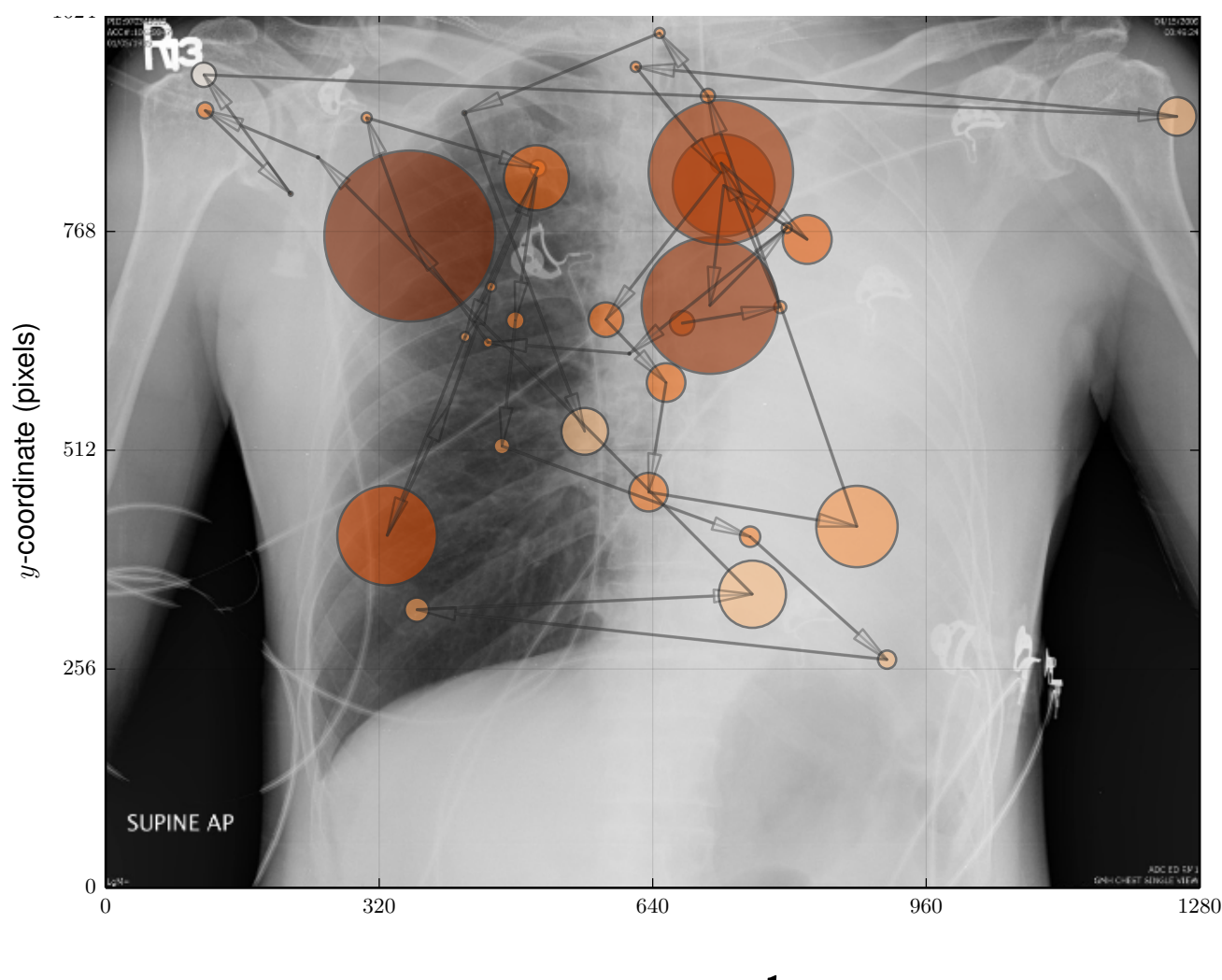

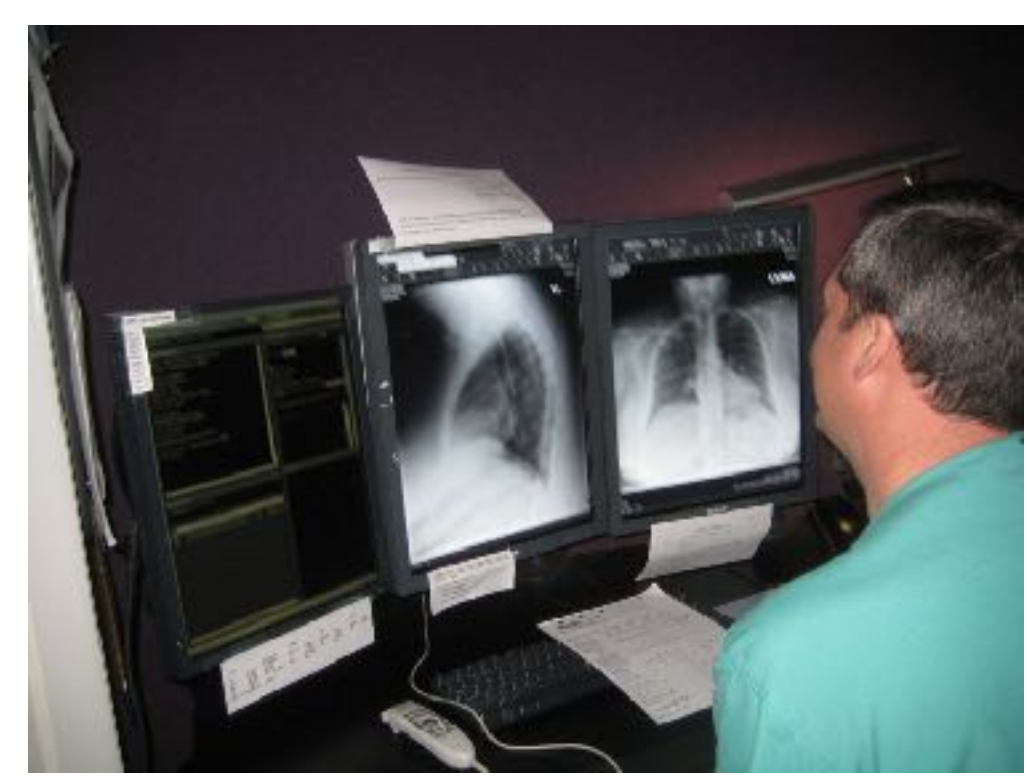

Airway, Bones, Cardiac silhouette, Diaphragm, Extern tissue... intern resident radiologist

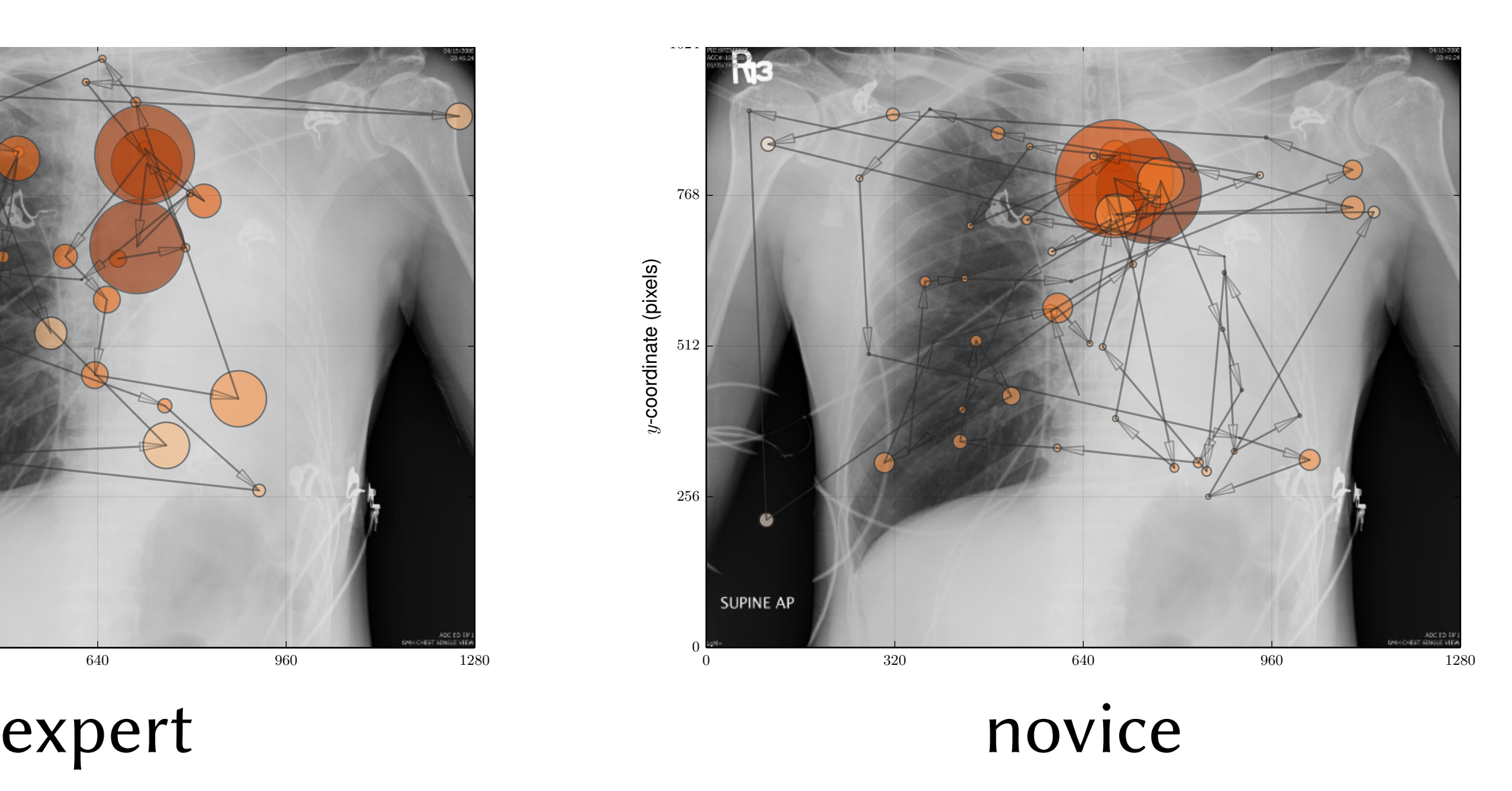

# Training

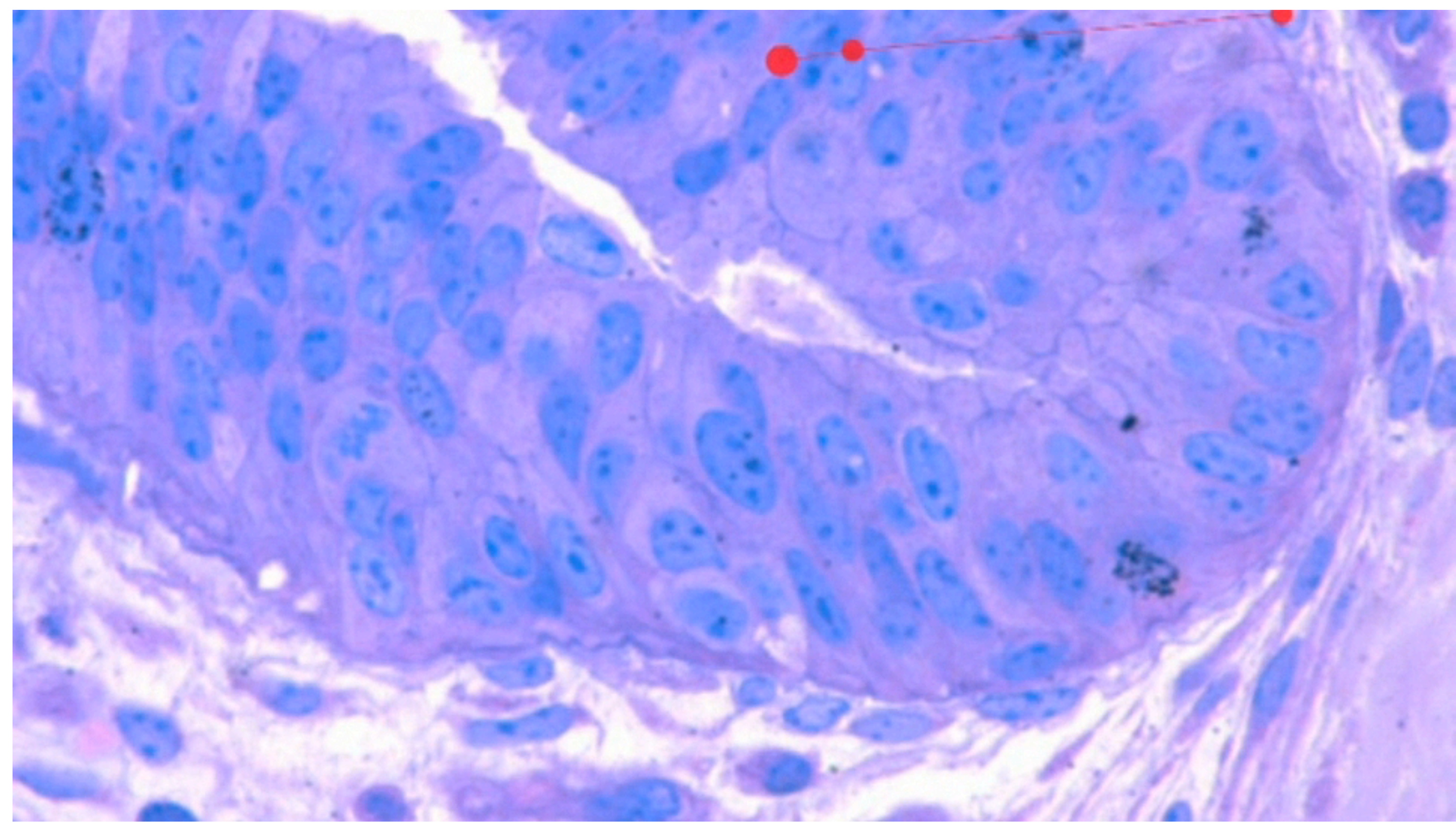

111

Gaze-Augmented Think-Aloud (Vitak et al., CHI 2012)

Task: count immunogold (BrdU) stained epithelial cells in bovine mammary tissue

# Training

- Effects on accuracy?
	- no effect on true positive rate (hits)
	- significant effect on false positive rate (error)

112

Gaze-Augmented Think-Aloud (Vitak et al., CHI 2012)

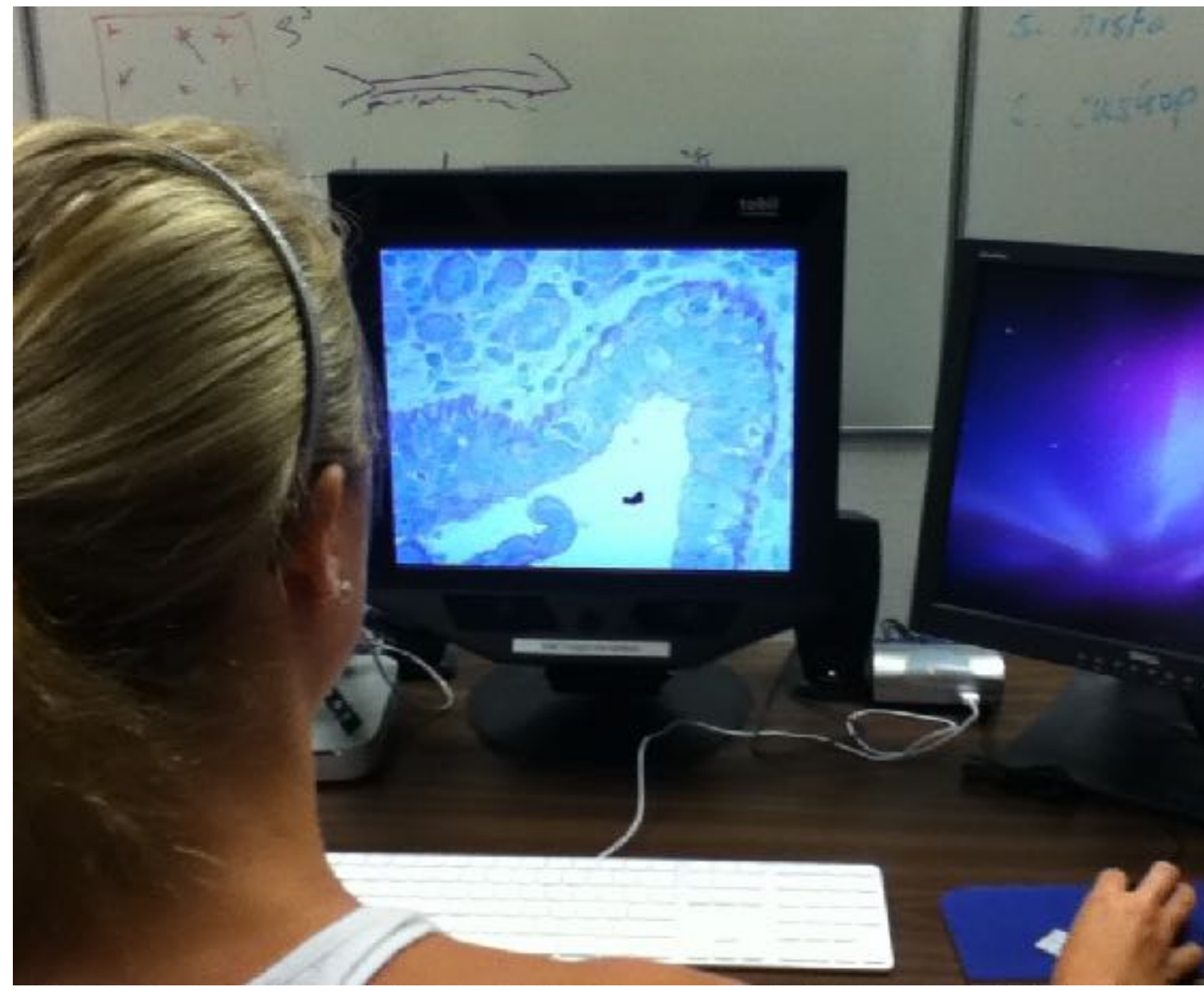

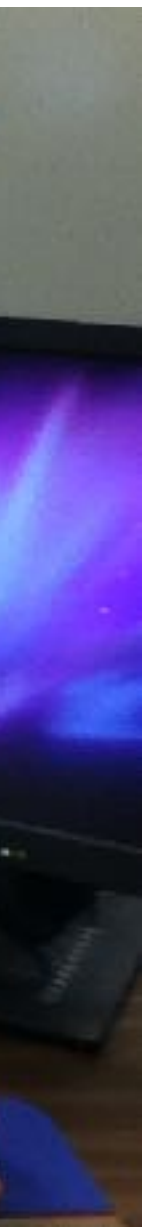

• GATA reduced making mistakes

Tracking experts

- Ericsson et al. (2006) surveyed experts' gaze:
	- search strategies are task dependent
	- dwell times are shorter
	-
	- patterns of visual analysis develop with training
	-

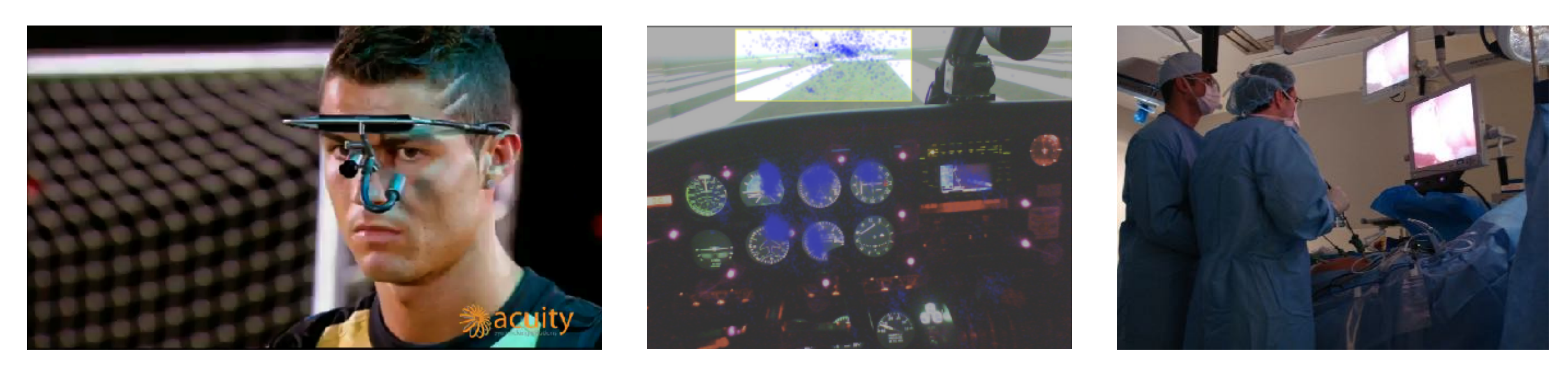

- make better use of extrafoveal/peripheral information - make use of larger visual span (area around fixation)

113

Ronaldo (Ergoneers), pilots (Weibel et al., ETRA 2012), laparoscopic surgeons (courtesy of Stella Atkins, Bin Zheng)

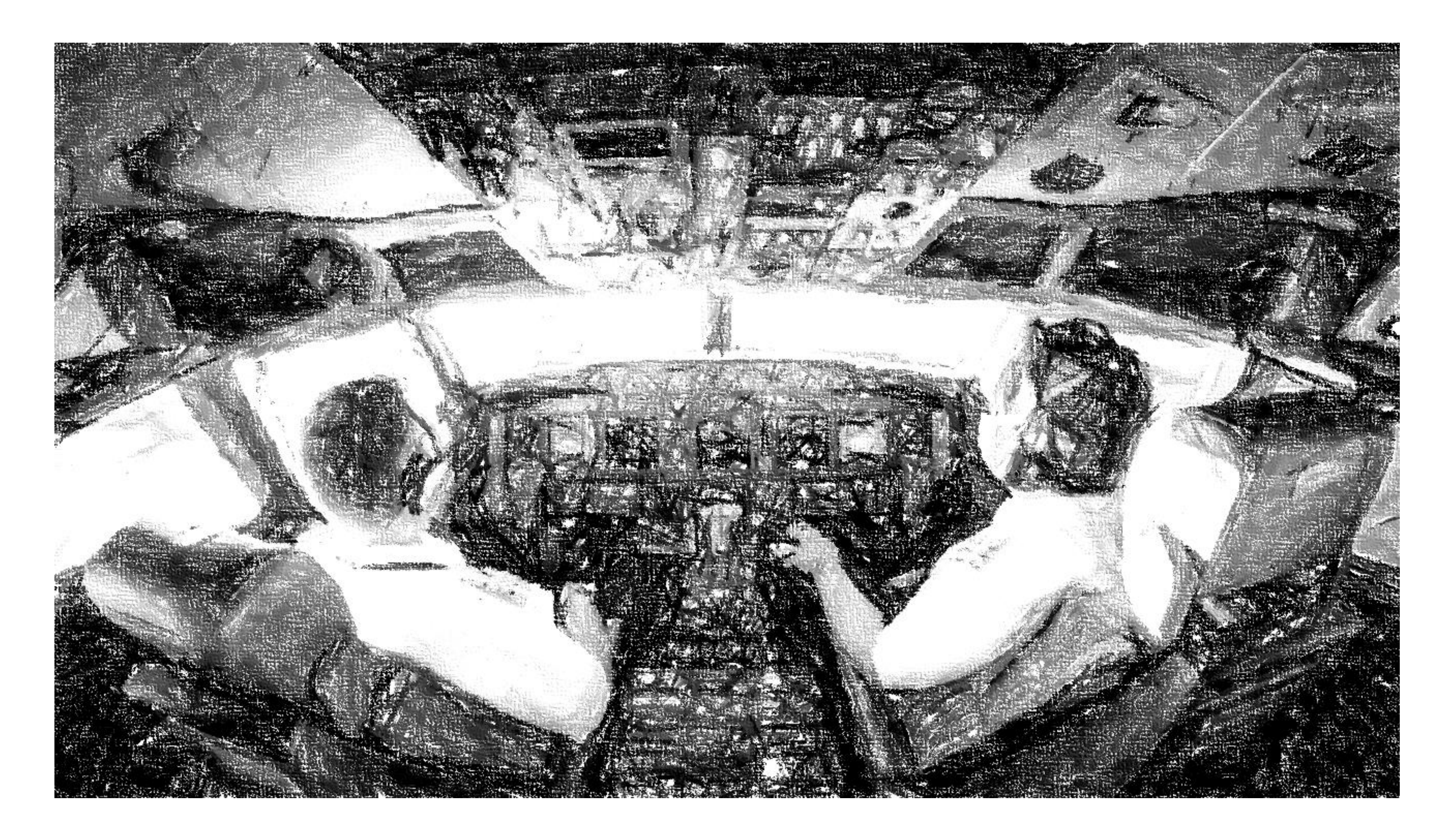

114

Peysakhovich (PhD Defense, 2016)

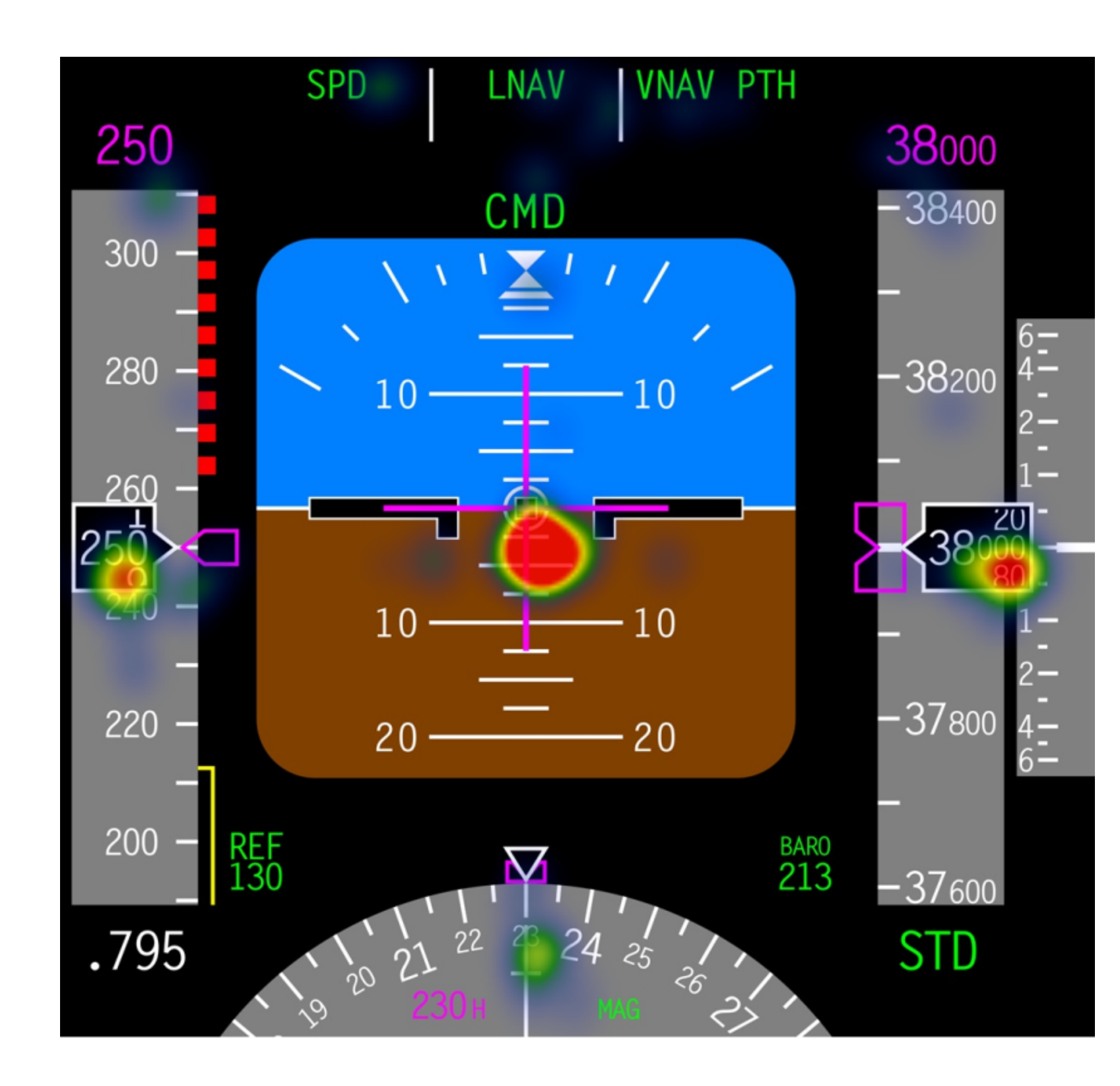

### • Visual monitoring

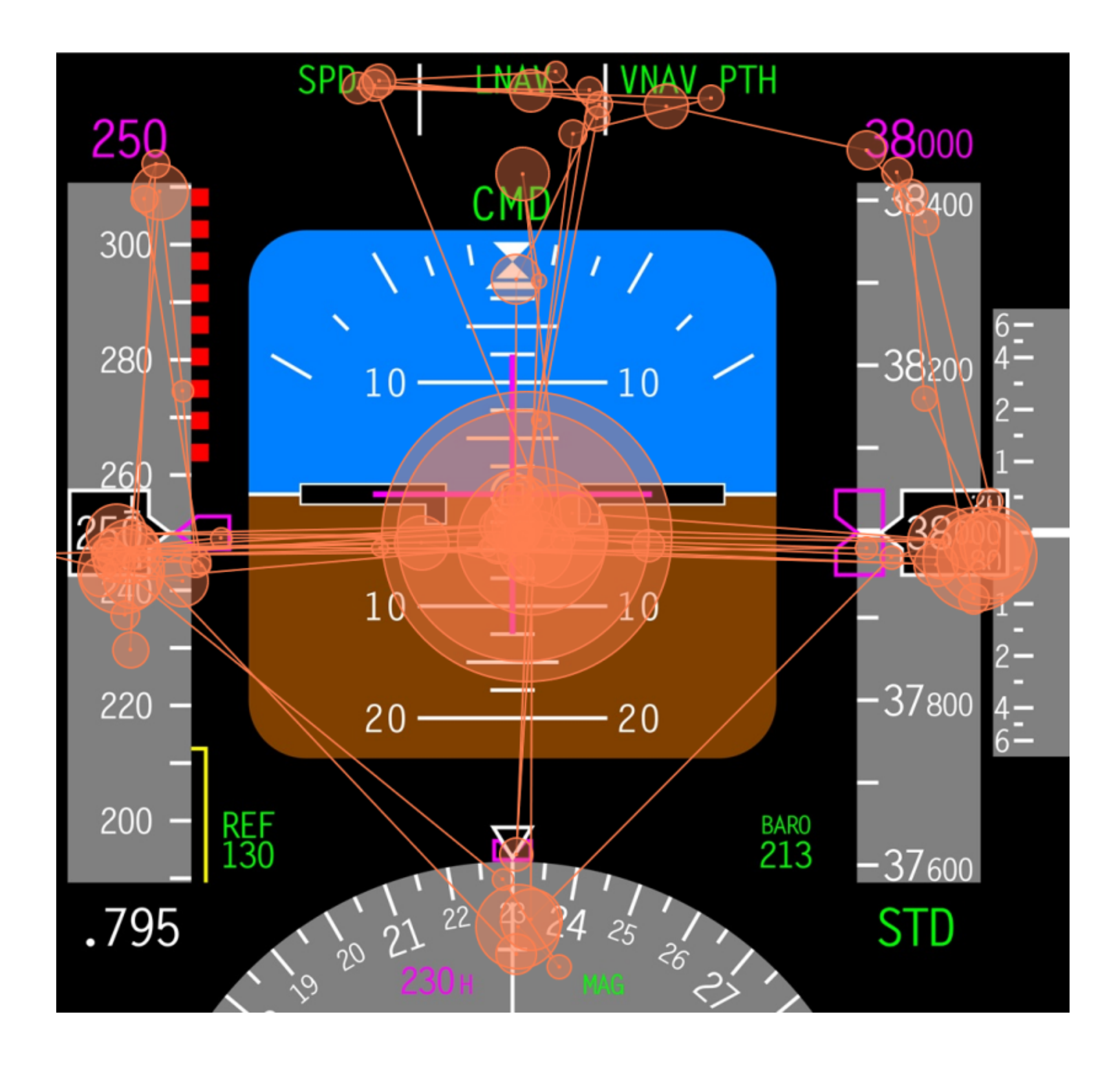

115

### Peysakhovich (PhD Defense, 2016)

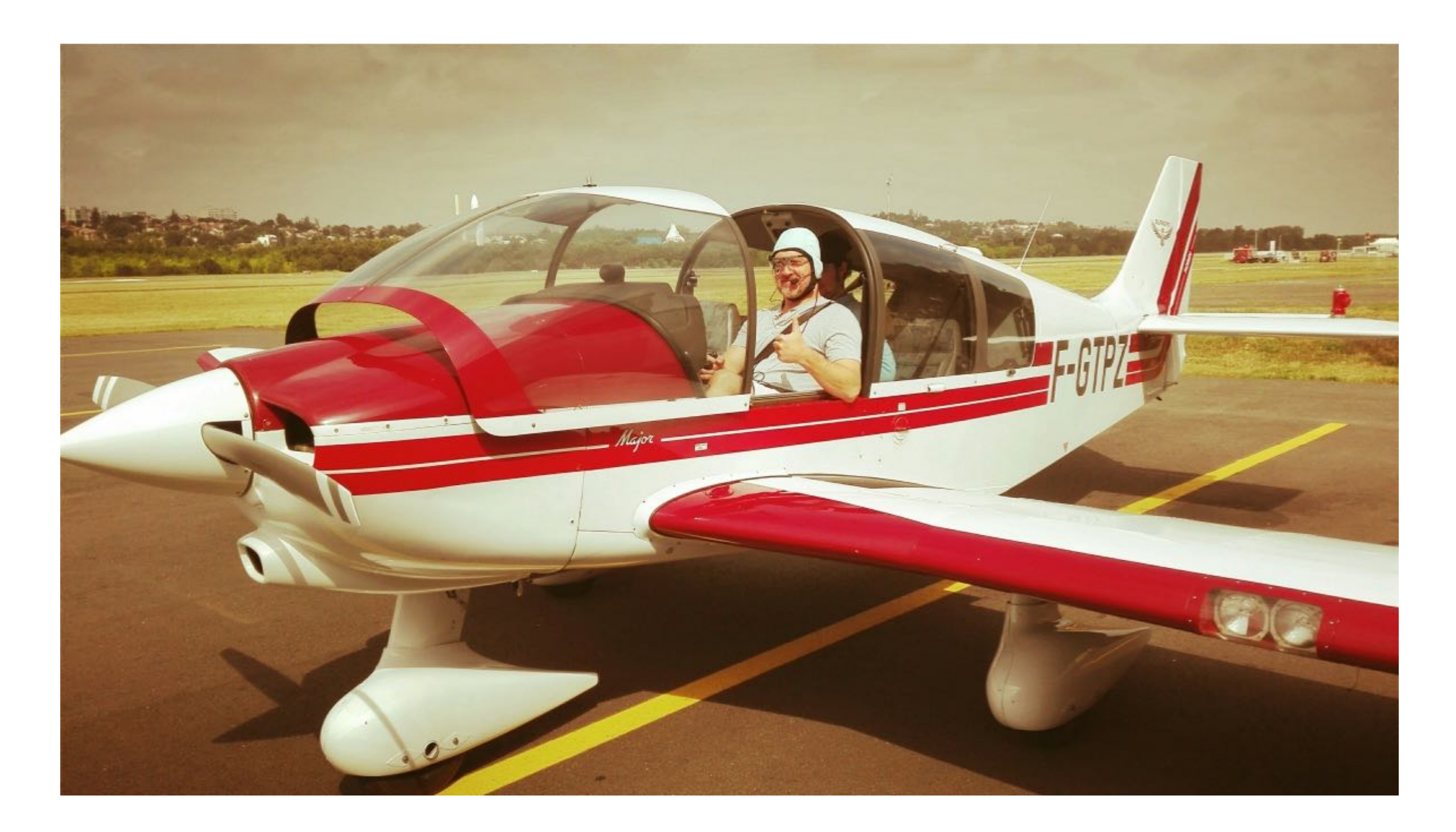

### • DR 400

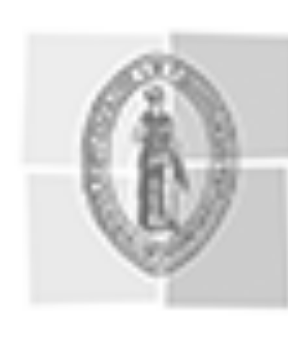

Université<br>Fédérale

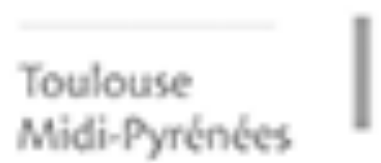

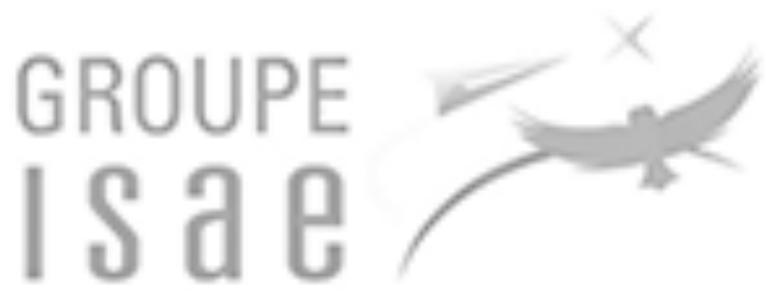

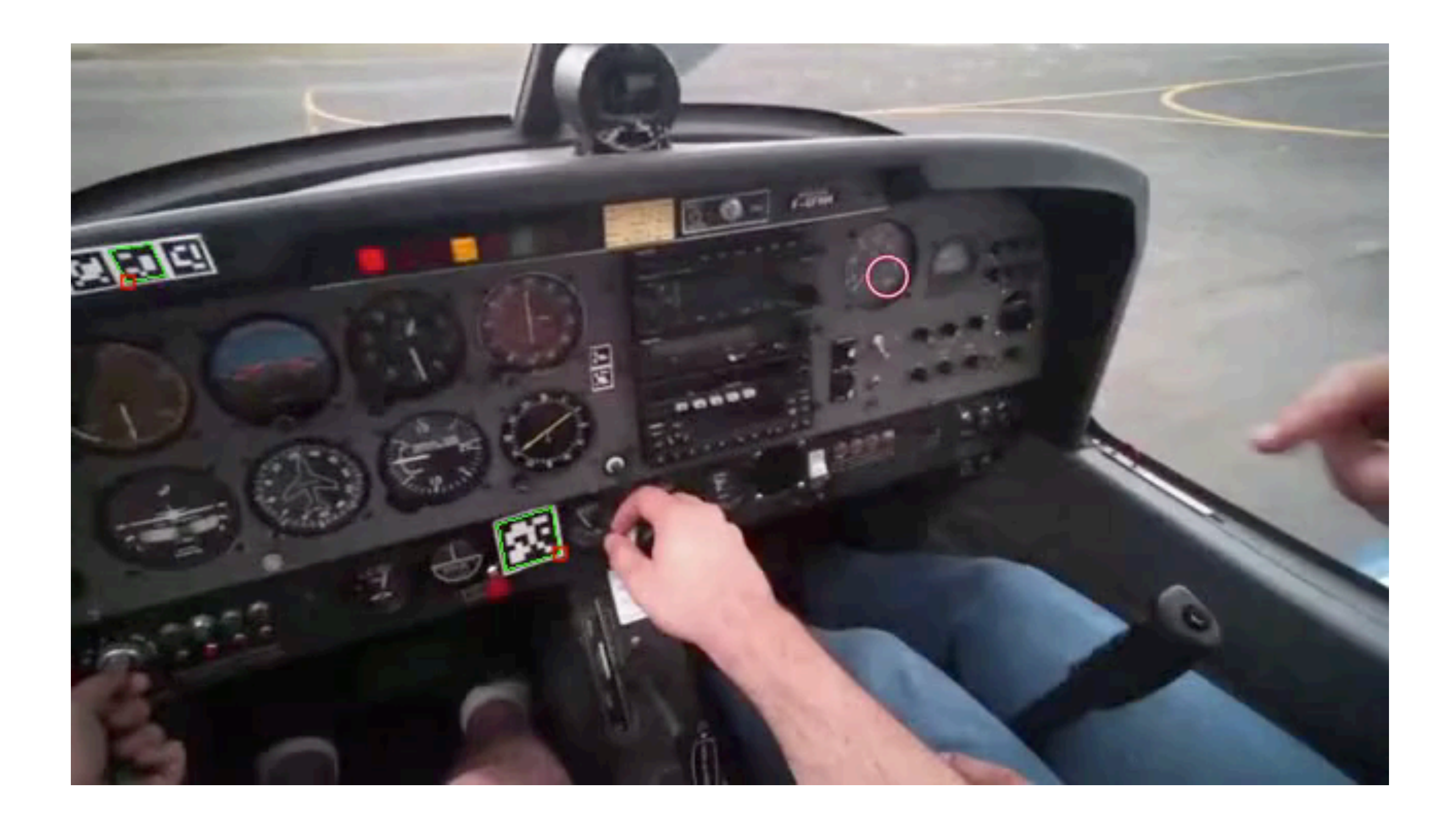

117

Novice pilot (20 h) with instructor going over startup checklist.

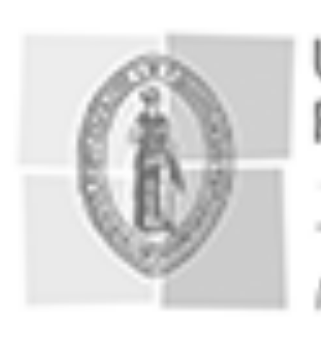

Université Fédérale

Toulouse Midi-Pyrénées

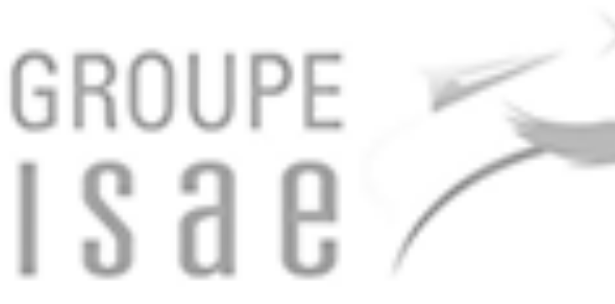

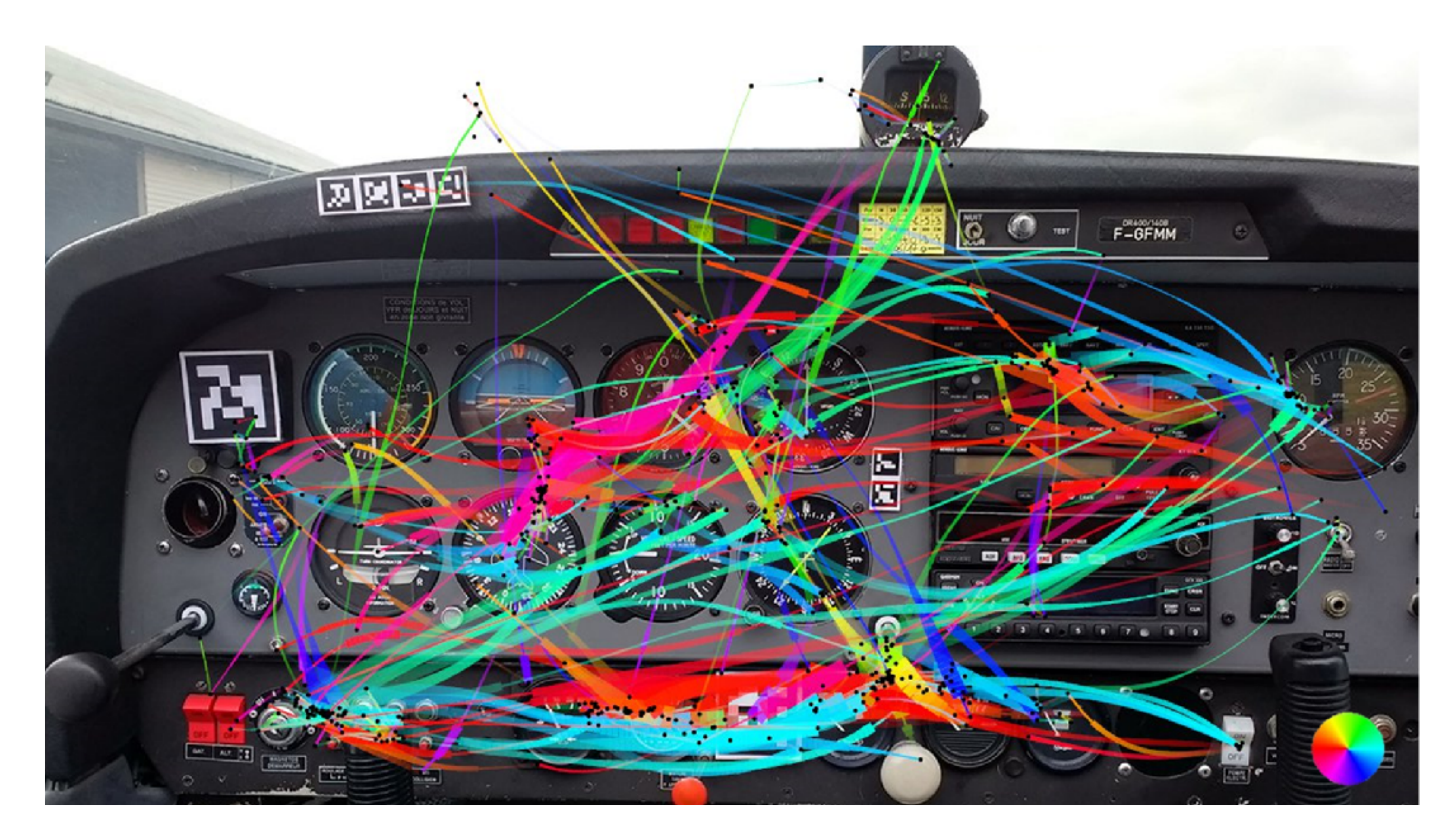

### • Edge bundling for visualization

118

Peysakhovich (PhD Defense, 2016)

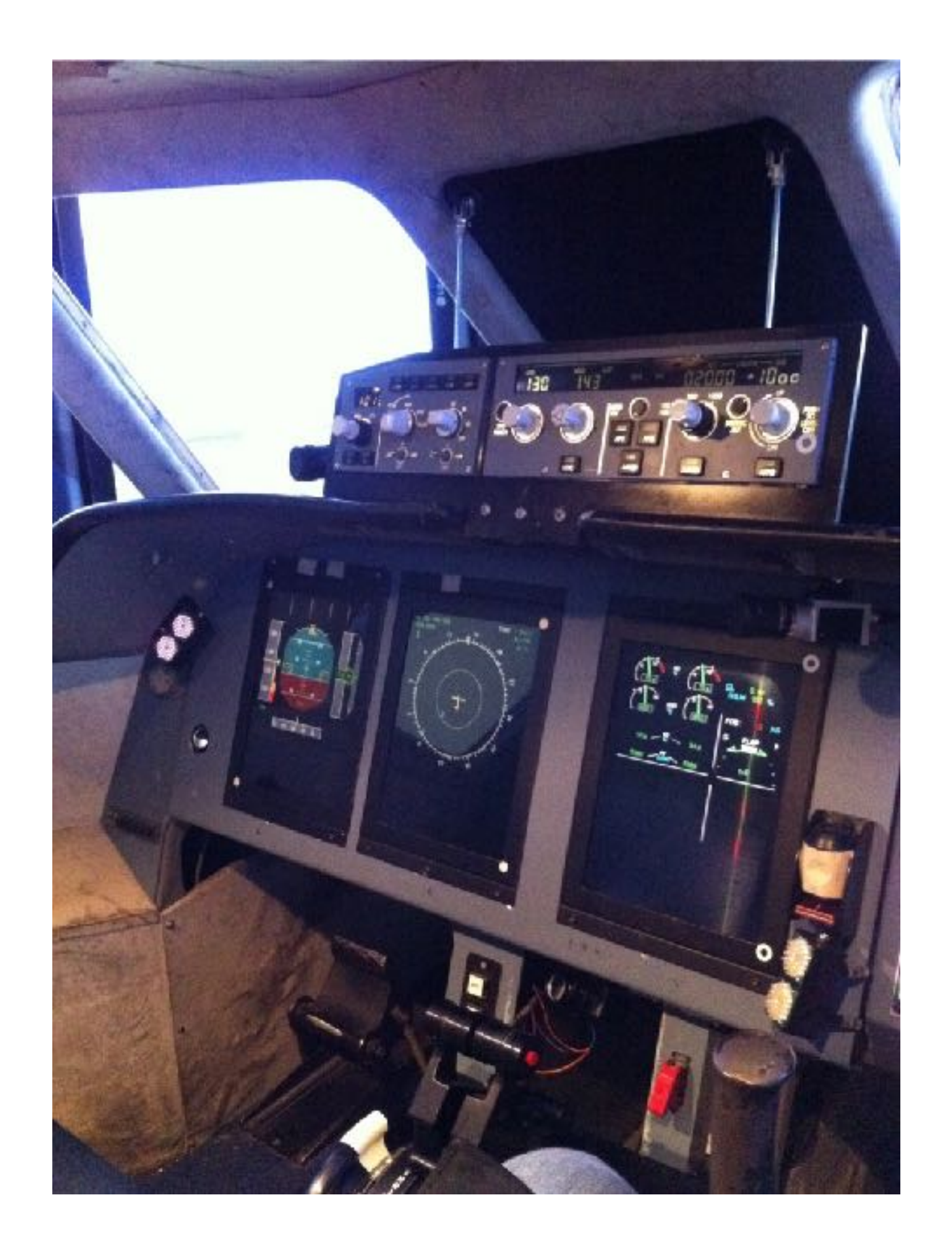

### • Flight / driving simulators

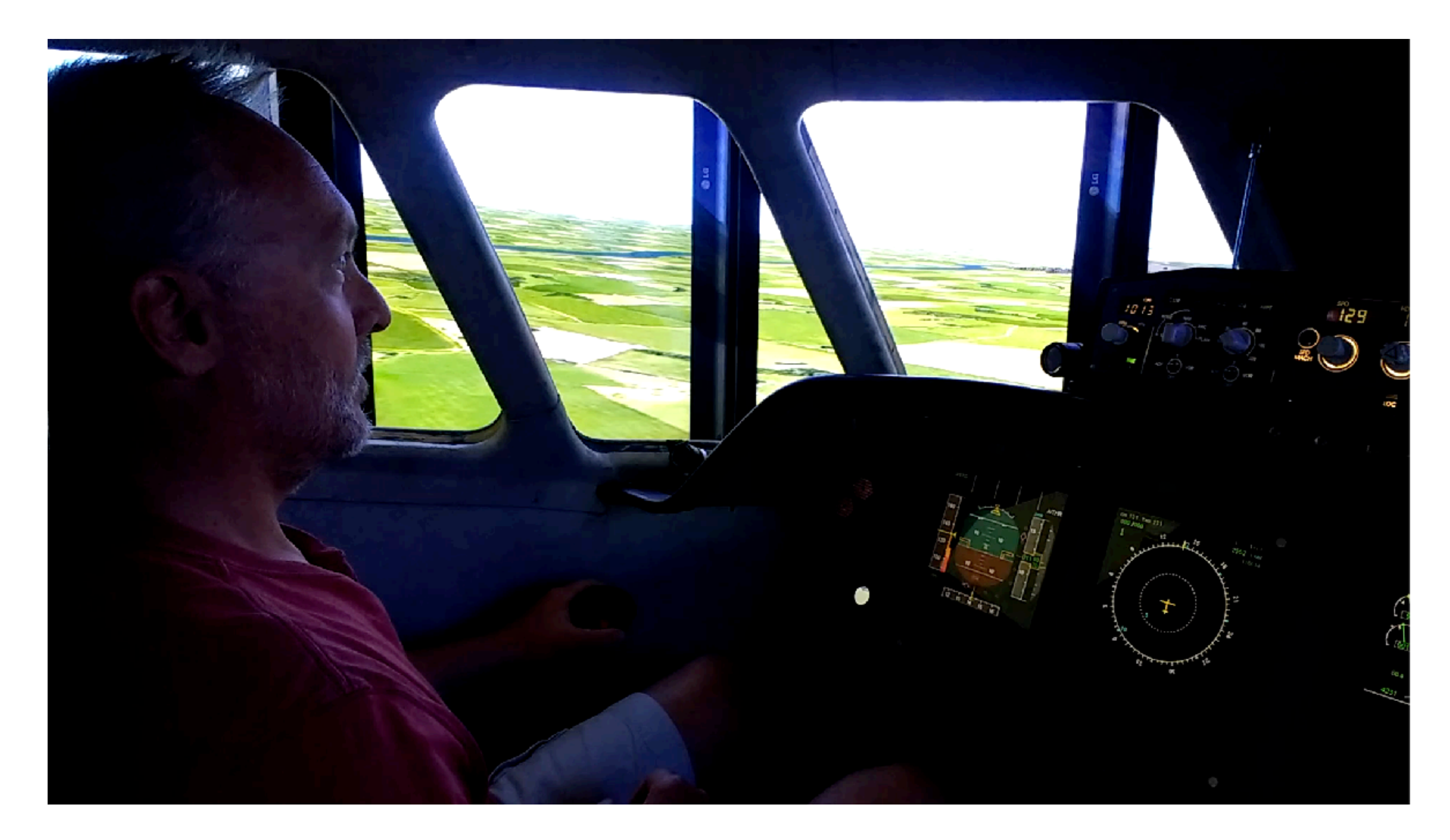

### • Flight / driving simulators

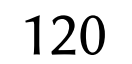

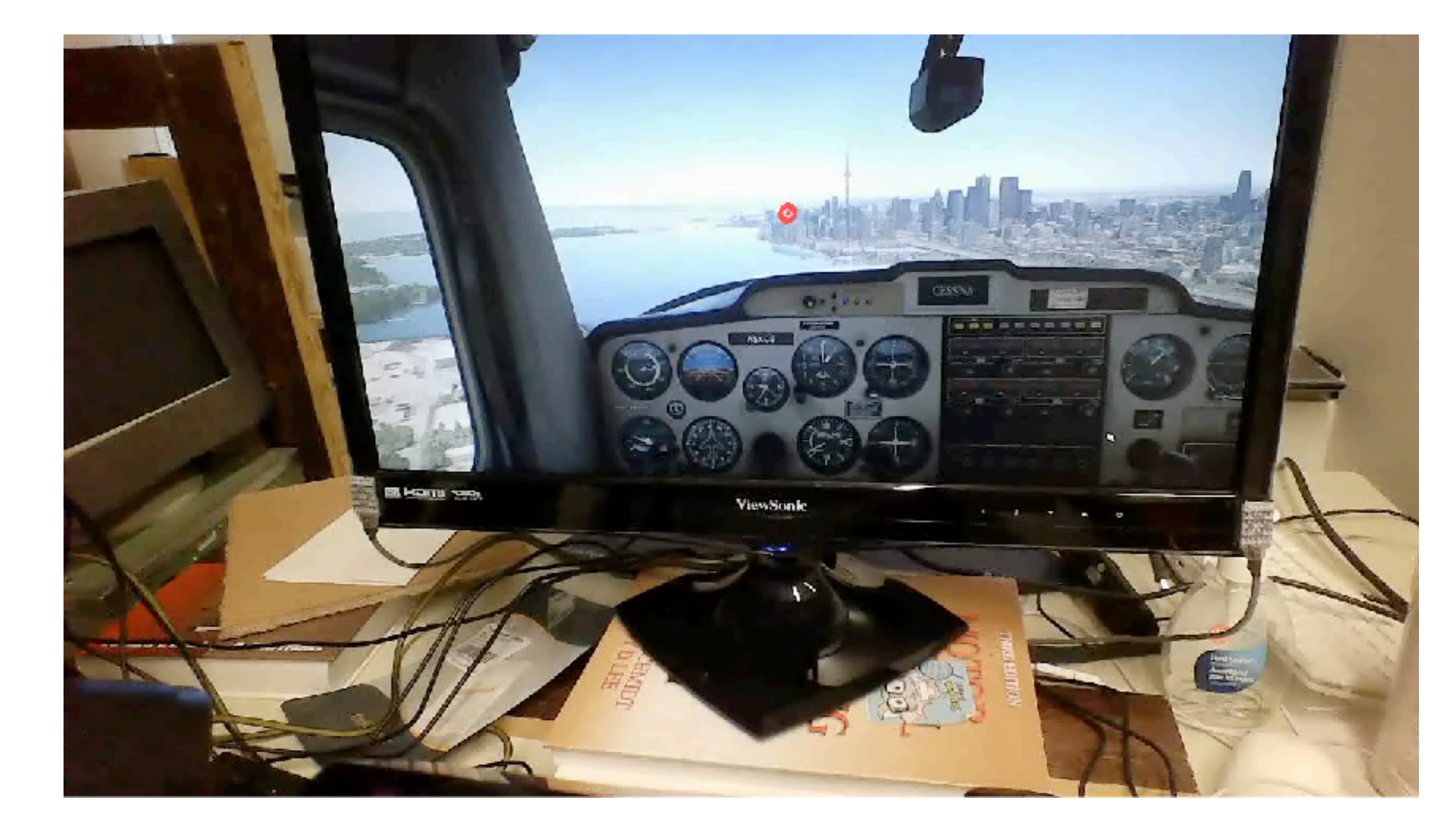

### • Flight / driving simulators

### Expert Novice

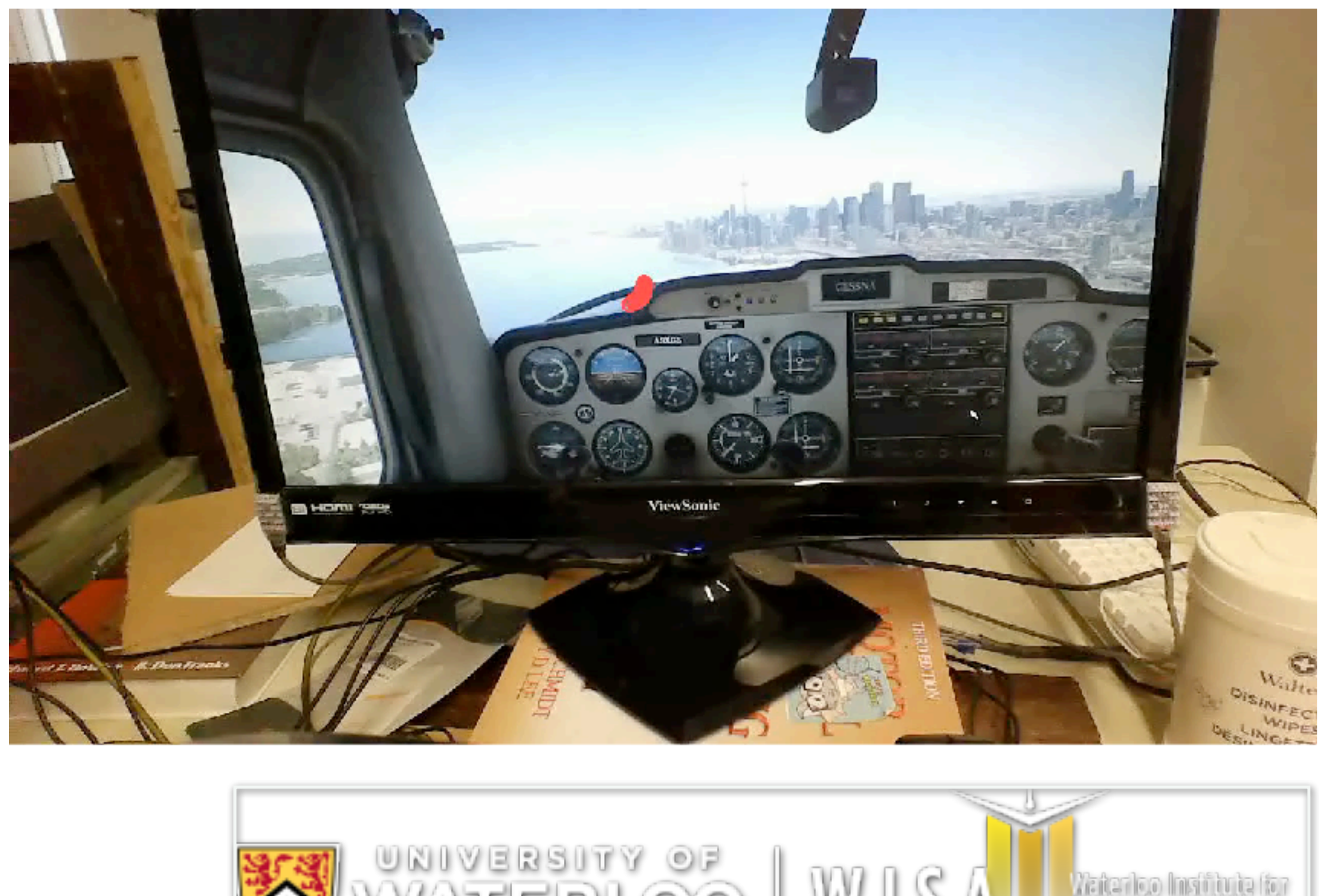

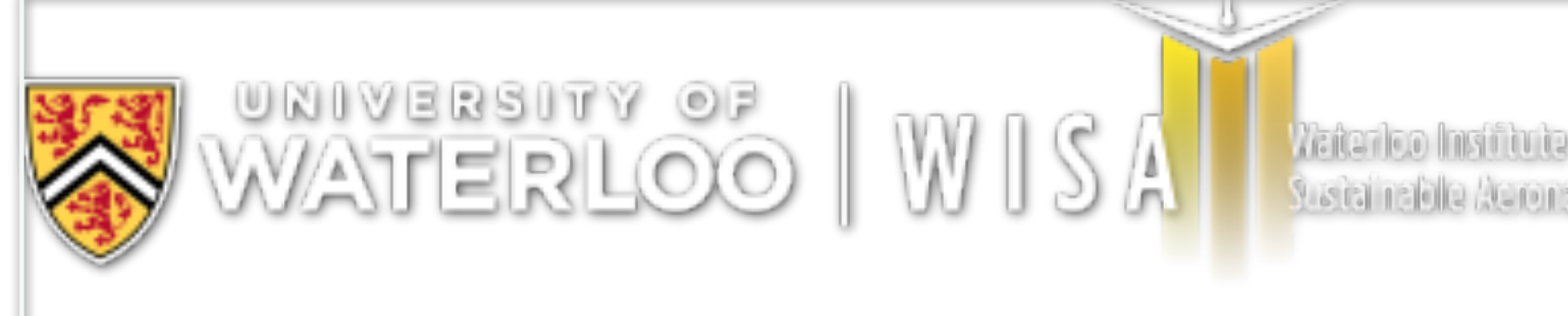

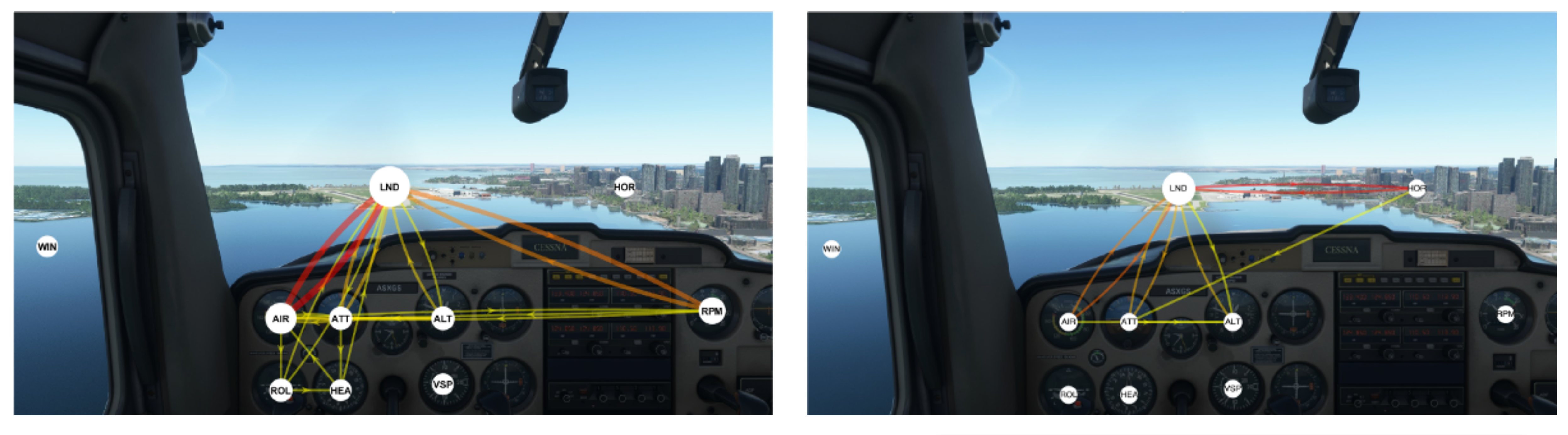

### • Flight / driving simulators

### Expert Novice

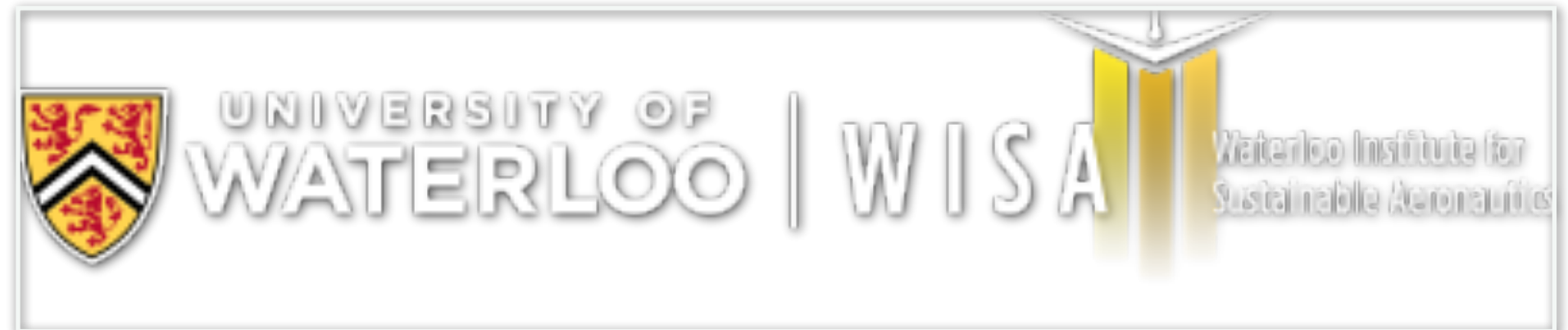

# Challenges: Areas Of Interest (AOIs)

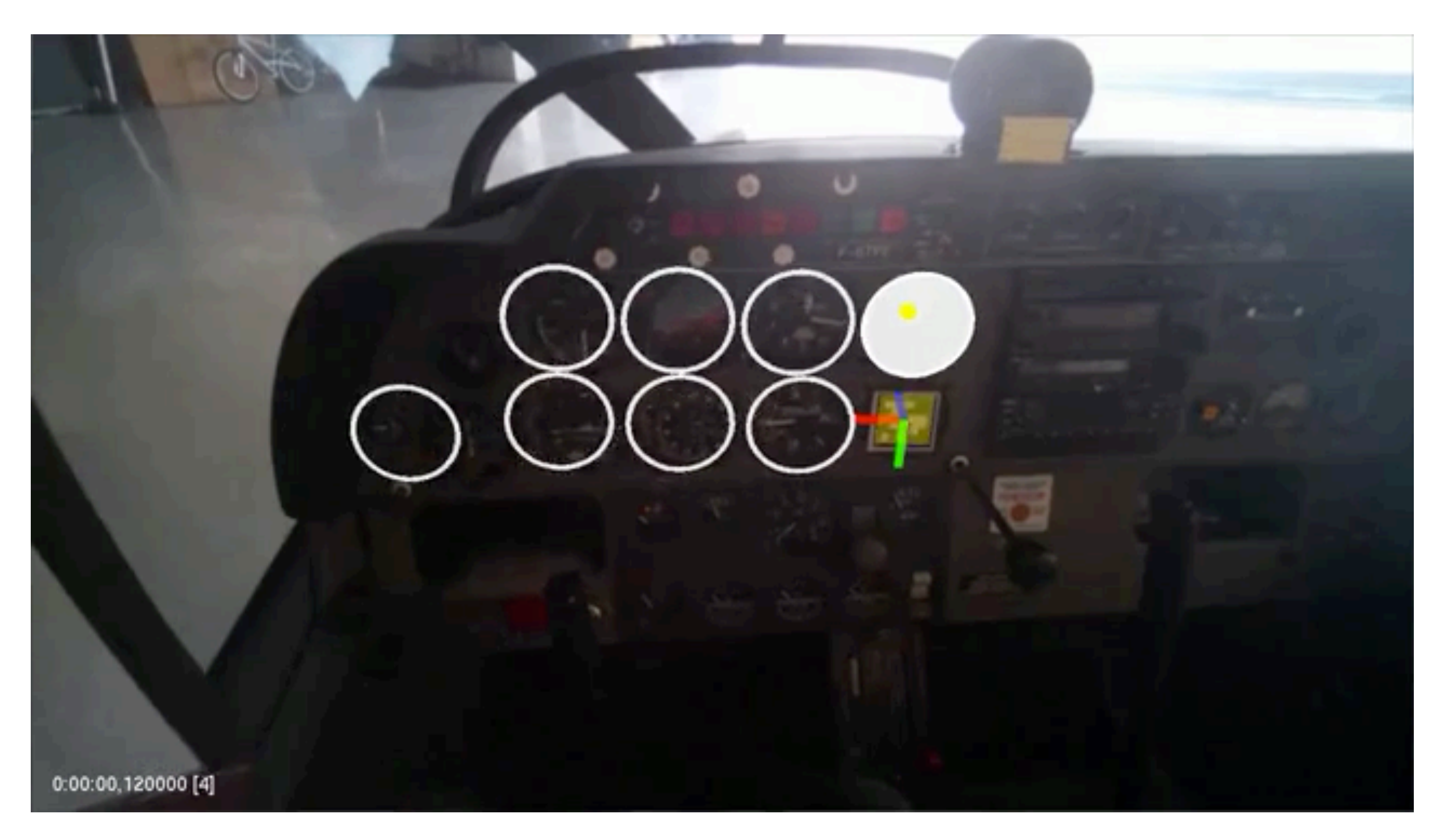

- ArUco markers are popular
- 

• OpenCV / OpenGL integration for visualization Duchowski et al. (EMDPA 2020)

# Challenges: Areas Of Interest (AOIs)

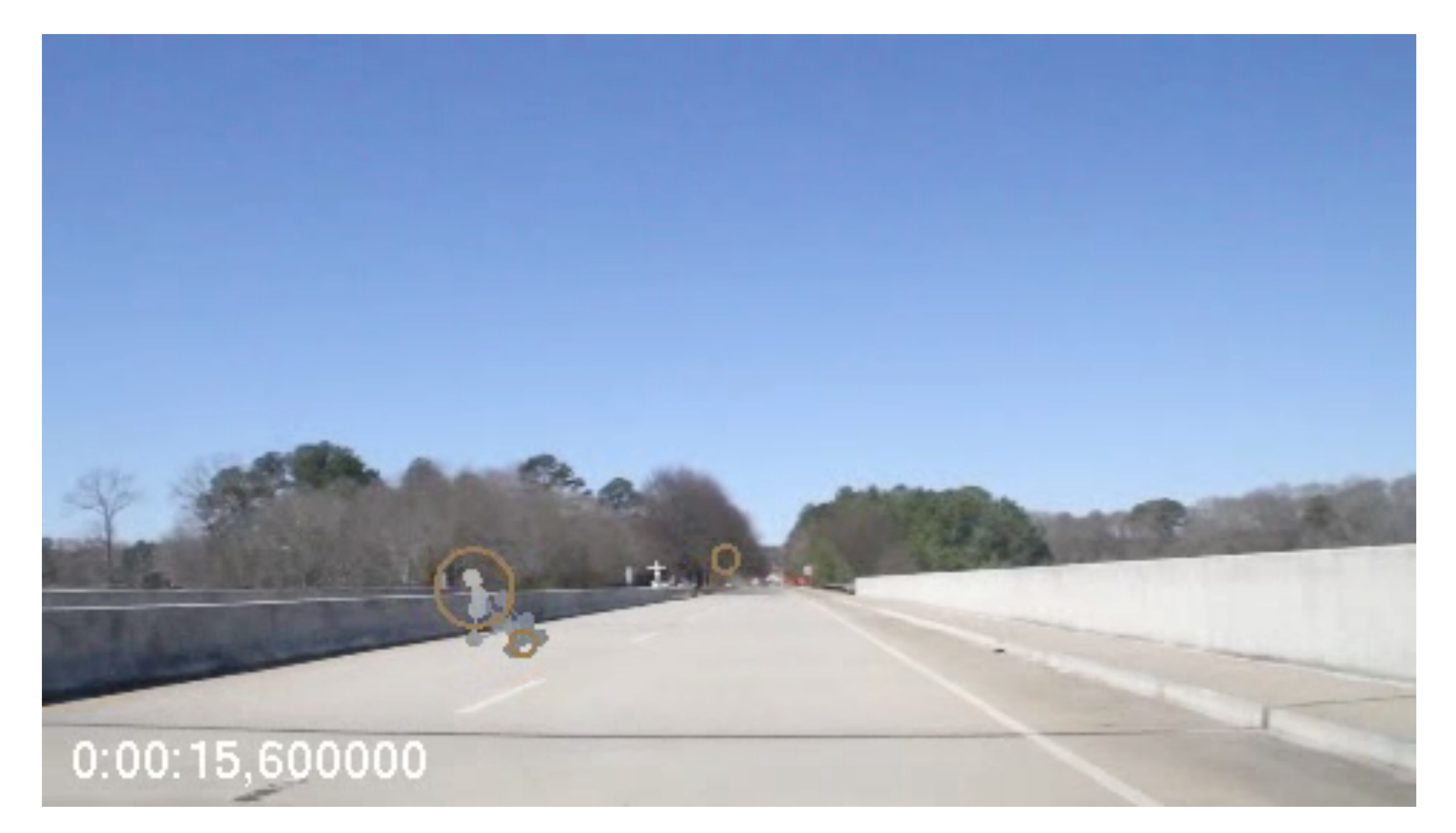

• Dynamic AOIs using SubRip format

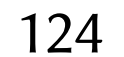

# Challenges: Areas Of Interest (AOIs)

### • Dynamic AOIs using SubRip format

 $\bullet\hspace{0.1cm} \bullet\hspace{0.1cm} \bullet\hspace{0.1cm} \bullet$ 

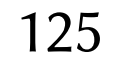

```
1
0:00:18,250000 --> 0:00:31,916667
v 0.53 0.33 0.56 0.27
v 0.53 0.33 0.58 0.27
2
0:00:31,916667 --> 0:00:36,516667
v 0.53 0.33 0.58 0.27
v 0.53 0.37 0.60 0.24
3
0:00:36,516667 --> 0:00:41,516667
v 0.53 0.37 0.60 0.24
v 0.53 0.37 0.63 0.21
4
0:00:41,516667 --> 0:00:44,700000
v 0.53 0.37 0.63 0.21
v 0.55 0.37 0.66 0.21
```
# Challenges: Automatic AOI Segmentation

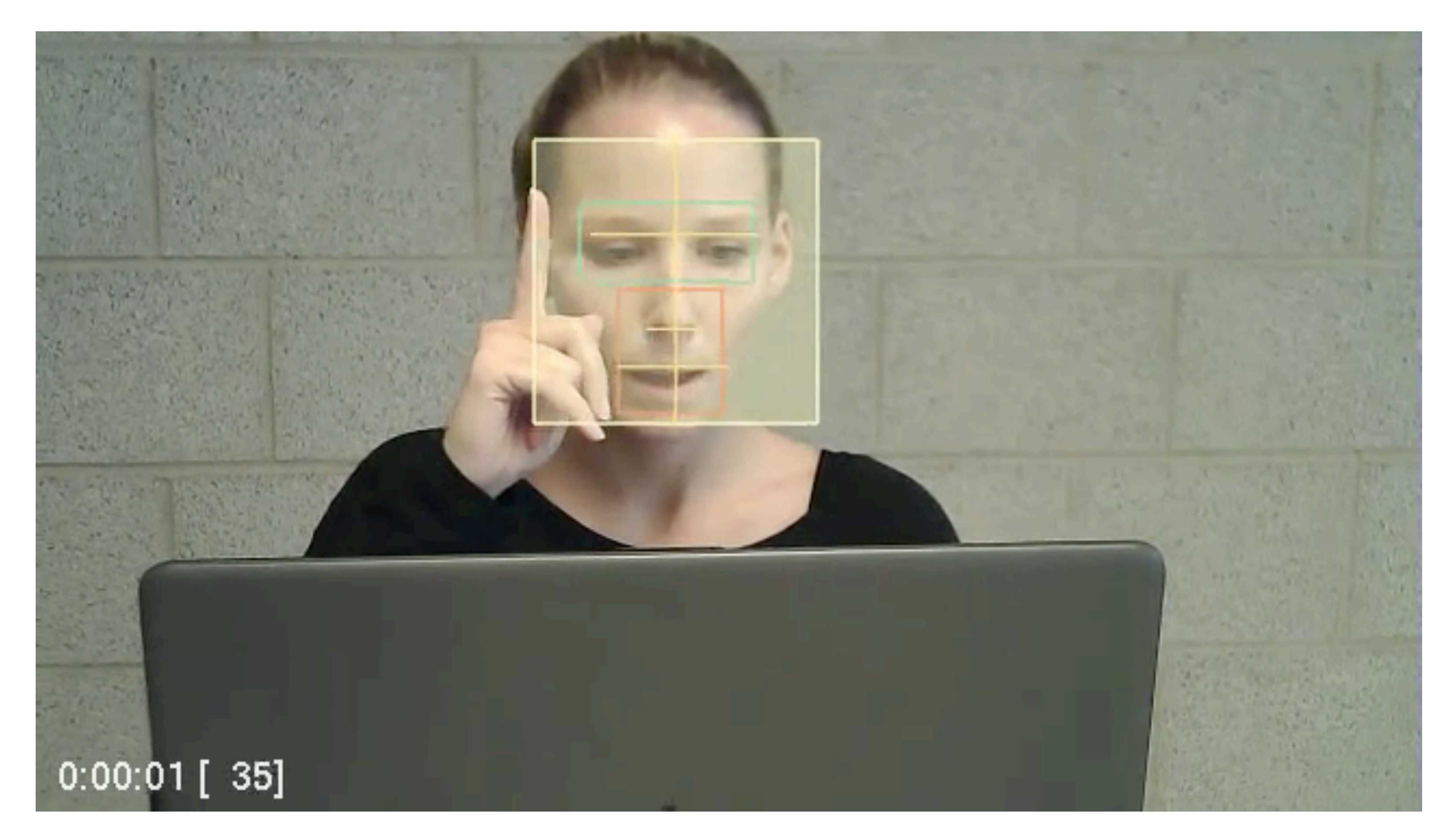

• Heuristics for eye, nose, mouth regions

ETRA 2019) Duchowski et al. (ETVIS @ ETRA 2019)Juchowski et al. (ETVIS @

# Summary: Diagnostics

### Ambient/focal visualization Transition entropy

- various analysis algorithms needed, e.g., comparison

 $i \in S$ 

- Outstanding problems:
	-
	- visualization innovations

127

### **ADHD gr., gender discr., emotion: angry**

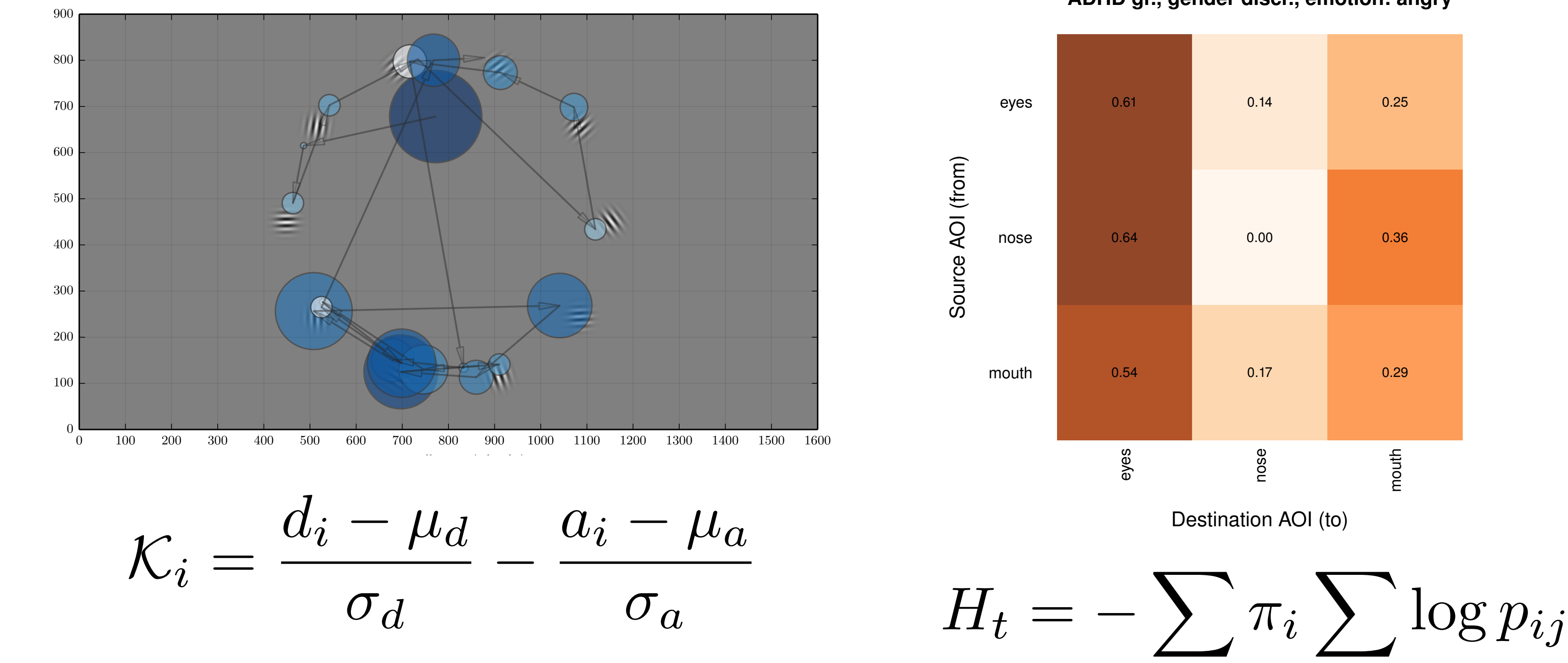

*j*2*S*

# Summary: Diagnostics

• Outstanding problems: - e.g., cognitive load

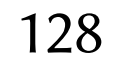

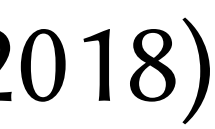

### Index of Pupillary Activity

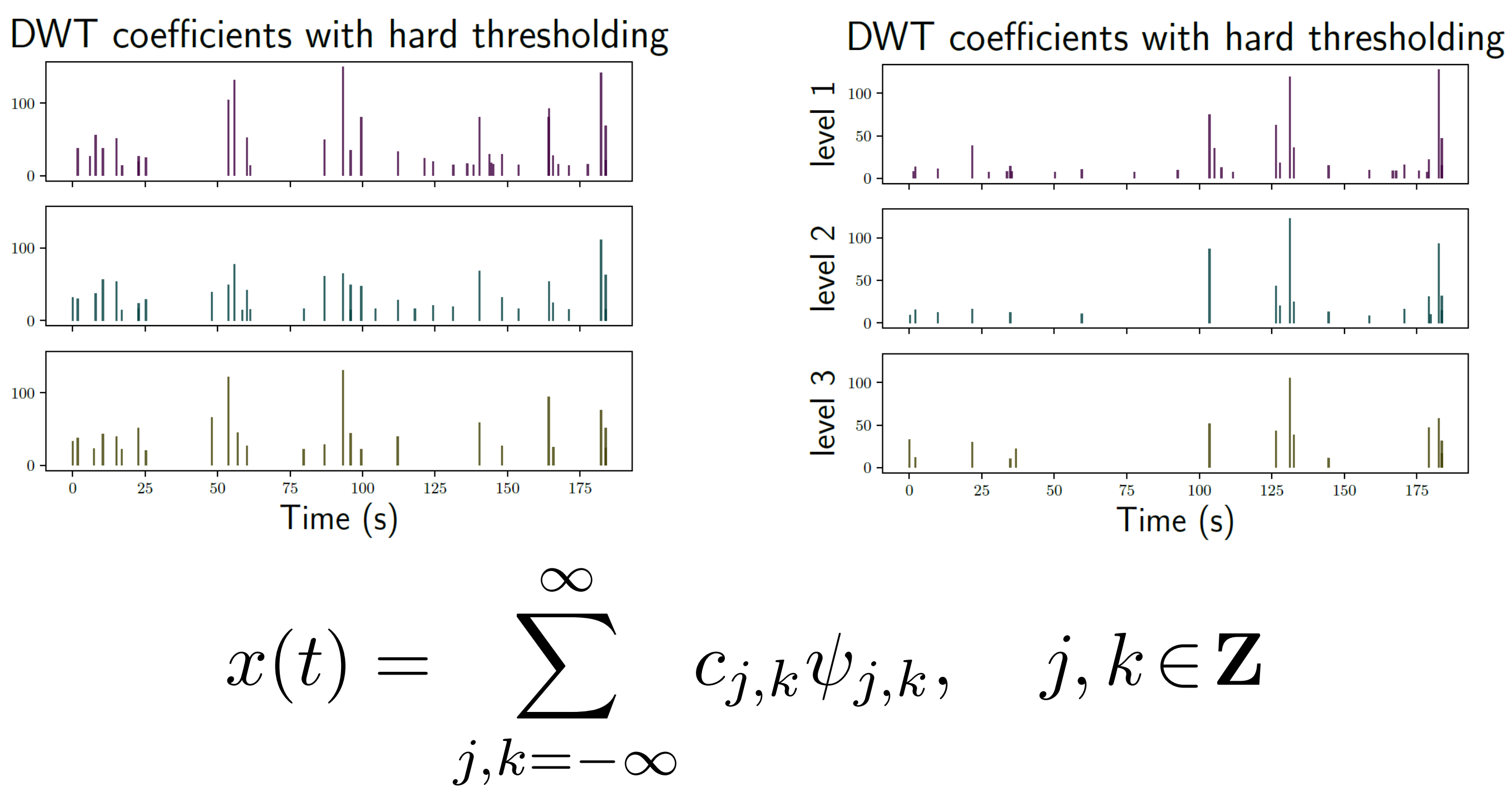

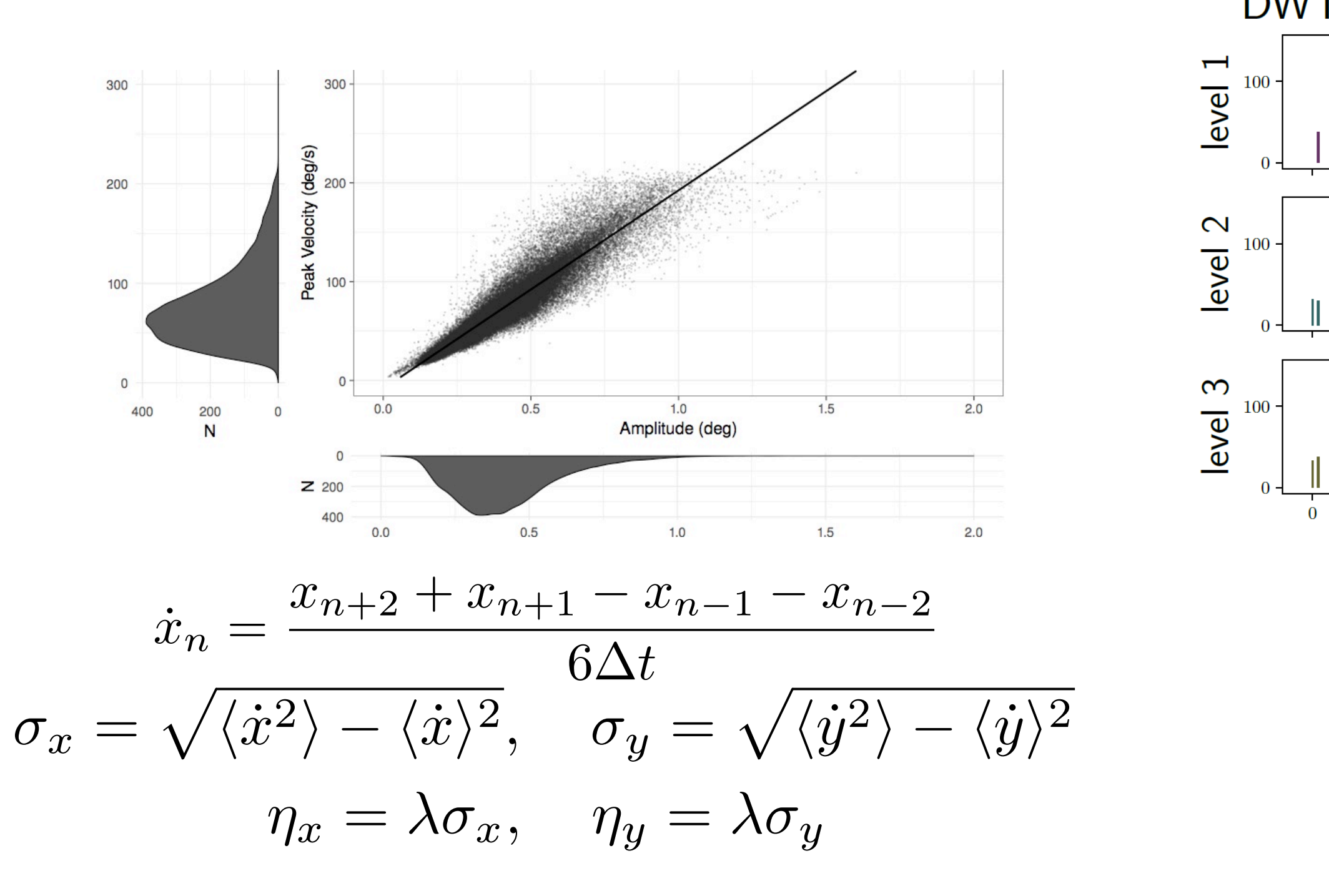

Duchowski et al. (CHI 2018)

measuring user state: microsaccades, pupil diameter

# For more information…

- Eye Tracking Methodology, 3rd ed. 2017
	- $\cdot$  ISBN: 978-3-319-57881-1
	- over 4,000 citations
- Updated with:
	- advanced metrics
	- gaze analytics pipeline
	- and more…

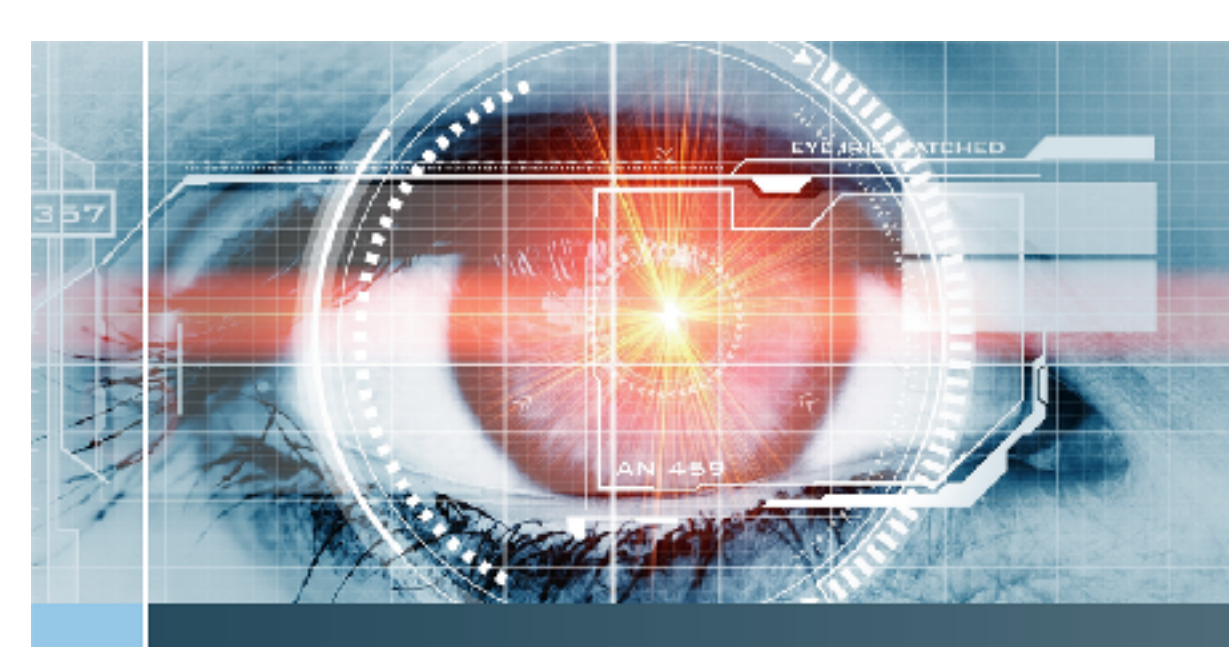

Andrew T. Duchowski

### Eye Tracking Methodology

**Theory and Practice** 

**Third Edition** 

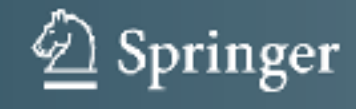

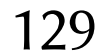

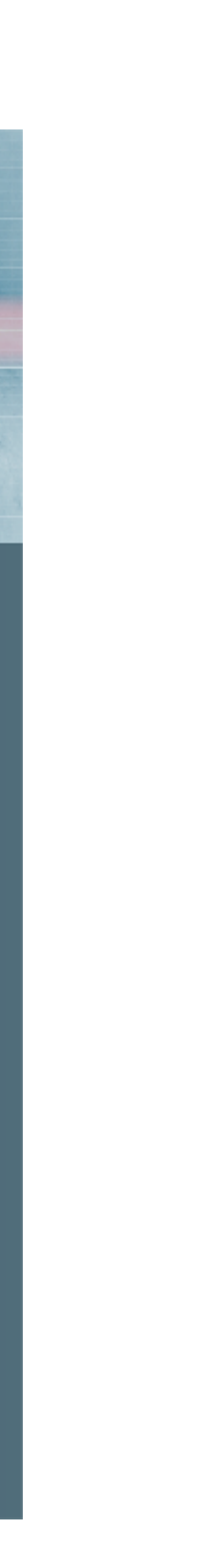

# For more information…

- Eye Tracking Methodology, 3rd ed. 2017
	- ISBN: 978-3-319-57881-1
	- over 4,000 citations
- Updated with:
	- advanced metrics
	- gaze analytics pipeline
	- also available in Chinese

### **TRAC HODOLOGY** Theory and Practice

Second Edition

### 眼动跟踪技术: 原理与应用(原书第二版)

美] Andrew T. Duchowski 著

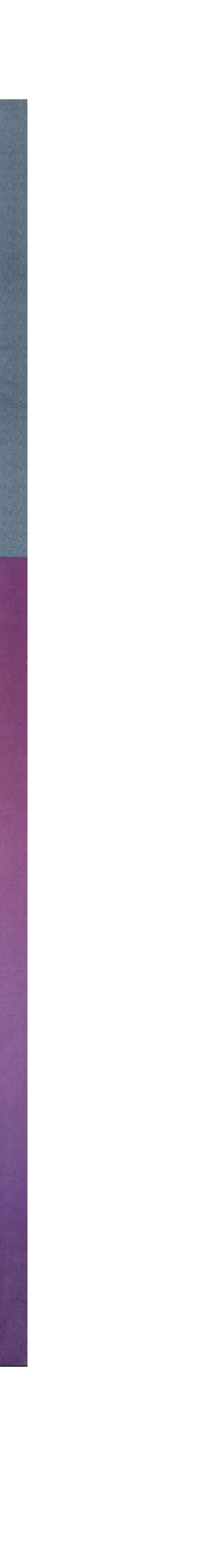

# For more information...

**Springer Protocols** 

Samuel Stuart Editor

# Eye Tracking

Background, Methods, and Applications

Humana Press

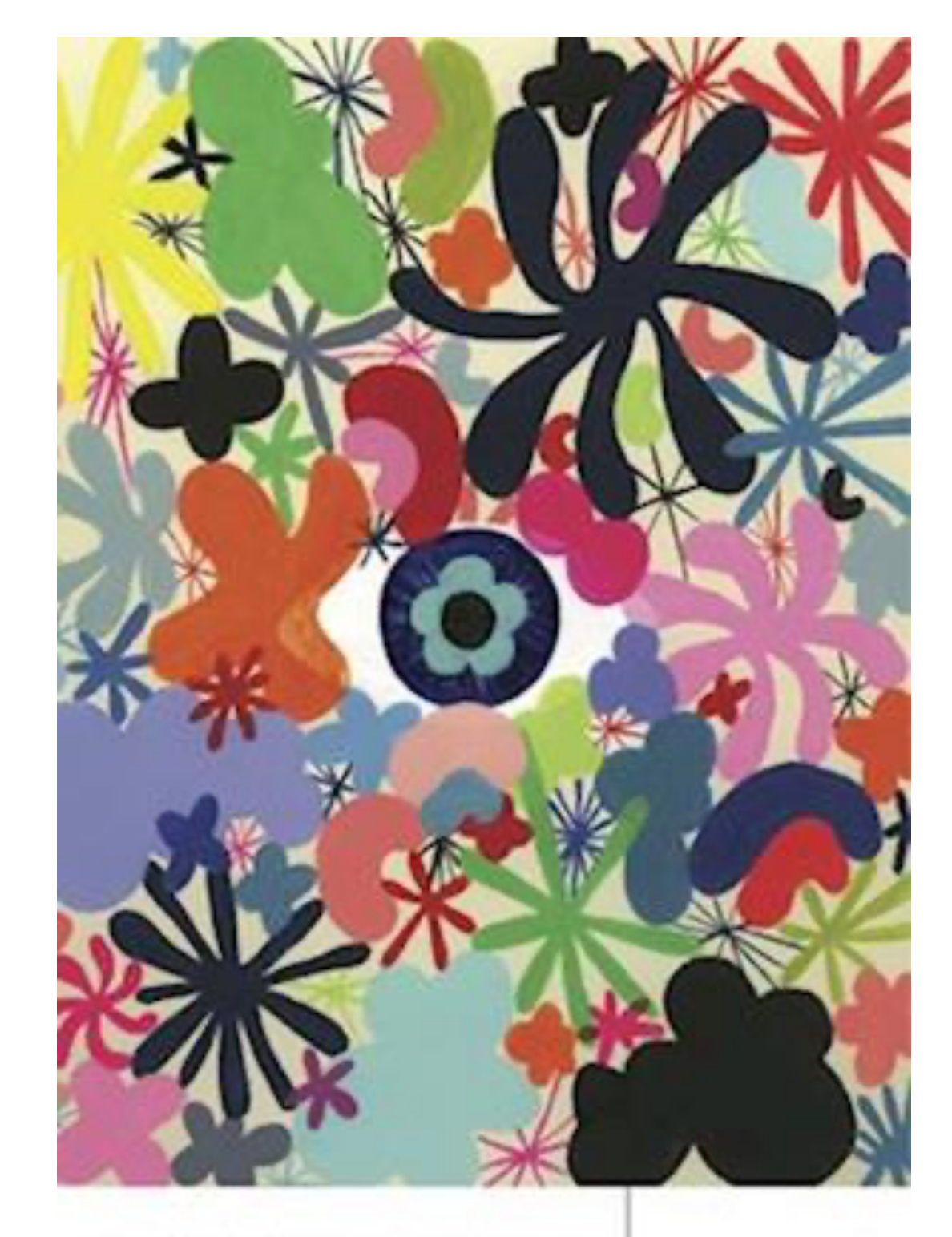

EYE TRACKING THE USER EXPERIENCE A Practical Guide to Research by Age Bolks forevering free from

**AM** Rosenfeld

### **LOOKING AND ACTING**

WIS CITE AND EVE MICREMENTS IN NATURAL BEHAVIOUR

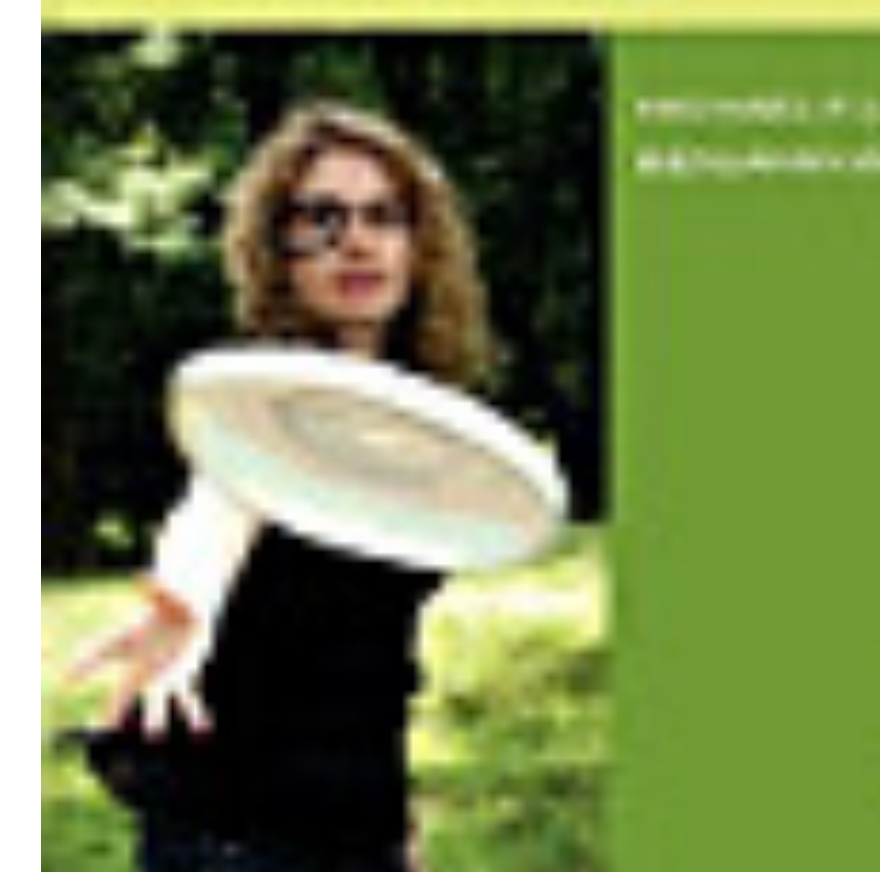

**USAKLY LOOK Altreaknische Talk die** 

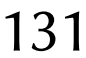

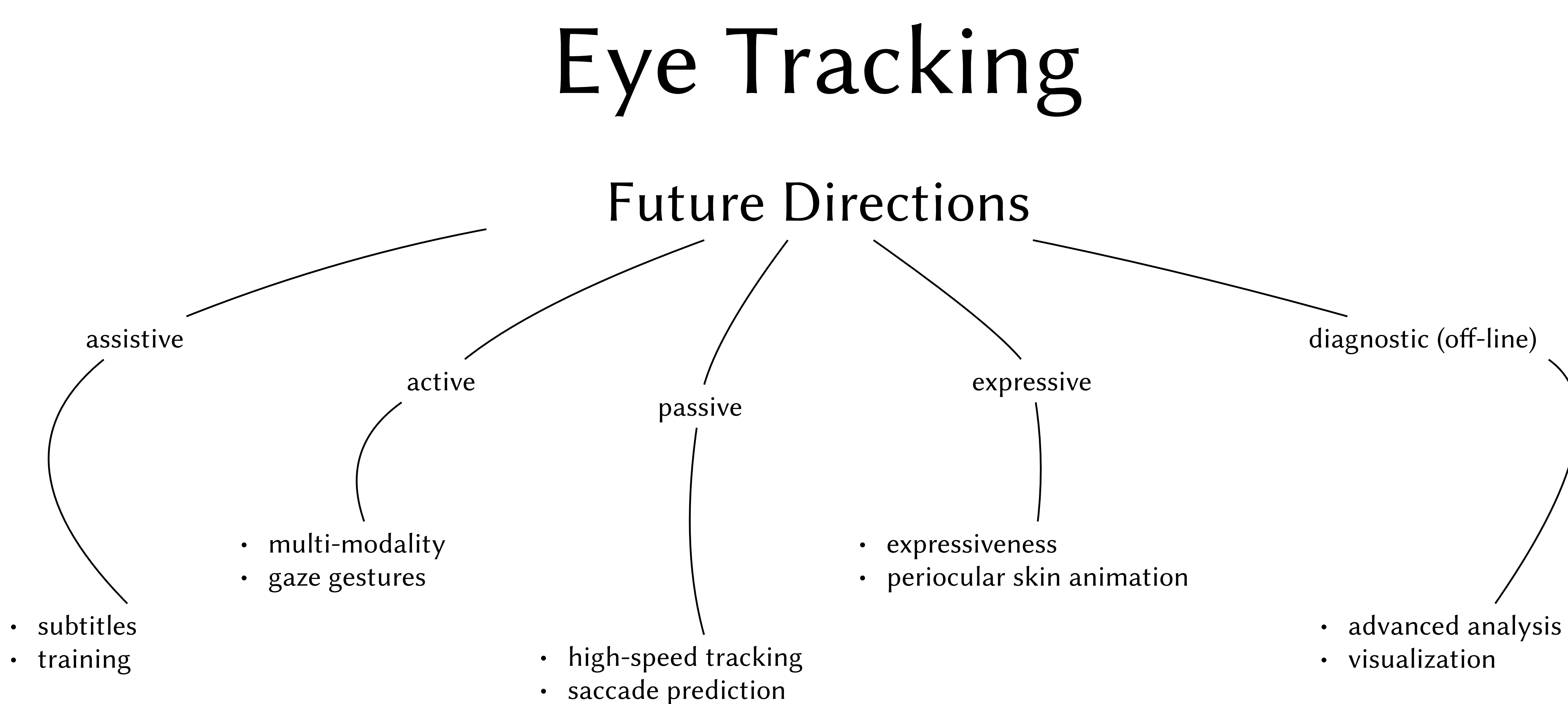

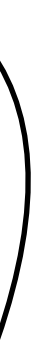

### Andrew T. Duchowski *duchowski@clemson.edu*

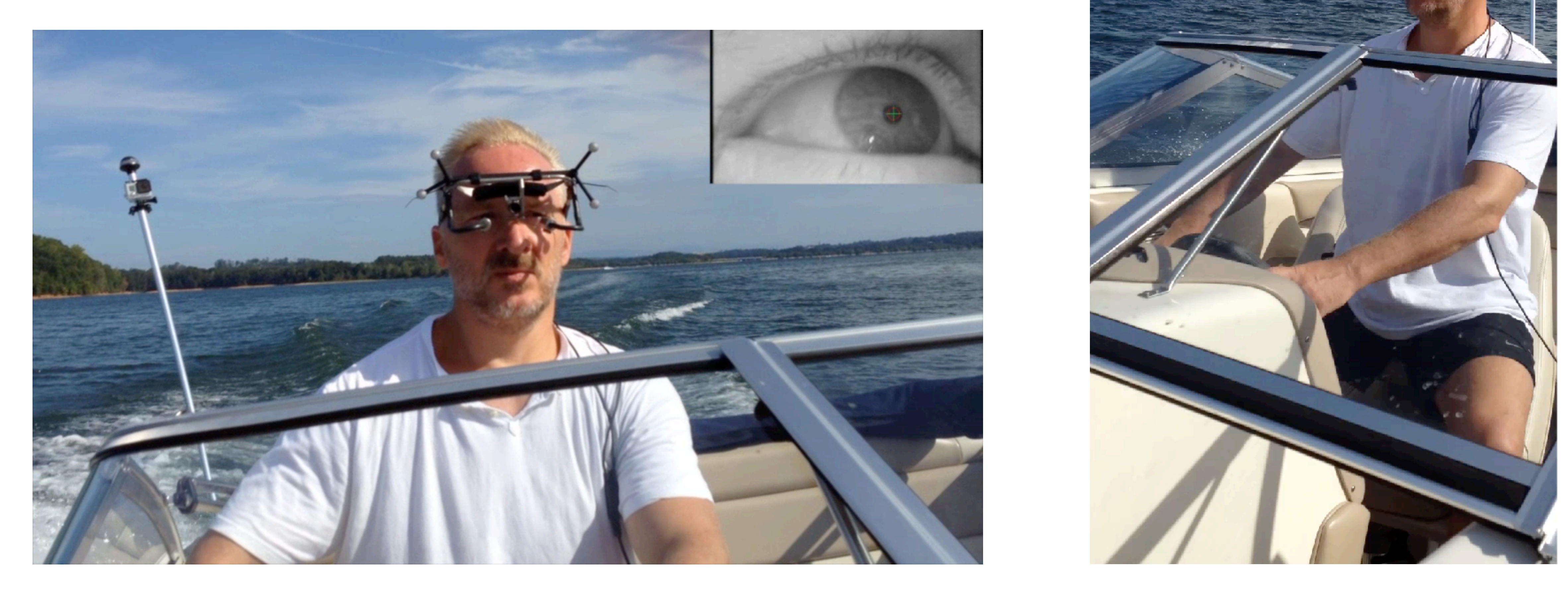

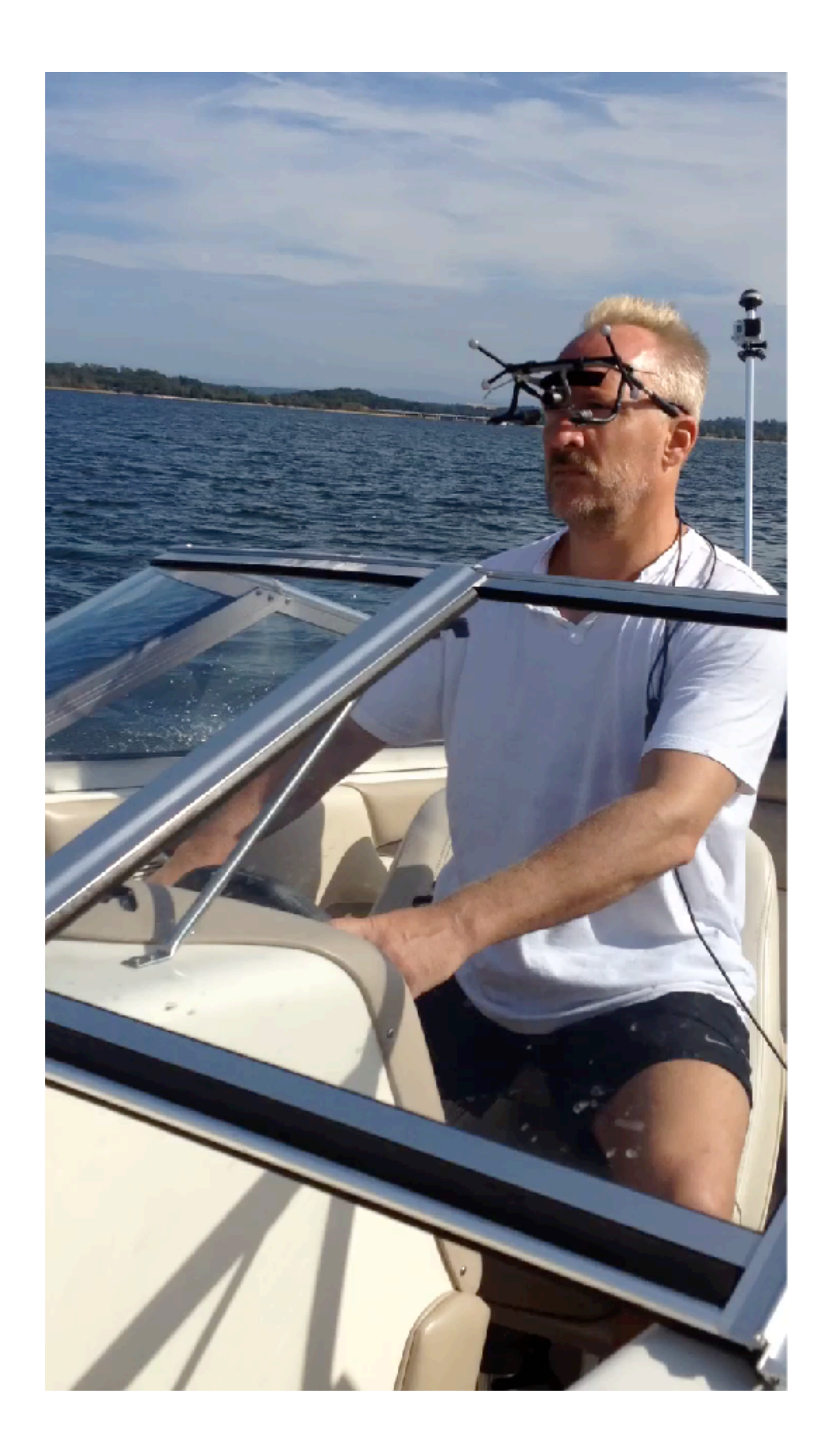

# Eye Tracking Gaze Analytics

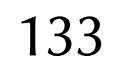

# Gaze Analytics Pipeline

### **EBERHARD KARLS** UNIVERSITÄT TUBINGEN  $R S$

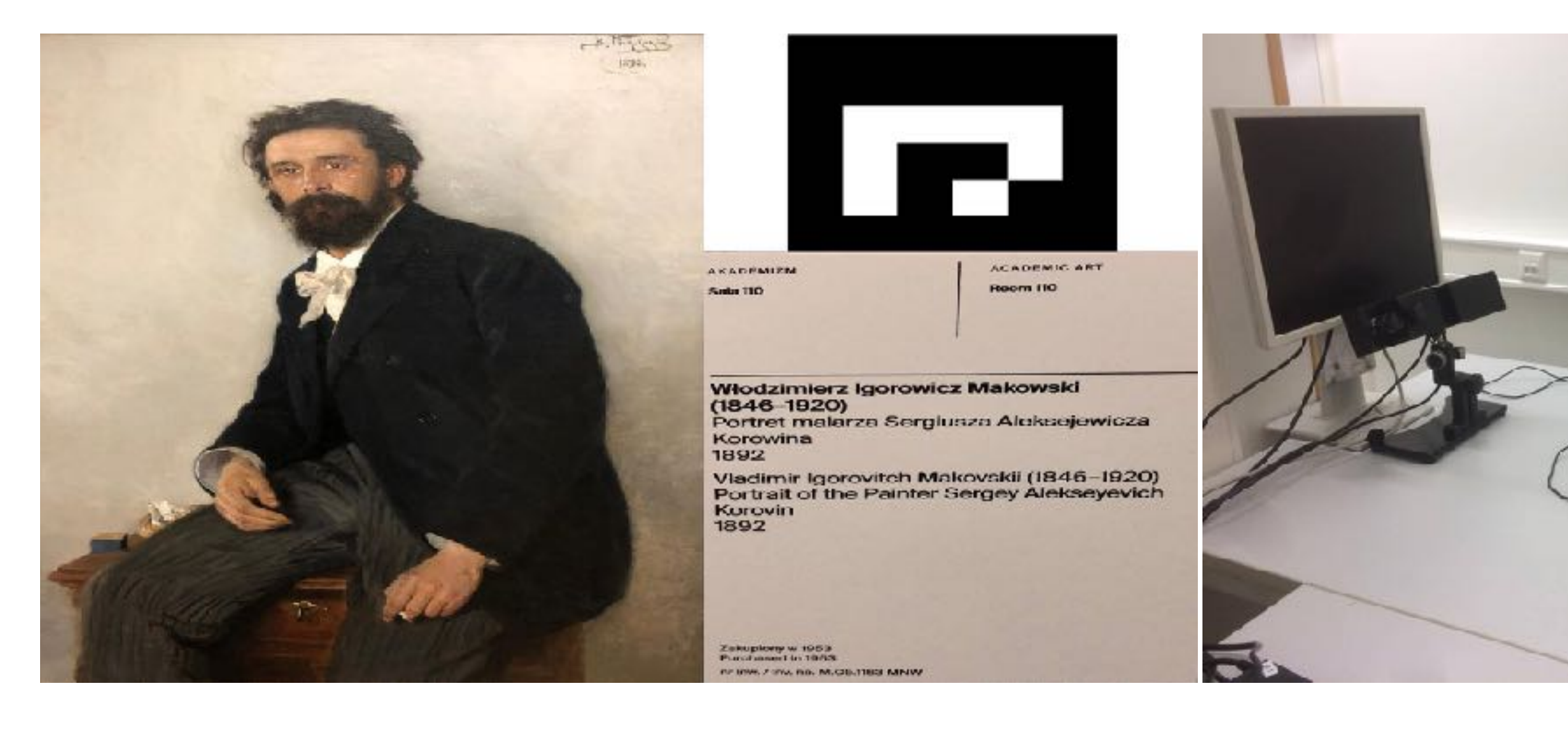

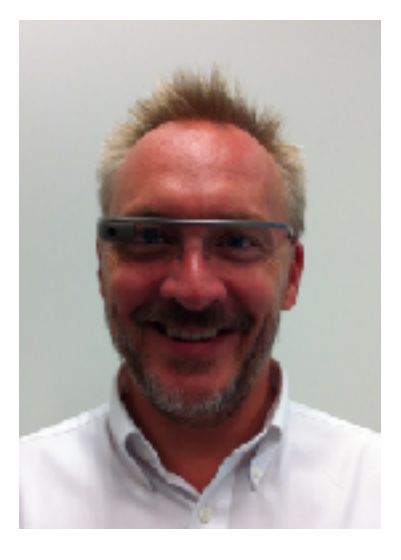

### **FACULTY OF SCIENCE**

### Nina Gehrer

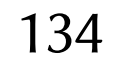

Department of Psychology

Andrew T. Duchowski

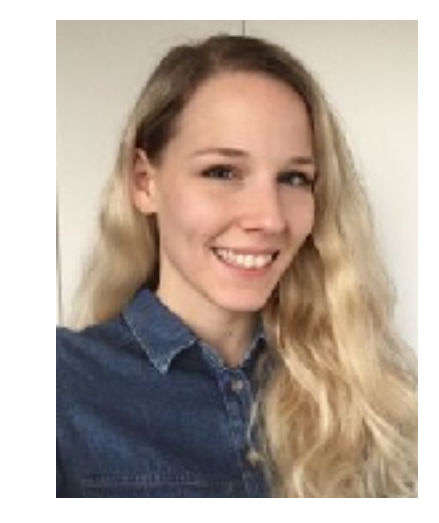

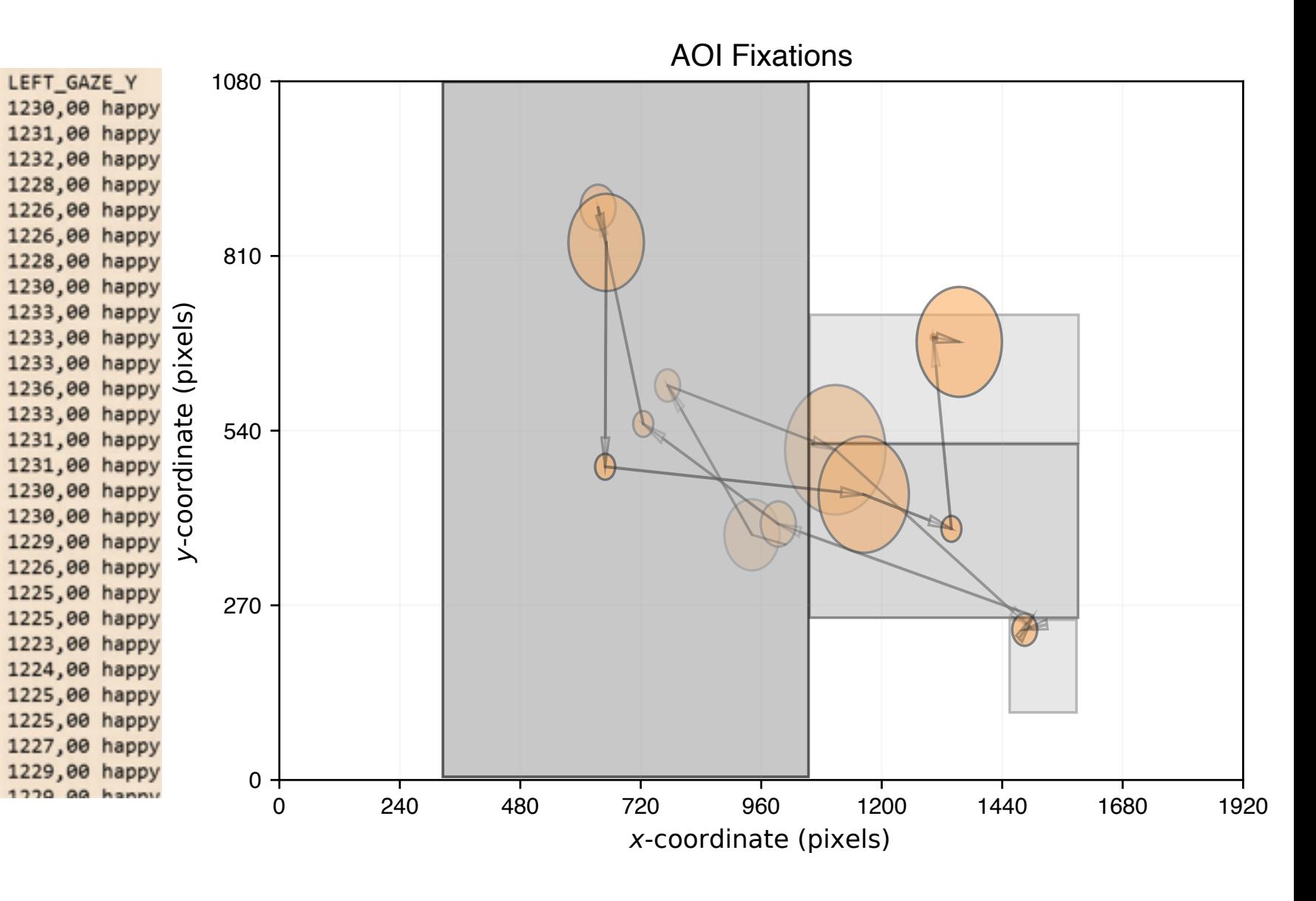

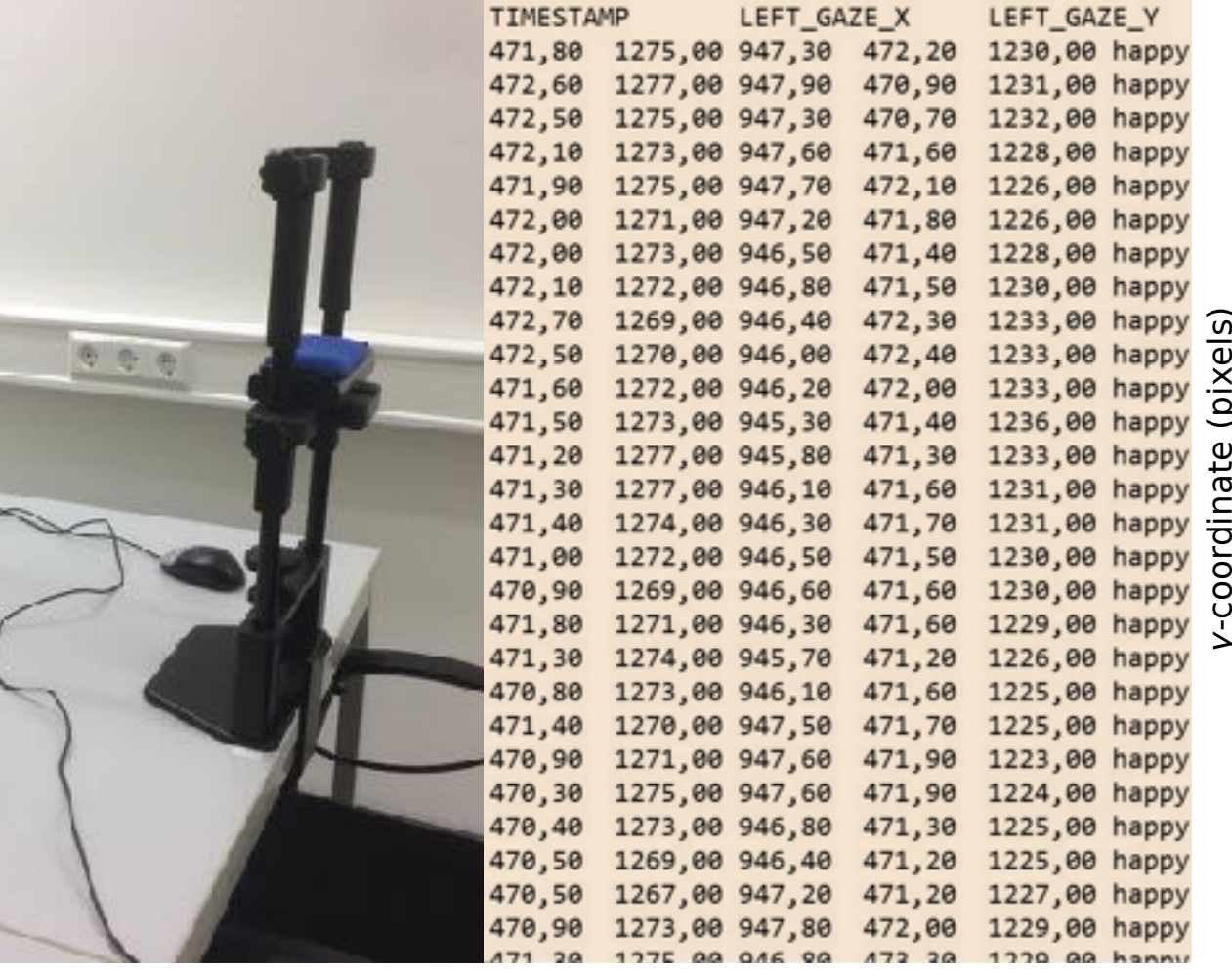

# Gaze Analytics Pipeline: Origins

- What is it?
	- series of Python scripts followed by analysis in R
	- goal: automation

• How did it start, evolve? - ETH Winter School 2016

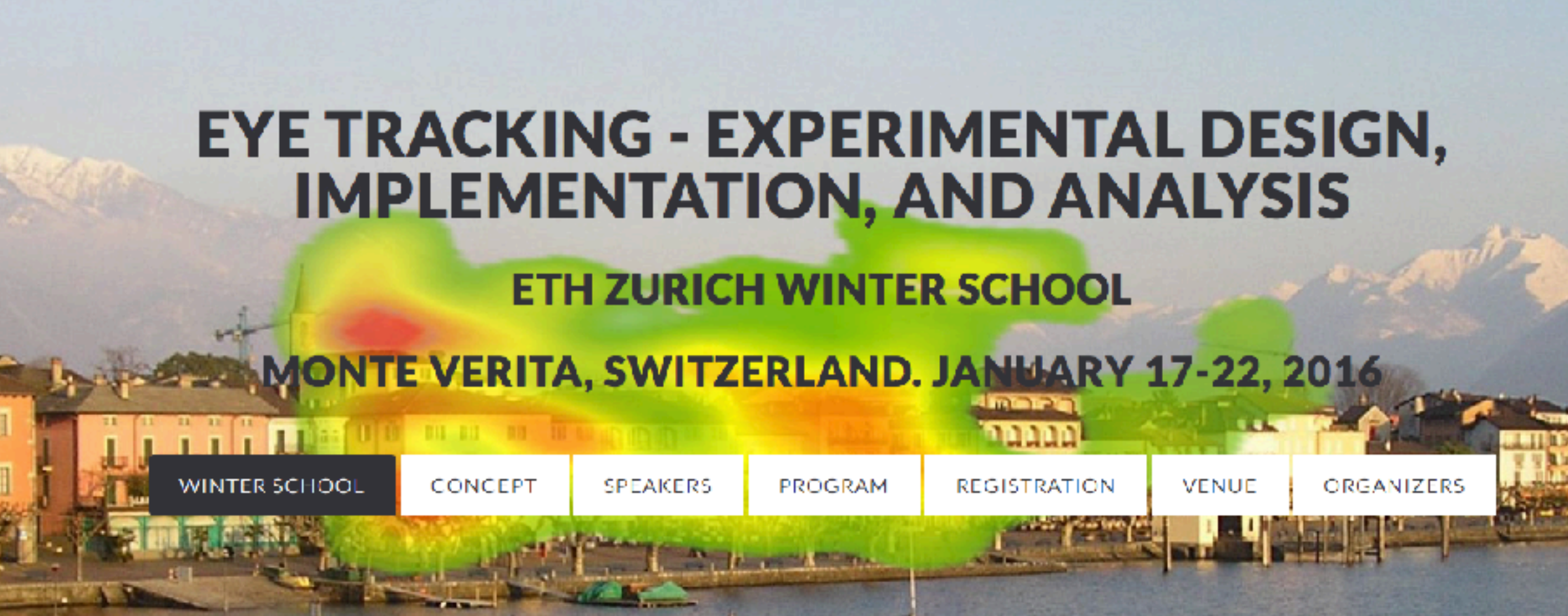

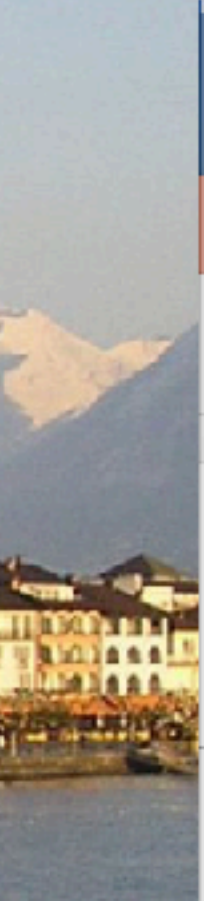

# Gaze Analytics Pipeline: Ontology

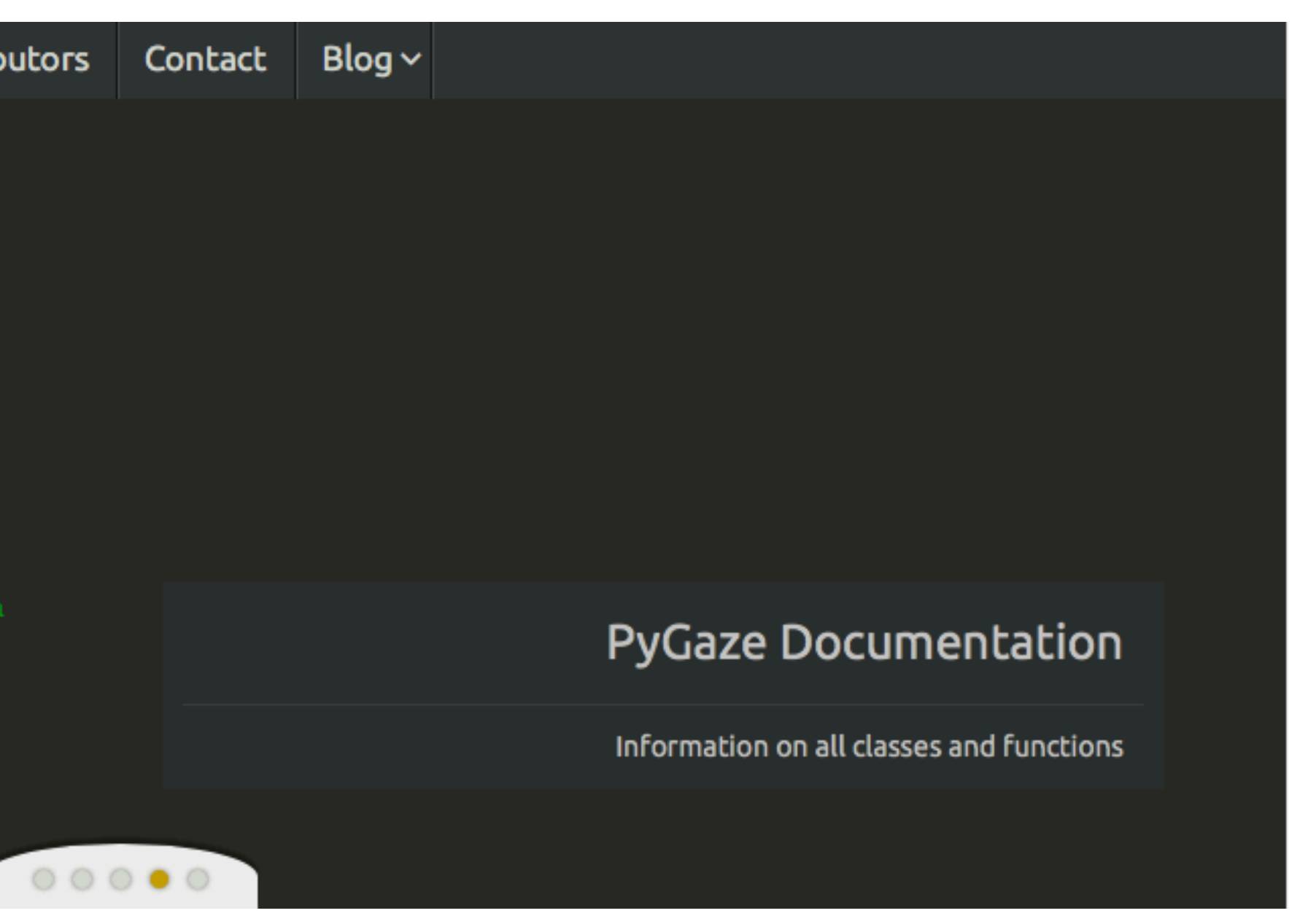

- Where does it fit?
	- Note quite PyGaze (www.pygaze.org)

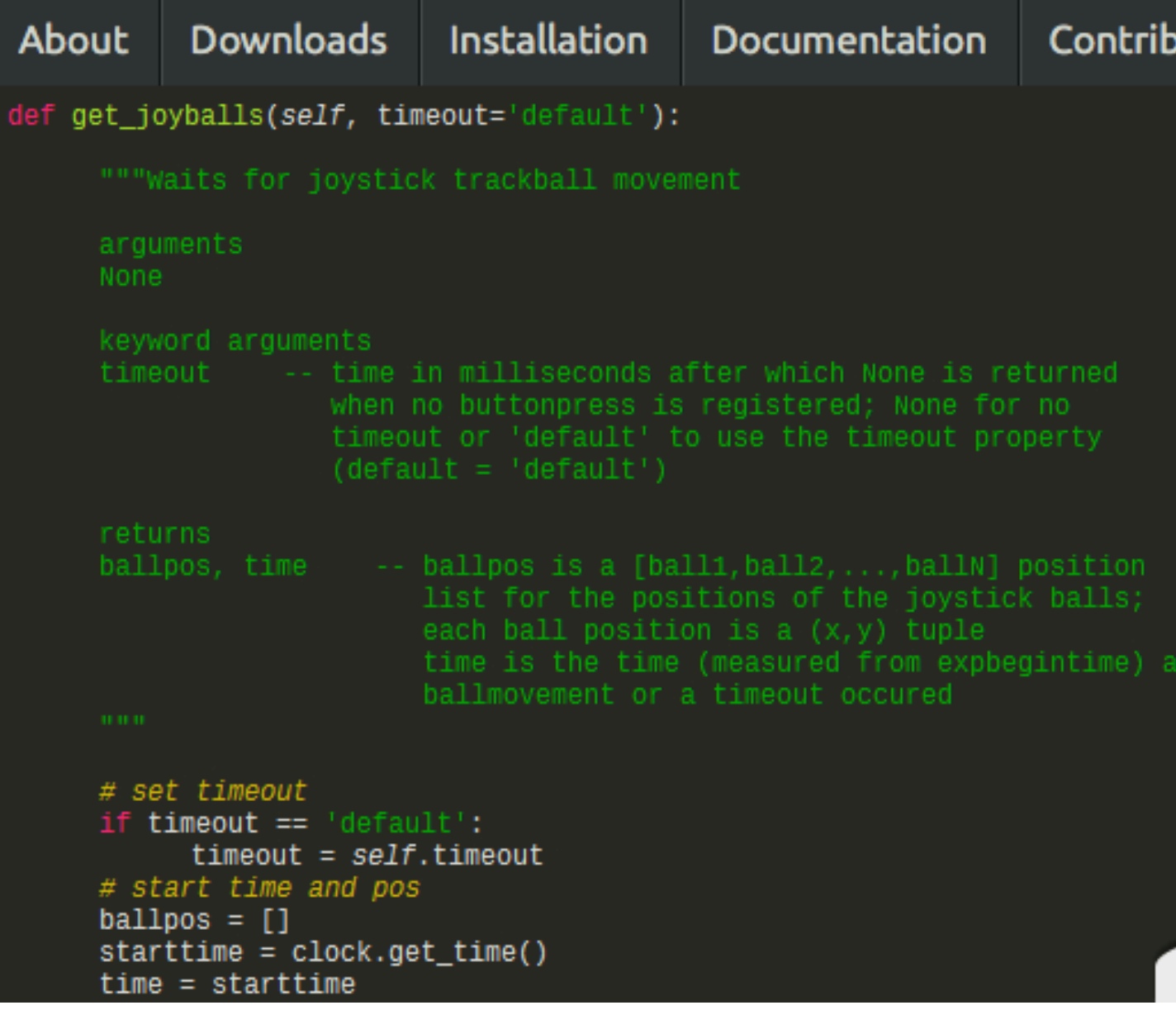

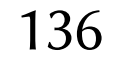

# Gaze Analytics Pipeline: Ontology

- Where does it fit?
	- Note quite eyetrackingR (www.eyetracking-r.com)

### What is eyetrackingR?

Bootstrapped cluster analysis distribution plot

eyetrackingR is an R package designed to make dealing with eye-tracking data easier. It handles tasks along the pipeline from raw data to analysis and visualization - as illustrated in the eyetrackingR workflow. Check out the vignettes to the left for some gentle introductions to using eyetrackingR for several popular types of analyses, including growth-curve analysis, onset-contingent reaction time analyses, as well as several non-parametric bootstrapping approaches.

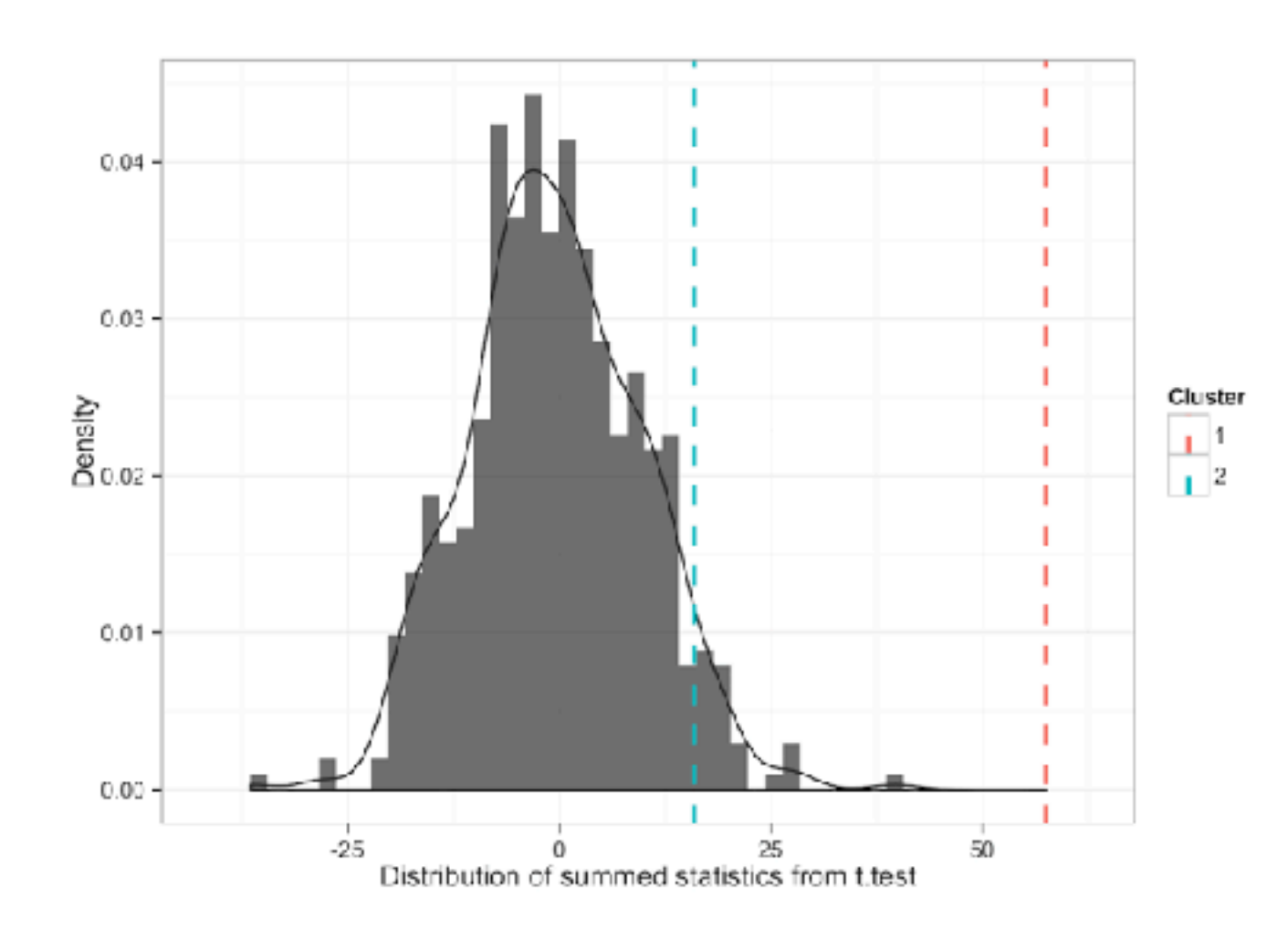

137

# Gaze Analytics Pipeline: Objectives

**AOI** Fixations

- How does it work?
	- key goals: visualization and analysis

see Gehrer et al., [2018], *Gaze Analytic Methods in Clinical Psychology*, ETRA 2018

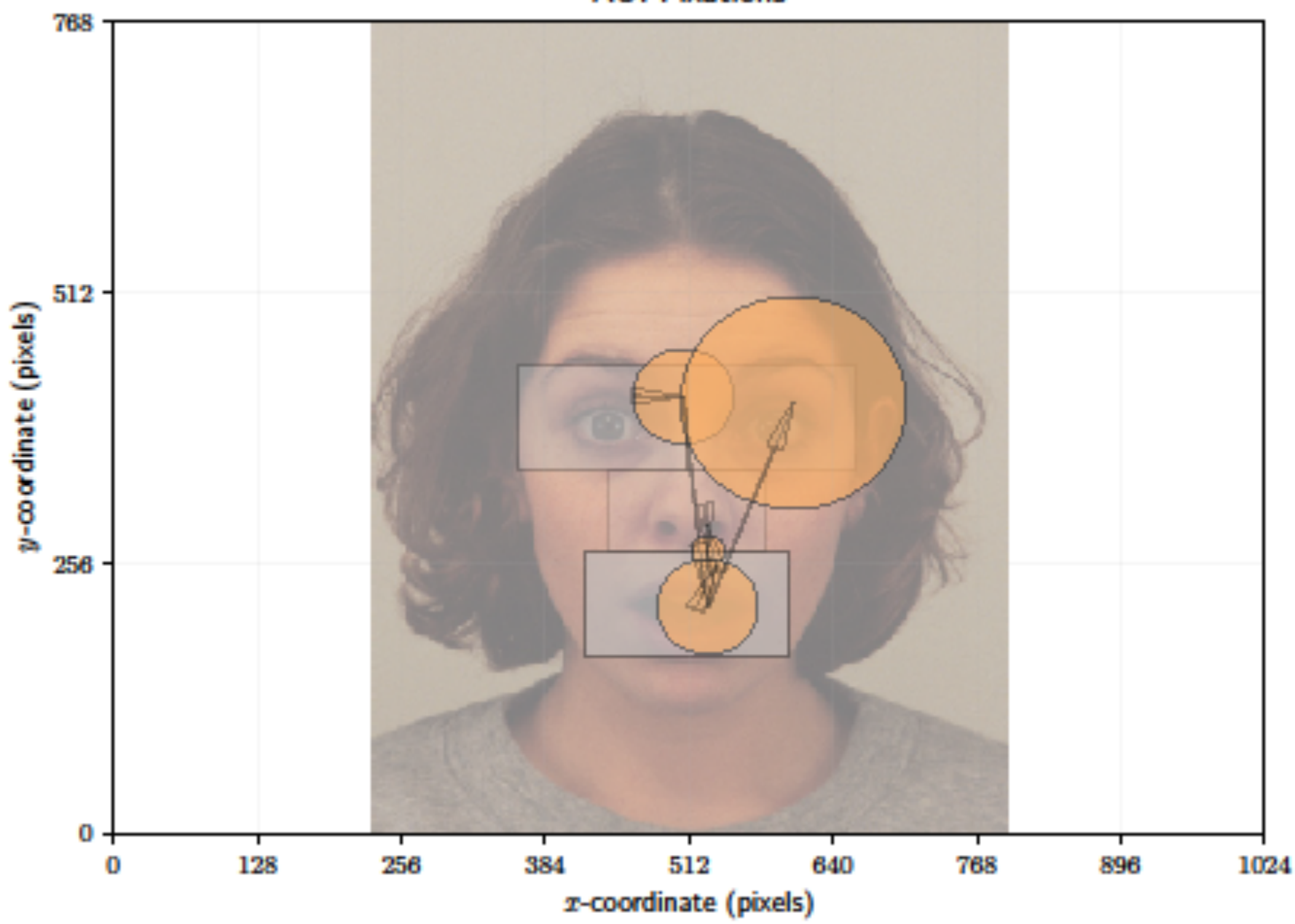

138

# Gaze Analytics Pipeline: Objectives

- How does it work?
	- key goals: visualization and analysis
	- like R's *tidyverse*, sort of
	-
	- idea is the same: import data, tidy, visualize, collate, analyze - each step a different Python script

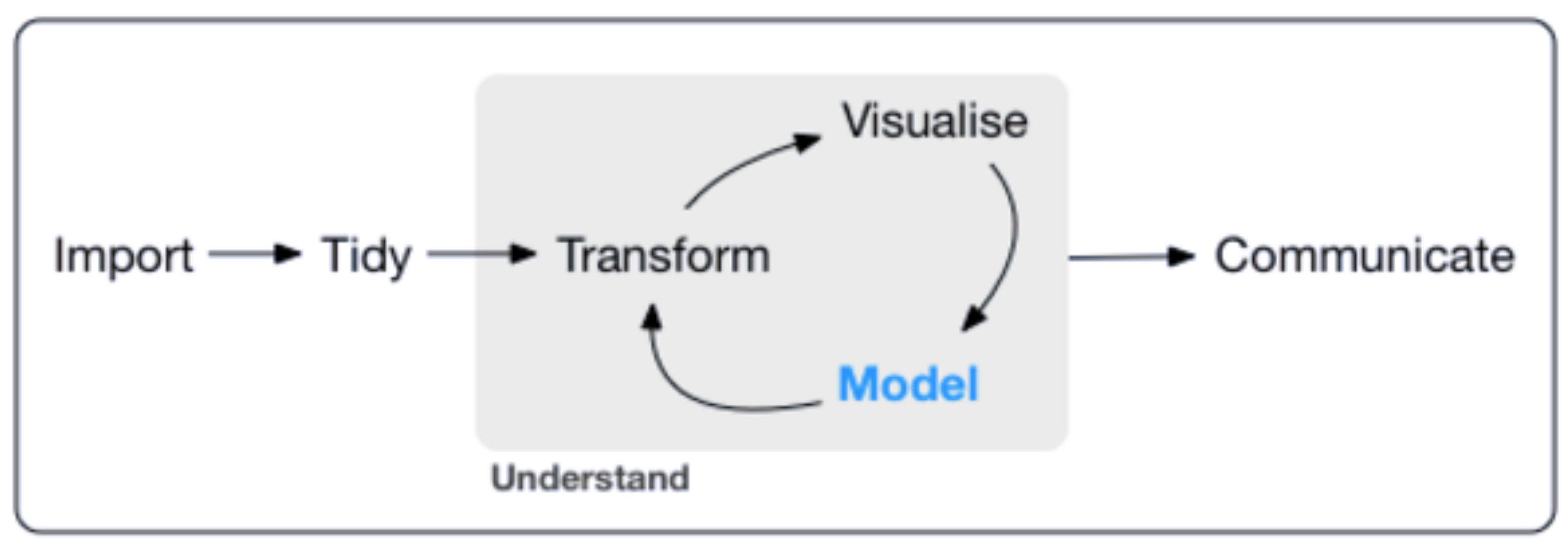

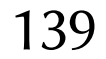

# Gaze Analytics Pipeline: Objectives

- How does it work?
	- key goals: visualization and analysis

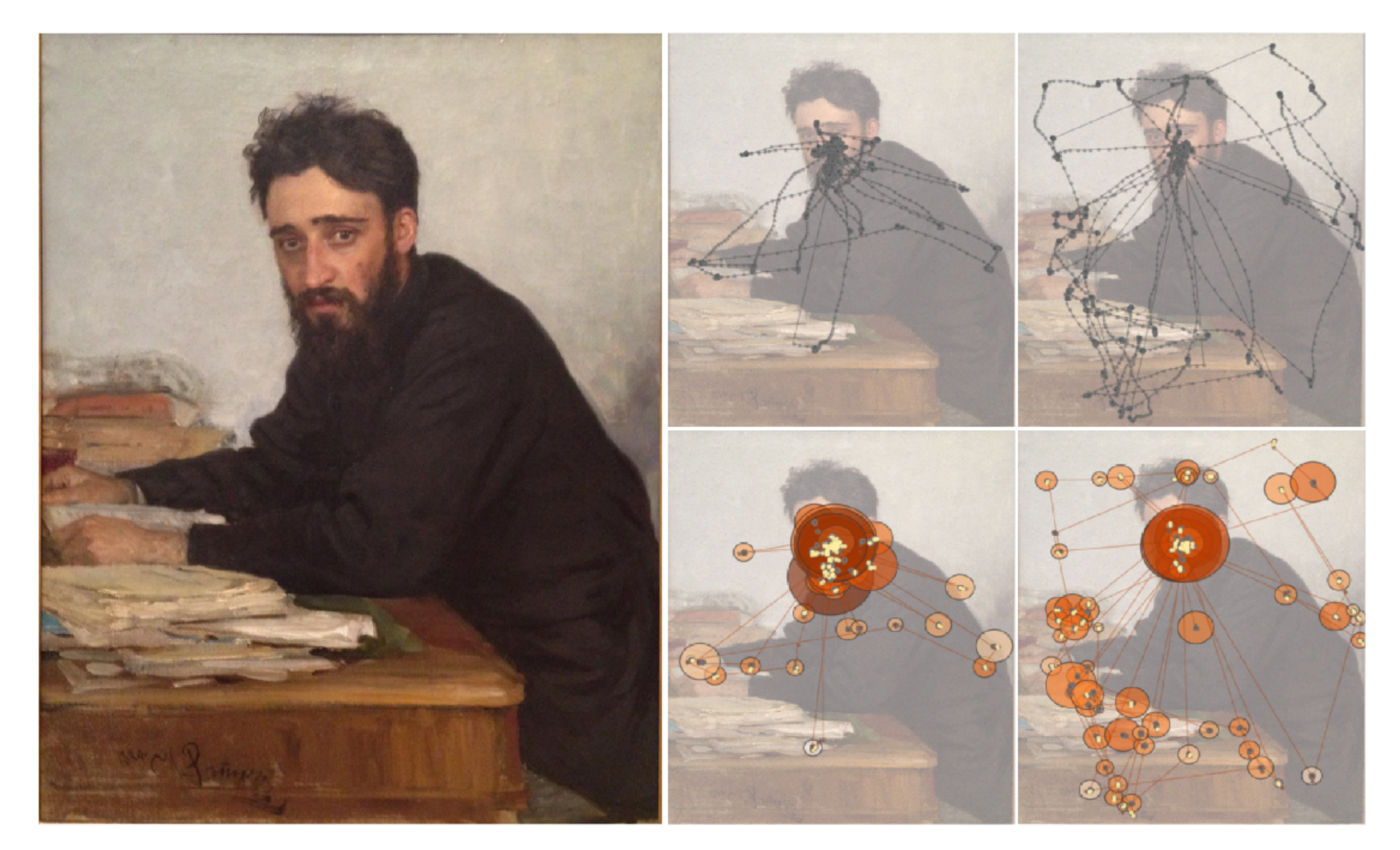

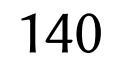

# Mock study on visibility of fiducial markers

- - need to vary size and presence of maker (3 levels)
	- ideally cannot use same portrait more than once

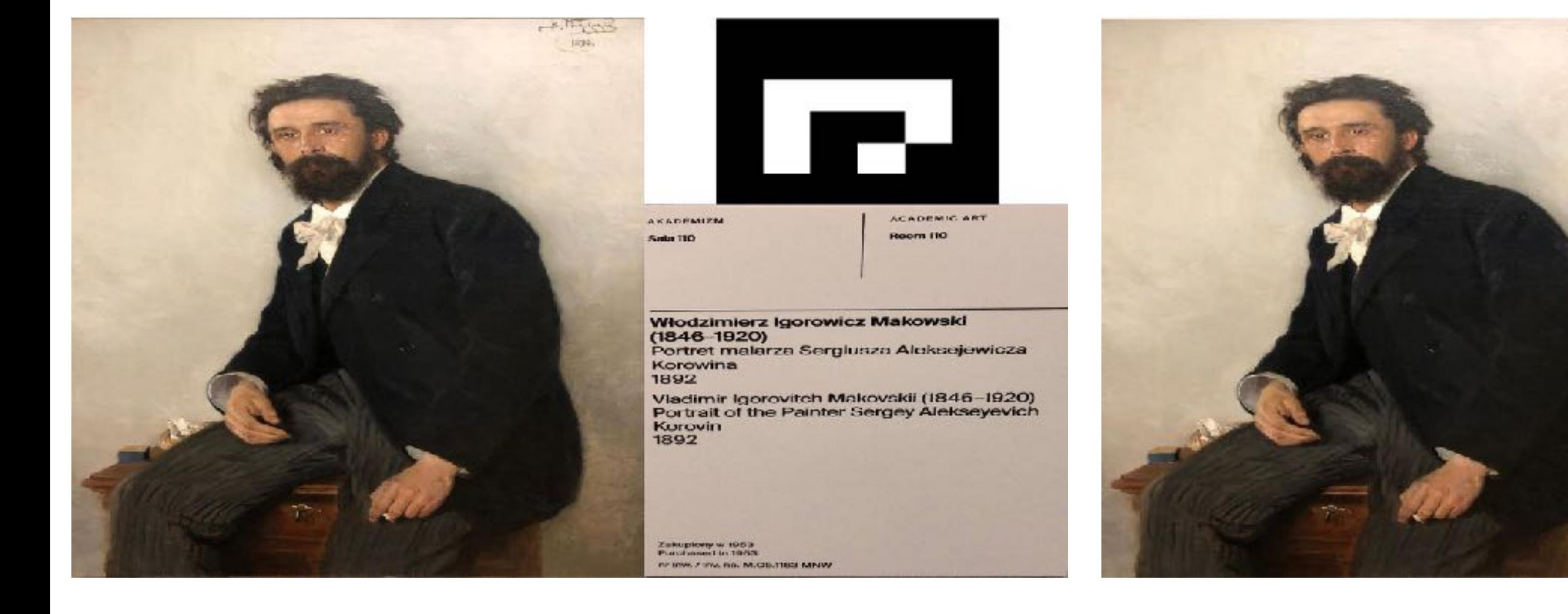

141

# • Modeled on art gallery display, e.g., mobile eye-tracking study

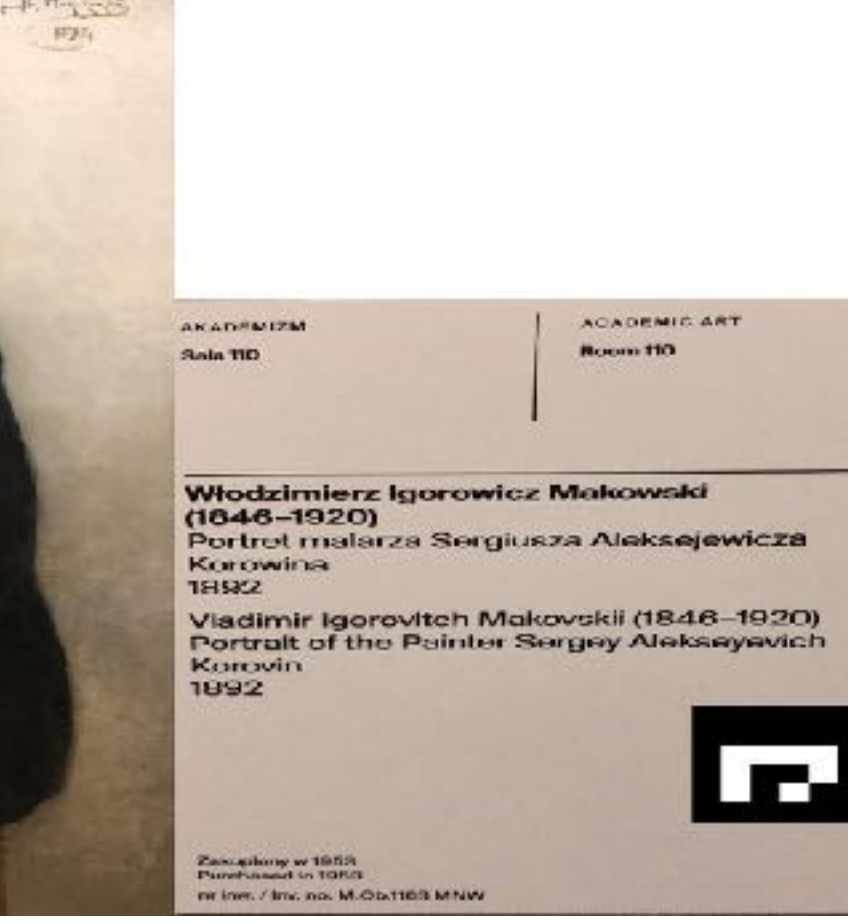

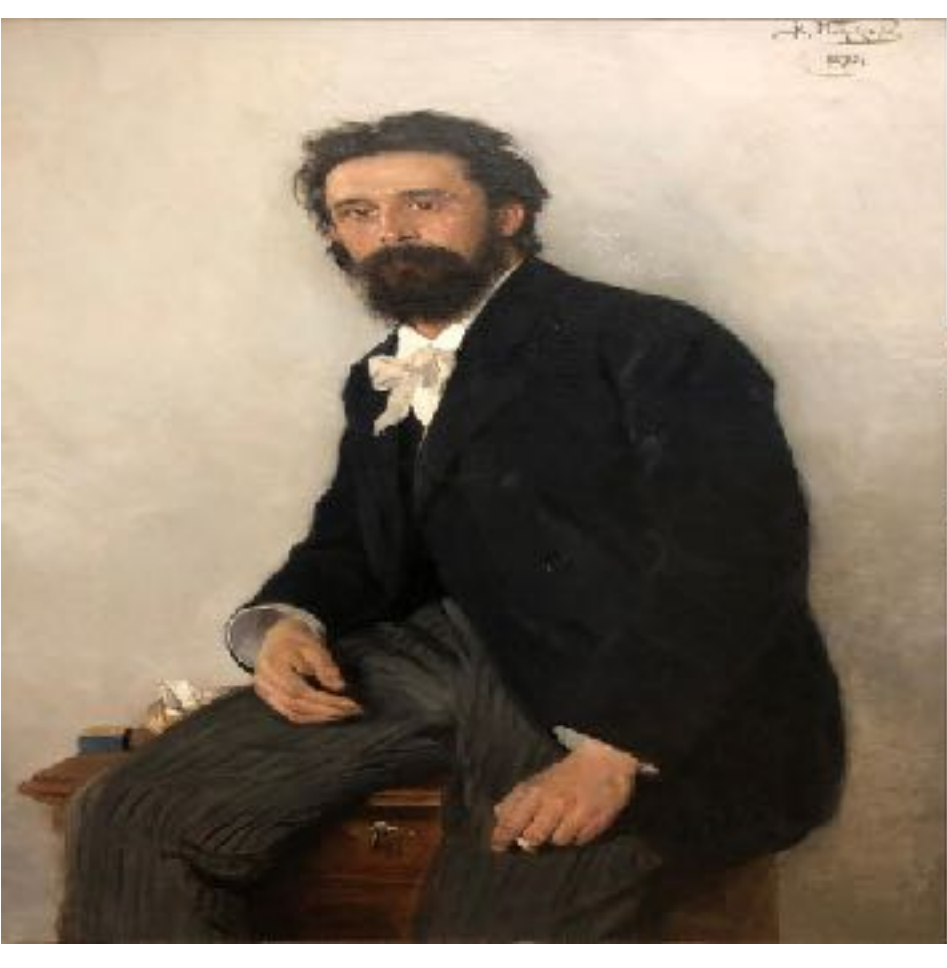

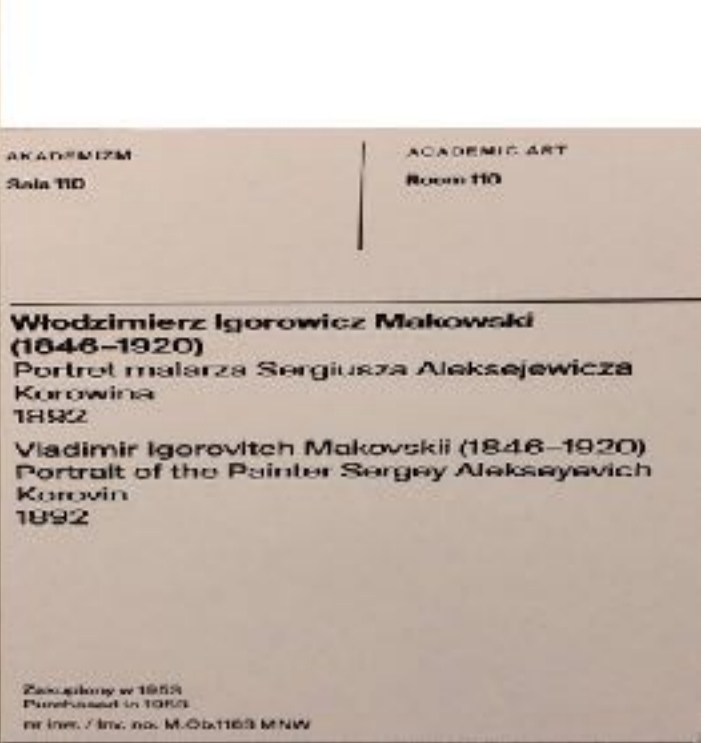

- - need to vary size and presence of maker (3 levels)
	- add another portrait (2 levels…or more)

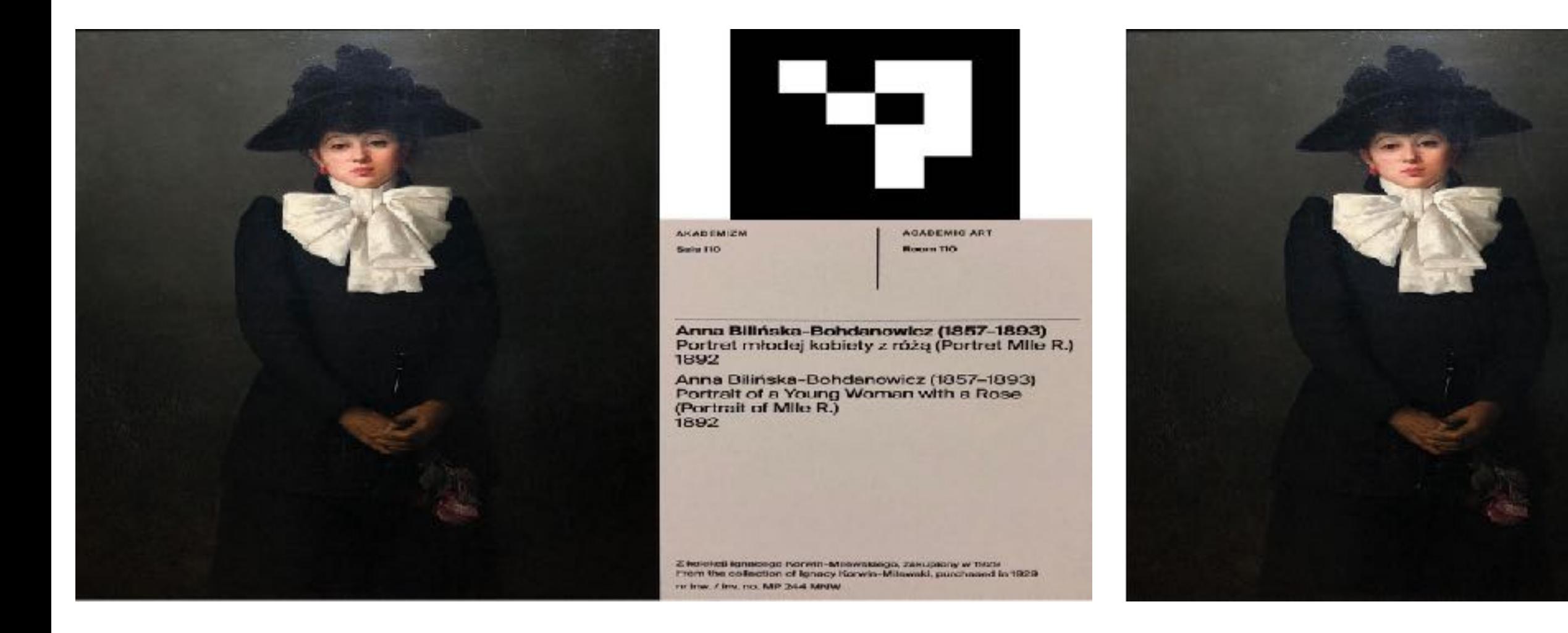

# • Modeled on art gallery display, e.g., mobile eye-tracking study

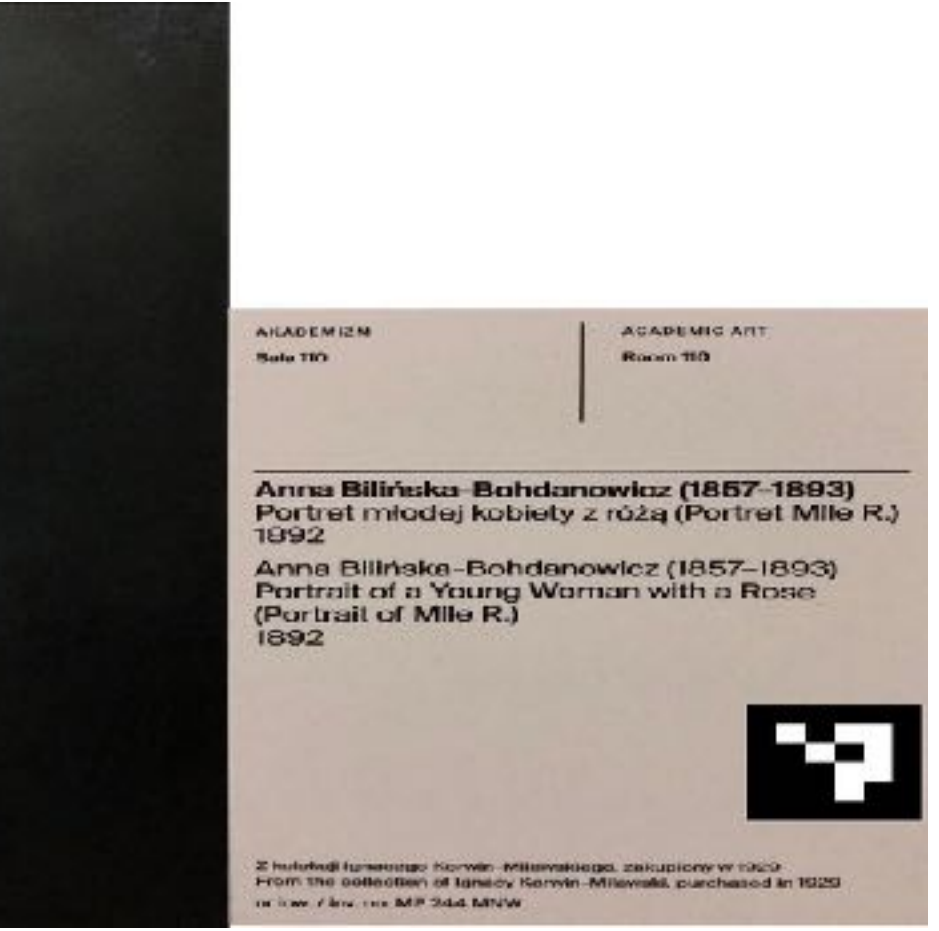

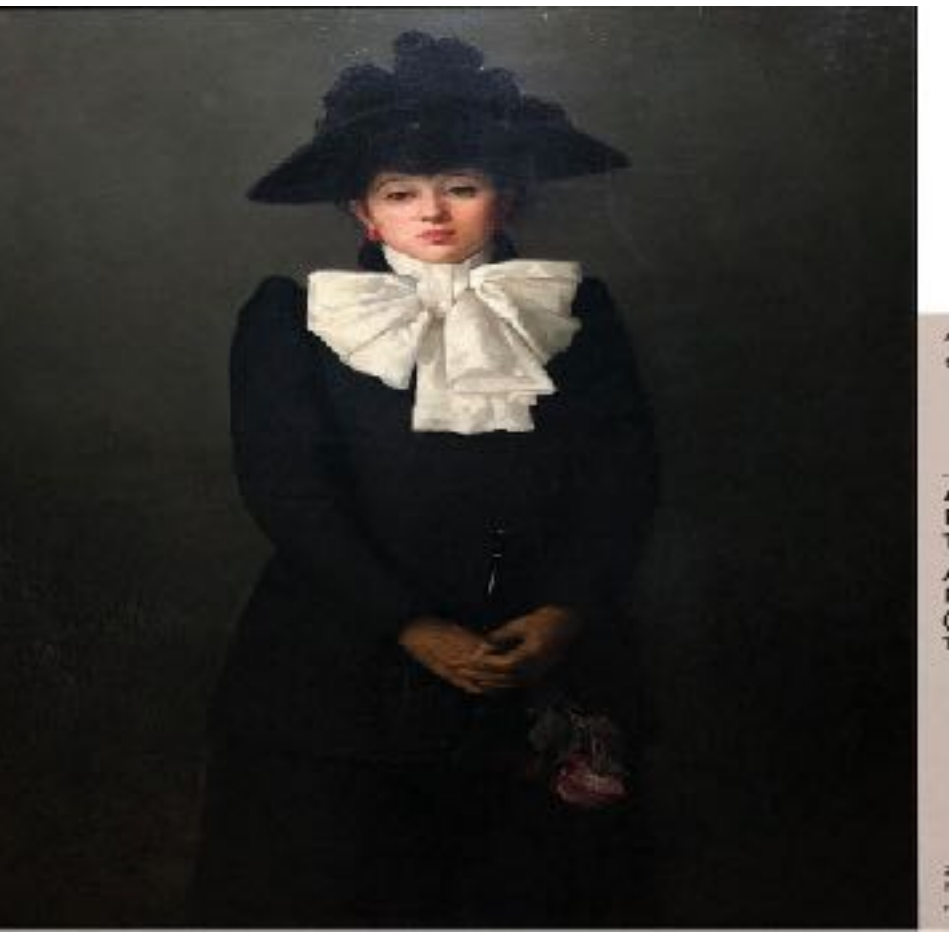

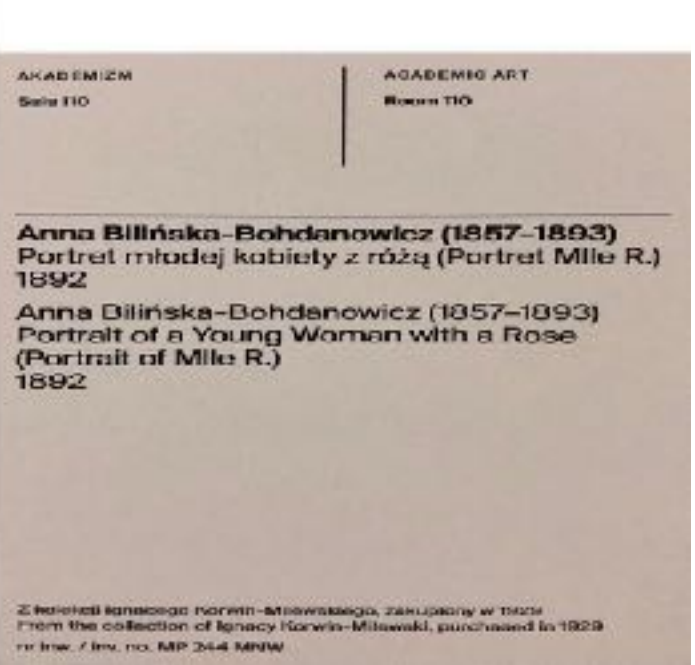

# Mock study on visibility of fiducial markers

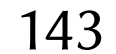

# Mock study on visibility of fiducial markers

- Stimulus presentation (PsychoPy)
	- shown for 4 s (arbitrary)
	- size of display and images matters (a lot!)

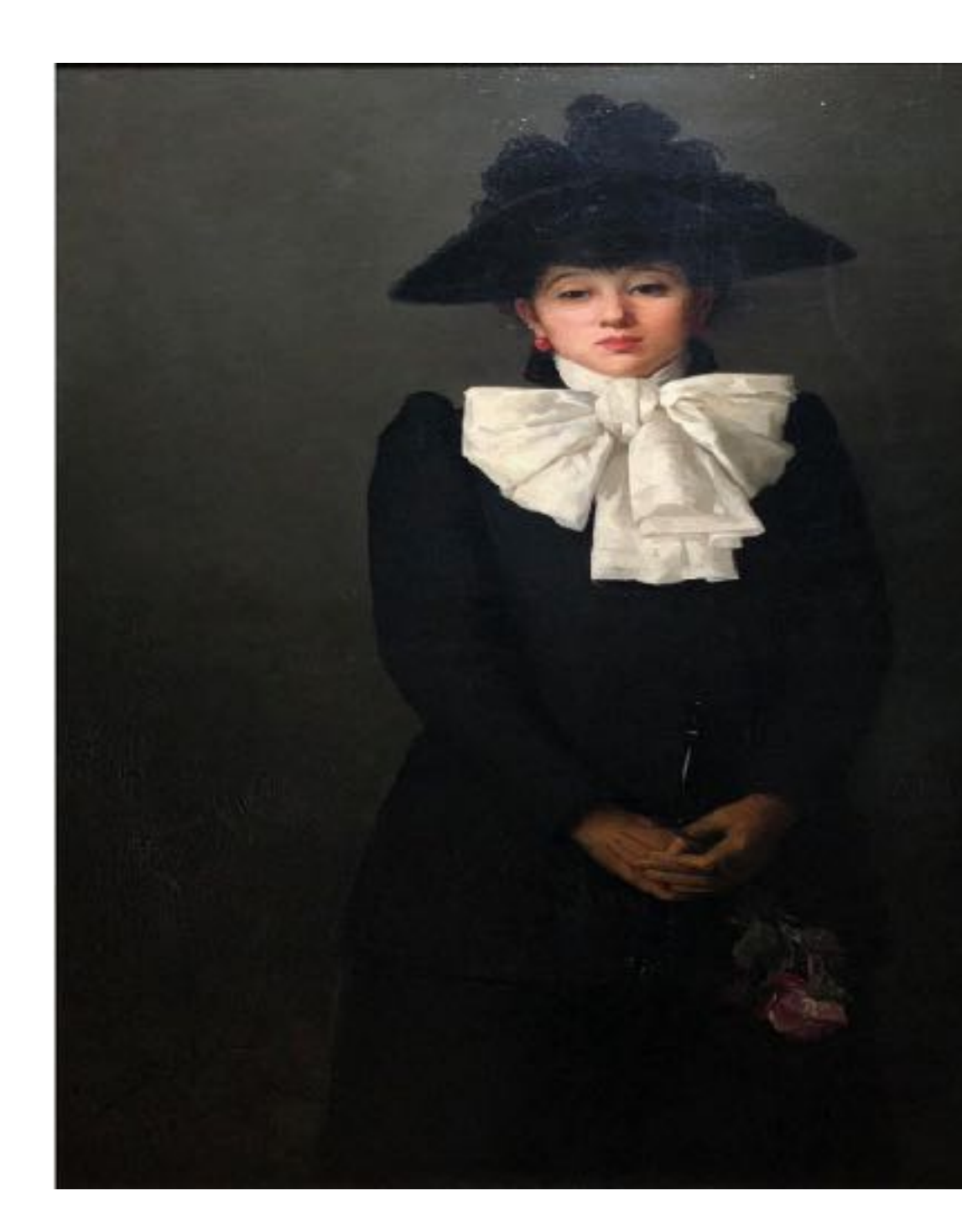

**AKADEMIZM** Sala 110

**ACADEMIC ART** Room 110

Anna Bilińska-Bohdanowicz (1857–1893) Portret młodej kobiety z różą (Portret MIIe R.) 1892

Anna Bilińska-Bohdanowicz (1857–1893) Portrait of a Young Woman with a Rose (Portrait of Mile R.) 1892

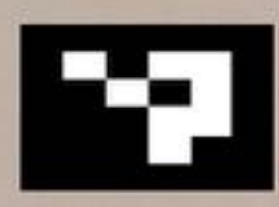

Z kolekcji igracego Korwin-Milewskiego, zakupiony w 1929. From the collection of Ignacy Korwin-Milewski, purchased in 1929 nr Inw. / Inv. no. MP 244 MNW

# Apparatus

- EyeLink 1000 Eye Tracker (SR Research) or Gazepoint GP3
- Sampling at 500, 150, or 60 Hz
- Screen size: 22 inch
- Screen resolution: 1920 x 1080 pixels
- Screen distance: 60 cm
- 5-point calibration

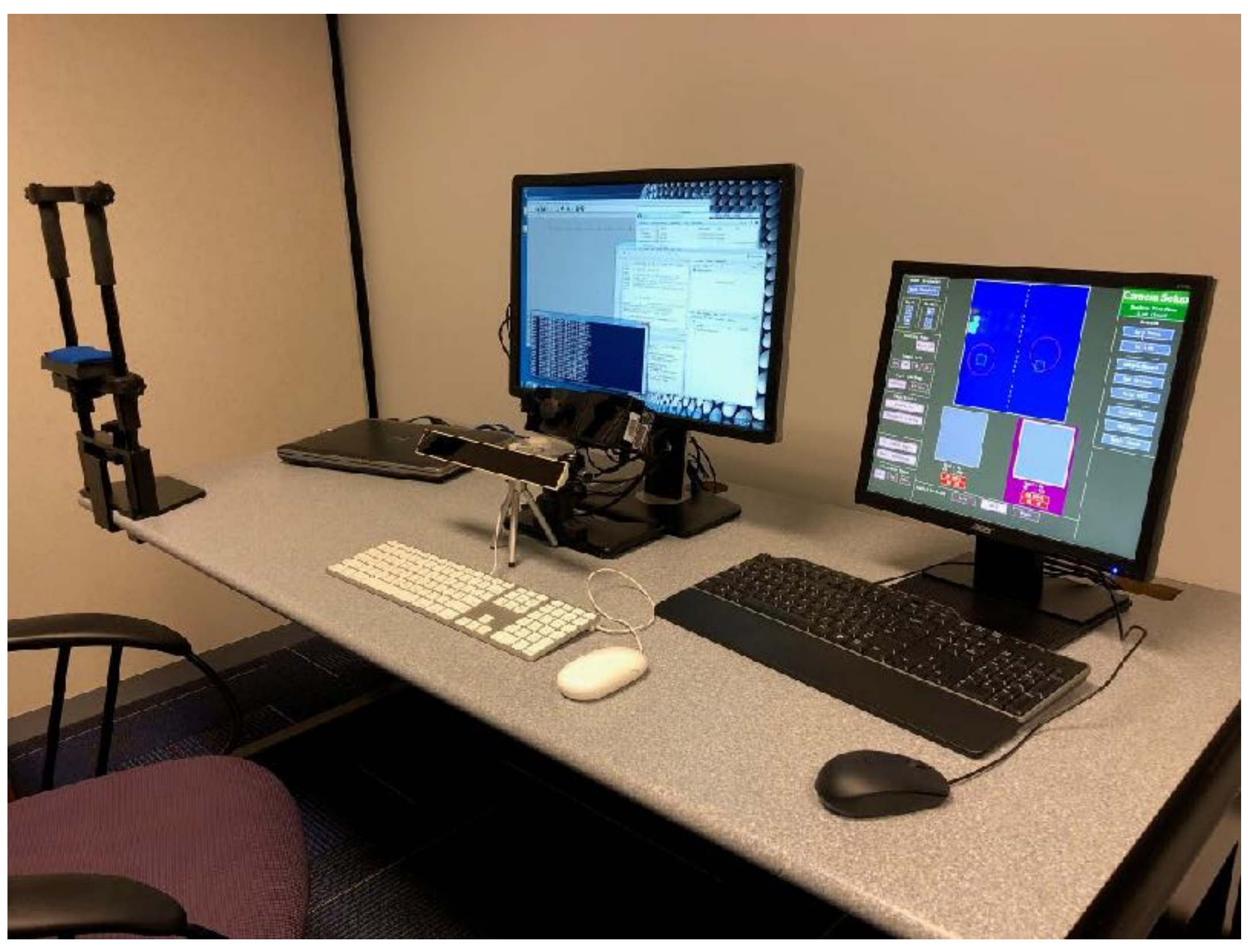
## Gaze Analytics Pipeline: Record • How to record data (for offline analysis)? can use vendor software (e.g., Gazepoint Analysis, EyeLink, ...)

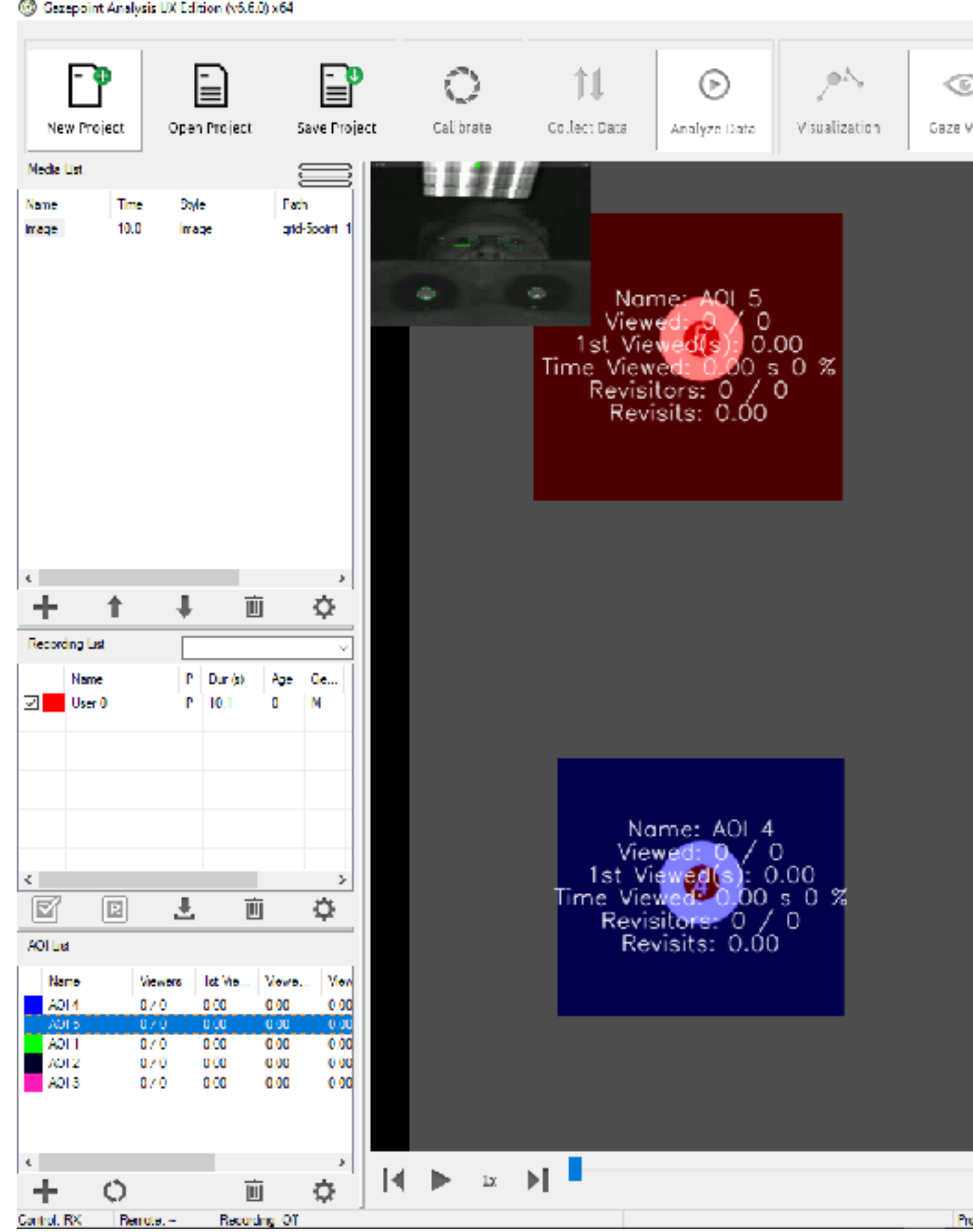

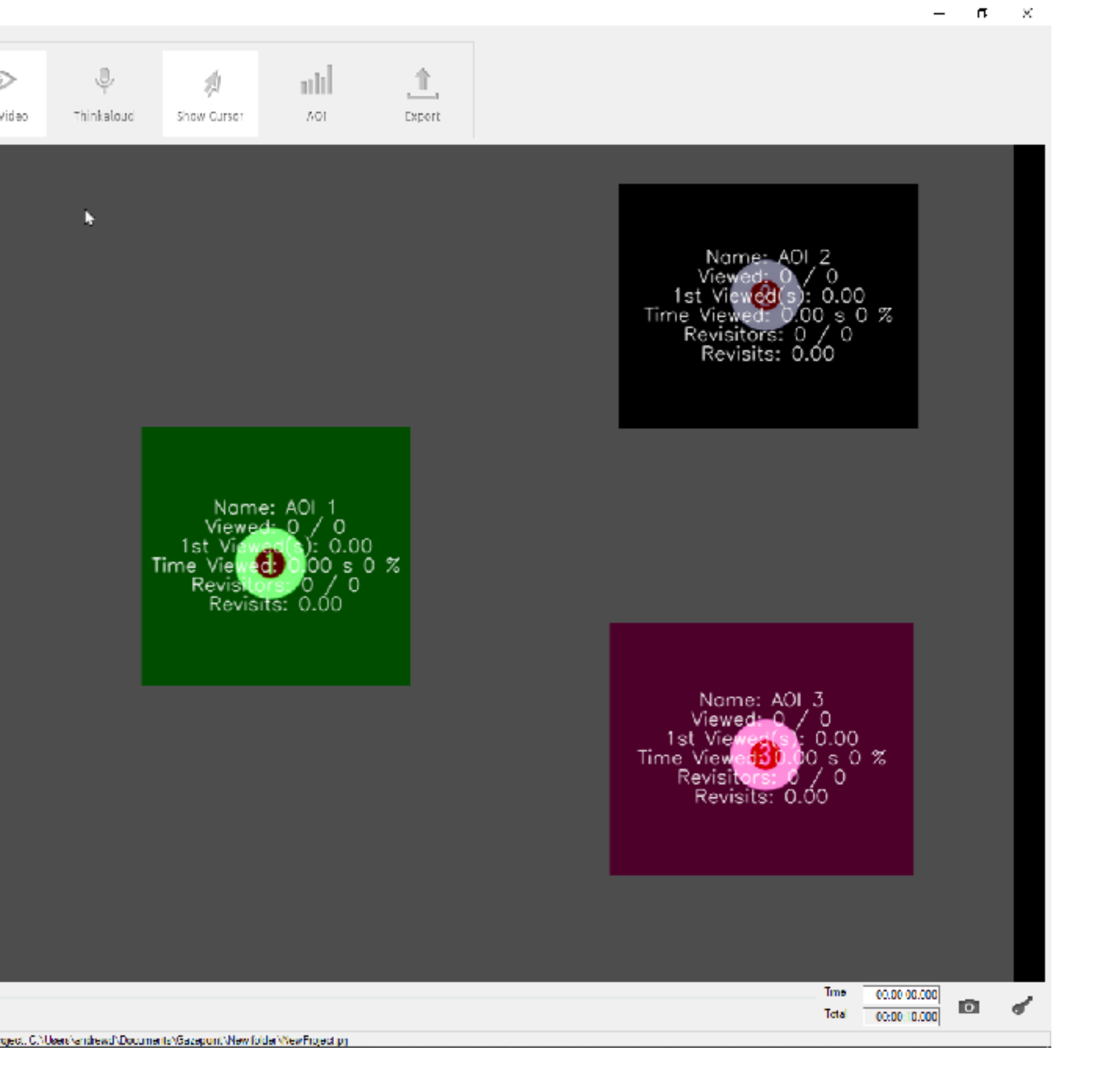

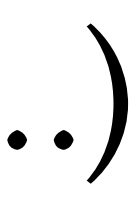

## Gaze Analytics Pipeline: Record • How to record data (for offline analysis)? can use vendor software (e.g., Gazepoint Analysis, EyeLink, ...)

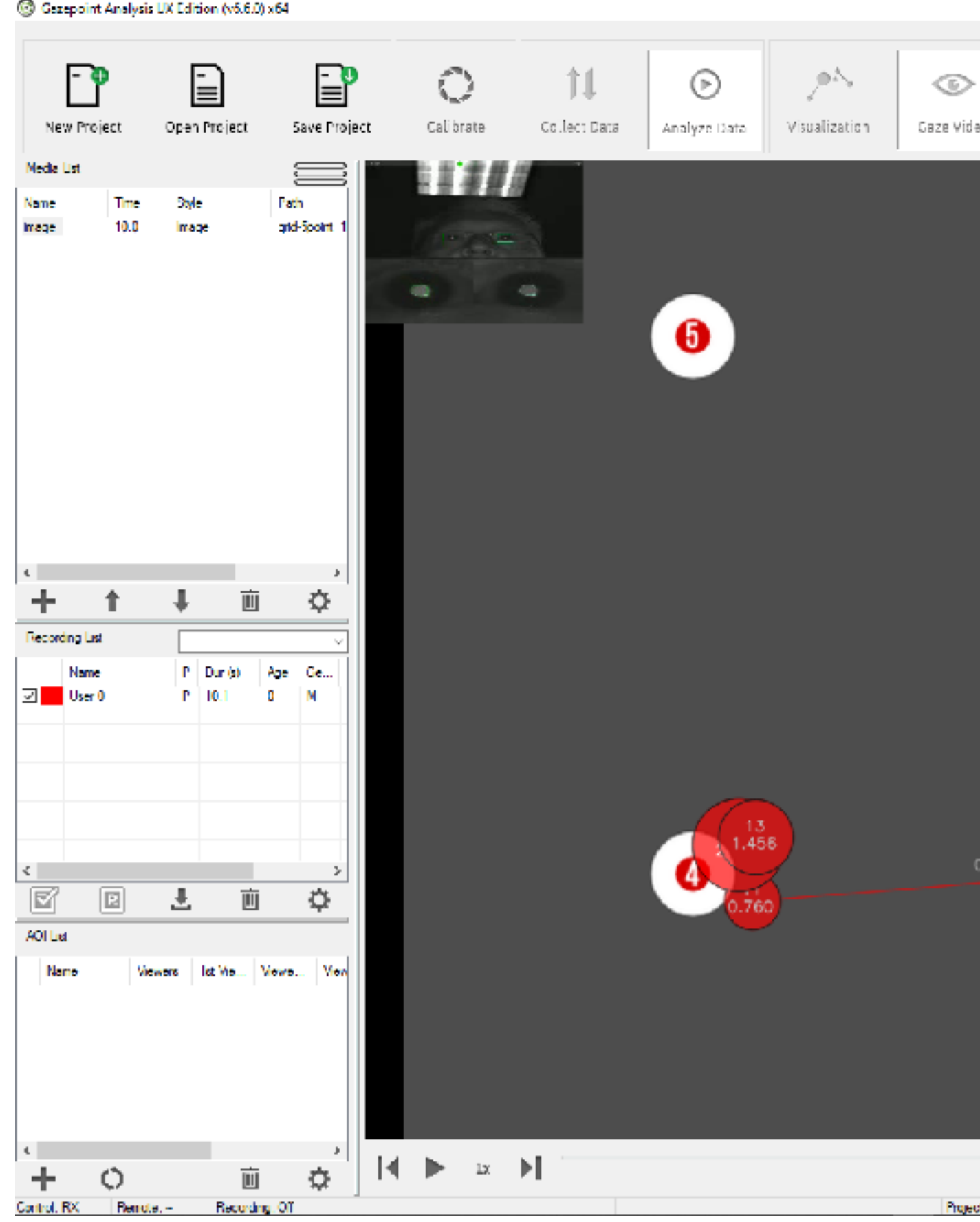

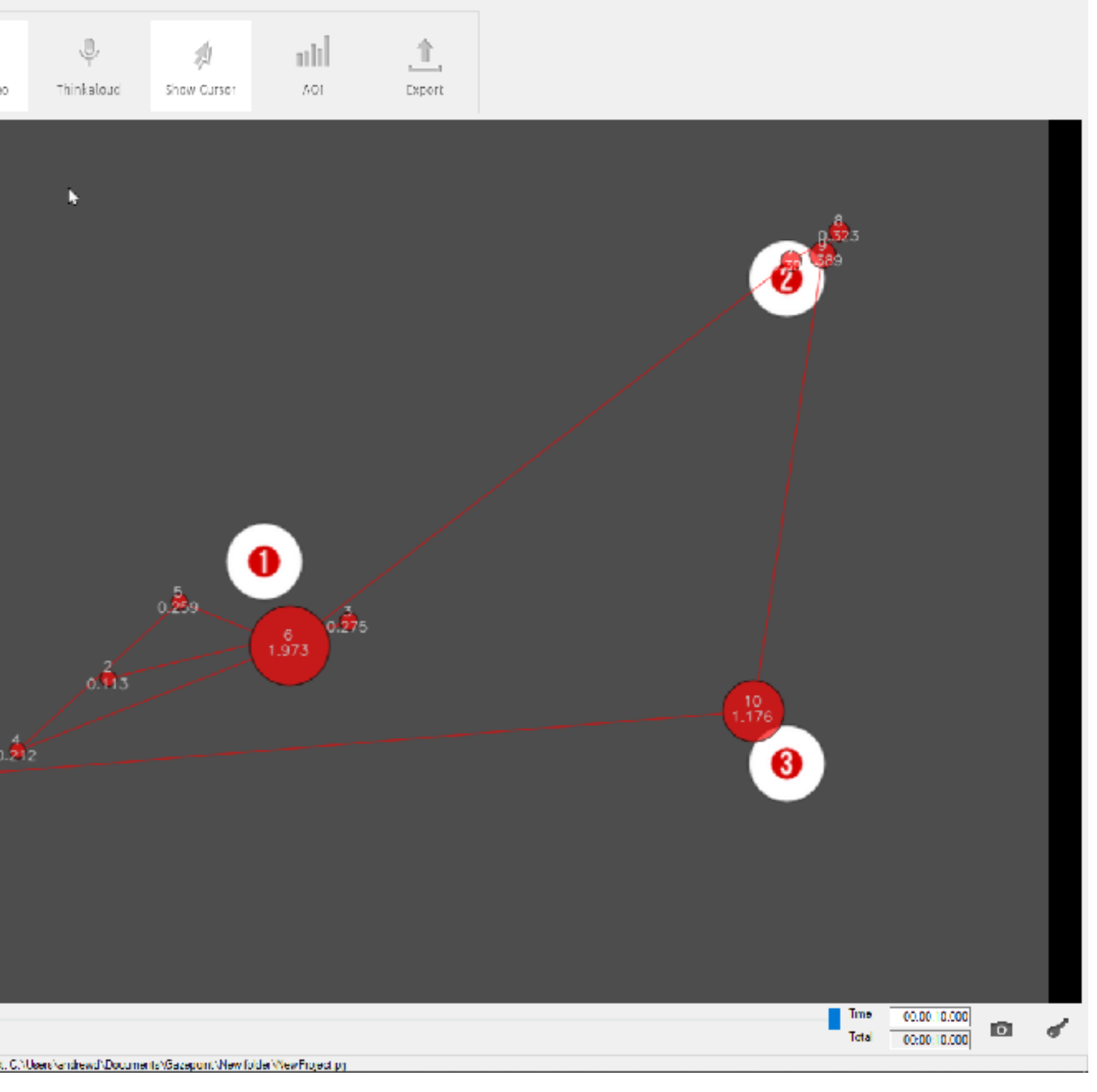

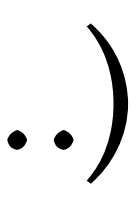

# Gaze Analytics Pipeline: Record • How to record data (for offline analysis)?

- can use vendor software (e.g., Gazepoint Analysis, EyeLink, ...) - can use free software: PsychoPy

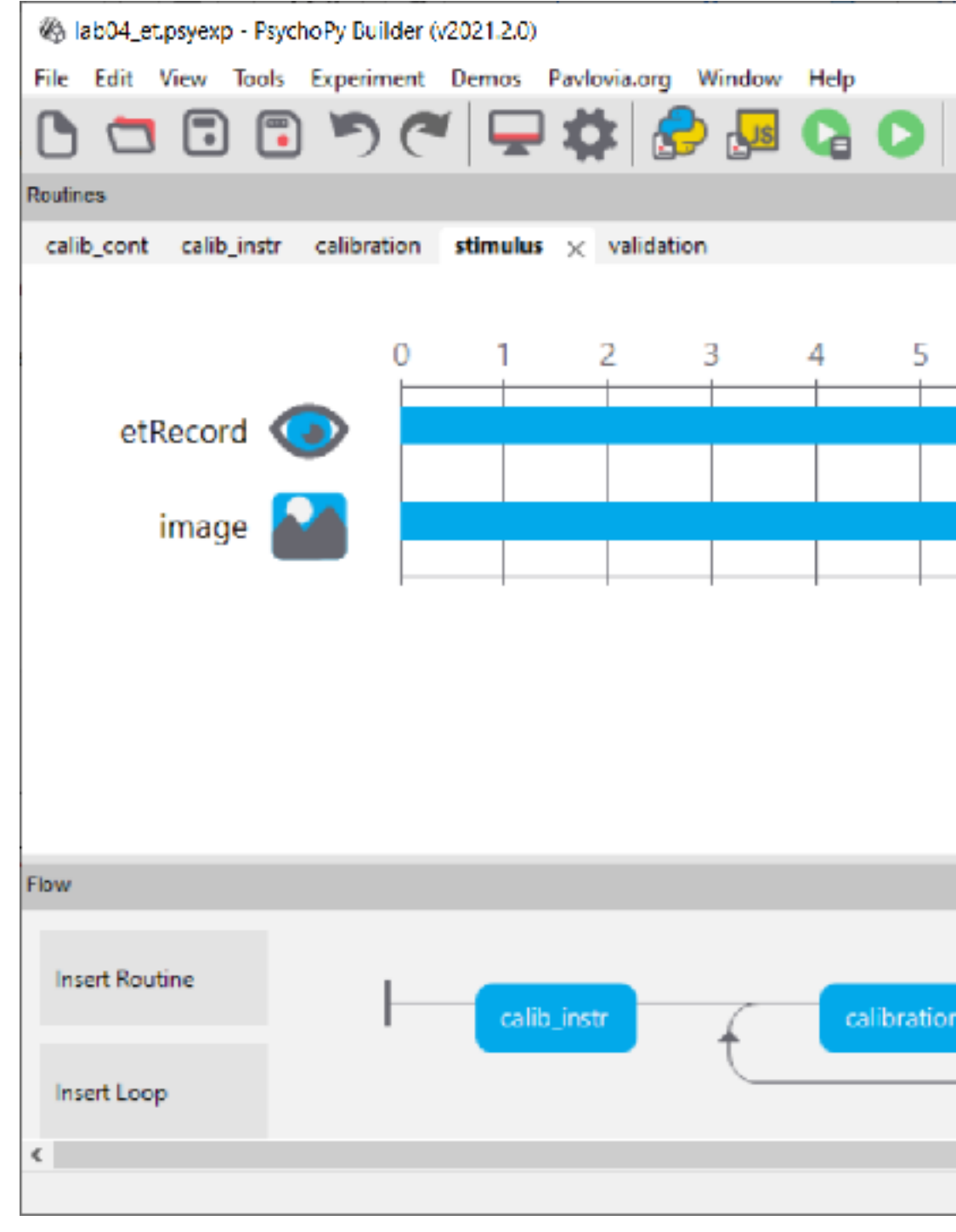

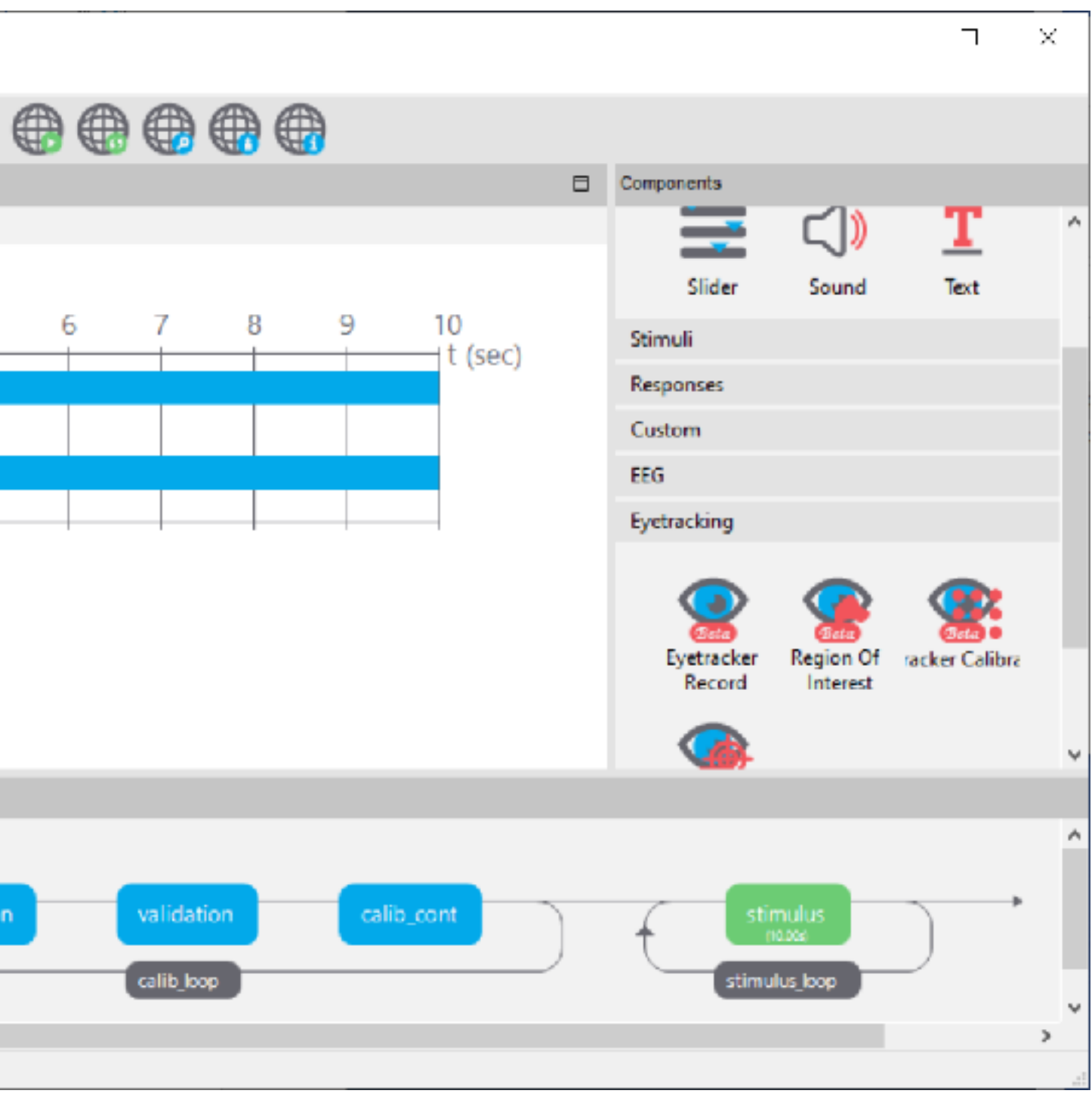

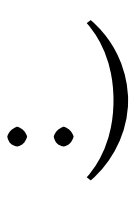

- PsychoPy and EyeLink, GazePoint, Tobii:
	- uses ioHub to communicate with eye trackers
	- saves data to HDF5 files

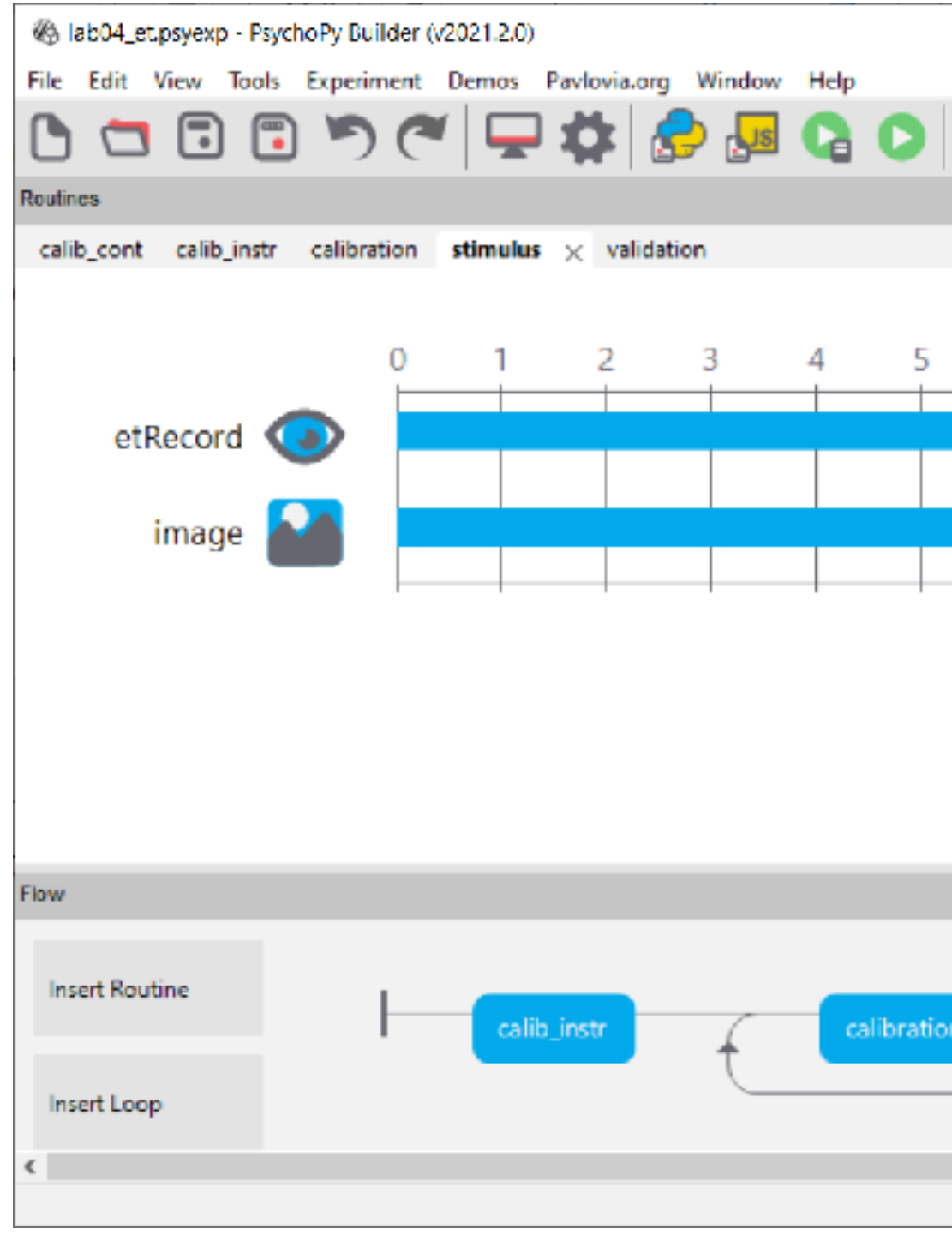

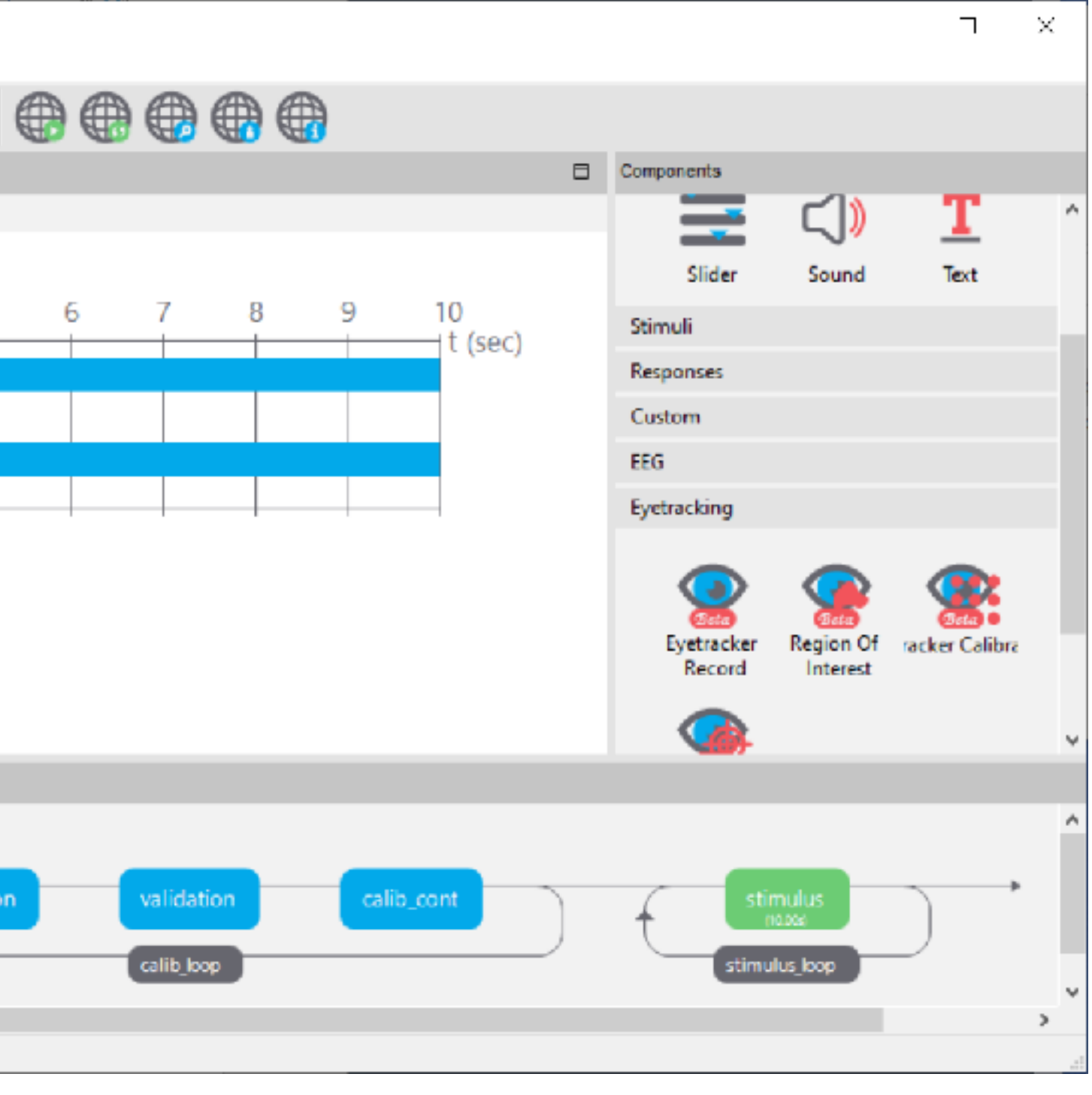

148

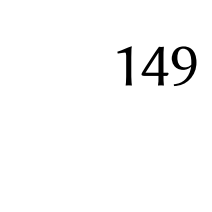

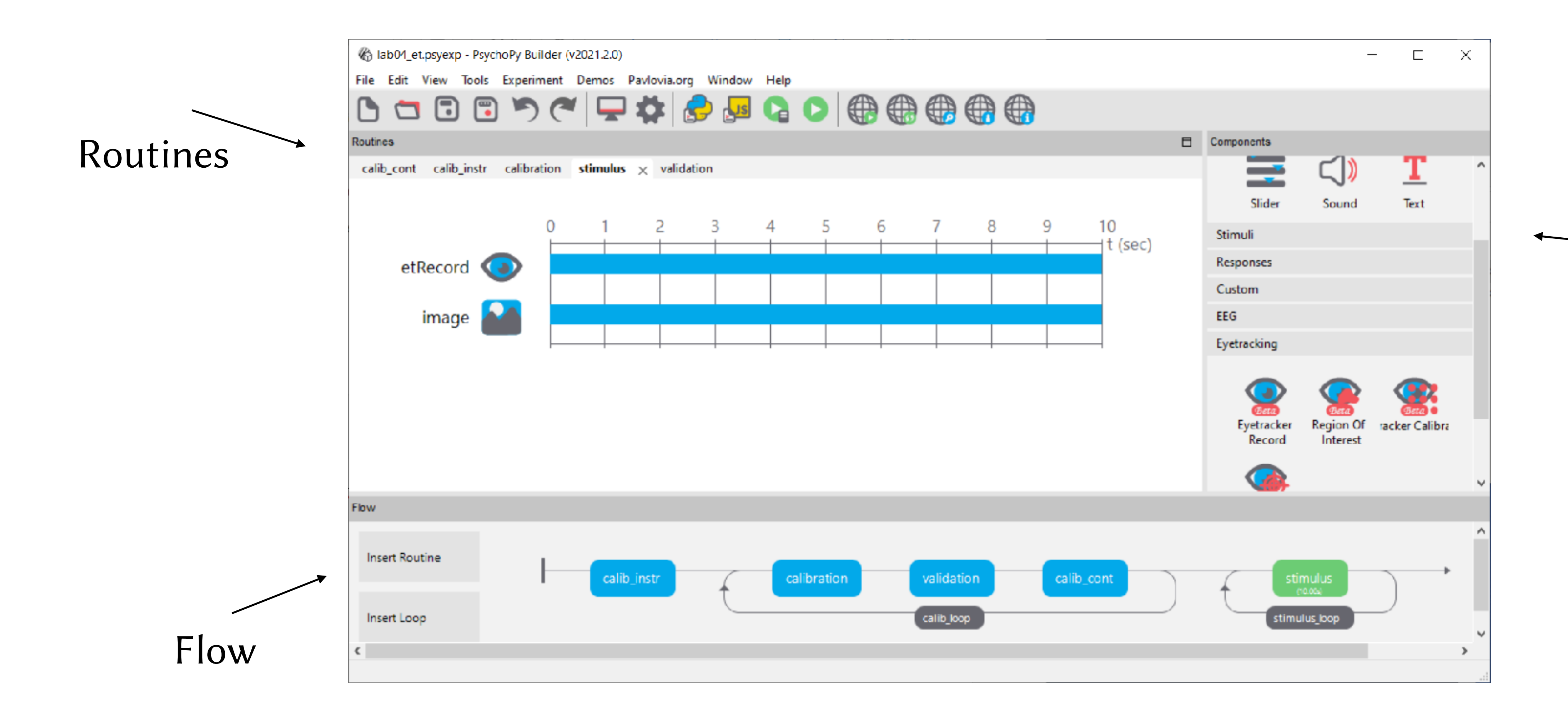

Components

# Gaze Analytics Pipeline: Record • PsychoPy and EyeLink, GazePoint, Tobii:

- limited AOI functionality (but could be good, e.g., real-time) - need to code in Python various events, conditions (HDF5)

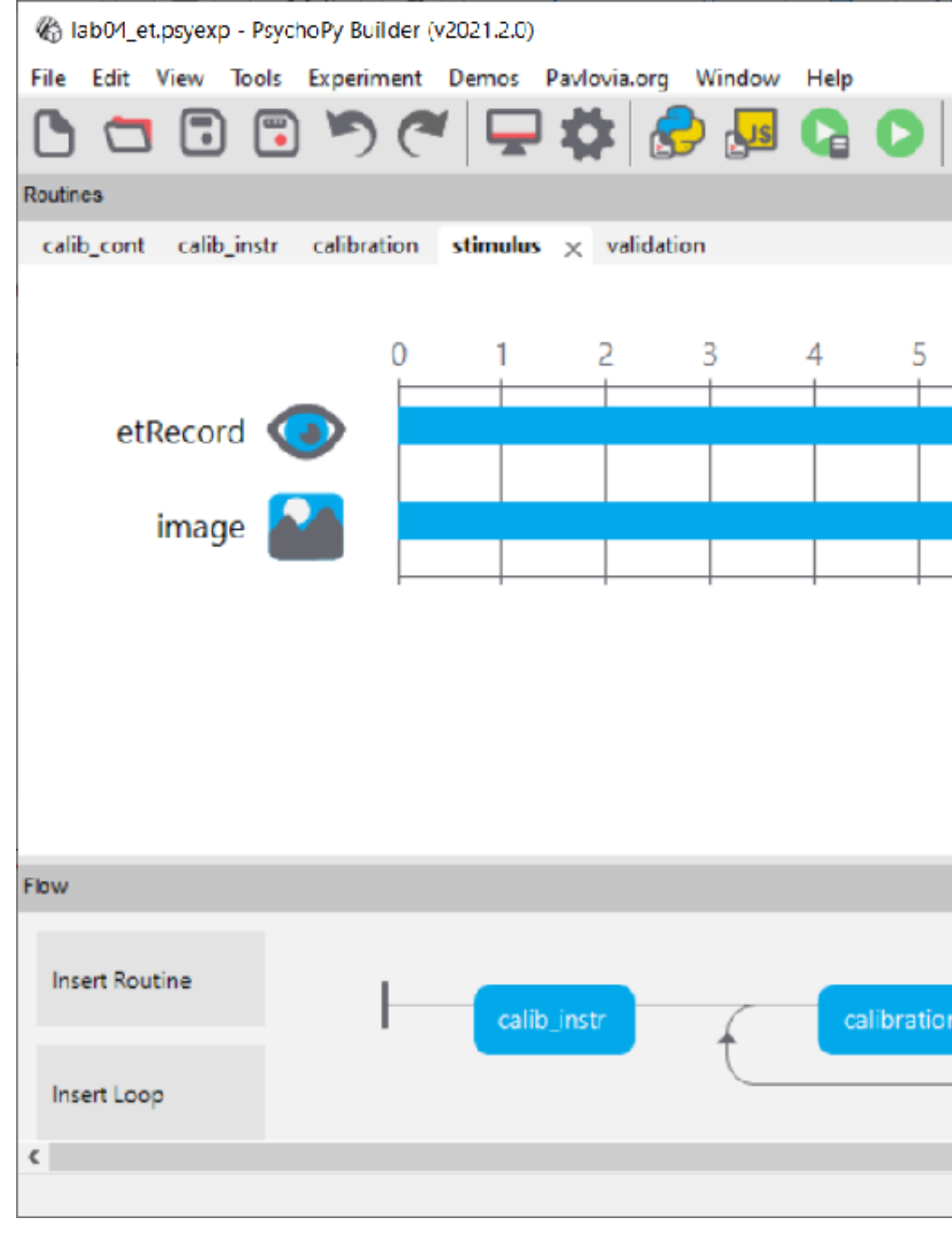

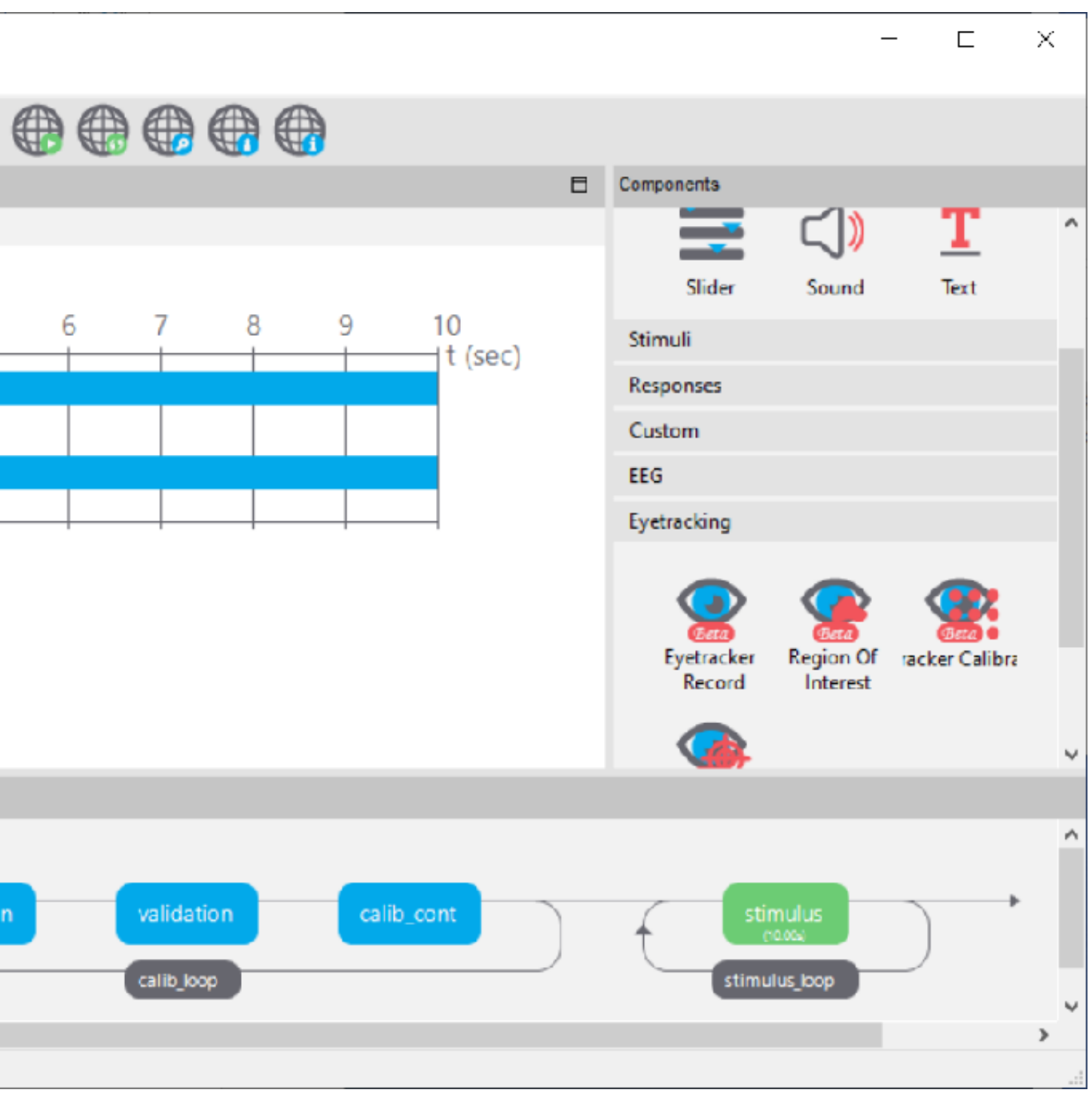

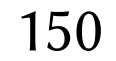

- PsychoPy and HDF5:
	- many files and folders in one large file (.hdf5)
	- each data "file" stored as table (can be queried!)

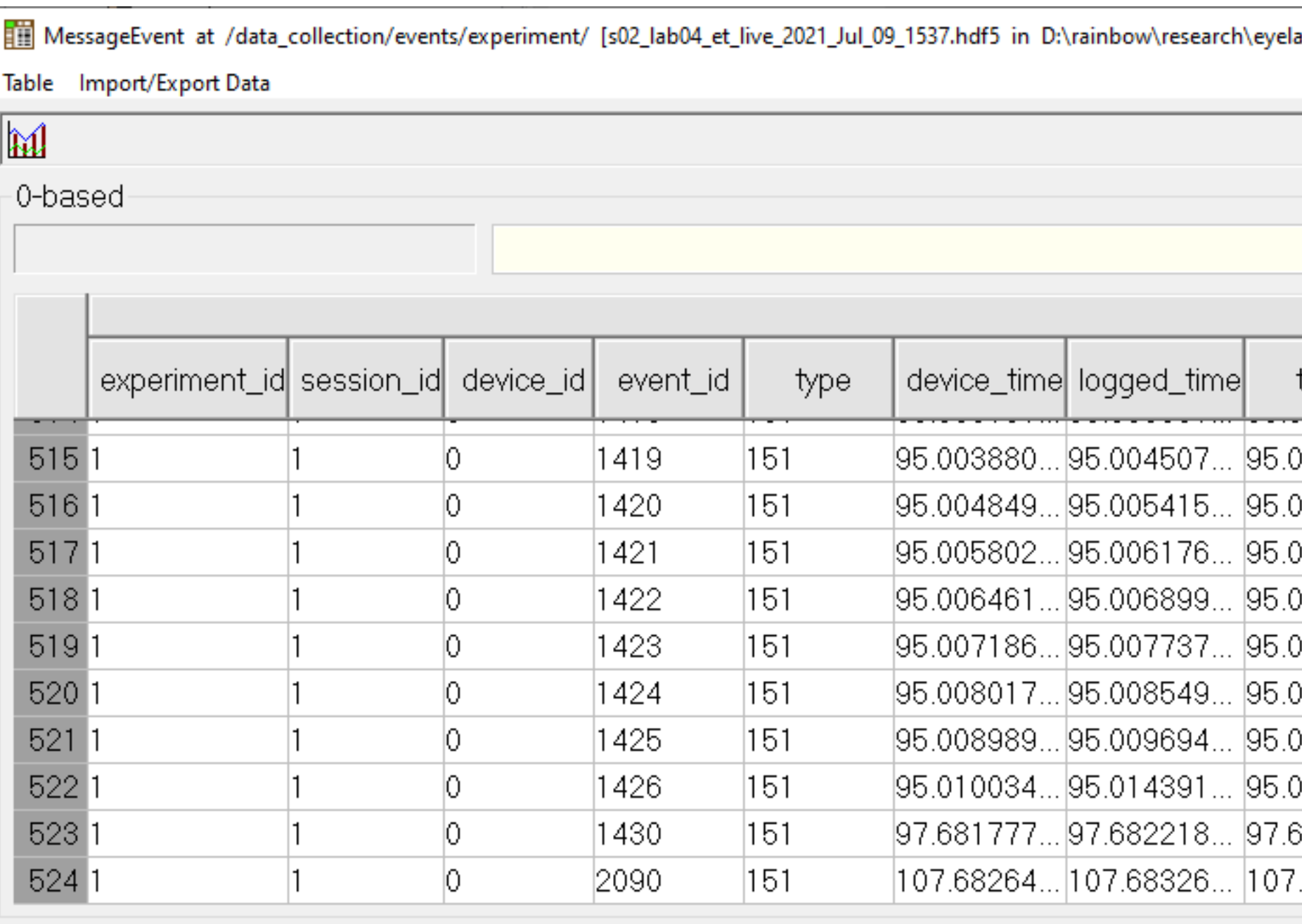

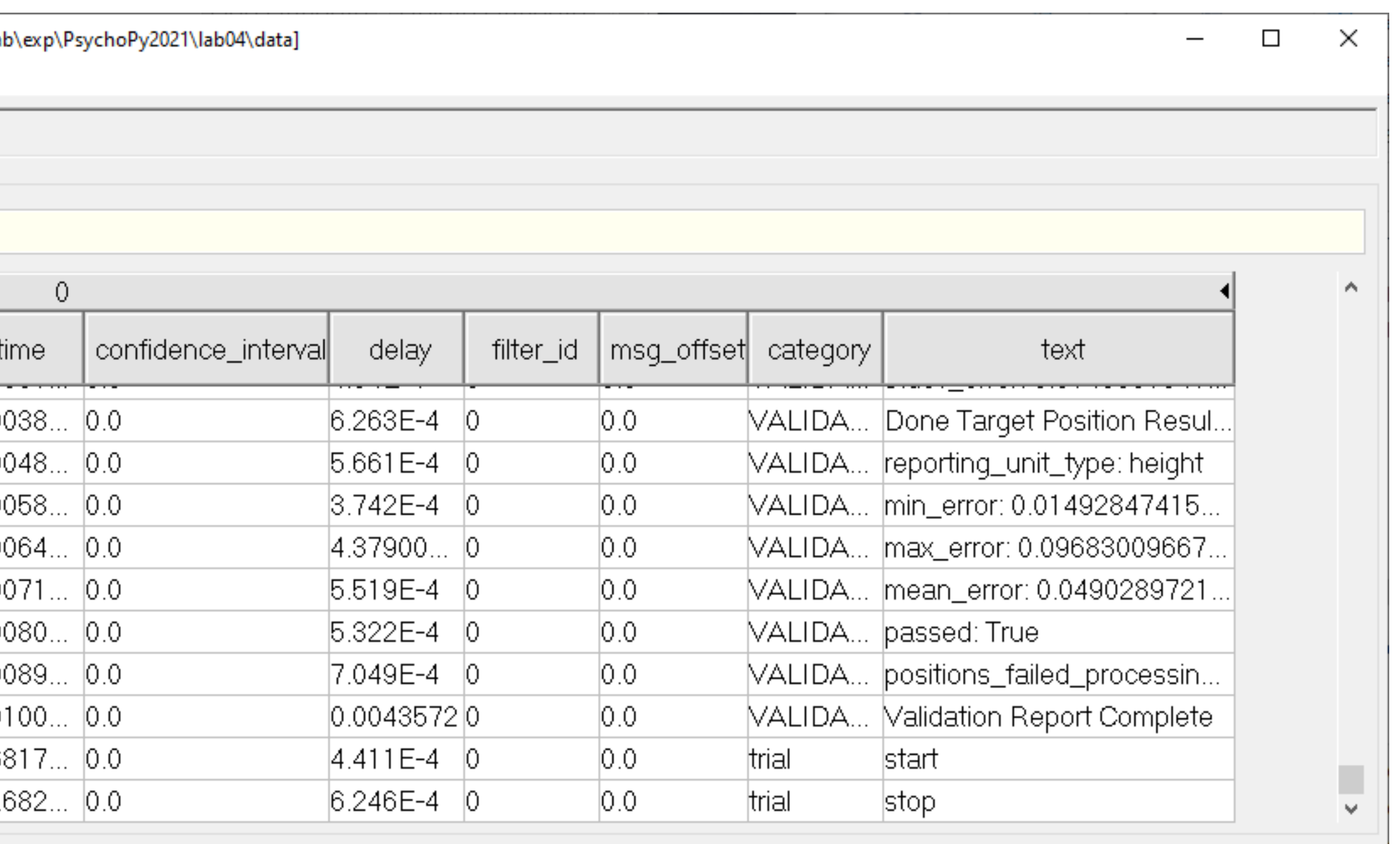

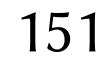

# - gaze data needs to be extracted between start/stop timestamps

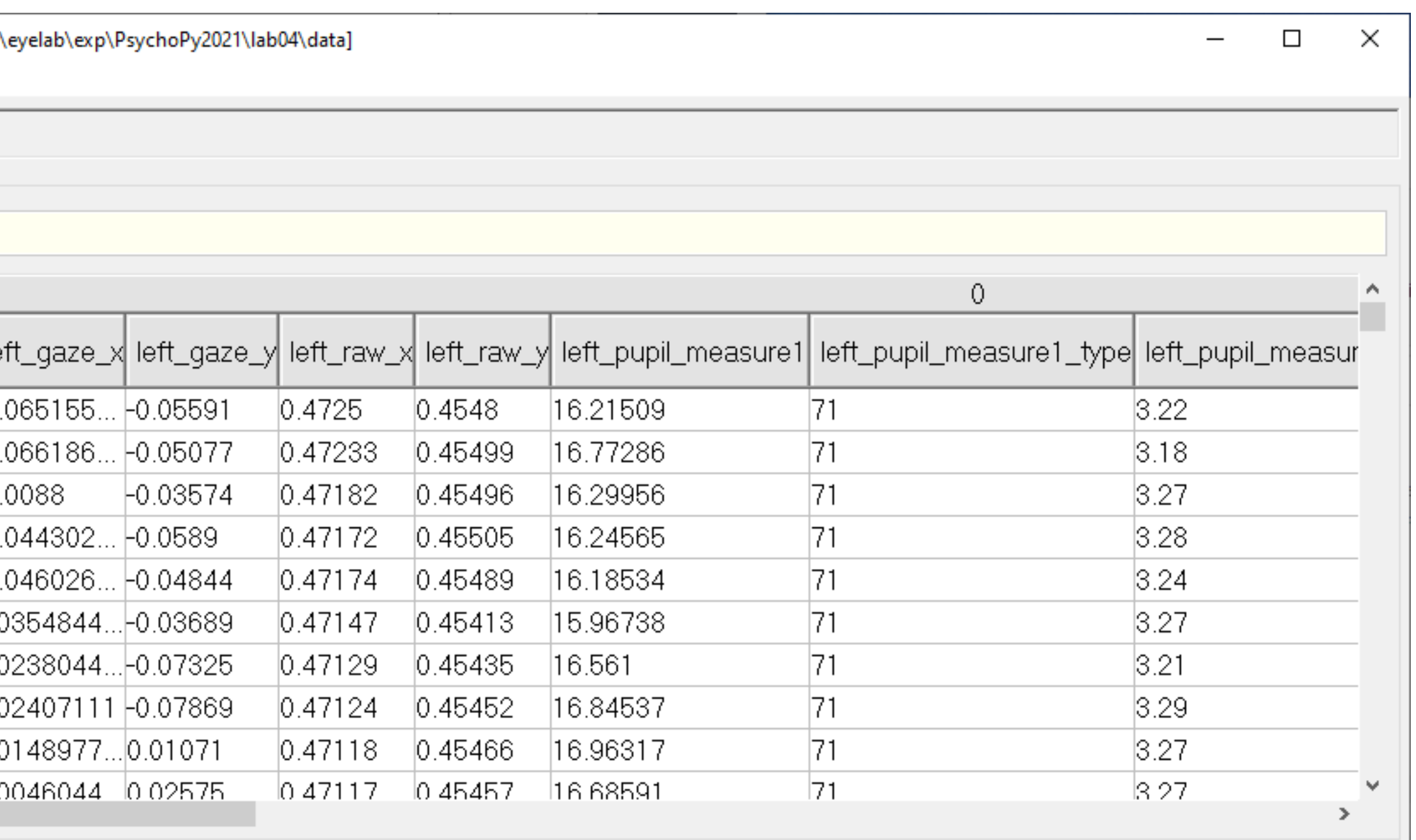

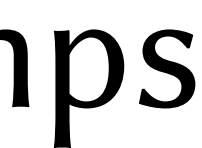

- PsychoPy and HDF5:
	-
	- timestamps need to be recorded in event table

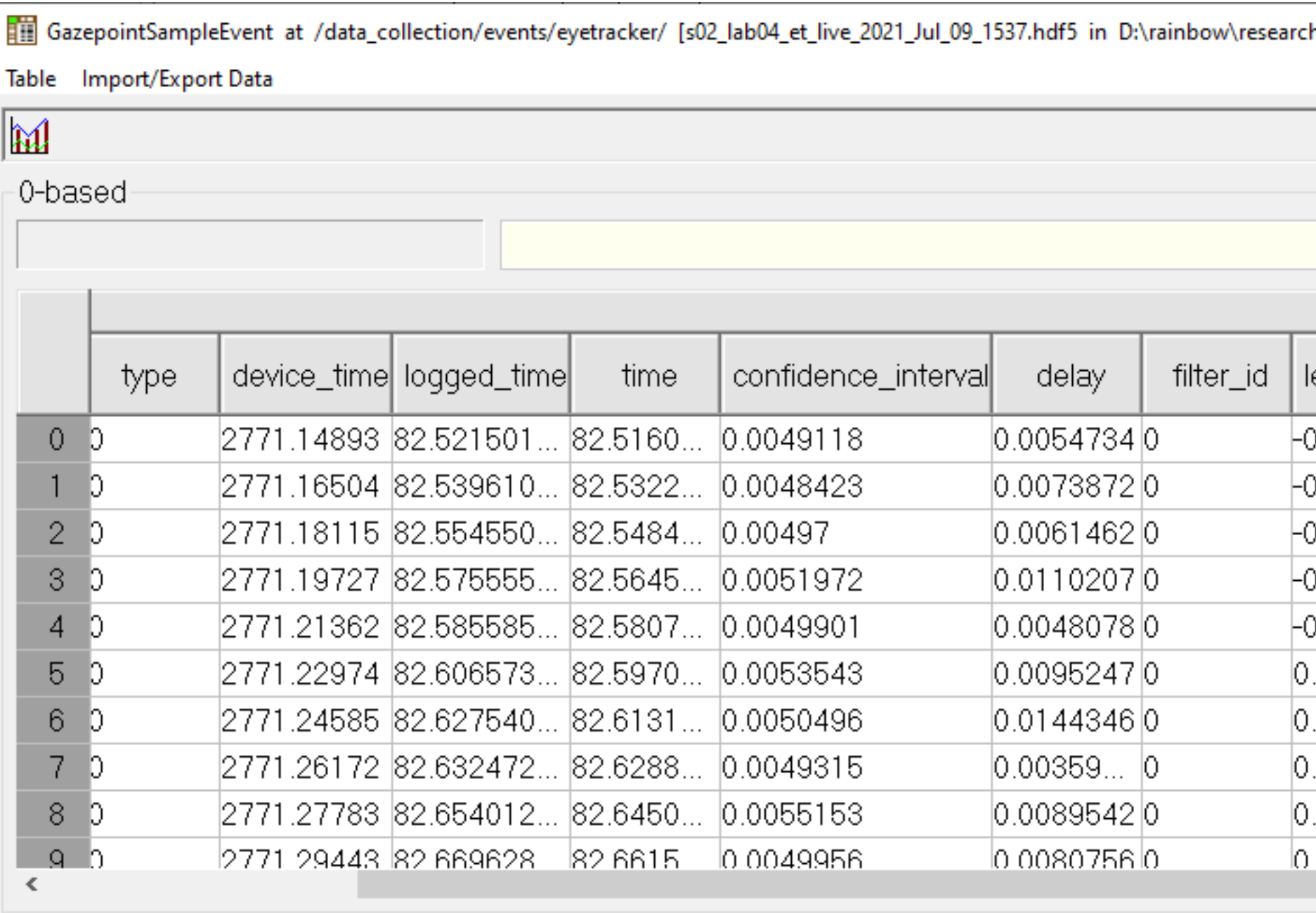

- PsychoPy and Scribus:
	-
	-

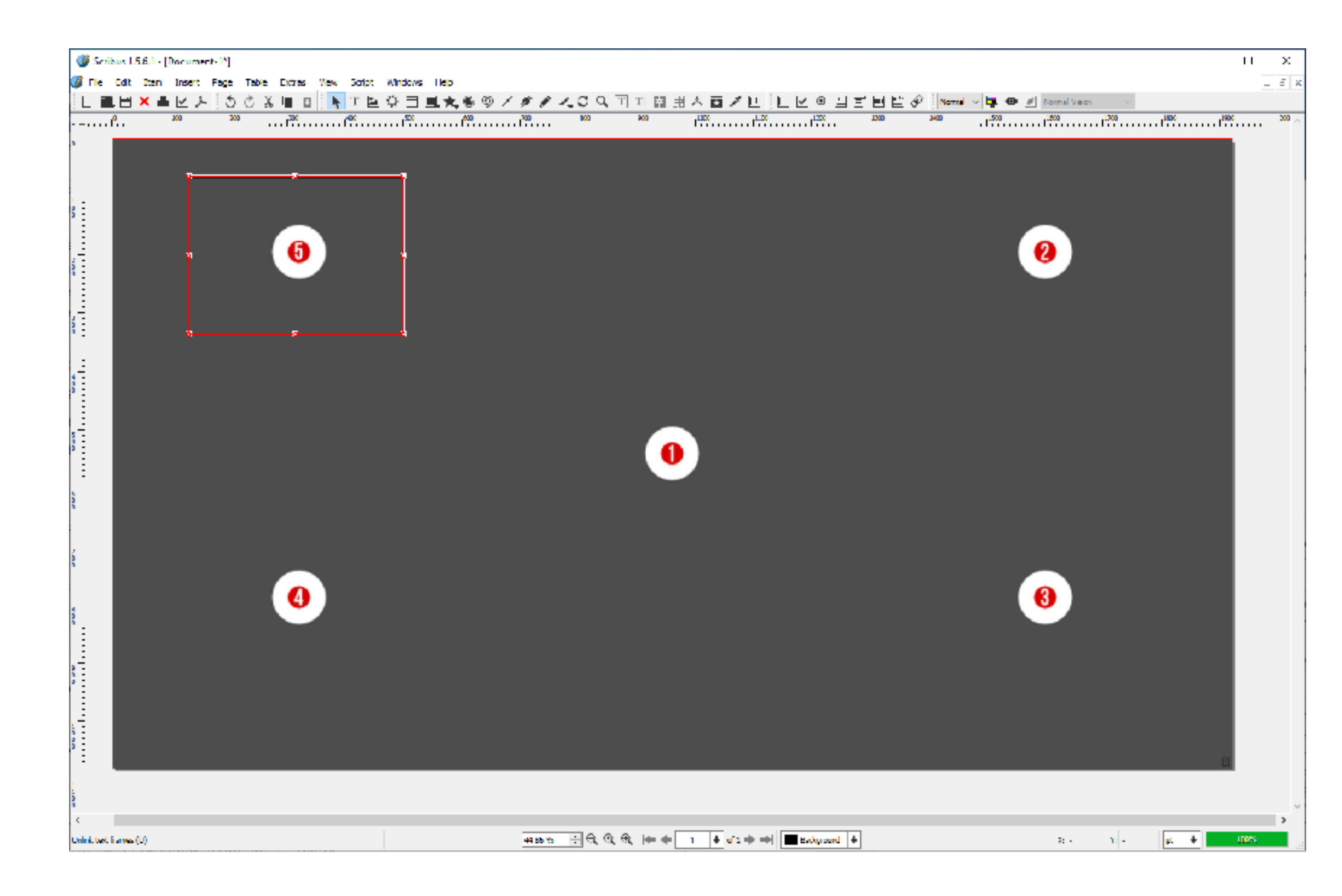

## - AOIs can be defined by yet another (free) program: Scribus - files saved as .sla (xml) files that can be parsed (e.g., Python)

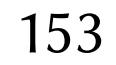

## Gaze Analytics Pipeline: Record • Putting it all together: PsychoPy, HDF5, Scribus - all held together by Python (and R for statistics) - all multi-platform (macOS, Windows, Linux too [I think])

- -
	-

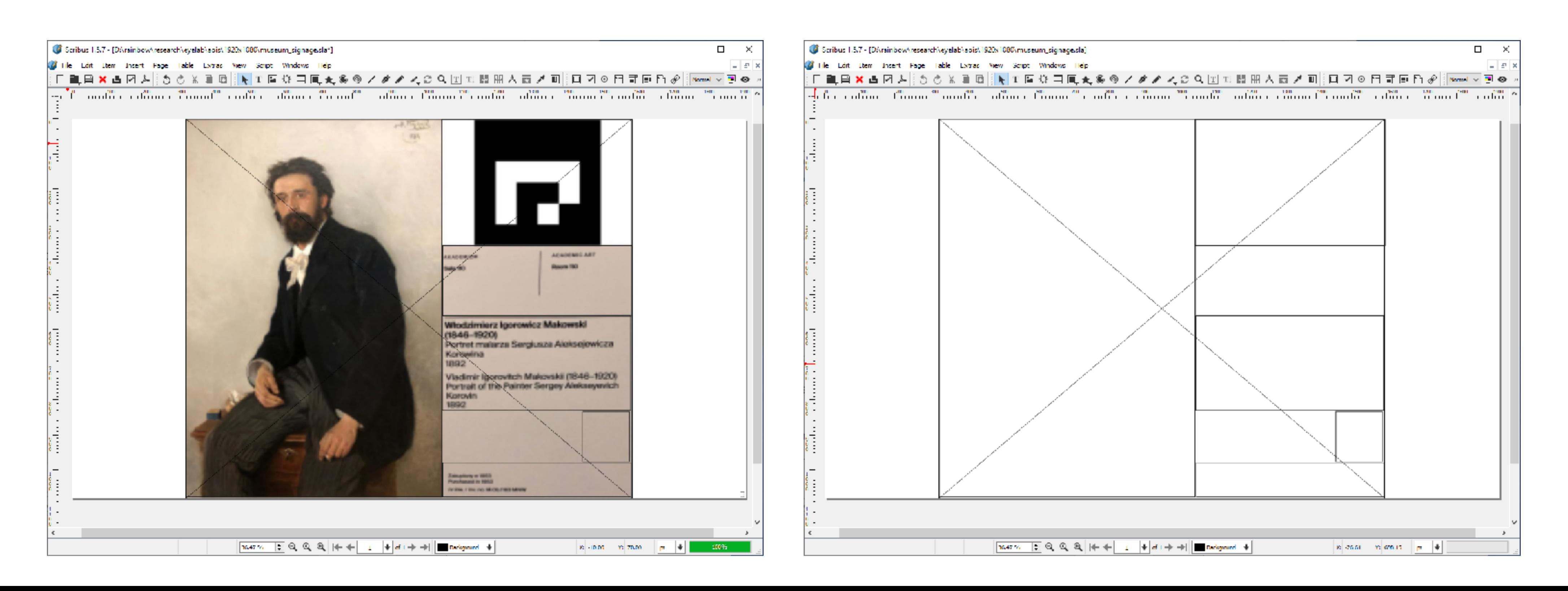

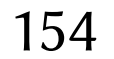

## Data

### h[p://andrewd.ces.clemson.edu/hcii23/demo.zip](http://andrewd.ces.clemson.edu/hcii23/demo.zip)

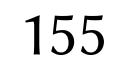

## Data

- 18.01.2018 13:34
- 18.01.2018 13:34
- 18.01.2018 13:34
- 18.01.2018 13:34
- 
- 18.01.2018 13:34
- 18.01.2018 13:34
- 18.01.2018 13:34
- 18.01.2018 13:34
- 
- 18.01.2018 13:34
- 18.01.2018 13:34

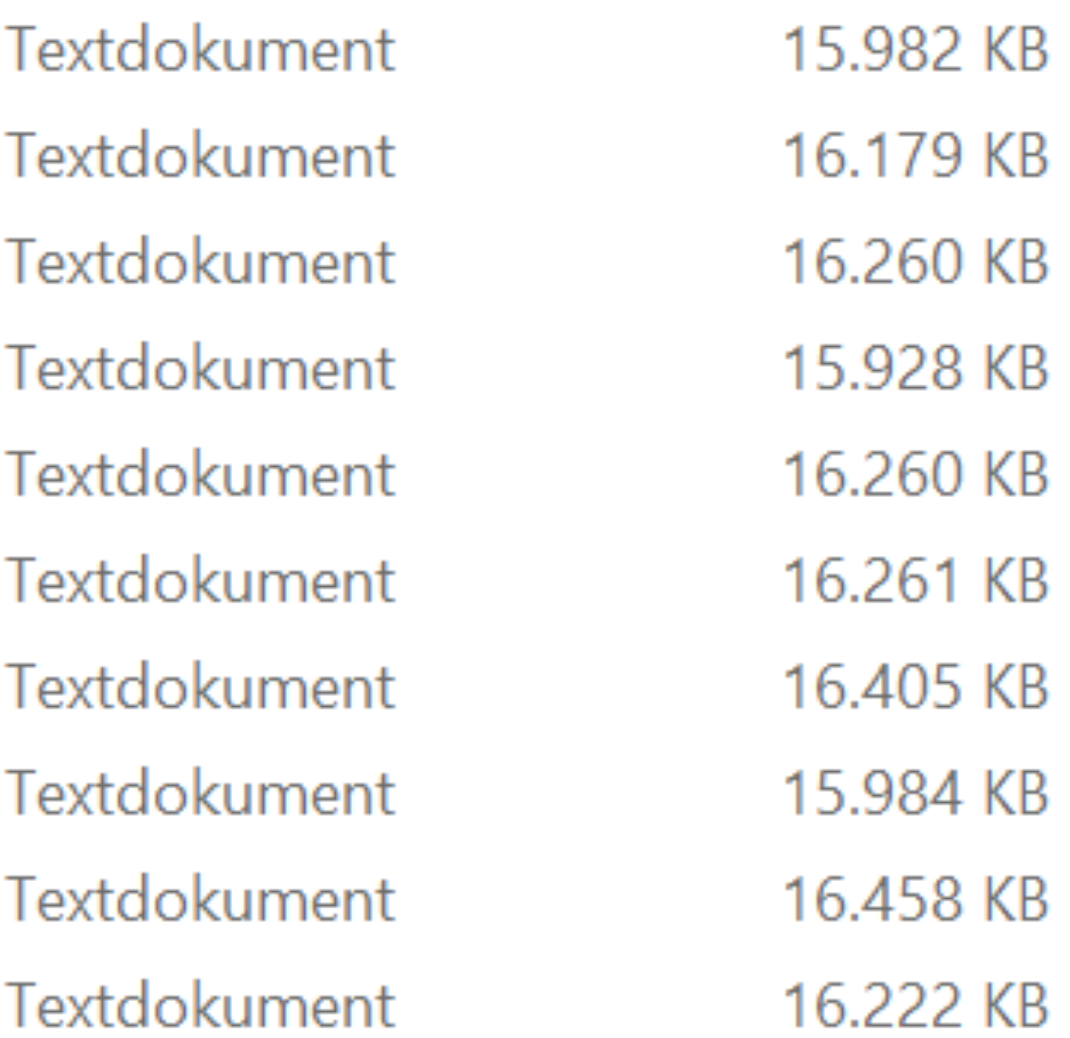

### Participants: 24 students

- SOR\_es01mb.txt
- SOR\_es02te.txt
- SOR\_es03lb.txt
- SOR\_es05sk.txt
- SOR\_es06ss.txt
- SOR\_es07sg.txt
- SOR\_es09ls.txt
- SOR\_es10aw.txt
- SOR\_es13lg.txt
- SOR\_es14mh.txt

…

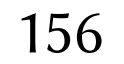

## Traditional and advanced gaze analytics

- 1) Measures related to Areas of Interest (AOIs)
	- Number of fixations, fixation durations
	-
	- Frequency of the initial fixation after stimulus onset - Number of transition between AOIs
- 2) Measures of scanning behavior in general
	- IPA (Index of Pupillary Activity) / LHIPA (Low/High IPA)
	- K coefficient (ambient / focal fixations)
	- Microsaccades (rate, amplitude)
	- Transition matrices and transition entropy

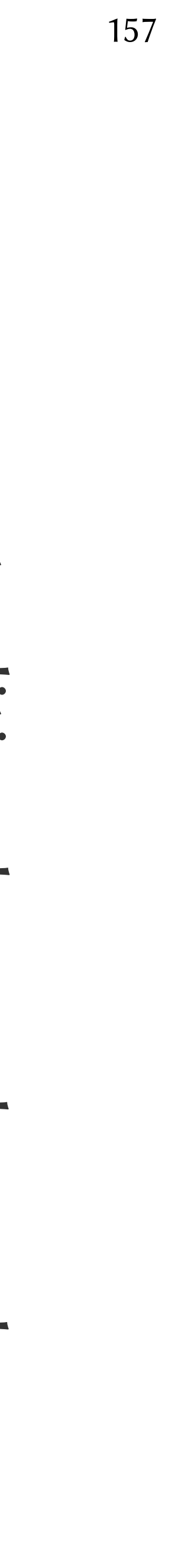

## Preparation for Analysis:

### Structure of directories and files

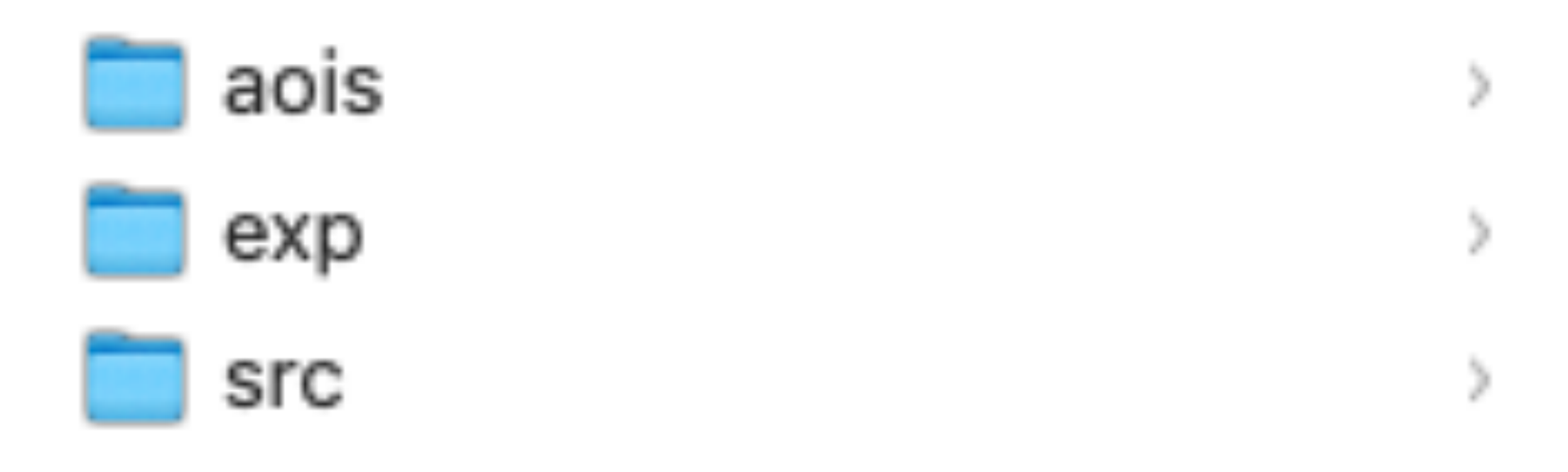

- aois: AOI (Scribus) files
- exp: data, stimuli, and PsychoPy experiment
- src: Python, R source code

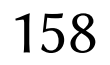

Definition of AOIs in Scribus: painting, largeQRcode, location, painter\_tile, smallQRcode, acquisition

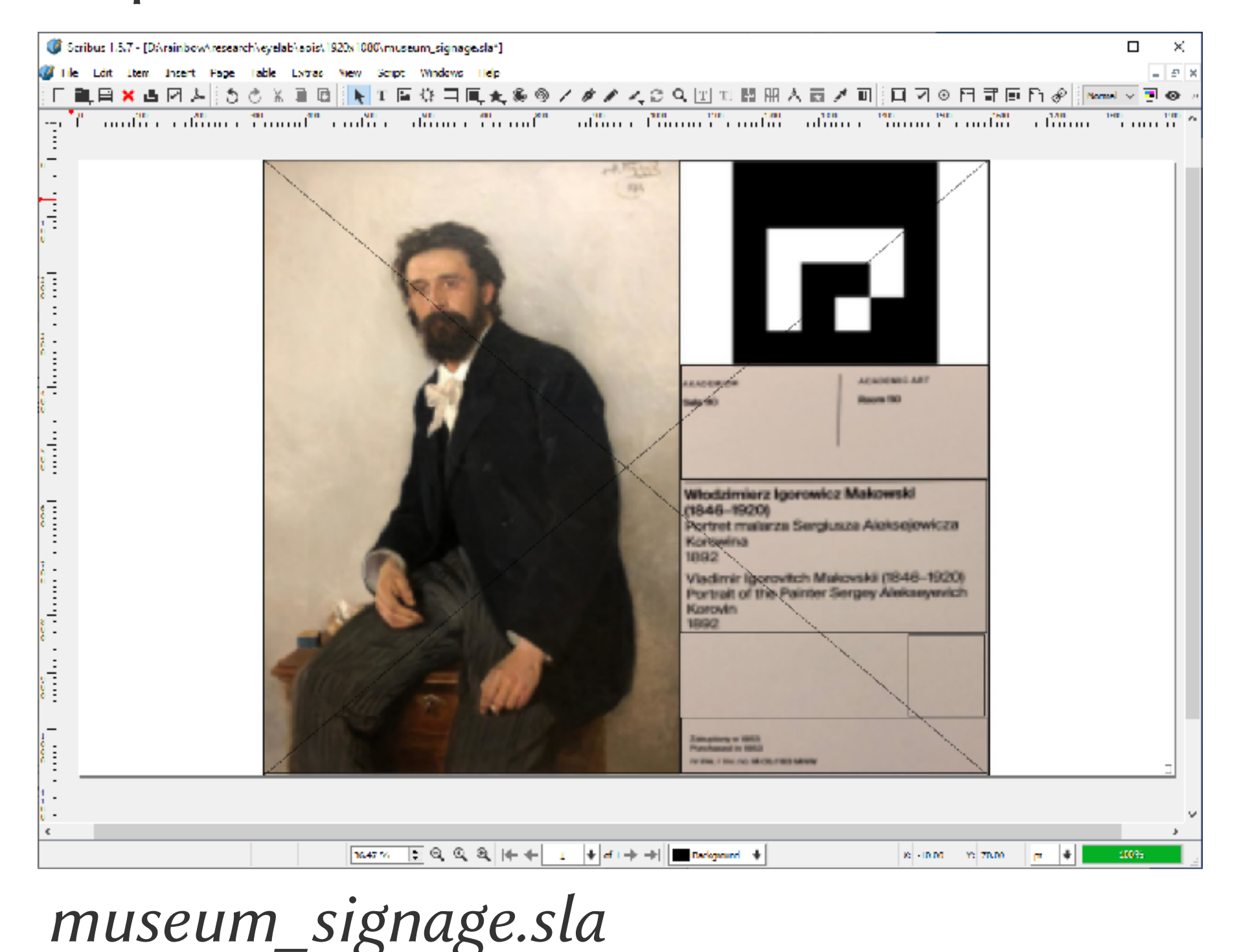

- Main targets (e.g., \*nix Makefile or Windows bat files)
- Idea is to type one command and go for coffee
- Return from coffee and write paper
- 5 easy steps

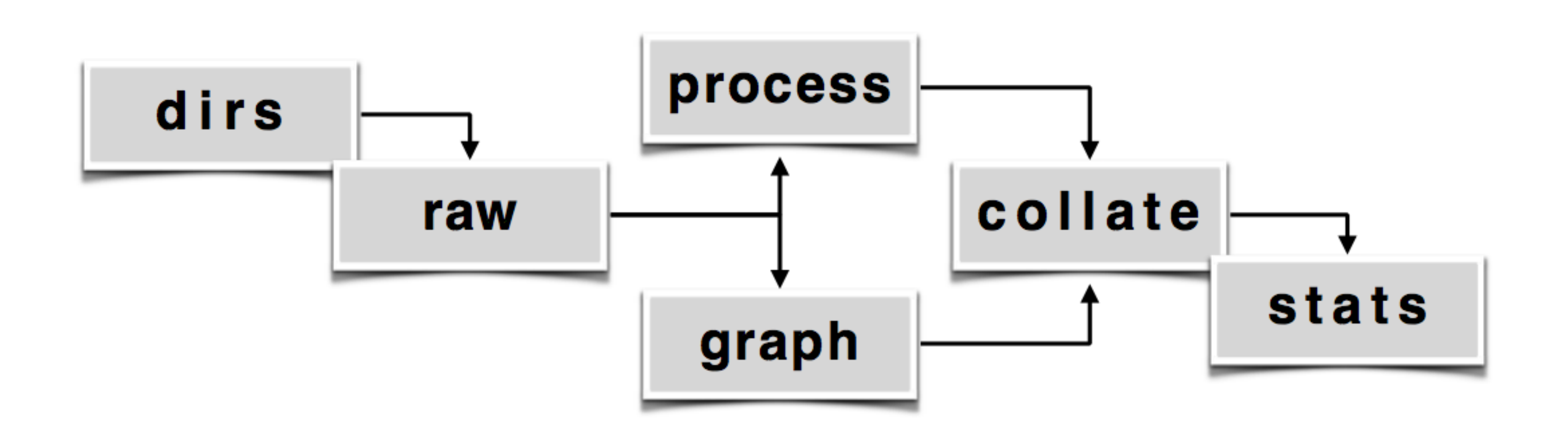

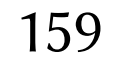

- Main targets (e.g., \*nix Makefile or Windows bat files)
- Idea is to type one command and go for coffee
- Return from coffee and write paper
- 5 easy steps
	- 1. dirs

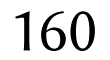

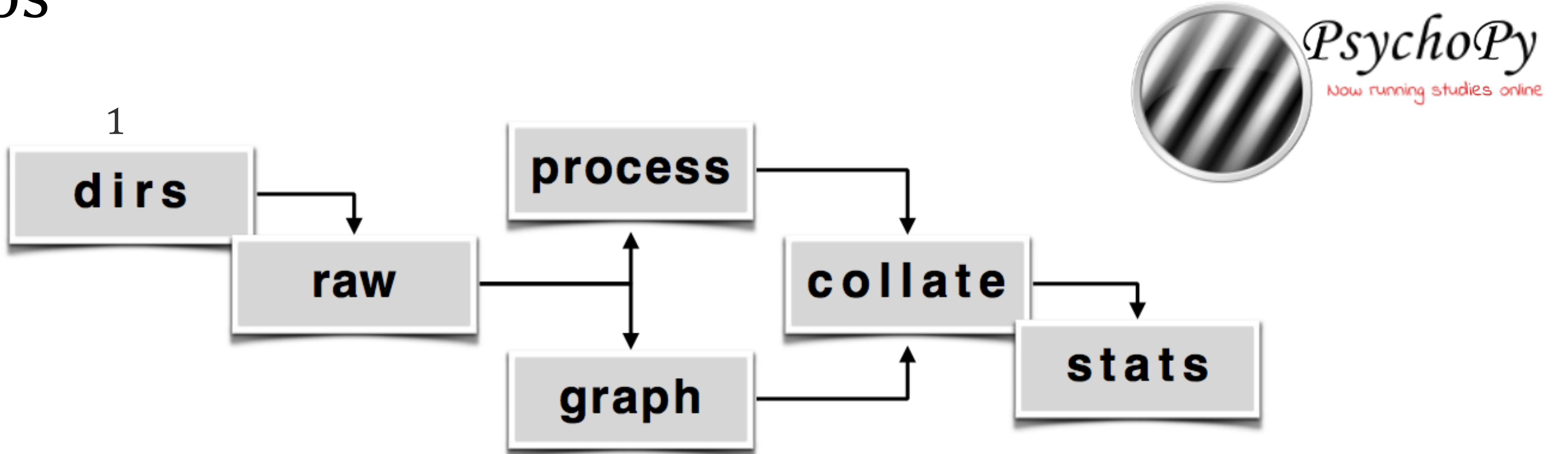

- Main targets (e.g., \*nix Makefile or Windows bat files)
- Idea is to type one command and go for coffee
- Return from coffee and write paper
- 5 easy steps:
	- 1. dirs; 2. raw

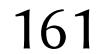

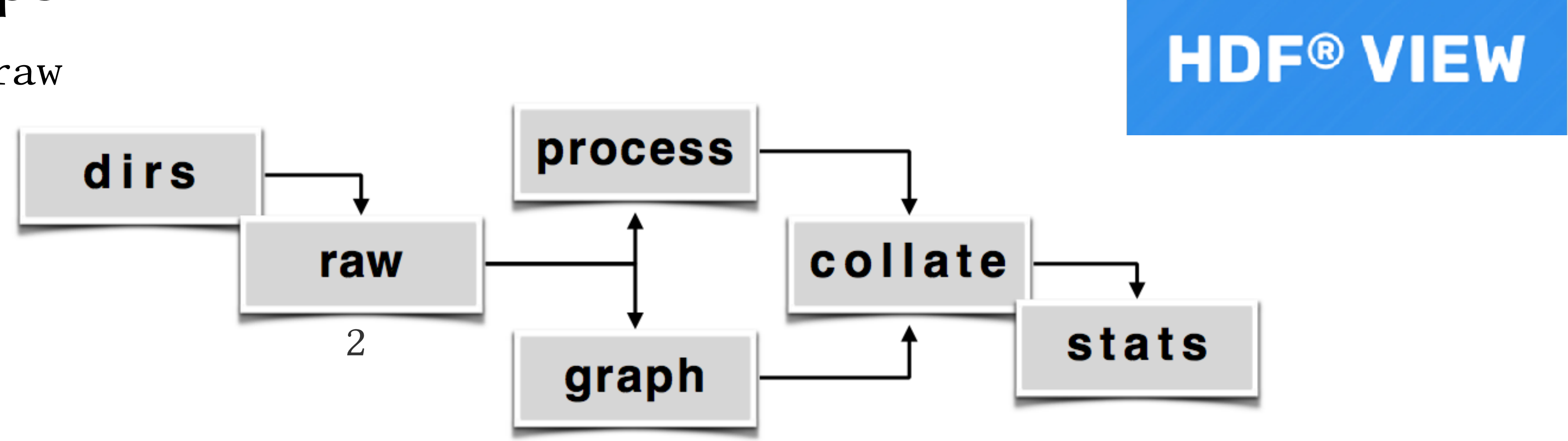

- Main targets (e.g., \*nix Makefile or Windows bat files)
- Idea is to type one command and go for coffee
- Return from coffee and write paper
- 5 easy steps:
	- 1. dirs; 2. raw; 3. process

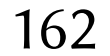

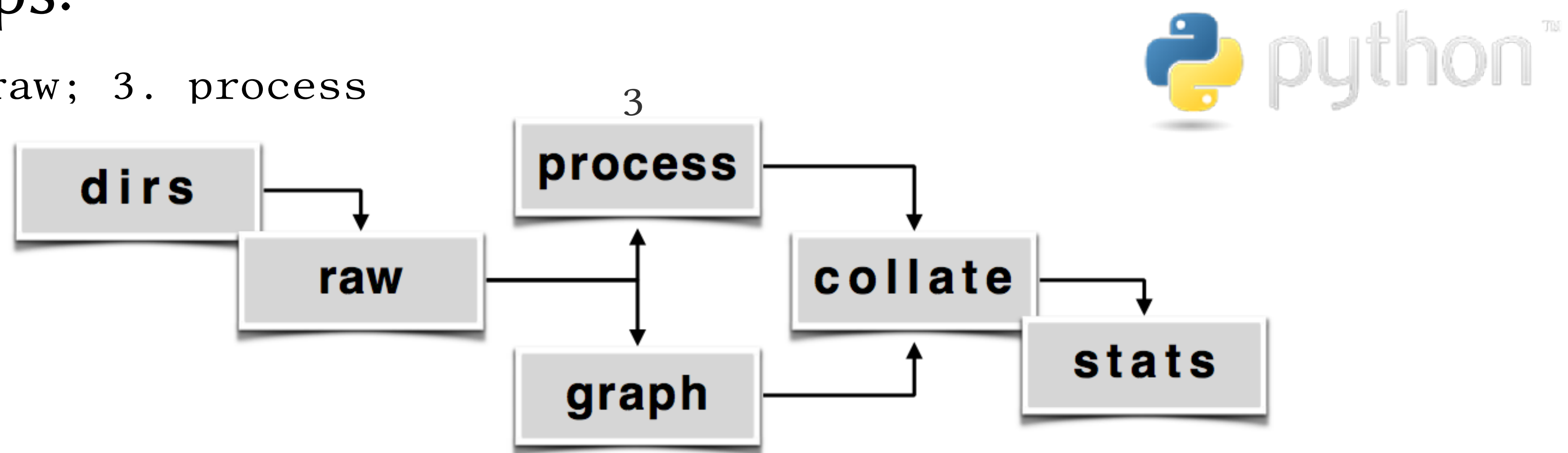

- Main targets (e.g., \*nix Makefile or Windows bat files)
- Idea is to type one command and go for coffee
- Return from coffee and write paper
- 5 easy steps:
	- 1. dirs; 2. raw; 3. process; 4. collate

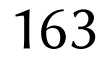

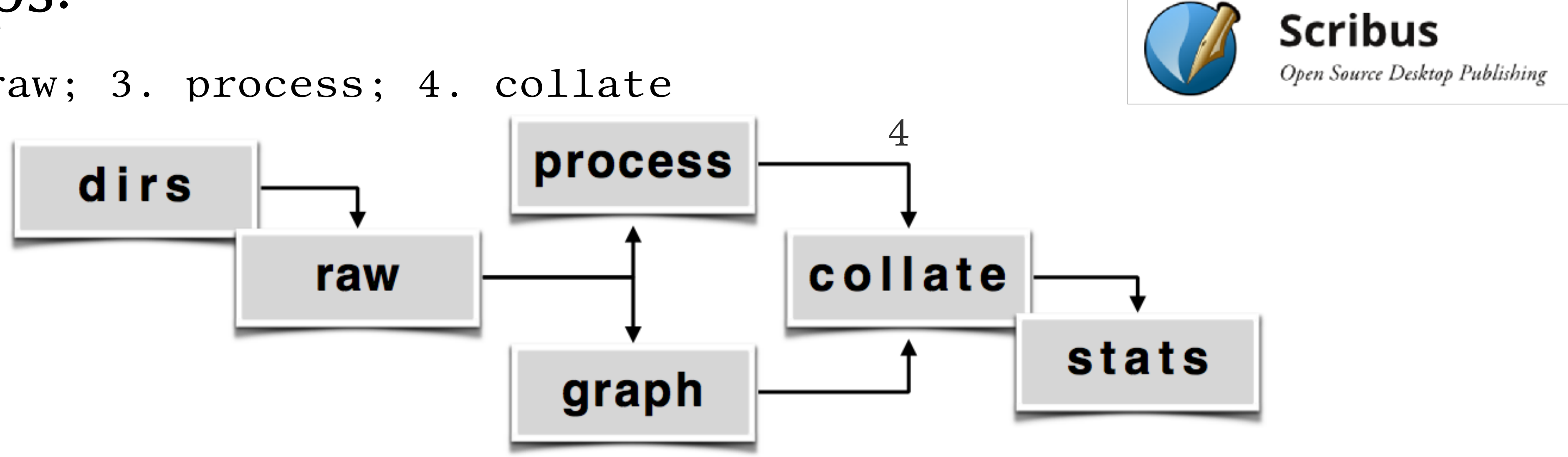

- Main targets (e.g., \*nix Makefile or Windows bat files) • Idea is to type one command and go for coffee
- 
- Return from coffee and write paper
- 5 easy steps:
	-

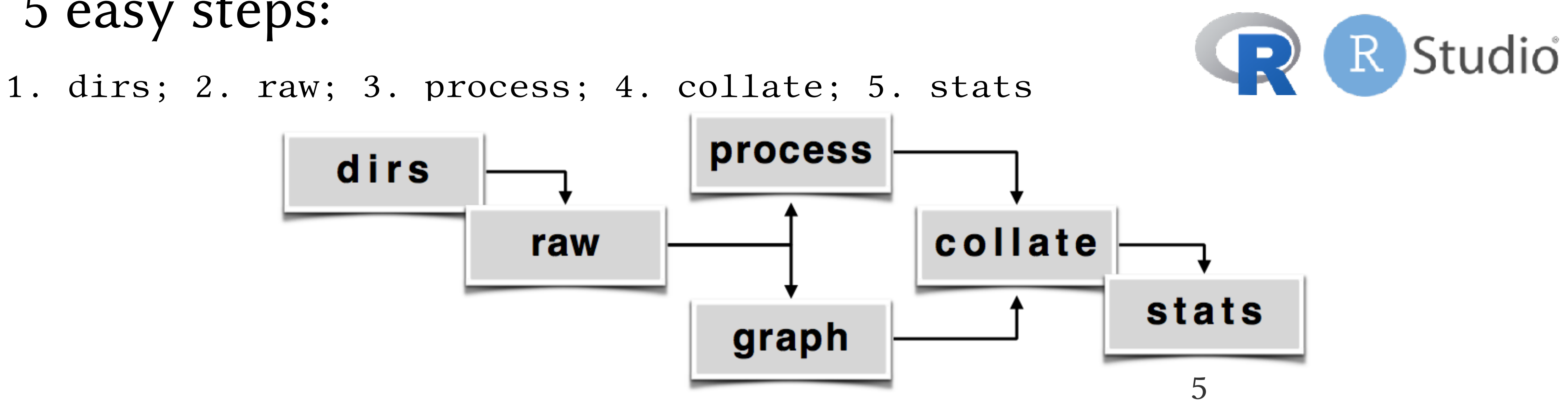

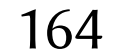

The python and R scripts:

- 1. mkdir set up directory (basic OS command)
- 2. hdf52raw.py parse vendor data into .raw data
- 3. filter.py process .raw data (event detection)
	-
	-

Linux or macOS: use Makefile Windows: use .bat files

 graph.py visualize data 4. collate-\*.py collate to .csv data 5. \*.R do the stats

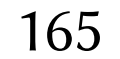

Windows (using .bat files):

- 1. .\dirs.bat set up directory (basic OS command)
- 2. .\raw.bat parse vendor data into .raw data
- 3. .\process.bat process .raw data (event detection)
	-

.\graph.bat visualize data

Windows: or use .\make.bat file

4. .\collate.bat collate to .csv data 5. .\stats.bat do the stats

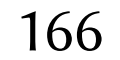

Linux or macOS (using Makefile):

1. make dirs set up directory 2. make raw parse vendor data into .raw data 3. make process process .raw data (event detection) make graph visualize data 4. make collate collate to .csv data 5. make stats do the stats

Linux or macOS: or simply use make

167

### Gaze analytics pipeline: essential information

- All of this information is used by scripts:
	- screen resolution: 1920 x 1080
	- screen dimensions (diagonal): 22 in
	- sampling rate: 60 Hz
	- viewing distance: 21.65 in (55 cm)
	-
- Also need directories (all paths relative!):
	- indir: ../../exp/data/
	- imgdir: ../../exp/stimuli/static/screenshots
	- pltdir: ./plots/
	- outdir: ./data
	- rawdir: ./data/raw
- 
- 
- 
- 
- 
- AOIs: software (Scribus)

168

### • Process raw gaze data into fixations, fixation count, etc.

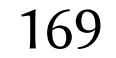

- width, height of screen (e.g., 1920 x 1080)
- screen dimensions (diagonal, e.g., 22 inches)
- viewing distance (e.g., 21.65 inches)

### visual angle conversion

### • Process raw gaze data into fixations, fixation count, etc.

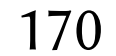

- width, height of screen (e.g., 1920 x
- screen dimensions (diagonal, e.g., 22
- viewing distance (e.g., 21.65 inches)

- filter order (e.g., 2nd, 4th, etc.)
- sampling rate (e.g., 60 Hz)
- cutoff frequency (e.g., 6.15 Hz)

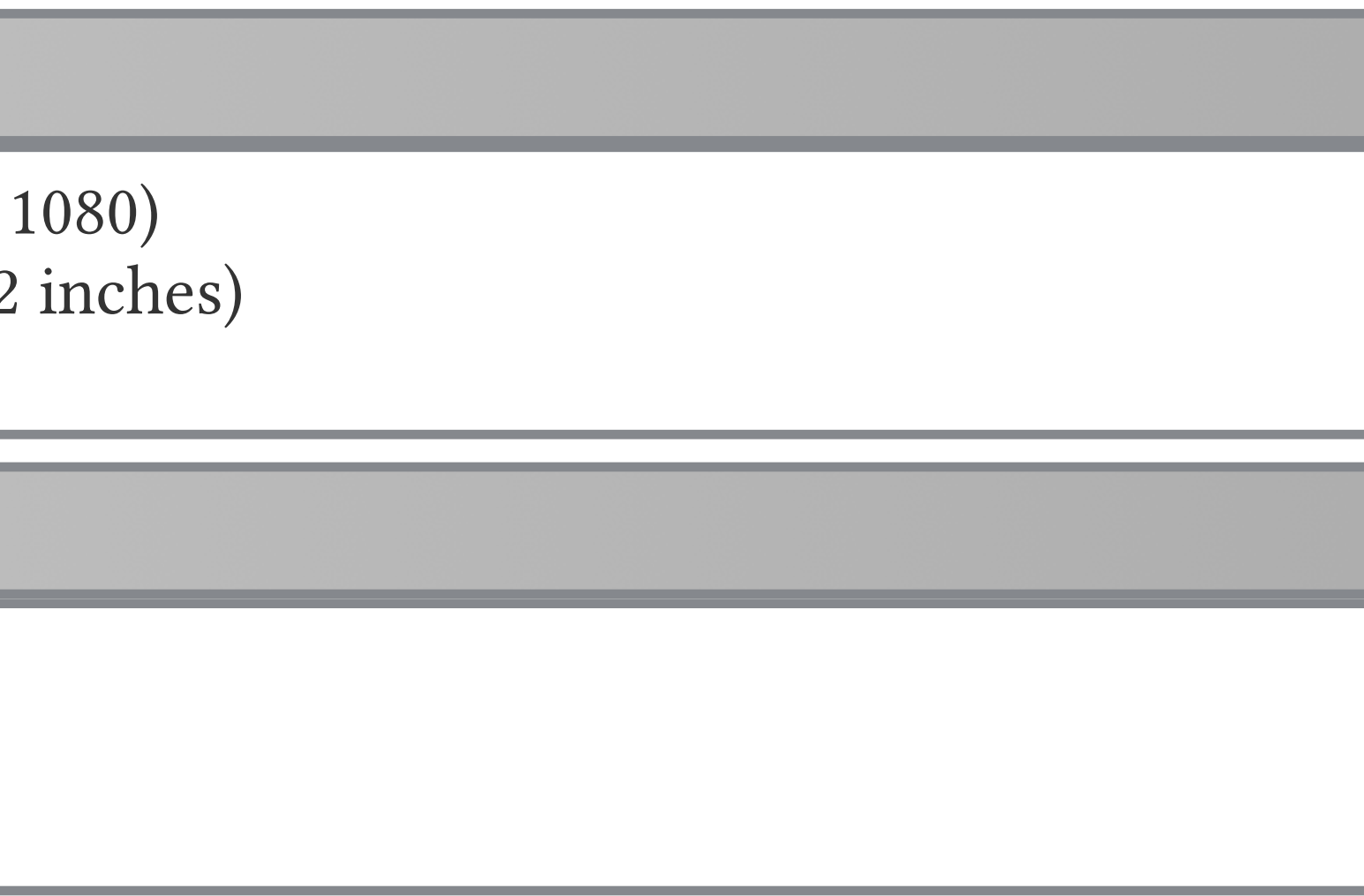

### visual angle conversion

### Butterworth smoothing

### • Process raw gaze data into fixations, fixation count, etc.

171

- width, height of screen (e.g., 1920 x 1080)
- screen dimensions (diagonal, e.g., 22 inches)
- viewing distance (e.g., 21.65 inches)

### visual angle conversion

- filter order (e.g., 2nd, 4th, etc.)
- sampling rate (e.g., 60 Hz)
- cutoff frequency (e.g., 6.15 Hz)

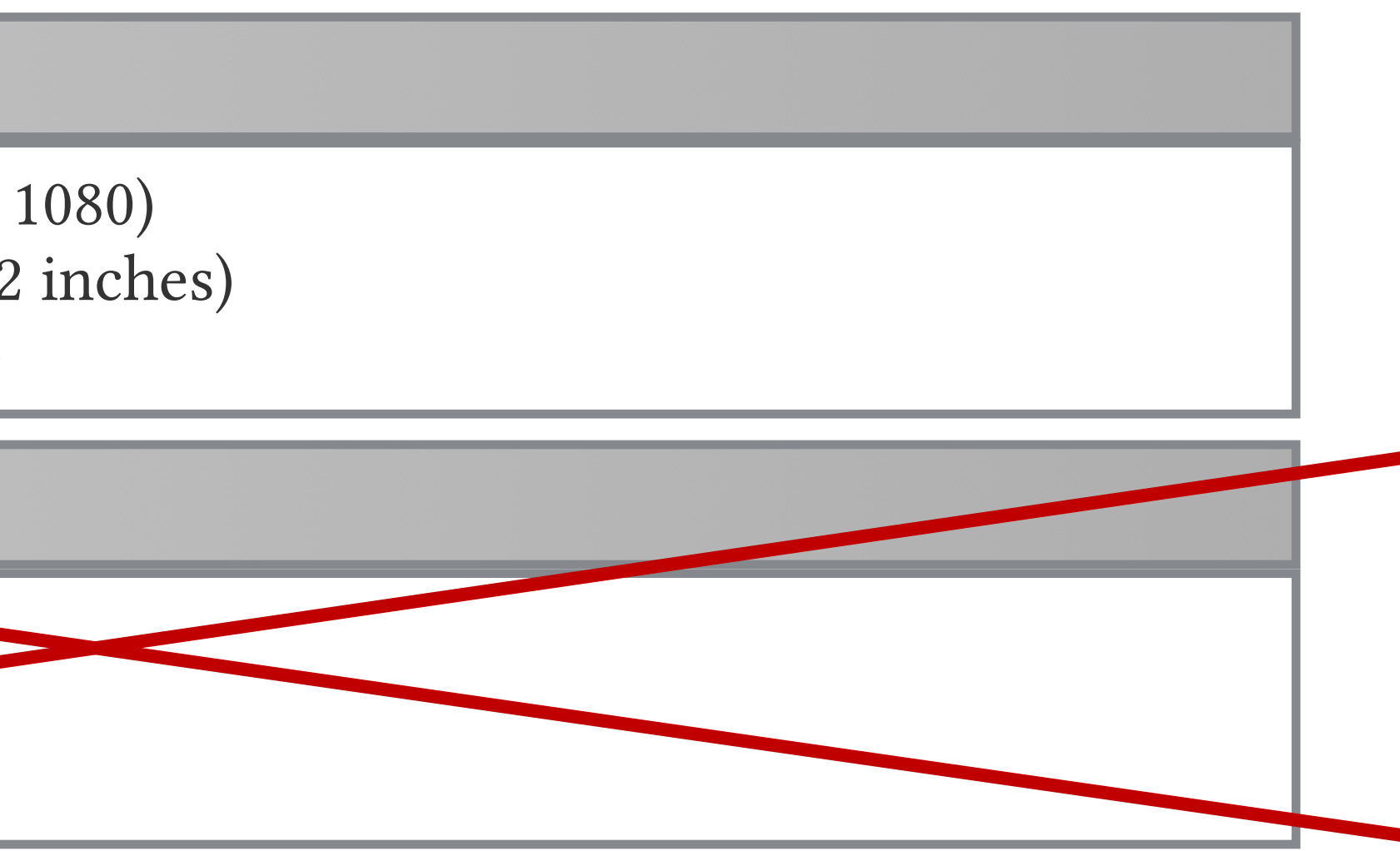

### Butterworth smoothing

### • Process raw gaze data into fixations, fixation count, etc.

172

- width, height of screen (e.g., 1920 x 1080)
- screen dimensions (diagonal, e.g., 22 inches)
- viewing distance (e.g., 21.65 inches)

### visual angle conversion

- filter order (e.g., 2nd, 4th, etc.)
- sampling rate (e.g., 60 Hz)
- cutoff frequency (e.g., 6.15 Hz)

### Butterworth smoothing

### Savitzky-Golay differentiation

- filter width (e.g., 3)
- degree (e.g., 3, 3rd order)
- order (e.g., 1 for differentiation, 0 for smoothing)

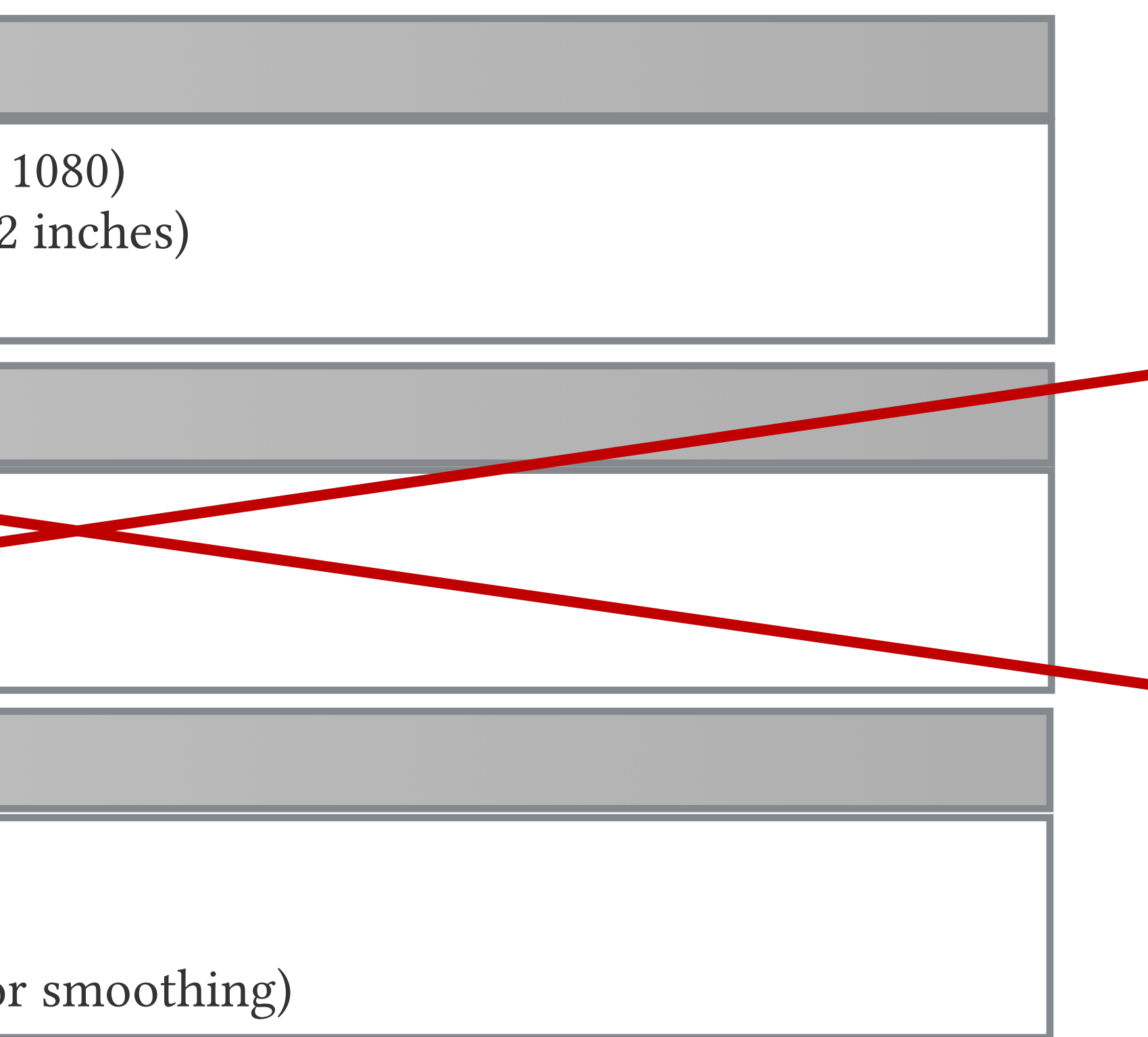

### • Process raw gaze data into fixations, fixation count, etc.

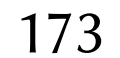

- width, height of screen (e.g., 1920 x 1080)
- screen dimensions (diagonal, e.g., 22 inches)
- viewing distance (e.g., 21.65 inches)

### visual angle conversion

- filter order (e.g., 2nd, 4th, etc.)
- sampling rate (e.g., 60 Hz)
- cutoff frequency (e.g., 6.15 Hz)

### Butterworth smoothing

### Savitzky-Golay differentiation

- filter width (e.g., 3)
- degree (e.g., 3, 3rd order)
- order (e.g., 1 for differentiation, 0 for smoothing)

### thresholding

• velocity (e.g., 36 deg/s)

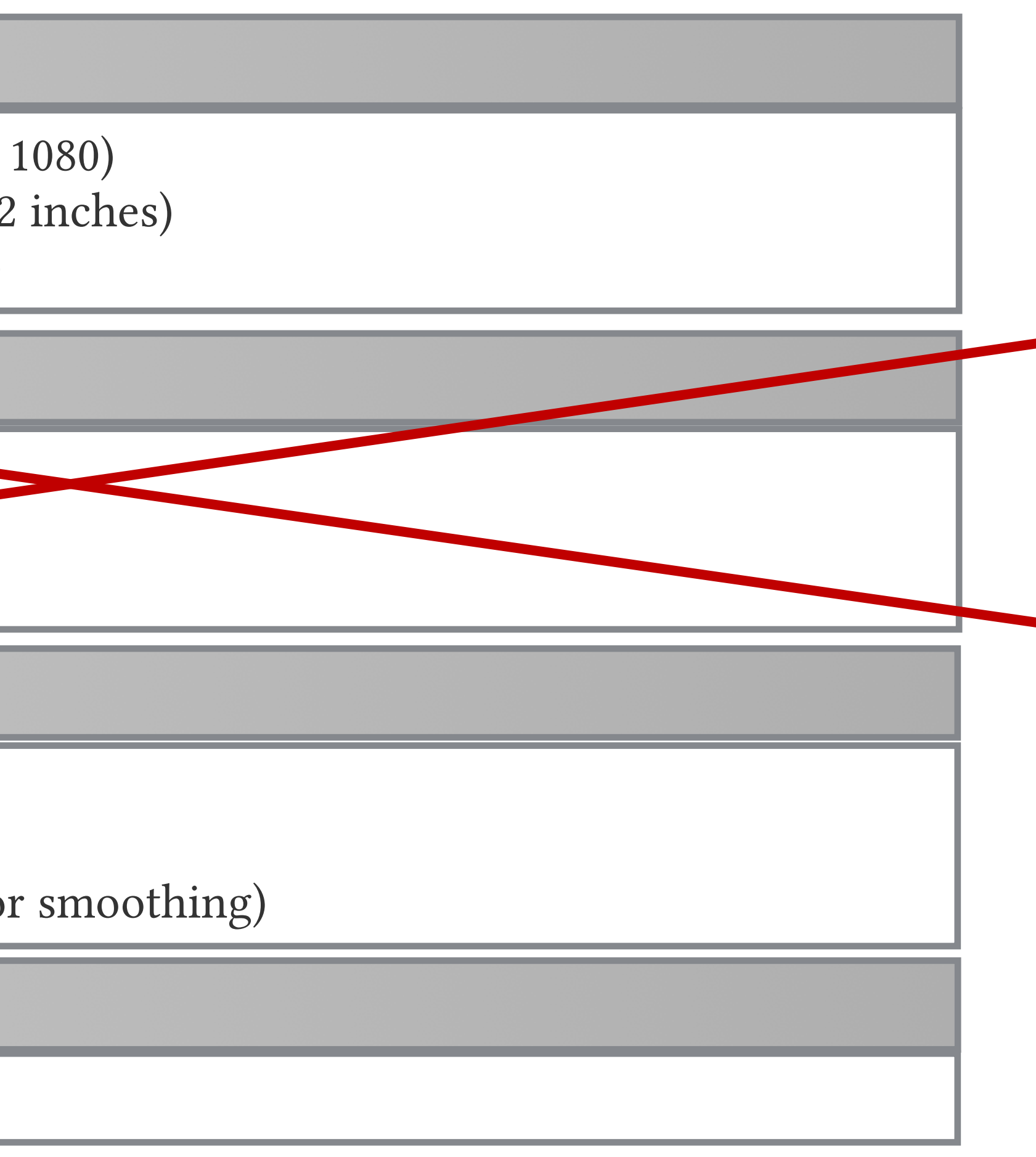

## Critical notes on scripts

- None of the scripts are ready "out of the box"
- None of the scripts can easily be ported to other projects
- Why? Not possible to predict future study design
- What needs to be adapted?
	- file name composition, e.g.,
	- s01-1-1-absent-female.raw
	- file name encodes (and can accommodate many more parameters): subj-exp\_id-ses\_id-marker-object

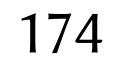

## Gaze analytics pipeline: vendor data

• Vendor data comes in various formats, usually plain text

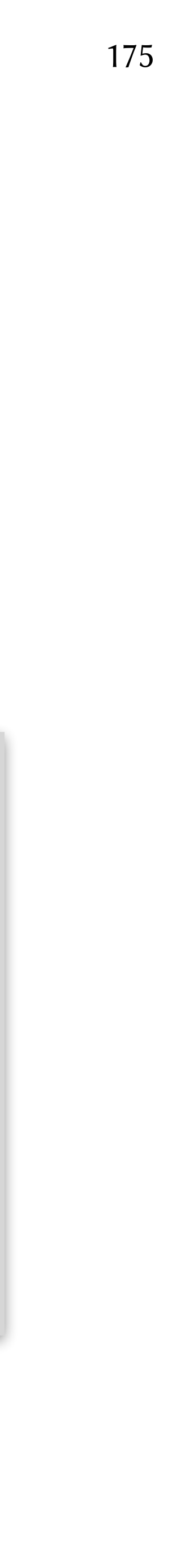

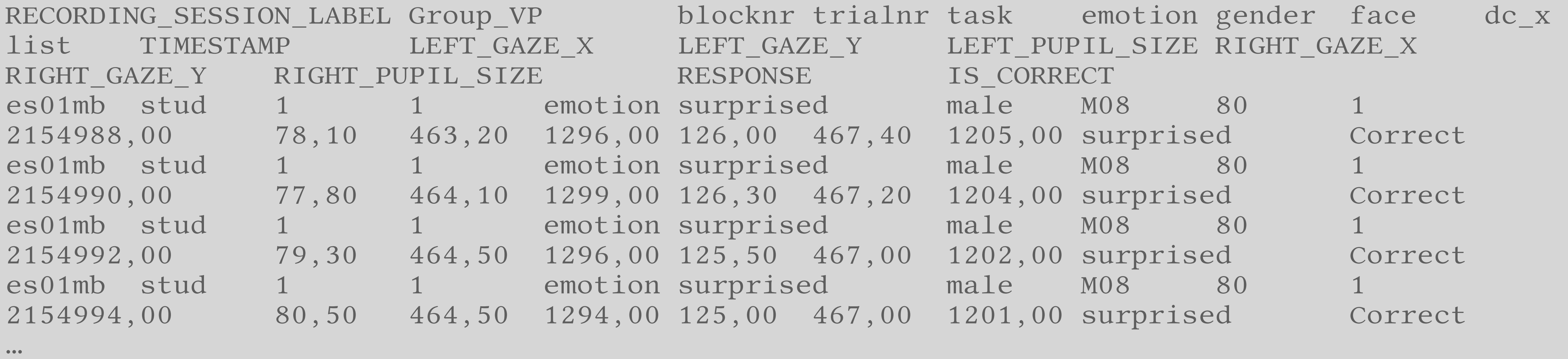

## Gaze analytics pipeline: vendor data • Vendor data comes in various formats, usually plain text • Or HDF5 (organized as tables or data frames)

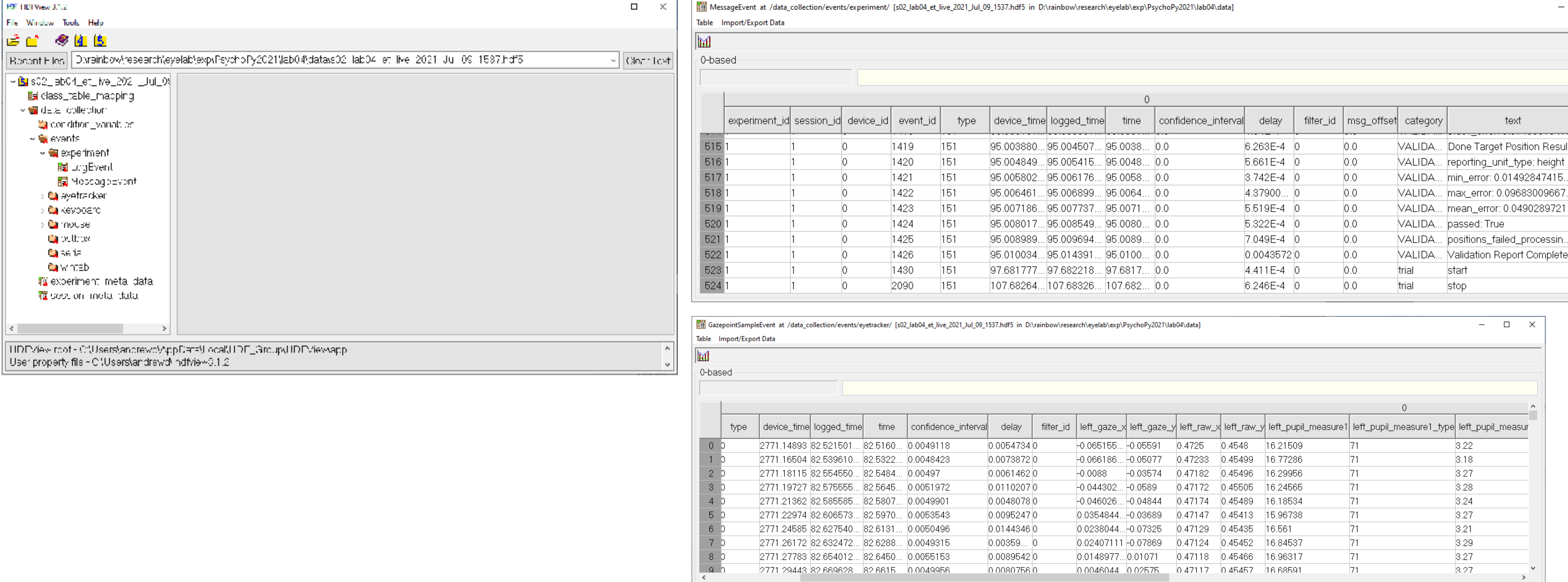

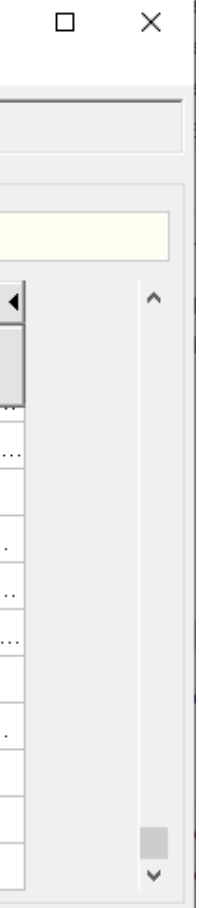

### Gaze analytics pipeline: parse vendor data

• Just want to extract raw (unprocessed) data:  $(x, y, t)$ 

0.079785 0.613216 61.449674 2235252.000000 0.079443 0.612891 61.602661 2235254.000000 0.079785 0.612630 61.602661 2235256.000000 0.079980 0.613411 61.398678 2235258.000000 0.080029 0.613802 61.398678 2235260.000000 0.080029 0.613997 61.398678 2235262.000000 0.079736 0.613932 61.398678 2235264.000000 0.079443 0.613411 61.398678 2235266.000000 0.079541 0.613086 61.449674 2235268.000000 0.079541 0.612956 61.347683 2235270.000000 0.079395 0.612760 61.245692 2235272.000000 0.079297 0.612630 61.398678 2235274.000000 0.079932 0.612370 61.602661 2235276.000000 0.080127 0.612500 61.500669 2235278.000000 0.079541 0.612891 61.500669 2235280.000000 0.079541 0.612760 61.551665 2235282.000000 0.079590 0.613411 61.551665 2235284.000000  $\bullet\bullet\bullet^\perp$ 

## Gaze analytics pipeline: graph

- Check stimulus image and AOI position
- Important to verify coordinates

\*-aois.pdf

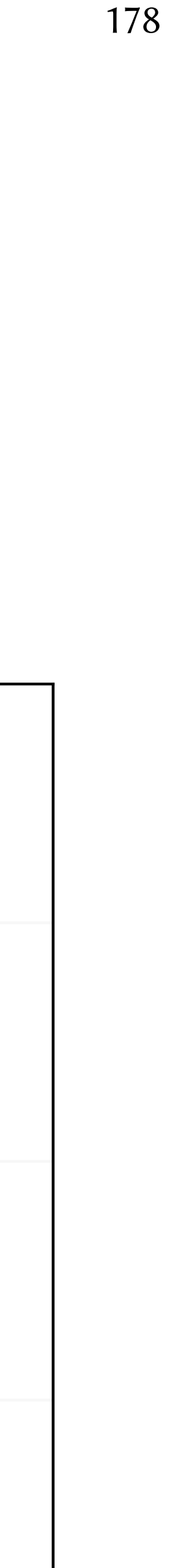

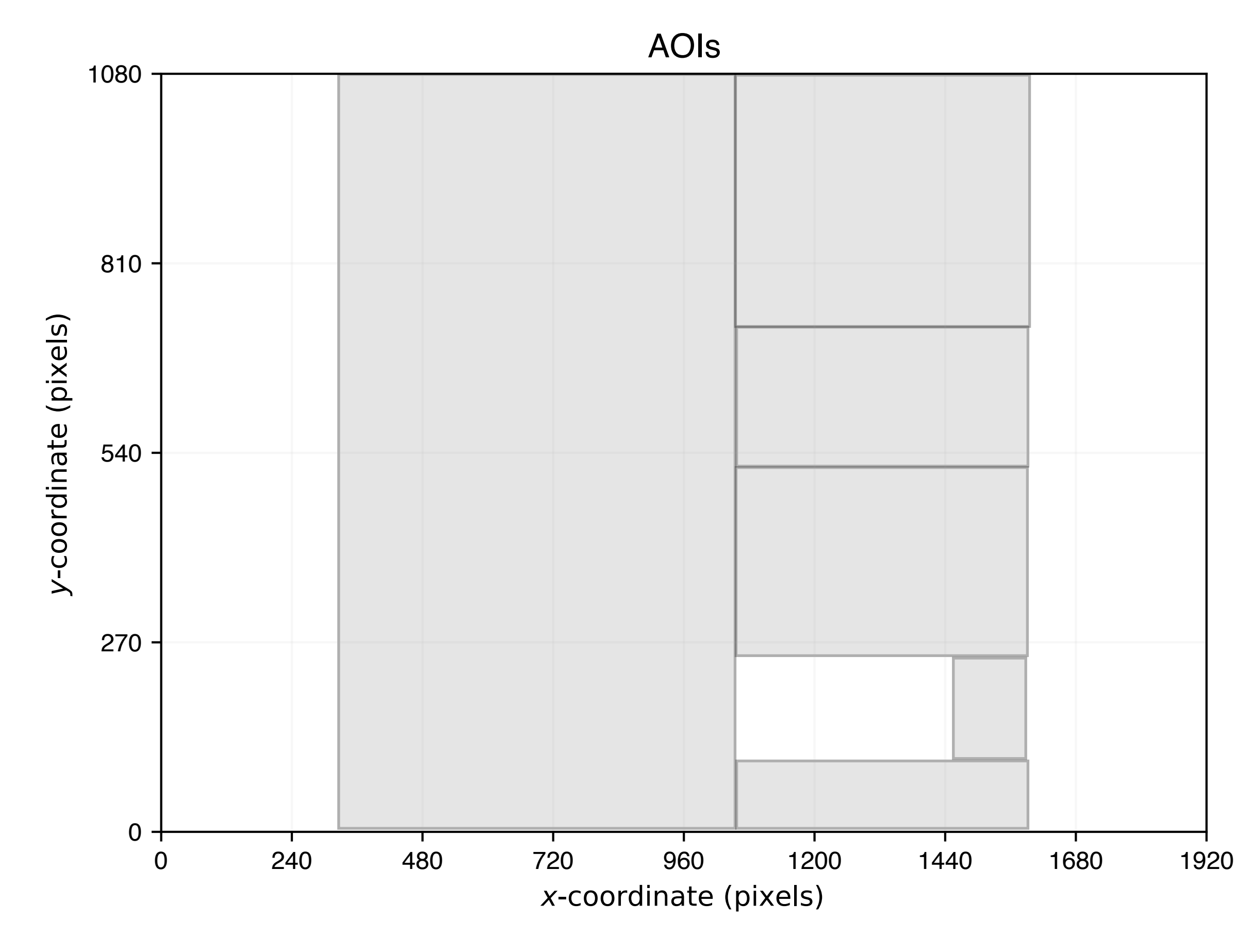

## Gaze analytics pipeline: graph

• Check raw data (2D)

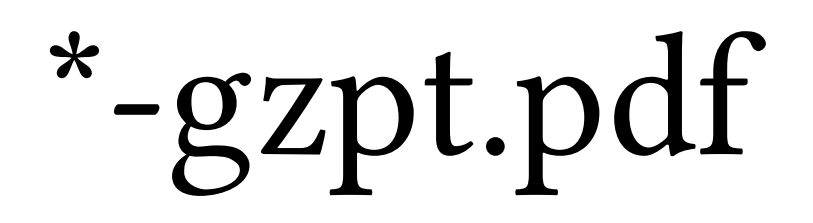

 $g_i = (x_i, y_i, t_i)$ 

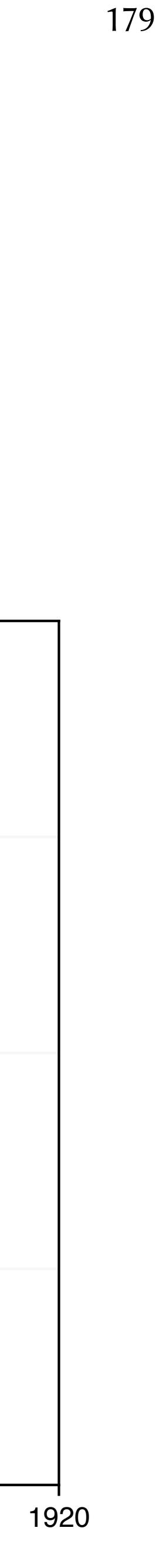

Gaze point data

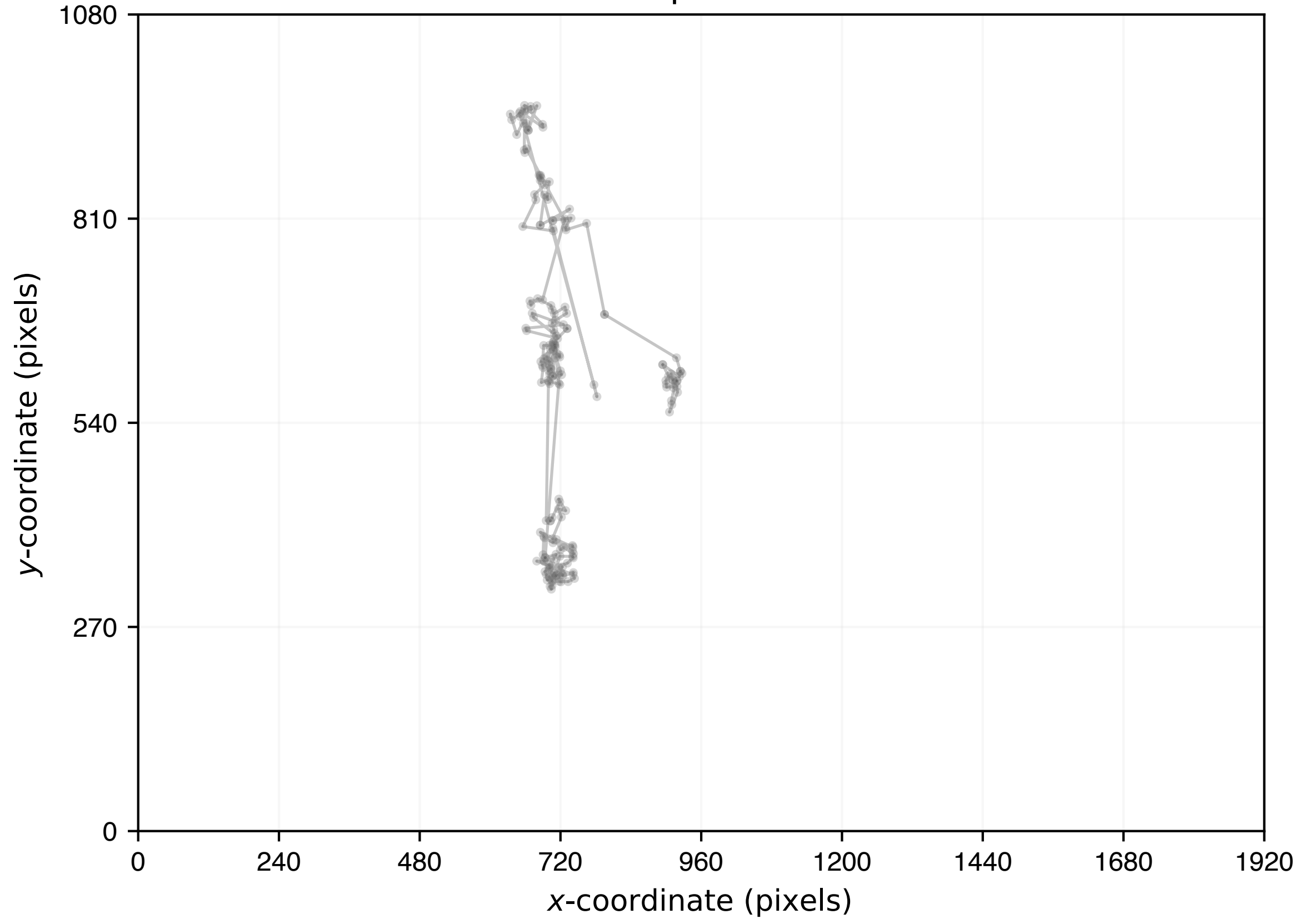

## Gaze analytics pipeline: graph

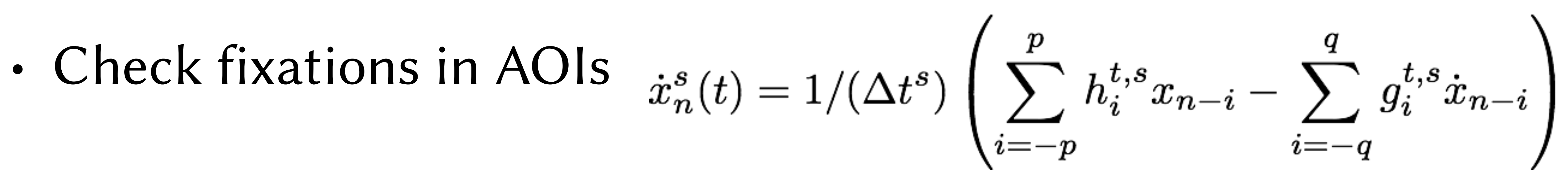

### \*-fxtn-aoi.pdf

### - Savitzy-Golay filter

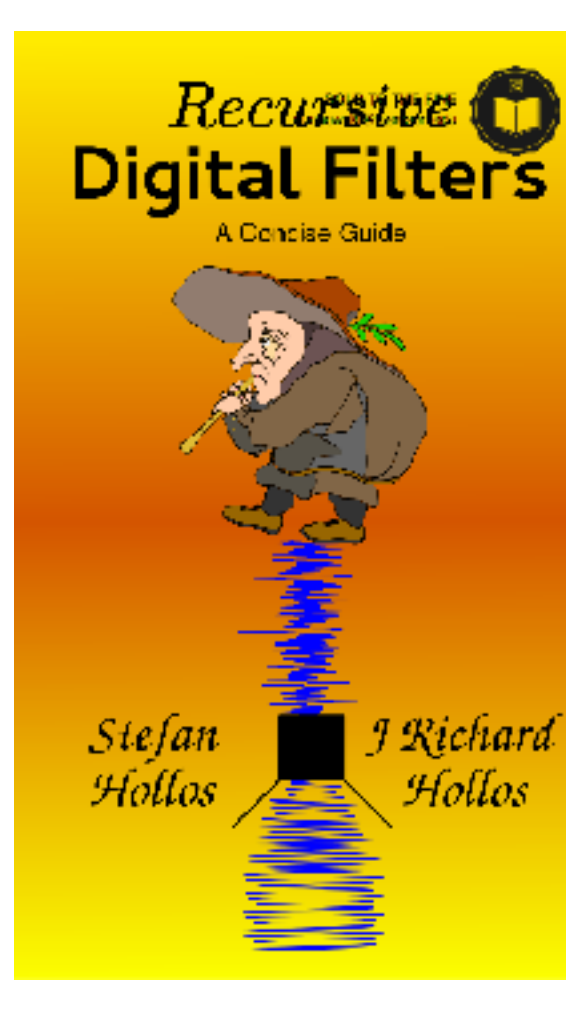

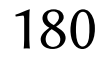

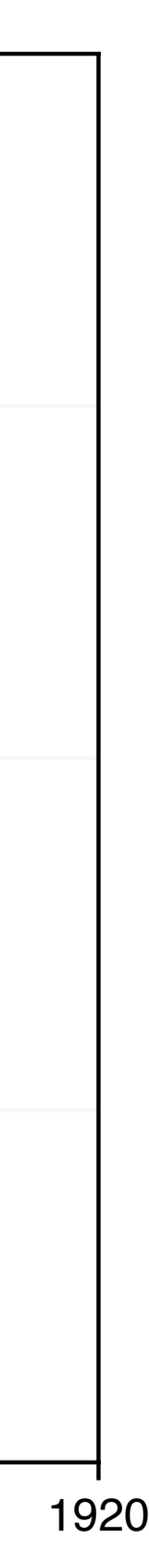

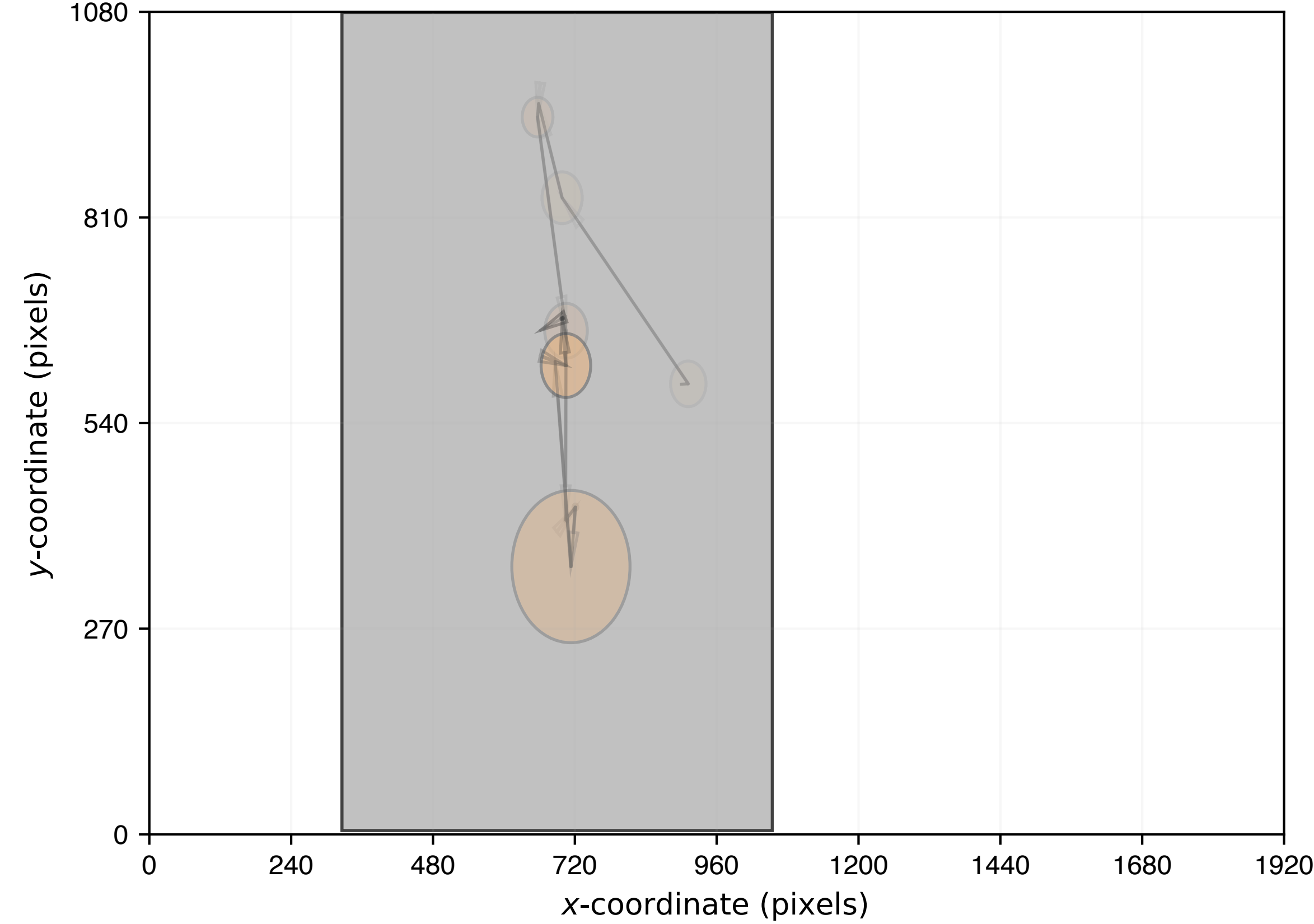

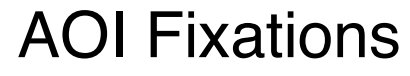
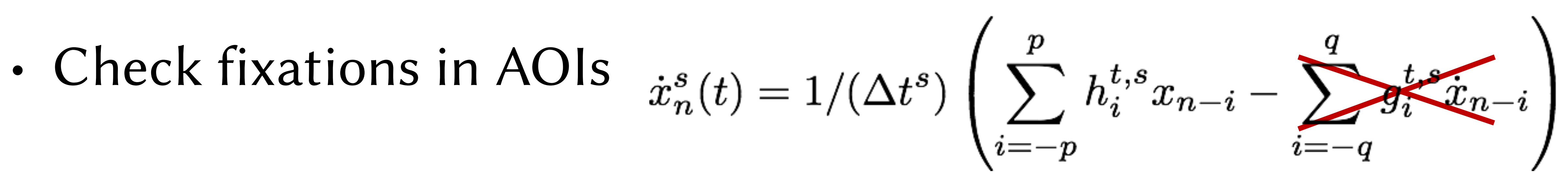

### \*-fxtn-aoi.pdf

## - Savitzy-Golay filter

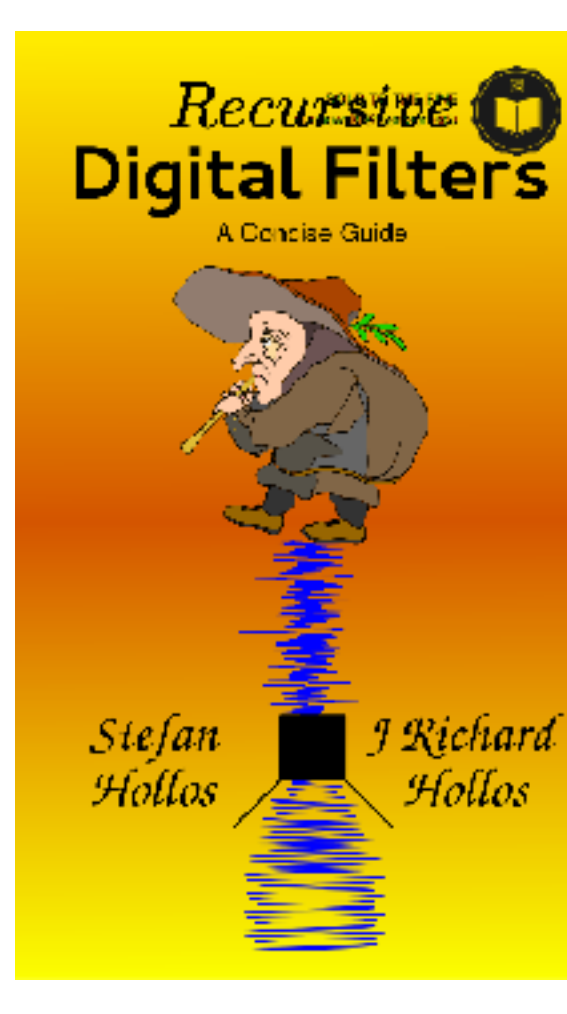

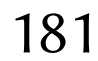

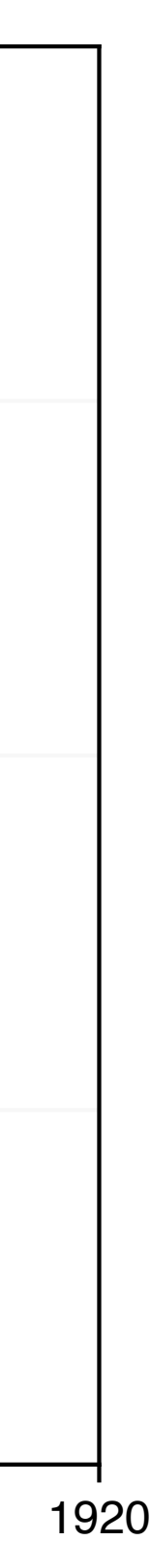

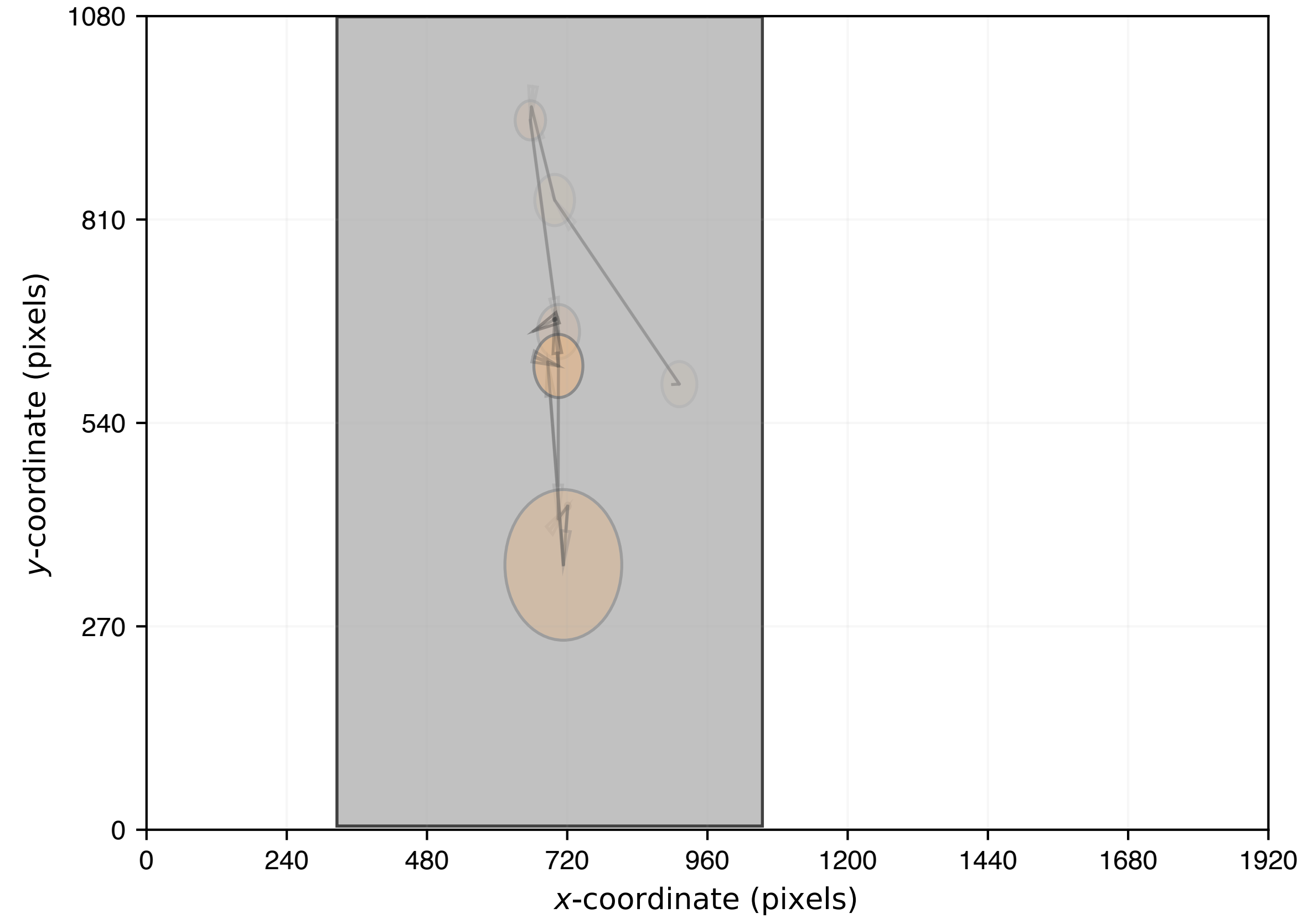

AOI Fixations

- fixation dur. sacc. ampl.
- z-scores
- $K > 0$  focal viewing
- $\kappa$   $<$  0 ambient viewing

 $\mathcal{K}_i = \frac{d_i - \mu_d}{\sigma_d} - \frac{a_{i+1} - \mu_a}{\sigma_a}$ 

• Check ambient/focal fixations

### \*-affx.pdf

0 240 480 720 960 1200 1440 1680 1920 x-coordinate (pixels)

 $\overline{0}$ 270 540 810 1080 ゝ  $\cup$  $\bigcirc$  $\bigcirc$ ک 그.<br>ㅎ  $\boldsymbol{\varpi}$ ┶ e (pix V  $\Omega$ Ambient/Focal Fixations

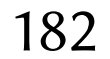

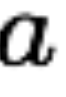

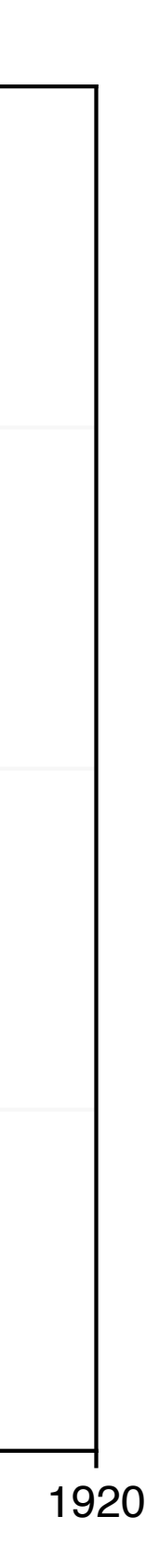

• Check microsaccades within ambient/focal fixations

\*-ksac.pdf

$$
\dot{x}_n = \frac{x_{n+2} + x_{n+1} - x_{n-1} - x_{n-2}}{6\Delta t}
$$

 $\sigma_x = \sqrt{\langle \dot{x}^2 \rangle - \langle \dot{x} \rangle^2}, \quad \sigma_y = \sqrt{\langle \dot{y}^2 \rangle - \langle \dot{y} \rangle^2}$ 

 $\eta_x = \lambda \sigma_x, \quad \eta_y = \lambda \sigma_y$ 

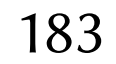

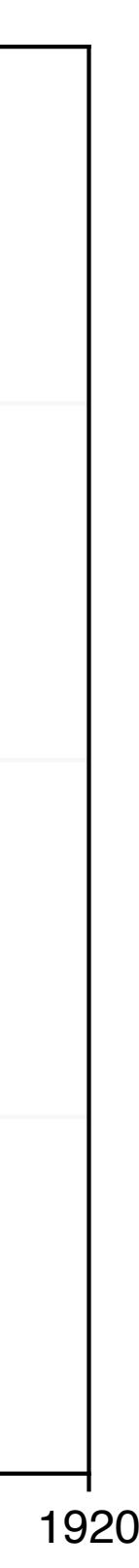

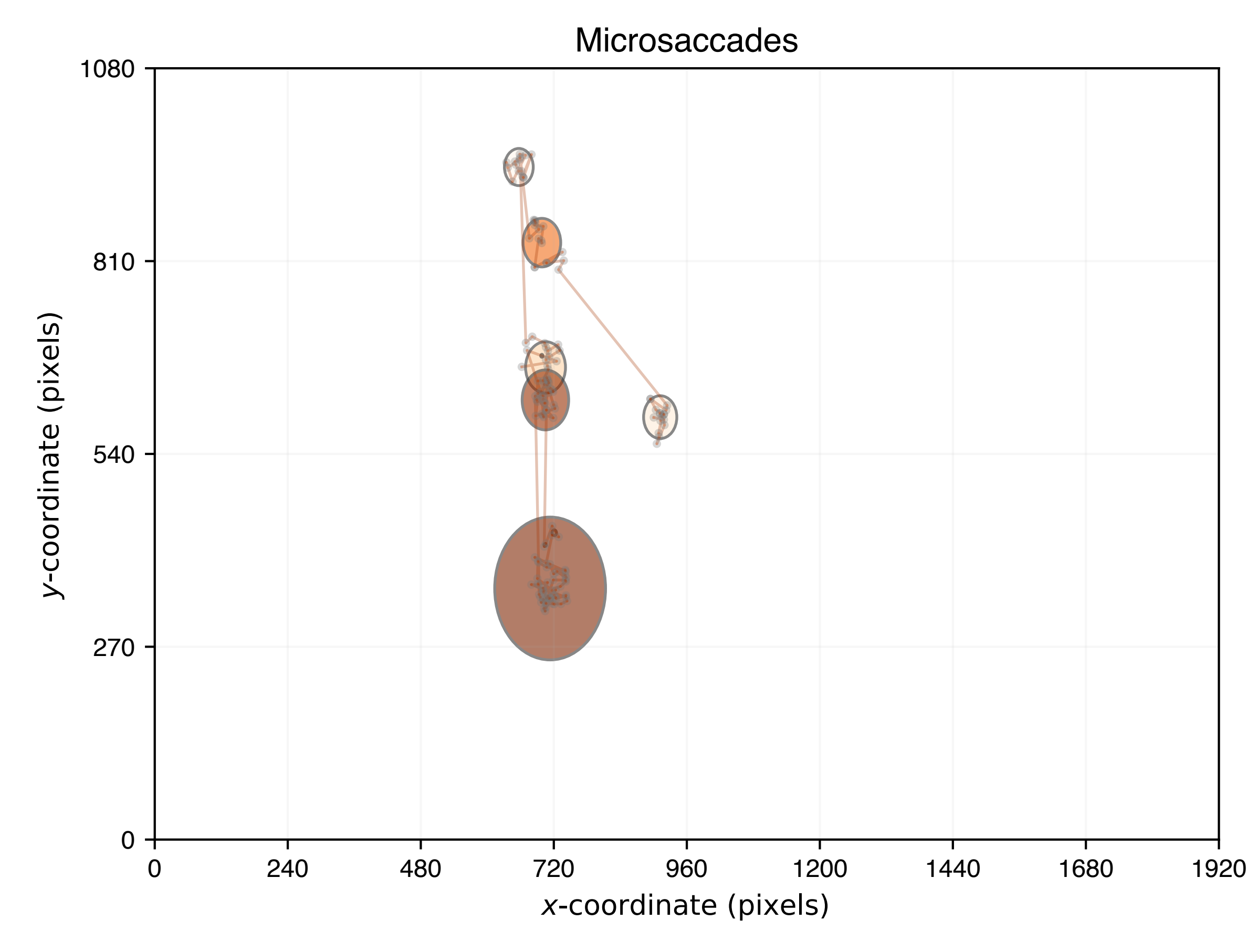

- Can do this over grid / calibration image (validation)
- Did you remember to include this in the stimuli?

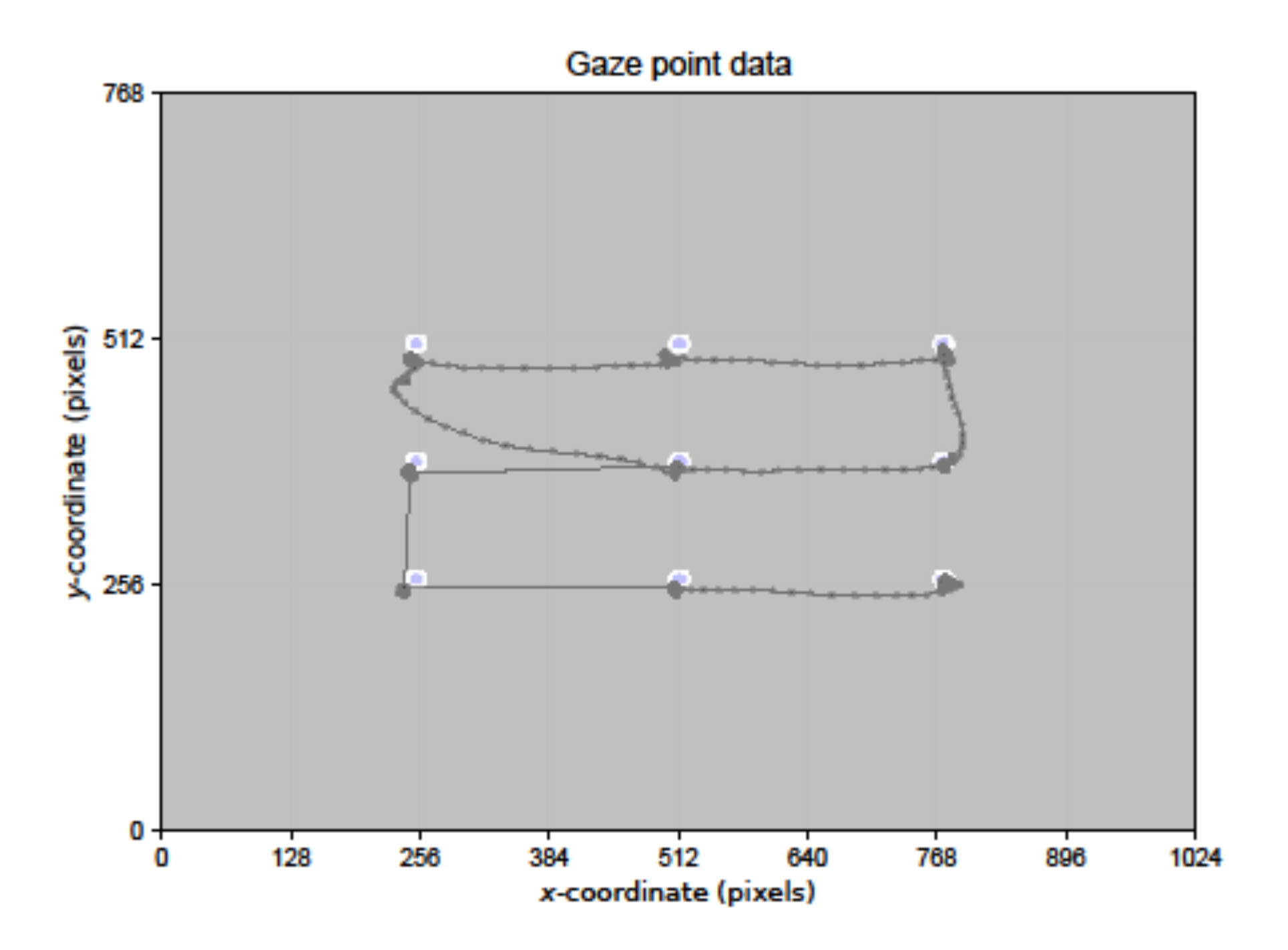

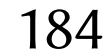

- This really helps in fine-tuning event detection filters
- Can also compute your own accuracy & precision
	- really useful for reporting

$$
A = \sum_{i=1}^{M} \left( \frac{\sum_{j=1}^{N} \frac{\|T_i - P_{i,j}\|}{N}}{M} \right)
$$

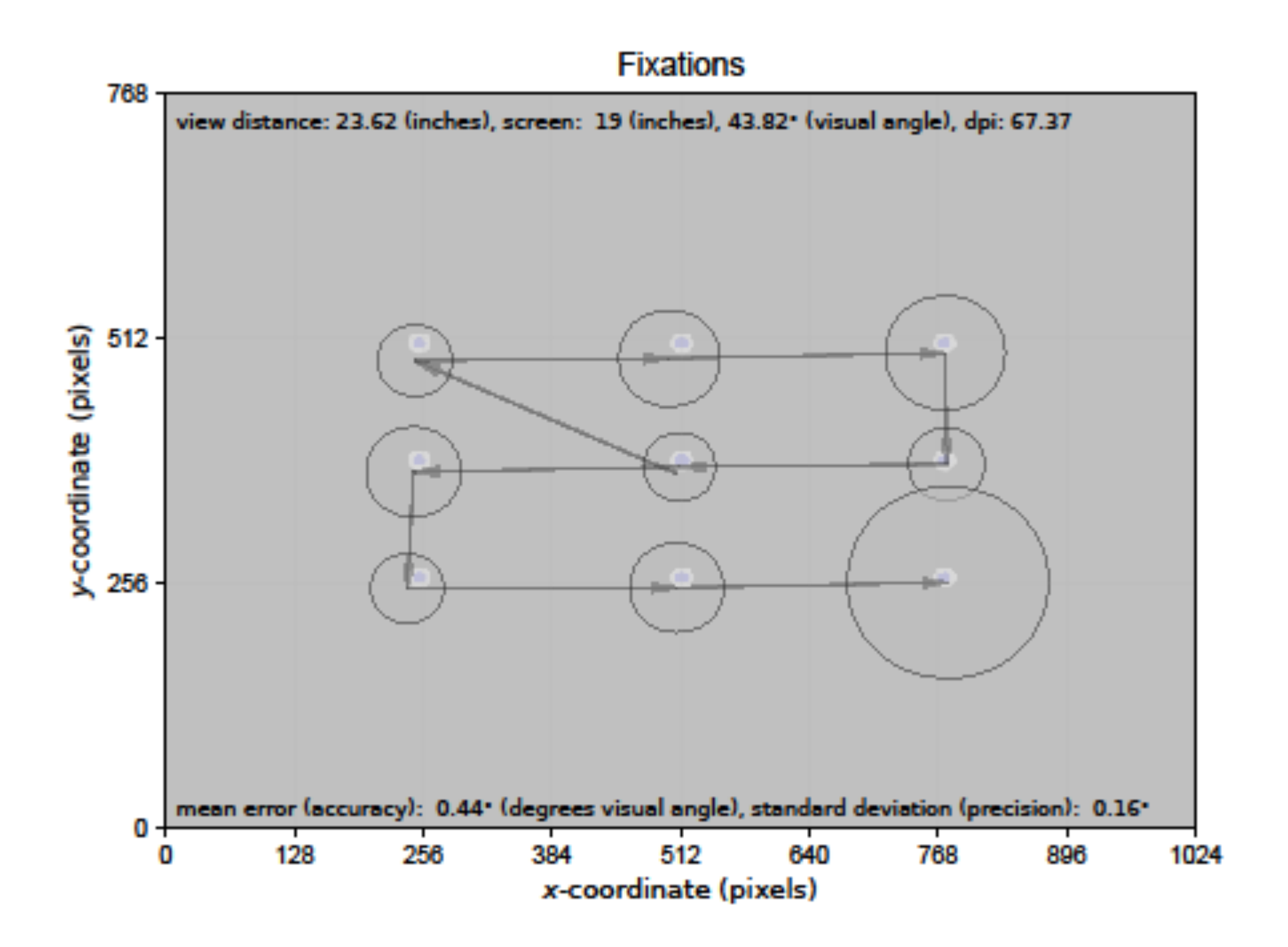

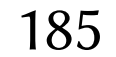

- Look at microsaccades in ambient/focal fixations again
- Cause they're cool

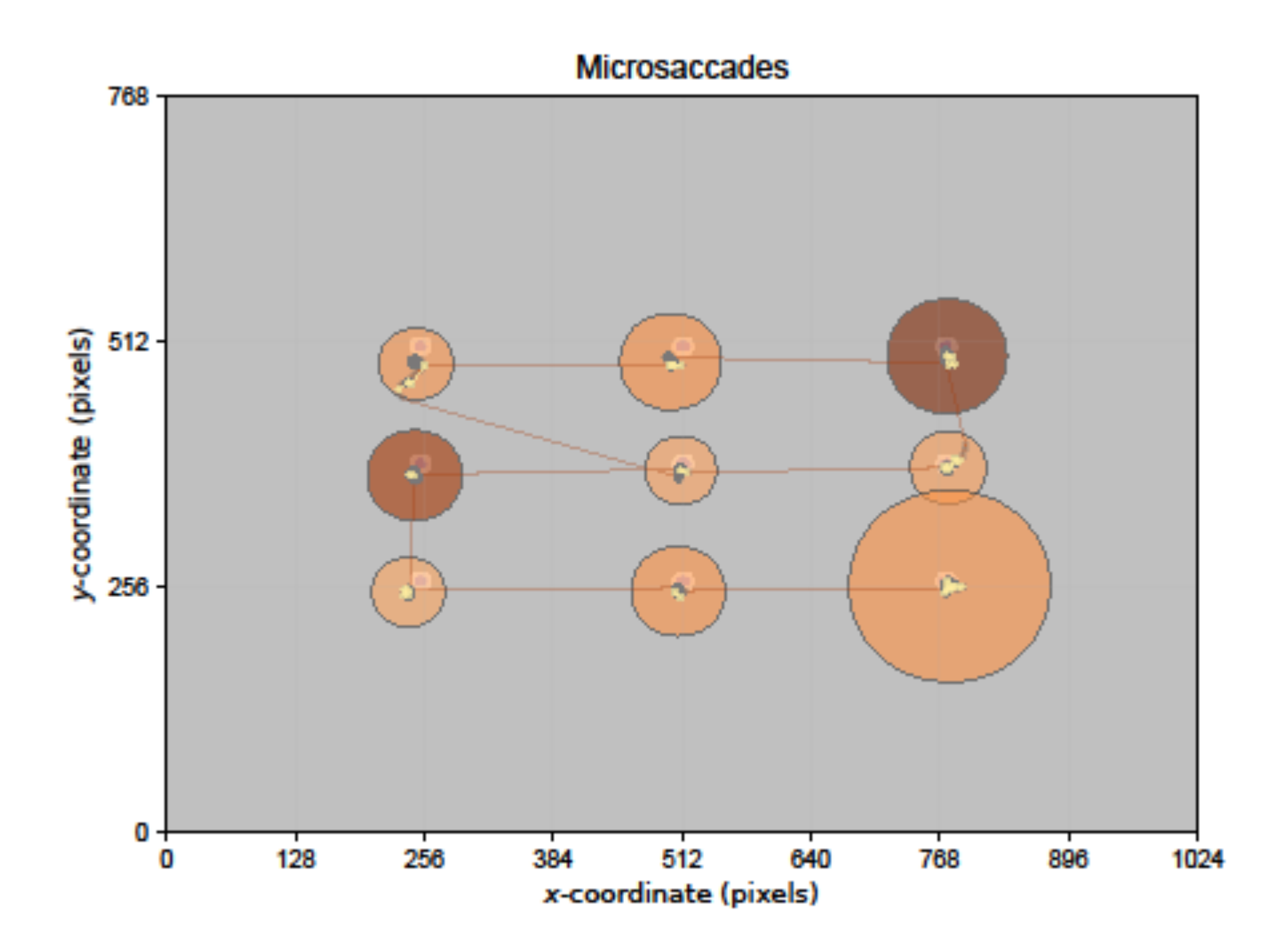

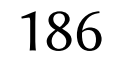

## Gaze analytics pipeline: process

- Once happy with visualizations, process data
- Will end up with various \*.dat files, one per subject:
- 1. \*-pdwt.dat wavelet transform (nothing to see here) 2. \*-pICA.dat Index of Pupillary Activity (IPA) 3. \*-pups.dat pupil diameter data (tricky) 4. \*-smth.dat smoothed (Butterworth) data 5. \*-fxtn.dat fixations 6. \*-sacc.dat saccades 7. \*-msac.dat microsaccades 8. \*-msrt.dat microsaccade rate
- 9. \*-amfo.dat ambient/focal K coefficient
- 10. \*-fxtn-aois.dat fixations in AOIs

187

# Gaze analytics pipeline: collate

- Now collate data to prepare for stats processing
- Will end up with various \*.csv files, one per metric:
- 1. pdwt.csv wavelet transform (wouldn't make sense) 2. pICA.csv Index of Pupillary Activity (IPA) 3. pups.csv pupil diameter (can get this, need baseline) 4. smth.esv smoothed (Butterworth) data 5. fxtn.csv fixations 6. sacc.csv saccades 7. msac.csv microsaccades 8. msrt.csv microsaccade rate 9. amfo.csv ambient/focal K coefficient 10. fxtn-aois.csv fixations in AOIs

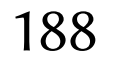

- Traditional metrics
	- fixations
	- fixation durations

- Novel / advanced metrics
	- ambient / focal fixations
	- Index of Pupillary Activity
	- microsaccade amplitude, rate

### Discerning Ambient/Focal Attention with Coefficient  $K$

KRZYSZTOF KREJTZ, National Information Processing Institute, Warsaw, Poland and University of Social Sciences and Humanities, Warsow, Poland ANDREW DUCHOWSKI, Clemson University, Clemson, SC, USA IZABELA KREJTZ, University of Social Sciences and Humanities, Warsaw, Poland AGNIESZKA SZARKOWSKA, University of Warsaw, Warsaw, Poland AGATA KOPACZ, National Information Processing Institute, Warsaw. Poland

We introduce coefficient K, defined on a novel parametric scale, derived from processing a traditionally eye-tracked time course of eye movements. Positive and negative ordinates of  $K$  indicate  $\emph{local}$  or ambient viewing, respectively, while the absolissa serves to indicate time, so that  $\mathcal K$  acts as a dynamic indicator of fluctuation between ambient/focal visual behavior. The coefficient indicates the difference between fixation duration and its subsequent saccade amplitude expressed in standard deviation units, facilitating parametric statistical testing. To validate  $K$  empirically, we test its utility by capturing ambient and focal attention during serial and parallel visual search tasks (Study 1). We then show how  $K$  quantitatively depicts the difference in scanning behaviors when attention is guided by audio description during perception of art (Study 2).

Categories and Subject Descriptors: J.4 [Computer Applications]: Social and Behavioural Sciences—Psychology.

General Terms: Human Factors

Additional Key Words and Phrases: ambient focal attention, visual attention dynamics, serial vs. parallel search

### 1. INTRODUCTION

There is an increasing demand for characterization of viewer behavior through analysis of eye movements. Efforts are underway to surpass traditional categorization of the captured eye gaze sequence  $(x_i, y_i, t_i)$  as fixations and saccades into higher-level descriptors of visual behavior. For example, Bednarik et al. [2012] explored eye movement features that could best describe the differences in gaze behavior during intentional and non-intentional interaction, e.g., deciding if the user is about to issue a command. They used a Support Vector Machine (SVM) approach to differentiate pupil diameter from a baseline recording for this purpose. Bulling et al. [2013] attempted to classify continuous electrooculography (EOG) signals into a vector of binary descriptors of everyday life situations, i.e., whether or not the user is interacting socially, concentrating on a mental task, engaging in a physical activ-

@ 2014 ACM 1544-3558/2014/05-ART1 \$15.00

DOI 10.1145/0000000.0000000 http://doi.aem.org/10.1145/0000000.0000000

ACM Transactions on Applied Perception, Vel. 2, No. 3, Article 1, Publication date: May 2014

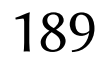

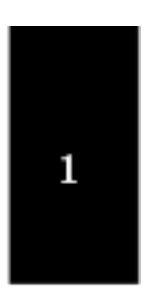

This work has been partly supported by research grant "Audio description in education" awarded by the Faculty of Applied Languages, University of Warsaw.

Contact author's addresses: K. Krejtz, Laboratory of Interactive Technologies, National Information Processing Institute, 00-680 Warsaw, Poland, and Department of Psychology, University of Social Sci. and Humanities, 03-815 Warsaw, Poland; email: kkrejtz@opi.org.pl.

Permission to make digital or hard copies of part or all of this work for personal or classmom use is granted without fee provided that copies are not made or distributed for profit or commercial advantage and that copies show this notice on the first page or initial screen of a display along with the full citation. Copyrights for components of this work owned by others than ACM must be honored. Abstracting with credit is permitted. To copy otherwise, to republish, to post on servers, to redistribute to lists, or to use any component of this work in other works requires prior specific permission and/or a fee. Permissions may be requested from Publications Dept., ACM, Inc., 2 Penn Placa, Suite 701, New York, NY 10121-0701 USA, fax +1 (212) 869-0481, or permissions@acm.org.

- Traditional metrics
	- fixations
	- fixation durations

- Novel / advanced metrics
	- ambient / focal fixations
	- Index of Pupillary Activity
	- microsaccade amplitude, rate

### The Index of Pupillary Activity

Measuring Cognitive Load vis-à-vis Task Difficulty with Pupil Oscillation

### Andrew T. Duchowski

School of Computing Clemson University duchowski@clemson.edu

### Krzysztof Krejtz<sup>ta</sup> & Izabela Krejtz<sup>i</sup> <sup>1</sup>SWPS University of Social Sciences & Humanities

<sup>2</sup>Ulm University {kkrejtz|ikrejtz}@swps.edu.pl

<sup>3</sup>Institute of Cartography and Geoinformation. ETH Zürich

<sup>4</sup>Vienna University of Technology

 $\{pekiefer | mraubal\} @ethz.ch, igian no polos@geo.tuwien.ac.at$ 

### Peter Kiefer<sup>3</sup>, Martin Raubal<sup>3</sup> & Ioannis Giannopoulos<sup>3,4</sup> Cezary Biele & Anna Niedzielska

Interactive Technologies Laboratory OPI-PIB

{cbiele|aniedzielska}@opi.org.pl

is the ability to accurately estimate a person's cognitive load without distracting them from their tasks.

Estimation of human workload is couched in Cognitive Load Theory (CLT) [65]. Because CLT aims to model cognitive aspects of human behavior, it is relevant to several Human-Computer Interaction (HCI) research areas, including humancentered design, human cognition modeling, usability, and learning systems (e.g., e-learning) [48, 24]. Estimating the user's workload is helpful for many situations where people interact with computing devices or machines [20]. Minimizing cognitive load is suggested as an integral part of humancentered design [10]. Pfleging et al. [53] and Palinko and Kun [50] provide notable examples related to HCI, including automotive and online learning domains. Bailey and Iqbal [3] show how moment-to-moment detection of mental workload can help reduce the interruption cost of notifications when performing interactive tasks such as driving. Other important applications include surgery [28, 29] and flight safety [52].

Cognitive Load Theory can play an important role in the design of interactive systems as it can guide designers of such systems to avoid overloading users. For example, Yuksel et al. [71] devised an interactive music learning interface that adapts to the user's level of cognitive load as measured by functional near-infrared spectroscopy (fNIRS). They note, however, that reliable measurement of cognitive load is the weak link between CLT and HCI. Other physiological measures include heart rate variability (HRV), electrodermal activity (EDA, previously galvanic skin response (GSR)), photoplethysmogrambased stress induced vascular index (sVRI), and blink rate [9]. With the exception of blink rate, all of these methods are invasive, relying on physical contact with the user. A non-invasive, reliable measure of cognitive lead is thus highly desirable.

Of the three predominant cognitive load measurement methods. in CLT studies, namely self-reporting, the dual-task paradigm, and physiological measures [71], eye tracking, of the latter type, offers the greatest potential for delivering a non-invasive estimate of cognitive load (for an excellent recent review of psychophysiological measures with a focus on HCI, see Cowley et al. [11]). Measurement of gaze for estimating cognitive

### **ABSTRACT**

A novel eye-tracked measure of the frequency of pupil diameter oscillation is proposed for capturing what is thought to be an indicator of cognitive load. The proposed metric, termedthe Index of Pupillary Activity, is shown to discriminate task difficulty  $vis-\dot{a} - vis$  cognitive load (if the implied causality can be assumed) in an experiment where participants performed easy and difficult mental arithmetic tasks while fixating a central target (a requirement for replication of prior work). The paper's contribution is twofold: full decumentation is provided for the calculation of the proposed measurement which can be considered as an alternative to the existing proprietary Index of Cognitive Activity (ICA). Thus, it is possible for researchers to replicate the experiment and build their own software which implements this measurement. Second, several aspects of the ICA are approached in a more data-sensitive way with the goal of improving the measurement's performance.

### Author Keywords

pupillometry; eye tracking; task difficulty

### **ACM Classification Keywords**

H.1 Models and Principles: User/Machine Systems; J.4 Computer Applications: Social and Behavioral Sciences

### **INTRODUCTION**

Systems that can detect and respond to their users' cognitive load have the potential to improve both users' experiences and outcomes in many domains: students and teachers, drivers, pilots, and surgeons may all benefit from systems that can detect when their jobs are too hard or easy and dynamically adapt the difficulty [3, 20, 41, 71, 11]. Key to this functionality

Permission to make digital or hard copies of all or part of this work for personal or classroom use is granted without fee provided that copies are not made or distributed for prefit or commercial advantage and that capies bear this notice and the full citation on the first page. Copyrights for components of this work ewned by others than ACM must be honored. Abstracting with credit is permitted. To copy otherwise, or republish, to post on servers or to redistribute to lists, requires prior specific permission and/or a fee. Request permissions from permissions@acm.org.

CHI 2018, April 21-26, 2018, Montréal, Québec, Canada. 201 57 2018 ACM ISBN 978-1-4505-5620-6/18/04 - \$15.00 https://doi.org/10.1115/3173574.3173856

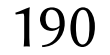

- Traditional metrics
	- fixations
	- fixation durations

- Novel / advanced metrics
	- ambient / focal fixations
	- Index of Pupillary Activity
	- microsaccade amplitude, rate

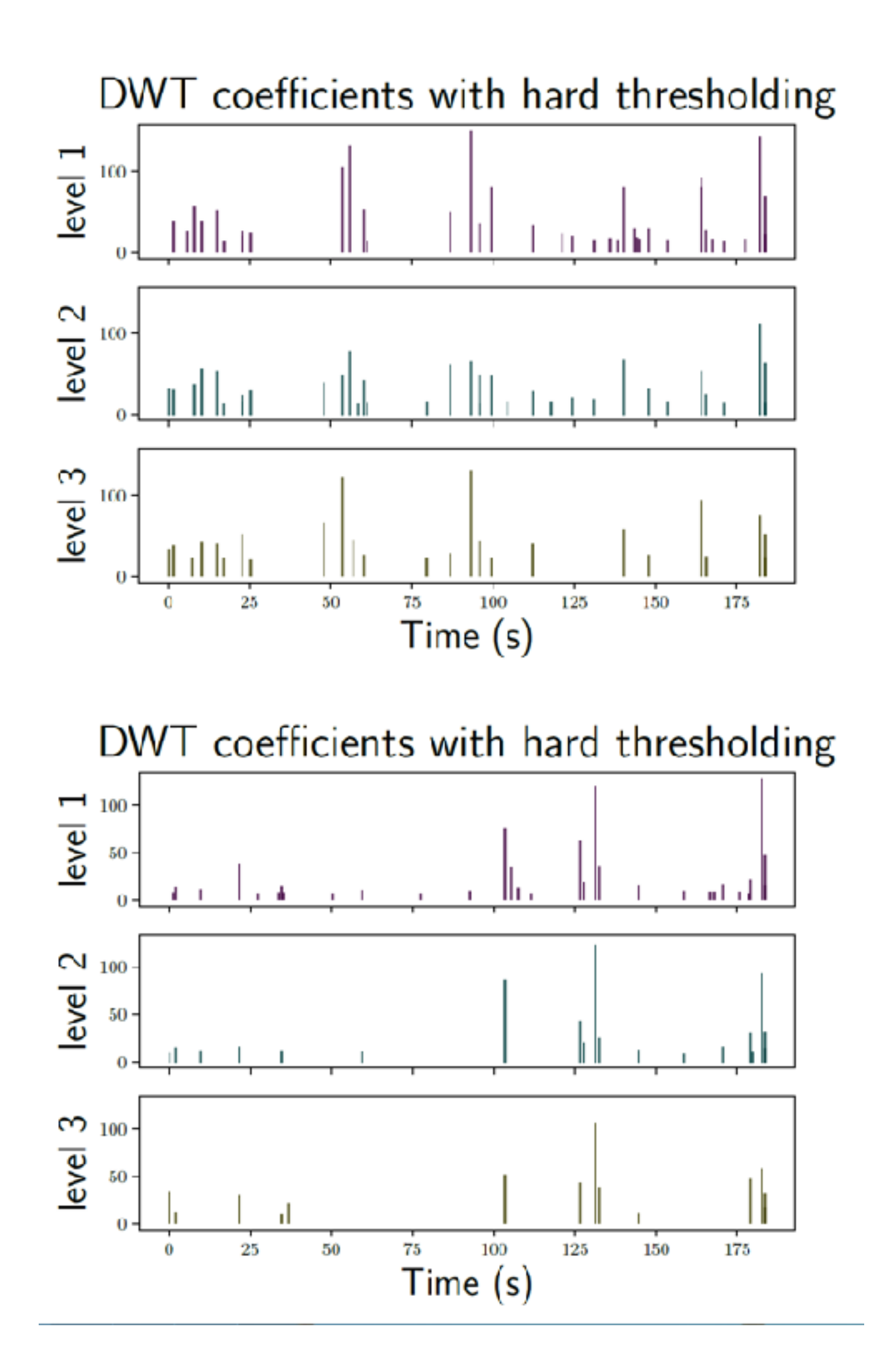

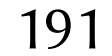

- Traditional metrics
	- fixations
	- fixation durations

- Novel / advanced metrics
	- ambient / focal fixations
	- Index of Pupillary Activity
	- microsaccade amplitude, rate

### **D.PLOS** ONE

 $K$ rzysztof  $K$ rejtz $\mathbb{D}^{1\mathbb{Q}*}$ , Andrew T. Duchowski<sup>2®</sup>, Anna Niedzielska<sup>1®</sup>, Cezary Biele<sup>3®</sup>, **Izabela Krejtz1**☯

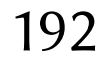

### RESEARCH ARTICLE

### Eye tracking cognitive load using pupil diameter and microsaccades with fixed gaze

**1** Department of Psychology, SWPS University of Social Sciences & Humanities, Warsaw, Poland, **2** School of Computing, Clemson University, Clemson, SC, United States of America, **3** Interactive Technologies Laboratory, National Information Processing Institute, Warsaw, Poland

☯ These authors contributed equally to this work. \* kkrejtz@swps.edu.pl

### Abstract

### **G** OPEN ACCESS

Pupil diameter and microsaccades are captured by an eye tracker and compared for their suitability as indicators of cognitive load (as beset by task difficulty). Specifically, two metrics are tested in response to task difficulty: (1) the change in pupil diameter with respect to interor intra-trial baseline, and (2) the rate and magnitude of microsaccades. Participants performed easy and difficult mental arithmetic tasks while fixating a central target. Inter-trial change in pupil diameter and microsaccade magnitude appear to adequately discriminate task difficulty, and hence cognitive load, if the implied causality can be assumed. This paper's contribution corroborates previous work concerning microsaccade magnitude and extends this work by directly comparing microsaccade metrics to pupillometric measures. To our knowledge this is the first study to compare the reliability and sensitivity of taskevoked pupillary and microsaccadic measures of cognitive load.

Yuksel et al. [8] list the predominant measurement methods in CLT studies as selfreporting, the dual-task paradigm, and physiological measures (see also [9]). Eye tracking, a type of physiological measurement, may offer the greatest potential for a reliable, non-invasive

PLOS ONE | https://doi.org/10.1371/journal.pone.0203629 September 14, 2018 1/23

### **1 Introduction**

Cognitive Load Theory (CLT) [1] plays an important role in Human-Computer Interaction (HCI) research. There is a pressing need for a non-invasive measure of individuals' cognitive load, as it can guide designers of interactive systems to avoid overloading users. Measurement of cognitive load could allow a system to respond appropriately, potentially either by toning down or ramping up the level of task difficulty e.g., as in e-learning systems [2], or by adapting mission-critical systems to the user's cognitive state [3]. Examples of its use include a wide range of applications, including surgery [4], flight safety [5], human-centered design, human cognition modeling, usability, and multimedia learning [6, 7]. A reliable, and possibly realtime, measurement of cognitive load is thus highly desirable. However, due to a lack of its reliable measurement, only a weak link exists between Human-Computer Interaction and Cognitive Load Theory [8].

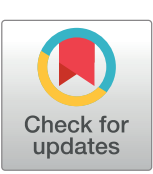

**Citation:** Krejtz K, Duchowski AT, Niedzielska A, Biele C, Krejtz I (2018) Eye tracking cognitive load using pupil diameter and microsaccades with fixed gaze. PLoS ONE 13(9): e0203629. https://doi.org/ 10.1371/journal.pone.0203629

**Editor:** Susana Martinez-Conde, State University of New York Downstate Medical Center, UNITED STATES

**Received:** April 28, 2018

**Accepted:** August 23, 2018

**Published:** September 14, 2018

**Copyright:** © 2018 Krejtz et al. This is an open access article distributed under the terms of the Creative Commons Attribution License, which permits unrestricted use, distribution, and reproduction in any medium, provided the origina author and source are credited.

**Data Availability Statement:** All relevant data are within the paper and its Supporting Information files.

**Funding:** This work is supported in part by the U.S. National Science Foundation (grant IIS-1748380). The funders had no role in study design, data collection and analysis, decision to publish, or preparation of the manuscript. There was no additional external funding received for this study.

**Competing interests:** The authors have declared that no competing interests exist.

- Traditional metrics
	- fixations
	- fixation durations

- Novel / advanced metrics
	- ambient / focal fixations
	- Index of Pupillary Activity
	- microsaccade amplitude, rate

$$
\dot{x}_n = \frac{x_{n+2} + x_{n+1} - x_{n-1} - x_{n-2}}{6\Delta t}
$$

$$
\sigma_x = \sqrt{\langle \dot{x}^2 \rangle - \langle \dot{x} \rangle^2}, \quad \sigma_y = \sqrt{\langle \dot{y}^2 \rangle - \langle \dot{y} \rangle^2}
$$

$$
\eta_x = \lambda \sigma_x, \quad \eta_y = \lambda \sigma_y
$$

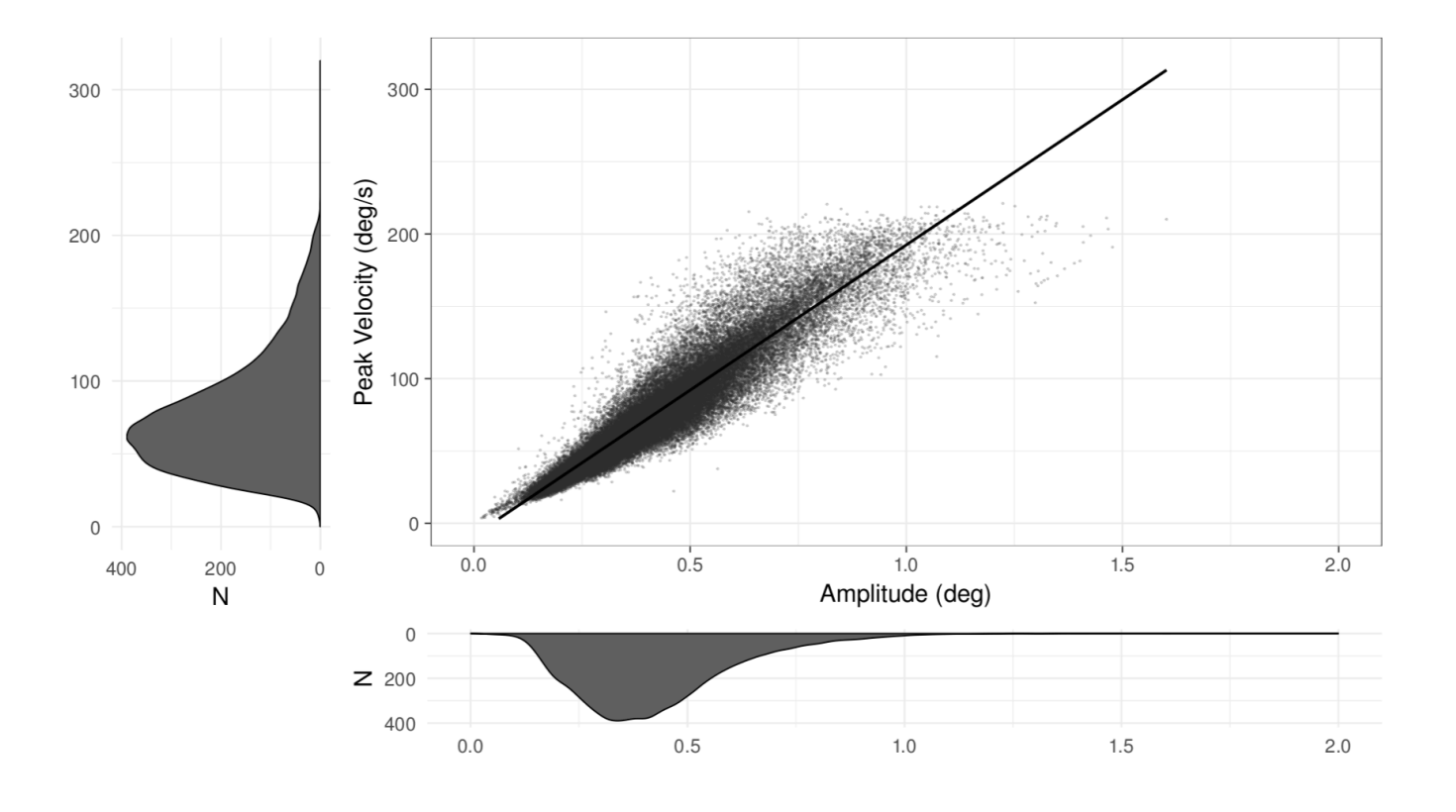

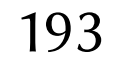

- Eye Tracking Methodology, 3rd ed. 2017  $\cdot$  ISBN: 978-3-319-57881-1
- More details found in book:
	- additional metrics (NNI)
	- microsaccades
	- heatmap visualization
	- binocular eye movement analysis
	- etc.

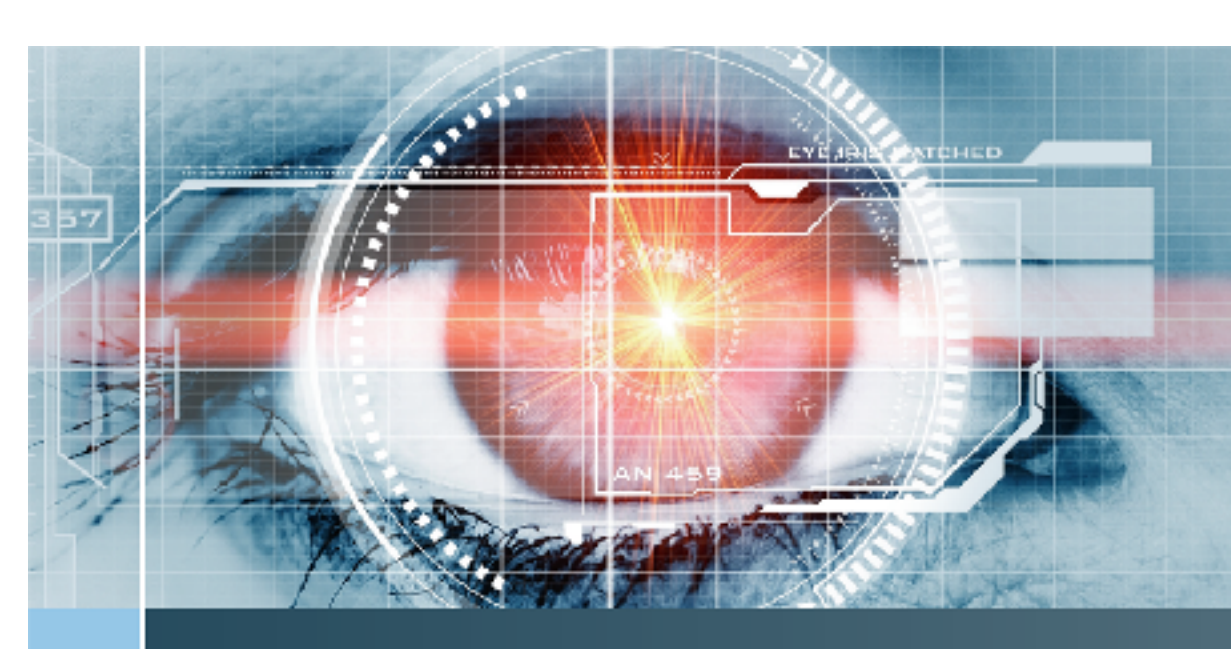

Andrew T. Duchowski

## **Eye Tracking** Methodology

**Theory and Practice** 

**Third Edition** 

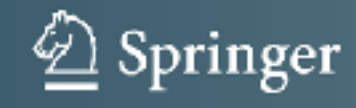

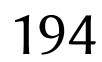

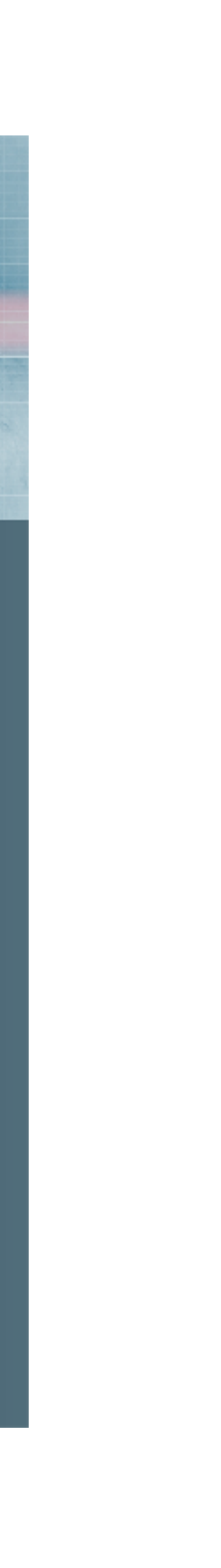

- Excellent online references for R (maybe dated by now): - Baron and Li's Notes on the use of R for psychology experiments and questionnaires:
- - http://www.psych.upenn.edu/~baron/rpsych.html

- The Personality Project • http://www.personality-project.org/r

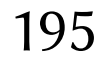

## Gaze analytics pipeline overview

- Main targets (e.g., \*nix Makefile or Windows bat files) • Idea is to type one command and go for coffee
- 
- Return from coffee and write paper
- 5 easy steps:

1. dirs; 2. raw; 3. process; 4. collate; 5. stats

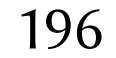

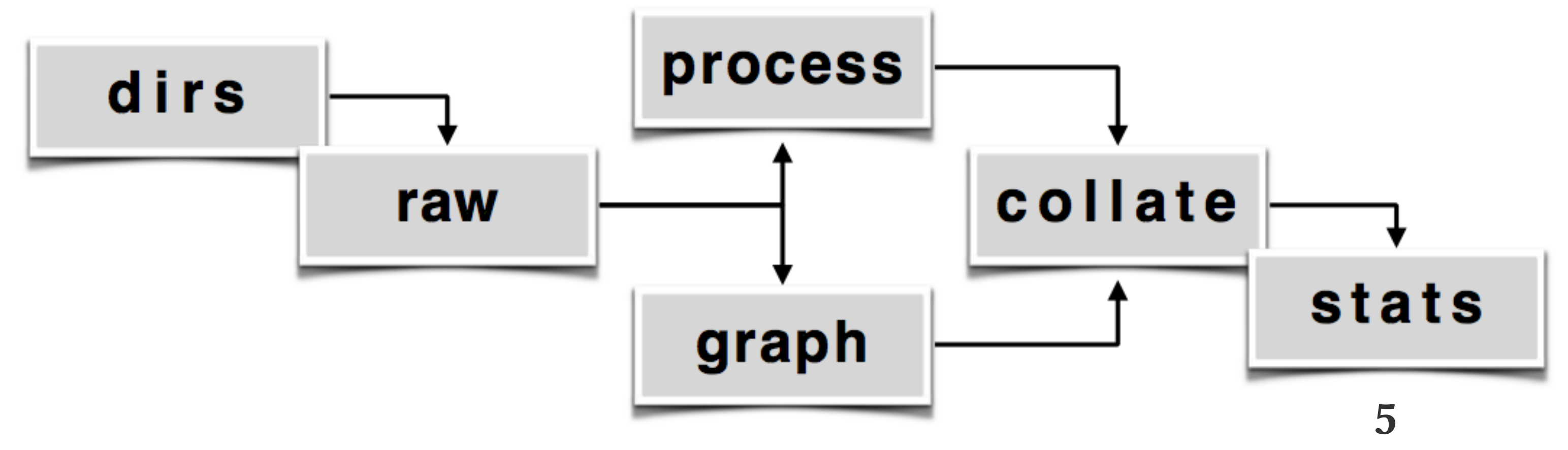

# Gaze analytics pipeline:

amfo.csv ambient/focal K coefficient fxtn.csv fixations fxtn-aois.csv fixations in AOIs msac.csv microsaccades msrt.csv microsaccade rate pICA.csv Index of Pupillary Activity (IPA) pICALH.csv Low/High Index of Pupillary Activity (LHIPA) sacc.csv saccades

\*.csv files, one per metric:

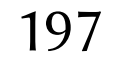

# Gaze analytics pipeline:

### One row per fixation:

amfo.csv ambient/focal K coefficient

fxtn.csv fixations

msrt.csv microsaccade rate

One row per fixation in one of the AOIs:

fxtn-aois.csv fixations in AOIs

One row per microsaccade

msac.csv microsaccades

One row per trial (per subject)

pICA.csv Index of Pupillary Activity (IPA)

pICALH.csv Low/High Index of Pupillary Activity (IPA)

One row per saccade:

sacc.csv saccades

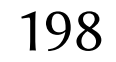

- 1. fxtn.R gaze analytics related to fixations, AOIs
- 2. tm.R transition matrices and transition entropy

### For all others, write your own

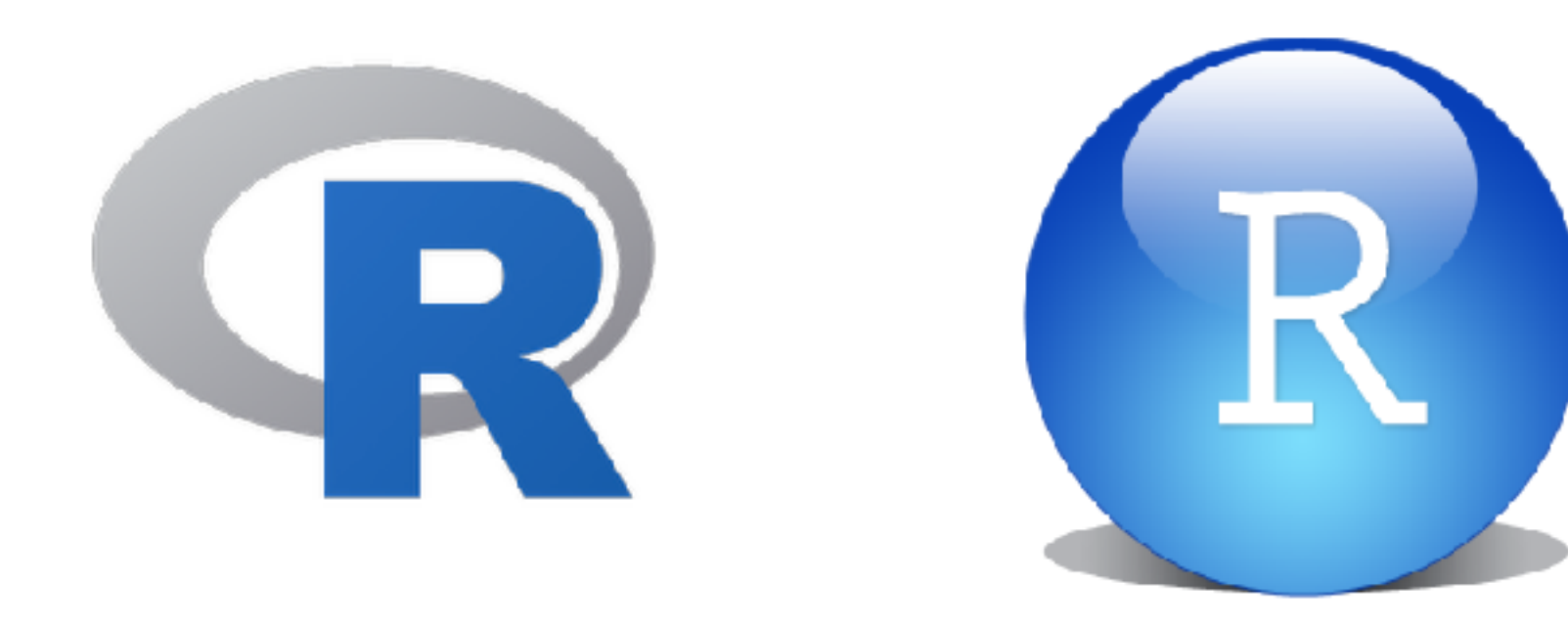

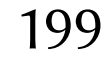

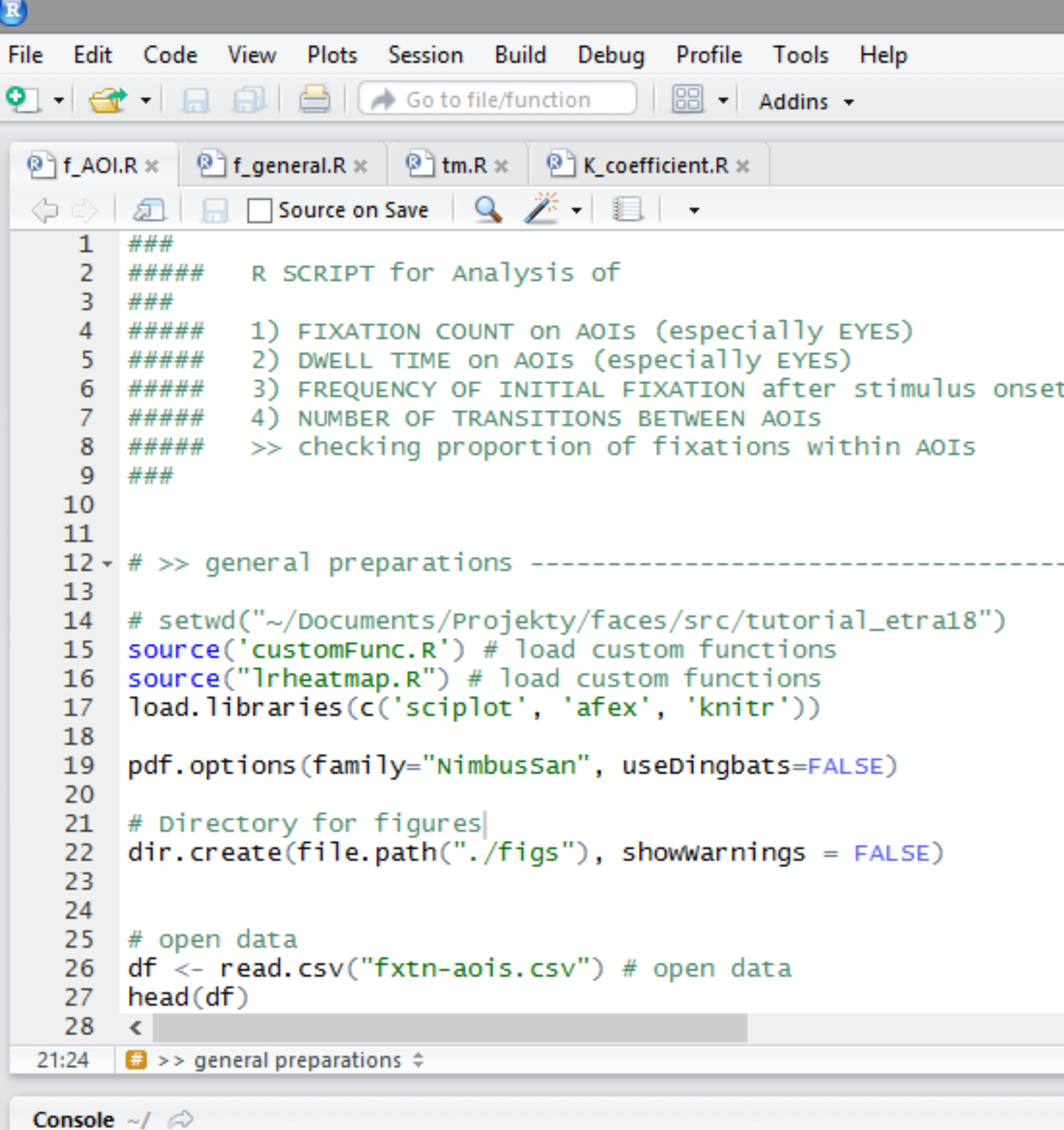

```
R version 3.5.0 (2018-04-23) -- "Joy in Playing"
Copyright (C) 2018 The R Foundation for Statistical Computing
Platform: x86_64-w64-mingw32/x64 (64-bit)
```
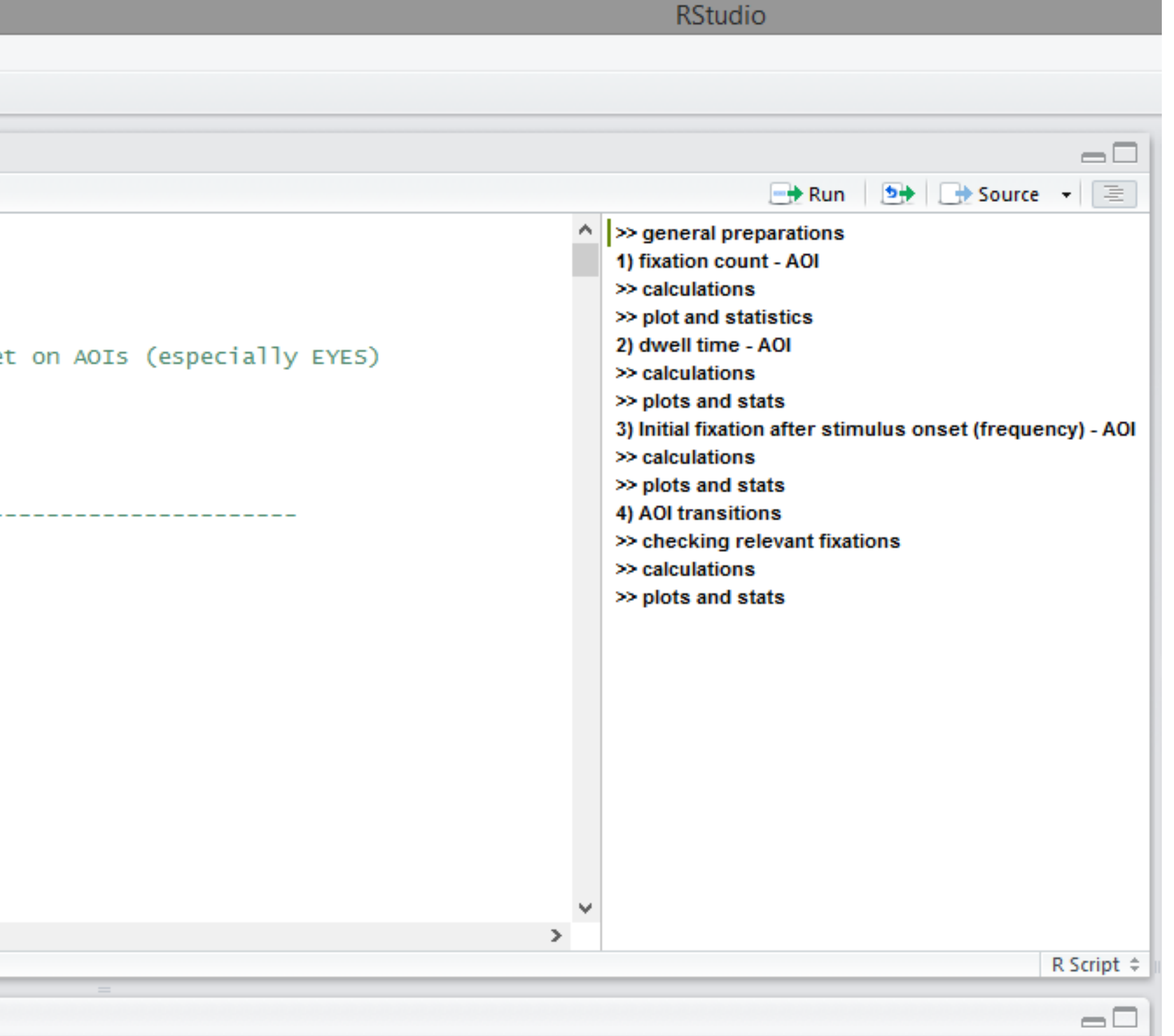

200

- 1. fxtn.R gaze analytics related to fixations, AOIs
- 2. tm.R transition matrices and transition entropy

Will end up with figures in ./figs and 4 \*.out files, one per R script:

fxtn.out

tm.out

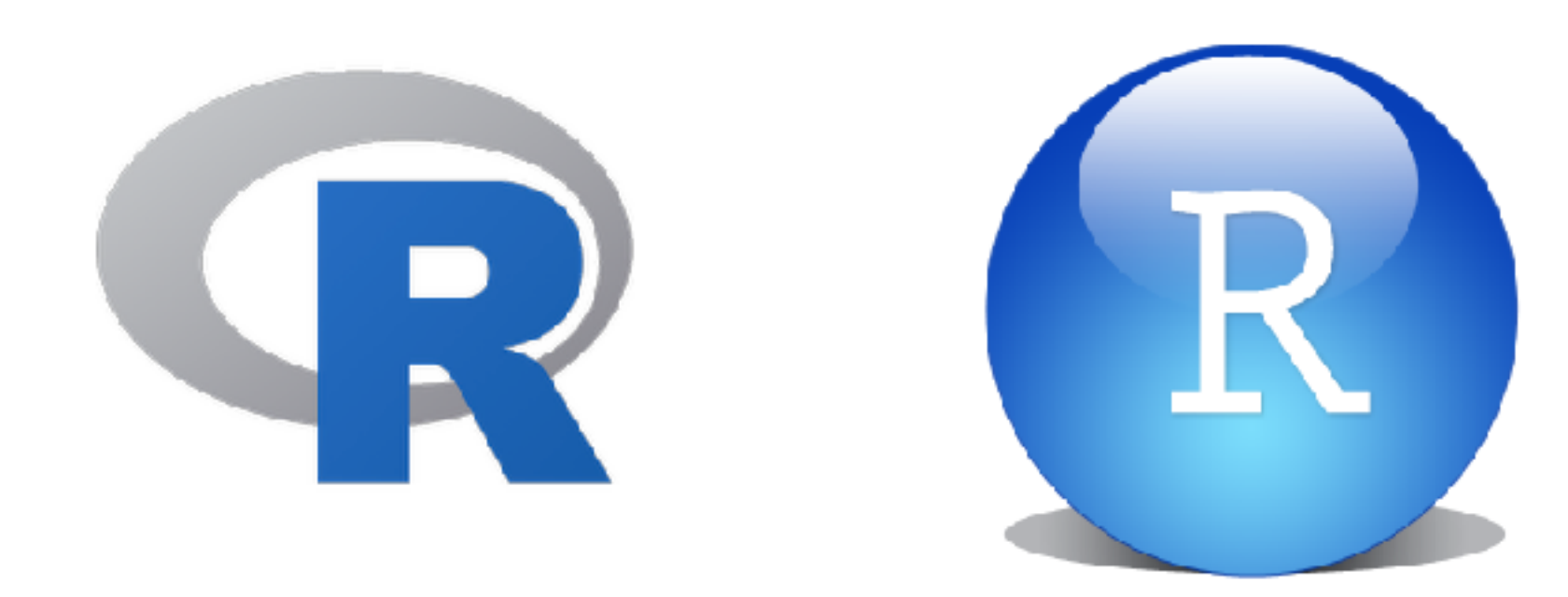

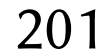

### fxtn.out  $id = "subj",$  $dv = "duration",$ within =  $c('marker', 'object'),$ type =  $3$ ,  $factorize = FALSE)$ ) Effect df MSE F ges p.value marker 1.99, 5.96 0.00 0.04 .004 .962 1, 3 0.00 2.32 .019 .225 object .657 Sum Sq num Df Error SS den Df F value Pr(>F) 0.55046 1 0.042975 3 38.4269 0.008458 \*\* 6 0.0387 0.962248 0.00033 2 0.025532 0.00175 1 0.002271 3 2.3171 0.225323 2 0.021759 6 0.3616 0.710742 calculated from fxtn.csv

### Gaze analytics pipeline: statistics Code and output/statistics in the \*.out files:  $\bullet\bullet\bullet$ > #..Fixation duration..... > (fit <-  $a_0y_0z_0$  data = df,  $\ddot{}$  $\div$  $\ddot{}$  $\ddot{}$ Anova Table (Type 3 tests) Response: duration 2 3 marker: object 1.48, 4.43 0.00 0.36 .028 Signif. codes: 0 '\*\*\*' 0.001 '\*\*' 0.01 '\*' 0.05 '+' 0.1 ' ' 1 Sphericity correction method: GG > summary(fit) Univariate Type III Repeated-Measures ANOVA Assuming Sphericity (Intercept) marker object marker: object 0.00262 Signif. codes: 0 '\*\*\*' 0.001 '\*\*' 0.01 '\*' 0.05 '.' 0.1 ' ' 1

### fxtn.out

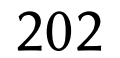

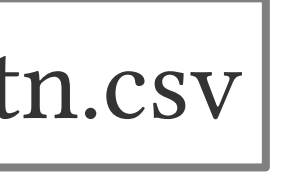

### Code and output/statistics in the \*.out files:

### $000$ tm.out > nagis <- as.integer(args[1])  $>$  print(sprintf("nagis = %d\n",nagis)) ™.out  $[1]$  "nagis = 6\n"  $\geq$ <- read.csy("fxtn-aois.csy") > df  $\geq$ ⋗ > # main analyses  $\geq$ > M <- zeroTM(naois) > M 2 3 4 5 6 . . . 6000000  $>$  ddf  $<-$  df  $>$  ddf subj exp\_id ses\_id marker object timestamp s03 male 0.048479 1373. 1 1 large 2 1 large male 0.080980 1365. s03 1 male 0.274906 1358. s03 large з s03 male 0.388075 1253. 4 large male 0.420441 1223. 5 s03 large 1 s03 large male 0.889471 1185. 6 1 7 1 large male 1.099834 1180. s03 1 s03 1 large male 1.196911 1334. 8 1

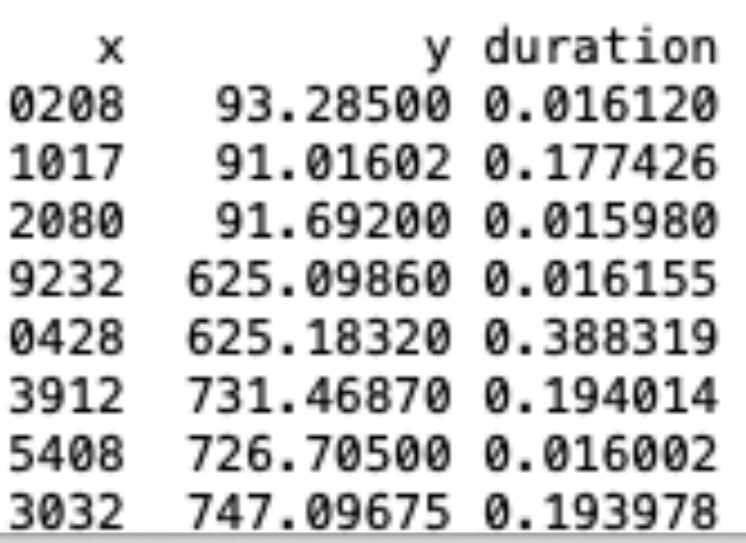

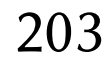

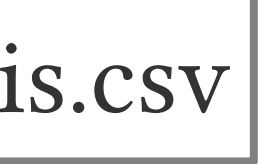

calculated from fxtn-aois.csv

### Effect of markers on fixation duration

1) Measures related to Areas of Interest (AOIs) such as the marker and object (painting):

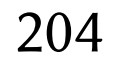

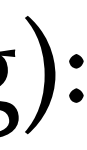

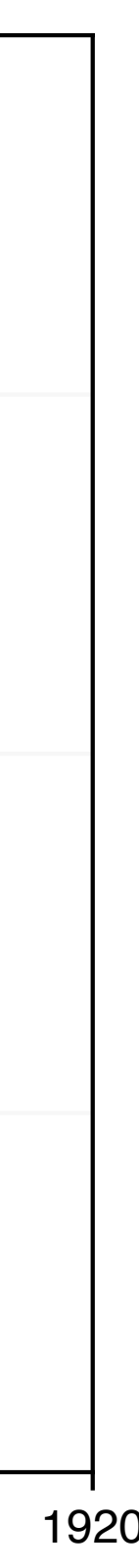

AOIs: object (painting), large marker, small marker, painter info, acquisition info

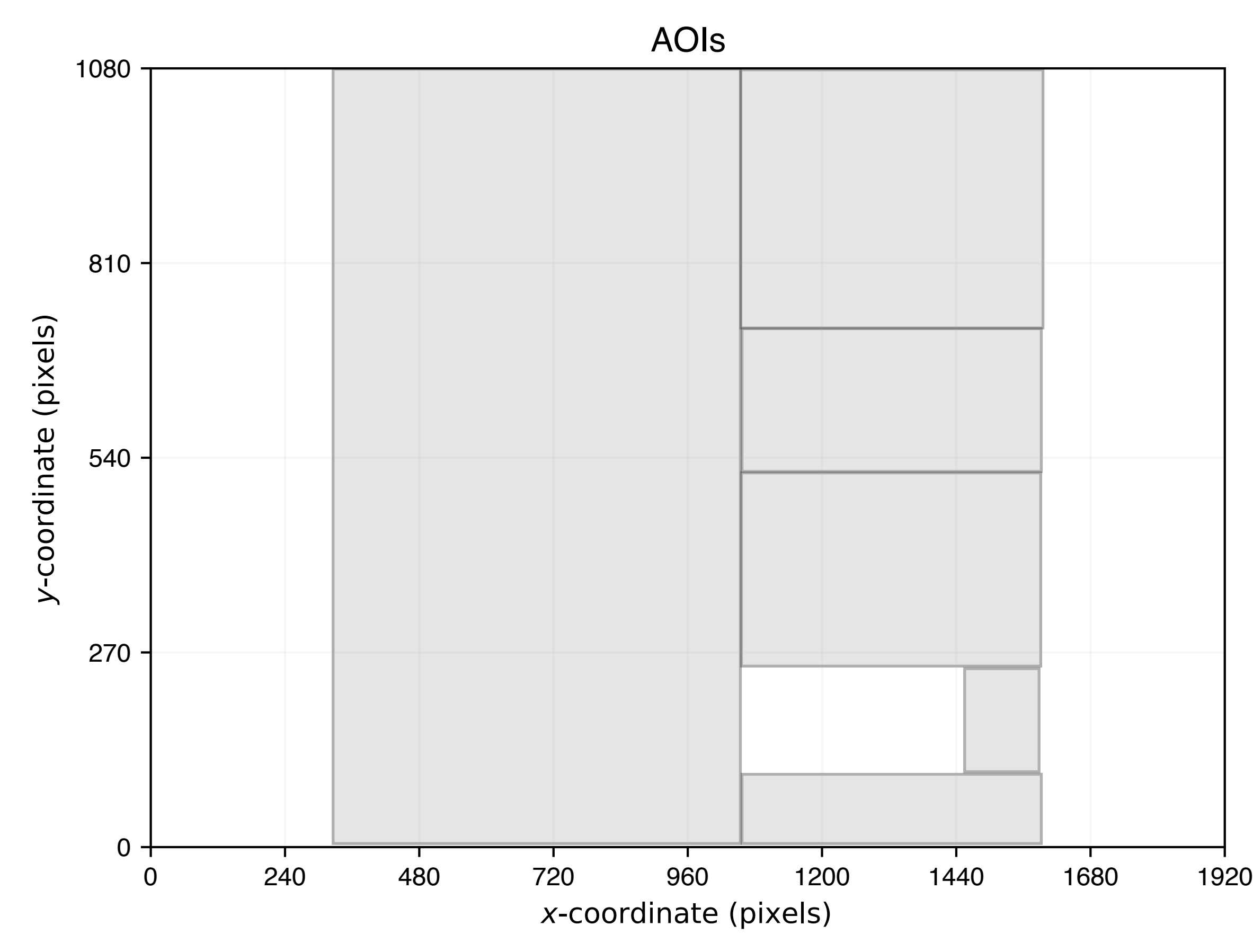

## Effect of markers on fixation duration

1) Measures related to Areas of Interest (AOIs) such as the marker and object (painting): e.g., fixation duration

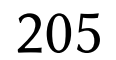

Hypothesis (coincides with null hypothesis): no difference expected (because markers are not distracting)

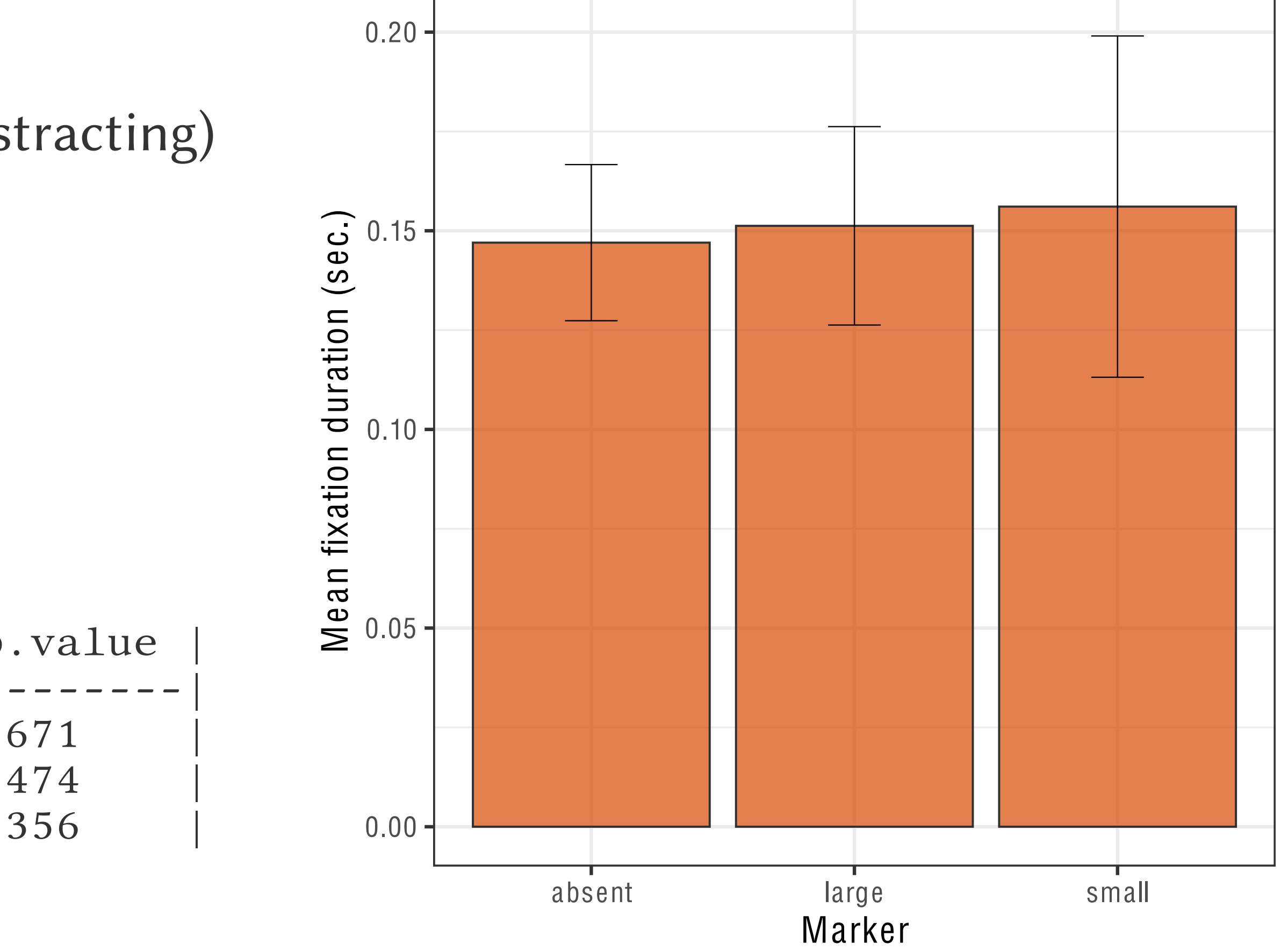

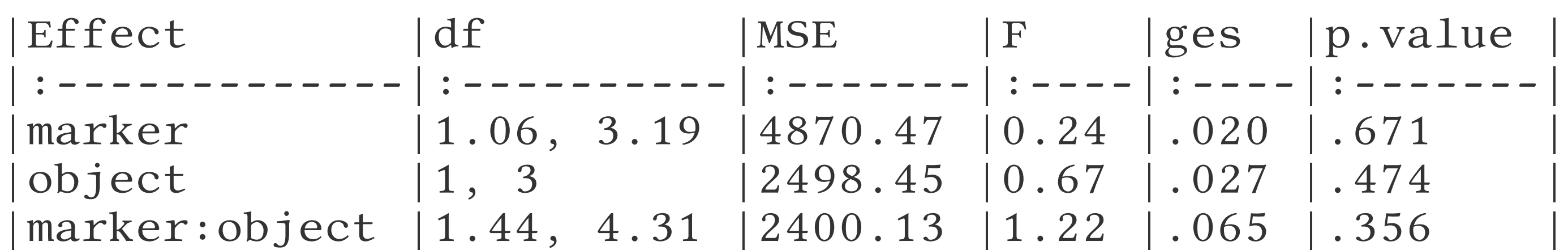

## Effect of markers on gaze transition

1) Measures related to Areas of Interest (AOIs) such as the marker and object (painting): e.g., gaze transition

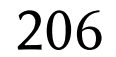

Hypothesis (coincides with null hypothesis): no difference expected (because markers are not distracting)

Destination AOI (to)

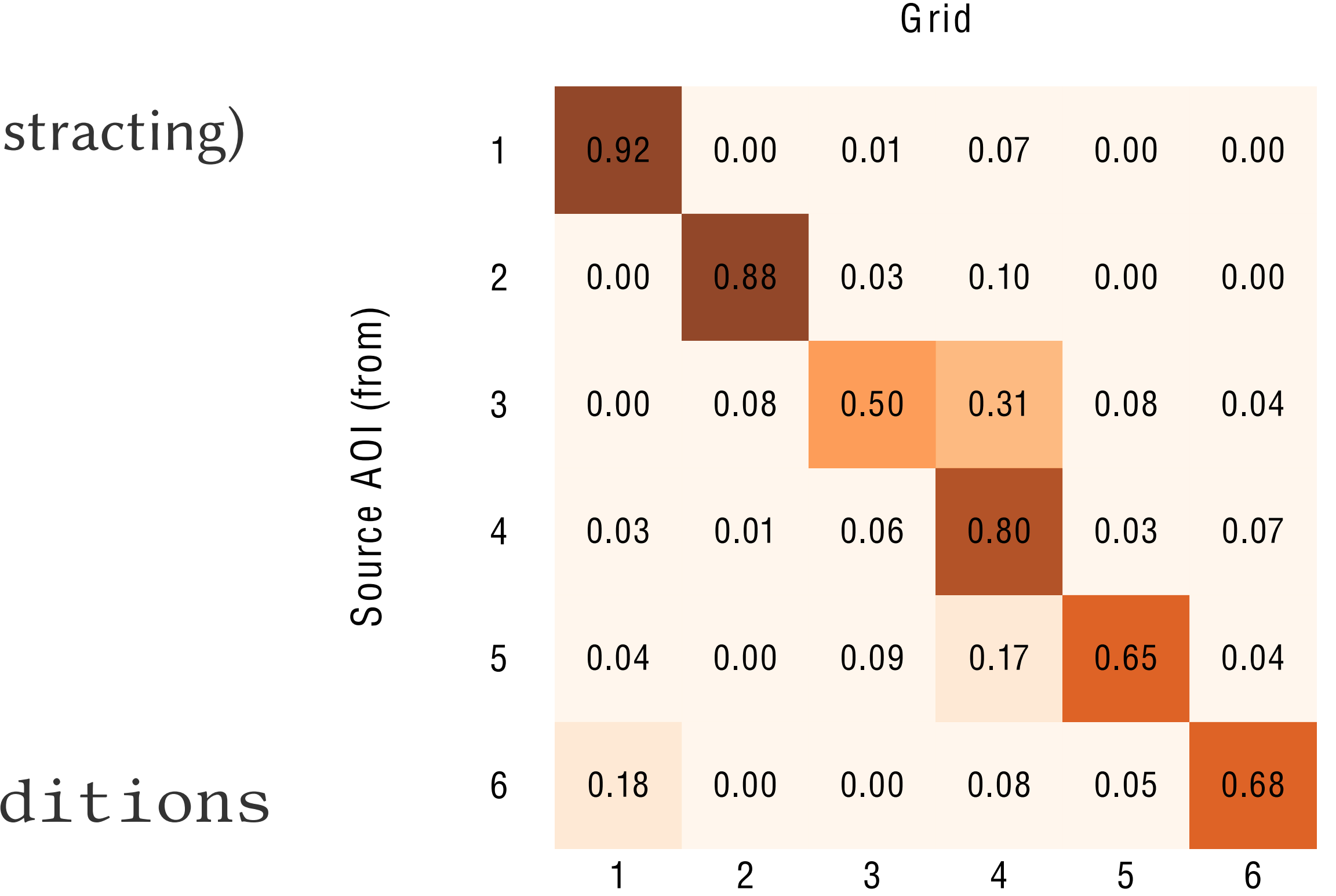

Need ANOVA on entropy between conditions (exercise for the reader)

### Gaze analytics pipeline: transition entropy

- Normalized transition entropy
- Higher entropy means "surprise!"

$$
H_t = -\frac{1}{\log_2 s} \sum_{i \in \mathcal{S}} \pi_i \sum_{j \in \mathcal{S}} p_{ij} \log
$$

 $\mathrm{g}_{2}\, p_{ij}$ 

ဟ o  $\sqsupset$  $\overline{\phantom{0}}$  $\mathbf \cup$  $\boldsymbol{\omega}$ A OI ( f حج o  $\Xi$ )

207

Grid

Destination AOI (to)

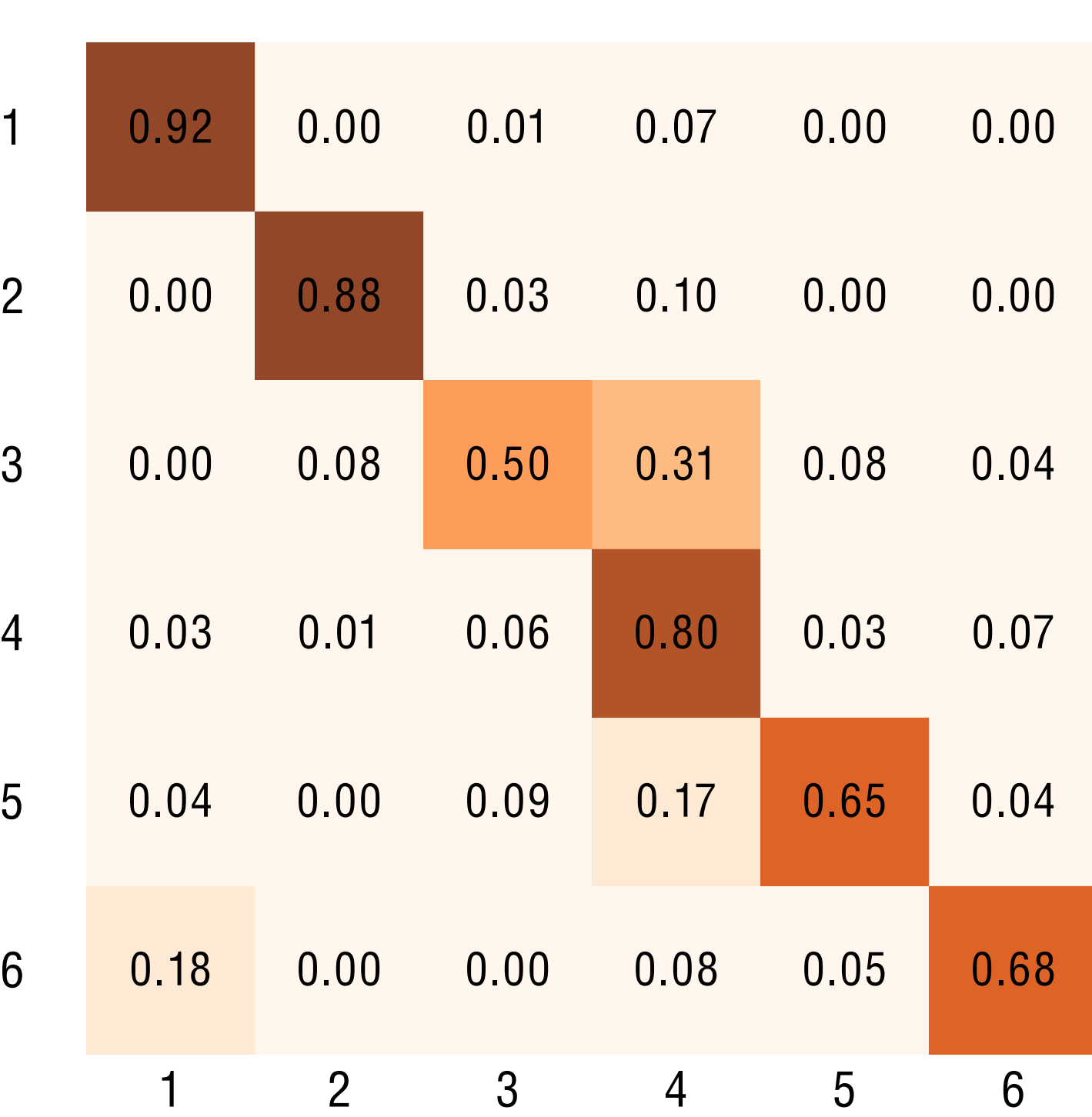

### Gaze analytics pipeline: transition entropy

- Normalized transition entropy
- Higher entropy means "surprise!"
- Stationary entropy: long run

$$
H_s = -\sum_{i \in \mathcal{S}} \pi_i \log \pi_i
$$

ဟ o  $\sqsupset$  $\overline{\phantom{0}}$  $\mathbf \cup$  $\boldsymbol{\omega}$ 

حج o  $\Xi$ )

208

Grid

Destination AOI (to)

A

OI ( f

6 5 4 3 2 1 1 2 3 4 5 6 0.18 0.00 0.00 0.08 0.05 0.68 0.04 0.00 0.09 0.17 0.65 0.04 0.03 0.01 0.06 0.80 0.03 0.07 0.00 0.08 0.50 0.31 0.08 0.04 0.00 0.88 0.03 0.10 0.00 0.00 0.92 0.00 0.01 0.07 0.00 0.00

- Predicting the weather:
	- if rainy, probability it remains rainy is .51
	- if sunny, 21% chance it become cloudy

$$
\mathbf{P} = \begin{array}{c} \n \text{rainy} \\ \n \text{cloudy} \\ \n \text{summy} \n \end{array} \begin{pmatrix} \n 0.5 \\ \n 0.3 \\ \n 0.1 \n \end{pmatrix}
$$

- 
- cloudy sunny  $51$  0.39 0.10  $32$   $0.35$   $0.33$ 15 0.21 0.64

$$
\sum_{p_i=1}^{p_i=1}
$$

209

- Predicting the weather:
	- if rainy, probability it remains rainy is .51
	- if sunny, 21% chance it become cloudy

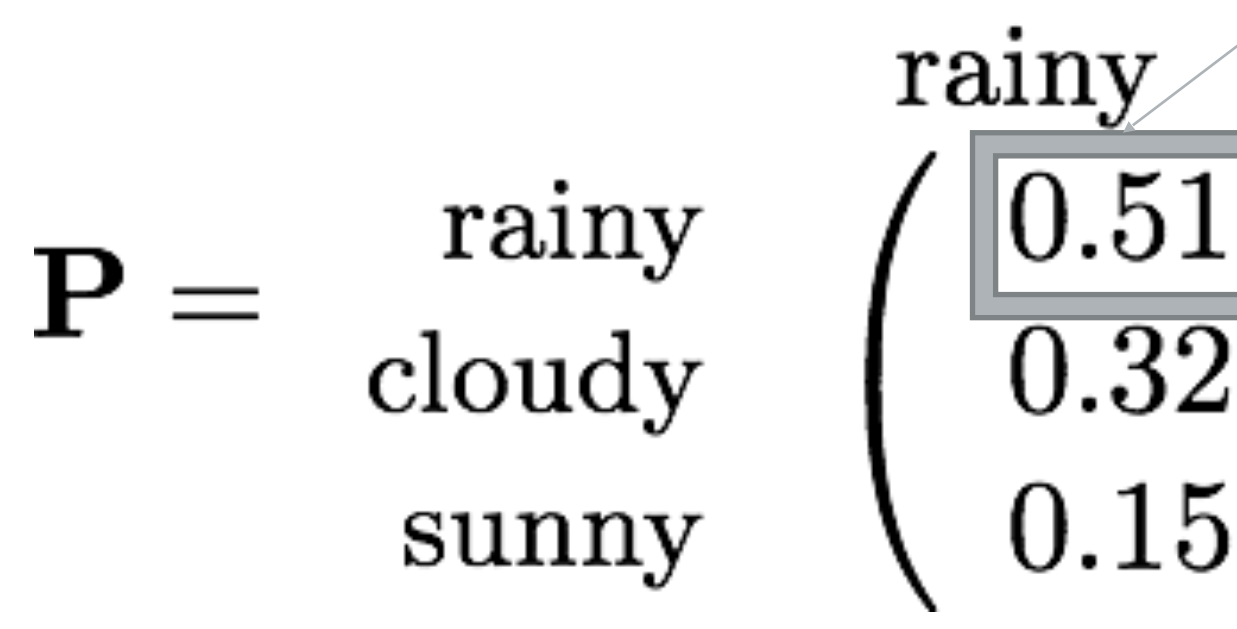

cloudy sunny  $\mathbf{P} = \begin{array}{c} \mathrm{rainy} \ \mathrm{cloudy} \ \end{array} \left( \begin{array}{ccc} \boxed{0.51} & 0.39 & 0.10 \ 0.32 & 0.35 & 0.33 \ 0.15 & 0.21 & 0.64 \end{array} \right) \begin{array}{c} \sum_{p_i} = 1 \ \sum_{p_i} = 1 \ \sum_{p_i} = 1 \end{array}$ 

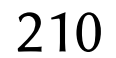

- Predicting the weather:
	- if rainy, probability it remains rainy is .51
	- if sunny, 21% chance it become cloudy

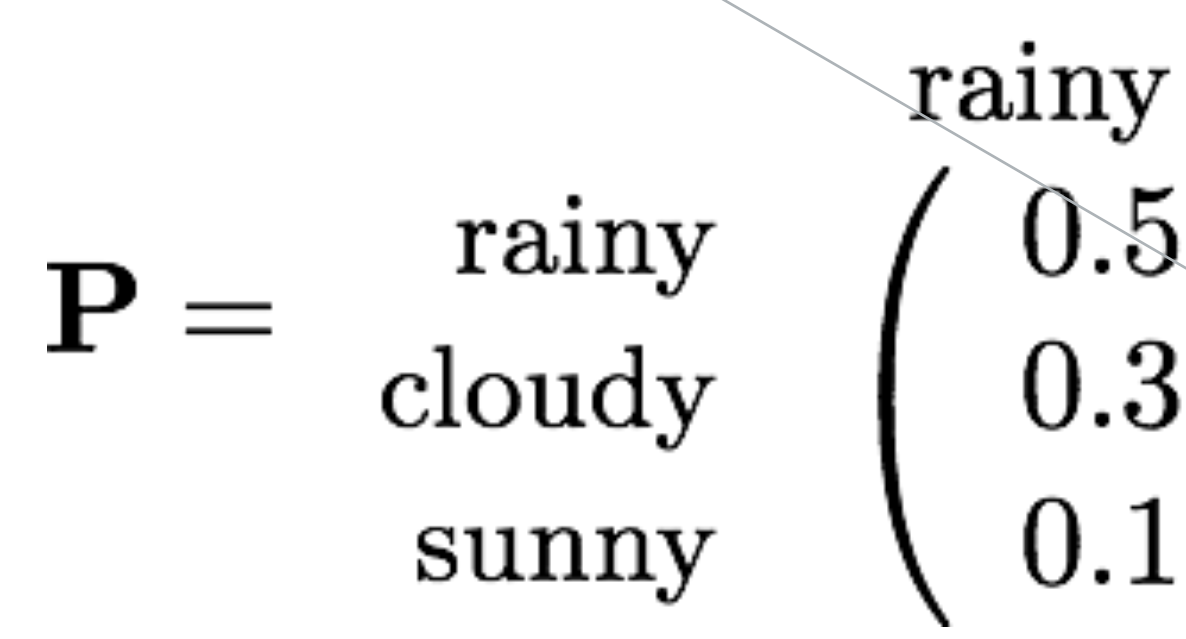

- 
- cloudy sunny  $\begin{pmatrix} 0.51 & 0.39 & 0.10 \\ 0.32 & 0.35 & 0.33 \\ 0.15 & 0.21 & 0.64 \end{pmatrix} \frac{\sum_{p_i} = 1}{\sum_{p_i} = 1}$

211

- Predicting the weather:
	- if rainy, probability it remains rainy is .51
	- if sunny, 21% chance it become cloudy

- Transition matrix gives likelihood of next period
- What about next two periods?

$$
\mathbf{P} = \begin{array}{c} \n \text{rainy} \\ \n \text{cloudy} \\ \n \text{summy} \n \end{array} \begin{pmatrix} \n 0.5 \\ \n 0.3 \\ \n 0.1 \n \end{pmatrix}
$$

- 
- cloudy sunny 51 0.39 0.10  $\sum_{p_i} = 1$ <br>32 0.35 0.33  $\sum_{p_i} = 1$ <br>15 0.21 0.64  $\sum_{p_i} = 1$

212

## Stationary entropy: example

- What about next two periods?  $\mathbf{PP} = \mathbf{P_2}$ - if it's rainy today, chance it will be sunny in 2 days is .25
	-
	- -
	- $\begin{array}{c} = \left(\begin{array}{ccc} 0.40 & 0.36 & \overline{0.25} \ 0.32 & 0.32 & 0.36 \ 0.24 & 0.27 & 0.49 \end{array}\right) \end{array}$
- Similarly, probability in the long is  $\mathbf{P}_n = \mathbf{P}^n$

 $\mathbf{P_2} = \left(\begin{array}{ccc} 0.51 & 0.39 & 0.10 \ 0.32 & 0.35 & 0.33 \ 0.15 & 0.21 & 0.64 \end{array}\right) \left(\begin{array}{ccc} 0.51 & 0.39 & 0.10 \ 0.32 & 0.35 & 0.33 \ 0.15 & 0.21 & 0.64 \end{array}\right)$ 

213

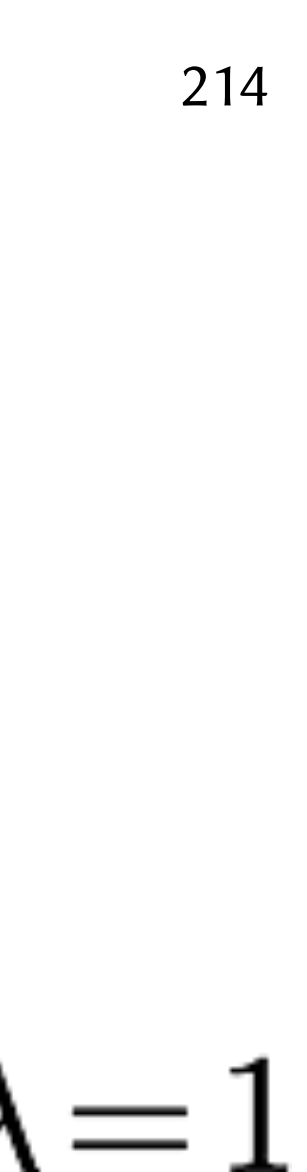

- In the long run  $P_n = P^n$ 
	- steady-state (stationary) transition probabilities converge - steady-state vector  $\pi$  is eigenvector of P with eigenvalue  $\lambda = 1$
	- - $xP^n \to \pi \quad \forall x \quad \text{if} \quad \pi P = \lambda \pi$

### Stationary entropy: transition vs. stationary entropy?

- Ultimately, not super certain of stationary entropy's utility
- Because:  $H_t = -\frac{1}{log_2 s} \sum_{i \in S} \pi_i \sum_{j \in S} \gamma_j$

transition entropy is always smaller

• Long-term distribution of transitions is expected to be more uniform

$$
\sum_{i \in \mathcal{S}} p_{ij} \log_2 p_{ij} \quad H_s = -\sum_{i \in \mathcal{S}} \pi_i \log \pi_i
$$

 $H_t \leq H_s$ 

215

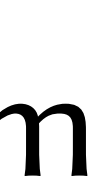

## Gaze analytics pipeline: where to go from here?

- Important to remember what the pipeline offers: metrics
- Which metrics to use will depend on study hypothesis
- General strategy "recipe" for controlled experiments:
	- formulate hypothesis
		- don't start with "I wonder what would happen if..."
		- start with "I bet this would happen if..."
	- design experiment (e.g., within-, between-subjects)
	- choose metrics
		- gaze metrics (process metrics) often supplement performance metrics
	- choose analytical tools (stats, e.g., ANOVA, something else)
- Can do exploratory research or pilot studies beforehand

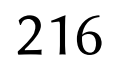
### Gaze analytics pipeline: write paper

- Remember analytics pipeline is meant to help automate analysis
- Once that's done, write the paper
- This too has a basic "recipe":
	- abstract, intro, background
	- hypothesis
		- recent trend is to register this a priori
	- methodology
		- design, stimulus, apparatus, procedure, participants
	- results
	- discussion
	- conclusions

### Implementing Innovative Gaze Analytic Methods in **Clinical Psychology**

A Study on Eye Movements in Antisocial Violent Offenders

Nina A. Gehrer Michael Schönenberg\* Clinical Psychology & Psychotherapy University of Tübingen [nina.gehrer,michael.schcenenberg] @uni-tuebingen.de

### **ABSTRACT**

A variety of psychological disorders like antisocial personality disorder have been linked to impairments in facial emotion recognition. Exploring eye movements during categorization of emotional faces is a promising approach with the potential to reveal possible differences in cognitive processes underlying these deficits. Based on this premise we investigated whether antisocial violent offenders exhibit different scan patterns compared to a matched healthy control group while categorizing emotional faces. Group differences were analyzed in terms of attention to the eves, extent of exploration. behavior and structure of switching patterns between Areas of Interest. While we were not able to show clear group differences, the present study is one of the first that demonstrates the feasibility and utility of incorporating recently developed eye movement metrics such as gaze transition entropy into clinical psychology.

### **CCS CONCEPTS**

 $\bullet$  Applied computing  $\rightarrow$  Psychology;

### **KEYWORDS**

eye tracking, antisocial offenders, facial emotion recognition

### ACM Reference format:

Nina A. Cehrer, Michael Schönenberg, Andrew T. Duchewaki, and Krzystaei Kreitz, 2018. Implementing Innovative Gaze Analytic Methods in Clinical Psychology. In Proceedings of ETM: '18: 2018 Symposium on Eye Tracking Research & Applications, Warsaw, Poland, June 14-17, 2018 (ETRA 18), 9 pages. https://doi.org/10.1145/3204493.3204543

ACM ISBN 978-1-4533-5506-7/18/06 ... \$15.0 https://doi.org/10.1145/3204453.3004545

Andrew T. Duchowski<sup>-</sup> Visual Computing **Clemson University** duchowski@elemson.edu

Krzysztof Krejtz Psychology Department SWPS University of Social Sciences & Humanities kkrejtz@swps.edu.pl

### 1 INTRODUCTION

The ability to decode nonverbal social information in order to inferthe emotional state of an interaction partner is crucial for effective social interaction. Accordingly, individuals are able to quickly and efficiently identify emotional expressions from specific facial cues. [Smith et al. 2005; Tracy and Robins 2008]. These cues are similar across cultures, at least for the six basic emotions, i.e., anger, disgust, fear, happiness. sadness, and surprise [Ekman 1599; Ekman and Friesen 1971]. The accurate interpretation of emotional expressions is based on the processing of relevant regions of the face and directing visual attention to them (e.g., wide-open fearful eyes or smiling happy mouth) [Eisenbarth and Alpers 2011; Sehurgin et al. 2014]. Thus, tracking eye movements while viewing emotional faces is a promising approach to gain insight into the processes underlying categorization of emotions.

In clinical research, eye tracking can be a useful tool to explore deviations in scanning patterns that could account for emotion recognition impairments associated with psychological disorders. Impairments in facial affect recognition have been linked to the development and maintenance of various psychological disorders including autism [Uljarevic and Hamilton 2013], depression [Dalili et al. 2015], anxiety disorders [Demenescu et al. 2010], schizophrenia [Kohler et al. 2009], attention-deficit hyperactivity disorder [Bora and Pantelis 2016], and antisocial personality disorder (ASPD) and psychopathy [Dawel et al. 2012; Marsh and Blair 2008].

The majority of clinical studies exploring eye movements while viewing faces does not tap the potential of the myriad analytical methods available. Although analysis of dwell time or number of fixations to certain Areas of Interest (AOIs) can yield interesting findings, an inclusion of more innovative and complex analytical methods (e.g., sequential analysis of eye movements) may add valuable information. Here, we present an analysis of scan patterns. while viewing faces including widely-used standard eye movement parameters (e.g., total dwell time) as well as more recently developed metrics such as gaze transition entropy [Knejtz et al. 2015]. Based on these measures, we investigate group differences in attention crienting to the eyes, extent of exploration behavior and structure of switching patterns between AOIs in antisocial violent offenders (AVOs) and a matched healthy control group

217

This study was funded by the Corman Kessarch Foundation (Stho 1409/6-1) <sup>1</sup>This work was supported by the U.S. National Science Foundation (grant ES-174838C).

Permission to make digital or hard copies of all or part of this work for personal or classroom use is granted without fee provided that orpies are not made or distributed for profit or commercial advantage and that copies bees this notice and the full citation on the first page. Copyrights for components of this work owned by others than ACM must be honored. Absuscting with credit is permitted. To copy otherwise, or republish, to post on servers or to redistribute to lists, requires prior specific permission cad, or a fre. Request permissions from permissions@acraorg. ETRA'18, June 14-17, 2018, Wanzon, Foland @ 2015 Association for Computing Machinery.

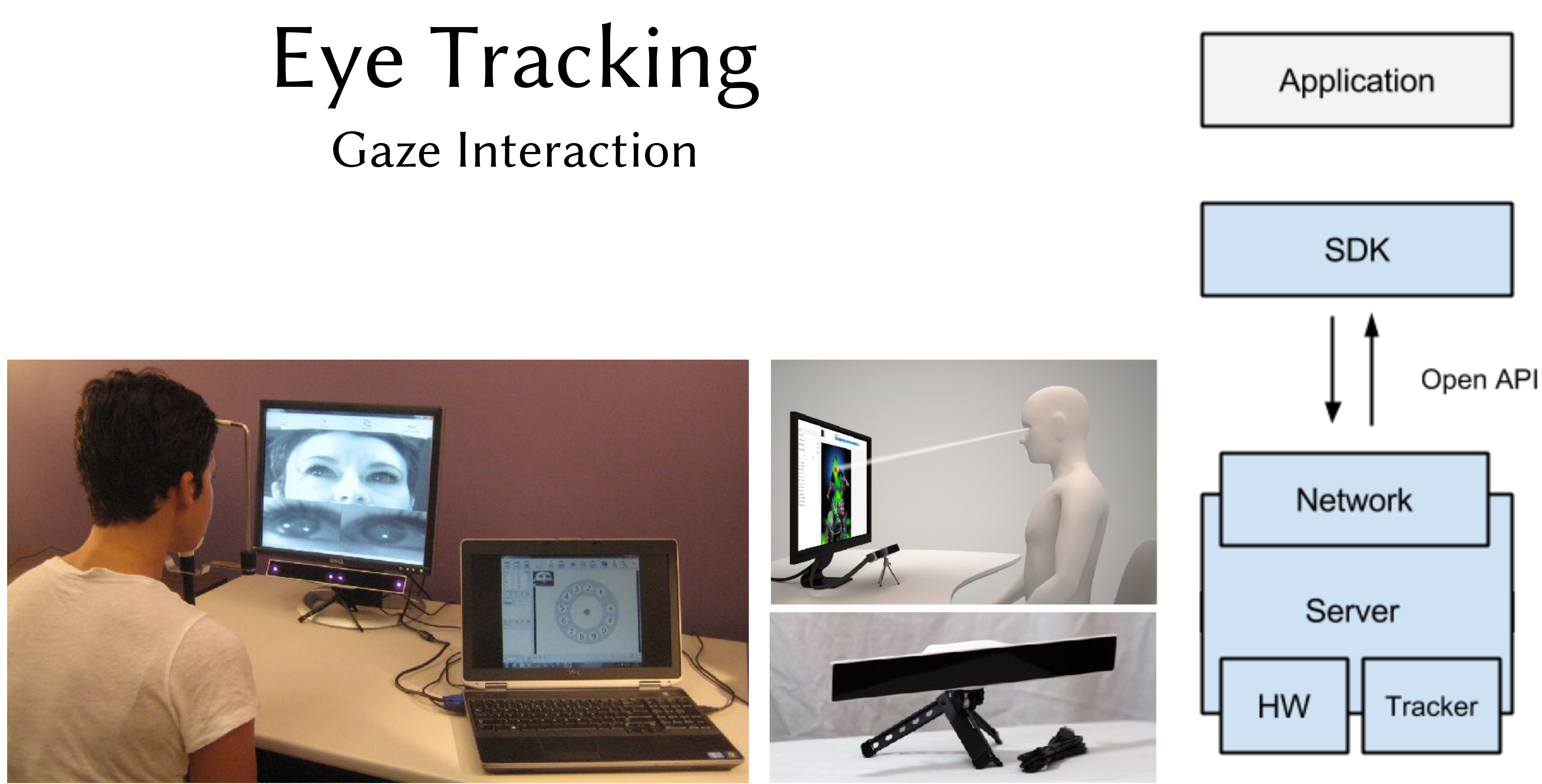

218

# Gaze Interaction

## Gaze Interaction

- Real-time gaze input:
	- usually obtained from server via SDK / API
	- hardware driver may need to be running
	- e.g., Gazepoint Control
	- stream raw data

219

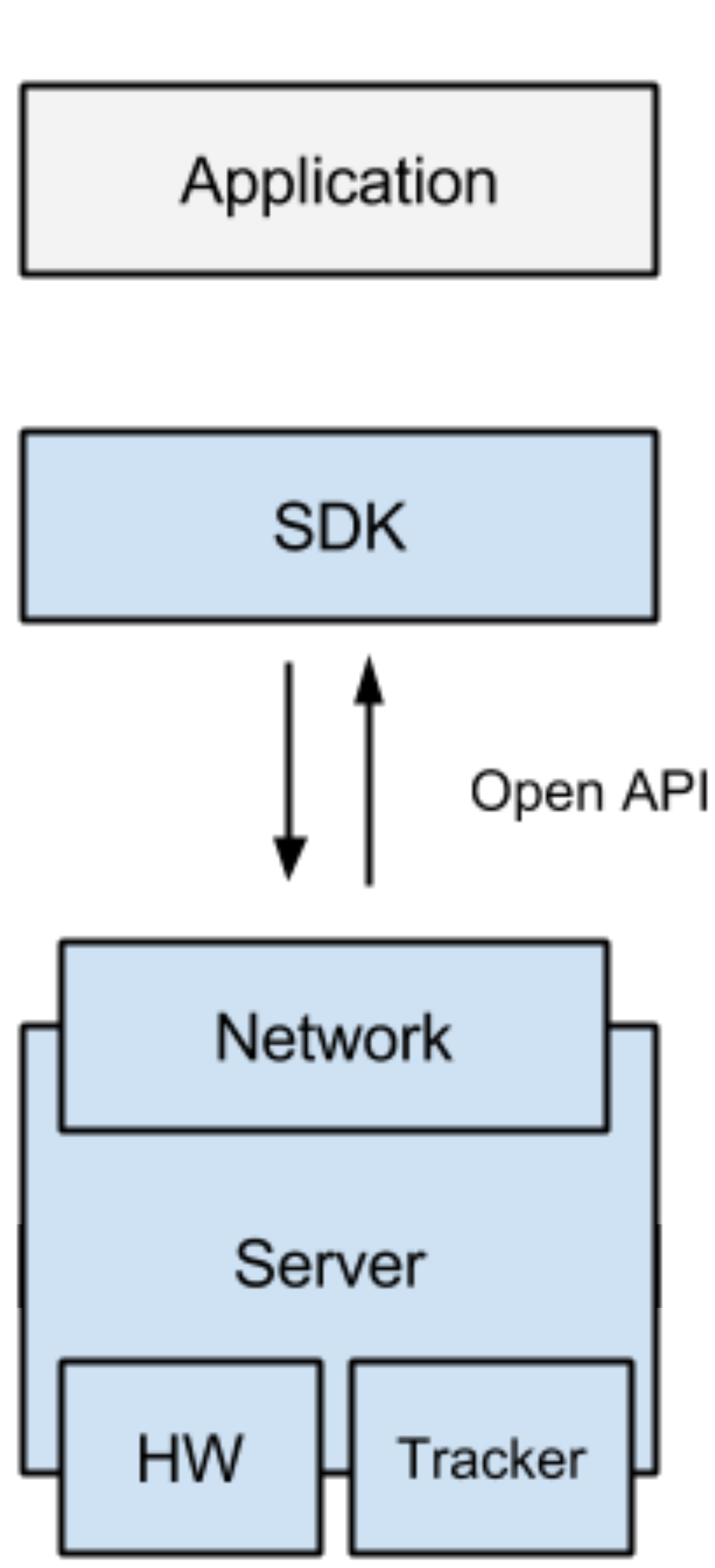

(*x, y, t*)

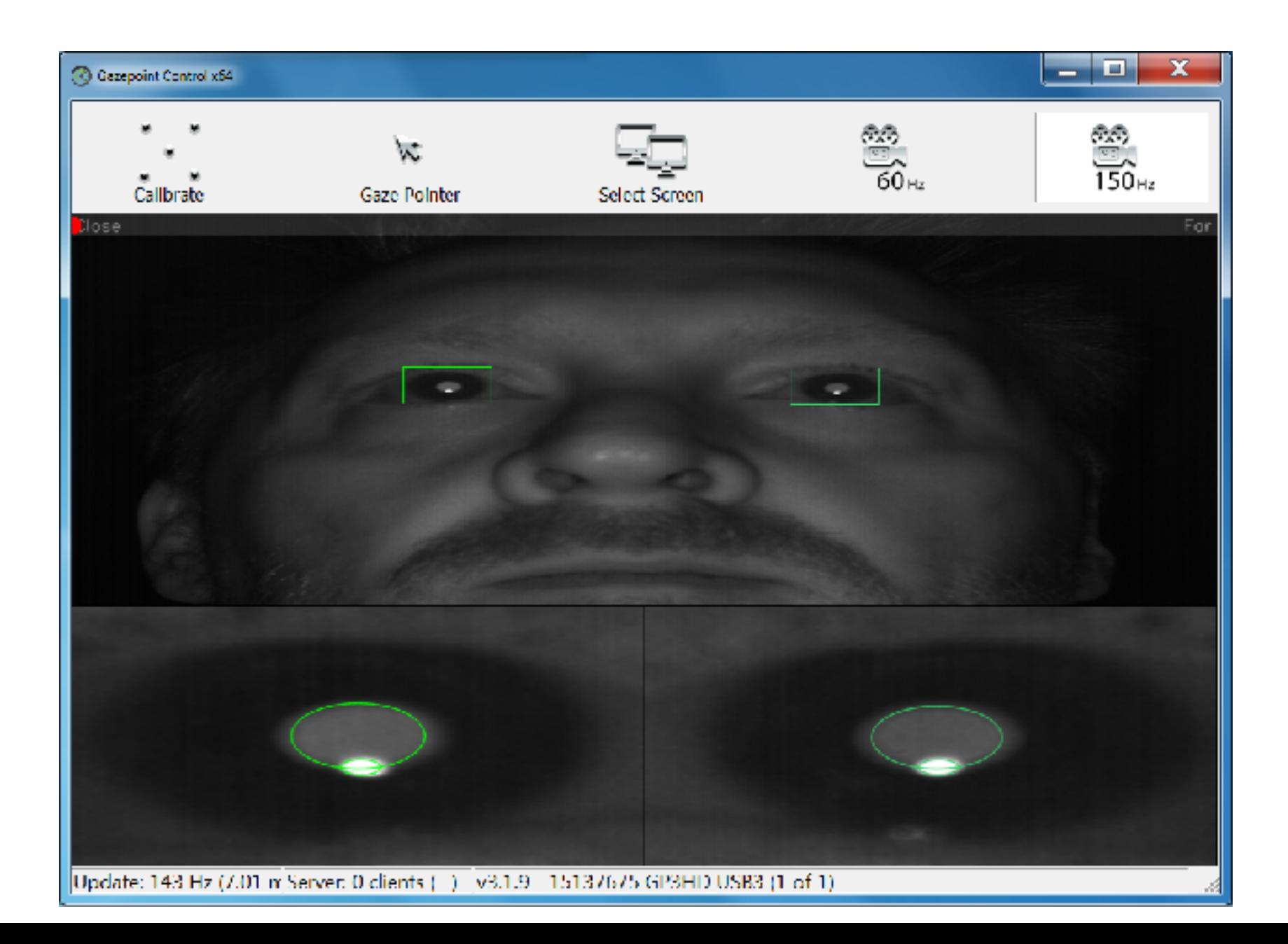

## Calibration

- Use vendor-provide or write your own
	- either way, collect error, keep track of acuracy

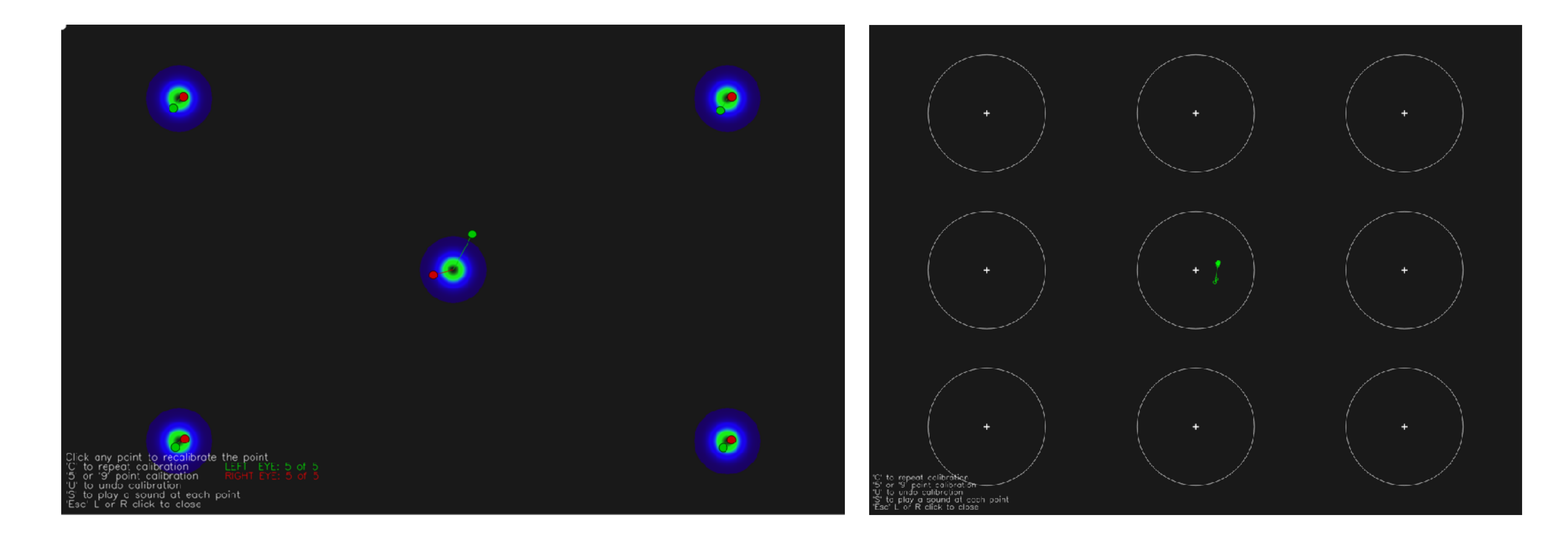

220

## The Gazepoint eye tracker • OpenGaze API (protocol)

- Key features:
	- no libraries/DLLs required
	- language-independent
	- standard TCP/IP socket
	- XML "packets"

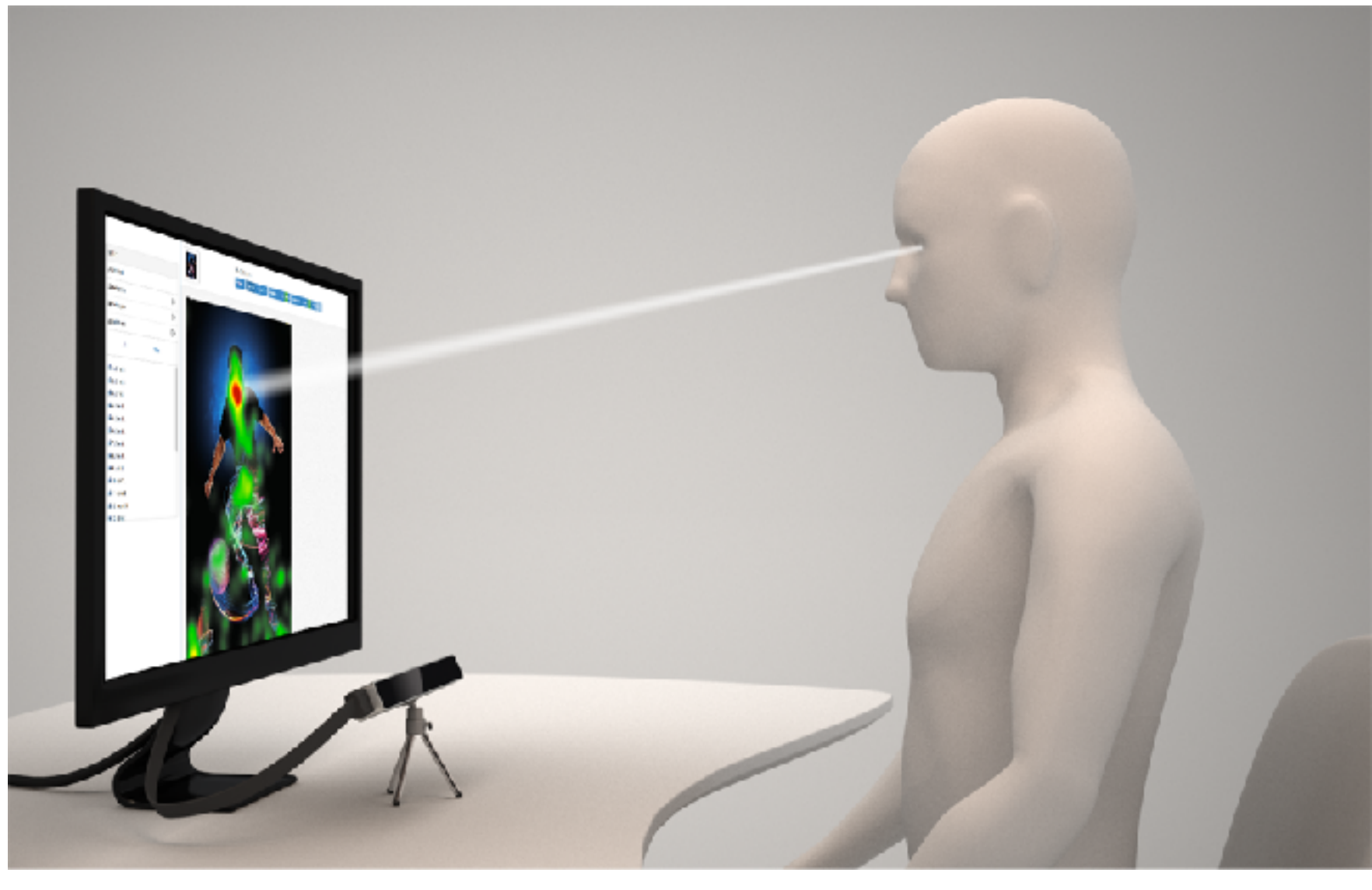

221

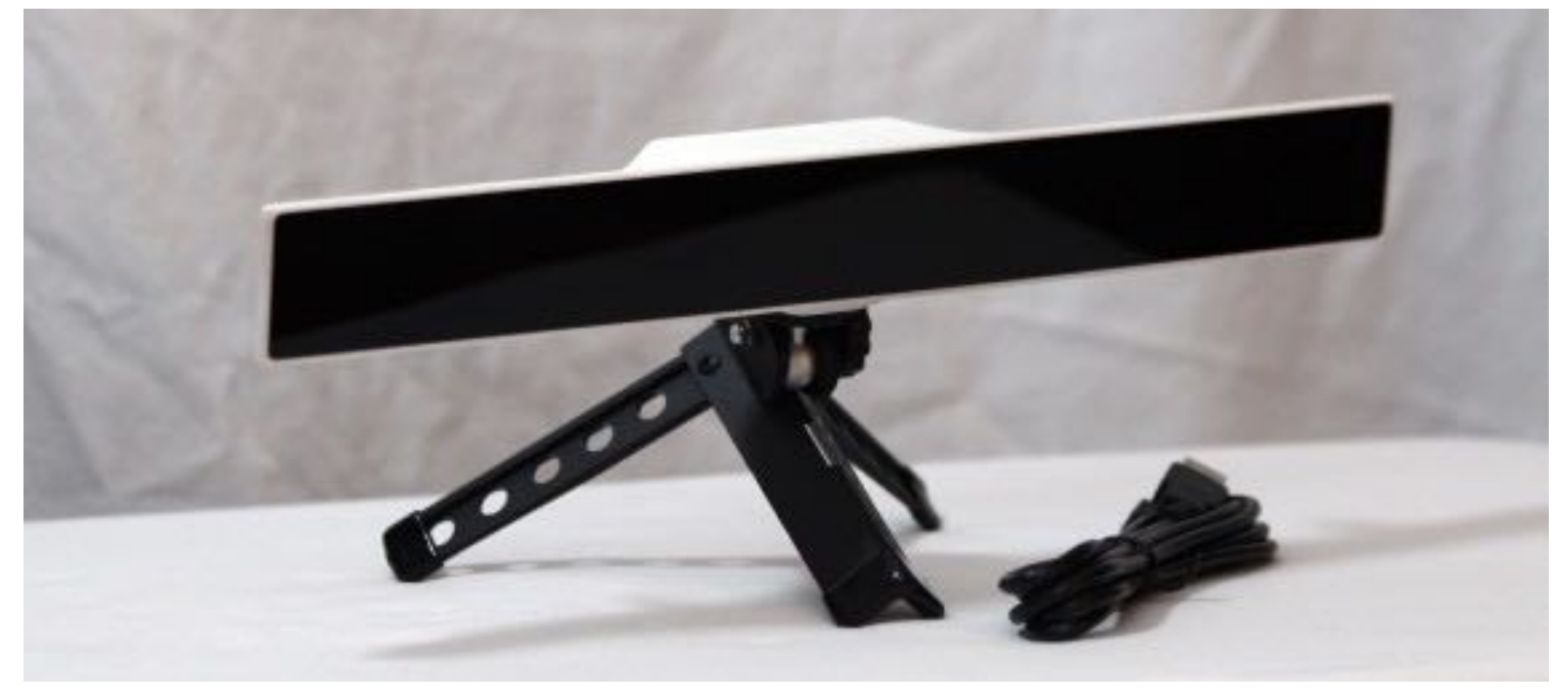

### How to start?

- Gazepoint's API
	- not really an API, a protocol, really

- Eye tracking server
	- controls eye tracking device
	- streams out data

• Client app (e.g., Unity 3D) - connects (TCP/IP) to server 222

Version 2.0

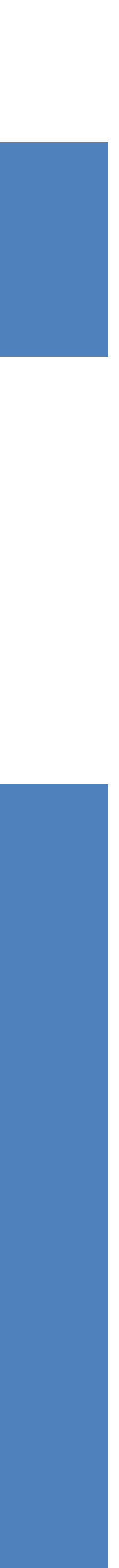

### OPEN GAZE API BY GAZEPOINT

### Example client/server architecture

- From Gazepoint:
	- no SDK

- you write networking code
- send/receive XML packets
- over network or to 127.0.0.1

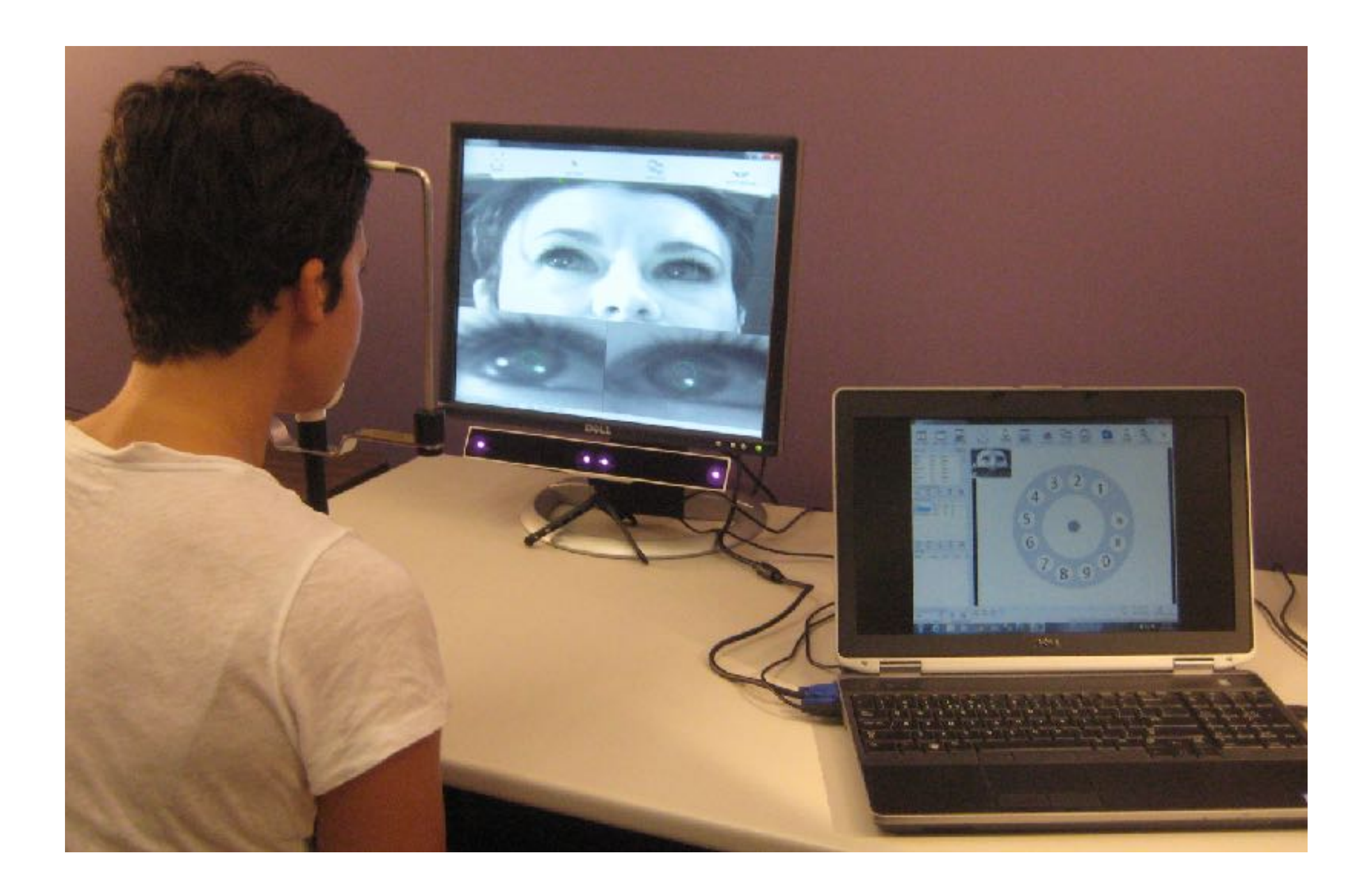

223

## Eye tracker communication

- Generally, communication with an eye tracker entails:
	- network connection, e.g., open TCP/IP socket
	- can be embodied in an object
	- usually a thread is created to accept streaming data

224

```
class Gazept:
def __init__(self,server="127.0.0.1",port=4242):
  self.server = server
  self.port = port
  try:
   self.sock = socket.socket(socket.AF_INET,socket.SOCK_STREAM)
    self.sock.connect((server,port))
   self.receiving_thread = threading.Thread(target=self.communication_loop)
   self.receiving_thread.start()
  except:
    print "couldn't connect to ",server," on port ",port
    sys.exit()
```
- 
- 

## Eye tracker states

- The eye tracker is generally in one of three states:
	- idle, calibrating, running
- 
- Your application (e.g., Unity) controls the tracker • Two threads run simultaneously:
	- one controls UI and graphics display (UI thread)
	- second accepts streaming data from tracker (ET thread)
- State and gaze data passed through shared memory
	- usually a global object is created
	- tracking thread writes, UI thread reads

225

## Eye tracker communication • GET and SET XML tags

• Read and write to data variables on server

226

CLIENT SEND: <GET ID="TRACKER\_DISPLAY" /> SERVER SEND: <ACK ID="TRACKER\_DISPLAY" STATE="1" />

CLIENT SEND: <SET ID="TRACKER\_DISPLAY" STATE="1" /> SERVER SEND: <ACK ID="TRACKER\_DISPLAY" STATE="1" />

## Eye tracking thread

- ET thread sends/receives packets to/from eye tracker
- Gazepoint tracker (Control program) accepts XML data
	- can get/set tracker settings:

- various other info:
	- TIME\_TICK\_FREQUENCY
	- SCREEN\_SIZE, CAMERA\_SIZE
	- PRODUCT\_ID, SERIAL\_ID
	- etc.

227

CLIENT SEND: <GET ID="TRACKER\_DISPLAY" /> SERVER SEND: <ACK ID="TRACKER\_DISPLAY" STATE="1" />

# Eye tracking thread

- Application needs to tell tracker what to send
	- ENABLE SEND COUNTER
	- ENABLE SEND POG LEFT
	- ENABLE\_SEND\_POG\_RIGHT
	- ENABLE\_SEND\_POG\_BEST
	- ENABLE\_SEND\_PUPIL\_LEFT
	- ENABLE SEND PUPIL RIGHT
- And then tell tracker to stream data

228

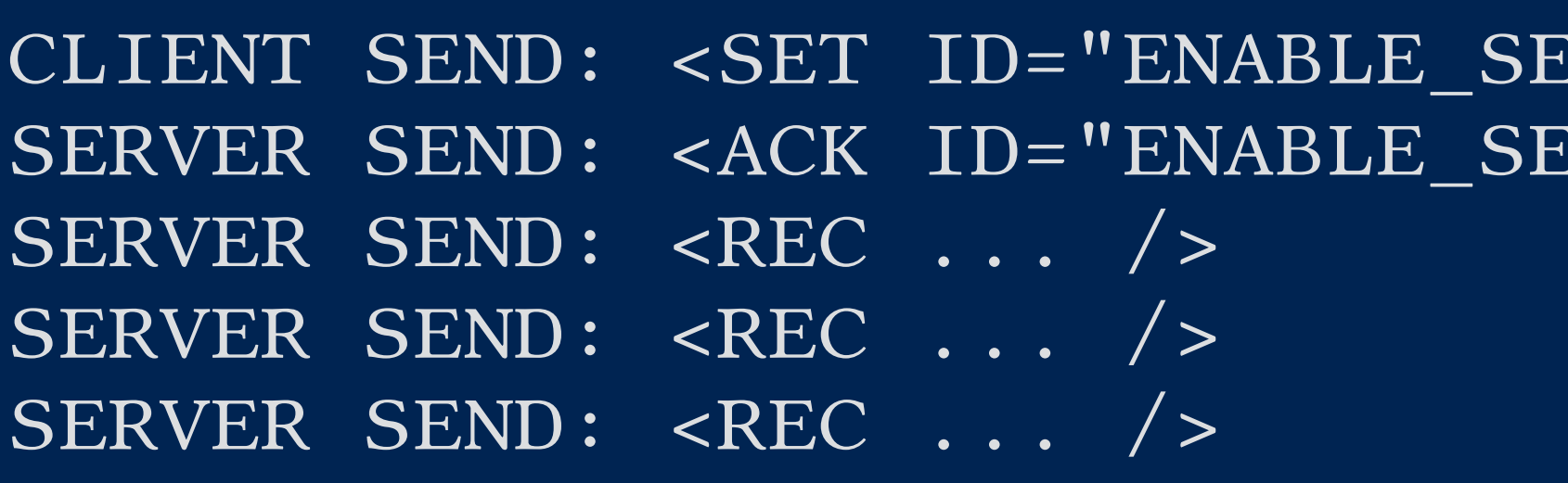

 $END$  DATA" STATE="1" />  $END\_DATA"$   $STATE="1"$   $/>$ 

# Eye tracking thread

• Don't forget to gracefully shutdown the tracker

- Processing data:
	- parse XML strings
	- for Gazepoint, mind the ending tokens  $\langle r \rangle$ n
	- these characters must be appended to each string as well

- Trickiest part: calibration
	- need to either call tracker's calibration routine or
	-

- synchronize drawing your own calibration points (preferred method)

229

CLIENT SEND: <SET ID="ENABLE\_SEND\_DATA" STATE="0" />

### Calibration • Eye tracker's calibration screen (when finished)

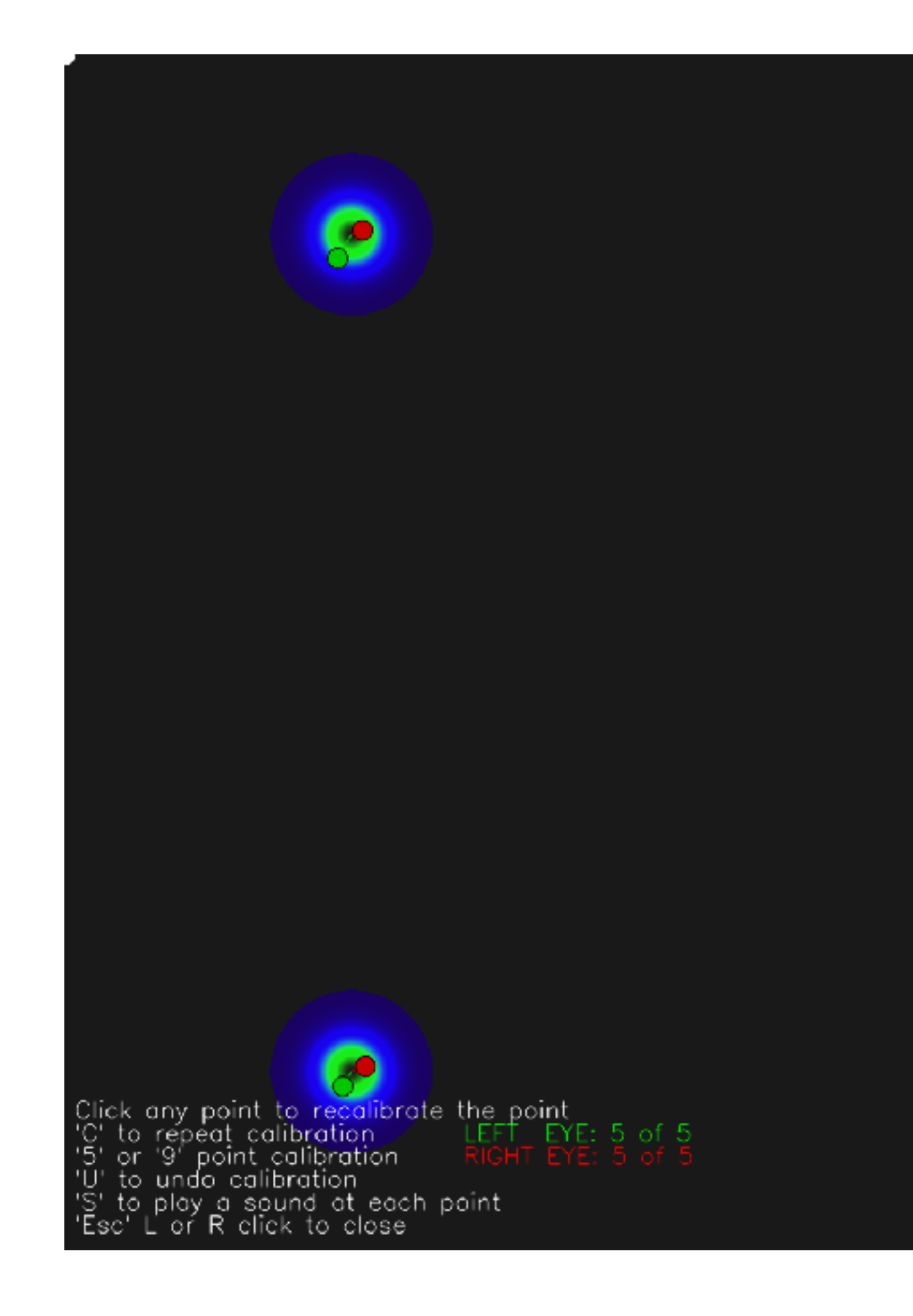

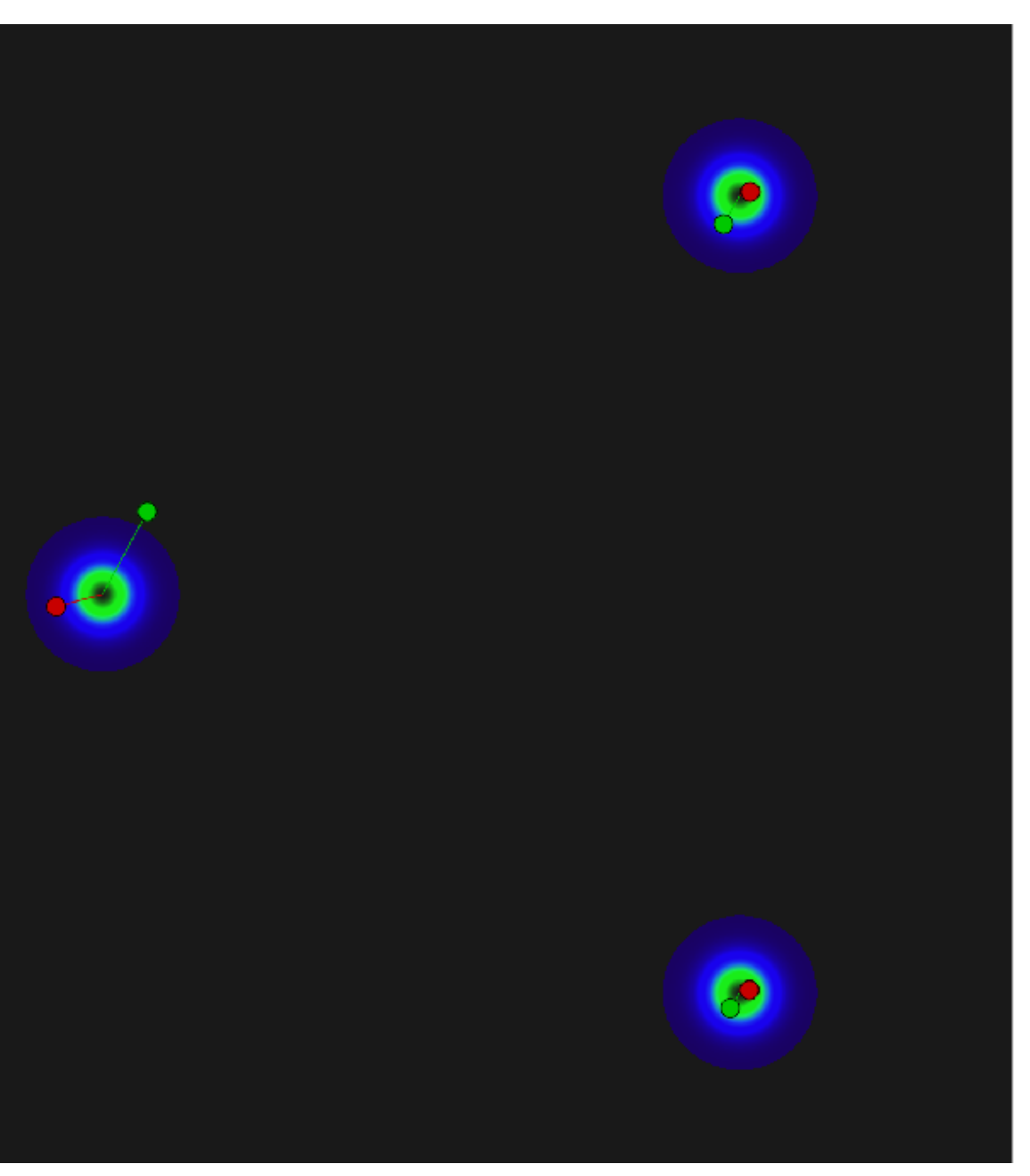

230

## Calibration (canned)

- If working on same display as eye tracker control:
	- can use tracker's own calibration, if available

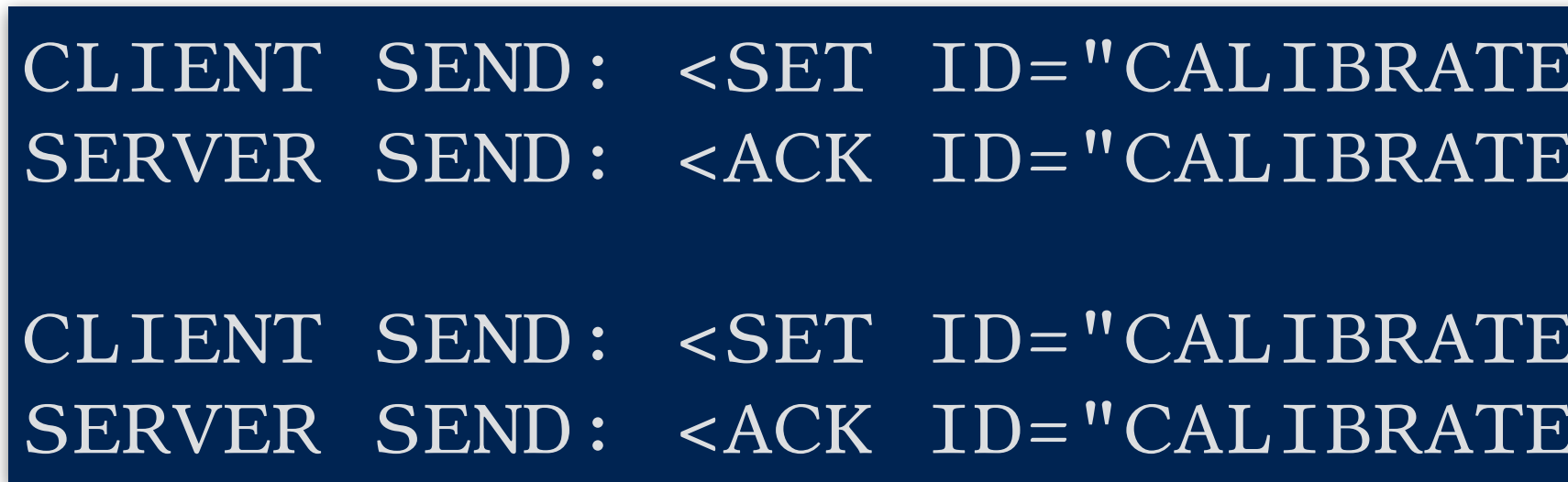

- this will take over the screen
- Advantages:
	- eye tracker does synchronization, reports calibration error
- Disadvantages:
	- your app gives up control

 $\overline{\text{SHOW}}$ "  $\text{STATE} = "1"$  /> SHOW" STATE=" $1"$  />  $START" STATE="1" / >$  $STAT" STATE="1" / >$ 

231

## Calibration (custom)

- Timing (important!): must synchronize with tracker
- Two components:
	- time for stationary dot display (seconds)
		- when eye tracking camera samples eye image

- time between dots
	- use this to animate dot moving from point to point

232

CLIENT SEND: <SET ID="CALIBRATE\_TIMEOUT" VALUE="2" /> SERVER SEND: <ACK ID="CALIBRATE\_TIMEOUT" VALUE="2" />

CLIENT SEND: <SET ID="CALIBRATE\_DELAY" VALUE="1.0" /> SERVER SEND: <ACK ID="CALIBRATE\_DELAY" VALUE="1.0" />

start calibration

CLIENT SEND: <SET ID="CALIBRATE\_START" VALUE="1" /> CLIENT SEND: <ACK ID="CALIBRATE\_START" VALUE="1" />

### Drawing calibration dots (client side)

- If moving, interpolate position of dot
- Can use simple linear function or something more fancy

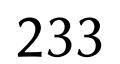

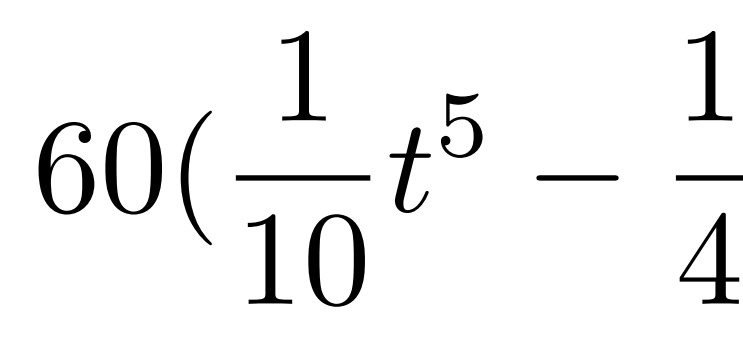

$$
\frac{1}{4}t^4 + \frac{1}{6}t^3)
$$

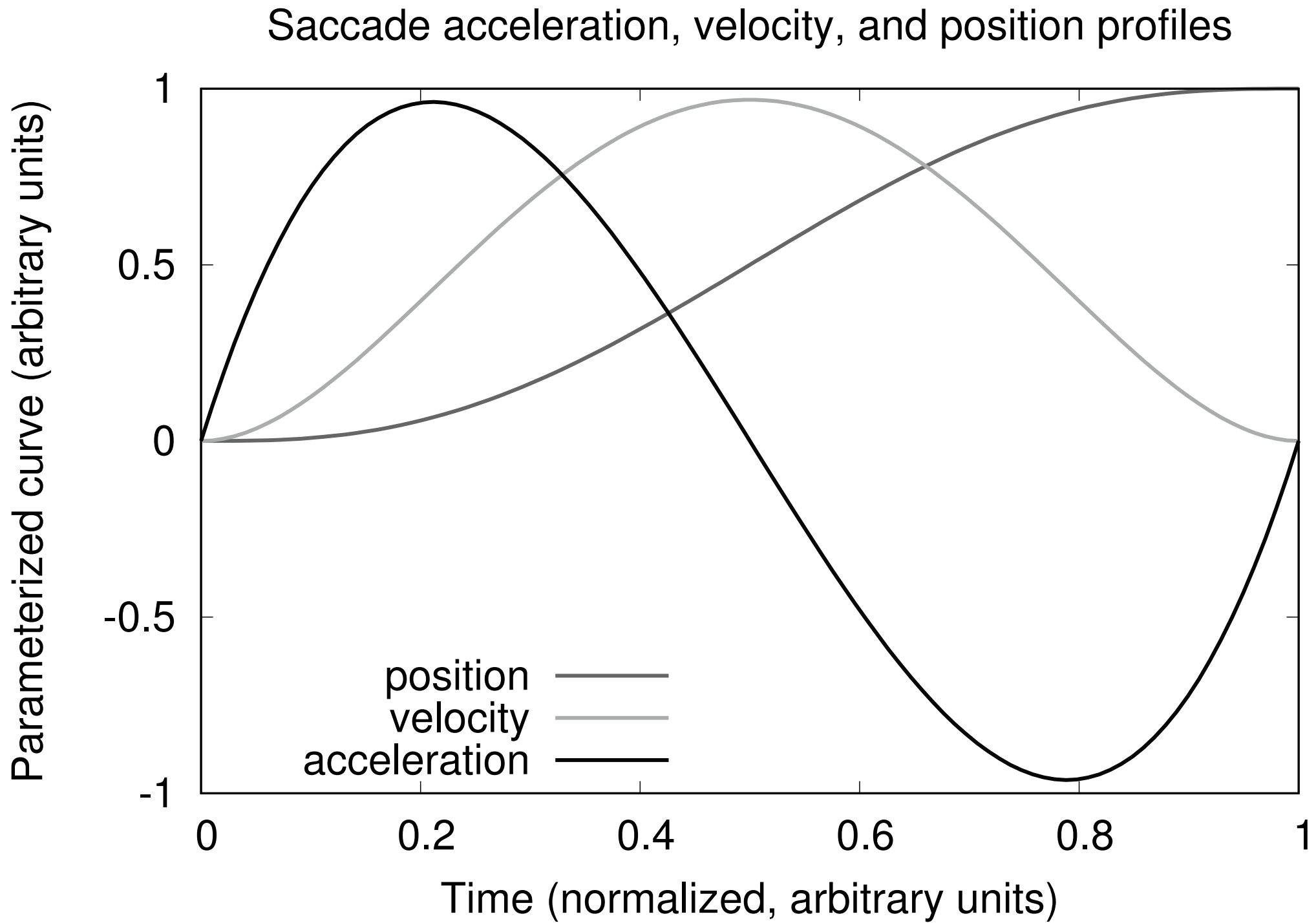

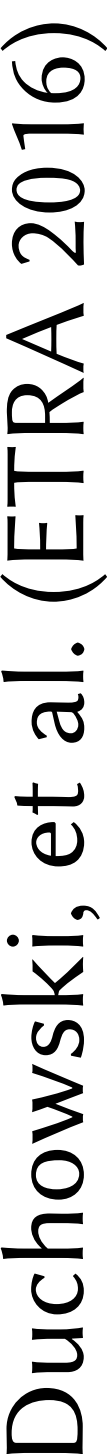

### Drawing calibration dots (client side)

- If moving, interpolate position of dot
- Can use simple linear function or something more fancy

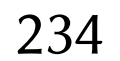

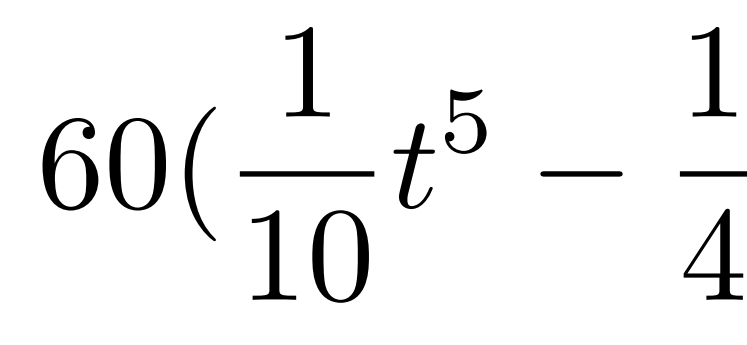

$$
\frac{1}{4}t^4 + \frac{1}{6}t^3)
$$

```
/calibration.get_moveTime()
```

```
> calibration.get_moveTime():
```
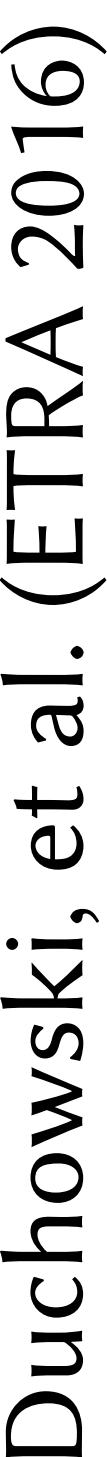

 if calibration.movement == 0: i = calibration.get\_dot\_index() if i+1 < calibration.get\_dot\_len(): v1 = calibration.get\_dot(i) v2 = calibration.get\_dot(i+1) t = 60.0\*((1.0/10.0)\*t\*\*5 - (1.0/4.0)\*t\*\*4 + (1.0/6.0)\*t\*\*3) v = ((1.0 - t)\*v1[0] + t\*v2[0], (1.0 - t)\*v1[1] + t\*v2[1]) calibration.set\_xy(v) calibration.inc\_dot\_index() calibration.timer\_start() # advance to dilation calibration.movement += 1

## Calibration setup

• Reset calibration to default points

• Or clear out calibration points and add your own

- Tell eye tracker where you will draw the dots
	- do this for as many points as you want (can do one at a time)

CLIENT SEND: <GET ID="CALIBRATE\_ADDPOINT" /> SERVER SEND: <ACK ID="CALIBRATE\_ADDPOINT" PTS="5" X1="0.50000" Y1="0.50000" X2="0.85000" Y2="0.15000" X3="0.85000" Y3="0.85000"  $X4 = "0.15000" Y4 = "0.85000" X5 = "0.15000" Y5 = "0.15000" /$ 

235

CLIENT SEND: <SET ID="CALIBRATE\_CLEAR" /> SERVER SEND: <ACK ID="CALIBRATE\_CLEAR" PTS="0" />

CLIENT SEND: <SET ID="CALIBRATE\_RESET" /> SERVER SEND: <ACK ID="CALIBRATE\_RESET" PTS="5" />

## After calibration

### • If doing it yourself, can still get calibration report

CLIENT SEND: <GET ID="CALIBRATE\_RESULT\_SUMMARY" /> SERVER SEND: <ACK ID="CALIBRATE\_RESULT\_SUMMARY" AVE\_ERROR="19.43" VALID\_POINTS=" $5"$  />

• Can get more info as calibration proceeds:

236

… SERVER SEND: <CAL ID=" CALIB RESULT PT" PT="5" CALX="0.1500"  $CALY="0.1500"$  /> SERVER SEND: <CAL ID="CALIB\_RESULT" CALX1="0.50000" CALY1="0.50000" LX1="0.50229" LY1="0.50279 LV1="1" RX1="0.51467" RY1="0.50870 RV1="1" CALX2="0.85000" CALY2="0.15000" LX2="0.84943" LY2="0.14930 LV2="1" RX2="0.84600" RY2="0.14763 RV2="1" CALX3="0.85000" CALY3="0.85000" LX3="0.84942" LY3="0.84929 LV3="1" RX3="0.84627" RY3="0.84779 RV3="1" CALX4="0.15000" CALY4="0.85000" LX4="0.14943" LY4="0.84930 LV4="1" RX4="0.14616" RY4="0.84772 RV4="1" CALX5="0.15000" CALY5="0.15000" LX5="0.14944" LY5="0.14931 LV5="1"  $RX5 = "0.14689"$   $RY5 = "0.14815$   $RV5 = "1"$  />

## Calibration result

### • Can use the results to reproduce summary screen

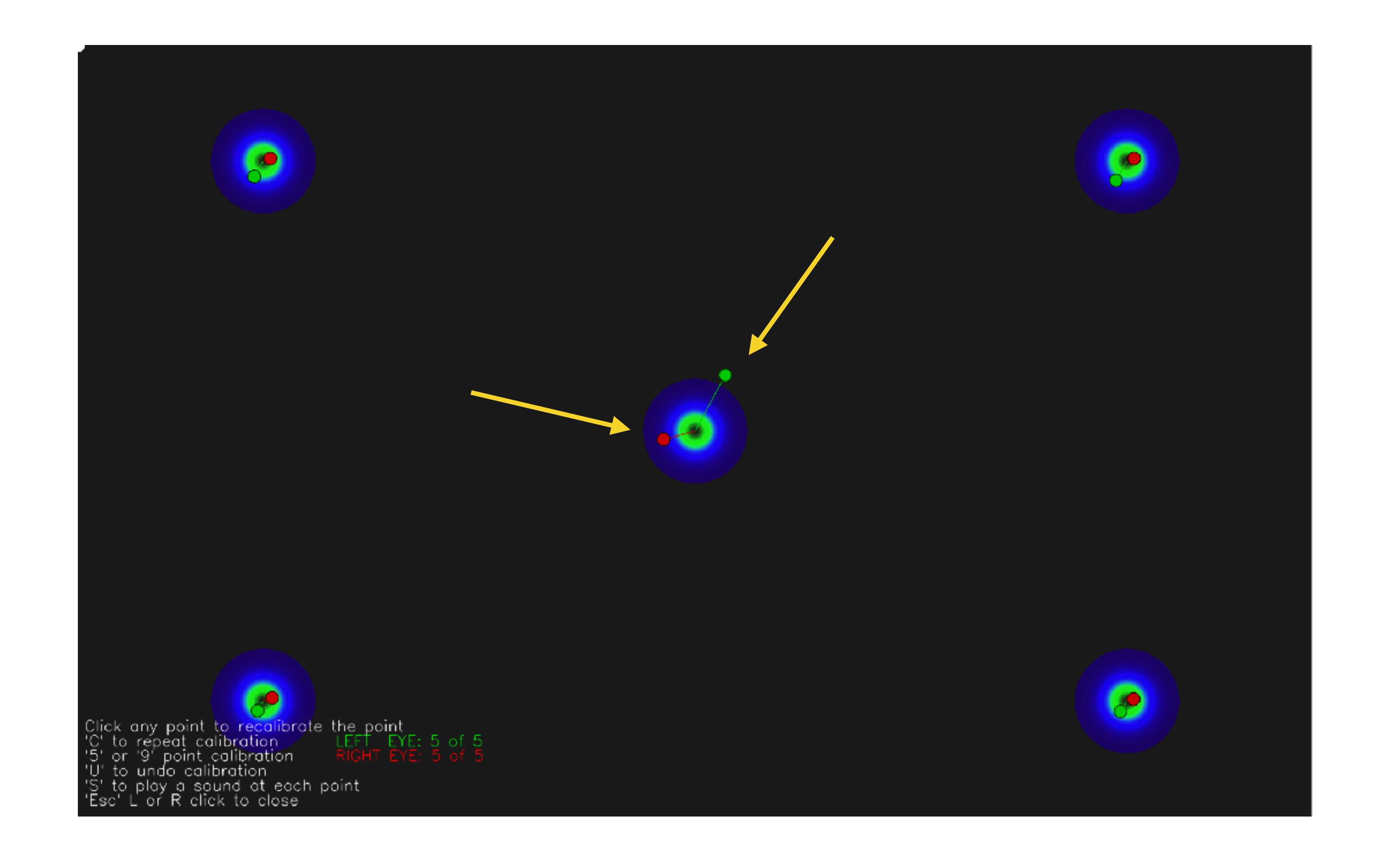

237

## Do own calibration • Use another calibration image (1600 x 900)

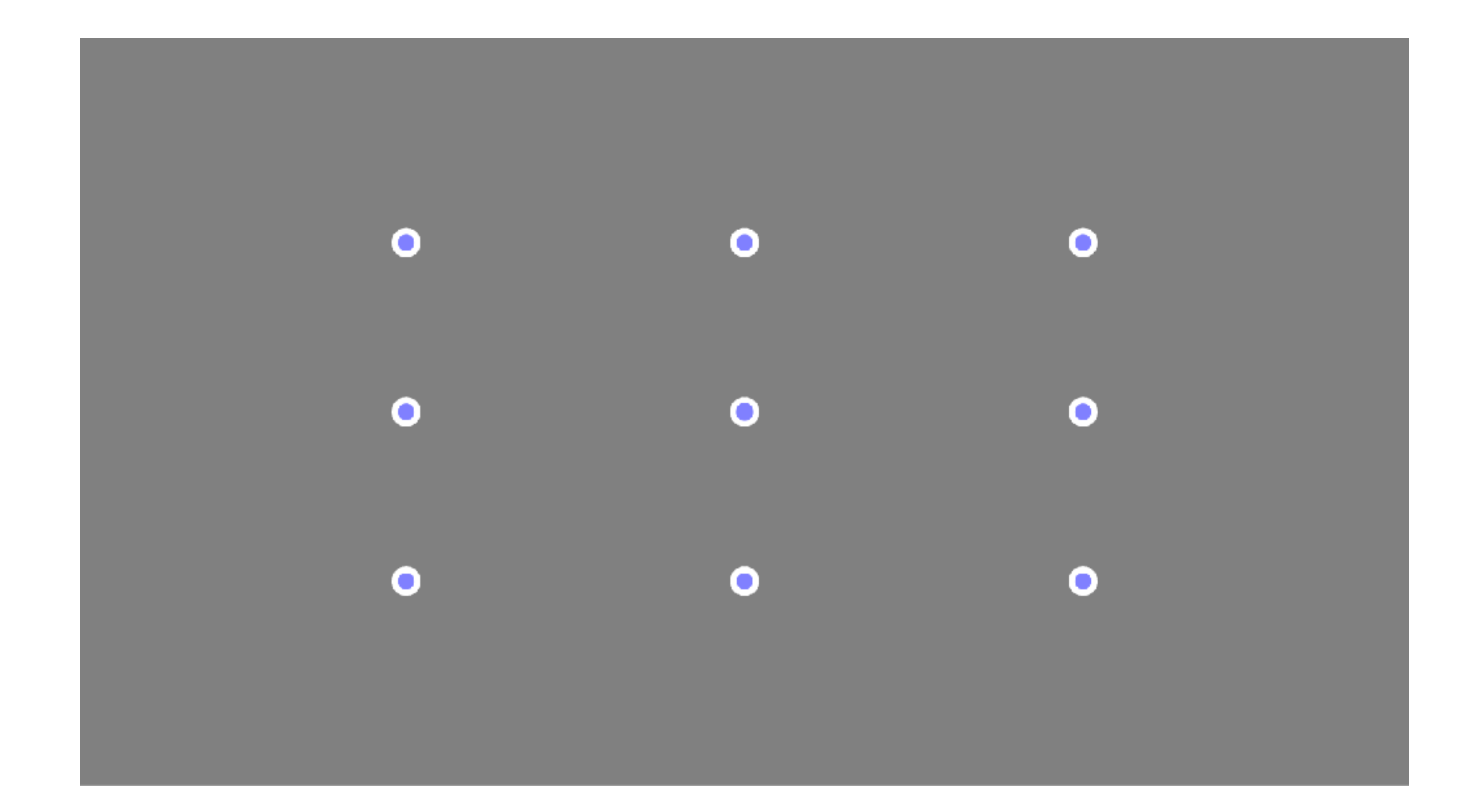

238

### • Data processing: 1.raw data

 $\zeta$  $\mathsf{\mathsf{Q}}$  $\mathbf{\circ}$  $\mathbf{\circ}$ U 그.<br>히 D W e (pix GlS)

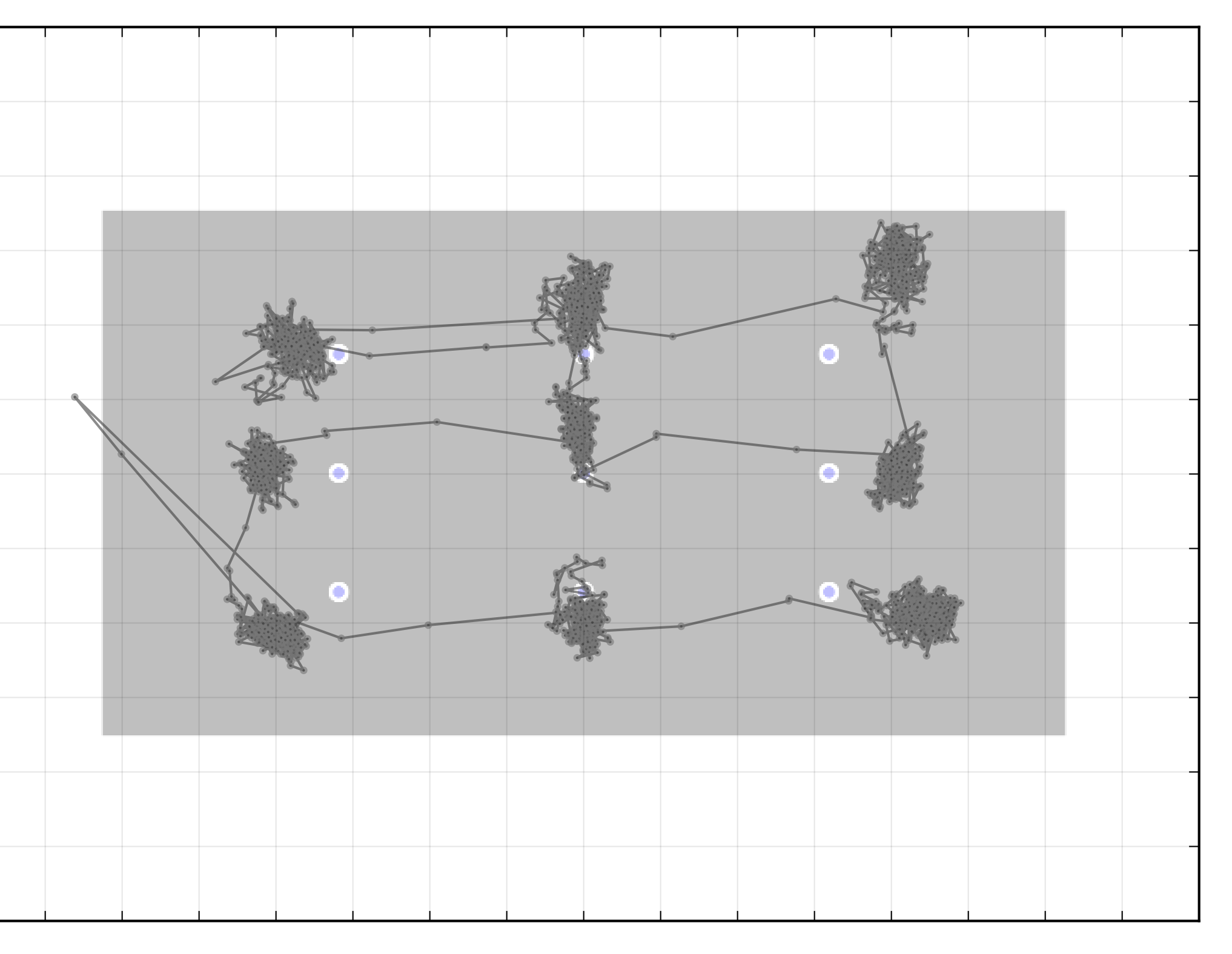

 $x$ -coordinate (pixels)

239

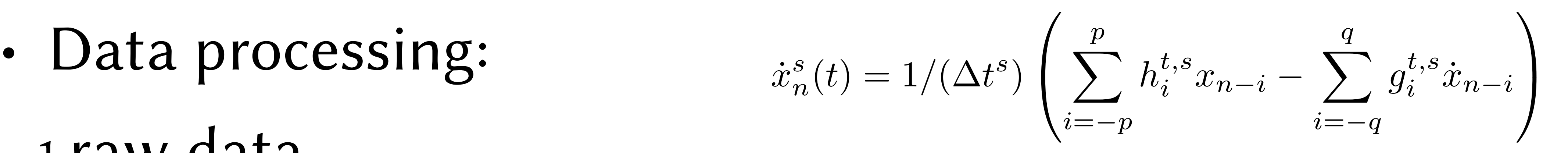

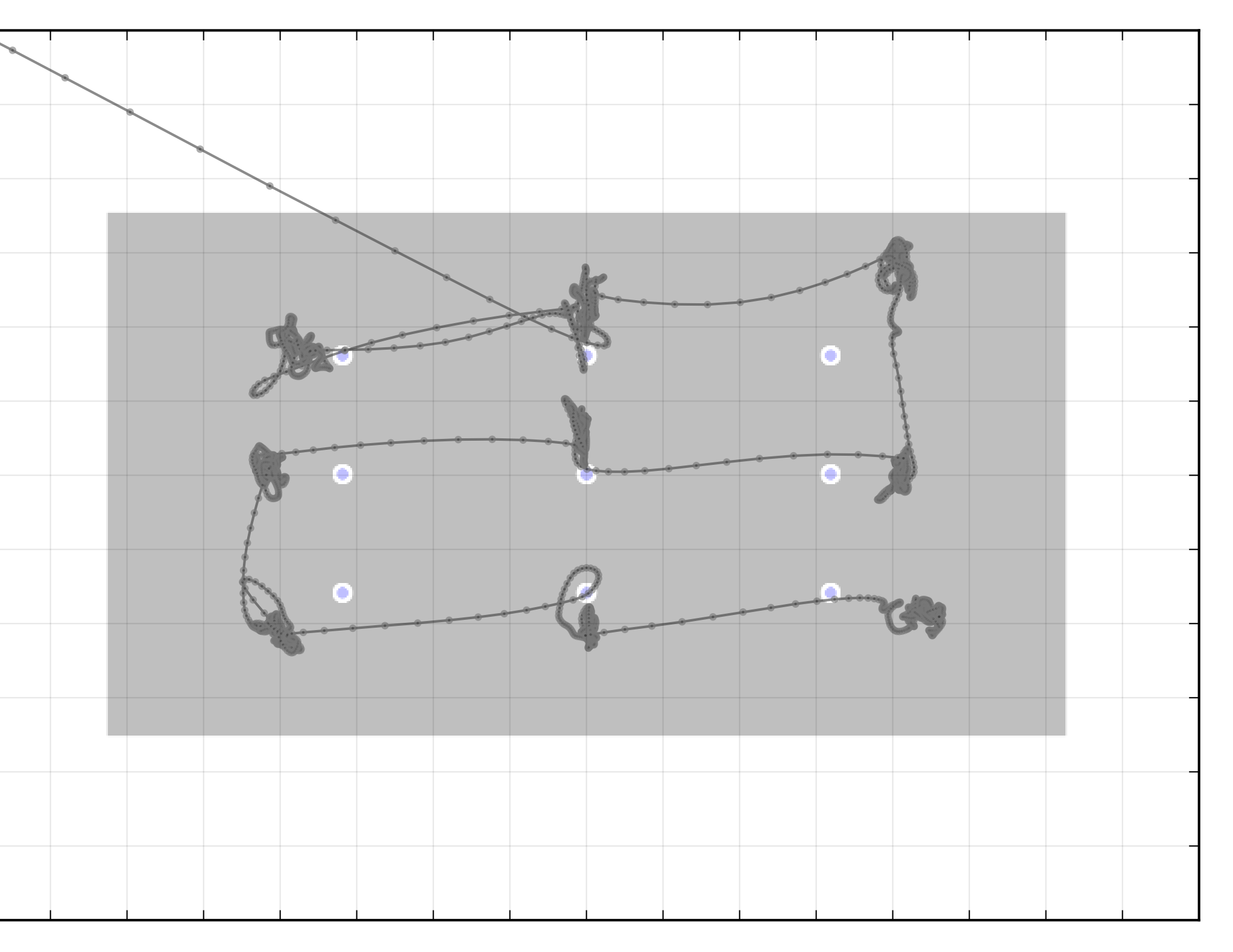

 $x$ -coordinate (pixels)

1.raw data 2.smoothed data

 $\zeta$  $\mathsf{\bm{C}}$  $\mathbf{\circ}$  $\mathbf{\circ}$ U 그.<br>'O ത W e (pix  $\dot{x}$ <br> $\frac{5}{9}$ 

240

• Data processing: 1.raw data 2.smoothed data 3.fixations (after thresholding)

 $\mathsf{\mathsf{Q}}$  $\mathbf{\circ}$  $\mathbf{\circ}$ U 그.<br>히 D W e (pix GlS)

 $\zeta$ 

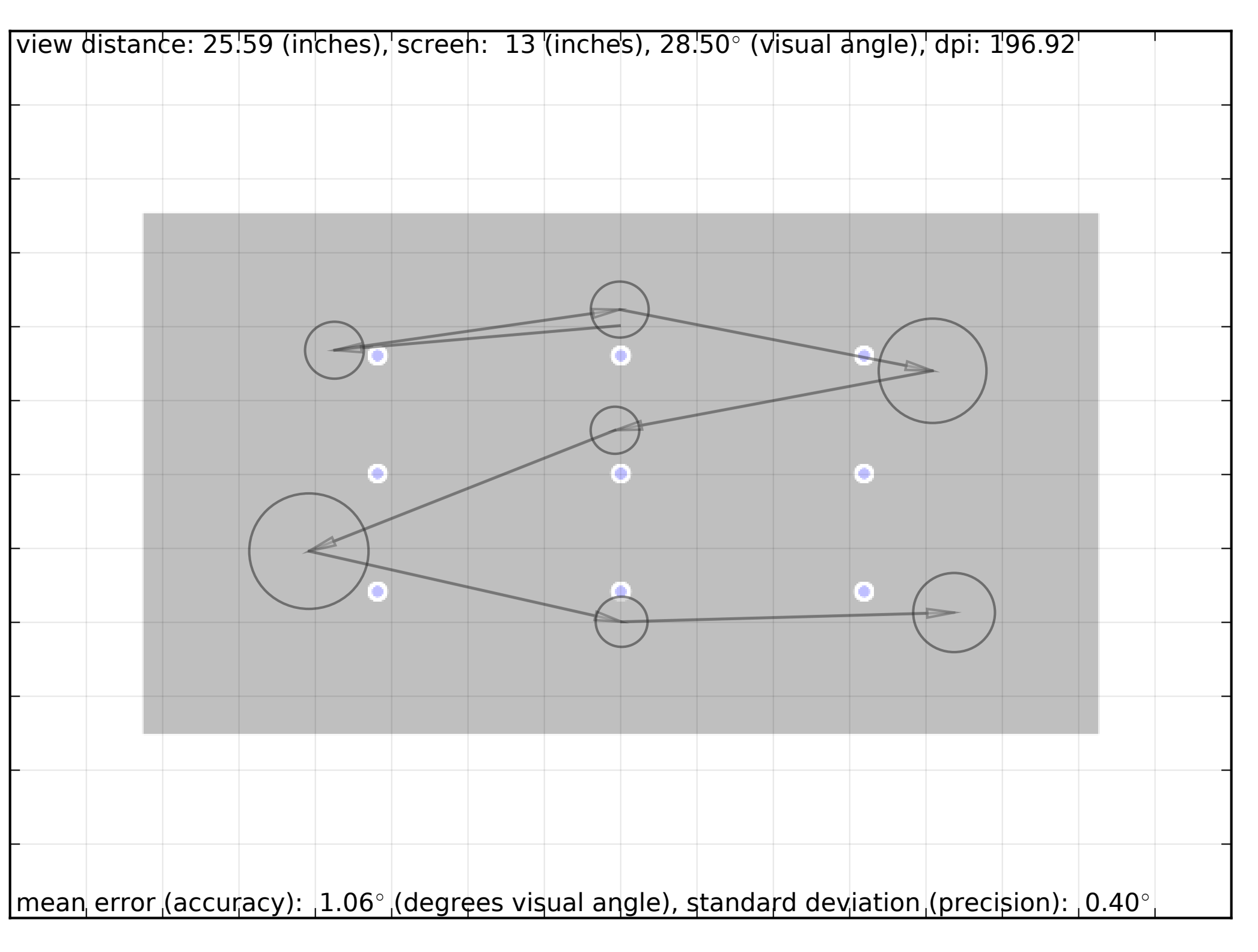

 $x$ -coordinate (pixels)

241

• Data processing: 1.raw data 2.smoothed data 3.fixations (after thresholding)

 $\mathsf{\mathsf{Q}}$  $\mathbf{\circ}$  $\mathbf{\circ}$ U 그.<br>히 D W e (pix GlS)

 $\zeta$ 

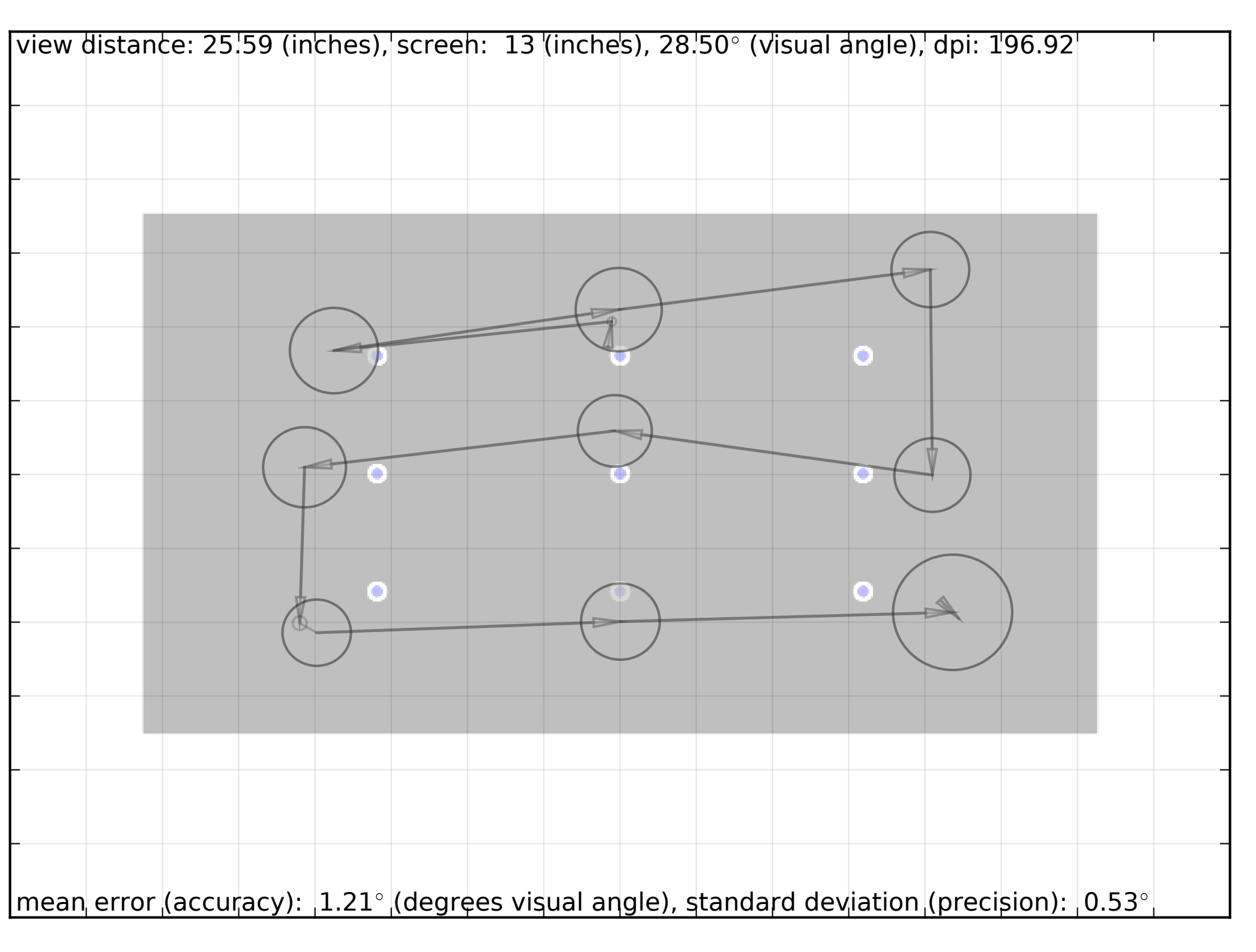

 $x$ -coordinate (pixels)

242

• Compute own accuracy and precision estimates - include own calibration in stimulus set

• Data allows fit correction via least-squares

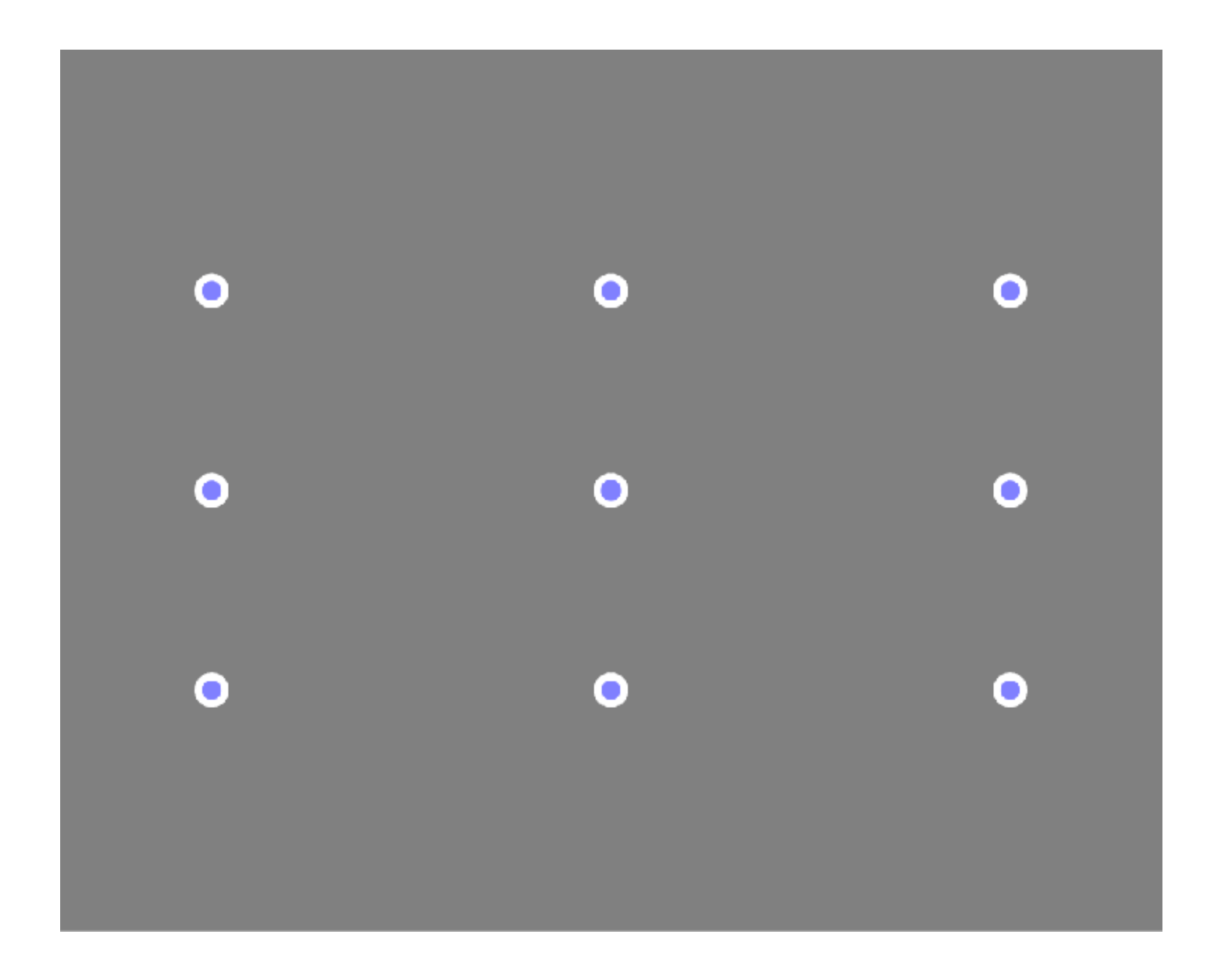

## Consider accuracy & refitting

ں<br>ج  $\circ$  $\circ$ U 드<br>히 D W

e (pix

els)

243

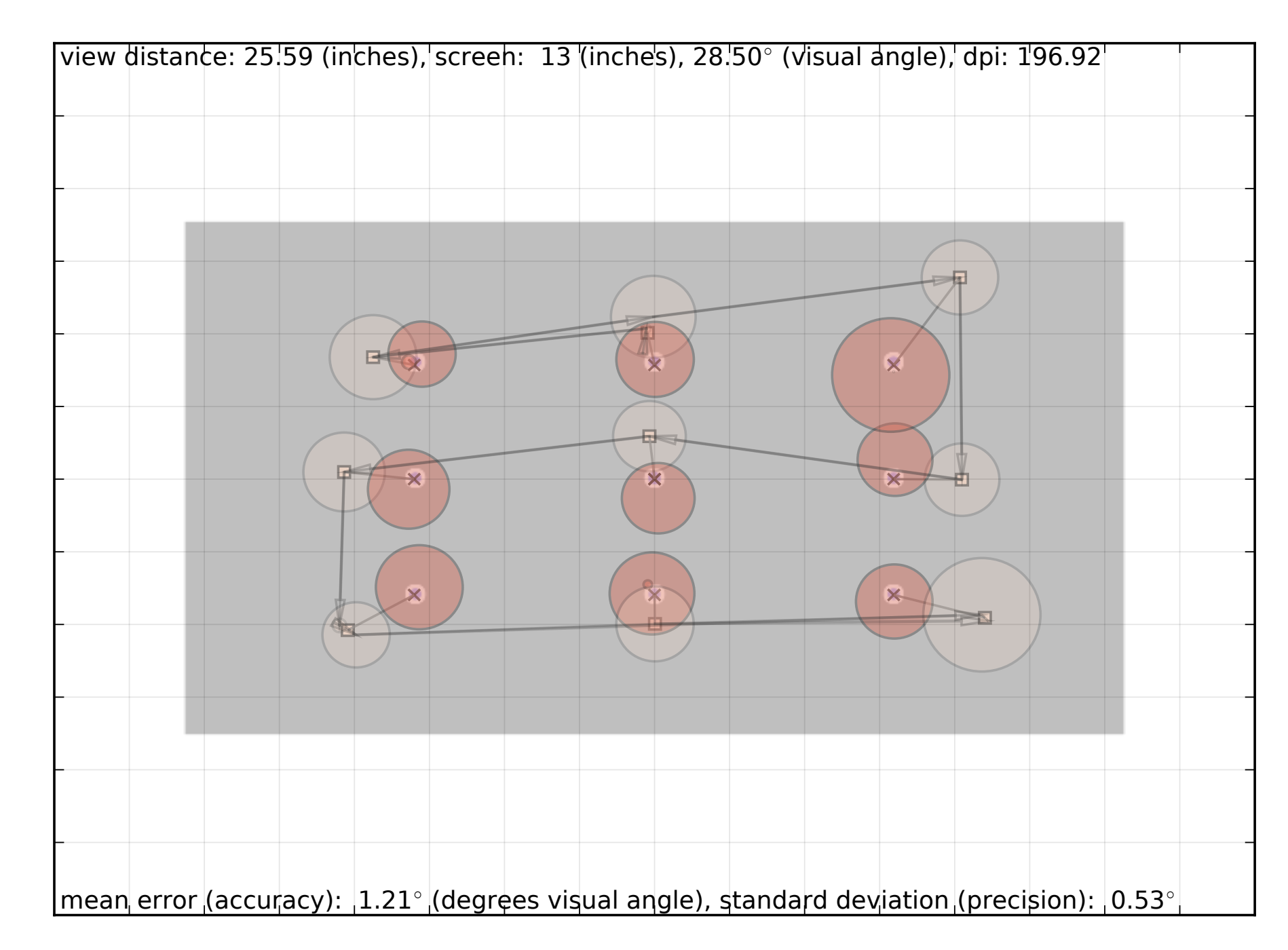

## Re-calibration plot

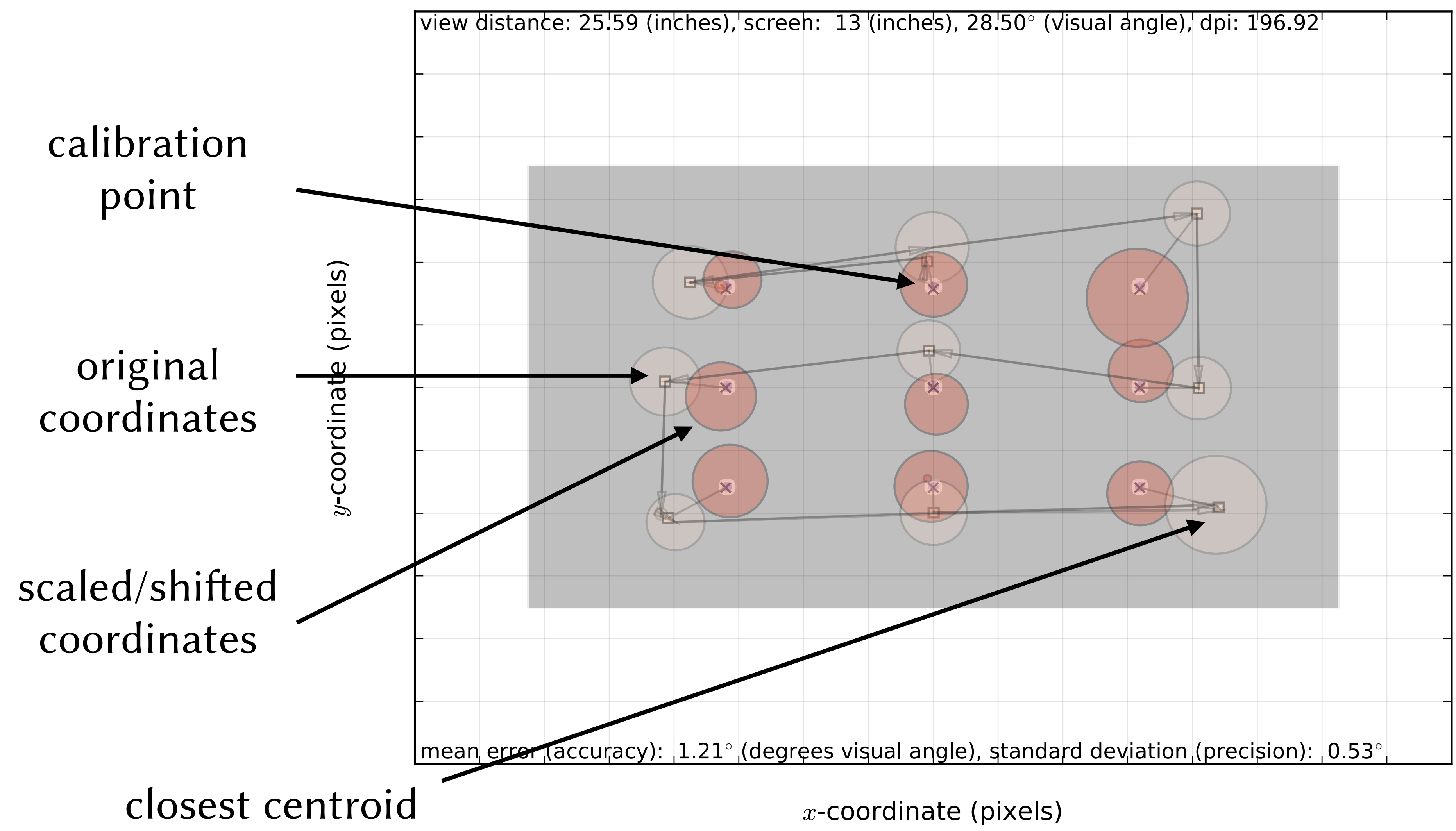

### Method of least squares • With  $\{x_{i1}, x_{i2}\}$  and  $\{s_{i1}, s_{i2}\}$  denoting observed and calibration points, resp., set up system of equations:

245

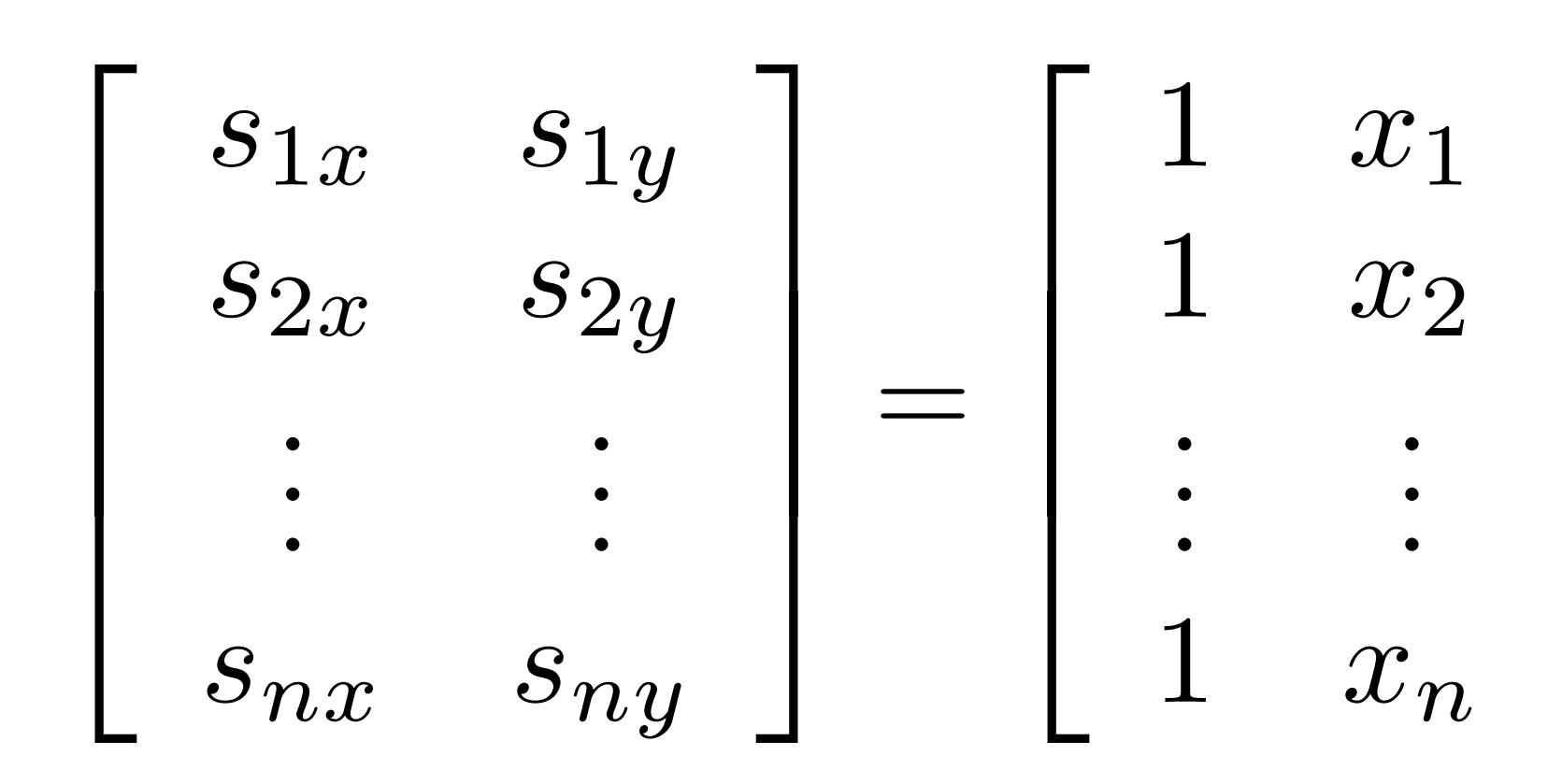

using *n* calibration points

1  $x_1$   $y_1$   $xy_1$   $x_1^2$   $y_1^2$ 1  $x_2$   $y_2$   $xy_2$   $x_2^2$   $y_2^2$ . . . 1  $x_n$   $y_n$   $xy_n$   $x_n^2$   $y_n^2$  $\overline{1}$  $\mathbf{1}$  $\mathbf{1}$  $\mathbf{1}$  $\mathbf{1}$  $\sqrt{2}$  $\overline{1}$  $\overline{a}$  $\overline{a}$  $\overline{a}$  $\overline{a}$  $\overline{\phantom{a}}$ 4  $a_0$   $b_0$ *a*<sup>1</sup> *b*<sup>1</sup> *a*<sup>2</sup> *b*<sup>2</sup> *a*<sup>3</sup> *b*<sup>3</sup>  $a_4$   $b_4$ *a*<sup>5</sup> *b*<sup>5</sup>  $\overline{1}$  $\mathbf{1}$  $\mathbf{1}$  $\mathbf{1}$  $\mathbf{1}$  $\mathbf{1}$  $\mathbf{I}$  $\mathbf{1}$ 

# Method of least squares

- Solution is the 2nd order polynomial at each point:
	- $s_x = a_0 + a_1x + a_2$  $s_y = b_0 + b_1x + b_2y$
- or in matrix notation:  $S = X\hat{B}$  $\mathbf{\hat{B}}$

• Generalizes to Lagrange's method of least square (see Lancaster and Salkauskas (1986) for example)

following Morimoto and Mimica (2005)

$$
a_2y + a_3xy + a_4x^2 + a_5y^2
$$
  

$$
y + b_3xy + b_4x^2 + b_5y^2
$$

246

• Given  $S = X\hat{B}$  $\mathbf{\hat{B}}$ 

### solve for  $\hat{\mathbf{B}}$ :  $\mathbf{\hat{B}}$ B  $\hat{\mathbf{B}} = (\mathbf{X}^T\mathbf{X})^{-1}\mathbf{X}^T\mathbf{Y}$

### where  $G^{-1} = (X^T X)^{-1}$  is called the pseudo-inverse

## Method of least squares

- We may have many fixations at each calibration point
	- –use centroid (mean) at each calibration point
	- –how to determine which fixations are closest?
	- –use *k*d-tree

247

## Accuracy / precision

- Algorithm:
	- for each of  $N$  fixation points  $P_{i,j}$ :
		- $\cdot$  using *k*d-tree, find closest of  $M$  calibration points  $T_i$
		- $\cdot$  compute distance to calibration point $\|T_i P_{i,j}\|$

248

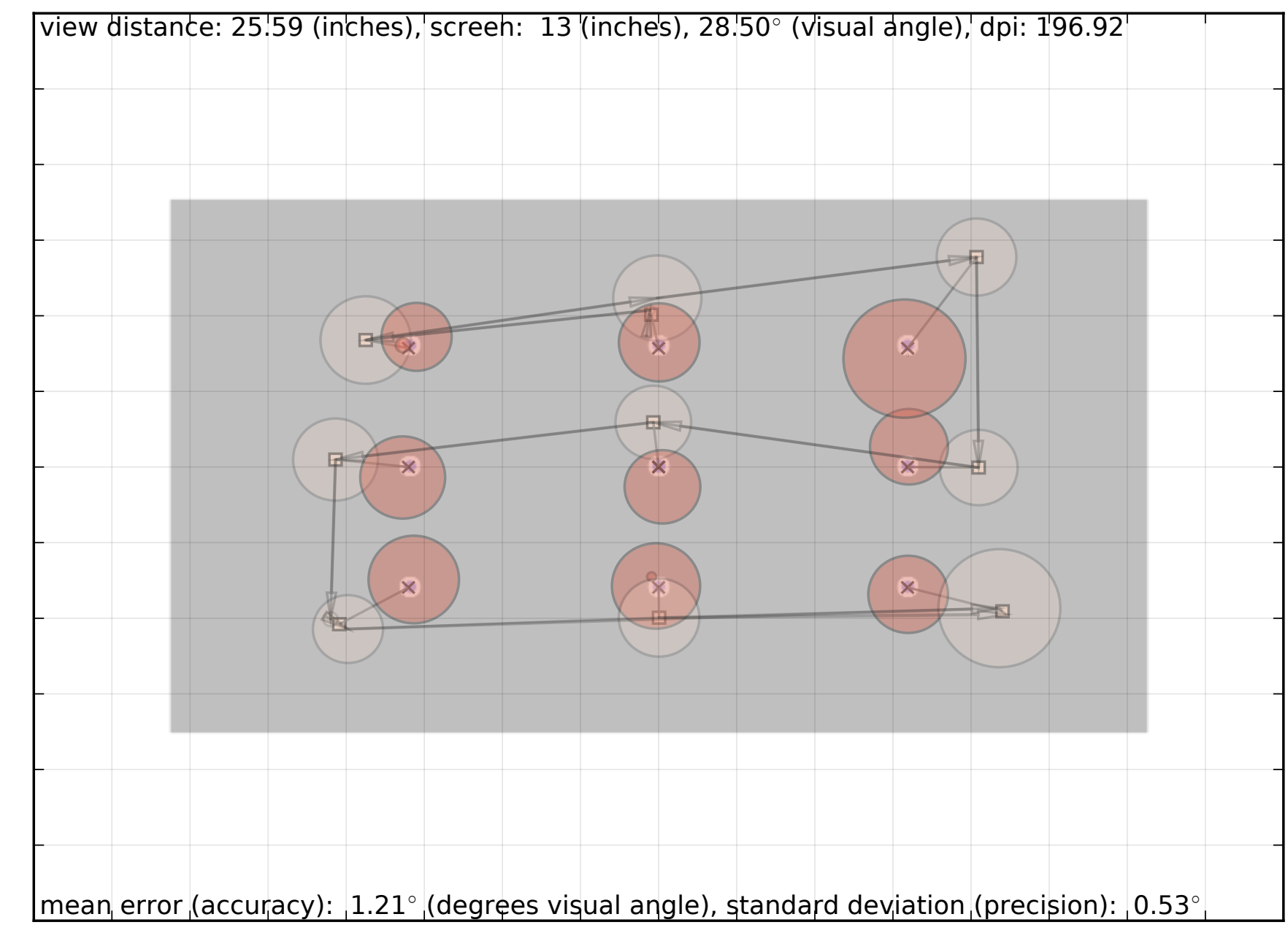

 $x$ -coordinate (pixels)

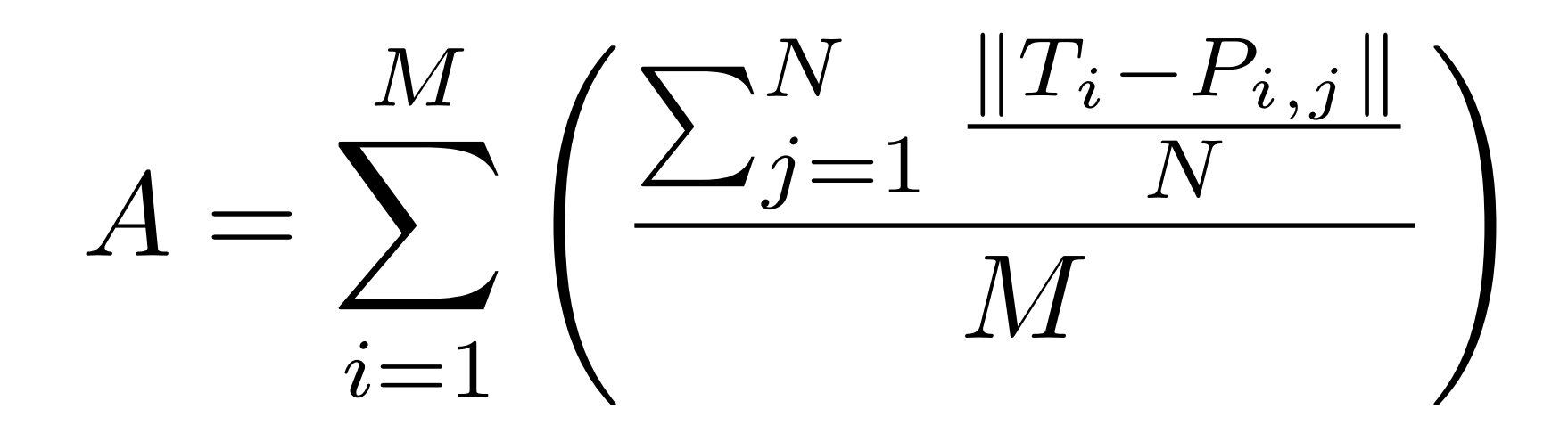

For a nice description, see: Johansen et al., 2011

## Accuracy / precision

- 
- compute standard deviation (precision)
- compute mean of means (accuracy)
- Algorithm:

- report error in deg. visual angle (Blignaut and Beelders, 2012)

249

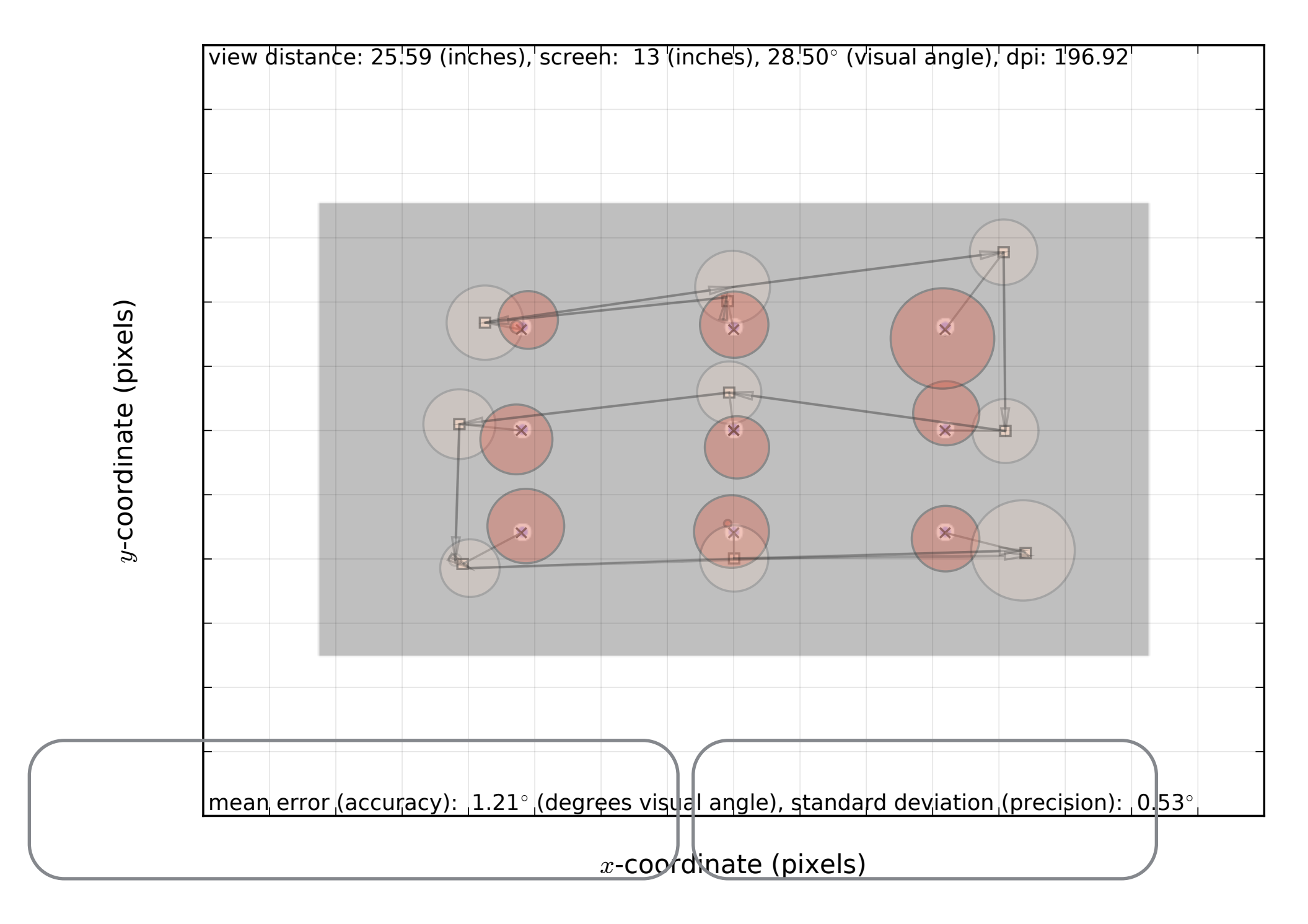

- Algorithm:
	-
	- $K > 0$  suggests focal viewing  $K > 0$
	- $\kappa$  < 0 suggests ambient viewing (visual search)  $\mathcal{K}$  < 0

 $x$ -coordinate (pixels)

### - standardized fixation duration - standardized saccade amplitude

### coefficient: ambient/focal coefficient *K*

ں<br>ج  $\mathsf{\Omega}$  $\circ$ ب 드<br>히 D W He (pix

els)

 $\mathcal{K}_i =$  $\frac{d_i - \mu_d}{}$  $\sigma_d$  $\frac{a_{i+1} - \mu_a}{\sigma_a}$  $\sigma_a$ 

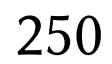

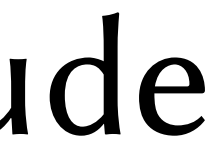

## Coefficient as contextual cue

•  $K$  coefficient is examined over time *K*

- Cognitive load could be indicated by:
	- becoming more focal over time, or
	- oscillating between focal and ambient

- Visual search could be indicated by:
	- largely ambient *K*

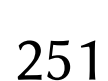

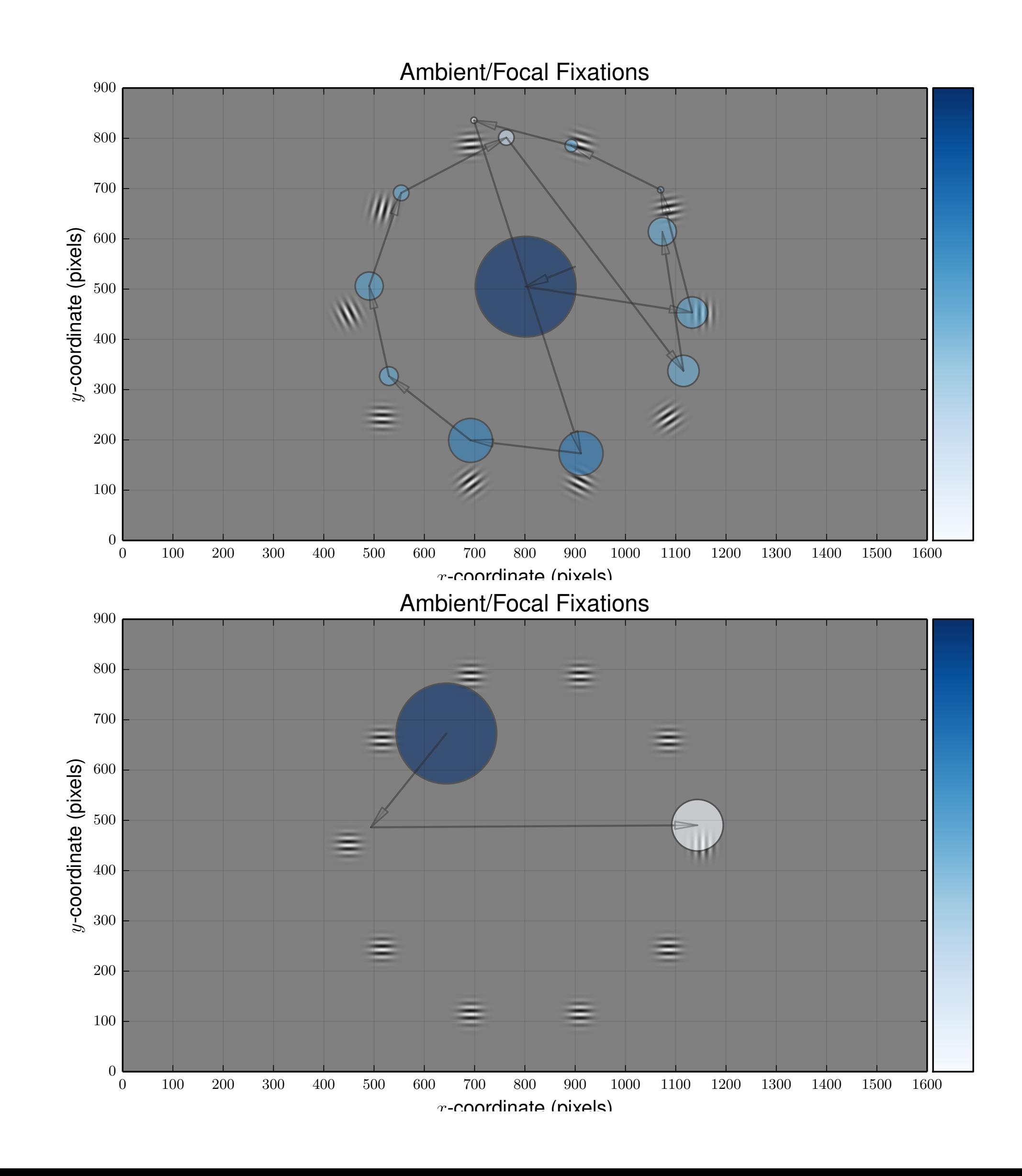

## Interactive appliations

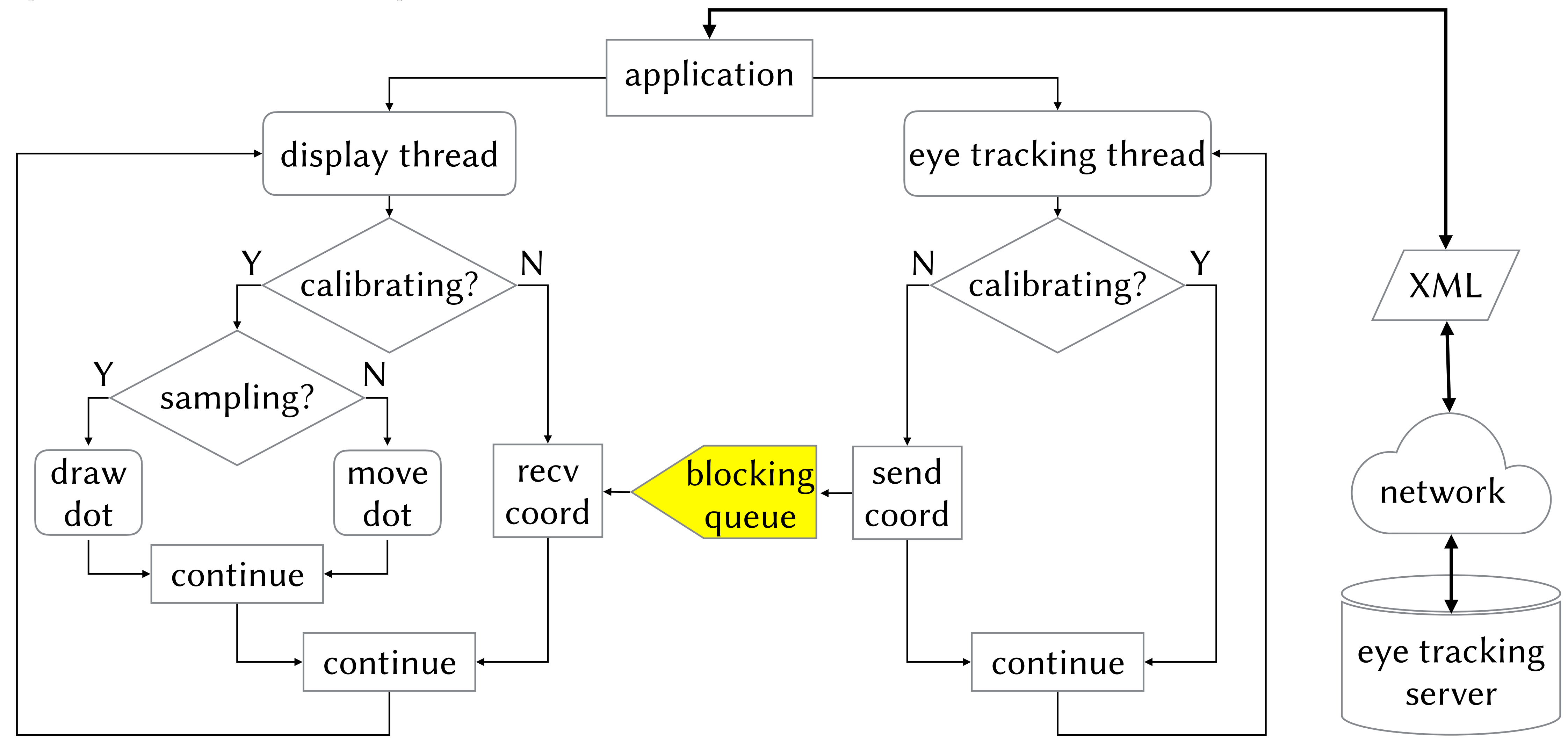

• If you want to roll your own…

252
# Example: designing for gaze interaction

- Using gaze for input: how best to exploit?
	- Midas touch problem known since Jacob (1990)
		- dwell time was established as method for gaze selection
	- Zhai et al.'s (1999) MAGIC pointing's key observation:
		- $\cdot$  the eye is a perceptual organ, not meant for motor input (like hand)
	- What about gestures?

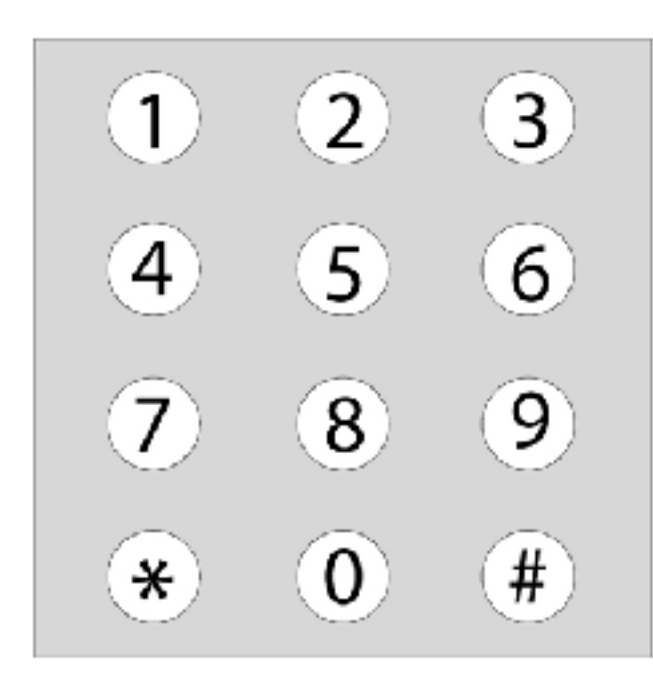

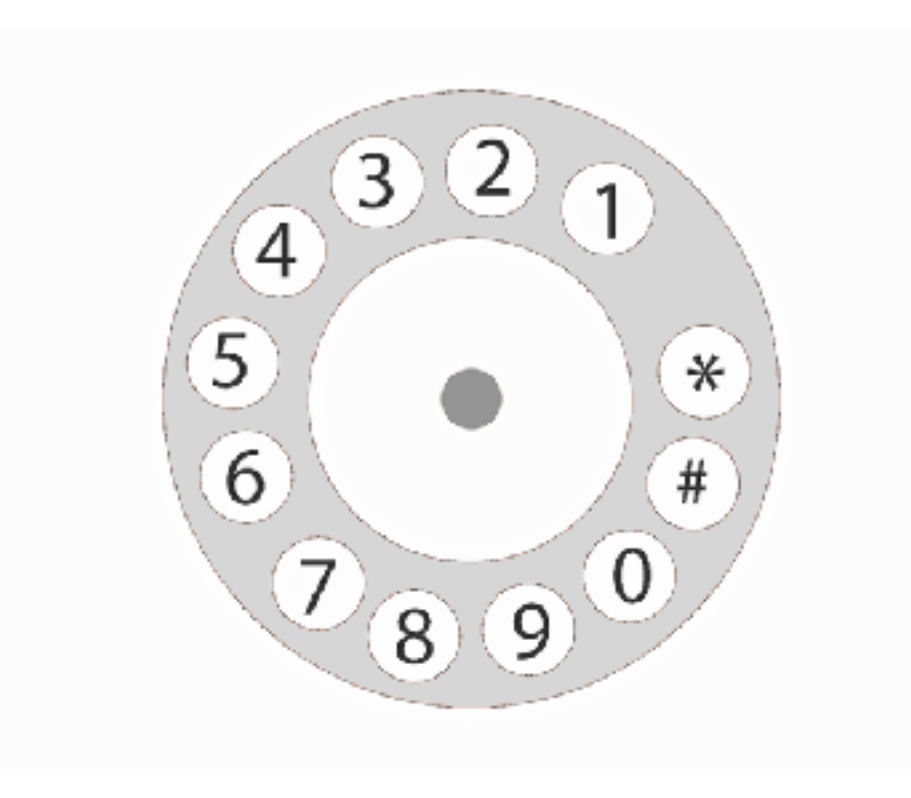

253

254

- Example application: gaze-based PIN entry
- Problems with traditional approach:
	- dwell time selection of PIN numerals is slow
	- improve through thoughtful redesign

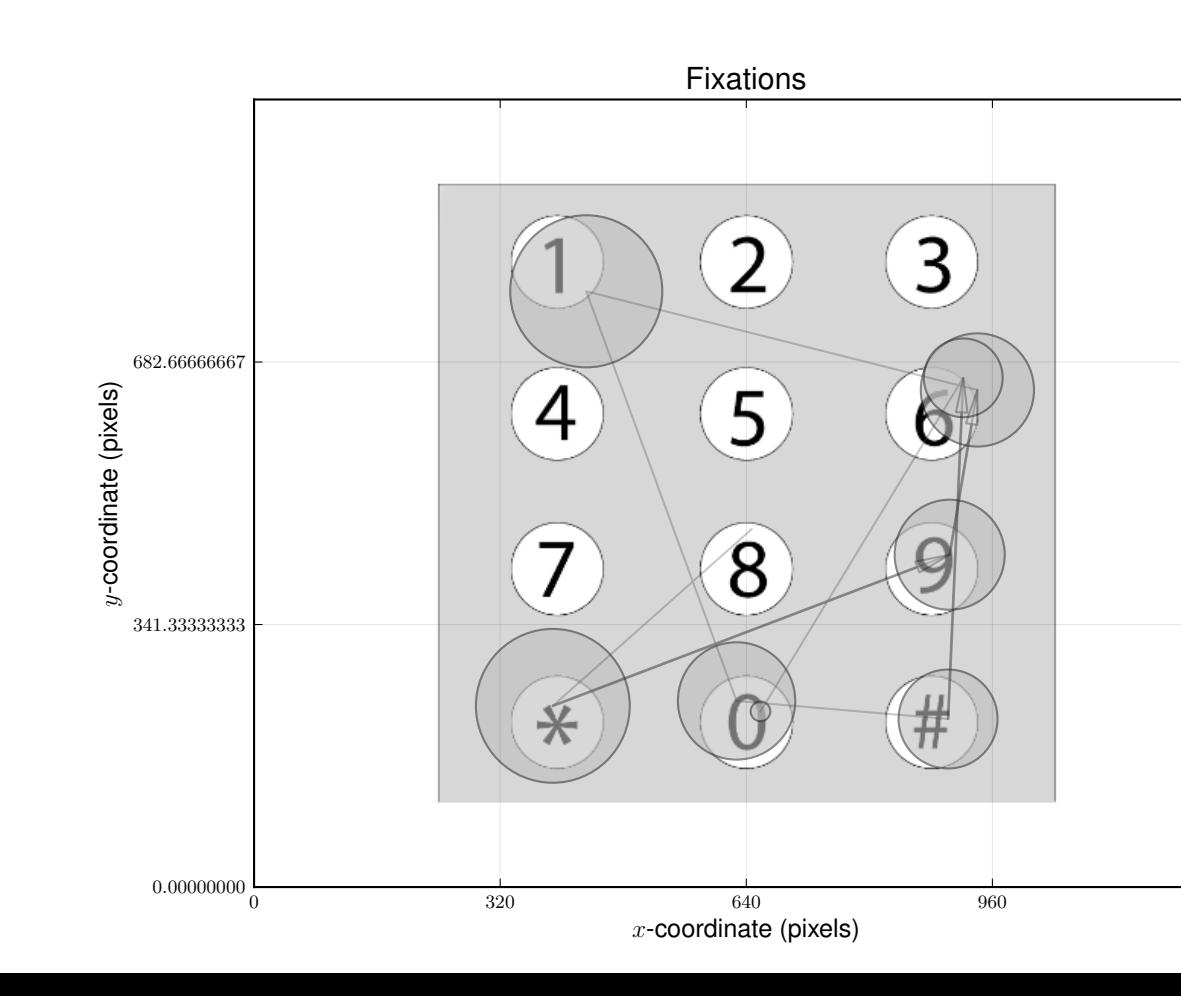

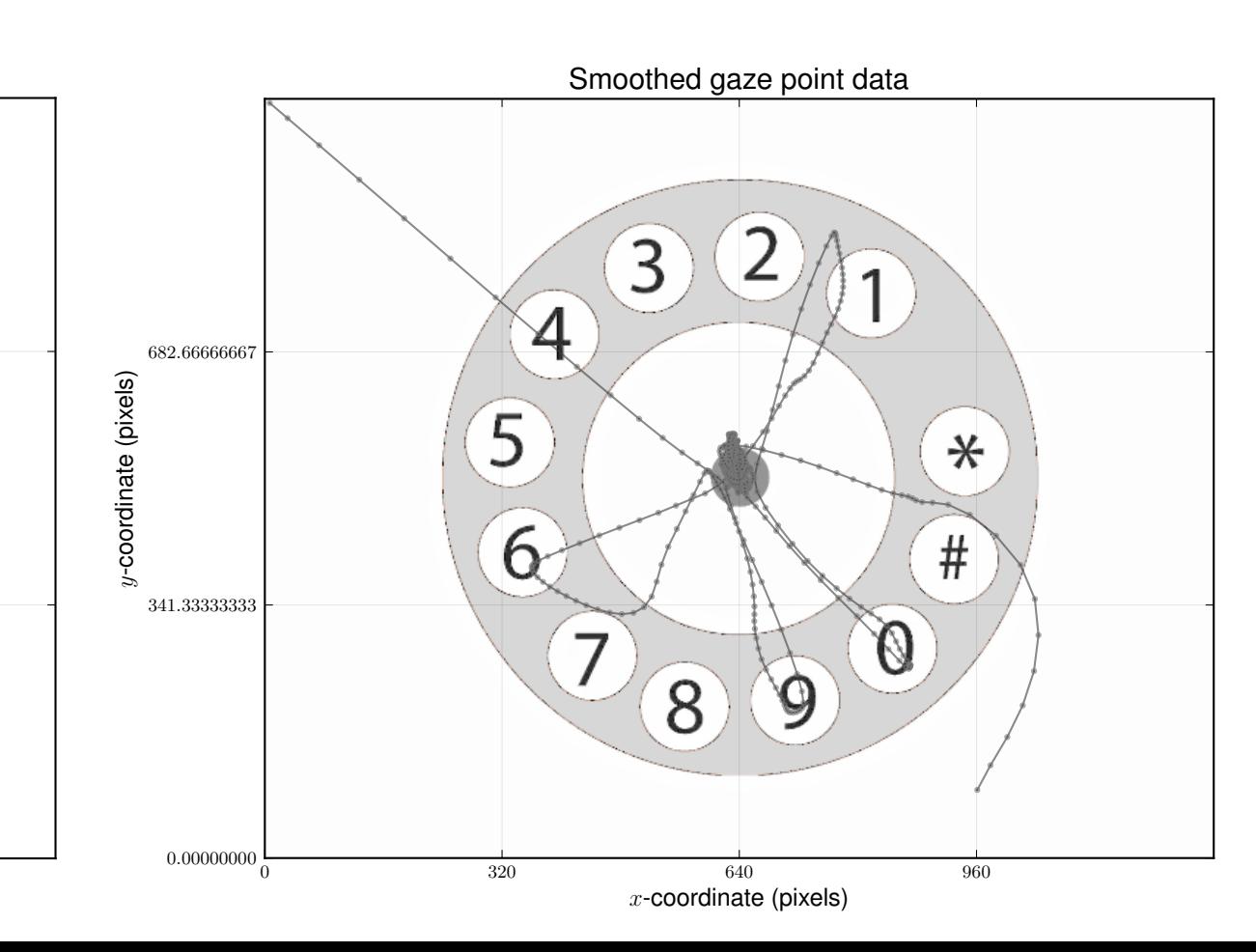

# Example: designing for gaze interaction

## Background: Gaze-based authentication • Background:

- Hoanca and Mock's (2006) PassFaces idea

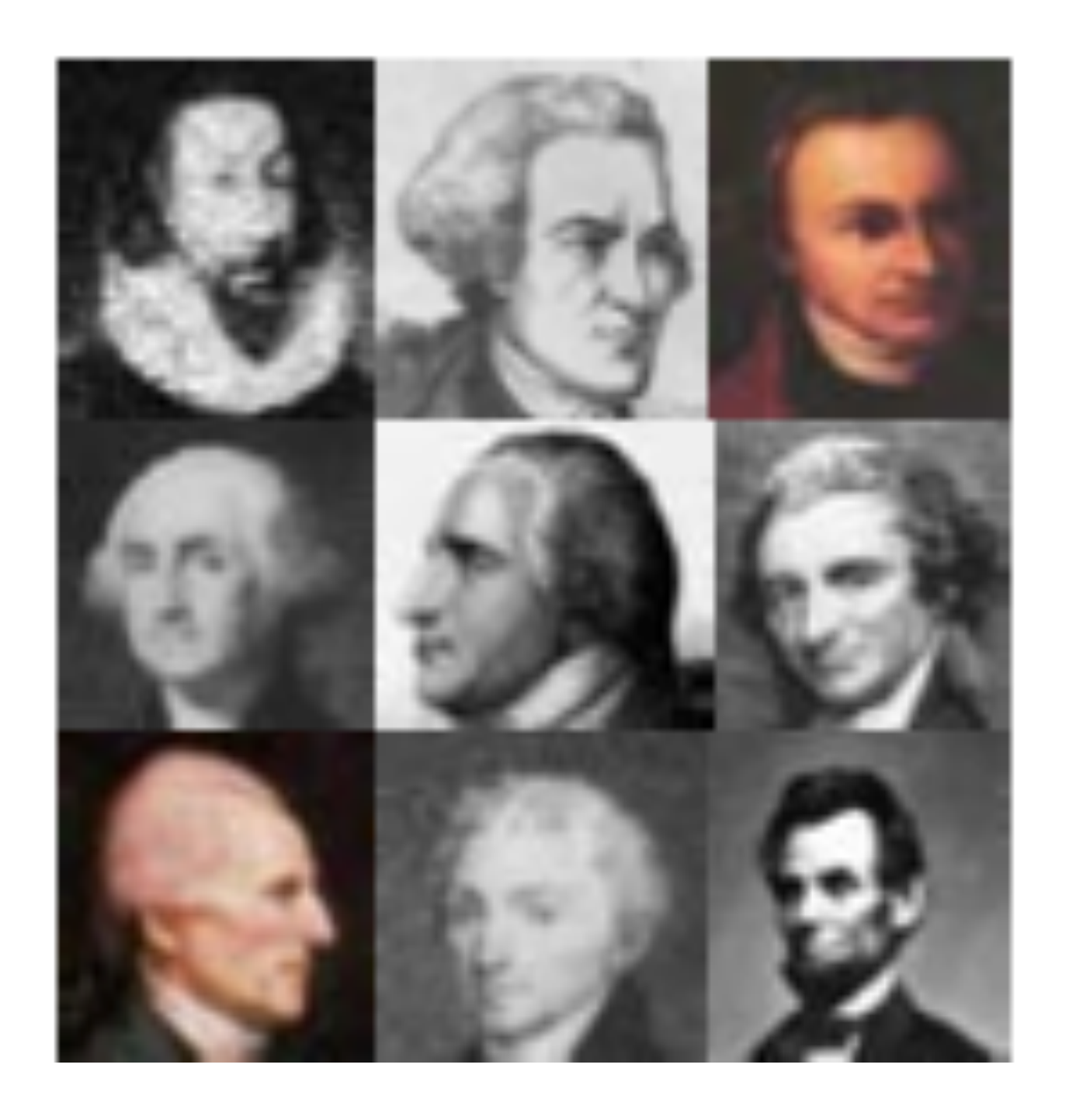

- immediate clear how password would work (intuitive) - based on dwell-time, however

255

256

## - De Luca et al. (2009) suggest gaze-based graphical password

## • Background: Background: Gaze-based authentication

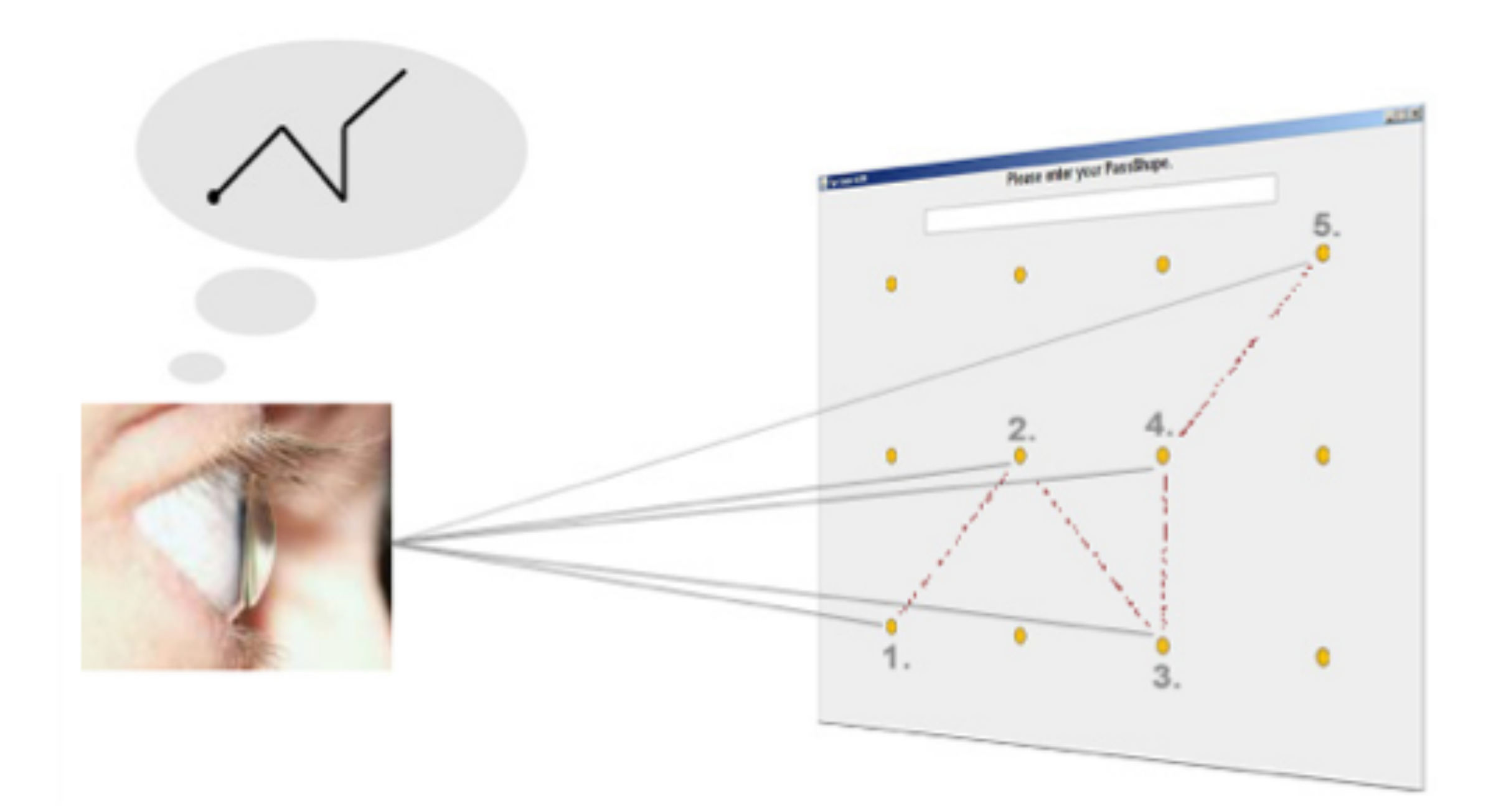

- idea is for user to remember shape
- seems somewhat difficult…

# Eye-typing • Background: - would rather use eyes as in *Dasher's* eye-typing interface

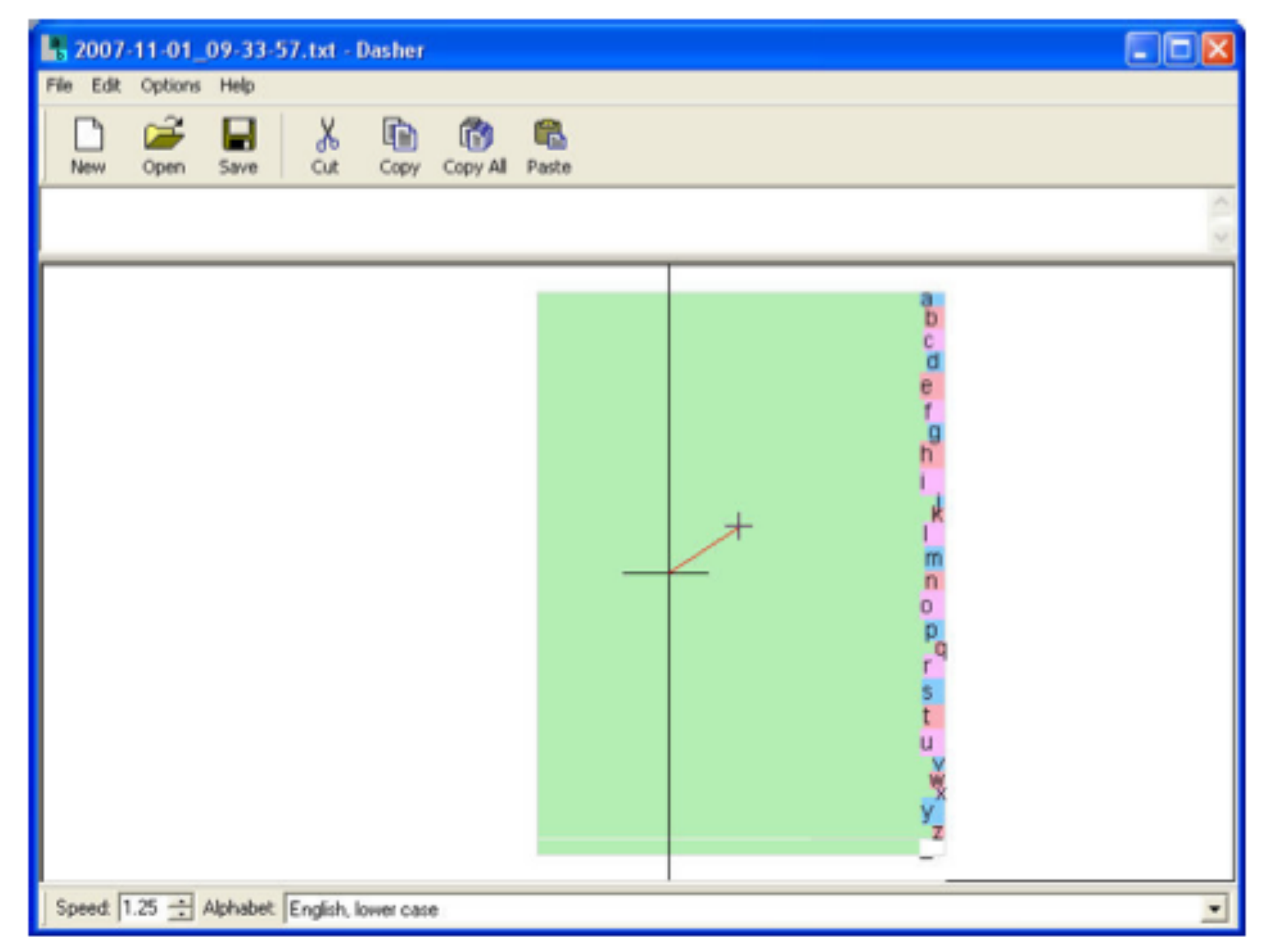

- reviewed by Tuisku et al. (2008)
- uses boundary-crossing interface

257

# Gaze-based menus

## • Background:

- following Huckauf and Urbina's (2008) pEYE menus

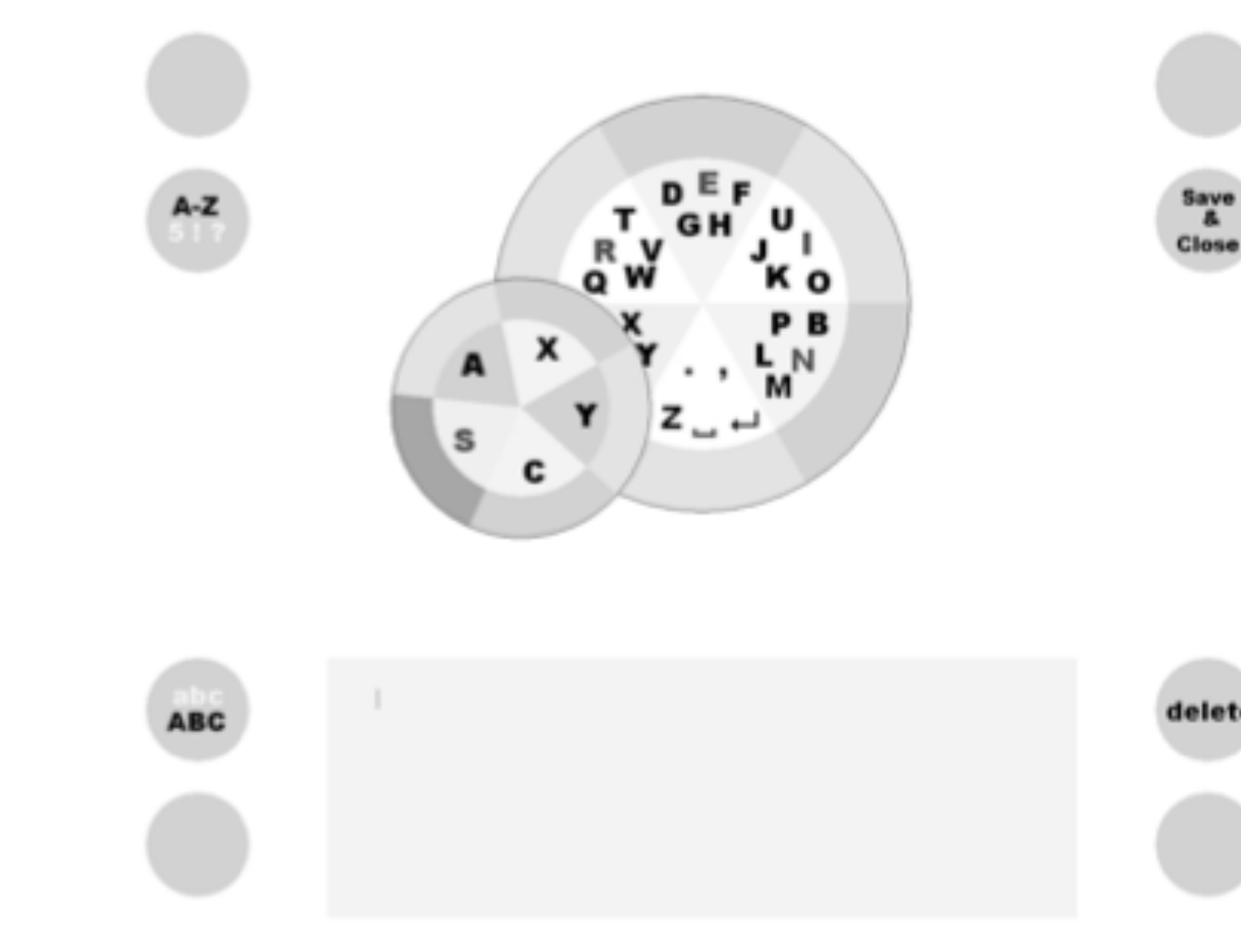

- but add central fixation area to exploit center-bias

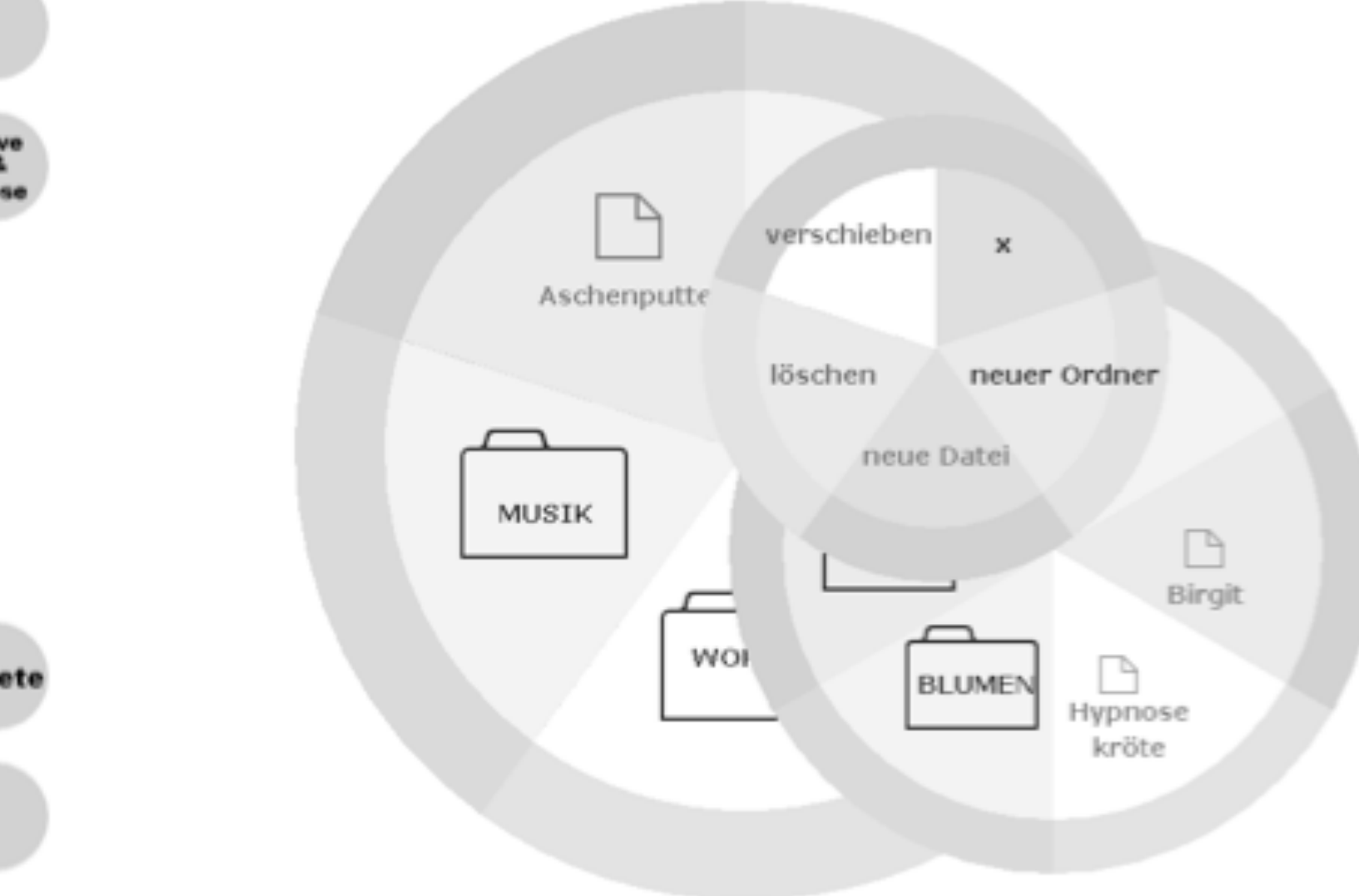

258

259

# Modeling interaction • Fitts' Law modeling:

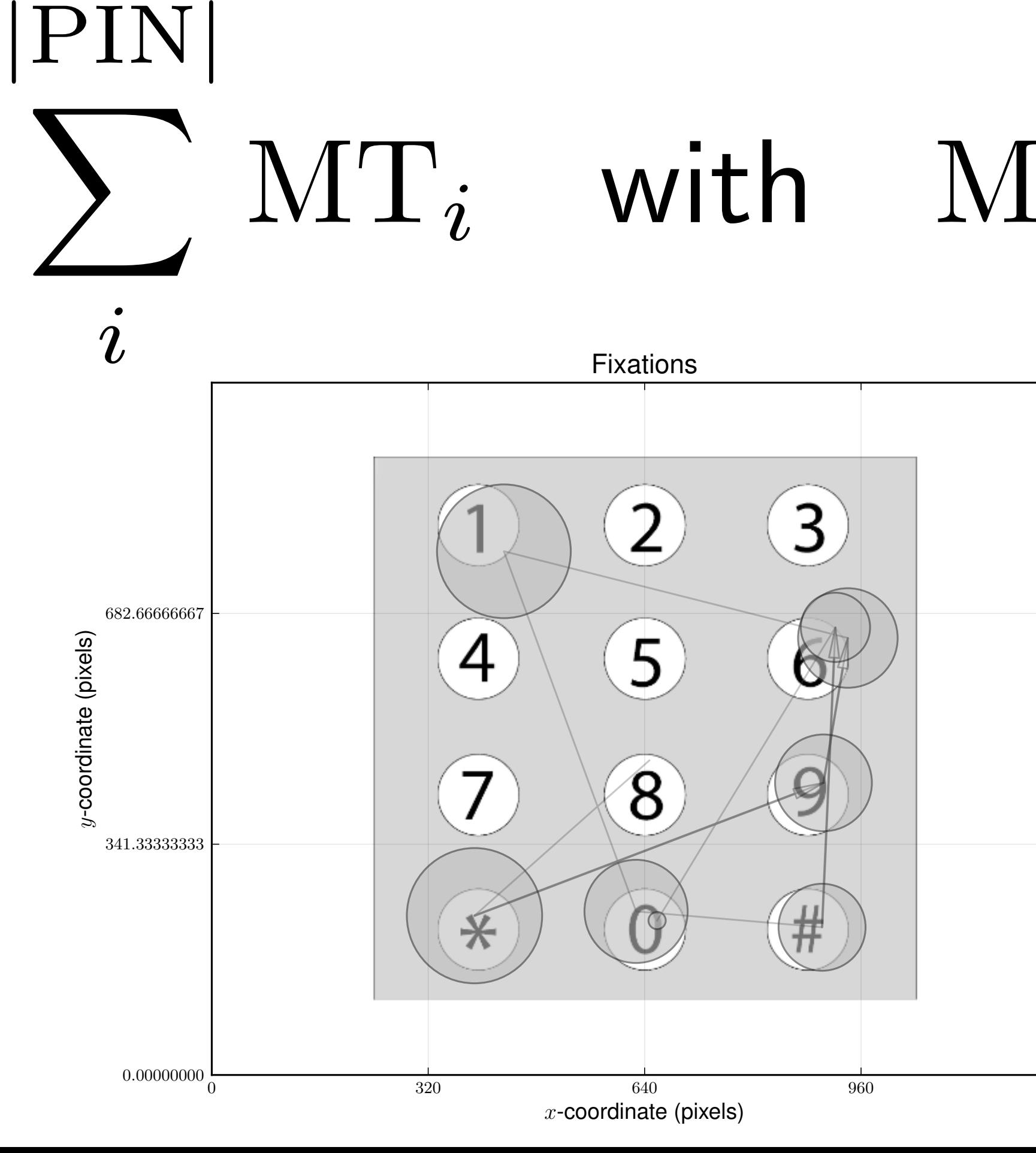

## - each gaze transition modeled as Fitts' Law Movement Time:

 $MT_i$  with  $MT_i = a + b \log_2 (2A/W)$ 

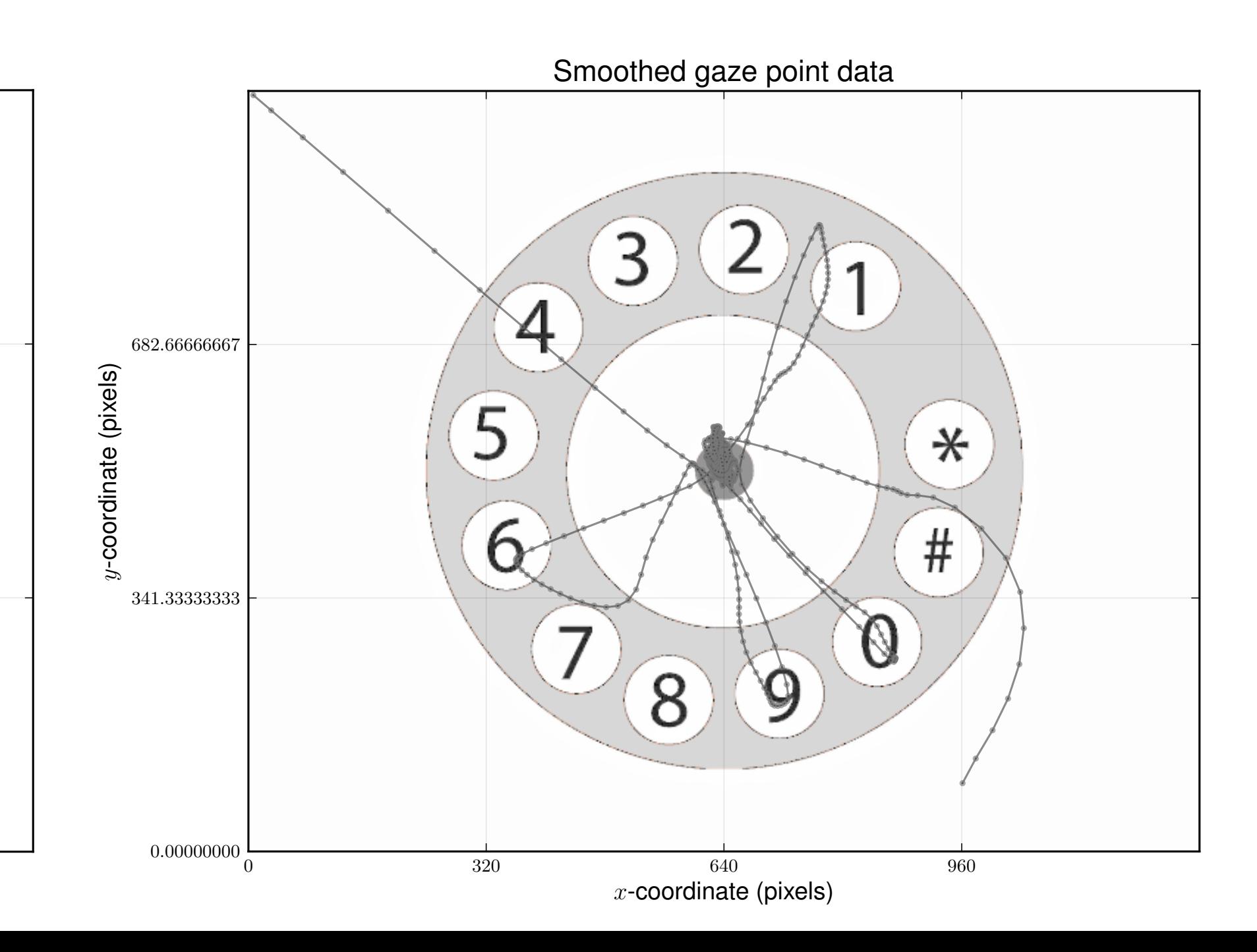

## Modeling interaction • Rotary interface:

- equidistant targets (numeral *pads*)
- no need to detect fixations (uses boundary crossings) - center-bias exploited with central dot target
- 

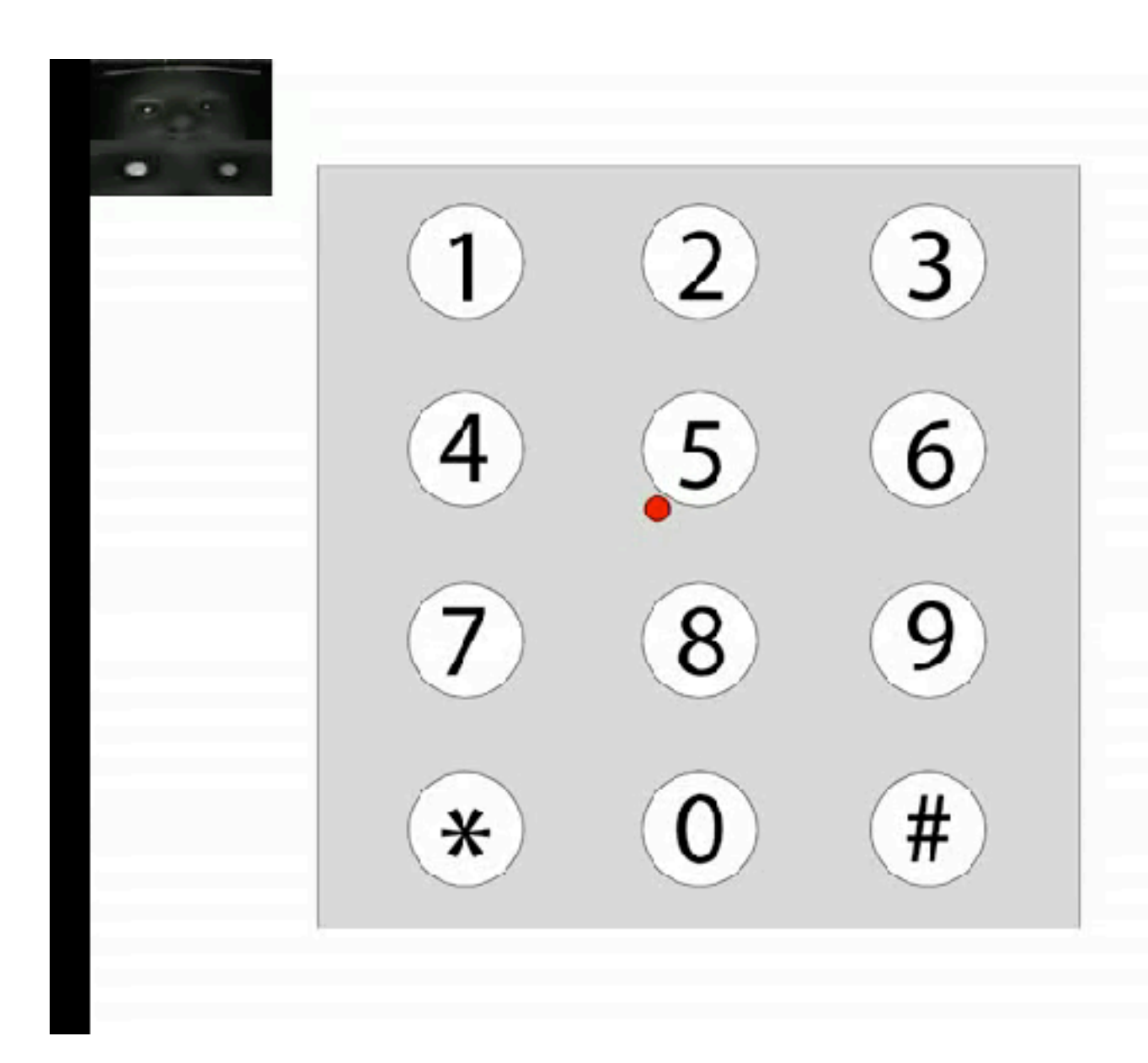

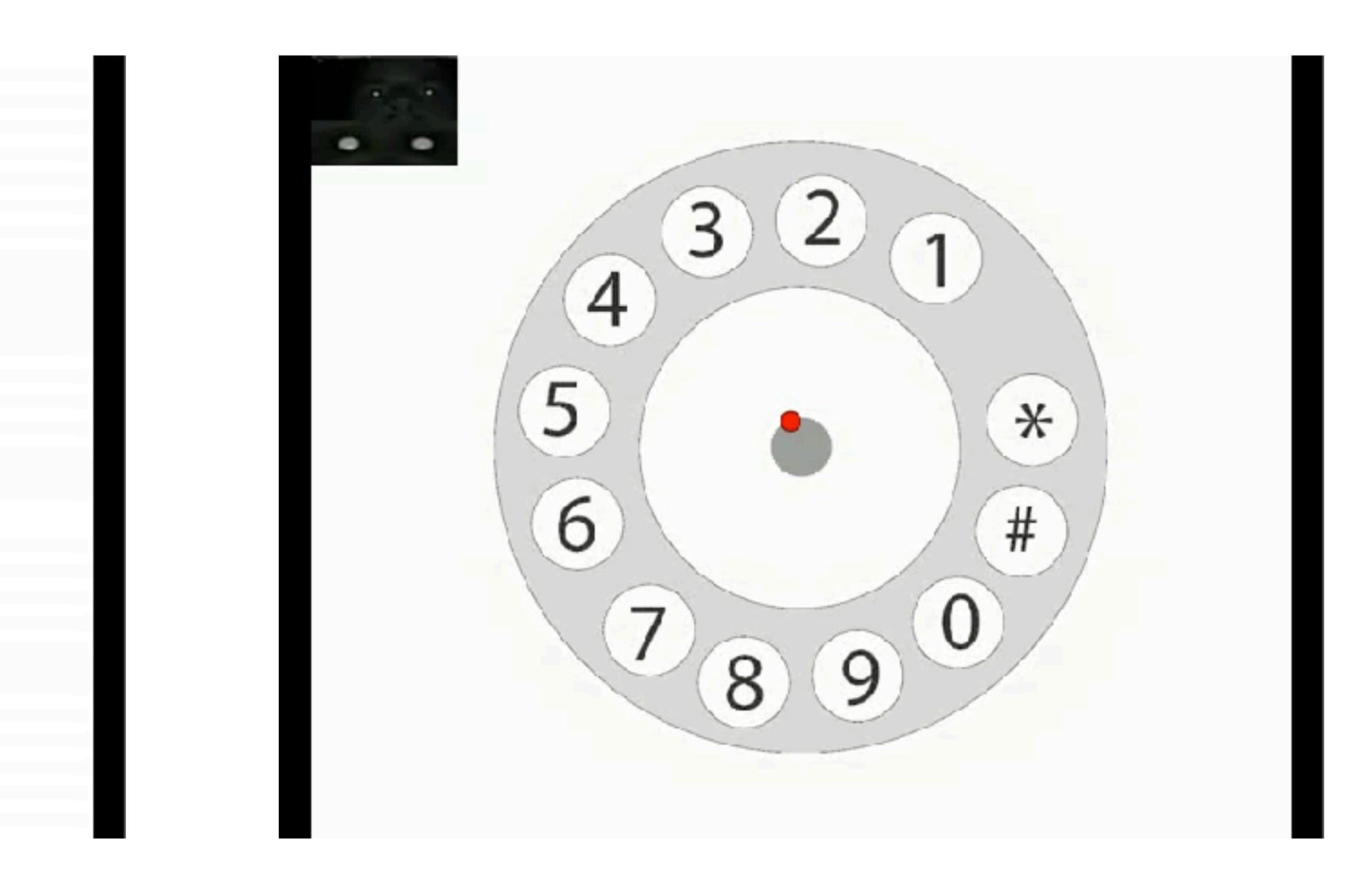

260

# Implementation: rotary • Smoothed boundary crossings yield character stream

- needs to be further processed to give PIN entry code
- use a weighted voted scheme
- emphasize exiting pad
- side-effect:
	- allows correction of initial mass

261

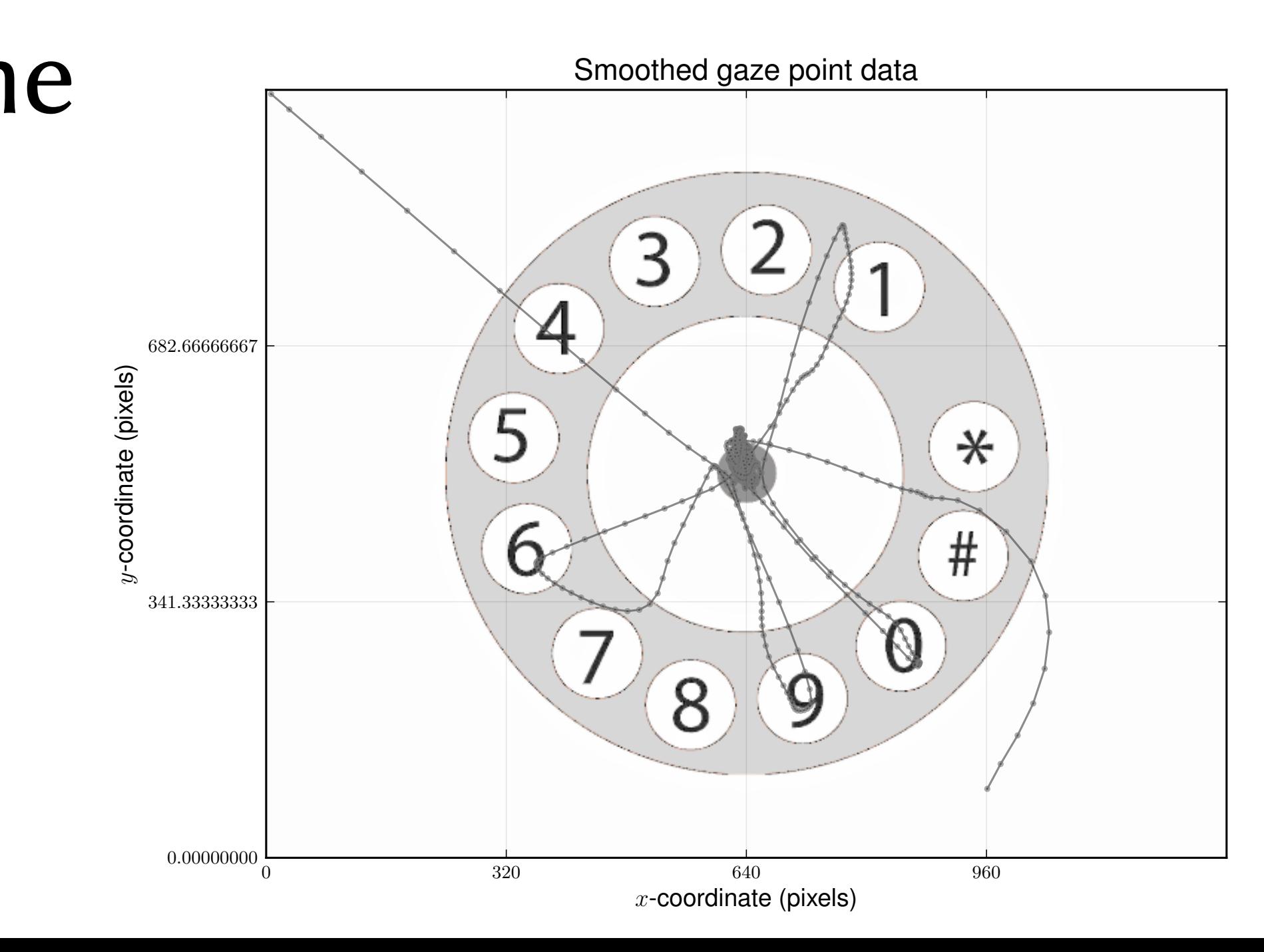

4444cccccc999999999cccccccc77776666cccccc11111111ccccc000000000ccccccccccccc##

# Implementation: keypad • Fixation-based implementation striaghtforward, but… - needs start and end fixation 'tokens' (\* and #)

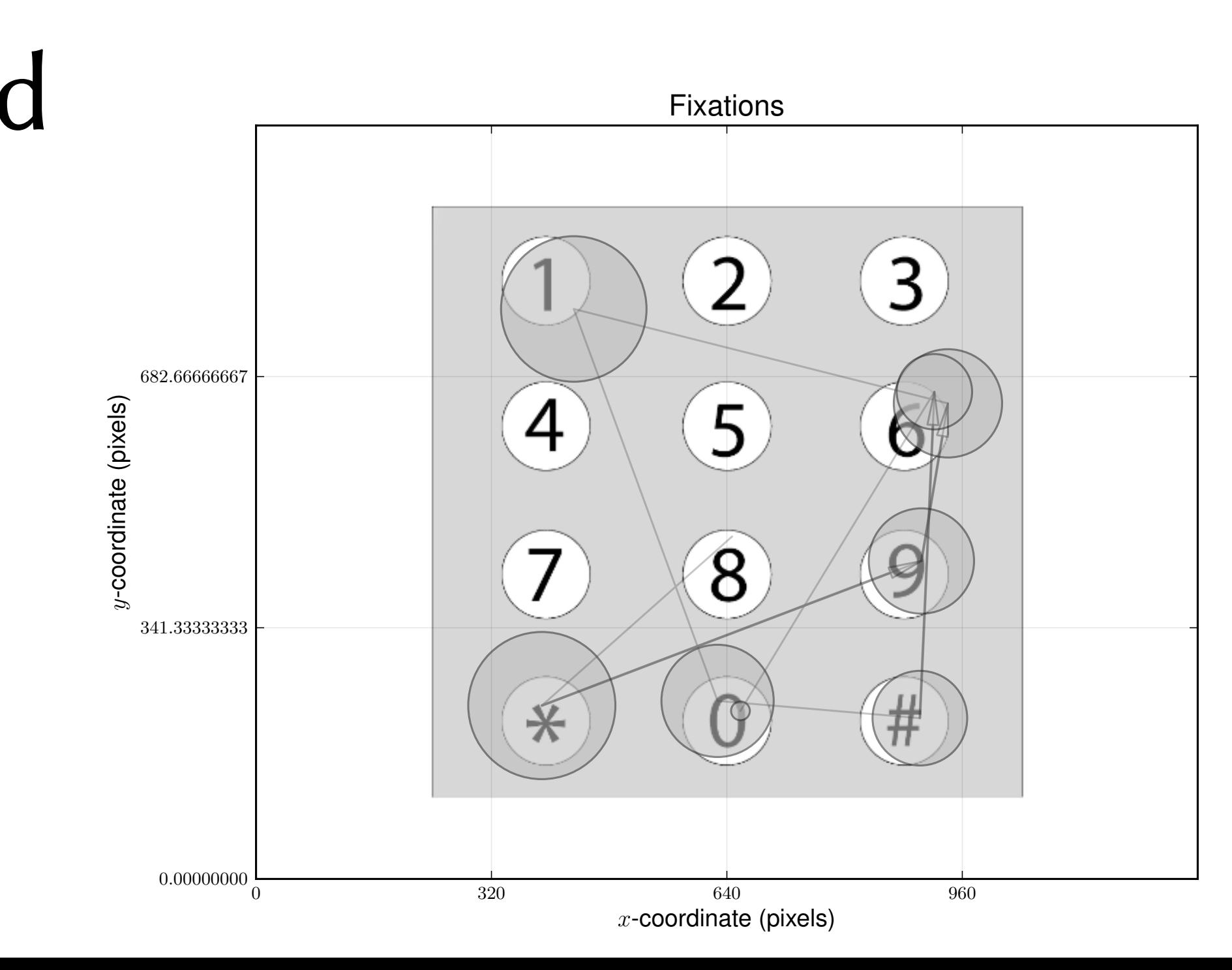

## • necessary so that intermediate pads are not selected (Midas Touch)

- -
- dwell time is required:
	-
- fixation detection is required
- use Savitzky-Golay filter
- threshold on velocity
	- "saccade-picker"

262

# Evaluation: user study

- Participants:
	- $-30(24 M, 6 F)$
	- ages 18-44
	- data from 3 excluded
- Apparatus:
	- Gazepoint GP3 eye tracker
		- 60 Hz, 1 deg accuracy (according to manufacturer)
	- chin-rest, sturdy (wooden) chair, Dell 19 inch monitor, laptop
- Procedure:
	- 9-point calibration followed by 30-second training
	- each interface tested with 30 trials (order counterbalanced)

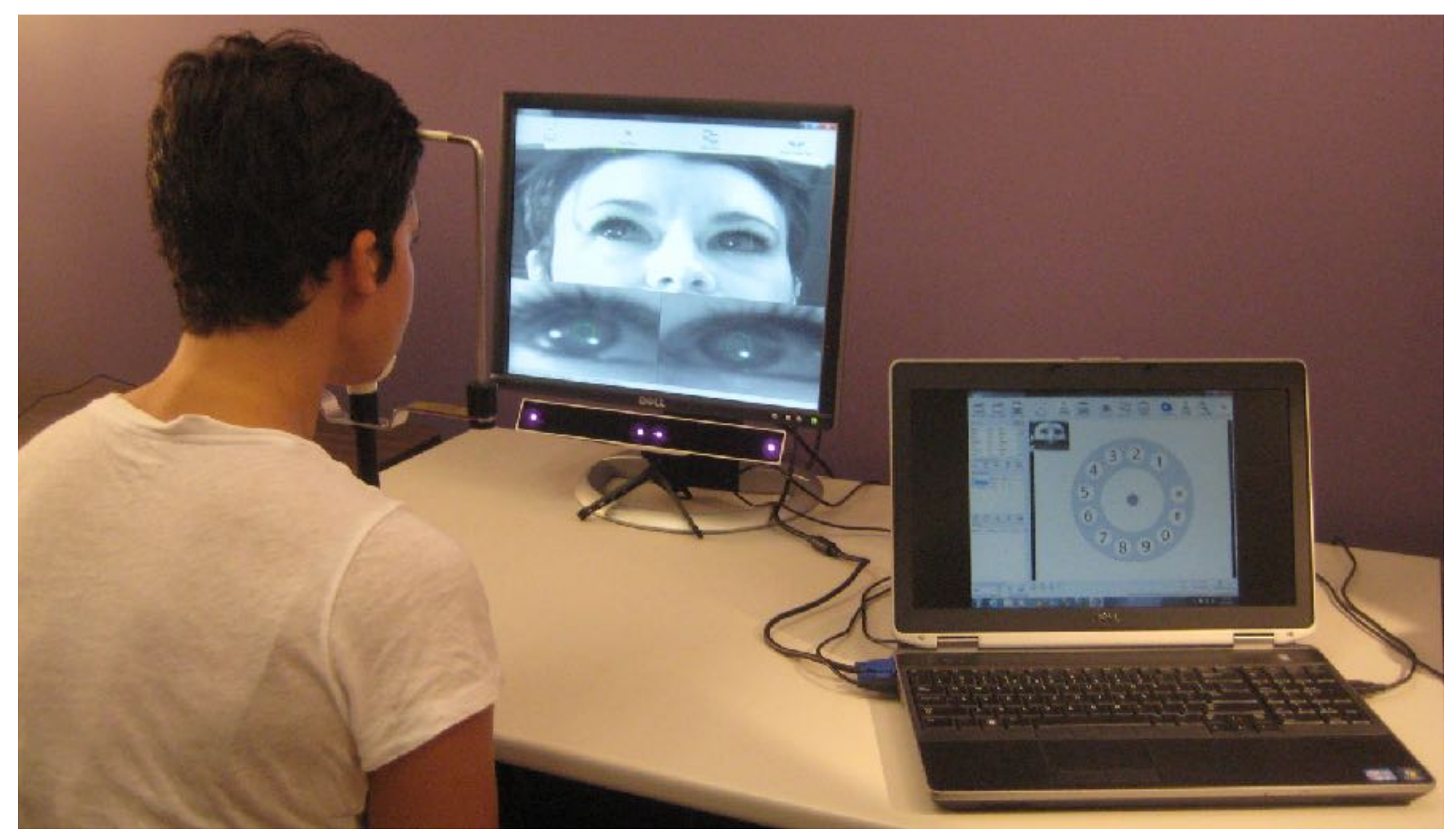

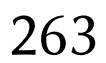

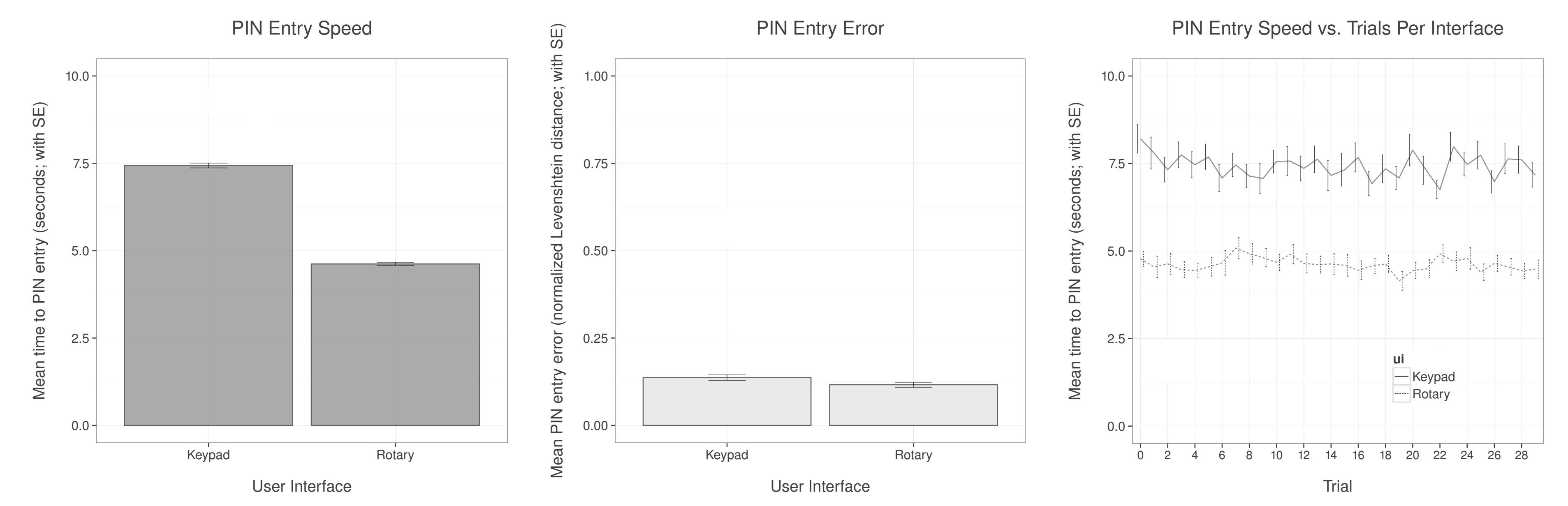

- Rotary interface: speed, accuracy, trials
	- faster input than keypad interface  $(F(1,26) = 61.20, p < 0.01)$
	- average PIN error not sig. different  $(F(1,26) = 1.16, p = 0.29, n.s.)$
	- learning effect sig. only for keypad  $(F(29,754) = 1.96, p < 0.01)$

264

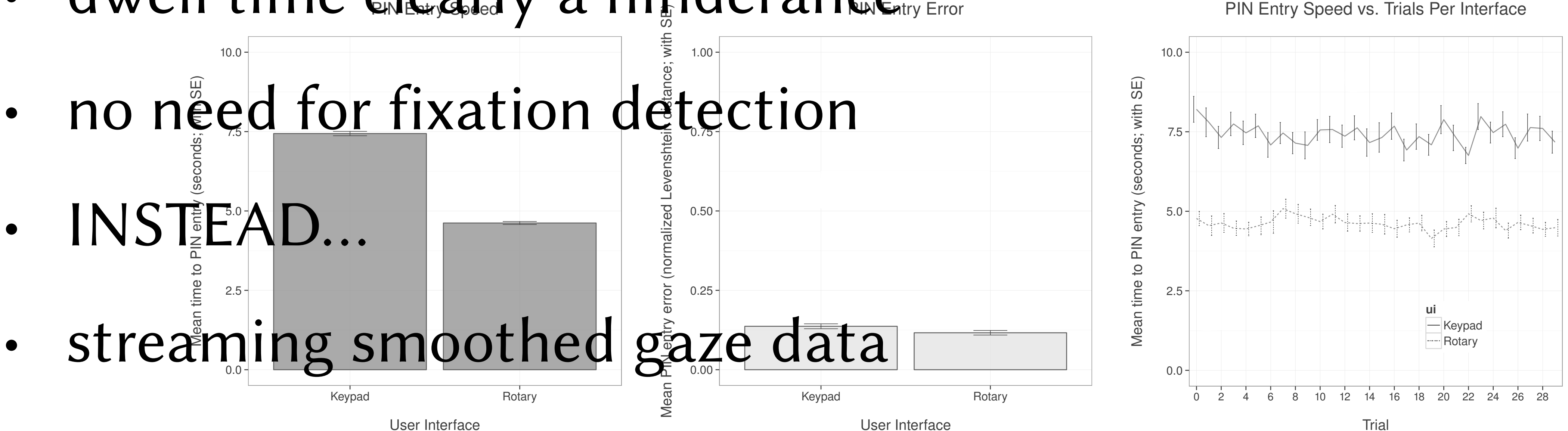

User Interface

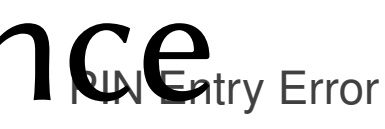

- Rotary interface: speed
	- faster input than keypad interface  $(F(1,26) = 61.20, p < 0.01)$
	- as expected, following Fitts' Law
	- PIN Entry Speed Y CL III FIN CLI CLI RIN Entry Error · dwell time clearly a hinderance

265

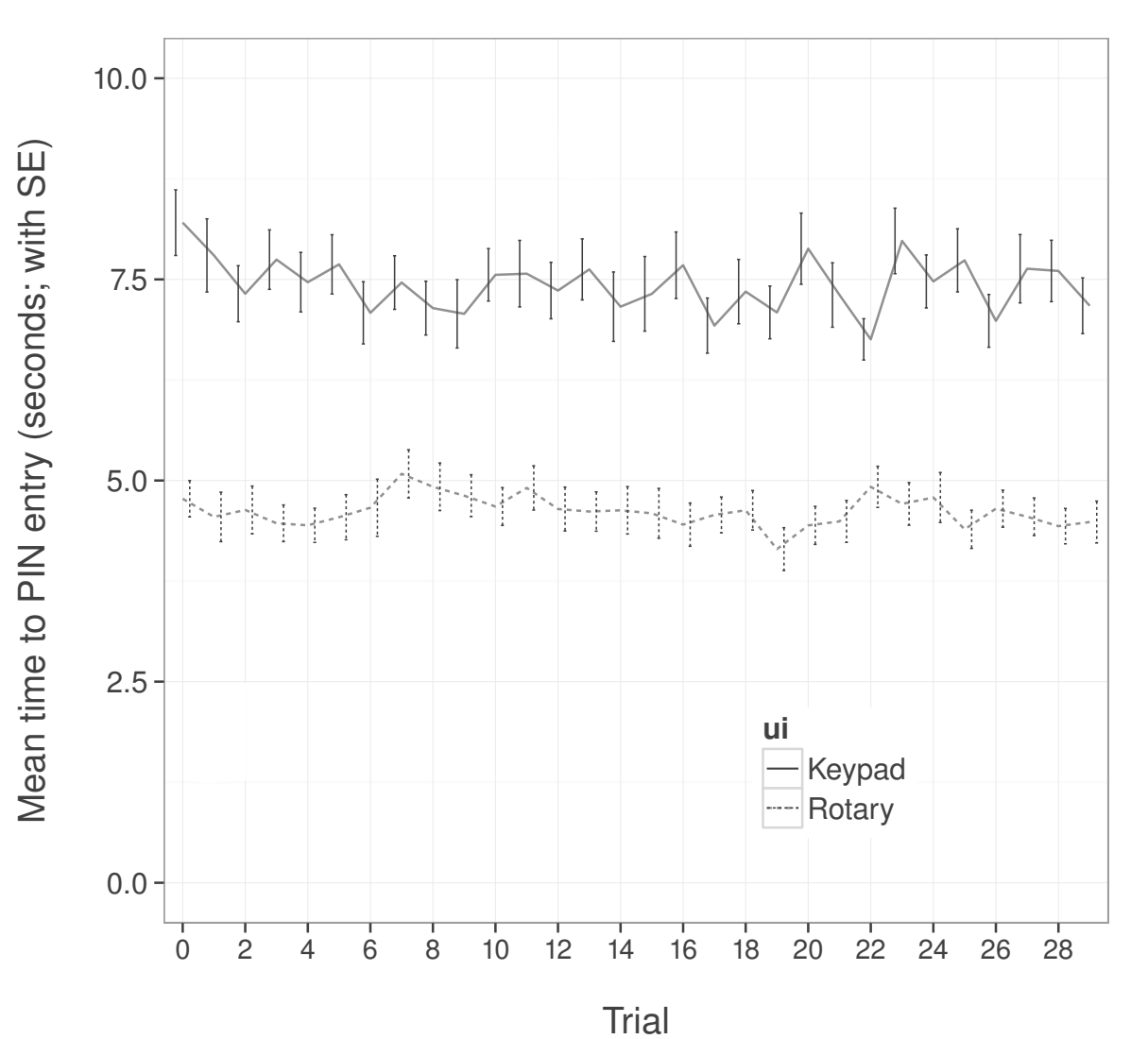

PIN Entry Speed vs. Trials Per Interface

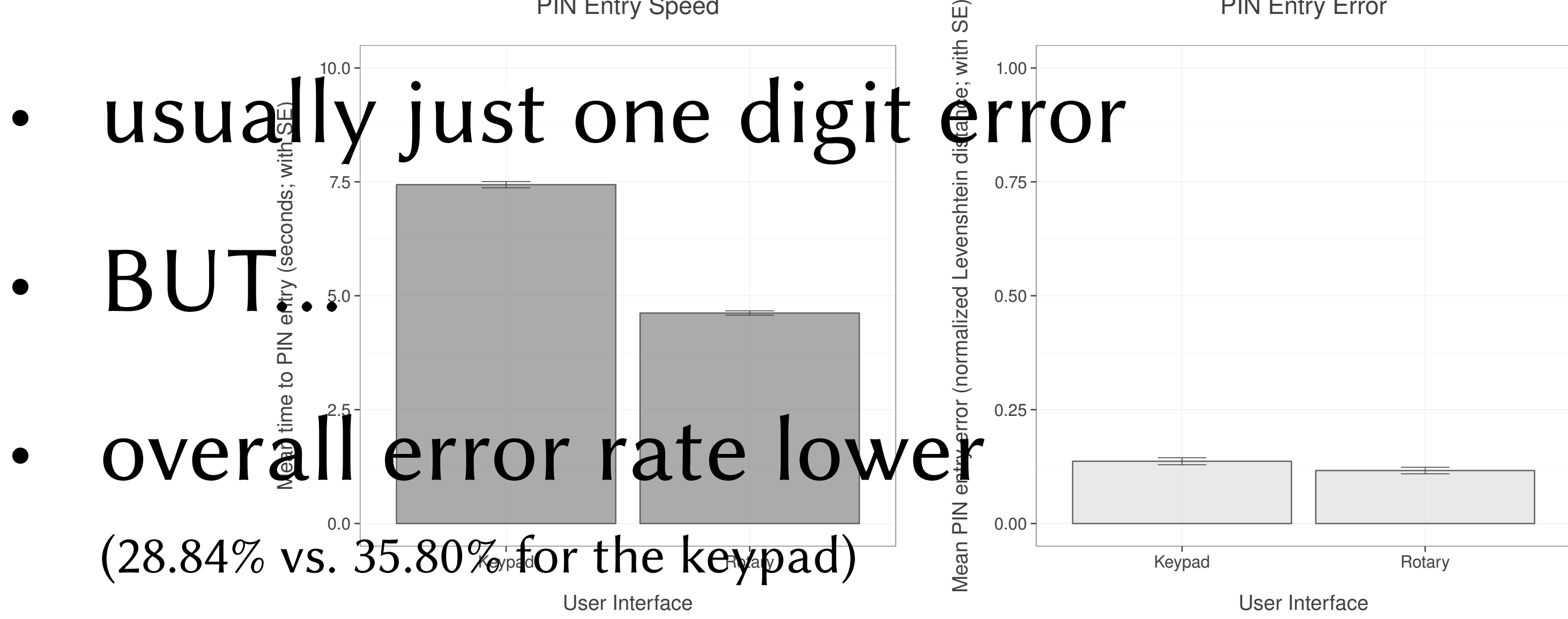

# PIN Entry Error

- Rotary interface: accuracy
	- average PIN error not sig. different  $(F(1,26) = 1.16, p = 0.29, n.s.)$
	- **PIN Entry Speed** • error computed as normalized Levenshtein distance (per PIN)

266

0.75

 $\frac{1}{16}$ 

- Rotary interface: trials
	- learning effect sig. only for keypad  $(F(29, 754) = 1.96, p < 0.01)$
	- users found rotary UI intuitive
	- users preferred rotary interface
- **PIN Entry Speed** (H) dividential production (normalization) ising Marke Malerian Distance; with SE) • Some user comments with 1.00 10.0 distance;
	- 7.5 *- The rotary is quicker and slightly more intuitive.*
	- 5.0 0.50 *The rotary felt faster to use because I did not have to dwell on the numbers like the keypad.*
	- *- The keypad felt more natural—it was easier and faster.*
	- <sup>2</sup> *- Having to go back to the circle on the rotary seemed like at made me go slower but it's more* (HS 41) PL: SOLOOS SALLO PALL OF SENCIRES efficient in case you mess up—you can change the number before you enter it.
	- 0.0  $\overline{\mathtt{a}}$ 0.00 *-* The rotary was easier to navigate with my eyes to the different numbers.<sup>34</sup> Abdary User Interface

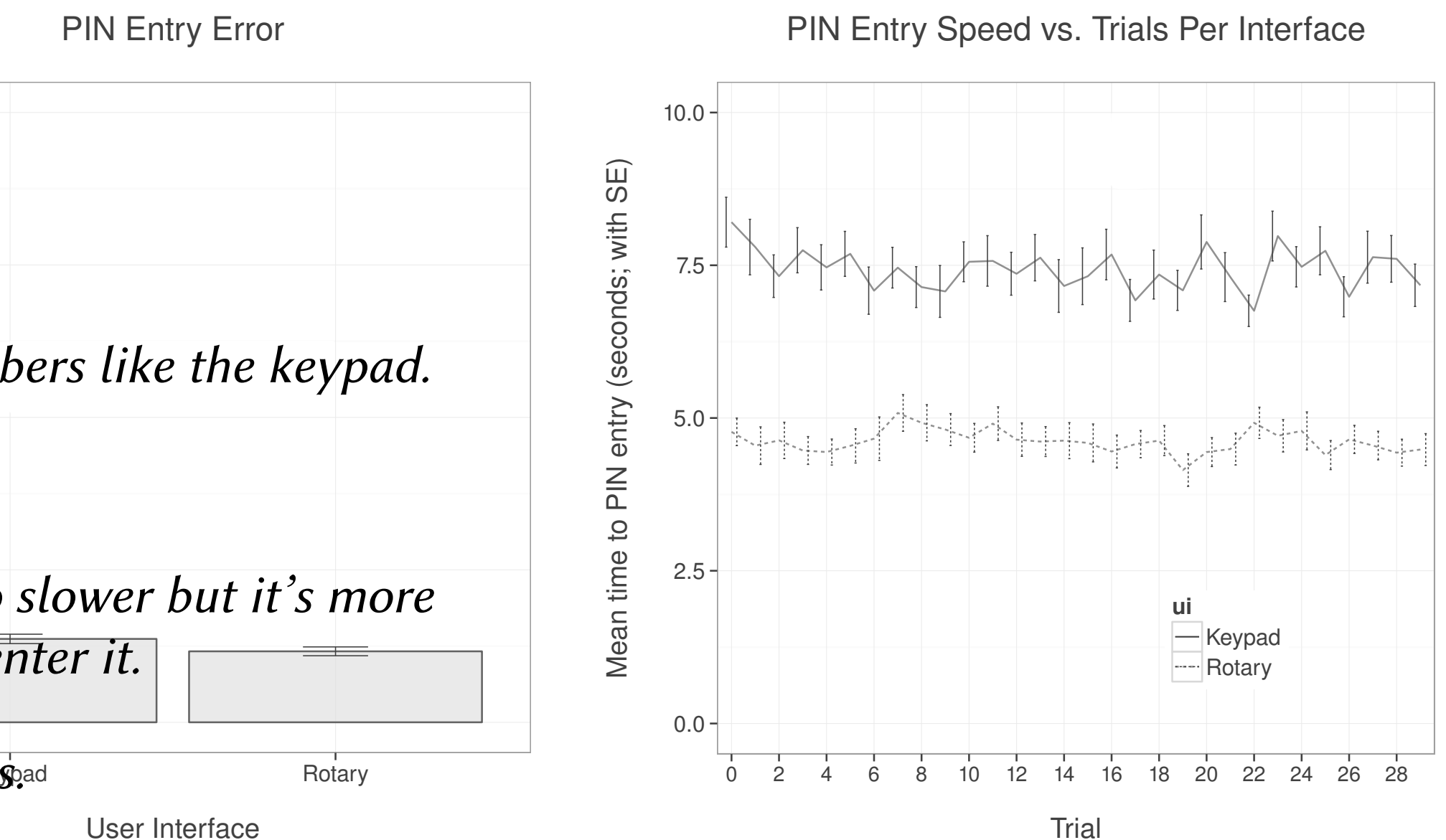

267

# Results: keypad vs. rotary

- Similar error rates (no sig. difference; rotary's overall rate lower)
- Users grasped rotary operation immediately (no learning effect)
- Keypad showd steeper learning curve
- Rotary's speed entry follows Fitts' Law model, by design

• Rotrary is thus good gaze-based PIN entry candidate

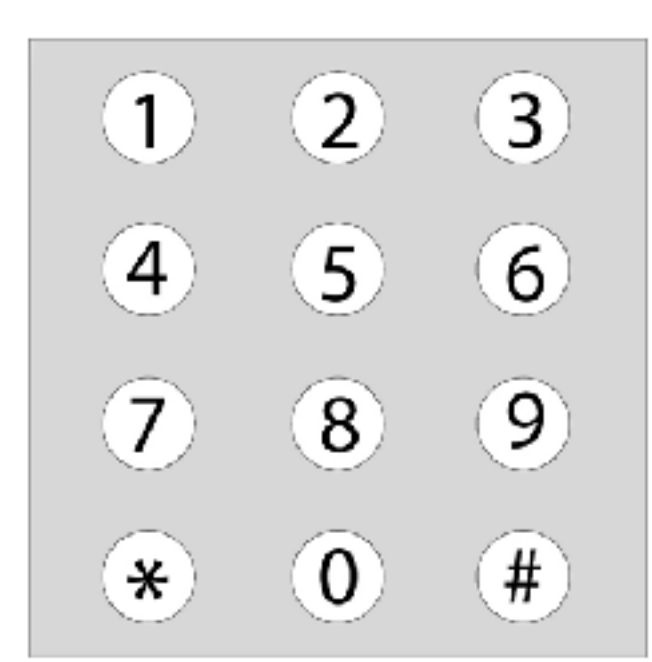

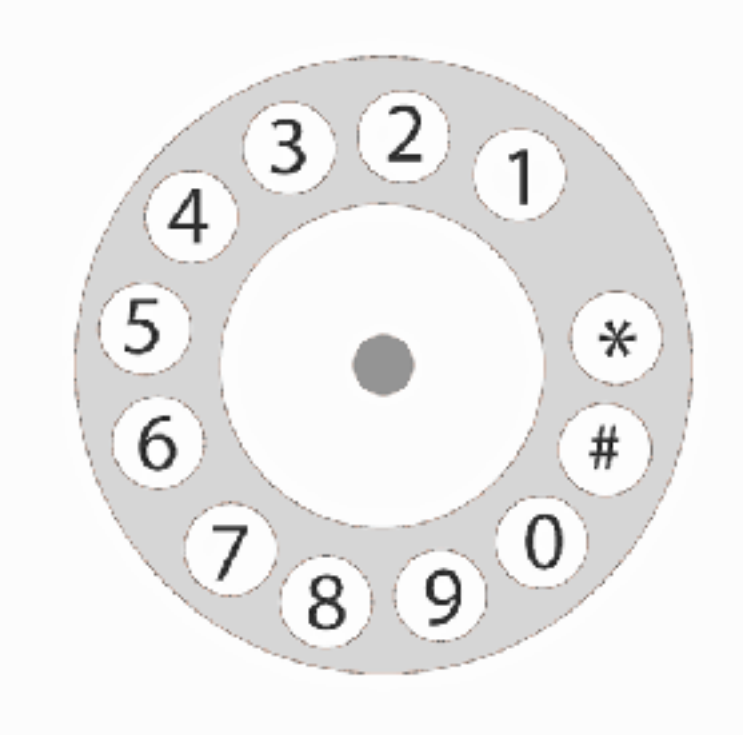

268

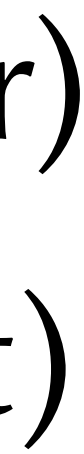

# Summary

- Start with good experimental design / hypothesis
- Re-instrument app to "talk" to eye tracker
- Calibrate, calibrate, calibrate (still)
- Analysis involves filtering of raw data to detect fixations
- Start with visualization (sanity check)
- Analyze data (find fixations, collate, stats)
- Write up report
- Automate as much as possible

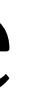

269

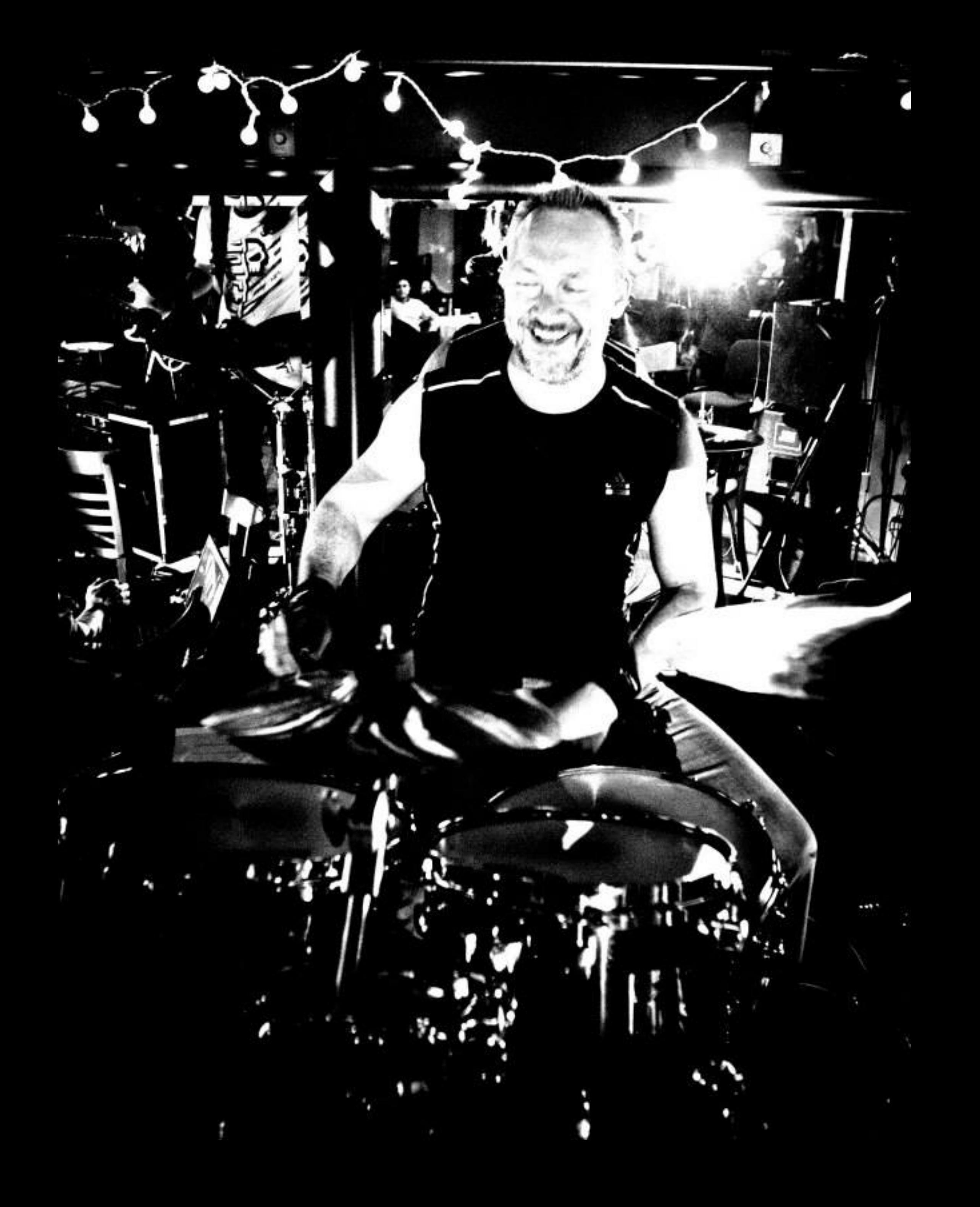

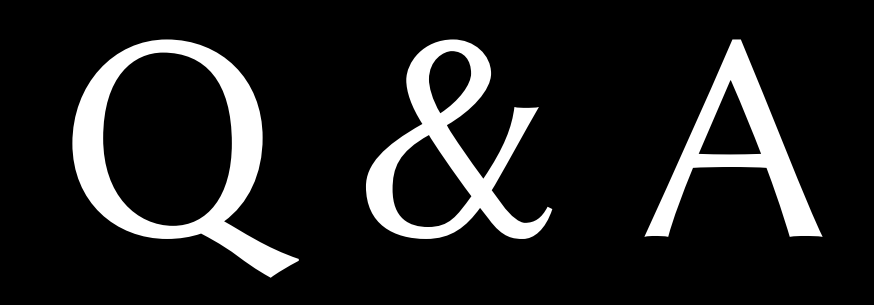

## • Thank you!

• Questions?

271

# Eye Tracking Select References

- 103–110,155.
- Yarbus, AL. Eye Movements and Vision. New York, NY: Plenum Press; 1967.
- New York, NY: ACM. ISBN 978-1-4503-0395- 8; 2010, p. 5:1–5:160. URL: http://doi.acm.org/10.1145/ 1837101.1837106. doi:10.1145/1837101.1837106.
- Morgan & Claypool Publishers; 2012. URL: https://doi.org/10.2200/S00395ED1V01Y201111CGR014. doi:10.2200/ S00395ED1V01Y201111CGR014.
- 
- Hubel, DH. Eye, Brain, and Vision. New York, NY: Scientific American Library; 1988.
- Networks. The MIT Press; 1995, p. 309–311.
- Mahowald, MA, Mead, C. The Silicon Retina. Scientific American 1991;224:76–82.
- Pritchard, RM. Stabilized Images on the Retina. Scientific American 1961;204(6):72–79.
- microsaccadic rates and magnitudes. European Journal of Neuroscience 2014;39(1):1–8.
- 
- 2014;78:166-179. URL: http://dx.doi.org/10.1007/ s00426- 013- 0490- z. doi:10.1007/s00426- 013- 0490- z.
- 

• Duchowski, AT, Medlin, E, Cournia, N, Gramopadhye, AK, Melloy, B, Nair, S. 3D Eye Movement Analysis for VR Visual Inspection Training. In: ETRA '02: Proceedings of the 2002 Symposium on Eye Tracking Research & Applications. New Orleans, LA: ACM; 2002, p.

• Sundstedt, V. Gazing at Games: Using Eye Tracking to Con- trol Virtual Characters. In: ACM SIGGRAPH 2010 Courses. SIGGRAPH '10;

• Sundstedt, V. Gazing at Games: An Introduction to Eye Tracking Control. Synthesis Lectures on Computer Graphics and Animation;

• Martinez-Conde, S, Macknik, SL. From Exploration to Fix- ation: An Integrative View of Yarbus's Vision. Perception 2015;44(8-9):884–899.

• Grzywacz, NM, Norcia, AM. Directional Selectivity in the Cortex. In: Arbib, MA, editor. The Handbook of Brain The- ory and Neural

• Siegenthaler, E, Costela, FM, McCamy, MB, Di Stasi, LL, Otero-Millan, J, Sonderegger, A, et al. Task difficulty in mental arithmetic affects

• Di Stasi, LL, McCamy, MB, Catena, A, Macknik, SL, Cañas, JJ, Martinez-Conde, S. Microsaccade and drift dy- namics reflect mental fatigue. European Journal of Neuro- science 2013;38(3):2389––2398. URL: https://doi.org/10. 1111/ejn.12248. doi:10.1111/ejn.12248.

• Kashihara, K, Okanoya, K, Kawai, N. Emotional attention modulates microsaccadic rate and direction. Psychological Re- search

• Laretzaki, G, Plainis, S, Vrettos, I, Chrisoulakis, A, Pal- likaris, I, Bitsios, P. Threat and trait anxiety affect sta- bility of gaze fixation. Biological Psychology 2011;86(3):330–336. URL: http://dx.doi.org/10.1016/j.biopsycho.2011. 01.005. doi:10.1016/j.biopsycho.2011.01.005.

272

- 2004;5:229-240. URL: http://dx.doi.org/10. 1038/nrn1348. doi:10.1038/nrn1348.
- 2009;32(9):463–475.
- Kowler, E. Eye movements: The past 25 years. Vision Re- search 2011;51:1457–1483.
- Research Methods 2017;49(3):947-959. URL: https://doi.org/10.3758/s13428-016-0755-8. doi:10. 3758/s13428- 016- 0755- 8.
- Engbert, R, Kliegl, R. Microsaccades uncover the orientation of covert attention. Vision Research 2003;43(9):1035-1045.
- Perception; vol. 154 of Progress in Brain Research. Elsevier B.V.; 2006, p. 177–192.
- 
- exploration, and search: Foun- dations for a common saccadic generator. Journal of Vision 2008;8(14):1––18.
- 57883- 5.
- Noton, D, Stark, L. Eye Movements and Visual Perception. Scientific American 1971;224:34–43.
- 2013;35(1):185–207.
- ISBN 1-58113-825-3; 2004, p. 41-48. URL: http://doi.acm.org/10.1145/968363.968370. doi:10.1145/968363.968370.

• Martinez-Conde, S, Macknik, SL, Hubel, DH. The role of fixational eye movements in visual perception. Nature Reviews Neuroscience

• Martinez-Conde, S, Macknik, SL, Troncoso Xoana G. Hubel, DH. Microsaccades: a neurophysiological analysis. Trends in Neurosciences

• Wang, D, Mulvey, FB, Pelz, JB, Holmqvist, K. A study of artificial eyes for the measurement of precision in eye-trackers. Behavior

• Engbert, R. Microsaccades: a microcosm for research on oculomotor control, attention, and visual perception. In: Martinez-Conde, S, Macknik, SL, Martinez, LM, Alonso, JM, Tse, PU, editors. Visual Perception Fundamentals of Vi- sion: Low and Mid-Level Processes in

• Law, B, Atkins, MS, Kirkpatrick, AE, Lomax, AJ. Eye gaze patterns differentiate novice and experts in a virtual laparo- scopic surgery training environment. In: Proceedings of the 2004 Symposium on Eye Tracking Research & Applications. ETRA '04; New York, NY: ACM.

• Murphy, H, Duchowski, AT. Perceptual Gaze Extent & Level Of Detail in VR: Looking Outside the Box. In: ConferenceAbstracts and Applications (Sketches & Applications). San Antonio, TX: ACM; 2002,Computer Graphics (SIGGRAPH) Annual Conference Series.

• Otero-Millan, J, Troncoso, XG, Macknik, SL, Serrano- Pedraza, I, Martinez-Conde, S. Saccades and microsac- cades during visual fixation,

• Duchowski, AT. Eye Tracking Methodology: Theory & Practice. 3rd ed.; London, UK: Springer-Verlag, Inc.; 2017. doi:10.1007/978- 3- 319-

• Borji, A, Itti, L. State-of-the-Art in Visual Attention Mod- eling. IEEE Transactions on Pattern Analysis and Machine Intelligence

273

• Ericsson, KA, Charness, N, Feltovich, PJ, Hoffman, RR, editors. The Cambridge Handbook of Expertise and Expert Performance. New

• Bednarik, R. Expertise-dependent visual attention strategies develop over time during debugging with multiple code repre- sentations. International Journal of Human-Computer Stud- ies 2012;70(2):143-155. URL: https://doi.org/10.1016/j. ijhcs.2011.09.003. doi:10.1016/

• Vitak, SA, Ingram, JE, Duchowski, AT, Ellis, S, Gramopadhye, AK. Gaze-Augmented Think-Aloud as an Aid to Learning. In: Proceedings of the SIGCHI Con- ference on Human Factors in computing systems. CHI '12; New York, NY: ACM. ISBN 1-59593-372-7; 2012, p. 1253–

• Vertegaal, R. The GAZE Groupware System: Mediating Joint Attention in Mutiparty Communication and Collaboration. In: Human

- Visualization Symposium (PacificVis). 2015, p. 39–46. doi:10.1109/PACIFICVIS.2015.7156354.
- York, NY: Cambridge University Press; 2006.
- j.ijhcs.2011.09.003.
- 1262. URL: http://doi.acm.org/10.1145/1124772.1124961. doi:10.1145/1124772.1124961.
- Factors in Computing Systems: CHI '99 Conference Proceedings. ACM Press; 1999, p. 294–301.
- Cognition & Computation 2017;17(1–2). doi:10.1080/13875868.2016.1254634.
- France; 2016.
- Computer Graphics 2017;23(1):301–310.
- Behavior Research Methods 2010;42(1):179–187.
- movement: Looking at moving aircraft. Behavior Research Methods 2017;49(3):822-834.
- Research 2011;51(17):1920–1931.

• Peysakhovich, V, Hurter, C, Telea, A. Attribute-driven edge bundling for general graphs with applications in trail analysis. In: IEEE Pacific

• Kiefer, P, Giannopoulos, I, Raubal, M, Duchowski, AT. Eye Tracking for Spatial Research: Cognition, Computation, Challenges. Spatial

• Peysakhovich, V. Study of pupil diameter and eye movements to enhance flight safety. Ph.D. thesis; Université de Toulouse; Toulouse,

• Kurzhals, K, Hlawatsch, M, Seeger, C, Weiskopf, D. Vi- sual Analytics for Mobile Eye Tracking. IEEE Transactions on Visualization and

• Papenmeier, F, Huff, M. DynAOI: A tool for matching eye- movement data with dynamic areas of interest in animations and movies.

• Friedrich, M, Rußwinkel, N, Möhlenbrink, C. A guideline for integrating dynamic areas of interests in existing set-up for capturing eye

• Foulsham, T, Walker, E, Kingstone, A. The where, what and when of gaze allocation in the lab and the natural environment. Vision

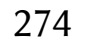

• Garrido-Jurado, S, Muñoz-Salinas, R, Madrid-Cuevas, FJ, Marín-Jiménez, MJ. Automatic generation and detection of highly reliable fiducial markers under occlusion. Pattern Recognition 2014;47(6):2280-2292. doi:http://dx.doi.org/ 10.1016/j.patcog.2014.01.005.

• Andrist, S, Gleicher, M, Mutlu, B. Looking Coordinated: Bidirectional Gaze Mechanisms for Collaborative Interaction with Virtual Characters. In: Proceedings of the 2017 CHI Conference on Human Factors in Computing Systems. CHI '17; New York, NY: ACM. ISBN

• Pomplun, M, Ritter, H, Velichkovsky, B. Disambiguating Complex Visual Information: Towards Communication of Per- sonal Views of a Scene. Perception 1996;25(8):931-948. Wooding, DS. Fixation Maps: Quantifying Eye-Movement Traces. In: ETRA '02: Proceedings of the 2002 Symposium on Eye Tracking Research & Applications. New York, NY: ACM. ISBN 1-58113-467-3; 2002, p. 31–36. doi:hp://

• Nodine, CF, Kundel, HL, Toto, LC, Krupinski, EA. Record- ing and analyzing eye-position data using a microcomputer workstation. Behavior Research Methods 1992;24(3):475–485. Elias, G, Sherwin, G, Wise, J. Eye movements while viewing NTSC format television.

• van Gisbergen, MS, van der Most, J, Aelen, P. Vi- sual Attention to Online Search Engine Results. Tech. Rep.; De Vos & Jansen in cooperation with Checkit; 2007. URL: http://www.iprospect.nl/wp- content/themes/ iprospect/pdf/checkit/eyetracking research.pdf (last

- 
- 978-1-4503-4655-9; 2017, p. 2571- 2582. URL: http://doi.acm.org/10.1145/3025453.3026033. doi:10.1145/3025453.3026033.
- doi.acm.org/ 10.1145/507072.507078.
- Tech. Rep.; SMPTE Psychophysics Subcommittee; 1984.
- ac- cessed Dec. 2011).
- Computation 2011;3:5–24.
- doi.acm.org/10.1145/2168556. 2168558. doi:10.1145/2168556.2168558.
- doi:10.1007/978- 3- 319- 47024- 5\_13.

• Mital, PK, Smith, TJ, Hill, RL, Henderson, JM. Cluster- ing of Gaze During Dynamic Scene Viewing is Predicted by Motion. Cognitive

• Duchowski, AT, Price, MM, Meyer, M, Orero, P. Aggregate gaze visualization with real-time heatmaps. In: Proceedings of the Symposium on Eye Tracking Research and Applications. ETRA '12; New York, NY: ACM. ISBN 978-1-4503-1221-9; 2012, p. 13–20. URL: hp://

• Duchowski, AT, Krejtz, K. Visualizing Dynamic Ambi- ent/Focal Attention with Coefficient K. In: Burch, M, Chuang, L, Fisher, B, Schmidt, A, Weiskopf, D, editors. Eye Tracking and Visualization: Foundations, Techniques, and Applications. ETVIS 2015. Cham, Switzerland: Springer Inter- national Publishing. ISBN 978-3-319-47024-5; 2017, p. 217– 233. URL: http://dx.doi.org/10.1007/978- 3- 319- 47024- 5\_ 13.

275

• Blascheck, T, Kurzhals, K, Raschke, M, Burch, M, Weiskopf, D, Ertl, T. Start-of-the-Art of Visualization for Eye Tracking Data. In: Borgo, R. and Maciejewski, R. and Viola, I., , editor. EuroGraphics Conference on Visualization (EuroVis). EuroVis STAR—State of the Art Report;

• Krejtz, K, Duchowski, AT, Szmidt, T, Krejtz, I, González Perilli, F, Pires, A, et al. Gaze Transi- tion Entropy. ACM Transactions on Applied

• Jacob, RJ. What You Look at is What You Get: Eye Movement-Based Interaction Techniques. In: Human Factors in Computing Systems:

• Hoanca, B, Mock, K. Secure graphical password system for high traffic public areas. In: Proceedings of the 2006 Symposium on Eye Tracking Research & Applications. ETRA '06; New York, NY: ACM. ISBN 1-59593-305-0; 2006, p. 35-35. URL: http://doi.acm.org/

• Starker, I, Bolt, RA. A Gaze-responsive Self-disclosing Dis- play. In: Human Factors in Computing Systems: CHI '90 Conference

• Best, DS, Duchowski, AT. A rotary dial for gaze-based pin entry. In: Proceedings of the Ninth Biennial ACM Sympo- sium on Eye Tracking Research & Applications. ETRA '16; New York, NY, USA: ACM. ISBN 978-1-4503-4125-7; 2016, p. 69-76. URL: http://doi.acm.org/

- Applied Perception 2016;13(3):11:1- 11:20. URL: http://doi.acm.org/10.1145/2896452. doi:10. 1145/2896452.
- 2014,.
- Perception (TAP) 2015;13(1):4:1-4:20. URL: http://doi.acm.org/10. 1145/2834121. doi:10.1145/2834121.
- CHI '90 Conference Proceedings. ACM Press; 1990, p. 11–18.
- Proceedings. ACM Press; 1990, p. 3–9.
- URL: http://doi.acm.org/10.1145/355017.355020. doi:10.1145/355017.355020.
- In: Proceedings of the 2008 Sympo- sium on Eye Tracking Research & Applications. ETRA '08; New York, NY: ACM. ISBN 978-1-59593-982-1; 2008, p. 11-18. URL: http://doi.acm.org/10.1145/1344471.1344475. doi:10.1145/1344471.1344475.
- 10.1145/1117309.1117319. doi:10.1145/1117309.1117319.
- 10.1145/2857491.2857527. doi:10.1145/2857491.2857527.

• Krejtz, K, Duchowski, AT, Krejtz, I, Szarkowska, A, Kopacz, A. Discerning Ambient/Focal Attention with Coeffi- cient K. Transactions on

• Majaranta, P, Raiha, KJ. Twenty Years of Eye Typing: Sys- tems and Design Issues. In: Eye Tracking Research & Appli- cations (ETRA) Symposium. New Orleans, LA: ACM; 2002,. Isokoski, P. Text input methods for eye trackers us- ing off-screen targets. In: Proceedings of the 2000 Sym- posium on Eye Tracking Research & Applications. ETRA '00; New York, NY: ACM. ISBN 1-58113-280-8; 2000, p. 15–21.

• Wobbrock, JO, Rubinstein, J, Sawyer, MW, Duchowski, AT. Longitudinal Evaluation of Discrete Consecutive Gaze Gestures for Text Entry.

276

• Tuisku, O, Majaranta, P, Isokoski, P, Räihä, KJ. Now Dasher! Dash Away!: Longitudinal Study of Fast Text En- try by Eye Gaze. In: Proceedings of the 2008 Sympo- sium on Eye Tracking Research & Applications. ETRA '08; New York, NY: ACM. ISBN 978-1-59593-982-1;

• Huckauf, A, Urbina, M. Gazing with pEYE: New Concepts in Eye Typing. In: Proceedings of the 4th Symposium on Applied Perception in Graphics and Visualization. APGV '07; New York, NY: ACM. ISBN 978-1-59593-670-7; 2007, p. 141- 141. URL: http://doi.acm.org/

• Huckauf, A, Urbina, MH. Gazing with pEYEs: Towards a Universal Input for Various Applications. In: Proceedings of the 2008 Symposium on Eye Tracking Research & Applica- tions. ETRA '08; New York, NY: ACM. ISBN 978-1-59593- 982-1; 2008, p. 51–54. URL: hp://

• Holmqvist, K, Nyström, M, Andersson, R, Dewhurst, R, Jarodzka, H, van de Weijer, J. Eye Tracking: A Compre- hensive Guide to Methods

• Peterson, MF, Eckstein, MP. Looking just below the eyes is optimal across face recognition tasks. Proceedings of the National Academy of

- 2008, p. 19-26. URL: http://doi.acm.org/10.1145/1344471.1344476. doi:10.1145/1344471.1344476.
- 10.1145/1272582.1272618. doi:10.1145/1272582.1272618.
- doi.acm.org/10.1145/ 1344471.1344483. doi:10.1145/1344471.1344483.
- and Measures. Oxford, UK: Oxford University Press; 2011.
- Sciences 2012;:E3314–E3323doi:10.1073/ pnas.1214269109.
- hp://doi.acm.org/10. 1145/1743666.1743689. doi:10.1145/1743666.1743689.
- Asia Pacific Conference on Computer-Human Interaction (APCHI): Student Design Consortium. 2013,.
- URL: http://doi.acm.org/ 10.1145/2168556.2168586. doi:10.1145/2168556.2168586.
- 
- New York, N: ACM. ISBN 978- 1-4503-1770-2; 2013, p. 439–448. URL: http://doi.acm.org/ 10.1145/2493432.2493477. doi:10.1145/2493432.2493477.

• Urbina, MH, Lorenz, M, Huckauf, A. Pies with EYEs: The Limits of Hierarchical Pie Menus in Gaze Control. In: Proceedings of the 2010 Symposium on Eye-Tracking Research &; Applications. ETRA '10; New York, NY: ACM. ISBN 978- 1-60558-994-7; 2010, p. 93–96. URL:

• Patidar, P, Raghuvanshi, H, Sarcar, S. Quickpie: An inter- face for Fast and Accurate Eye Gaze based Text Entry. In: Pro- ceedings of 11th

• Vidal, M, Bulling, A, Gellersen, H. Detection of Smooth Pursuits Using Eye Movement Shape Features. In: Proceed- ings of the Symposium on Eye Tracking Research and Ap- plications. ETRA '12; New York, NY: ACM. ISBN 978-1- 4503-1221-9; 2012, p. 177–180.

• Grindinger, T. Eye Movement Analysis & Prediction with the Kalman Filter. Master's thesis; Clemson University; Clemson, SC; 2006.

• Vidal, M, Bulling, A, Gellersen, H. Pursuits: Spontaneous Interaction with Displays Based on Smooth Pursuit Eye Move- ment and Moving Targets. In: Proceedings of the 2013 ACM International Joint Conference on Pervasive and Ubiquitous Computing. UbiComp '13;

277

• Esteves, A, Velloso, E, Bulling, A, Gellersen, H. Orbits: Gaze Interaction for Smart Watches Using Smooth Pursuit Eye Movements. In: Proceedings of the 28th Annual ACM Sym- posium on User Interface Software & Technology. UIST '15; New York, NY: ACM. ISBN

- 978-1-4503-3779-3; 2015, p. 457- 466. URL: http://doi.acm.org/10.1145/2807442.2807499. doi:10.1145/2807442.2807499.
- Journal of Eye Movement Research 2014;7(4). URL: http://dx.doi.org/10.16910/jemr.7.4.1. doi:10.16910/jemr.7.4.1.
- 1993, p. 151–190. URL: http://www.cs.tufts.edu/~jacob/papers/ hartson.ps; last accessed September 2000.
- Nielsen, J. The Next Generation GUIs: Noncommand User Interfaces. Commun ACM 1993;36(4):83–99.
- Computer Entertainment Technology (ACE). Hollywood, CA: ACM; 2006,.
- of the IEEE 1st Workshop in Ev- eryday Virtual Reality. WEVR 2015; 2015, p. 15–18. doi:10. 1109/WEVR.2015.7151689.
- '15; New York, NY: ACM. ISBN 978-1-4503-3912-4; 2015, p. 123– 130. URL: http://doi.acm.org/10.1145/2818346.2820751. doi:10.1145/2818346.2820751.
- 10.1145/765891.765982. doi:10.1145/765891.765982.
- Proceedings of the 2017 CHI Conference on Human Factors in Computing Systems. CHI '17; New York, NY: ACM. ISBN 978-1-4503-4655-9; 2017, p. 2558- 2570. URL: http://doi.acm.org/10.1145/3025453.3025517. doi:10.1145/3025453.3025517.

• Cymek, DH, Venjakob, AC, Ruff, S, Lutz, OHM, Hof- mann, S, Roetting, M. Entering PIN codes by smooth pursuit eye movements.

• Freytag, SC, Venjakob, AC, Ruff, S. Applicability of Smooth- Pursuit Based Gaze Interaction for Older Users. In: Proceed- ings of the COGAIN Symposium. COGAIN '17; 2017,. Jacob, RJK. Eye-Movement-Based Human-Computer Interac- tion Techniques: Toward Non-Command Interfaces. In: Hart- son, HR, Hix, D, editors. Advances in Human-Computer Interaction. Norwood, NJ: Ablex Publishing Co.;

• Cournia, N, Smith, JD, Duchowski, AT. Gaze- vs. hand- based pointing in virtual environments. In: CHI '03 Extended Abstracts on Human Factors in Computing Systems. CHI EA '03; New York, NY: ACM. ISBN 1-58113-637-4; 2003, p. 772–773. URL: http://doi.acm.org/

• Mott, ME, Williams, S, Wobbrock, JO, Morris, MR. Improving dwell-based gaze typing with dynamic, cascading dwell times. In:

• Smith, JD, Graham, N. Use of Eye Movements for Video Game Control. In: ACM SIGCHI International Conference on Advances in

• Sidorakis, N, Koulieris, GA, Mania, K. Binocular eye- tracking for the control of a 3d immersive multimedia user interface. In: Proceedings

• Klamka, K, Siegel, A, Vogt, S, Göbel, F, Stellmach, S, Dachselt, R. Look & Pedal: Hands-free Navigation in Zoomable Information Spaces Through Gaze-supported Foot Input. In: Proceedings of the 2015 ACM on Interna- tional Conference on Multimodal Interaction. ICMI

278

• Istance, H, Hyrskykari, AI. Supporting making fixations and the effect on gaze gesture performance. In: Proceedings of the 2017 CHI Conference on Human Factors in Computing Systems. CHI '17; New York, NY: ACM. ISBN 978-1-4503- 4655-9; 2017, p. 3022–3033. URL:

• Duchowski, AT, Çöltekin, A. Foveated Gaze-Contingent Displays for Peripheral LOD Management, 3D Visualiza- tion, and Stereo Imaging. Transactions on Multimedia Computing, Communications and Applications 2007;3(4):6:1- 6:18. URL: http://doi.acm.org/

• Zhai, S, Morimoto, C, Ihde, S. Manual and Gaze Input Cas- caded (MAGIC) Pointing. In: Human Factors in Computing Systems: CHI '99

• Geisler, WS, Perry, JS. Real-time Foveated Multiresolution System for Low-bandwidth Video Communication. In: Human Vision and

• Geisler, WS, Perry, JS. Real-time Simulation of Arbitrary Vi- sual Fields. In: Eye Tracking Research & Applications (ETRA) Symposium.

• Duchowski, AT, Eaddy, TD. A Gaze-Contingent Display Compensating for Scotomata. In: EuroGraphics (Short Pre- sentations). Munich,

- hp://doi.acm.org/10. 1145/3025453.3025920. doi:10.1145/3025453.3025920.
- Conference Proceedings. ACM Press; 1999, p. 246–353.
- 10.1145/1314303.1314309. doi:10.1145/1314303.1314309.
- Electronic Imaging. Bellingham, WA: SPIE; 1998,.
- New Orleans, LA: ACM; 2002, p. 83–153.
- Germany: EuroGraphics; 2009,.
- color LOD management. ACM Transactions on Applied Perception 2009;6(2):1–18. doi:10.1145/1498700. 1498703.
- New York, NY: ACM; 1997,.
- Kaufmann Publishers; 2002.
- Computer Graphics Forum 2014;3(4):41–49.
- University of Virginia; 2000.

• Duchowski, AT, Bate, D, Stringfellow, P, Thakur, K, Melloy, BJ, Gramopadhye, AK. On spatiochromatic visual sensitivity and peripheral

• Luebke, D, Erikson, C. View-Dependent Simplification Of Arbitrary Polygonal Environments. In: Computer Graphics (SIGGRAPH '97).

• Luebke, D, Reddy, M, Cohen, J, Varshney, A, Watson, B, Huebner, R. Level of Detail for 3D Graphics. San Francisco, CA: Morgan-

• Koulieris, GA, Drettakis, G, Cunningham, D, Mania, K. C- LOD: Context-aware Material Level-of-Detail applied to Mo- bile Graphics.

• Luebke, D, Hallen, B, Newfield, D, Watson, B. Perceptually Driven Simplification Using Gaze-Directed Rendering. Tech. Rep. CS-2000-04;

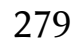

• Levoy, M, Whitaker, R. Gaze-Directed Volume Rendering. In: Computer Graphics (SIGGRAPH '90). New York, NY: ACM; 1990, p. 217–223.

- 
- on Eye Tracking Research & Applications. San Antonio, TX: ACM; 2004,(Poster).
- Symposium on Eye Tracking Research & Applications. San Diego, CA: ACM; 2006, p. 109–116.
- doi.acm.org/10. 1145/2366145.2366183. doi:10.1145/2366145.2366183.
- Trans Graph 2016;35(6):179:1–179:12. URL: http://doi.acm.org/ 10.1145/2980179.2980246. doi:10.1145/2980179.2980246.
- Vision 2006;6(9):858–873. doi:10.1167/6. 9.1.
- 2011;11(8):1–29.
- 1995;35(19):2731–2746.
- 
- Speculations about the Demands on Accomodation and Vergence. Applied Ergonomics 1999;30:69–78.
- 
- ocular accommodation. Displays 2009;30:44– 48.
- Perception 2014;11(1):3:1-3:21. URL: http://doi. acm.org/10.1145/2593689. doi:10.1145/2593689.

• Duchowski, AT. Hardware-Accelerated Real-Time Simulation of Arbitrary Visual Fields. In: ETRA '04: Proceedings of the 2004 Symposium

• Böhme, M, Dorr, M, Martinetz, T, Barth, E. Gaze- Contingent Temporal Filtering of Video. In: ETRA '06: Pro- ceedings of the 2006

• Guenter, B, Finch, M, Drucker, S, Tan, D, Snyder, J. Foveated 3d graphics. ACM Trans Graph 2012;31(6):164:1–164:10. URL: hp://

• Patney, A, Salvi, M, Kim, J, Kaplanyan, A, Wyman, C, Benty, N, et al. Towards Foveated Rendering for Gaze-tracked Virtual Reality. ACM

• Geisler, WS, Perry, JS, Najemnik, J. Visual Search: The role of peripheral information measured using gaze-contingent displays. Journal of

• Shibata, T, Kim, J, Hoffman, DM, Banks, MS. The zone of comfort: Predicting visual discomfort with stereo displays. Journal of Vision

• Wann, JP, Rushton, S, Mon-Williams, M. Natural Problems for Stereoscopic Depth Perception in Virtual Environments. Vision Research

• Wilson, JR. Effects of Participating in Virtual Environments A Review of Current Knowledge. Safety Science 1996;23(1):39– 51.

• Rushton, SK, Riddell, PM. Developing Visual Systems and Exposure to Virtual Reality and Stereo Displays: Some Con- cerns and

• Howard, IP, Rogers, BJ. Seeing in Depth; vol. II: Depth Perception. Thornhill, ON, Canada: I Porteous, University of Toronto Press; 2002.

• Iwasaki, T, Kubota, T, Tawara, A. The tolerance range of binocular disparity on a 3D display based on the physiological characteristics of

• Wang, RI, Pelfrey, B, Duchowski, AT, House, DH. Online 3D Gaze Localization on Stereoscopic Displays. Transactions on Applied

280

• Kellnhofer, P, Didyk, P, Myszkowski, K, Hefeeda, MM, Seidel, HP, Matusik, W. Gazestereo3d: Seamless dis- parity manipulations. ACM

• Koulieris, GA, Drettakis, G, Cunningham, D, Mania, K. Gaze prediction using machnine learning for dynamic stereo manipulation in games. In: Proceedings of IEEE VR. 2016, p. 113-120. URL: http://doi.org/10.1109/VR.2016.7504694. doi:10.1109/VR.2016.7504694.

• Duchowski, AT, House, DH, Gestring, J, Wang, RI, Krejtz, K, Krejtz, I, et al. Reducing Visual Discomfort of 3D Stereo- scopic Displays with Gaze-contingent Depth-of-field. In: Pro- ceedings of the ACM Symposium on Applied Perception. SAP '14; New York, NY: ACM. ISBN

• Riguer, G, Tatarchuk, N, Isidoro, J. Real-Time Depth of Field Simulation. In: Engel, WF, editor. ShaderX2: Shader Programming Tips &

• Loschky, LC, Wolverton, GS. How Late Can You Update Gaze-Contingent Multiresolutional Displays With- out Detection? Transactions on Multimedia Com- puting, Communications and Applications 2007;3(4):7:1-7:10. URL: http://doi.acm.org/10.1145/1314303.1314310.

• Mantiuk, R, Bazyluk, B, Tomaszewska, A. Gaze-Dependent Depth-of-Field Effect Rendering in Virtual Environments. In: SGDA '11:

- Trans Graph 2016;35(4):68:1- 68:13. URL: http://doi.acm.org/10.1145/2897824.2925866. doi:10.1145/2897824.2925866.
- 
- 978-1-4503-3009-1; 2014, p. 39-46. URL: http://doi.acm.org/10.1145/2628257.2628259. doi:10.1145/2628257.2628259.
- Tricks with DirectX 9. Plano, TX: Word- ware Publishing, Inc.; 2004, p. 539–556.
- Serious Games Development and Applications. Berlin, Germany: Springer-Verlag; 2011, p. 1–12.
- 2010,.
- Applications Symposium. Palm Beach Gardens, FL: ACM; 2000, p. 97–103.
- doi:10.1145/1314303.1314310.
- Research 1987;27(5):731–745. doi:10.1016/ 0042- 6989(87)90071- X.
- Phsyiology 1988;404:157–182.
- ACM Transactions on Graphics (Proc SIGGRAPH) 2017;36(4). URL: http://dx.doi.org/10.1145/ 3072959.3073642. doi:10.1145/3072959.3073642.

• Daugherty, BC, Duchowski, AT, House, DH, Ramasamy, C. Measuring Vergence Over Stereoscopic Video with a Remote Eye Tracker. In: ETRA '10: Proceedings of the 2004 Sympo- sium on Eye Tracking Research & Applications (Late Breaking Results). Austin, TX: ACM;

• Loschky, LC, McConkie, GW. User Performance With Gaze Contingent Multiresolutional Displays. In: Eye Tracking Re- search &

• Van Opstal, AJ, Van Gisbergen, JAM. Skewnewss of saccadic velocity profiles: A unifying parameter for normal and slow saccades. Vision

• Collewijn, H, Erkelens, CJ, Steinman, RM. Binocular Co- Ordination of Human Horizontal Saccadic Eye Movements. Journal of

• Arabadzhiyska, E, Tursun, OT, Myszkowski, K, Seidel, HP, Didyk, P. Saccade Landing Position Prediction for Gaze- Contingent Rendering.

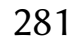

- Psychological Processes. Hillsdale, NJ: Lawrence Erlbaum Associates; 1976, p. 185–202.
- Conference on Acoustics, Speech and Signal Processing. ICASSP 2013; 2013, p. 2596–2600. doi:10.1109/ICASSP.2013.6638125.
- rendering methods. In: Pro- ceedings of the ACM Symposium on Applied Perception. SAP '16; New York, NY: ACM. ISBN 978-1-4503-4383-1; 2016, p. 7-14. URL: http://doi.acm.org/10.1145/2931002.2931011. doi:10.1145/2931002.2931011.
- and Machine Intelligence (PAMI) 1998;20(11):1254–1259.
- dx.doi.org/10.1145/ 3072959.3073642. doi:10.1145/3072959.3073642.
- Human Factors in Computing Systems: CHI 03 Conference Proceedings. ACM Press; 2003, p. 529–536.
- 
- Entertain 2008;6(3):41:1– 41:23. URL: http://doi.acm.org/10.1145/1394021.1394034. doi:10.1145/1394021.1394034.
- 

• Anliker, J. Eye Movements: On-Line Measurement, Analysis, and Control. In: Monty, RA, Senders, JW, editors. Eye Move- ments and

• Advani, S, Sustersic, J, Irick, K, Narayanan, V. A multi-resolution saliency framework to drive foveation. In: 2013 IEEE International

• Swafford, NT, Iglesias-Guitian, JA, Koniaris, C, Moon, B, Cosker, D, Mitchell, K. User, metric, and computa- tional evaluation of foveated

• Itti, L, Koch, C, Niebur, E. A Model of Saliency-Based Visual Attention for Rapid Scene Analysis. IEEE Transactions on Pattern Analysis

• Koulieris, GA, Drettakis, G, Cunningham, D, Mania, K. An automated high-level saliency predictor for smart game bal- ancing. ACM Trans Appl Percept 2014;11(4):17:1-17:21. URL: http://doi.acm.org/10.1145/2637479. doi:10.1145/2637479. Borji, A. Boosting Bottom-up and Town-down Visual Fea- tures for Saliency Estimation. In: IEEE Conference on Com- puter Vision and Pattern Recognition (CVPR). IEEE; 2012,. Matsuda, N, Fix, A, Lanman, D. Focal Surface Displays. ACM Transactions on Graphics (Proc SIG- GRAPH) 2017;36(4). URL: hp://

• Mori, M. The Uncanny Valley. Energy 1970;7(4):33–35. Garau, M, Slater, M, Vinayagamoorthy, V, Brogni, A, Steed, A, Sasse, MA. The Impact of Avatar Realism and Eye Gaze Control on Perceived Quality of Communication in a Shared Immersive Virtual Environment. In:

• Normoyle, A, Badler, JB, Fan, T, Badler, NI, Cassol, VJ, Musse, SR. Evaluating perceived trust from procedu- rally animated gaze. In: Proceedings of Motion in Games. MIG '13; New York, NY: ACM. ISBN 978-1-4503-2546- 2; 2013, p. 119:119–119:126. URL: hp:// doi.acm.org/10. 1145/2522628.2522630. doi:10.1145/2522628.2522630. Lance, BJ, Marsella, SC. A model of gaze for the pur- pose of emotional expression in virtual embodied agents. In: Proceedings of the 7th International Joint Conference on Au- tonomous Agents and Multiagent Systems - Volume 1. ISBN 978-0-9817381-0-9; 2008, p. 199–206. URL: http://dl.acm. org/citation.cfm?id=1402383.1402415.

• Queiroz, RB, Barros, LM, Musse, SR. Provid- ing expressive gaze to virtual animated characters in in- teractive applications. Comput

• Murray, N, Roberts, D, Steed, A, Sharkey, P, Dickerson, P, Rae, J, et al. Eye gaze in virtual environments: evaluating the need and initial work on implementation. Concurrency and Computation: Practice and Experience 2009;21:1437–1449. Lee, SP, Badler, JB, Badler, NI. Eyes Alive. ACM Transac- tions on Graphics 2002;21(3):637-644. URL: http://doi.acm. org/10.1145/566654.566629. doi:10.1145/566654.566629.

282

• Ruhland, K, Andrist, S, Badler, JB, Peters, CE, Badler, NI, Gleicher, M, et al. Look me in the eyes: A survey of eye and gaze animation for virtual agents and artificial systems. In: Lefebvre, S. and Spagnuolo, M., , editor. Computer Graphics Forum. EuroGraphics STAR—State of the Art Report; 2014,. Usher, M, Stemmler, M, Olami, Z. Dynamic Pattern For- mation Leads to 1/f Noise in Neural Populations. Physical

• Yeo, SH, Lesmana, M, Neog, DR, Pai, DK. Eyecatch: Simulating Visuomotor Coordination for Object Interception. ACM Transactions on Graphics 2012;31(4):42:1–42:10. Templin, K, Didyk, P, Myszkowski, K, Hefeeda, MM, Seidel, HP, Matusik, W. Modeling and Optimizing Eye Vergence Response to Stereoscopic Cuts. ACM Trans- actions on Graphics (Proc SIGGRAPH) 2014;33(4):145:1- 145:8. URL: http://

• Duchowski, AT, Jörg, S, Allen, TN, Giannopoulos, I, Krejtz, K. Eye Movement Synthesis. In: Proceedings of the Ninth Biennial ACM Symposium on Eye Tracking Research & Applications. ETRA '16; New York, NY: ACM. ISBN 978- 1-4503-4125-7; 2016, p. 147–154. URL: hp://doi.acm.org/ 10.1145/2857491.2857528. doi:10.1145/2857491.2857528. Krejtz, K, Duchowski, A, Zhou, H, Jörg, S, Niedzielska, A. Perceptual Evaluation of Synthetic Gaze Jitter. Computer Animation and Virtual Worlds 2017;:e1745-n/aURL: http:// dx.doi.org/10.1002/

• Otero-Millan, J, Macknik, SL, Serra, A, Leigh, RJ. Trig- gering mechanisms in microsaccade and saccade generation: a novel proposal. In: Rucker, J, Zee, DS, editors. Basic and Clinical Ocular Motor and Vestibular Research; vol. 1233 of Annals of the New York Acad. of Sciences. 2011, p. 107–116. Yang, Z, Zhao, Q, Keefer, E, Liu, W. Noise Characteriza- tion, Modeling, and Reduction for In Vivo Neural Recording. In: Bengio, Y, Schuurmans, D, Lafferty, J, Williams, CKI, Culotta, A, editors. Advances in Neural Information Process- ing

- Bahill, AT, Clark, MR, Stark, L. The Main Sequence, A Tool for Studying Human Eye Movements. Mathematical Biosciences 1975;24(3/4):191–204.
- 
- Review Letters 1995;74(2):326-330.
- doi.acm.org/10.1145/2601097.2601148. doi:10.1145/2601097.2601148.
- cav.1745. doi:10.1002/cav.1745; e1745 cav.1745.
- Systems; vol. 22. 2009, p. 2160–2168.
- 
- Landy, SD. Mapping the Universe. Scientific American 1999;224:38–45.

• Baloh, RW, Sills, AW, Kumley, WE, Honrubia, V. Quantita- tive measurement of saccade amplitude, duration, and velocity. Neurology 1975;25:1065-1070. URL: https://dx.doi.org/10. 1212/2FWNL.25.11.1065. doi:10.1212/2FWNL.25.11.1065. Knox, PC. The Parameters of Eye Movement; 2001. Lec- ture Notes, URL: http://www.liv.ac.uk/~pcknox/teaching/ Eymovs/params.htm (last accessed November 2012).

• Ostling, A, Harte, J, Green, J. Self-Similarity and Clustering in the Spatial Distribution of Species. Science 2000;27(5492):671.

283

• Szendro, P, Vincze, G, Szasz, A. Pink-noise behaviour of biosystems. European Biophysics Journal 2001;30(3):227–231. Zhou, Y, Huang, H, Wei, LY, Wang, R. Point Sampling with General Noise Spectrum. ACM Trans Graph 2012;31(4):76:1-76:11. URL: http://doi.acm.org/

• Aks, DJ, Zelinsky, GJ, Sprott, JC. Memory Across Eye- Movements: 1/f Dynamic in Visual Search. Nonlinear Dy- namics, Psychology, and

• Hollos, S, Hollos, JR. Creating Noise. Longmont, CO: Exstrom Laboratories, LLC; 2014. ISBN: 9781887187268 (ebook), URL: hp://

• Andrist, S, Pejsa, T, Mutlu, B, Gleicher, M. Designing effective gaze mechanisms for virtual agents. In: Proceedings of the 2012 ACM Annual Conference on Human Factors in Computing Systems. CHI '12; ACM. ISBN 978-1-4503-1015- 4; 2012, p. 705-714. URL: http://

• Gu, E, Lee, SP, Badler, JB, Badler, NI. Eye Move- ments, Saccades, and Multi-Party Conversations. In: Deng, Z, Neumann, U, editors.

• Engbert, R. Computational Modeling of Collicular Inte- gration of Perceptual Responses and Attention in Microsac- cades. Journal of Neuroscience 2012;32(23):8035-8039. URL: https://doi.org/10.1523/JNEUROSCI.0808- 12.2012. doi:10. 1523/JNEUROSCI.0808- 12.2012.

- 10.1145/2185520.2185572. doi:10.1145/2185520.2185572.
- Life Sciences 2002;6(1):1–25.
- www.abrazol.com/books/noise/ (last accessed Jan. 2015).
- Data-Driven 3D Facial Animation. London, UK: Springer-Verglag; 2008, p. 79–97. doi:10.1007/ 978- 1- 84628- 907- 1\_4.
- 
- doi.acm.org/10.1145/ 2207676.2207777. doi:10.1145/2207676.2207777.
- Syst 2012;1(2):12:1–12:33. URL: http: //doi.acm.org/10.1145/2070719.2070725.
- 152. URL: http://dx.doi.org/10.1111/ cgf.12034. doi:10.1111/cgf.12034.
- 17470910601043644. doi:10.1080/17470910601043644; pMID: 18633803.
- 
- p. 1–7.

• Mutlu, B, Kanda, T, Forlizzi, J, Hodgins, J, Ishiguro, H. Conversational gaze mechanisms for humanlike robots. ACM Trans Interact Intell

• Pejsa, T, Mutlu, B, Gleicher, M. Stylized and performa- tive gaze for character animation. Computer Graphics Forum 2013;32(2pt2):143–

• Mehoudar, E, Arizpe, J, Baker, CI, Yovel, G. Faces in the eye of the beholder: Unique and stable eye scanning patterns of individual observers. Journal of Vision 2014;14(7):6. URL: http://dx.doi.org/10.1167/14.7.6. doi:10.1167/14.7.6. Buchan, JN, Paré, M, Munhall, KG. Spatial statistics of gaze fixations during dynamic face processing. Social Neu- roscience 2007;2(1):1-13. URL: http://dx.doi.org/10.1080/

• Rayner, K. Eye Movements in Reading and Information Processing: 20 Years of Research. Psychological Bulletin 1998;124(3):372–422.

• Campbell, CS, Maglio, PP. A robust algorithm for reading detection. In: ACM Workshop on Perceptive User Interfaces. ACM Press; 2001,

284

• Thibadeau, R, Just, MA, Carpenter, PA. A Model of the Time Course and Content of Reading. Cognitive Science 1982;6:157–203.

- 
- Press; 1998.
- Cognitive Systems Research 2006;7:4– 22. doi:10.1016/j.cogsys.2005.07.002.
- Review 2005;112(4):777–813. doi:10. 1037/0033- 295X.112.4.777.
- Rayner, K. Eye Movements in Reading: Models and Data. Journal of Eye Movement Research 2009;2(5):1–10.
- and cognitive processes; vol. IV of Reviews of Oculomotor Research. Amsterdam, Netherlands: Elsevier; 1990, p. 455–477.
- p. 349–364.
- 
- Blinks. ACM Transactions on Applied Perception (TAP) 2011;2(3):17:1–17:17.
- Summarization. IEEE Transactions on Software Engineering 2015;41(11):1038-1054. doi:10.1109/TSE.2015. 2442238.
- URL: http://dx.doi.org/10.1007/978- 3- 319- 39952- 2\_13. doi:10. 1007/978- 3- 319- 39952- 2\_13.

• Carrell, PL, Devine, J, Eskey, DE, editors. Interactive Approaches to Second Language Reading. Cambridge, UK: Cambridge University

• Reichle, ED, Pollatsek, A, Rayner, K. E-Z Reader: A cognitive-control, serial-attention model of eye-movement be- havior during reading.

• Engbert, R, Nuthmann, A, Richter, EM, Kliegl, R. SWIFT: A Dynamical Model of Saccade Generation During Reading. Psychological

• Suppes, P. Eye-movement models for arithmetic and read- ing performance. In: Kowler, E, editor. Eye movements and their role in visual

• Suppes, P. Stochastic models of reading. In: Ygge, J, Lenner- strand, G, editors. Eye Movements in Reading. Oxford, UK: Pergamon; 1994,

• Stark, L, Campbell, FW, Atwood, J. Pupil Unrest: An Example of Noise in a Biological Servomechanism. Nature 1958;182(4639):857–858.

• Bérard, P, Bradley, D, Nitti, M, Beeler, T, Gross, M. High-quality capture of eyes. ACM Trans Graph 2014;33(6):223:1-223:12. URL: http:// doi.acm.org/ 10.1145/2661229.2661285. doi:10.1145/2661229.2661285. Pamplona, VF, Oliveira, MM, Baranoski, GVG. Photorealistic models for pupil light reflex and iridal pattern deformation. ACM Transactions on Graphics 2009;28(4):106:1-106:12. URL: http://doi.acm.org/10. 1145/1559755.1559763. doi:10.1145/1559755.1559763. Trutoiu, LC, Carter, EJ, Matthews, I, Hodgins, JK. Model- ing and Animating Eye

• Rodeghero, P, Liu, C, McBurney, PW, McMillan, C. An Eye-Tracking Study of Java Programmers and Application to Source Code

• Yenigalla, L, Sinha, V, Sharif, B, Crosby, M. How Novices Read Source Code in Introductory Courses on Programming: An Eye-Tracking Experiment. In: Proceedings, Part II, of the 10th International Conference on Foundations of Aug- mented Cognition: Neuroergonomics and Operational Neuro- science - Volume 9744. New York, NY: Springer-Verlag New York, Inc. ISBN 978-3-319-39951-5; 2016, p. 120–131.

285

• Kiefer, P, Giannopoulos, I, Duchowski, AT, Raubal, M. Measuring Cognitive Load for Map Tasks through Pupil Di- ameter. In: Proceedings of the Ninth International Conference on Geographic Information Science (GIScience 2016). Springer International Publishing; 2016,.

- 
- Human Factors in Computing Systems. CHI '18; New York, NY: ACM; 2018,.
- Visual Attention in Inter-Personal Simulations. In: Proceedings of IEEE VR (3DUI). 2018,.
- Just, MA, Carpenter, PA. Eye Fixations and Cognitive Pro- cesses. Cognitive Psychology 1976;8(4):441–480.
- 
- Gaze. PLOS ONE 2016;11(12):1-20. URL: https://doi.org/10.1371/journal.pone.0168307. doi:10.1371/journal.pone.0168307.

• Duchowski, AT, Krejtz, K, Krejtz, I, Biele, C, Niedzielska, A, Kiefer, P, et al. The Index of Pupillary Activity. In: Proceedings of the 46th Annual ACM Conference on Human Factors in Computing Systems. CHI '18; New York, NY: ACM. ISBN 978-1-4503-5620-6/18/04; 2018, URL: https://doi.org/ 10.1145/3173574.3173856. doi:10.1145/3173574.3173856. Kosch, T, Hassib, M, Wożniak, P, Buschek, D, Alt, F. Your Eyes Tell: Leveraging Smooth Pursuit for Assessing Cognitive Workload. In: Proceedings of the 46th Annual ACM Confer- ence on

• Volonte, M, Robb, A, Duchowski, AT, Babu, SV. Empiri- cal Evaluation of Virtual Human Conversational and Affective Animations on

• Just, MA, Carpenter, PA. A theory of reading: From eye fixa- tions to comprehension. Psychological Review 1980;87(4):329– 354.

• Wells, LJ, Gillespie, SM, Rotshtein, P. Identification of Emotional Facial Expressions: Effects of Expression, In- tensity, and Sex on Eye

286